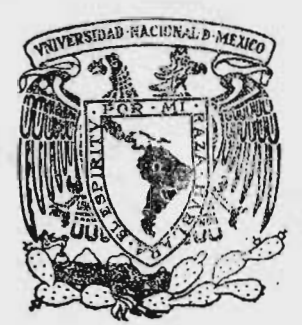

# UNIVERSIDAD NACIONAL AUTONOMA DE MEXICO

FACULTAD DE QUIMICA

# GENERACION Y DISTRIBUCION DE VAPOR EN UNA PLANTA DE PROCESO

### $E$  S S T

QUE PARA OBTENER EL TITULO DE INGENIERO QUIMICO P R E <sup>S</sup> E N T A N CARLOS GONZALEZ AYLLON ANTONIO CALDERON CHAGOLLA MEXICO, D. F. 1977

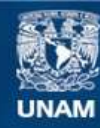

Universidad Nacional Autónoma de México

**UNAM – Dirección General de Bibliotecas Tesis Digitales Restricciones de uso**

# **DERECHOS RESERVADOS © PROHIBIDA SU REPRODUCCIÓN TOTAL O PARCIAL**

Todo el material contenido en esta tesis esta protegido por la Ley Federal del Derecho de Autor (LFDA) de los Estados Unidos Mexicanos (México).

**Biblioteca Central** 

Dirección General de Bibliotecas de la UNAM

El uso de imágenes, fragmentos de videos, y demás material que sea objeto de protección de los derechos de autor, será exclusivamente para fines educativos e informativos y deberá citar la fuente donde la obtuvo mencionando el autor o autores. Cualquier uso distinto como el lucro, reproducción, edición o modificación, será perseguido y sancionado por el respectivo titular de los Derechos de Autor.

CLAS. A DQ. FECHA PROC. M  $\mathcal{C}(\mathbf{q})=\mathcal{C}$  $\overline{\mathcal{C}}$  .  $\overline{\mathcal{C}}$  ,

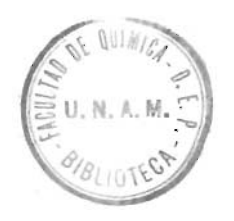

76.

 $, -242$ 

Jurado asignado originalmente, según el tema:

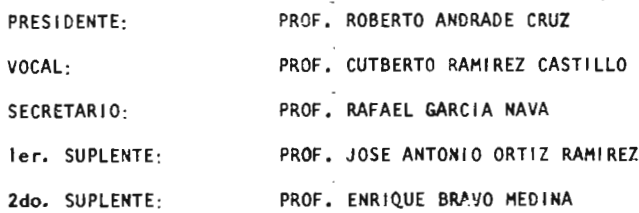

Sitio donde se desarrollo el tema:

INSTITUTO MEXICANO DEL PETROLEO

Nombre y Firma del Sustentante:<br> $\frac{1}{100}$ 

ANTONIO CALDERON CHAGOLLA

Nombre y Firms del Sustentante:

Carlos GONZALEZ AYLLON

Nombre completo y Firma del Asesor de] Tema:

ING. QUIM. RAFAEL GARCIA NAVA

Repellent

A MIS PADRES:

F Pr.

ABDON CALDERON HERRERA GREGORIA CHAGOLLA RODRIGUEZ

A QUIENES DEBO TODO LO LOGRADO GRACIAS

or Pine

A MIS HERMANOS: MA. GUADALUPE A LA MEMORIA DE MIS ABUELOS JOSE LUIS JOSE DE JESUS ANTONIO CALDERON MA. DEL SOCORRO MA. ELENA JOSE ABDON  $\sim$ 

- J. CLEOFAS CHAGOLLA
	-

CON Mi MAS SINCERO AGRADECIMIENTO A:

ING. ROBERTO ANDRADE CRUZ ING. CUTBERTO RAMIREZ CASTILLO ING. ENRIQUE BRAVO MEDINA

POR SU GRAN DEDICACION Y ESFUERZO, SIN LOS CUALES NO HUBIERA SIDO POSIBLE EL DESARROLLO DEL PRESENTE TRABAJO A:

> ING. RAFAEL GARCIA NAVA ING. ANTONIO ORTIZ RAMIREZ

A TODOS MIS MAESTROS

AL INSTITUTO MEXICANO DEL PETROLEO SUBDIRECCION DE INGENIERIA DE PROYECTO

<sup>G</sup> R A <sup>C</sup> <sup>I</sup> A <sup>S</sup>

# INDICE DE MATERIAS

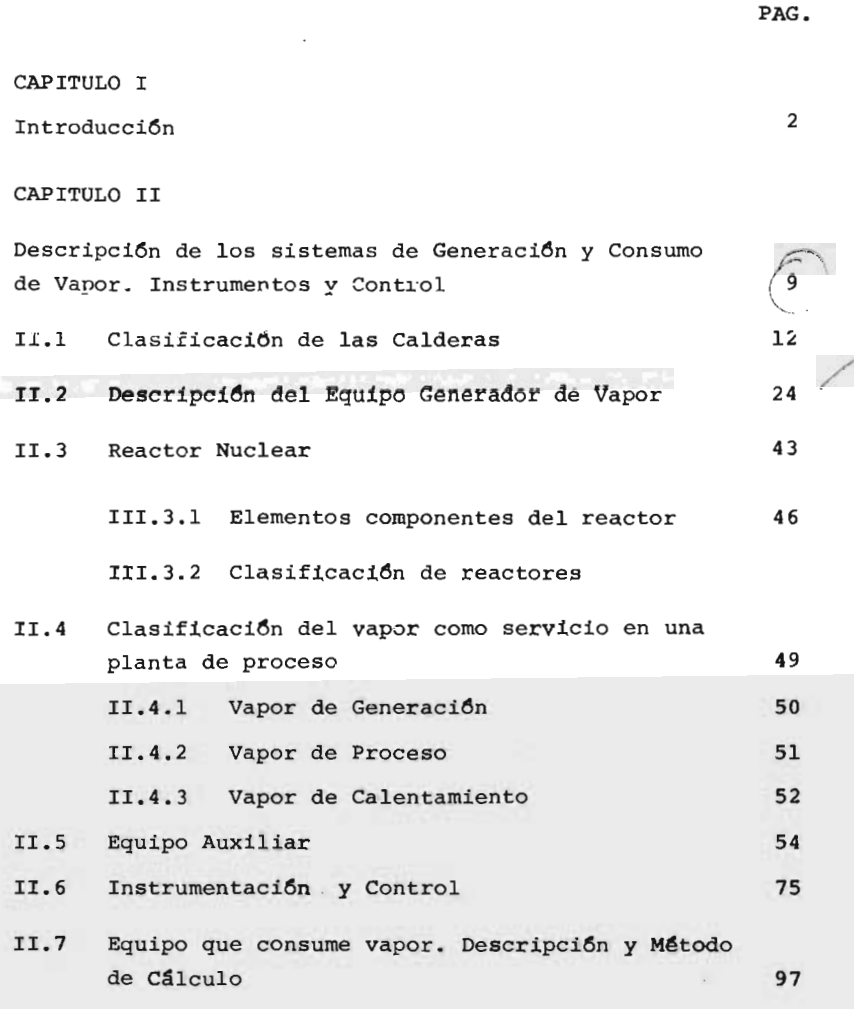

CAPITULO III CAPITULO III

i i

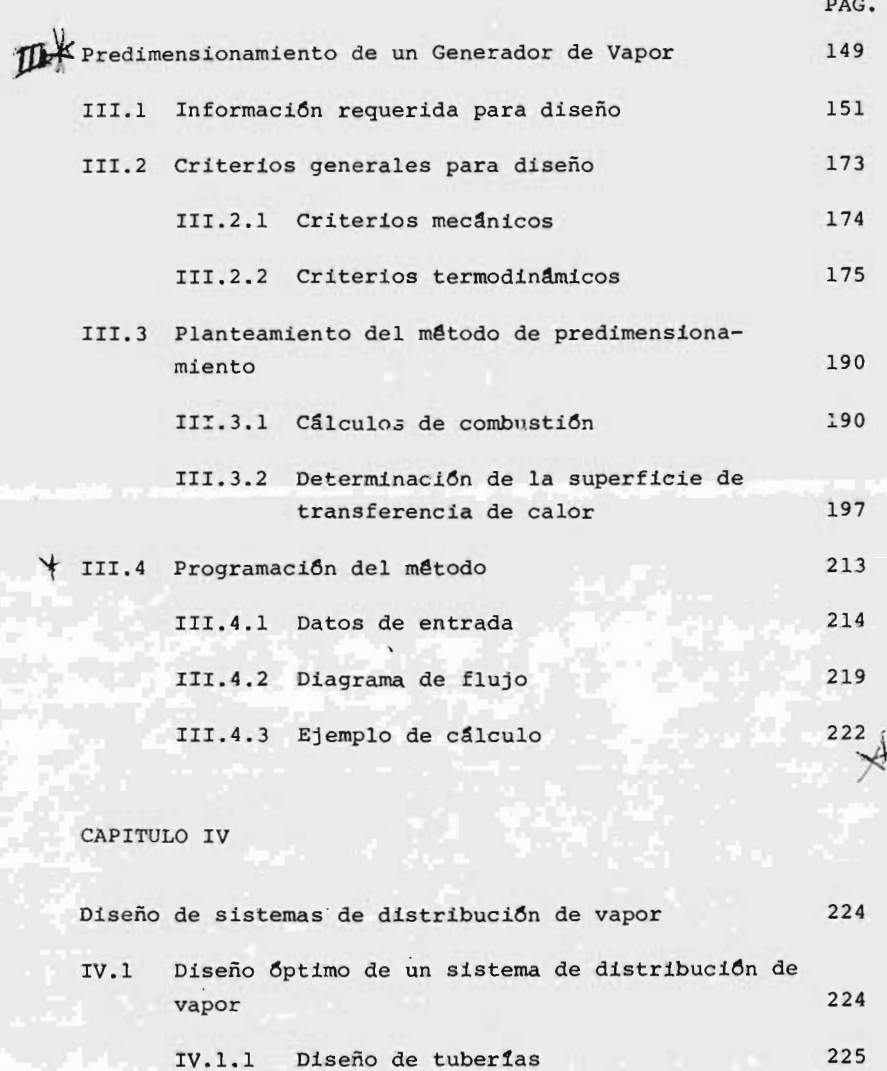

IV.1.2 Dimensionamiento optimo de tuberias 226

ii ii

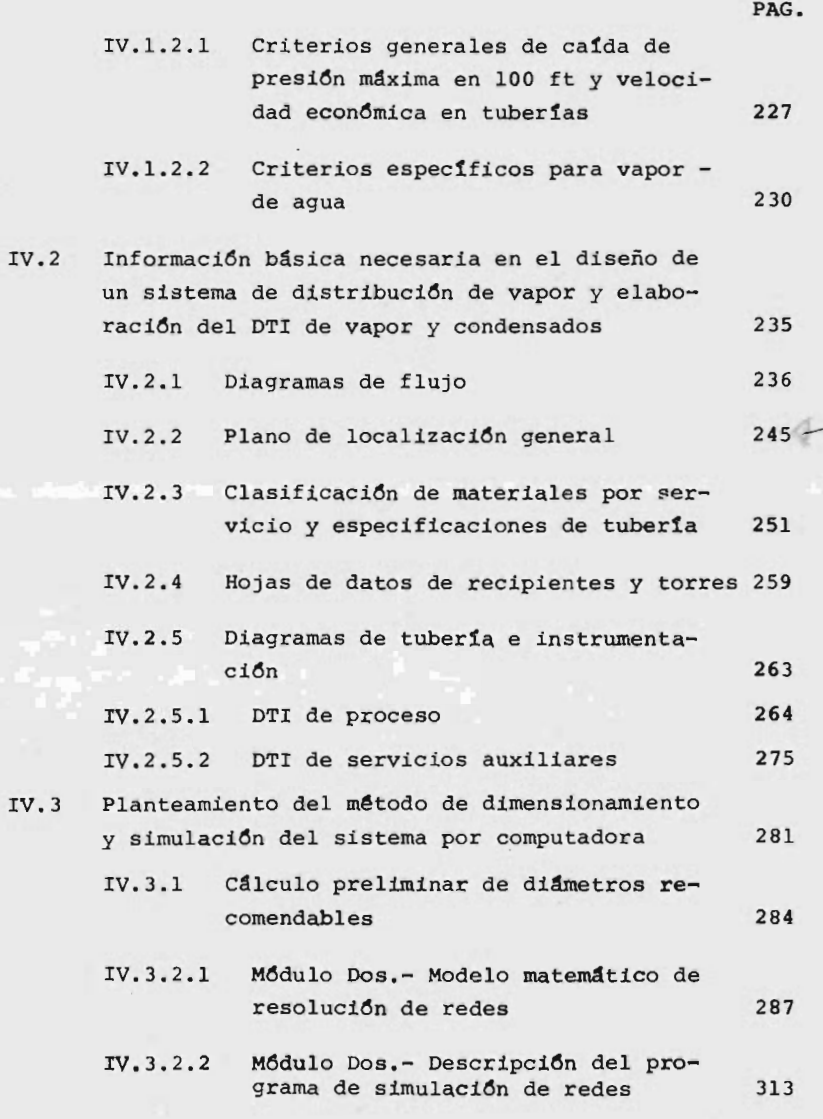

CAPITULO V

iii

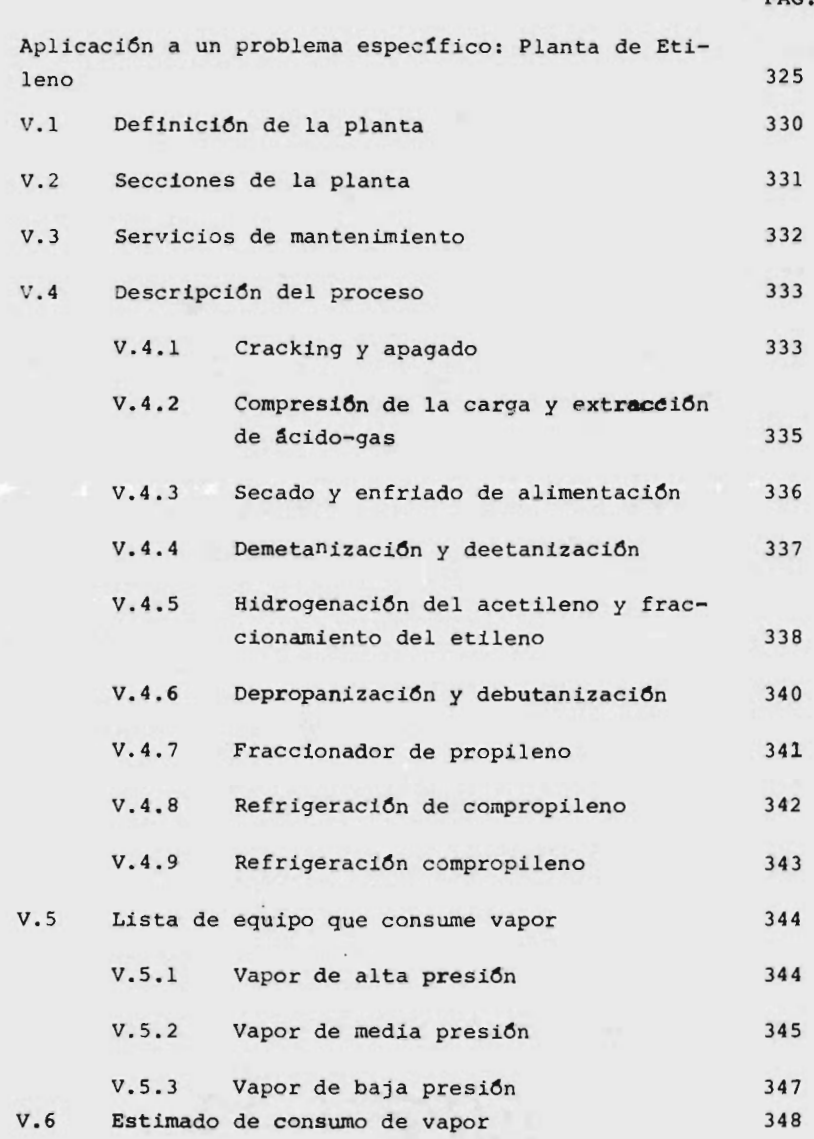

PAG.

 $\mathbf{1}$ 

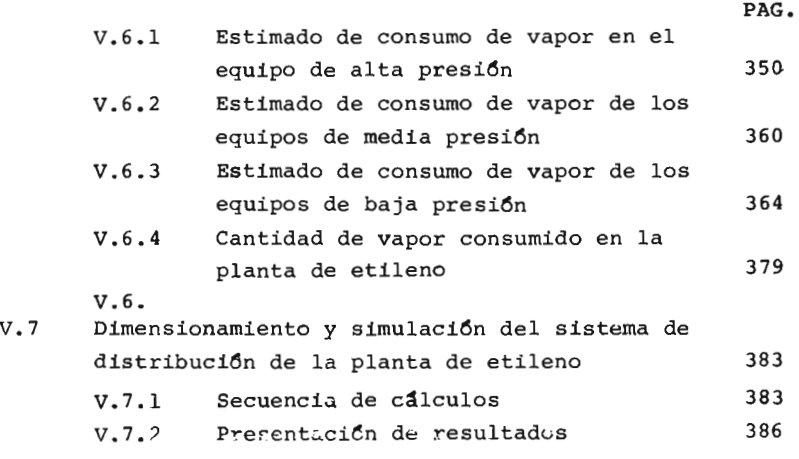

CONCLUSIONES

405

APENDICE I

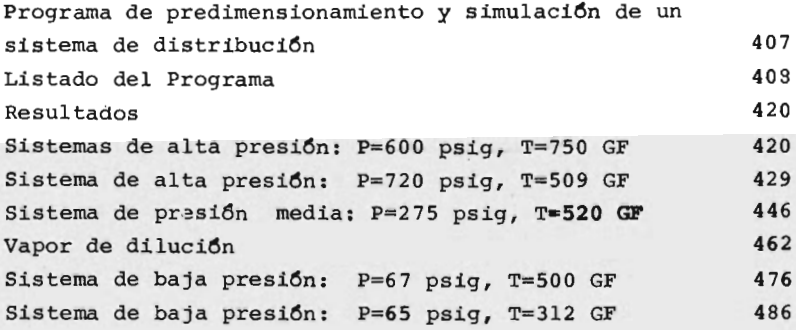

APENDICE II

Programa del predimensionamiento de un generador de vapor 496

v

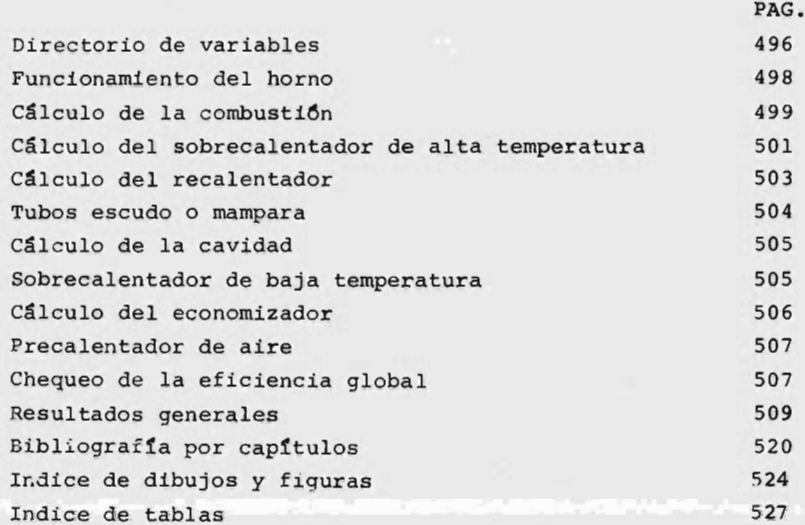

vi

CAPITULO I

## INTRODUCCION

Hist6ricamente la utilizaci6n de la energía térmica pa ra la producci6n de trabajo como auxiliar de las arduas tareas del hombre ha sido sin6nimo del progreso de un pueblo.

Con referencia, particularmente <sup>a</sup> la generaci6n de vapor como fuente de energía, los antecedentes indican que hacia el año 150 A.C., ya se tenían conocimientos de la aplicacidn de la fuerza expansiva del vapor de agua. Se encuentra la primera aplicaci6n de su fuerza expansiva en la turbina de reacci6n de Hero. Hombres como Tomás Newcom y James Watt, recurren <sup>a</sup> su propia -

inventiva para mejorar los trabajos de Hero. En fechas recientes, el uso del vapor como fuerza motriz ha ce posible la Revoluci6n Industrial del siglo XVIII. Posteriormente, el desarrollo del generador de vapor de gran potencia, hace surgir la era de la electricidad del siglo XX.

Las fábricas modernas, los grandes edificios y la como didad en los hogares. son ánicamente posibles gracias <sup>a</sup> la electricidad, al vapor destinado <sup>a</sup> procesos indus triales y a las plantas de calefacción central.

En la actualidad, la producci6n y distribuci6n de vapor se ha convertido en una actividad complicada. El dise fio y la elecci6n de un equipo generador de vapor requie re de un cuidadoso análisis de datos y una extensa eva luaci6n de nosibilidades, que complican la tarea de los Ingenieros expertos en el campo de la técnica térmica, en la combustión y en el de la fuerza motriz.

Por otra parte, el uso eficiente del vapor generado re quiere que se cuente con un sistema de transporte, que es en realidad una red de distribuci6n, capaz de condu cir el vapor desde el punto donde se genera hasta los

3 --

equipos que van <sup>a</sup> utilizarlo como medio de calentamiento, de propulsión, o como fluído de proceso.

<sup>1</sup> El Ingeniero Químico, se enfrenta hoy en día <sup>a</sup> una cantidad considerable de cálculos, cuya complejidad y ndme ro sobre pasa a los que debían efectuarse durante el di seño del equipo generador y del sistema de distribuci6n de vapor. Por esa raz6n, los procedimientos gráficos y manuales han sido sustituídos poco a poco para métodos implementados en una computadora digital.

De ese modo, este trabajo está enfocado principalmente al análisis y resolución de un sistema de generación y distribuci6n de vapor, tratado bajo el punto de vista del Ingeniero de Proyecto. Se ha intentado presentar <sup>a</sup> manera de resúmen la información básica necesaria para que este pequeño tratado pueda servir, tanto el estudian te de la carrera de Ingeniería Química, como al Ingenie ro de Diseño, que tenga que enfrentarse con la problema tica mencionada.

El método utilizado para este objeto ha sido implementa do en los sistemas de computaci6n UNIVAC <sup>3100</sup> del Insti tuto Mexicano del Petróleo y BURROUGHS 6700 de la Uni-

versidad Nacional Autónoma de México.

Esperamos que este trabajo sirva como base para la ela boración de material didáctico más adecuado, que cumpla con los requerimientos técnicos cada vez más eleva dos de nuestra época.

Se presentan en total cinco capítulos, el primero de los cuales (que es el que se trata), tiene por objeto dar al lector una visión general de los aspectos más im portantes del presente trabajo.

El Capítulo II, trata específicamente todo lo relaciona do al equipo generador de vapor. Se dan <sup>a</sup> conocer los tipos básicos de calderas y sus características. Se clasifican los diferentes tipos de vapor; así mismo, se hace una breve menci6n de la instrumentaci6n y control del equipo generador, finalizando con la descripción del equipo auxiliar y metodología de cálculo del equipo que consume vapor.

En el Capítulo III, se trata de establecer un método ge neraLizado que permita el cálculo del equipo generador de vapor bajo el punto de vista termodinámico. En él se propone una configuración global que abarque todos -

los equipos auxiliares. Por medio de la eficiencia glo bal de la unidad que se obtiene al final del cálculo, se decide si la configuraci6n propuesta es la adecuada, en su defecto se propone otra y se checa con la eficien cia mencionada.

Para ello, se propone el método de Glenn R. Fryling, im plementado en el uso de un programa elaborado para computadora digital, el que utiliza las ecuaciones básicas de 80 curvas que se obtuvieron bajo regresión estadísti ca. Estas curvas incluyen relaciones fundamentales entre las variables de diseño del equipo generador.

Se presentan adicionalmente los datos y criterios generales necesarios, para la adquisición o diseño de una caldera.

El Capítulo IV, trata lo referente al diseño de un sistema de Distribuci6n de Vapor, detallándose el uso de los diagramas básicos elaborados con objeto de establecer una base de cálculo, como son: El Diagrama de Balance de Vapor y Condensados, el Diagrama de Flujo de - Proceso, el Plano de Localización General de Equipo, etc. Estos documentos en adici6n <sup>a</sup> algunos otros, se

describen someramente, para en forma posterior ejemplificar el uso de cada uno de ellos durante el dimensionamiento y simulaci6n de la red de distribuci6n de vapor, anexándose en los casos más importantes una aplicaci6n práctica al sistema de distribuci6n de una Planta de - Etileno.

El dimensionamiento se efectúa en base a los criterios de velocidad <sup>y</sup> calda de presi6n econ6mica, implementado en un programa de computadora que se ha estructurado en forma de m6dulos.

Posteriormente, al dimensionamiento del sistema, se con sider6 conveniente estructurar toda la red y simular su funcionamiento, con objeto de determinar los gastos y presiones que podrían esperarse en los puntos de más im portancia. Para ello se ha elaborado un simulador de Redes de Tuberías, que aplica el modelo propuesto por - Shamir  $(1)$ , para sistemas de distribución de agua, modi ficado ulteriormente por Stoner $(2)$  para sistemas de gas natural.

En este trabajo se presenta el uso de este modelo matemático para vapor de agua.

En el Capítulo V, se lleva <sup>a</sup> cabo la aplicaci6n de todos

los principios y fundamentos que se presentan en los ca pítulos anteriores. Se procede al dimensionamiento del Sistema de Distribuci6n de Vapor de la Planta de Etileno de la Cangrejera, Ver., con el objeto de elaborar el Diagrama de Tubería e Instrumentación de Vapor y Conden sado de la Planta, que se presenta en la figura 4.17; adicionalmente se presenta una breve descripción del -Proceso que se lleva <sup>a</sup> cabo en tal planta. Se enlista el equipo que consume vapor, así como el estimado del consumo del mismo.

Finalmente, se lleva <sup>a</sup> cabo la simulaci6n del sistema de distribución, que se efectua por partes o subsistemas. Los resultados se presentan en los Apéndices I y II.

CAPITULO II

DESCRIPCION DE LOS SISTEMAS DE GENERACION Y CONSUMO DE

VAPOR. INSTRUMENTACION Y CONTROL.

Una caldera es un dispositivo destinado a la producción de:

a. Vapor para usos industriales, para calefacción o para fuerza.

b. Agua caliente para calefacción o para uso general.

Por razones de sencillez de comprensión, a la caldera se le considera en su término más simple, como un mecanismo para convertir agua <sup>a</sup> vapor; sin embargo, muchas calderas diseñadas para vapor, se pueden convertir en calentadores de agua. **Providence** 

Toda cocina contiene los elementos básicos de cualquier

caldera por grande que ésta sea. Estos incluyen una fuen te de calor en forma de una estufa, una tetera la cual ac túa como un recipiente a presión y agua que puede ser calentada hasta formar vapor.

Viajando desde este concepto familiar <sup>a</sup> la instalaci6n real en una estaci6n de fuerza, el ingeniero es como ha tenido que jugar con su imaginación. Un concepto tan sim ple como el anterior, ha llegado <sup>a</sup> tal magnitud de comple jidad, que actualmente, se construyen calderas que producen <sup>2</sup> 000 000. de libras de vapor por hora <sup>a</sup> una presi6n supercrítica de 5 000 psig ( $1b$ /pulg<sup>2</sup> manométricas) y a una temperatura de 1200°F.

Estas calderas poseen una fuente de calor (esta vez inter na), en donde la combusti6n se lleva <sup>a</sup> cabo en forma de partículas diminutas de carb6n. Cientos de miles de tubos <sup>y</sup> tuberías que se interconectan para constituir un reci piente <sup>a</sup> presi6n, y hay una intrincada planta de tratamien to de agua para obtener vapor de la más alta calidad.

Las calderas son diseñadas para transmitir el calor de una fuente externa (generalmente combustión de algún combustible), a un fluido contenido dentro de la misma calde

ra. Si este fluído no es agua ni vapor de agua, sino, cualquier otro como Dowtherm\* o mercurio, a la unidad se le clasifica como vaporizador ( generador de vapores), o como un calentador de líquidos térmicos.

competitive and

Por razones económicas, el calor debe generarse y sumi-nistrarse con un mínimo de pérdidas.

Las partes esenciales que constituyen un generador de va por son: el horno o fogón, donde se produce la combus-ti6n ( del combustible) y la caldera propiamente dicha. En la definici6n técnica, se comprende como caldera únicamente el cuerpo que forma el recipiente y las superficies de calefacción por conexión. Apareciendo posterior mente, las paredes enfriadas por agua para el horno, los economizadores, los sobrecalentadores <sup>y</sup> los calentadores de aire (elementos que se analizarán posteriormente), se creó el término "Generador de vapor", para dar al equipo una denominación más apropiada. Cuando la cámara de fue go esta autocontenida, en la palabra "caldera", se sobre entiende que describe <sup>a</sup> la unidad generadora de vapor en su conjunto y este término se usará indistintamente en la descripci6n siguiente.

Es un producto químico orgánico y existen varios tipos dependiendo de sus constituyentes; por ejemplo, Dowtherm A, constituido por una mezcla de definilo-óxido difenílico, Dowtherm E, formado por o~diclorobenceno, etc.

11. 1 Clasificaci6n de las Calderas.

La caldera, como ya se mencionó, es una parte del generador de vapor, en la cual tiene lugar la vaporización, es decir, el cambio del fluido del estado líquido al estado de vapor.

El objeto de toda caldera, es hacer que los gases de combusti6n que vienen del horno, a una temperatura elevada, comuniquen su calor al fluido que está dentro de la calde ra.

Las calderas se pueden clasificar, basándose en algunas de sus características siguientes:

- i) Uso
- ii) Presión
- iii) Materiales de construcción
- iv) Tamaño

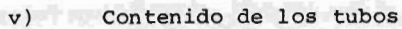

- vi) Forma <sup>y</sup> posici6n de los tubos
- vii) Sistema del horno
- viii) Fuente de calor
- ix) Clase de combustible
- x) Fluído utilizado
- xi) Sistema de circulaci6n
- xii) Posici6n del hogar
- xiii) Tipo del horno
- xiv) Forma general
- xv) Nombre registrado del Fabricante
- xvi) Propiedades especiales

#### i) Uso

En cuanto <sup>a</sup> la naturaleza del servicio que prestan se cla sifican en:

a. Estacionariqs ( Instalados en tierra)

b. M6viles ( Para navíos <sup>y</sup> locomotoras)

Las calderas estacionarias se utilizan para calefacción de edificios, para plantas de calefacci6n central de servicio público, como plantas de vapor para procesos industriales, como plantas de vapor para centrales termoeléctricas, como centrales de fuerza para servicio público o unidades generadoras. para servicios especiales .

Las calderas m6viles <sup>o</sup> portátiles, incluyen las de tipo locom6vil, usadas en los campos petroleros y en los aserraderos, los generadores de vapor pequeños y los que se utilizan para malacates de vapor, tan familiarizaáos con las obras de construcción. La mayoría de las calderas con caja de fuego de acero, se califican entre las calde ras portátiles.

Las calderas para servicios secundarios son invariable mente consideradas como auxiliares, tales como las que se usan <sup>a</sup> bordo de los barcos para cubrir sus necesidades durante la estancia en puerto.

ii) Presiones.

El c6digo de Calderas y Recipientes <sup>a</sup> presi6n de la Asociaci6n Americana de Ingenieros Mecánicos, conocido como el C6digo de Calderas ASME, diferencía las calderas por las siguientes características:

a. Calderas de calefacci6n\* de baja presi6n, que com- -

prenden todas las calderas de vapor que no excedan de  $1.05 \text{ Kg/cm}^2$  (15 lb/in<sup>2</sup>) y todas las calderas para agua caliente que operan <sup>a</sup> presiones que no excedan de 11.25 Kg/cm<sup>2</sup> (160 lb/in<sup>2</sup>) y cuyas temperaturas no sobrepasan los 121°C (250°F).

\* Las calderas de calefacción se califican frecuente mente como residenciales <sup>0</sup> como comerciales.

The true in

b. Calderas para generación de fuerza. Dentro de esta secci6n, se consideran todas aquellas calderas, cuyas condiciones de operaci6n, sobrepasan

los límites señalados en la sección anterior.

c. Calderas de miniatura.

Dentro de esta categoria, se incluyen todos aquellos tanques de presión sometidos a fuego, que no excedan los siguientes límites:

- i) Diámetro interior del casco: 406 mm
- ii) Volúmen máximo de: 0.141 m<sup>3</sup>, excluyendo aislamiento y cubierta.

15

- iii) Superficie de calefacción de: 1.86 m<sup>2</sup>
- iv) Presión máxima de trabajo de: 7 Kg/  $cm<sup>2</sup>$

 $2.2016$  \*  $\frac{10.150 \text{ m}^2}{0.1550 \text{ m}^2}$ 

pod. Calderas marinas! IsnI" la crapa eb astadisa sia Se construyen de acuerdo con la " Reglamentaci6n de - Ingeniería Navaly,-Especificacíones de Materiales", del servicio de guardacostas de EEUU , o con " Las Es pecificaciones Generales para Maquinaria" de la Mari na de 105 E. U.  $\sim$ 

e. Calderas de locomotoras. O a atolaisolo oficial Este tipo de calderas se construyen también de acuer con el Código ASME. Bu col seroise ousses a

iii) Materiales.<br>7 Because ab opitent is cobrico cresid ab asseding anot

Lift FOO Keal/h.

Las calderas también se clasiftean de acuerdo al tipo de material empleado en su construcci6n; material que va <sup>a</sup> estar controlado por lo dispuesto en la secci6n II del - C6digo ASME; por ejemplo:

Las calderas para generación de fuerza, se construyen usualmente con aceros especiales. Las calderas de minia tura se fabrican de materiales tales como cobre, acero inoxidable y similares. Las calderas de calefacci6n de baja presi6n, de hierro colado <sup>o</sup> de acero. urp

iv) Tamafto.

E.

Para calderas de acero, el " Instituto de Calderas de Ace ro", en sus % ormas para Calderas de Acero", lleva <sup>a</sup> cabo la siguiente clasificaci6n, basado en la superficie de calefacci6n:

- a. Tamaño veintidos. Con superficie desde 12 hasta 332  $m<sup>2</sup>$ .
- b. Tamaño diecisiete. Con superficie desde 1. <sup>49</sup> hasta  $27.3 \text{ m}^2$
- c. Tamaño catorce. Con un rendimiento nominal hasta de 453 600 Kcal/h.

Para calderas de hierro colado, el "Código de Pruebas y Estimaciones para Calderas de Calefacción de Baja Presión," establece las normas hasta una presión de 1.05 Kg/ cm<sup>2</sup>, catalogándolas en la llamada " categoría treinta <sup>y</sup> tres". para un rendimiento hasta de 3143 Kg' de vapor por hora.

v) Contenido de los tubos.

Este tipo de clasificaci6n es la más generalizada y por ende la más conocida. De acuerdo al contenido de los tu bos, las calderas se clasifican en dos grandes grupos:

a. Calderas de tubos de humo o pirotubulares.

17

 $\mathbf{I}$ 

b. Calderas de tubos de agua <sup>o</sup> acuotubulares.

En las primeras, los gases de combustión, pasan por el interior de los tubos <sup>y</sup> el agua por el exterior de los mismos. Los tubos se instalan normalmente en la parte inferior de un tambor sencillo <sup>o</sup> de un casco, abajo del nivel del agua.

En las calderas de tubos de agua, el agua pasa por el in terior de los tubos y los gases de combustión por el exterior.

LOS tubos, generalmente se encuentran unidos a uno o más domos, ya sea paralelos al eje de la caldera <sup>o</sup> en ángulo recto con respecto al mismo. Los domos por lo general, se colocan horizontalmente.

Las calderas acuotubulares, se emplean casi exclusivamen te para presiones superiores a los  $10.55$  Kg/cm<sup>2</sup> (150 lb/ in<sup>2</sup>) y capacidades superiores a 6804 Kg/h (15 000 lb/h de vapor. En las centrales termoeléctricas, la presión de trabajo, suele ser hasta de 351.5 Kg/ cm<sup>2</sup> (5 000 lb/- $\ln^2$ ). Existen también calderas de tubos de agua peque ños de baja presión (1 Kg/ cm<sup>2</sup> = 14.7 lb/ in<sup>2</sup>), que se ut<u>i</u>

lizan para calefacción.

Las calderas pirotubulares, resultan insuficientes en cuanto se presentan necesidades de capacidad y presión mayores; es decir, se utilizan para capacidades <sup>y</sup> presio nes reducidas.

vi) Forma <sup>y</sup> Posici6n de los tubos.

La superficie de calefacción de los tubos o fluxes, se puede clasificar por la forma de los mismos en:

a. Rectos

b. Curvos o sinuosos

Y por su posici6n en:

Horizontal

b. Inclinada <sup>o</sup> vertical

vii) Sistema del horno.

La caldera puede ser un recipiente a presión operado por:

19

a. Fuego

b. Otro sistema de suministro de calor

En el primer caso, la caldera recibe el calor aplicado de la combusti6n de algún producto combustible.

En el segundo, la caldera recibe el calor necesario de cualquier otra fuente que no sea la combustión.

viii) Fuente de Calor.

Las calderas también pueden clasificarse dependiendo de cual es su fuente de calor, la cual puede ser originada <sup>a</sup> partir de:

- a. La combustión de combustibles sólidos, líquidos o ga seosos.
- b. LOS gases calientes de desperdicio de otras reacciones químicas.
- c. La aplicaci6n de energía eléctrica.
- d. El empleo de energía nuclear.
- ix) Clase de combustible.

Frecuentemente se diseñan las calderas de acuerdo con el combustible a emplear, por ejemplo: carbón bituminoso, antracita, carbón pulverizado, gas, petróleo, leña y ba-

gazos <sup>u</sup> otros productos de desperdicio.

x) Fluído utilizado.

Como ya se vi6, la finalidad de una caldera, es producir vapor de agua; sin embargo, muchas calderas se dedican al calentamiento de agua. Algunas calderas se destinan al calentamiento de productos quínicos, tales como la - Dowtherm y algunas otras se han instalado <sup>a</sup> base de mercurio.

xi) Sistema de circulaci6n.

En cuanto <sup>a</sup> este punto, las calderas se pueden clasificar en:

a. Calderas de circulaci6n natural

b. Calderas de circulaci6n forzada <sup>o</sup> positiva

xii) Posici6n del hogar.

EN CHE, SE STORE LAND

Las calderas se pueden clasificar de acuerdo con la posi ci6n del hogar, que pueden ser interno <sup>o</sup> externo.

of the indicate

re isk

El hogar es interno si la cámara donde se desarrolla la

combusti6n está rodeada en su totalidad por superficies enfriadas por agua, como es el caso de las calderas tipo escocés <sup>o</sup> las calderas portátiles con horno en forma de caja.

El hogar es externo, si el horno es de combustión exter no; es decir, si éste es auxiliar a la caldera o si esta construído abajo de la misma.

La mayor parte de las calderas construídas en la actualidad, son de hogar interno.

xiii) Tipo del fog6n.

y the asterdate come of warrant a

Las calderas pueden clasificarse según el tipo del horno o fogón en:

**Cash sur** 

a. Escocesas ( Marinas o Terrestres)

b. Holandesas

c. Abiertas

d. Gemelas, etc.

xiv) Forma General.

any property of the south a vertex of the

En la evoluci6n de las calderas, han aparecido muchos -

Staff - Party School

diseños y formas nuevas. Muchas de estas calderas son ampliamente conocidas y se han popularizado en el comercio enormemente, incluyendo las siguientes:

- a. Calderas pirotubulares, tubulares, horizontales de retorno de horno de caja corta, de locomotora, compactas, del tipo escocés, de tubos verticales de tipo portátil <sup>y</sup> unidades residenciales.
- b. Calderas acuotubulares de tubos rectos <sup>y</sup> de tubos curvados.

xv) Nombre Registrado del Fabricante.

Muchos fabricantes imprimen <sup>a</sup> cada tipo de caldera su propio nombre; estos nombres, aunque son de propiedad re gistrada, pasan al dominio general para indicar el tipo de alguna caldera, por ejemplo: "Wagon" y "Carayan", sur gidos a principios de siglo; " Cornish" y " Lancashive" -(inglesas), "Heine", "Sterling" y "Economic" (americanas) y "Elephant" (francesa); así como el nombre del inventor <sup>n</sup> fabricantc indica en cierros casos el tipo de algunos diseños de calderas, por ejemplo: Benson, Loeffler, La Mont, Sulzer, Velox, Babcock, Galloway, Manning, Thorny-

craft, Wilcox y Yarrow.

xvi) Propiedades especiales.

De acuerdo <sup>a</sup> formas y características especiales, existen algunos tipos extraordinarios de calderas como son:

- a. Caldera Magazín. ( alimenta el carb6n <sup>a</sup> las parrillas ael horno por gravedad).
- b. Caldera de tubo Antracítico. ( unidad que quema antracita).
- c. Calderas tubulares de cobre. ( tubos de cobre <sup>a</sup> manera de horquilla).

d. Calderas de tubos concéntricos.

11. <sup>2</sup> Descripci6n del equipo generador de vapor.

### 11. 2. 1

Con el objeto de describir al equipo generador de vapor de una manera sencilla, se tomará inicialmente como ejemplo, un generador de vapor de los más simples; es decir, una " caldera tipo vertical de tubos de humo". Se procede rá posteriormente con la descripción de las calderas piro tubulares más empleadas, continuando con un análisis des -

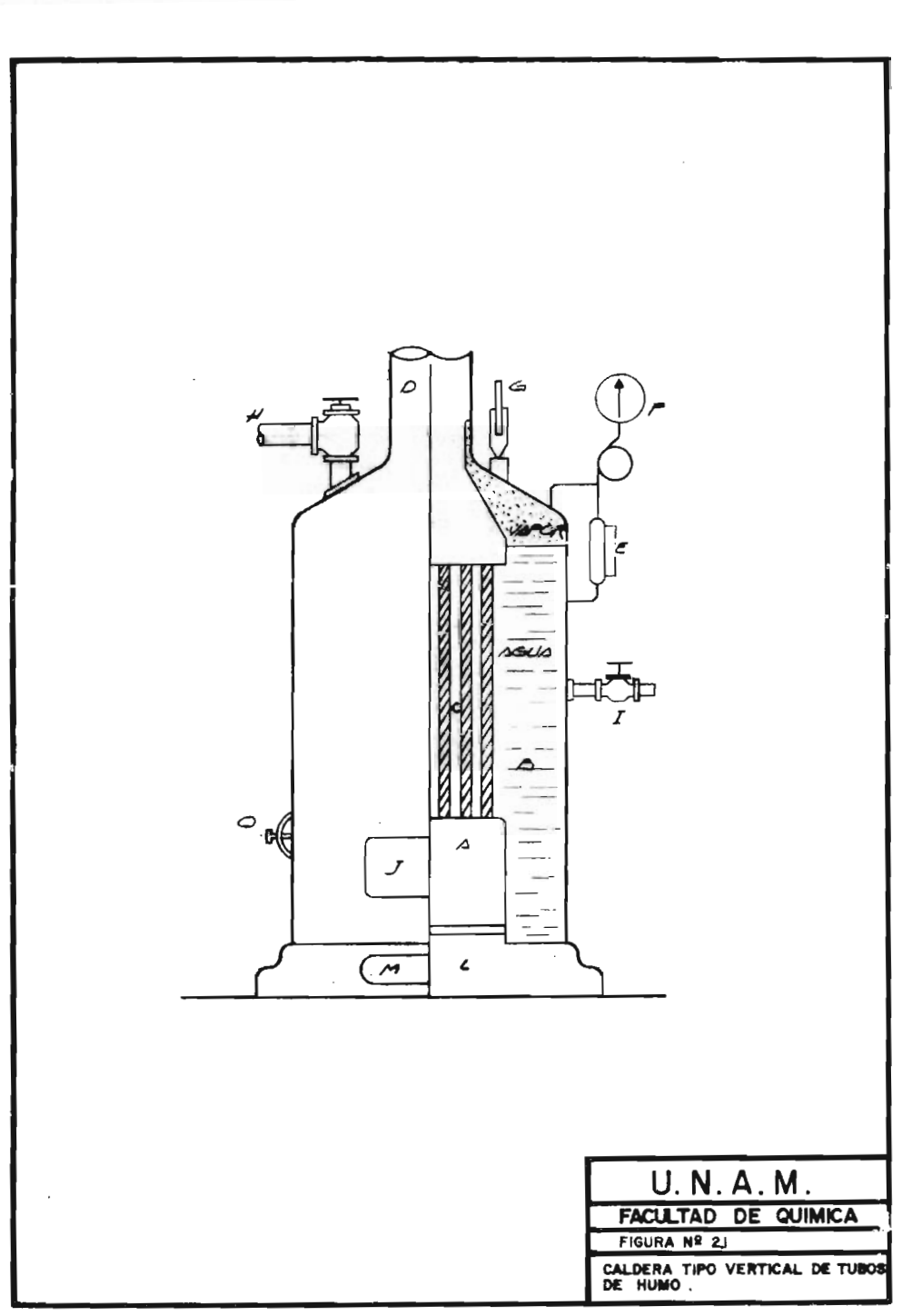
criptivo de las calderas acuotubulares. Como equipo independiente, se tratará finalmente, el especial caso de los reactores nucleares.

Como se mencion6 anteriormente, las partes constituyentes esenciales de un generador de vapor son: el horno y la caldera; pero los generadores modernos, constan de otros muchos elementos, además de los anteriores, como se verá en su oportunidad.

El. calor del combustible, que se produce como producto de la combusti6n en el horno elevando considerablemente la temperatura de los gases de combusti6n, pasa <sup>a</sup> la caldera por radiaci6n y convecci6n, produciendo la ebullici6n del agua.

En la figura 2.1, se muestra el esquema de la caldera mencionada, con sus elementos constitutivos, que son:

A) Es el horno donde se produce la combusti6n del combustible. (B) Es la caldera en donde se encuentra el agua <sup>a</sup> vaporizar. LOS gases del horno pasan por el interior de los tubos (C) Llamadas de humo y salen por la chimenea (D) El agua recibe calor directamente del combustible en el horno, por radiaci6n <sup>y</sup> en los tubos -

de humo, de los gases de combustión por convección. (E) Es un tubo de vidrio (glass level), llamado nivel, que nos permite vigilar que haya agua suficiente en la caldera. ( F) Es un man6metro cuya función es vigilar la presión del vapor en la caldera, que debe mantenerse aproximadamente constante. (G) Es una válvula de seguridad cuya apertura es automática, dejando escapar vapor cuando la presi6n pasa de cierto valor considerado como el máximo permisible. (H) Es el tubo de salida del va por, para su uso prefijado. (I) Es el tubo de alimenta ción de agua a la caldera. (J) Es la puerta por donde se alimenta el combustible al horno. (K) Es la parrilla donde se coloca el combustible sólido. (L) Es una válvula por donde se extraen los sedimentos formados pe ri6dicamente <sup>0</sup> válvula de purga. ( M) Son las puertas de acceso al interior de la caldera para su limpieza, la cual se lleva <sup>a</sup> cabo peri6dicamente.

Caldera en Operaci6n.

ñ.

El operador de la caldera debe atender el nivel del agua, el cual debe ajustarse entre la cuarta parte y las tres cuartas partes del tubo de vidrio. Así mismo, debe aten

der la presi6n del man6metro, la cual deberá permanecer lo más constante posible.

cuando se desea una mayor producci6n de vapor, es necesario quemar más combustible, con objeto de evitar que la presión disminuya demasiado; asi mismo, es necesario inyec tar mayores cantidades de agua.

El operador debe atender también a una buena combustión del ccmbustible, para lo cual debe vigilar los aparatos que le indican la cantidad de aire empleado.

La caldera debe purgarse periódicamente para extraer el se dimento y limpiar los tubos de humo del hollín que se acumule, así como el interior de la caldera en la que se forman incrustaciones que impiden una transmisión adecuada del calor.

Una combusti6n es defectuosa, cuando el humo que sale por la chimenea es negro debido <sup>a</sup> las partículas de carb6n que no se queman.

Este tipo de calderas, así como todas las de tubos de humo, se utilizan principalmente para sistemas de calefacción,para la producción de vapor requerido en los procesos in-

dustríales <sup>0</sup> como calderas portátiles. Se construyen en tamaños hasta de 6 800 Kg de vapor por hora.

La caldera de baja presión se limita a  $1.05$  kg/ cm<sup>2</sup> de pre sión de vapor manométrica y la caldera de vapor para generación de fuerza, puede operar a una presión de 17.6  $kq/cm<sup>2</sup>$ .

Las calderas pirotubulares, no se utilizan para el accio namiento de turbinas, porque no son convenientemente adaptables <sup>a</sup> la instalaci6n de sobrecalentadores. Estas calderas tienen limitaciones en cuanto <sup>a</sup> su tamaño y en la adaptabilidad de su diseño. Tiene Sin embargo, la ventaja de su gran volámen de almacenamiento de agua, además de la particularidad de contrarrestar los efectos de las grandes y repentinas fluctuaciones en la demanda de vapor.

Debido <sup>a</sup> su gran volúmen de agua, el tiempo que necesita para alcanzar su presión de trabajo, partiendo de un arranque en frio, es considerablemente mayor que el requerido por una caldera acuotubular.

El costo de una caldera pirotubular, es relativamente ba jO <sup>Y</sup> considerablemente menor que la correspondiente cal -

장선

dera acuotubular de domo; y como ofrece condiciones favo rables con respecto a sus costos de fabricación, es perfectamente adaptable a la producci6n estándar.

Entre las calderas pirotubulares, las más empleadas son las calderas verticales, las calderas horizontales de re torno, las calderas tipo marino, las calderas tipo locomotora y otras de menor importancia.

En la figura 2.2, se muestra una caldera pirotubular horizontal de retorno. El horno (A), es exterior a la cal dera, lo cual, facilita su fabricación de mayores dimensiones, construyendolo de tabique refractario. El combustible es petr6leo y su quemador se coloca en la parte baja del horno (B). La puerta (M), sirve para la alimen taci6n de aire y para observaci6n de la llama.

Los gases pasan por el interior de los tubos (C), después de haber calentado la parte inferior del tambor, saliendo por la cámara de humo  $(E)$ , a la chimenea  $(F)$ .

J) Es la puerta de limpieza

K) Es la entrada del agua de alimentaci6n

L) Es la llave de purga

NA

ASIALSA

 $\frac{1}{n+1}$ 

冠 约点

ALLOWING ASSAULT DESOTES DE JATERNIER

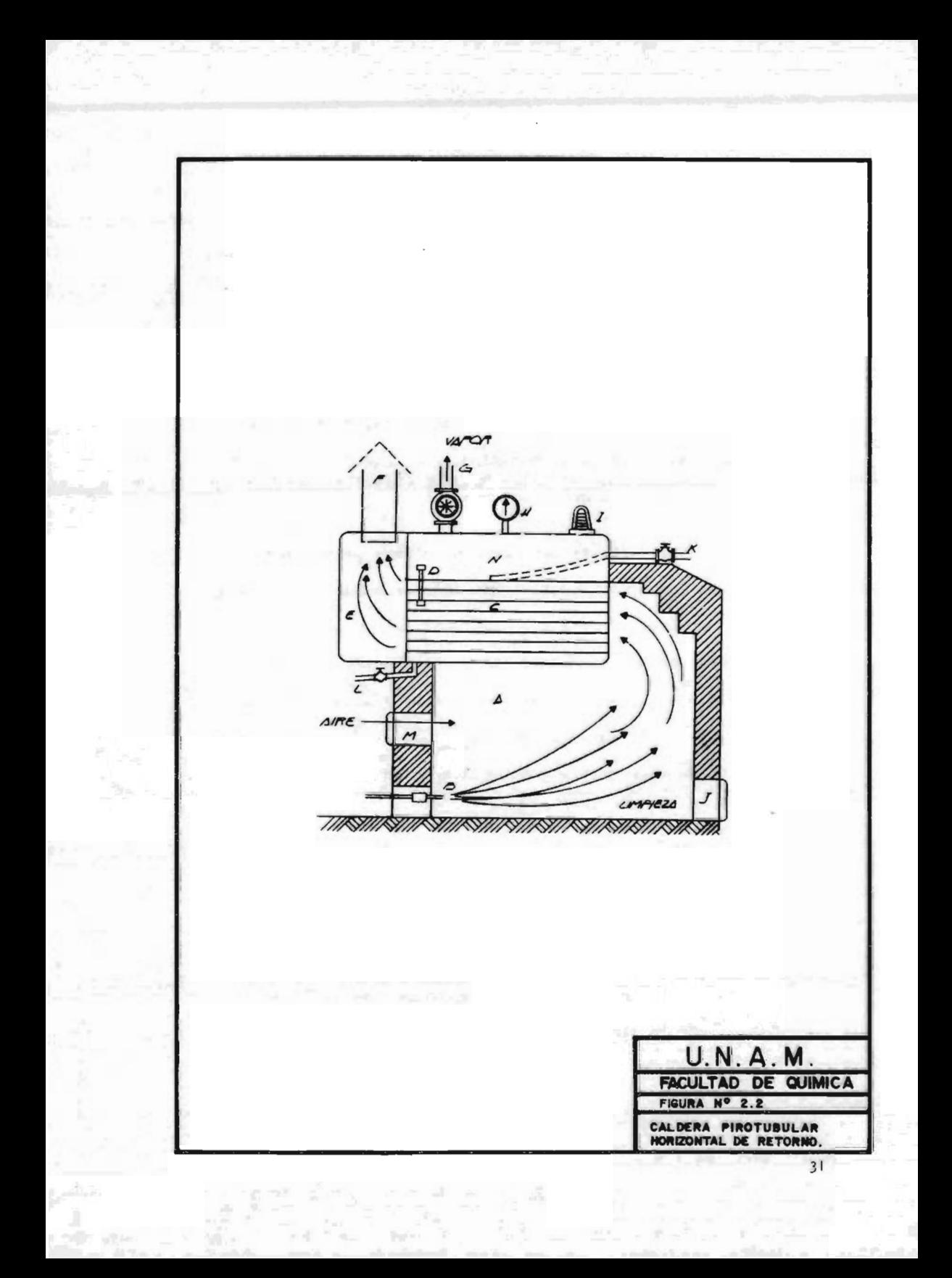

- D) Es el nivel
- H) Es el man6metro
- I) La válvula de. seguridad

El vapor se acumula en la parte superior del tambor (N) y sale por la tubería (G), para las máquinas.

La figura 2.3 muestra una caldera pirotubular tipo marino. El horno  $(A)$ , en este caso se encuentra en el interior, estando formado de lámina lo suficientemente gruesa como para resistir la presi6n del vapor. Se alimenta por medio del quemador ( I).

Los gases pasan por los tubos (C) a una cámara de combustión (B) y de ahí, por los tubos (D) a la chimenea (E).

Se puede observar en el esquema, el nivel (L), la válvula de seguridad (H), el manómetro (J), la salida del vapor (G) y la llave de purga (K).

Las calderas de mayor importancia industrialmente, son las calderas de tubos de agua.

Este tipo de calderas, emplean casi exclusivamente para presiones superiores a los 10.55 Kg/ $\text{cm}^2$  y capacidades de

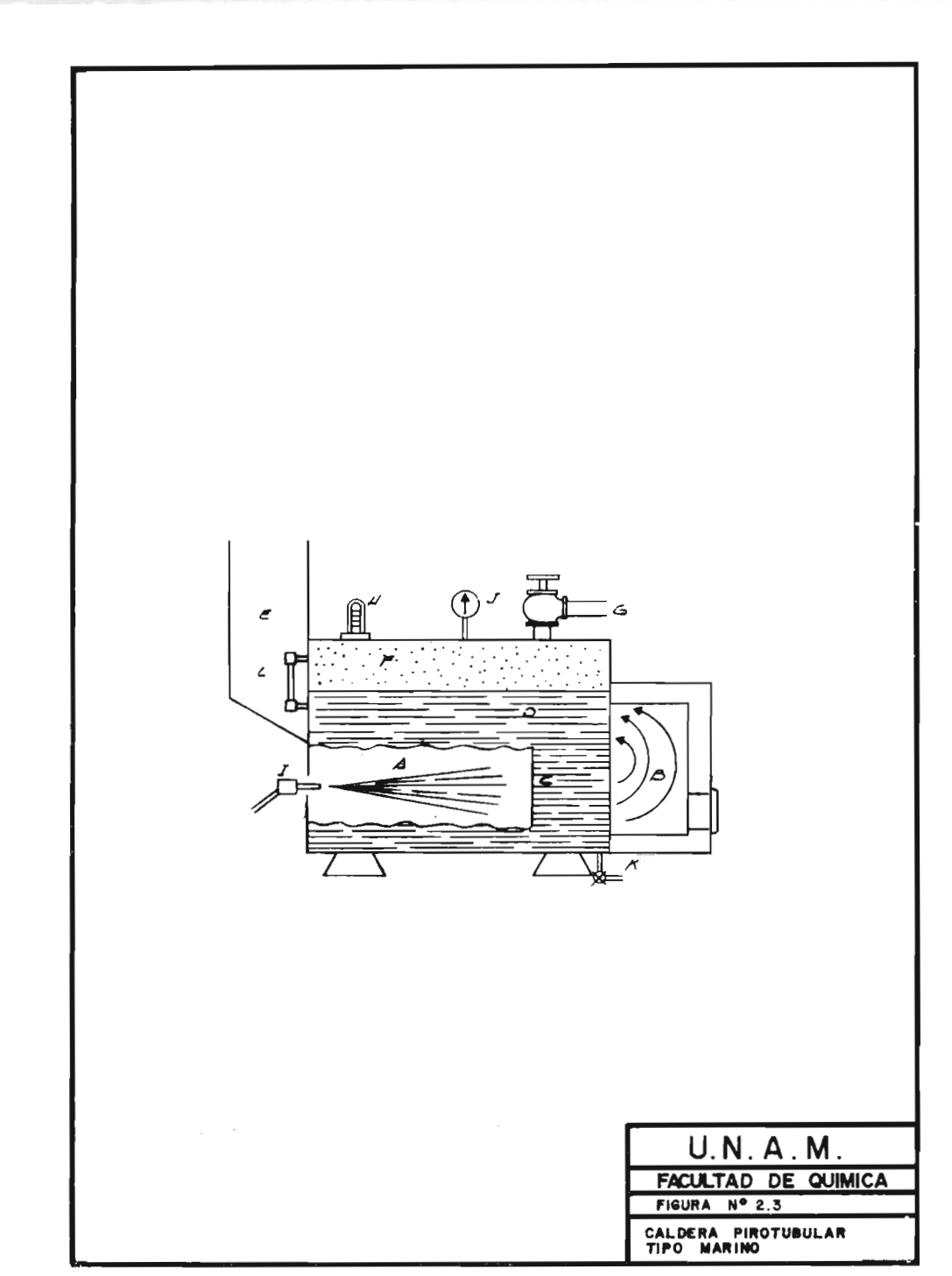

más de 6804 Kg/hr ( 15000 lb/hr) de vapor. Existen también calderas pequeñas acuotubulares de baja presión (1  $Kq/cm<sup>2</sup>$ ), que se utilizan en instalaciones de calefacción. En las plantas termoeléctricas, la presi6n de trabajo, suele ser hasta de 352 Kg/ $cm^2$ .

Debido a las menores dimensiones de sus elementos componentes y su facilidad de contrarrestar los efectos de la expansi6n, la caldera acuotubular, es más conveniente pa ra las grandes capacidades y mayores presiones dentro de la correlativa seguridad de su diseño.

La caldera acuotubular, se compone de tubos y domos o tambores; los tubos que sirven para interconectar los domos, se localizan invariablemente en la parte exterior con relación a éstos. Los domos tienen como finalidad, almacenar agua y vapor; y ya que no necesitan tener ninguna superficie tubular de calefacción, pueden fabricarse en diámetros mucho menores que los cilindros de las calderas pirotubulares y por consiguiente, pueden construírse para soportar presiones más altas.

Las calderas acuotubulares, pueden ser del tipo de tubos rectos <sup>o</sup> del tipo de tubos curvados. En la actualidad,

se ha generalizado en la industria productora de fuerza, el tipo de tubos rectos, debido <sup>a</sup> sus mejores caracterís ticas de presi6n y temperatura.

El costo inicial de una caldera acuotubular pequeña, es mayor que la del tamaño equivalente de tubos de humo. En las instalaciones termoeléctricas para servicio público, se amortiza muy pronto el alto costo inicial de los sobre calentadores y economizadores.

En la figura 2.4, se muestra una caldera acuotubular con domo transversal <sup>a</sup> los tubos.

El horno (A) se alimenta por el quemador (B) y los gases de combusti6n siguen una trayectoria sinuosa, pasando en tre los tubos de agua (C). Los deflectores o mámparas -I), se utilizan para guiar los gases que salen al final, por la puerta (K), a la chimenea.

El agua asciende por los tubos, debido <sup>a</sup> su menor densidad y <sup>a</sup> las burbujas de vapor formadas. El agua se une en el colector (D) y pasa al domo (G) a través de los tu bos  $(F)$ . Del domo desciende aqua hacia el colector  $(E)$ y de allí, pasa nuevamente a los tubos (C).

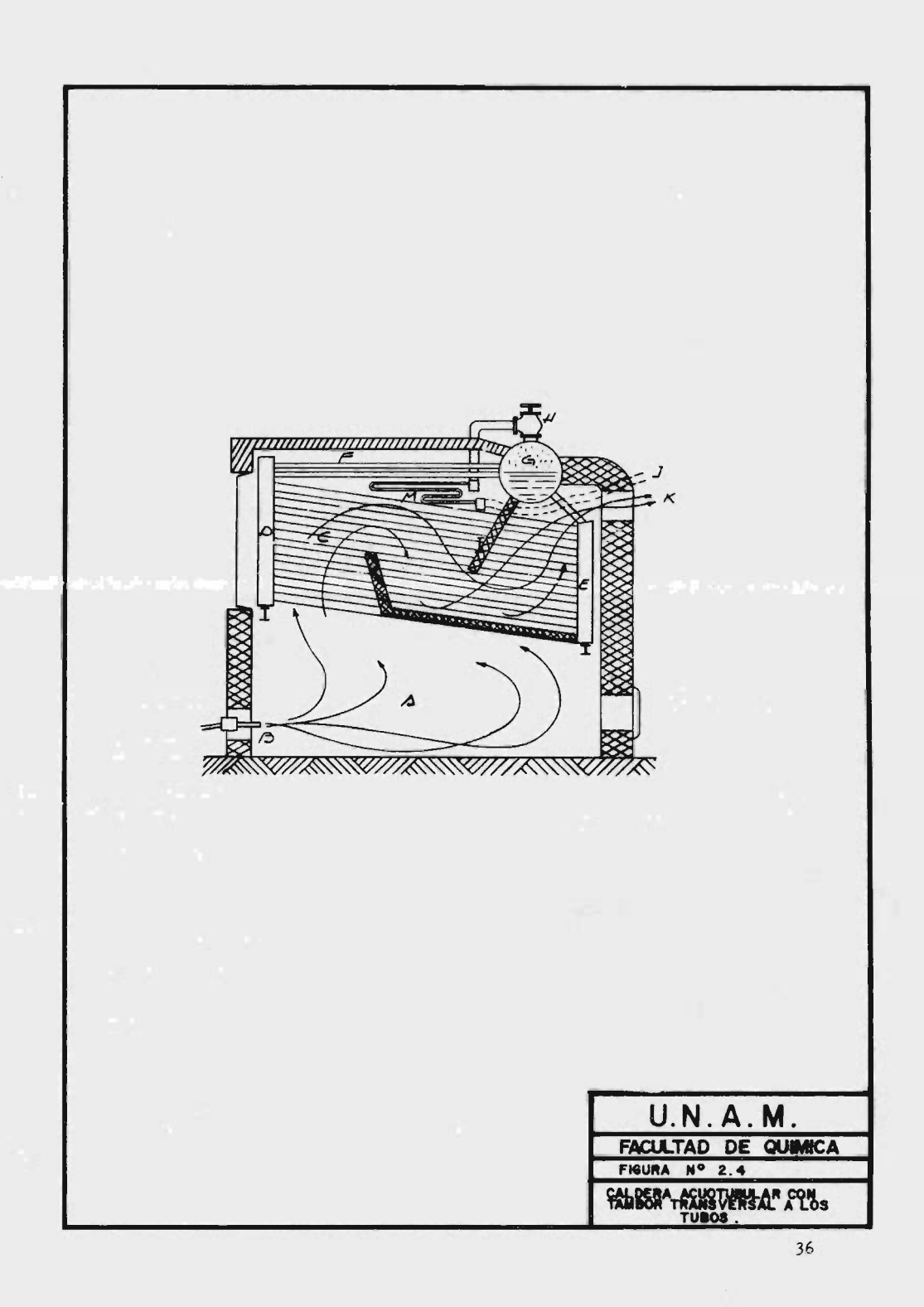

El vapor reunido en el tambor (G), sale por la válvula (H) y pasa al sobrecalentador (M) y de allí al exterior.

En la figura 2. 5, se representa una caldera acuotubular, con tambor longitudinal.

El horno (A), es alimentado por el quemador (B) y los gases pasan longitudinalmente a los tubos (D), guiados por los deflectores de ladrillo refractario (E) y (F), salien do finalmente por la chimenea (G).

Los cabezales  $(P)$  y  $(Q)$ , son fabricados de lámina, formando una sola secci6n y se limpian por la llave de purga ( 0) El vapor sale por la llave  $(J)$  y el aqua de alimentación entra por el tubo (H), derramando sobre una lámina (G), en donde se recolecta gran parte del sedimento, que se expulsa periódicamente por la llave (N).

Puede observarse además, el nivel (M), el manómetro (L), la válvula de seguridad (K) y la puerta de entrada de aire  $(C)$ 

Las calúeras de tubos curvos, constan de varios tambores Superiores y uno <sup>o</sup> dos tambores inferiores, unidos entre sí, por varias ramas de tubos curvos. Este tipo de calde

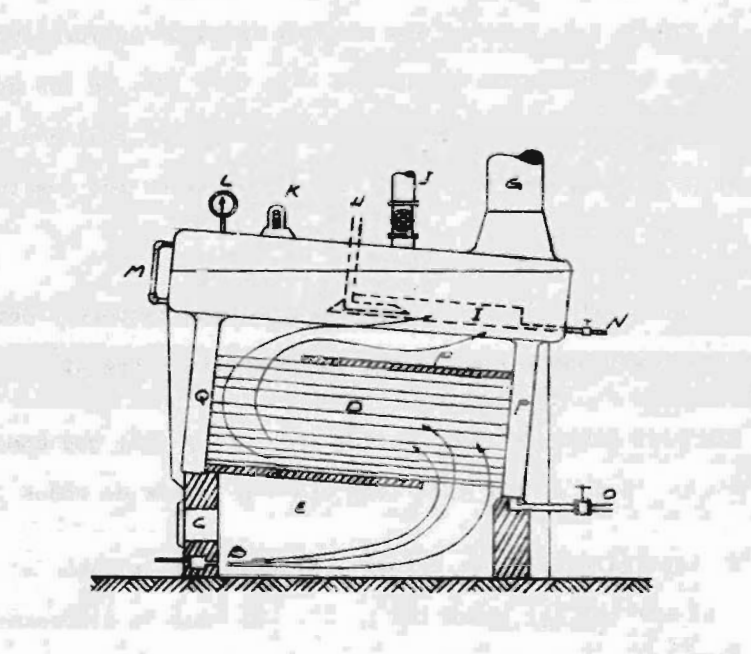

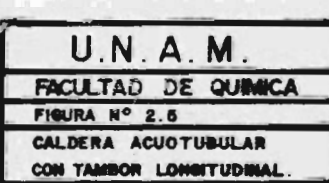

ras acuotubulares, se clasifican de acuerdo al número de tambores de que constan, y que pueden ser dos, tres, cua tro <sup>0</sup> más tambores.

La figura 2.6, muestra una caldera de tubos curvos. Cons ta de Lres tambores superiores  $(A)$ ,  $(B)$ ,  $(C)$ , en los que se acumula el vapor; éste sale por (L) y las regiones de vapor de los tres tambores, están conectados por los tubos  $(J)$   $y$   $(K)$ .

El nivel del agua es el mismo en los tres tambores, debi do a los tubos (H) e (I) que les conectan entre sí.

Hay tres ramas de tubos curvos  $(E)$ ,  $(F)$  y  $(G)$ , que comunican con un tambor inferior, llamado tambor de lodos (D).

El agua circula en la caldera, bajando por la rama (G) y subiendo por las ramas  $(E)$  y  $(F)$ . El aqua de alimenta- $ci6n$  (N), entra al tambor (D).

Las mamparas  $(Q)$ ,  $(R)$ , etc. guian los gases longitudinal mente <sup>a</sup> los grupos de tubos, de manera que pasen por todos ellos, saliendo finalmente por la chimenea (S).

La figura 2.7, representa una caldera de tubos curvos de

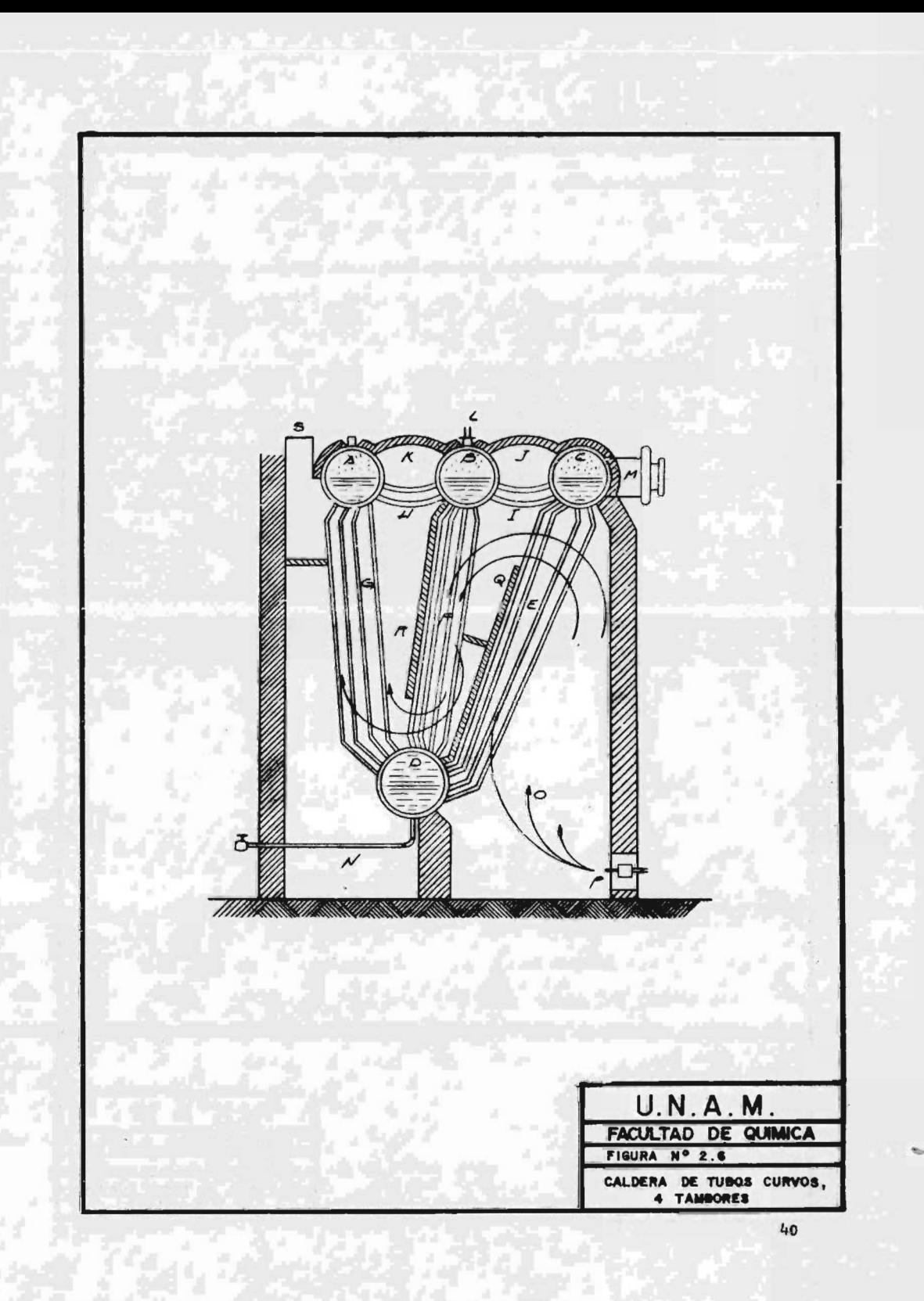

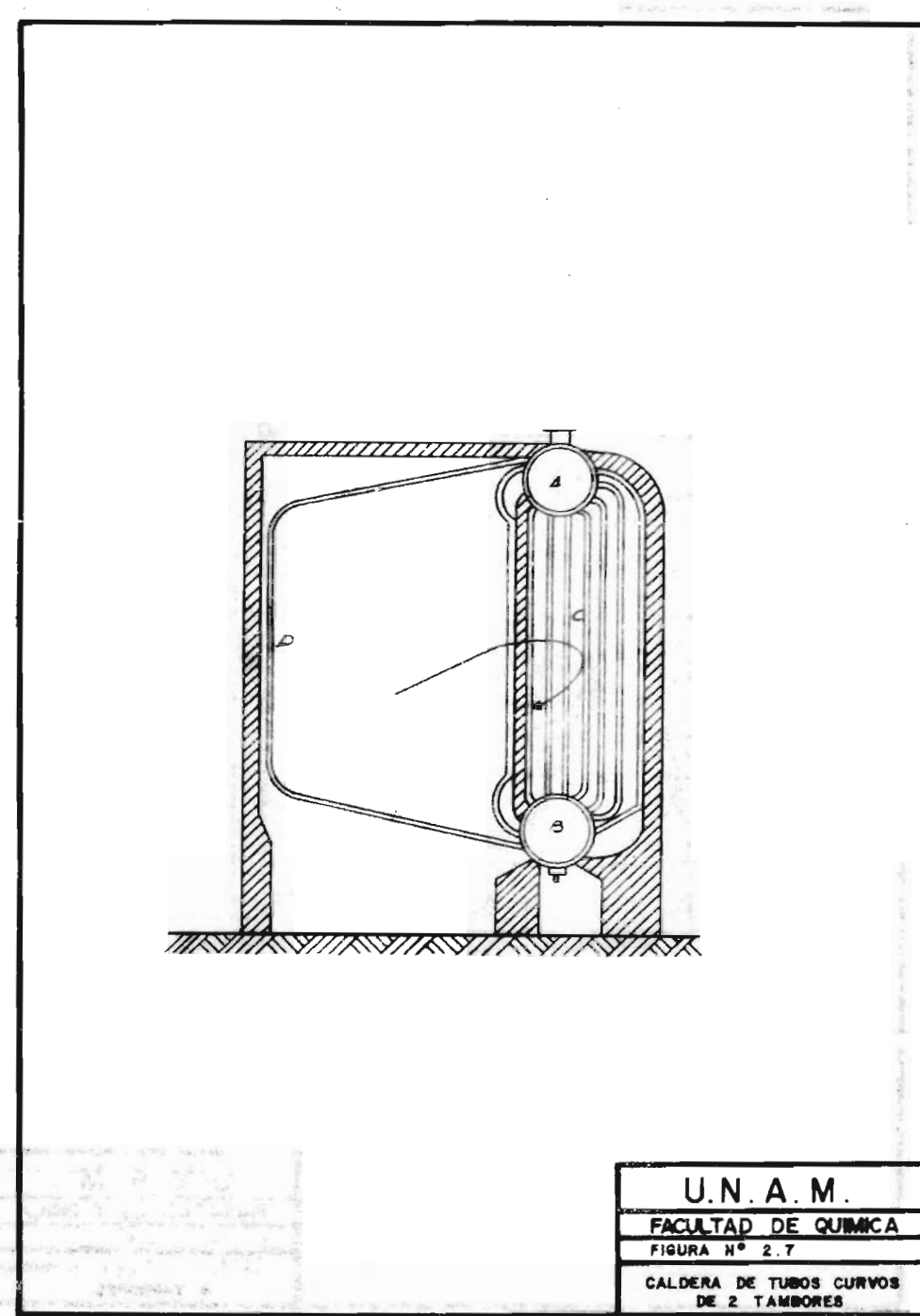

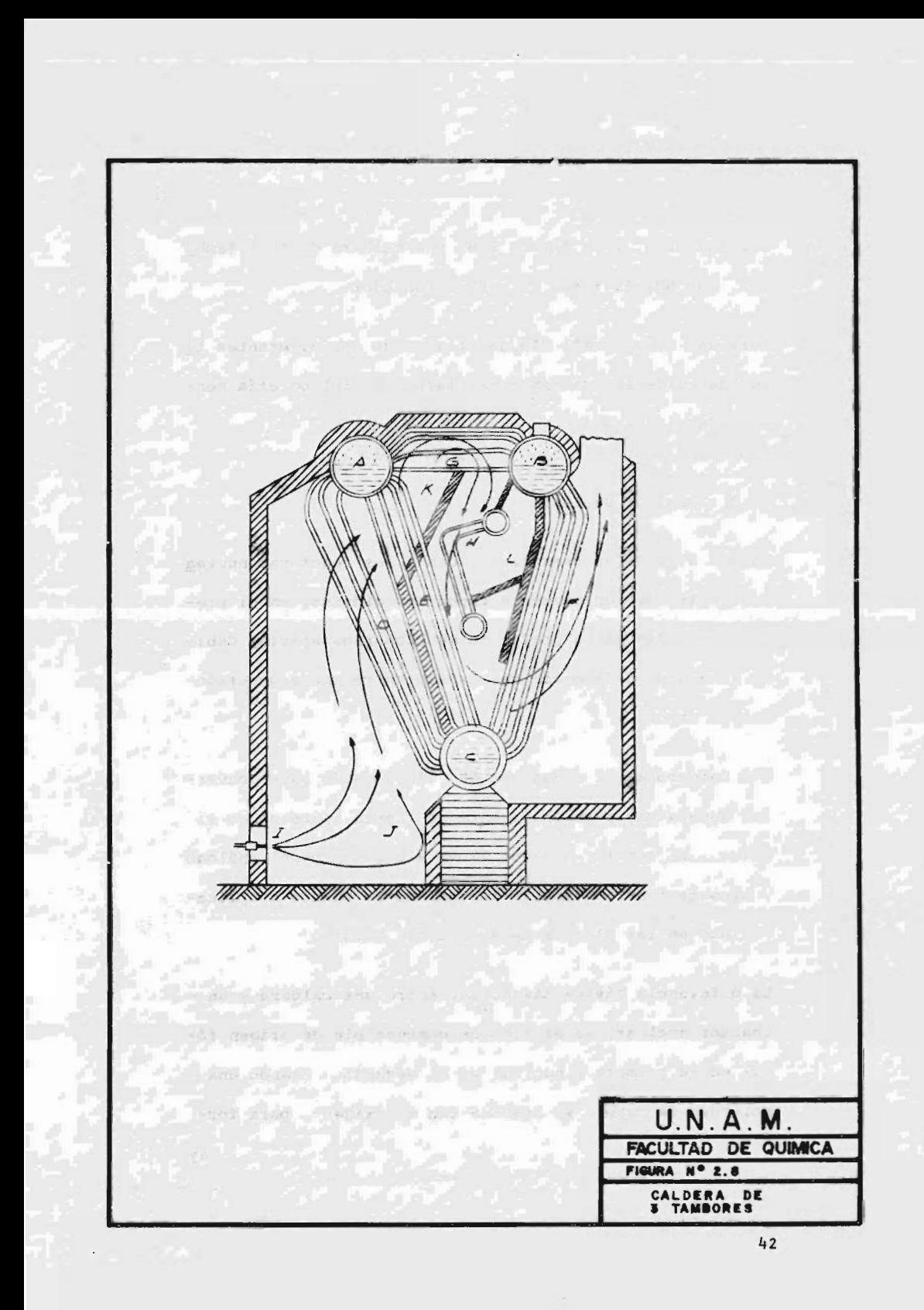

dos tambores, y la figura 2.8, una caldera de tres tambo res, que además tiene un sobrecalentador.

Para una descripci6n más detallada, de los diferentes ti pos de calderas, deberá consultarse la bibliografía mencionada al final.

11. <sup>3</sup> Reactor Nuclear.

Aunque algunos autores clasifican a los reactores nuclea res dentro de los diversos tipos de calderas, en el presente estudio se ha preferido mencionarlos aparte, debido <sup>a</sup> la gran diferencia que existe entre ambos generadores de vapor.

Una caldera es el mecanismo más viejo usado para convertir agua <sup>a</sup> vapor en una planta de fuerza, pero no es el inico. El reactor nuclear lleva <sup>a</sup> cabo un papel análogo y promete tener un amplio incremento en cuanto a aplicabilidad en las plantas de fuerza del futuro.

La diferencia básica más obvia, entre una caldera y un reactor nuclear, es el tipo de combustible de origen fósil en la primera <sup>y</sup> nuclear en el segundo. Cuando una molécula de carb6n se combina con el oxígeno, para for -

mar di6xido de carbono, la energía liberada en ésta reac ci6n de combusti6n básica es del orden de cuatro electron- volts por molécula ( <sup>4</sup> e. v/ molec.). Por contraste, cuando el núcleo de uranio -235 captura un neutrón, es decir, una partícula subat6mica, la energía liberada por esta acción de fisión, es aproximadamente de 200,000,000 e. v.

Para la mis,aa producci6n térmica, un mecanismo que queme un combustible tan rico en energía, es obviamente mucho más pequeño que el horno de una caldera convencional.

No solo es más pequeño el reactor, sino que es capaz de almacenar sus propios elementos combustibles con suficien te energía para abastecer la planta de fuerza por un periodo de dos <sup>o</sup> tres años <sup>o</sup> más. De esta manera, el reac tor difiere de la caldera tanto en su tamaño, como en su autoabastecimiento de combustible.

La seguridad es un factor principal en el control de reac ciones nucleares. Un reactor operando, debe estar propia mente contenido para evitar el escape de materiales radio activos, en caso de un mal funcionamiento. Debe también estar adecuadamente protegido para confinar la radiaci6n

y mantener el exterior a un nivel seguro para la toleran cia humana.

Se puede notar otra diferencia entre una caldera y un reactor, comparando las respectivas maneras del control de la combustión y reacciones de fisión. Ambos deben iniciarse desde alguna fuente externa de energía; la cal dera desde la flama de un quemador de ignición y el reac tor por la aplicaci6n de una fuente de neutrones.

La caldera requiere alimentaci6n continua de combustible, aire para la combusti6n y una extracci6n continua de los desechos de la combustión.

El reactor como ya se mencion6, tiene su abastecimiento de combustible en forma de elementos combustibles auto contenidos y los productos de desecho no son generalmente extraídos hasta que el abastecimiento sea reemplazado.

En términos de superficie de transferencia de calor, el reactor nuclear es un mecanismo más compacto que la cal-Margin : dera convencional.

Cumpliendo la misma funci6n que las calderas más familia res, cuando el reactor nuclear esta en operaci6n, es un

arizonal a state of

45

第五百五十 トレ カブ 指点器

mecanismo silencioso <sup>e</sup> inaccesible.

## II.3.1

Elementos componentes del Reactor.

Un reactor es una parte del equipo destinado a iniciar, mantener y controlar una reacci6n de fisi6n en cadena, de tal manera, que la energía sea liberada gradualmente.

Esencialmente, el reactor nuclear es un horno en el que sc produce calor.

Este calor debe ser removido, en el caso del reactor gene rador de fuerza, para convertirlo en trabajo útil.

En lo fundamental, todos los reactores tienen ciertos ele mentos componentes que le son comunes, a saber:

- a. un nácleo, que contiene el combustible fisionable y posiblemente un moderador ( diluyente de combustible).
- b. Un refrigerante, para la traslaci6n del calor.
- e. Un reflector de neutrones.
- d. Una pantalla <sup>o</sup> caja de protecci6n
- e. Un sistema de control
- f. Elementos estructurales

g. Equipo de manejo de combustible

11. 3 . 2

Clasificaci6n.

Los reactores se clasifican de acuerdo con el uso al que se destinan:

what you are controlled to pick you would be the controlled with

1. Según su aplicaci6n:

a. Reactor de fuerza

b. Reactor para investigaciones

C. Reactor para prueba de materiales

d. Reactor de construcci6n experimental

2. Por la conversi6n del combustible:

a. Autorregenerativos (de conversión y de producci6n)

b. No autorregenerativos (quemadores)

3. Según el grado de energía neutr6nica:

a. Tipo térmico

b. Intermedio

C. Rápido

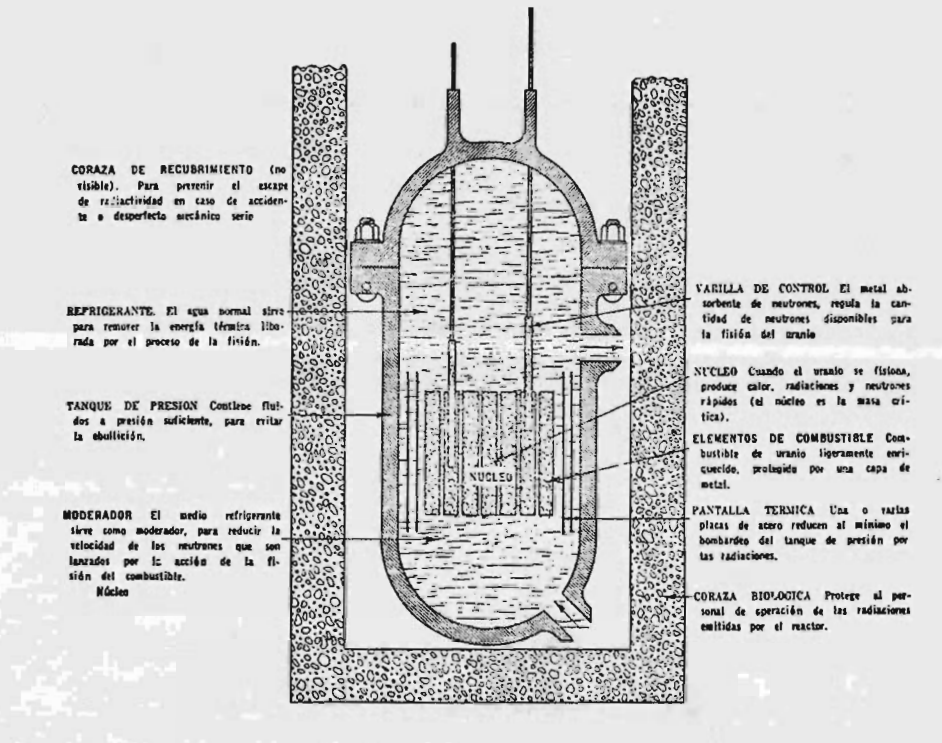

## FIG. 2.9 ELEMENTOS DE UN REACTOR NUCLEAR

11. 4

Clasificaci6n del vapor como servicio en una planta de Pro ceso.

En la clasificaci6n general de los servicios auxiliares de una planta, el vapor se considera como un servicio primario, puesto que su generaci6n <sup>y</sup> su uso adecuado es vital para la operaci6n eficiente de la planta.

El vapor es relativamente barato, abundante, tiene buena conductividad térmica, es un compuesto no tóxico. Sus características de presi6n y temperatura, hacen posible obte ner una alta eficiencia en el ciclo termodinámico de todas las plantas de proceso.

Hablando específicamente de las plantas petroquímicas, se pue de considerar que la mayoría de las operaciones básicas itales Como Destilaci6n, Reformaci6n <sup>y</sup> Refinaci6n), se lle van a cabo a temperaturas y presiones que se pueden obtener fácilmente con el uso de vapor, ya sea aprovechando una expansión de éste que produzca el trabajo necesario pa ra el funcionamiento de turbinas, o también aprovechando su calor latente en algunos equipos de transferencia de ca lor.

Se puede clasificar el vapor, de acuerdo con sus condicio nes de presión y temperatura en:

a. Vapor de Generación

b. Vapor de proceso

C. Vapor de calentamiento

Las condiciones de cada clase de vapor están en función del proceso específico que se tenga, pero, se pueden gene ralizar de las siguiente manera:

II.4.1 vapor de Generaci6n.

sub anni venes

Este tipo de vapor se conoce también como vapor de alta presión; es vapor sobrecalentado de 420 lb/in<sup>2</sup> a 620 lb/ in2. En algunos casos se tienen presiones superiores.

Este vapor de generaci6n se aprovecha integramente para producir energía mecánica <sup>o</sup> eléctrica, al accionar un motor o una turbina de vapor. Exceptuando las pequeñas ins talaciones, la turbina de alta velocidad es la predominan te debido <sup>a</sup> su compactividad, eficiencia y bajo costo.

El vapor de alta presión, pocas veces se utiliza para pro

ceso. Bajo estas condiciones se obtiene directamente del generador de vapor.

11. 4. 2

Vapor de Proceso.

to save the controlls plan at

Es el vapor de media presión, que se obtiene de la salida lateral de los turbogeneradores. Es vapor sobrecalentado de 150 a 275 lb/in<sup>2</sup> de presión.

Es utilizado en industrias textiles, de productos químicos, azucareros, de papel, etc., en las cuales el vapor es requerido como fuente de energía <sup>o</sup> para elevar la temperatura del proceso de fabricaci6n de algún producto, en la mayoría de las industrias el vapor generado tiene ambas aplicaciones.

Para poder definir el tipo de utilización más adecuado del vapor, es necesario valorar los siguientes aspectos:

a. Si el vapor es requerido solamente para el proceso <sup>y</sup> la fuente de energía utilizada es comprada (energía eléctrica).

b. Si el vapor requerido deberá cumplir con las dos fun

ciones.

11. 4. 3

Vapor de calentamiento.

El vapor de calentamiento es básicamente el vapor de baja presión. Es vapor saturado de 50 a 80 psia  $(lb/in^2)$  de pres i5n.

La presión del vapor saturado utilizado para calentamiento, es tal que su correspondiente temperatura de condensa ción, se encuentra ligeramente por arriba de la temperatu ra requerida por el flujo <sup>a</sup> calentar.

Se utiliza para calentamiento en los serpentines de tanques, en algunos cambiadores, para atomización del combus tible, para producir vacío por medio de los eyectores, en la planta de tratamiento de agua, etc.

Generalmente, la utilizaci6n de vapor sobrecalentado para este tipo de servicios, no es aplicable, debido <sup>a</sup> su interferencia con el control de temperatura final del vapor; como ejemplo de lo anterior, se puede citar la industria llantera, en la cual el hule que se encuentra en una solu ción de sosa cáustica, es calentado hasta 400°F, condensa do de vapor saturado de 250 psig y 407°F.

Las presiones de vapor saturado, utilizadas para calentamiento de conjuntos habitacionales, oficinas, hospitales, terminales aéreas y ferroviarias, tiendas departamentales, etc., pueden variar desde <sup>2</sup> <sup>a</sup> <sup>80</sup> psi en sus calentadores de espacio <sup>o</sup> estufas.

Para este tipo de instalaciones, rara vez resulta económi co bl distribuir vapor <sup>a</sup> presiones inferiores <sup>a</sup> las 150 psig a través de las largas líneas de tubería colocadas en los ejemplos anteriores desde la caldera a la posición de cada uno de los calentadoles de espacio.

Cuando para el proceso de calentamiento y de acuerdo a su diseño, son necesarias presiones de vapor bajas, del orden de menos de <sup>100</sup> psi; es recomendable generar de todas maneras <sup>a</sup> 125 psig, y después reducir ésta <sup>a</sup> la salida del generador, al hacerla pasar <sup>a</sup> través de una estaci6n reductora de presi6n.

Generalmente, las calderas productoras de vapor para procesos de calentamiento generan una presi6n de 1\_25\_ <sup>a</sup> 250 psi, para éste tipo de servicios <sup>y</sup> hasta aproximadamente unos 350 000 lb/hr los fabricantes han desarrollado calde ras paquete, completamente automáticas que generan vapor

sobrecalentado, según sean los requerimientos a cumplir.

evil 10 Idrapide records and does form monday. In director means

IT S'aber eol aspols / sand 9 mblis dec à sano diversa. Equipo Auxiliar.

El equipo auxiliar de las calderas, son aparatos <sup>o</sup> dispositivos que están intimamente ligados con la operación de una caldera. Le proposition de la constituit de la constituit de la constituit de la constituit de la constituit de la constituit de la constituit de la constituit de la constituit de la constituit de la constituit de la c

18 KENDESTERLISTAS/ALGANOSIAREN ULTILIA AR-AN-AN-HELLIN AR

Sund there well as so it is the

Country-computer addition at 50 min.

a ministranectic en

At the second lead to the contract of the contract of the second of the contract of the contract of the contract of the contract of the contract of the contract of the contract of the contract of the contract of the contra

Esta secci6n tiene por objeto zervir, en forma breve, de introducci6n al conocimiento de los equipos, que pueden encontrarse en la caldera o en su inmediata cercanía.

Entre los equipos auxiliares se tienen equipos como son:

- a. Ventiladores
- b. Economizadores
- C. Precalentadores de aire
- d. Sobrecalentadores
- e. Desobrecalentadores
- f. Bombas de agua de alimentaci6n
- 9. Recalentadores de vapor

a. Ventiladores.

Existen diversos diseños de calderas que se clasifican atendiendo al sistema empleado para proporcionar el aire necesario para la combusti6n y para desalojar los gases producidos por ésta. Esta clasificaci6n comprende las calderas de tiro natural, tiro forzado <sup>y</sup> tiro balanceado.

Las calderas de tiro natural, como su nombre lo indica, no requiercn de ventiladores, sino que se utiliza el tiro de chimeneas de altura considerable para introducir al hogar el aire necesario para la combusti6n. Aunque aún no encontramos calderas de éste tipo en operací6n, ya no se fabrican más, es decir, su diseftoes anticuadoy costoso.

Las calderas de tiro forzado emplean solamente ventilado res que "forzan" el aire a través de la unidad, creando una presi6n mayor que la atmosférica en el hogar. A estas calderas, se les denomina » unidad de horno <sup>a</sup> presi6n" o simplemente "unidad presurizada". Este tipo es el más fabricado en la actualidad.

Las calderas de tiro balanceado, son unidades que utílizan un ventilador para introducir el aire necesario para la combusti6n hasta el hogar y otro para extraer los gases de la misma y descargarlos por la chimenea de la at-

mósfera. La presión de estas unidades en el hogar, es li geramente menor a la atmosférica y debe de mantenerse cons tante en todas las condiciones de carga <sup>o</sup> en todo el rango de combusti6n.

Los ventiladores se agrupan en tres grandes clases:

a.1 Ventiladores centrífugos

a.2 Vuntiladores de hélice y

a.3 Ventiladores de abanico

En el primer grupo, ae hace uso del efecto centrífugo para producir una diferencia de presi6n. En el segundo y tercer grupos, se utilizan aspas <sup>o</sup> hélices que, por su in clinaci6n respecto <sup>a</sup> su trayectoria, obligan al aire <sup>a</sup> mo verse.

Los ventiladores centrífugos, producen una mayor diferencia de presi6n que los de hélice y éstos que los de abani co. Los dos d1timos, sirven para el transporte de grandes cantidades de aire, en un sistema abierto o un ducto de gran secci6n y poca longitud, que ofrezca poca resistencia al aire.

Los ventiladores centrífugos, sirven para producir un es-

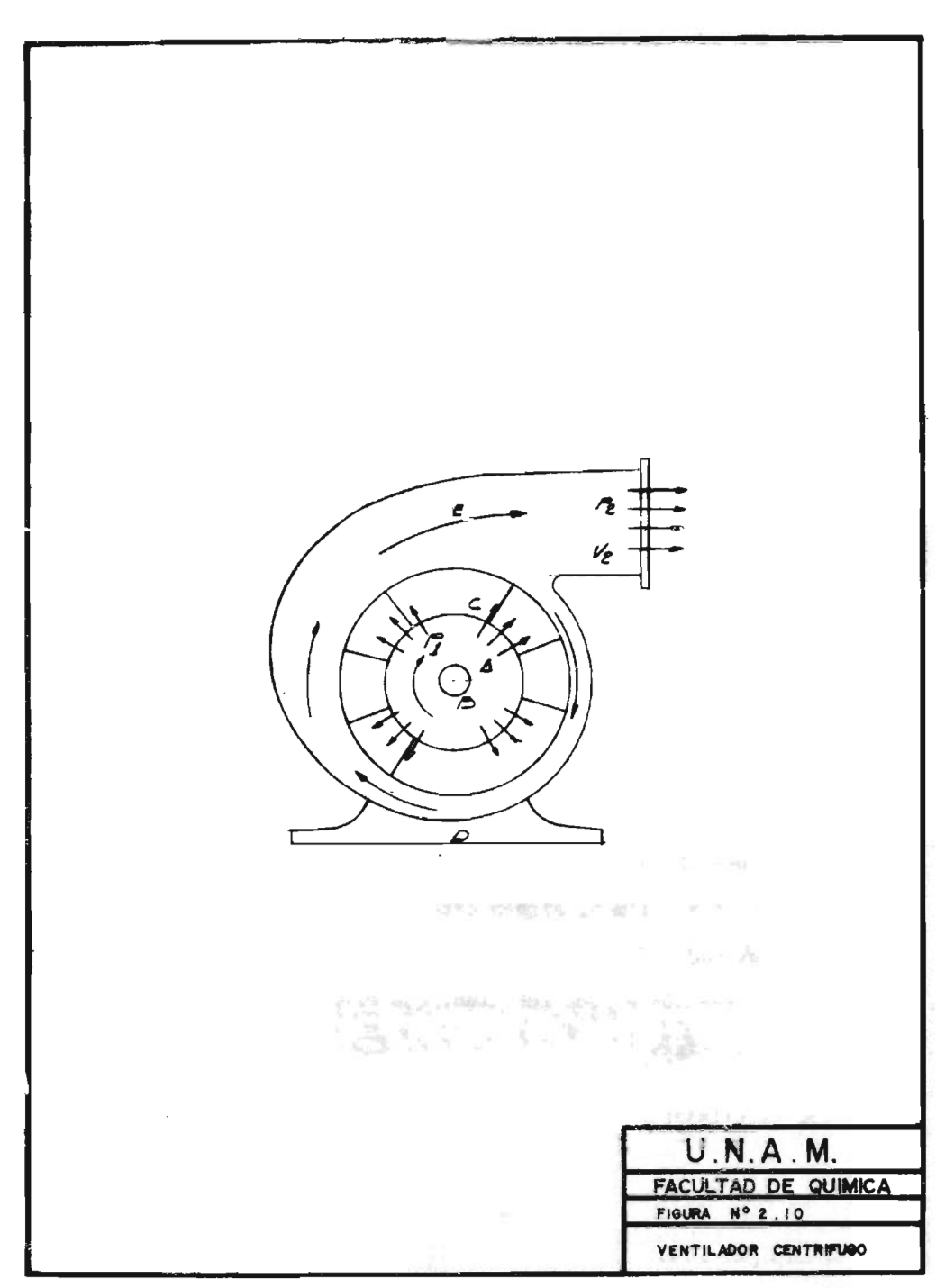

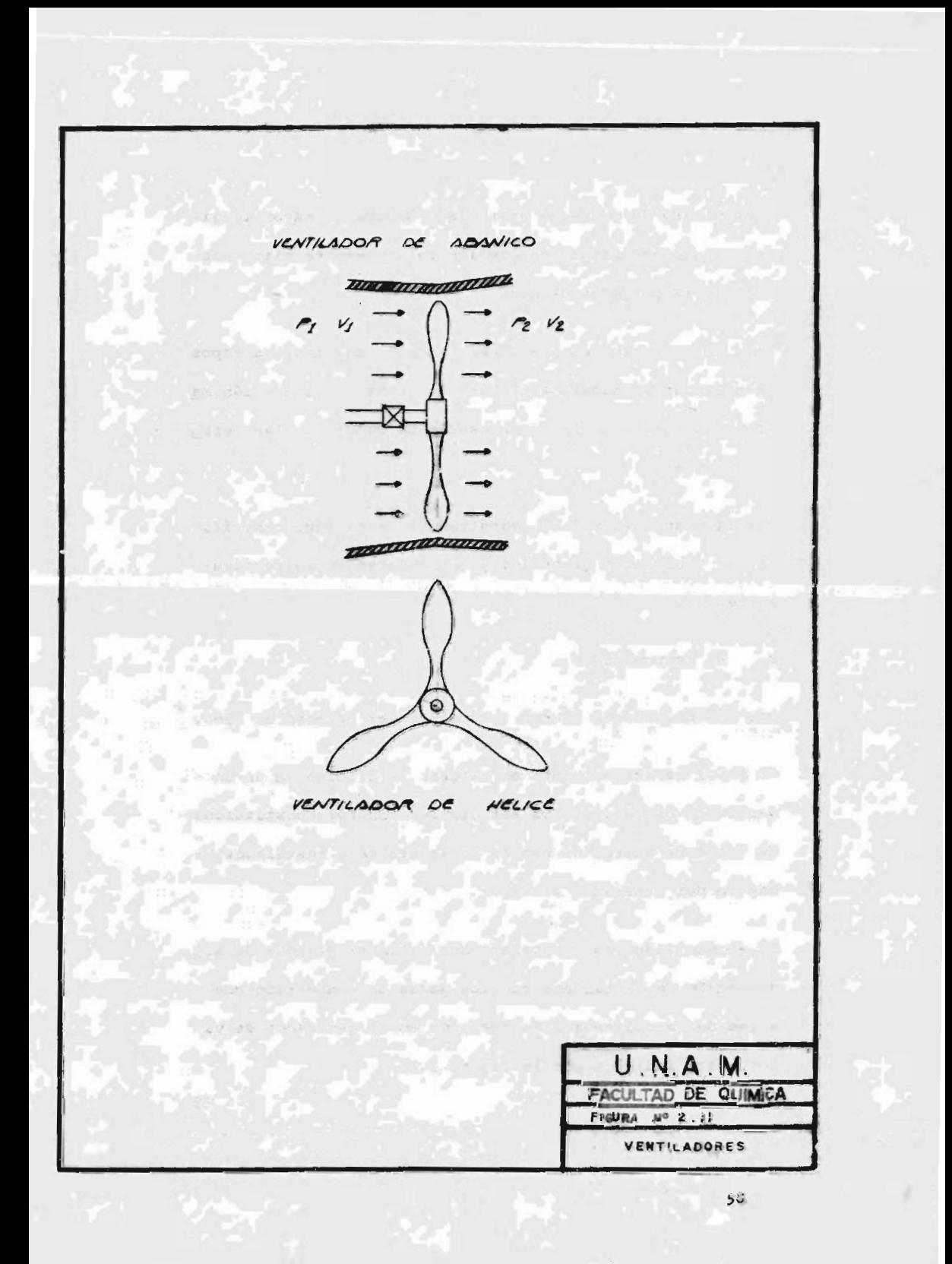

currimiento de gases de aparatos <sup>o</sup> ductos de mayor longitud, y que necesitan una presi6n relativamente alta, hasta lo <sup>6</sup> <sup>12</sup> pulgadas de agua.

Para obtener mayores presiones, se utilizan diversos tipos de máquinas llamadas "sopladoras". Para presiones aún ma yores, se utilizan las compresoras de émbolo o las turbo compresoras.

Las figuras 2.10 y 2.11, muestran un ventilador centrífugo, un ventilador de hélice y uno de abanico respectivamente.

b. El economizador.

Los economizadores fueron usados por vez primera en 1860.

Su papel es determinante en mejorar la eficiencia de un generador de vapor. Los más usuales son los constituidos de tubos de acero, en bancos horizontales e instalados dentro del generador de vapor.

El economizador es un aparato que calienta el agua de ali mentaci6n de la caldera con los gases de combusti6n que salen de la chimenea. Su posici6n en el generador de vapor, está indicada por la figura 2.12

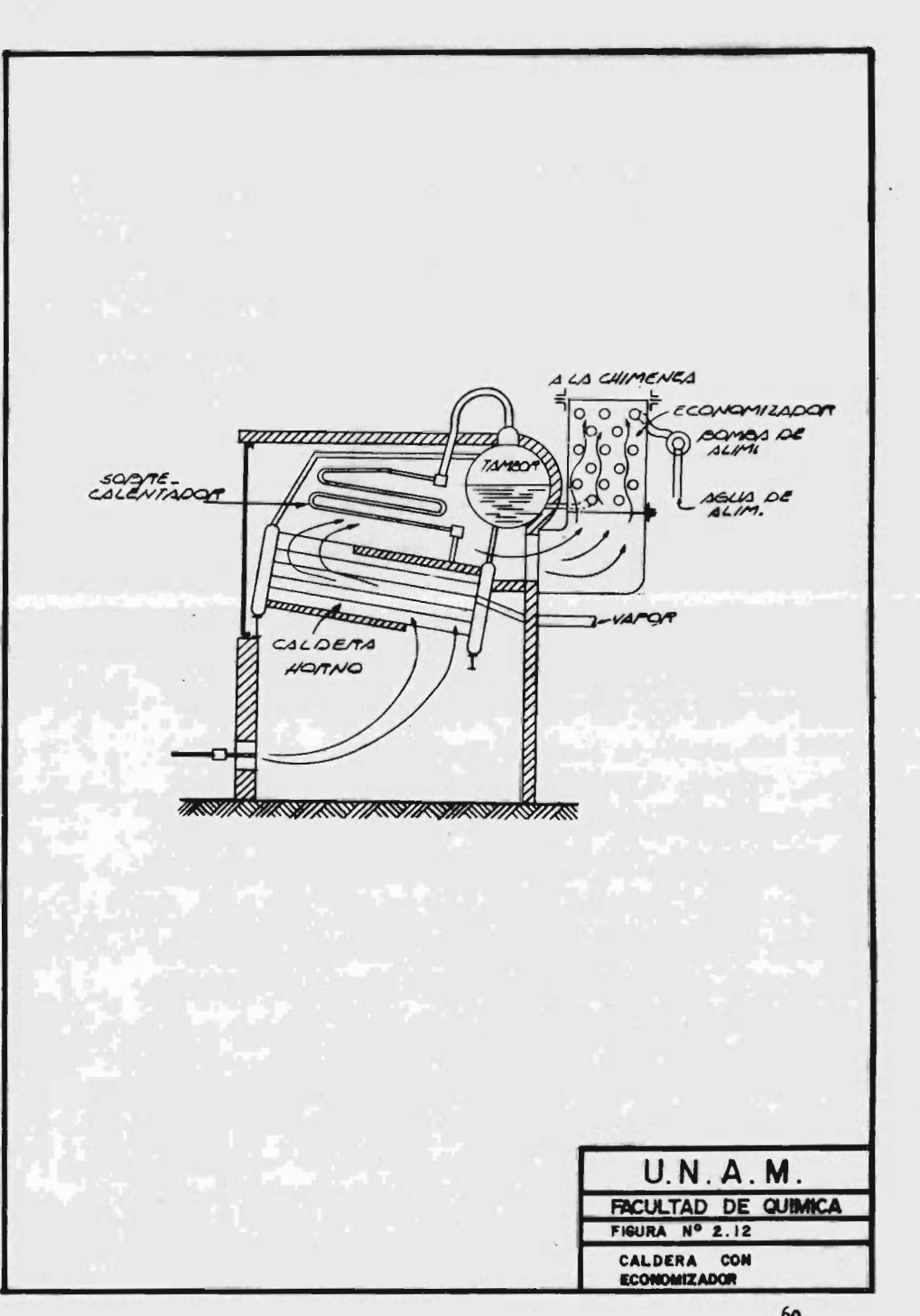

Como puede observarse, los gases de combustión del hogar pasan primero por la caldera, por el economizador.

El agua de alimentación de la caldera, pasa primero por el economizador y luego entra <sup>a</sup> la caldera.

El economizador es un conjunto de tubos conectados en par te paralelamente <sup>y</sup> en parte en serie; por el interior de los cuales pasa el agua de alimentaci6n <sup>y</sup> por el exterior los gases calientes producto de la combustión.

El agua de alimentaci6n es calentado en el economizador hasta muy cerca de su temperatura de ebullición (la co-rrespondiente <sup>a</sup> la presi6n del agua en la caldera).

Debe diseñarse de tal manera que el acceso al economizador sea fácil, así como la limpieza y reparación del mis-MO.

C. El precalentador de aire.

**NATIVIAS** (5) 54 (5) 675 (62)

La historia de los precalentadores de aire se remonta a - 1881, en los Estados Unidos y era un diseño de tipo tubular. La primera instalación fue como resultado del inven to patentado por Obadiah Marland el <sup>25</sup> de Junio de 1878.

Es un aparato que calienta el aire de la combustión que
que entra al horno, por medio de los gases de combustion zue salen del economizador o de la caldera, en caso de no haber economizador.

El precalentador de aire se emplea en unidades generadoras de vapor de gran capacidad, además del economizador. En unidades pequeñas se usa <sup>a</sup> veces el precalentador de aire en sustituci6n del economizador.

Los precalentadores de aire se clasifican como recuperati vos y regenerativos. Los recuperativos son aquellos en que los fluidos son separados por una superficie de trans ferencia de calor, con uno de los fluídos, fiuyendo conti. nuamente sobre uno de los lados y el otro fluído sobre el lado opuesto. Este es el caso de los precalentadores tubulares, en los cuales se hace pasar los gases calientes por el interior de los tubos <sup>y</sup> el aire fluye <sup>a</sup> contracorriente por el exterior de ellos.

En los precalentadores de tipo regenerativo, la superficie es intermitentemente calentada en ambos lados por la circu laci6n de los gases <sup>e</sup> intermitentemente enfriada por ambos lados, por el aire que fluye en sentido opuesto. Los precalentadores regenerativos que se usan actualmente, son los Ljungstrom, desarrollados en <sup>1920</sup> <sup>e</sup> instalados en una planta industrial por vez primera en 1923.

 $3.8$ 

30 Box T

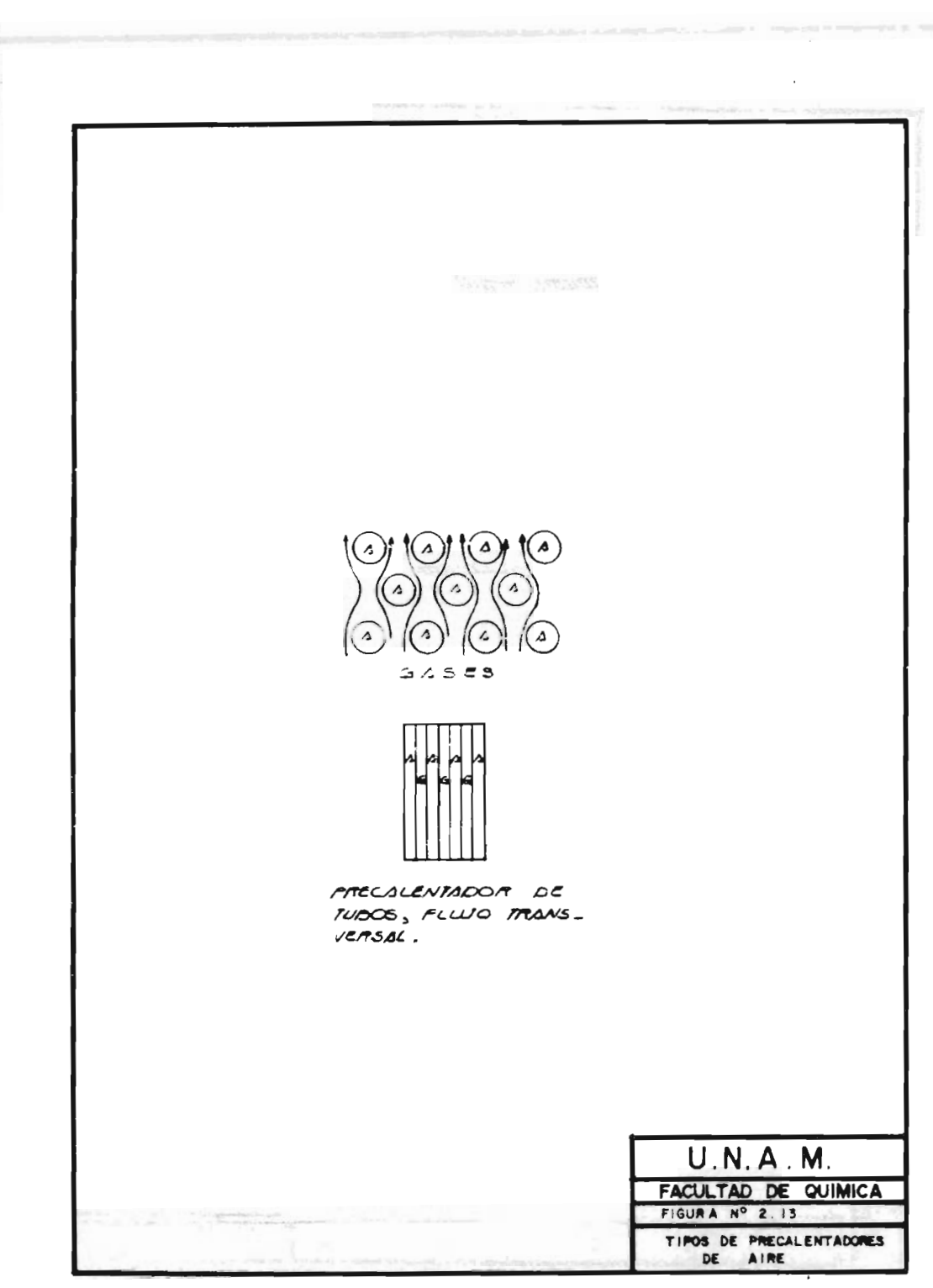

Þ)

ğ,

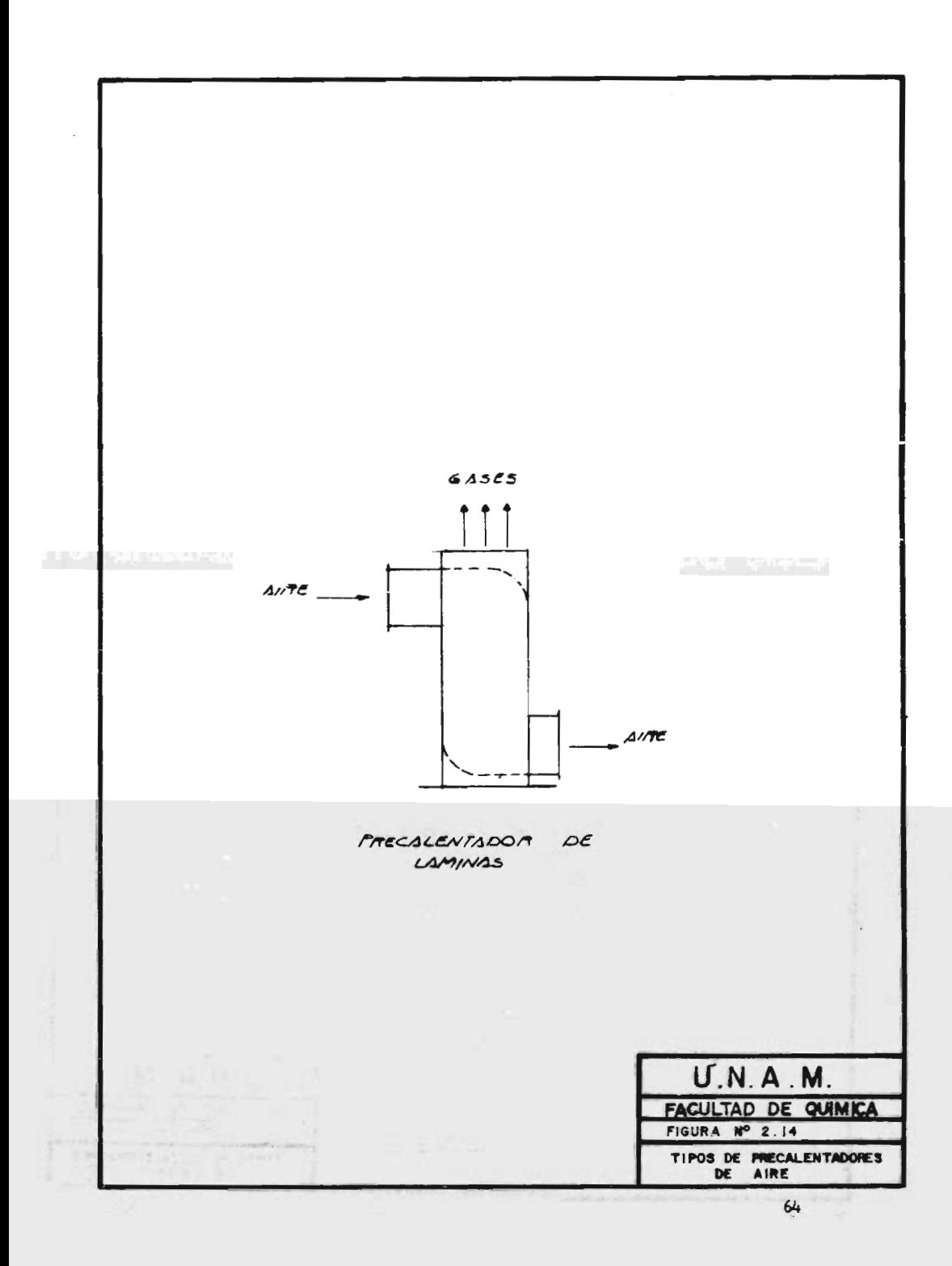

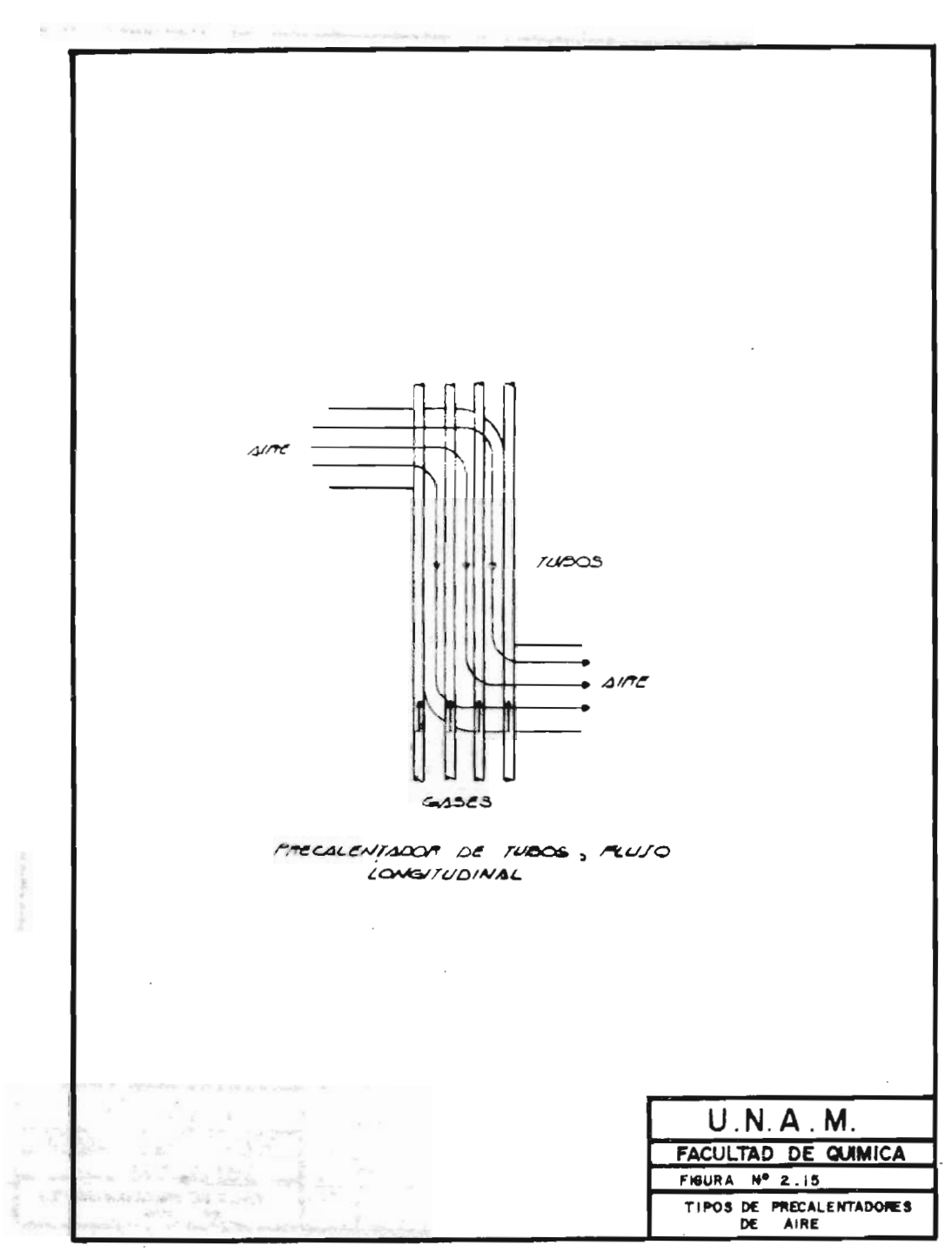

 $\Lambda_{\infty}$  $\frac{1}{2}$ 

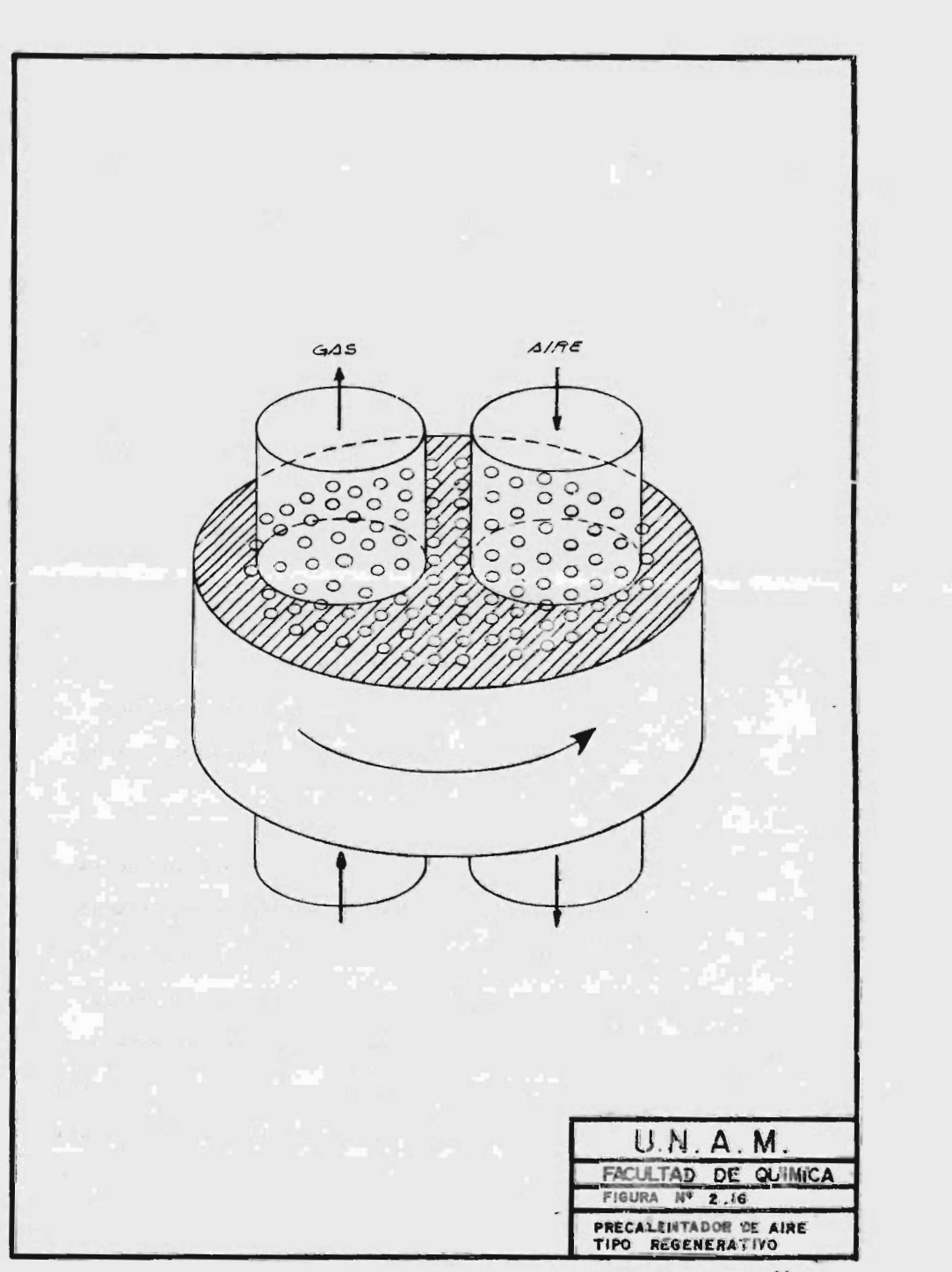

Las figuras 2. 13, 2. 14, 2. <sup>15</sup> <sup>y</sup> 2. 16, muestran éstos tipos de precalentadores de aire y la colocación de los mismos en un generador de vapor que carece de economizador. Si existiera el economizador, estaría en la trayectoria de los gases, entre el precalentador de aire <sup>y</sup> la caldera.

El precalentador de aire logra que los gases que se pierden por la chimenea, salgan <sup>a</sup> menor temperatura <sup>y</sup> el calor que de éste modo se recupera, es llevado al horno don de se aprovecha, como se muestra en el esquema 2. 17.

d. El sobrecalentador.

Un sobrecalentador puede ser descrito como un sistema áe tubos arreglados en serie y en paralelo, localizado dentro del contorno del horno, en el paso obligado de los ga ses de combusti6n.

Recibe vapor saturado después de que éste ha salido de la porci6n de la caldera que lo genera. Según se va pasando el vapor <sup>a</sup> través de los tubos del sobrecalentador, se le va impartiendo calor adicional por el flujo de los gases, de tal manera, que la temperatura del vapor se aumenta <sup>y</sup> aumenta también su volúmen. El sobrecalentamiento del vapor tiene lugar <sup>a</sup> una presi6n constante, la misma de la caldera.

 $\circ$ 

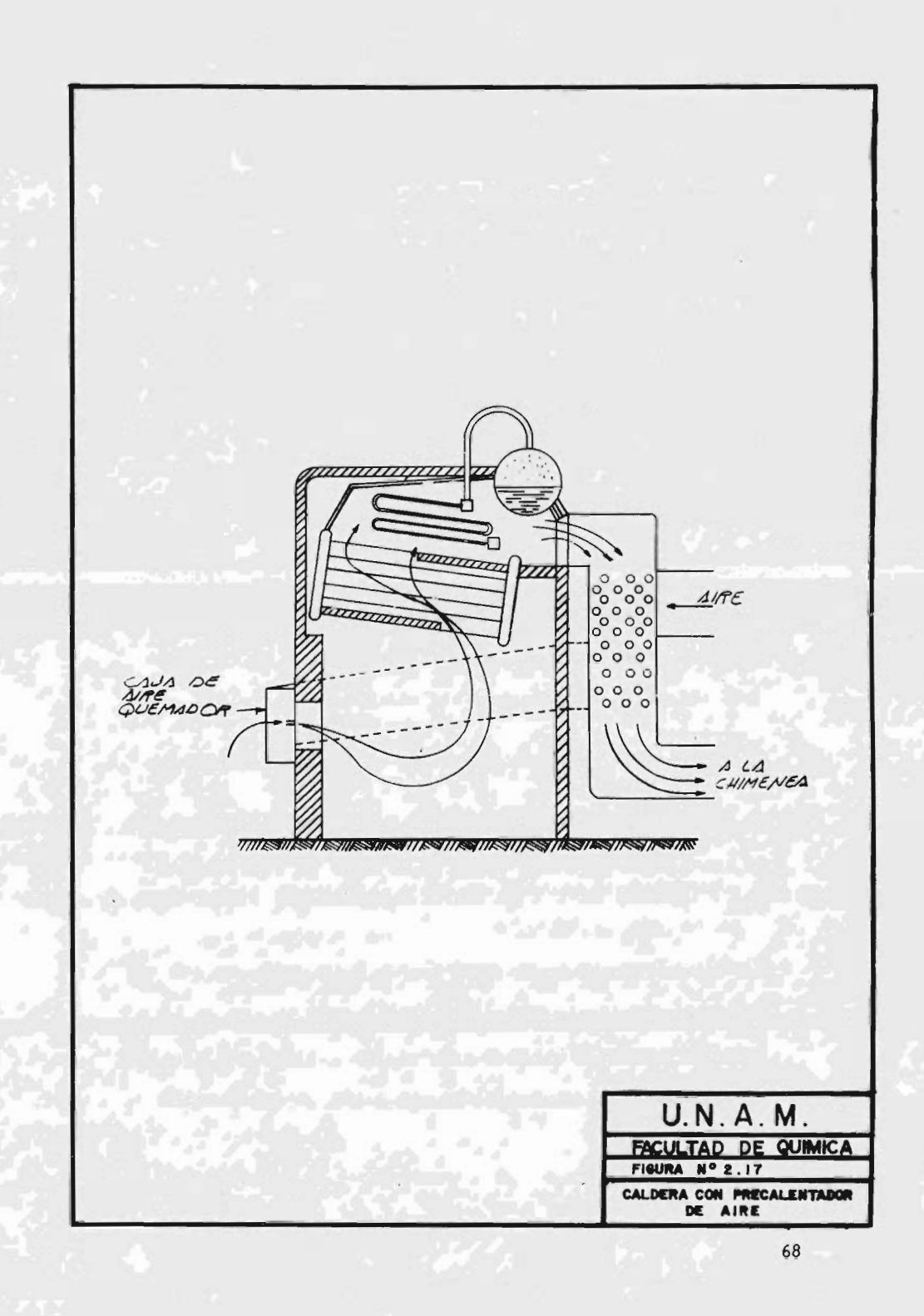

Las ventajas que se obtienen con el sobrecalentador de va por, son las siguientes:

- 1. El rendimiento termodinámico del ciclo de la planta aumenta.
- 2. Las pérdidas por condensaci6n en las turbinas de vapor y en las máquinas mismas disminuyen.

3. El desgaste de las aspas de la turbina disminuye.

El sobrecalentador esta fabricado de acero-cromo-níquel, cuando se trata de altas temperaturas y el tubo que la for ma, puede ser liso, o bien constar de aspas en la direcci6n radial, para aumentar la transmisi6n de calor.

La figura 2. 18, muestra dos tipos de sobrecalentadores.

La forma como están doblados los tubos, depende del lugar de la caldera en donde se va <sup>a</sup> instalar el sobrecalentador.

Los sobrecalentadores pueden ser de tipo radiante, de con vecci6n <sup>o</sup> de combinaci6n radiante- convecci6n. Los de tipo radiante absorven calor por radiaci6n directa del horno y algunas veces se localizan en una <sup>o</sup> más de las paredes -

三井七五

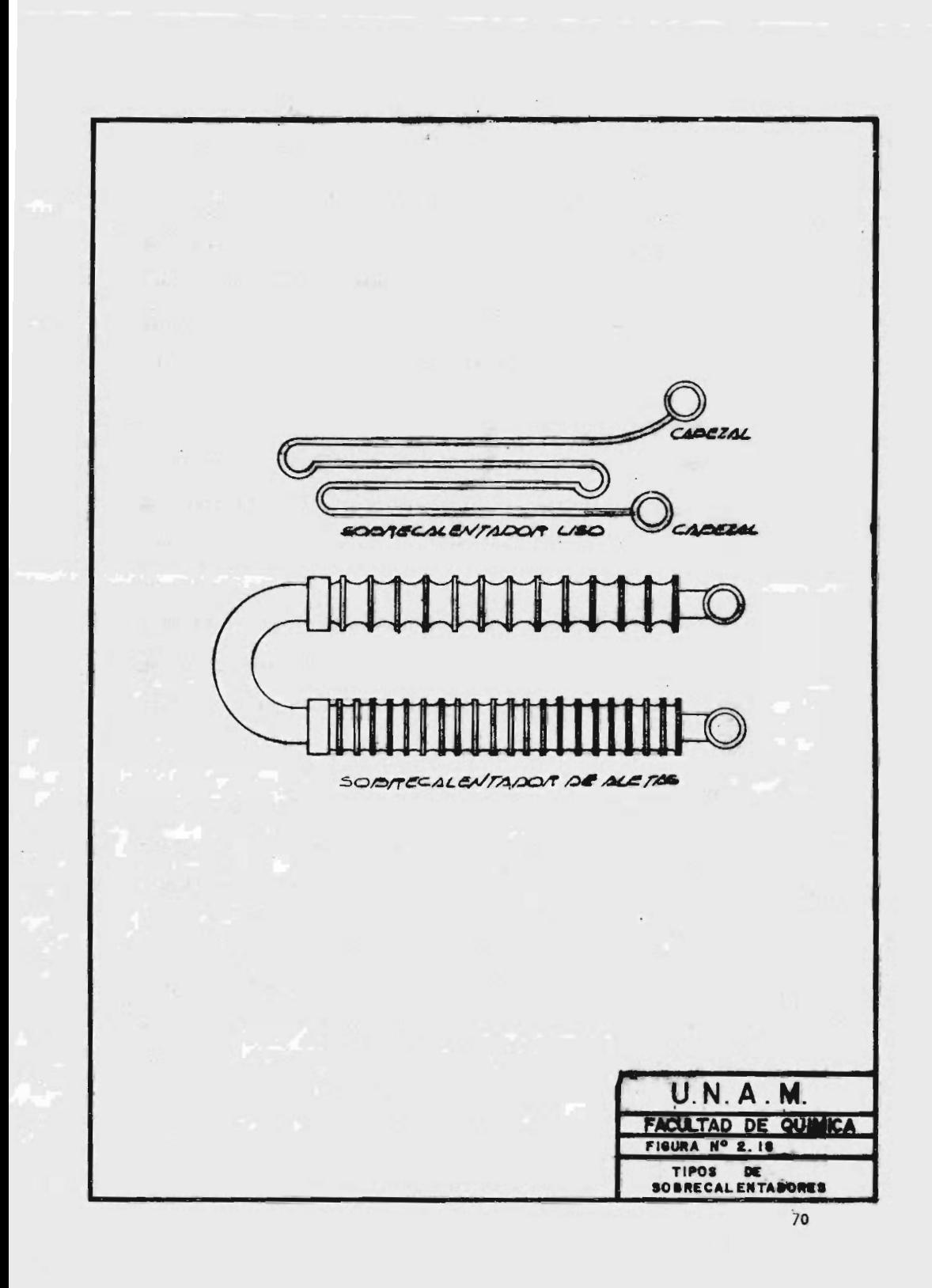

del horno. Ya que la temperatura del horno y por lo tan to la cantidad de calor, disponible por radiaci6n, no se elevará tan rápidamente como el rango de flujo de vapor, un sobrecalentador de tipo radiante tiene una caracterís tica descendente, es decir, la temperatura del vapor se abate <sup>a</sup> medida que el flujo aumenta.

T, os sobrecalentadores de tipo de convecci6n absorven calor, piincipalmente por el choque y el flujo de gases ca lientes alrededor de los tubos. Las características de este sobrecalentador es ascendente, es decir, la masa de flujo y la temperatura de los gases que entran <sup>a</sup> la zona del sobrecalentador, así como el flujo de vapor y su tem peratura, se incrementan con el aumento de rango de fuego.

Cuando por su diseño se combinan las características de los radiantes y los de convección la temperatura se mantiene casi constante desde el 60% de la carga, hasta el 100% de la misma.

Con el advenimiento de los hornos con quemadores tangenciales, el control de la temperatura del vapor (sobre to do a bajas cargas), se complementa con el uso de quemado

res inclinables.

El diseño de los sobrecalentadores es más complejo y depende principalmente del tipo de caldera en que se ha de instalar.

e. Desobrecalentadores.

Llamados también atemperadores, se utilizan como su nombre lo indica, para quitar al vapor el exceso de tempera tura, con el objeto de mantener constante su temperatura de salida, ya que esta condici6n es indispensable para el adecuado funcionamiento de la turbina.

El desobrecalentamiento se efectúa por medio de inyecci6n de agua finamente pulverizada dentro de la corriente del vapor sobrecalentado. Generalmente, esta inyección, es asistida por vapor que actúa como agente atomizador.

Existen otros tipos de desobrecalentadores, de probada eficiencia en los casos donde se les ha instalado; por ejemplo, los de "orificio variable". Lógicamente, el control de la temperatura del vapor se lleva <sup>a</sup> cabo prin cipalmente al controlar la inyecci6n de agua, la cual se rá en funci6n de la señal de un elemento medidor de la -

temperatura del vapor.

b. Bombas de agua de alimentaci6n.

Es uno de los equipos de principalísima importancia.

Para elevar la presi6n hidrostática más allá de la presi6n de la caldera, se utiliza una bomba pequeña. Las bombas de operaci6n manual, dan un resultado satisfactorio para calderas pequeñas, de baja presi6n.

Para las calderas de alta presión y para las unidades muy grandes, se utiliza una bomba impulsada por fuerza mecánica.

Para el cálculo y selección de bombas de este tipo, en cada caso en particular, es muy importante tomar en cuen ta:

- 1. La presión del domo considerada a la presión de dispa ro de la válvula de seguridad más alta.
- 2. La AP <sup>a</sup> través de la válvula controlada <sup>a</sup> 100% de abertura, así como la AP de la tubería, válvulas, codos, etc.

- 3. La  $\triangle \rho$  a través del economizador.
- 4. La AP a través del o los calentadores de agua (si los hay) .
- S. La presi6n estática de la línea de centros del domo superior al centro de la bomba.
- 6. La capacidad deberá ser aproximadamente un 25 a 30% mayor que la capacidad de generaci6n máxima, de la caldera.

7. La temperatura del agua de alimentación, para deter minar el NPSH ( cabeza de succi6n neta positiva).

9- Recalentadores de vapor.

A STRINGER COMPANY OF A STRINGER

Los recalentadores de vapor, usados generalmente en gran des generadores de vapor, toman su nombre precisamente porque sirven para recalentar el vapor que ya ha trabaja do en una turbina.

En las plantas de gran capacidad que constan de turbinas, se acostumbra <sup>a</sup> veces, que el vapor se expanda parcialmente en la turbina, en donde pierde grados de sobrecalentamiento al mismo tiempo quepresión. El vapor se lle

va de la turbina nuevamente al generador de vapor, pasan dc por un recalentador que lo vuelve <sup>a</sup> recalentar <sup>o</sup> sobrecalentar, a presi6n constante, para después regresar a los escalones de baja presión de la turbina, en donde se expande nuevamente.

La finalidad de recalentar el vapor es disminuir la erosión de las aspas de la turbina, producida por la humedad del vapor.

El recalentador consiste de un banco de tubos, arreglados en serie y paralelo, por el interior de los cuales pa sa el vapor y por el exterior pasan los gases de combusti5n. Este aparato se sitúa inmediatamente después de la caldera.

La figura 2. <sup>19</sup> muestra la colocaci6n del recalentador.

II.6

Instrumentaci6n y Control.

<sup>A</sup> medida que los generadores de vapor han progresado notablemente en los últimos <sup>20</sup> años, los instrumentos y sister.as de control y protecci6n han tenido que responder a ese desafío, cuando más y mejores sistemas e instrume<u>n</u>

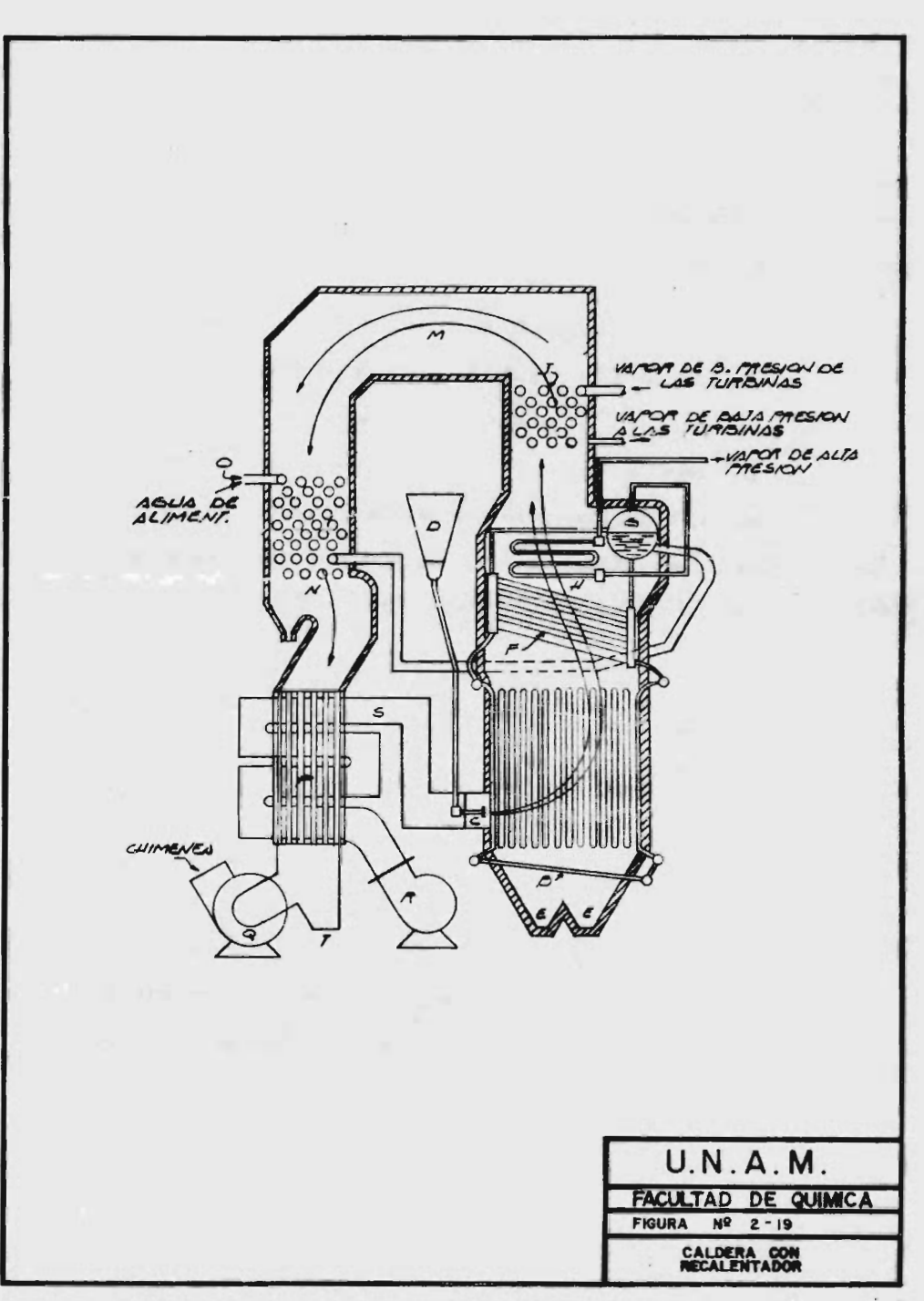

tos capaces de hacer mediciones, decisiones, programas y operaciones que el hombre no puede hacer en el mismo tiempo.

La mayor preocupación de toda la industria y de todo usuario de calderas desde tamaños pequeños hasta las más gigantescas, es la seguridad. Seguridad para el elemento humano que las maneja <sup>o</sup> que tiene que estar cerca de ellas, seguridad para las propias calderas en las cuales se ha invertido una respetable suma y finalmente, seguri dad de continuidad de operación.

Si se analizan todos los sistemas de control y protecci6n por más sotisficados que éstos sean, se observa que siem pre, invariablemente, apuntan <sup>a</sup> un fin primordial:

Evitar por todos los medios que llegue a introducirse al horno el combustible sin quemar.

Aunque nunca será posible sustituir completamente al ele mento humano, fuente de inteligencia y discernimiento in conparable, sí se le provee de valiosísimos auxiliares para dominar la enorme potencia que desarrolla un genera dor de vapor.

En generadores de vapor de mediana capacidad, en los que hay que controlar más de un quemador en el frente de la caldera, se utilizan generalmente, sistemas de control neumático y a veces, una combinación de electrónico-neumático.

En los quemadores utilizados en plantas termoeléctricas <sup>o</sup> en plantas industriales, nor su gran capacidad de gene ración y las altas presiones involucradas, el sistema completo de control, se divide en las siguientes secciones:

1. Control de Combustión.

2. Control de aqua de alimentación.

3. Control de temperatura de vapor.

4. Control de vapor auxiliar.

ith airfredu ml

5. Sistema 16gico de control de quemadores.

6. Sistema 16gico de protecci6n.

Las secciones 1 a la 4, son sistemas neumáticos, aunque algunos de sus componentes envían una señal electrónica que convierten en señal neumática.

Las secciones <sup>5</sup> <sup>y</sup> 6, son sistemas eléctricas, aunque la tendencia es cada vez mayor <sup>a</sup> preferir sistemas de estado s6lido <sup>y</sup> circuito impreso, utilizando placas fácilmente reemplazables en caso de falla.

1. Control de combusti6n.

Este sistema esta integrado por instrumentos y componen-tes actuados por una señal de aire, a presiones de <sup>3</sup> <sup>a</sup> <sup>15</sup> libras, 3 a 27 libras, 0-30 libras, dependiendo de la mar ca de los controles y del rango que se seleccione.

Los instrumentos principales son:

- i) Controlador maestro, el cual recibe directamente, o a través de un transmisor, la presi6n del vapor <sup>a</sup> la salida del sobrecalentador de la caldera. Su funci6n es mantener la presi6n constante de vapor en cualquier punto del rango de carga. Esa funci6n la efectúa en viando una señal <sup>a</sup> la válvula de control de combusti bles y al servomotor de las compuertas del ventilador.
- ii) Válvula <sup>o</sup> Válvulas de Combustible de Cierre General.
- iii) Válvulas individuales para cada quemador, algunos

sistemas las omiten, instalando en su lugar válvulas de operaci6n manual.

- iv) Válvulas de cierre general de Combustible <sup>a</sup> Encendedores.
- v) Válvulas individuales para cada Encendedor.
- vi) Servomotor que acciona las compuertas del ventilador <sup>a</sup> la succi6n del mismo, y servomotor que accione las compuertas <sup>a</sup> la descarga del ventilador.

Junto con éstos componentes básicos de control de combusti6n, se instalan los medidores, indicadores <sup>y</sup> registradores de las diferentes variables como:

Flujo de vapor.

Analizador de Oxígeno.

Presi6n del vapor en el domo de la caldera. Presi6n del vapor <sup>a</sup> la salida del sobrecalentador. Presi6n del combustible en el cabezal principal. Presi6n de combustible en quemadores. Presi6n de vapor de atomizaci6n en quemadores ( cuando se quema combustible líquido atomizado con vapor). Temperatura del combustible.

Presi6n de aire <sup>a</sup> la descarga del ventilador de tipo for

zado.

Presi6n de gases saliendo de la caldera. Presi6n de gases saliendo del precalentador. Presión en caja de aire. Presi6n dentro del horno. Temperaturas de gases saliendo de la caldera, del economizador y del sobrecalentador.

Temperatura del aire saliendo del precalentador.

Todos estos datos deben registrarse y son un índice segu ro de las condiciones en que se efectúe la combusti6n.

2. Control de agua de Alimentaci6n.

En grandes generadores de vapor, lo indicado es instalar un control de tres elementos:

Nivel en el Domo.

Flujo de Vapor.

Flujo de Agua de Alimentaci6n.

En este sistema, el transmisor de nivel del domo envía una señal de salida neumática a un aparato integrador-to talizador, que también recibe las señales del transmisor de flujo de vapor y la del transmisor de flujo de agua.

JI

cualquier desviaci6n del punto de ajuste ( set point), que corresponde al nivel normal, es corregido por este sistema, enviando la señal ya totalizada y proporcionada hasta la válvula de control de agua de alimentación.

El sistema se complementa con su estaci6n de control, manual -automático desde el tablero, así como registradoras de flujo de agua, nivel <sup>y</sup> flujo de vapor.

Cuando la presión de operación excede de 600 lb/in<sup>2</sup>, es aconsejable instalar el transmisor de nivel con un dispositivo que compense por presión en el domo.

Se aconseja, así mismo, instalar un transmisor con indica dor remoto de nivel, independiente del sistema anterior para tener siempre una doble indicaci6n y, por lo tanto, una mayor seguridad.

3. Control de Temperatura del Vapor.

 $\pm \mathcal{E}_i$ 

Este sistema tiene como objetivo, proporcionar vapor sobrecalentado de temperatura constante, a la turbina <sup>o</sup> pro ceso en que va <sup>a</sup> utilizarse.

Tiene dos fuentes principales de generaci6n de señal: La

primera, se toma del paso intermedio entre el sobrecalentador de baja temperatura y el de alta temperatura, despu6s del desobrecalentador.

smalled the Book off Against the scientist as

All affirmings are one solutions and all investors in

 $\mathbb{E} = \mathbb{E} \left[ \mathbb{E} \left[ \mathbb{E} \right] \right]$ 

La segunda, se toma a la salida final del vapor.

En algunos sistemas un poco más sofisticados, se emplea una tercera fuente de señal: La del flujo de aire a tra-vés de la unidad, como índice de carga para propoicionar <sup>a</sup> la válvula de control de flujo de agua al desobrecalenstraining colour and all declined in the seats of tador.

La operación de este sistema, podría describirse de la si guiente manera: " le la la se particular de la particular

Se ride la temperatura final del vapor y cualquier error entre la temperatura medida <sup>y</sup> el punto de ajuste, es apli cado con acción proporcional más integral.

La temperatura del vapor <sup>a</sup> la salida del desobrecalentador también se mide, y ésta señal se utiliza como una anticipación de cambio de temperatura.

Las dos temperaturas son comparadas antes de ser sumadas con el índice de carga, el cual, como ya se mencion6, es

el flujo de aire.

La señal final se hace pasar a través de la estación de control manual -automático, instalada en el tablero y de este punto <sup>a</sup> la válvula neumática de control de agua al desobrecalentador.

4. Control de Vapor Auxiliar.

Este sistema es bastante sencillo si se comprende el significado de vapor auxiliar.

El vapor auxiliar se emplea para sistemas de calentamiento de combustible líquido, calentador de aire a vapor, va por de atomizaci6n y sopladores de hollín.

En algunas plantas se toma este vapor de la tubería principal, instalando una estaci6n reductora de presi6n y una estaci6n desobrecalentadora.

Otros Ingenieros, toman como fuente de suministro para va por auxiliar, el vapor de extracci6n, del primer paso de la tubería.

Para el sistema de calentamiento de combustible, se ha usado con éxito la llamada caldereta o simplemente, cam-

biador de calor.

En este caso, la instrumentaci6n debe comprender, además de la reductora de presi6n. el control de la temperatura del vapor, la alimentaci6n de vapor al equipo mencionado, aqua al mismo, su control de nivel y de presión.

5. Sistema L6gico de Control de Quemadores.

El sistema 16gico es una secuencia programada para poner en operaci6n normal y razonablemente segura los quemadores de un generador de vapor. Se aplica en casi todos los casos donde el número de variables es considerable y la cantidad de decisiones simultáneas y operaciones a efectuarse esta más alla de la capacidad física del hombre.

Si se satisfacen las condiciones básicas de operaci6n ma nual <sup>y</sup> segura, el operador podrá desde el tablero iniciar el barrido del horno, el cual se efectúa automáticamente, después podrá encender sus pilotos en cada elevaci6n de quemadores.

El diseñador tendrá que empezar por hacer los diagramas 16gicos", y dependiendo de cada paso y cada condici6n - SAGY PITTI -12

85

(LEWARD)

requerida, tendrá que llegar <sup>a</sup> elaborar el diagrama del circuito <sup>y</sup> finalmente, seleccionar los aparatos <sup>y</sup> componentes adecuados.

Para que el operador pueda seguir la secuencia de encendido y la operación normal, se proveen en el tablero principal <sup>y</sup> en el tablero auxiliar, suficientes luces de indicación de cada operación principal y de cada equipo auxiliar, válvulas de combustible, detectores de flama, etc.

Se instala, además, un cuadro de alarmas visibles <sup>y</sup> audi bles, que actuarán en caso de que se suscite cualquier condici6n anormal, insegura <sup>o</sup> peligrosa.

6. Sistemas L6gicos de Protecci6n.

Hart Inc.

Los sistemas de protección, intimamente ligados al siste ma lógico de quemadores, están formados por celdas detec toras de flama y una gran cantidad de interruptores actua dos por presiones, temperaturas, niveles <sup>0</sup> posiciones de mecanismos y válvulas.

Tales interruptores son los que envían sus señales res-pectivos para que el sistema 16gico opere correctamente

<sup>y</sup> para actuar las alarmas en caso de una situaci6n anormal <sup>o</sup> lo que es más importante, cerrar instantáneamente las válvulas de combustible, poniendo así del lado seguro toda la unidad.

Estos sistemas se diseñan de acuerdo con los requirimien tos mínimos establecidos por la NFPA ( National Fire Protection Association), tanto para quemadores de gas como para aceite combustible y asfalto y se complementan con datos que se obtienen de la operación de las calderas qve se tienen instaladas.

En el dibujo A-1 y A-2, se muestran dos sistemas típicos de protecci6n para calderas que queman gas y aceite combustibles.

En forma general se establece que se debe solicitar toda la instrumentaci6n necesaria que garantice el correcto funcionamiento del generador de vapor en forma individual y ligado al sistema en que se piense operar.

Conviene fijar el rango de operaci6n para los sistemas de transmisión neumática y la alimentación de la corrien te eléctrica, establecer los sistemas de transmisi6n de 机密接合管 " " " " " " " " " "

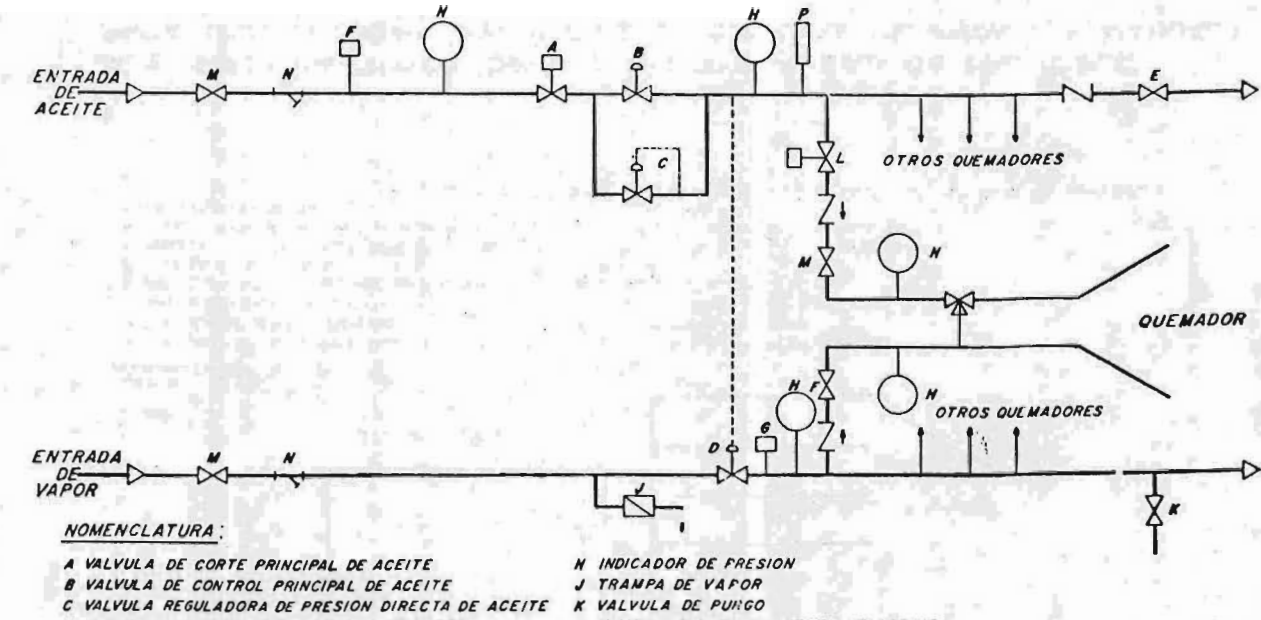

- O VALVULA REGULADORA DE PRESION DE VAPOR
- E VALVULA DE RECIRCULACION DE ACEITE
- F INTERRUPTOR DE CORTE POR BAJA PRESION ACEITE
- **G INTEPRUPTOR DE CORTE POR BAJA PRESION DE VAPOR**

88

- 
- OPERADOR ELECTRICO
- L VALVULA INCIVIDUAL CORTE DE ACEITE
- M VALVULA DE BLOQUEO
- N FILTRO
- P INDICADOR DE TEMPERATURA
- OPERADOR NEUMATICO

A.I. SISTEMA TIPICO DE SUMINISTRO DE ACEITE COMBUSTIBLE PARA UNA CALDERA CON VARIOS QUEMADORES (SUPERVISION MANUAL) الصحا المال

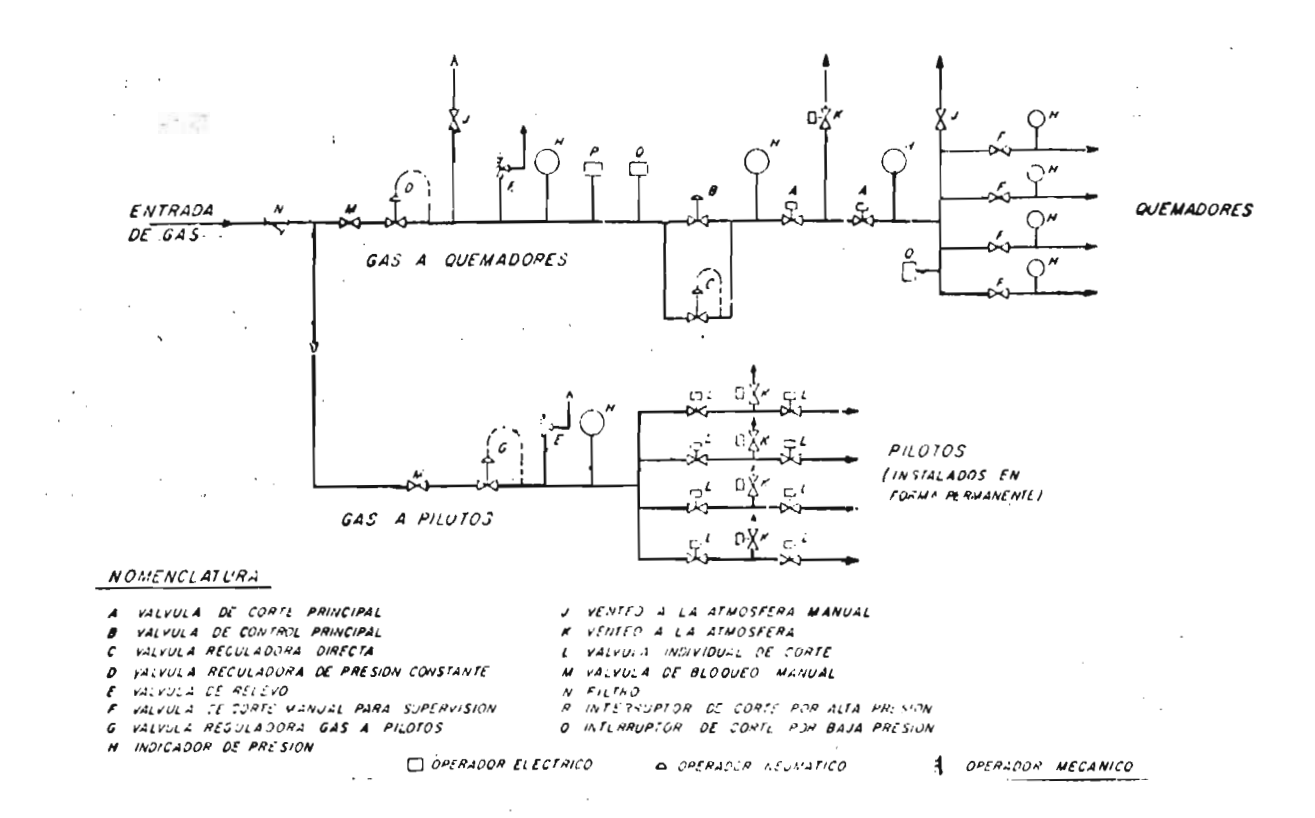

A.2. SISTEMA TIPICO DE SUMINISTRO DE GAS COMBUSTIBLE PARA UNA CALDERA CON VARIOS QUEMADORES (SUPERVISION MANUAL)

ဖိ

temperatura, de resistencia, por termonares, neumáticos <sup>o</sup> electrónicos y asentar que los termopozos para vapor y aqua a alta presión deben ser adecuados para las condicio nes de diseño.

Con el objeto de completar la instrumentaci6n de una calderá, conviene añadir <sup>a</sup> los sistemas de control anteriores, la siguiente informaci6n:

assetting at manager

a. Controles de Seguridad.

b. Alarmas.

C. Montaje.

disamplage as a

mateuric. In

bg.

d. Tableros de Control.

a. Controles de Seguridad.

Se debe contar con un equipo de seguridad detector de fla ma, de preferencia ultravioleta, para cada uno de los que madores de los pilotos y cada quemador separadamente.

Tener un receptor remoto para evitar altas temperaturas y vibraciones, instalado en gabinete bajo techo.

peaking it we have it

El sistema debe consistir en todas las válvulas solenoides para combustible y gas, interruptores de baja presión de

gas de piloto, válvulas solenoides para gas <sup>a</sup> pilotos, bo cinas de alarma, relevador de retraso de tiempo, válvulas de cierre de combustible por bajo nivel de agua y tablero de control alambrado hasta terminales.

El sistema debe tener las siguientes protecciones que actuán sobre las válvulas de cierre para combustible por:

Falla de corriente eléctrica. Barrida del horno antes del encendido. Bajo nivel de agua en la caldera. Falla del ventilador de tiro forzado. Baja presi6n de aire <sup>a</sup> instrumentos. Baja presi6n de gas combustible, aceite combustible y/o asfalto.

Falla de flama.

b. Alarmas.

La caldera debe contar como mínimo con las siguientes alarmas luminosas y sonoras:

Alto nivel de agua en la caldera. Bajo nivel de agua en la caldera. Baja presión de descarga del ventilador de tiro for-

zado.

Baja presi6n del aire para instrumentos. Baja presi6n de gas combustible, aceite combustible y de asfalto. Falla de flama. Baja presión de agua de alimentación. Baja presi6n de aceite comoustible <sup>a</sup> quemadores.

En general, las alarmas debc estar completas, ser de punto con clavija, interruptores de línea y tener dos botones, uno para prueba y otro silenciador.

Los anunciadores de alarma y el equipo accesorio deben cumplir con las siguientes especificaciones:

I. Seguir la secuencia indicada <sup>a</sup> continuaci6n:

- 1. Normal luz apagada, corneta en silencio.
- 2. Alerta luz normal encendida, corneta sonando.
- 3. Anormal aún después de restablecer condiciones luz encendida, corneta en silencio.
- 4. Normal nuevamente luz apagada, corneta en silencio.
- 5. Al oprimir el bot6n de prueba deben encenderse

todas la luces.

II. Todos los letreros de las placas deberán estar en es pañol.

the fire is making a known anyth c. Montaje.

Los instrumentos y controles para la operación. de la calde ra debenir localizados en la siguiente forma:

Montadas localmente.

En el tablero local al pie <sup>o</sup> en las plataformas de la caldera.

En el tablero principal del cuarto de control.

Las rutas y localización para las líneas y alambrado de instrumentos, deben ir a través de soportes para tuberías de instrumentos, por lo que el fabricante debe proporcionar la informaci6n correspondiente para que esos soportes sean diseñados por el comprador; además de proporcionar los datos para la interconexión de líneas de aire de ins-Liumentos y alambres eléctricos.

d. Tableros de control.

Tanto el tablero local como el del cuarto de control deben

 $\Gamma$  while

cumplir con las siguientes especificaciones:

La fabricaci6n del tablero debe ser con material de ángulo de fierro rígido y con una cubierta metálica que lo en vuelva totalmente, debe ser autosoportado, tener la cubier ta frontal perfectamente fija para evitar distorciones al ser colocados los instrumentos y controles y conviene ade más que sea de placa de acero lisa de 3/ 16" de espesor.

Debe contar con letreros, de preferencia en piástico negro laminado con letras blancas para identificar todos los intrumentos de los tableros.

PARTIES

Los tableros deben ir colocados en la parte inferior de los instrumentos en perfecto español y con la descripci6n clara <sup>y</sup> simplificada. Cada instrumento deberá llevar otro letrero en la parte posterior del tablero y también todos los instrumentos <sup>y</sup> equipo auxiliar que vayan en la parte posterior del tablero deberán tener letreros con las mismas características.

Todo el sistema neumático de la parte posterior del panel deberá ser de tubería de 1/4" de diámetro de cobre de 0. 035" de espesor; las conexiones también tienen que ser de l/ 4" y arregladas de tal forma que se facilite futuras

instalaciones de instrumentos.

Todas la líneas transmisoras de señales deben tener instaladas válvulas de corte tipo macho y en el caso de que las líneas neumáticas tengan más de un servicio, en cada uno de los ramales deben tener válvulas de seccionamiento.

Cada línea que sea de aire de salida a control, necesita tener una conexión "T", para instalar en uno de sus extremos un niple de 1/4" con tapón, para usarse en las pruebas de los instrumentos y además cada línea que vaya o llegue de un instrumento de campo debe estar perfectamente identificada con cinta plástica que tenga la clave del instrumento a la cual va conectada.

El suministro de aire conviene que tenga un cabezal de l" de diámetro alojado en el fondo de la parte posterior de los tableros con válvula reductora de presión, filtro y man ómetro.

La toma de cada instrumento se conecta al cabezal median te linea de 1/4" con su respectiva válvula y conviene de jar conexiones tara futuras interconexiones en el cabezal de aire de instrumentos en proporción de una conexión

 $\overline{35}$ 

futura por cada <sup>6</sup> instrumentos instalados, esta conexiones disponibles conviene localizarlas en forma equidistante <sup>a</sup> lo largo del cabezal.

Todas las conexiones y ductos eléctricos conviene colocarlos en la parte posterior del tablero para que no interfieran con la maniobra de remoción y mantenimiento del tablero de control y tanto las cubiertas, cajas de conexiones y ductos, deben tener fácil acceso. La cubier ta del tablero debe tener conexi6n <sup>a</sup> tierra.

El tablero de control ya terminado debe someterse a prue bas neumáticas y eléctricas en presencia de un representante del comprador, y ya con los instrumentos montados, el fabricante se debe responsabilizar de todos ellos.

El sistema de alarmas debe probarse totalmente para asegurar su correcto funcionamiento.

Los instrumentos que normalmente se colocan en el tablero local, cerca de los quemadores de la caldera, son: in dicadores de nivel, manómetros para indicar presión de: salida de vapor de la caldera, cabezal general de gas <sup>a</sup> quemadores, cabezal general de agua de alimentaci6n, cabezal general de aceite combustible, aceite combustible

a guemadores, indicadores de tiro, aire de instrumentos; vapor de atomizaci6n; estaciones selectoras para: quernar as, aceite <sup>o</sup> asfalto, ventilador del tiro con accionamiento eléctrico o turbina de vapor; manómetros para inicar presi6n antes y después del precalentador, en la caja de aire y en el hogar, así como un bot6n de disparo para cada combustible.

Es normal que en este mismo tablero se tengan todas las indicaciones, selectores y botones del sistema de protec ción por falla de flama.

En el tablero del cuarto de control, generalmente, se instalar. además de las mencionadas anteriormente, un tablero de alarmas con botones de prueba y paso, también los registradores de flujo, presión, oxígeno, aire, etc. <sup>y</sup> una consola con multi -indicador de temperatura en las dfstintas partes de la caldera.

Equipo que consume vapor. Descripción y Método de Cálcu di localizzatione di controllere THE R. P. LEWIS CO., LANSING.

contains a policy spinal realization is addy of the conta-

avenue of the antique

11.7

en la industria petrolera es de vital importancia contar
con una fuente confiable de energía para los distintos procesos de sus plantas en lo que se refiere <sup>a</sup> generaci6n de vapor para accionamientos motrices, vapor propiamente de proceso y calentamiento; una vez ya descrito y clasifi cado el equipo generador de vapor y la utilización y descripci6n de este vapor generado; el equipo de consumo, su descripci6n y método de cálculo será el objetivo específi co de esta secci6n.

LOS principales equipos que utilizan el vapor ya sea para accionamiento mecánico, para proceso <sup>o</sup> calentamiento son los siguientes:

```
1. Para accionamiento mecánico:
```
- a. Compresores.
- b. Turbinas.
- c. Bombas.

2. <sup>mar</sup>Para proceso o calentamiento:

a. Cambiadores de Calor.

 $E_{\rm eff}$ 

 $O<sub>2</sub>$ 

 $\bar{\alpha}$ 

b. Eyectores.

c. Hornos.

d. Evaporadores.

e. Desaereadores.

1. Equipo que utiliza el vapor para accionamiento mecánico.

a. Compresores.

Es un mecanismo usado comunmente para transportar y comprimir gases <sup>o</sup> vapores; como en el caso de las bombas para líquidos, pueden ser clasificados en compresoras de des plazamiento positivo y compresoras centrífugas.

Las compresoras de desplazamiento positivo incluyen máqui nas reciprocantes y rotarios.

a.1 Máquinas de desplazamiento positivo.

a.1.1 Compresores reciprocantes o de pistón.

Los compresores reciprocantes pueden suministrar gas <sup>o</sup> vapor <sup>a</sup> presiones deunas cuantas libras <sup>d</sup> presiones tan altas como 35 000  $lb/in^2$ . El Compressed Air and Gas Institute, define al compresor de pist6n como una máquina que consta de un pist6n, un cilindro con válvulas apropiadas de entrada y salida y un cigueñal accionado exteriormente.

Debido <sup>a</sup> que actualmente son muchos los tipos de com

presores de pist6n que se fabrican, resulta complejo preparar <sup>y</sup> presentar una lista racional de los tipos generales. El Compressed Air and Gas Institute, presenta la siguiente lista.

a. Acción Simple.

b. Acci6n Doble.

C. Un Solo Paso.

- d. PascG Múltiples.
- e. Vertical.

f. Horizontal.

g . Angulo.

h. Línea Recta.

- i. Duplex.
- j. Enfriados por Aire.
- k. Enfriados por Agua.

La mayoría de los primeros compresores que se insta laron fueron accionados con vapor. El uso de estas unidades se ha reducido a unidades tandem de dos pa sos, a unidades pequeñas de baja presión o a unidades de un solo paso. Estos compresores trabajan de <sup>250</sup> <sup>a</sup> <sup>500</sup> r. p. m. y su uso más amplio es como compre sores de aire.

Los compresores más grandes (200 hasta 1500 hp), ac cionados con vapor, son generalmente horizontales, tipo duplex, en diseño de <sup>1</sup> <sup>6</sup> <sup>2</sup> pasos. Estos se fa brican para presiones altas, hasta 3 000 lb/in<sup>2</sup>. De pendiendo principalmente de la disponibilidad de va por que se tenga en la planta, se hará la selecci6n de estas unidades.

Una desventaja de los compresores grandes accionados con vapor, es la superficie de paso relativamen te grande que ocupan dichas unidades; esto posiblemen te haya influido para su decadencia, junto con la in troducci6n de compresores impulsados por motores de gas natural y lo barato de éste.

a. 1.2 Compresores rotatorios.

Este grupo de compresores, se caracteriza por la descarga continua y casi uniforme de gas. Los prin cipales tipos de compresores rotatorios son los lo~ bulados, los de paletas deslizantes <sup>y</sup> los rotatorios de pistón. El compresor de aletas deslizantes re-sulta apropiado para operaciones de evacuación.

Los compresores lobulados impulsan el gas desde la entrada de succi6n hasta la descarga por la acci6n de los 16bulos. Dentro de la unidad se lleva <sup>a</sup> ca bo una compresi6n muy pequeña; sin embargo, la com presi6n se presenta cuando el contenido de la bomba es forzado dentro del sistema, accionado sobre la contrapresión del mismo. Este equipo requiere un ajuste muy cerrado de los 16bulos, por lo que el gas que esta siendo arrastrado debe mantenerse libre de polvo e impurezas.

#### Compresores Centrífugos.

La funci6n principal de este tipo de compresores es aumentar la presi6n del gas que fluye <sup>a</sup> través de él. Es to se realiza mediante la conversi6n de la energía de velocidad en energía de presi6n, acelerando el gas conforme éste fluye radialmente hacia afuera desde la entrada, en forma similar <sup>a</sup> una bomba centrífuga.

Se encuentran disponibles, desde descargas de 200 ft $3/$ min hasta succiones de 150 000 ft3/min, con presiones de salida hasta de 800 psig.

El compresor consiste en un impulsor y una caja, simila

res <sup>a</sup> las bombas centrífugas y su principio de operaci6n es similar al de las máquinas más sencillas para comprimir un gas.

El gas entra al compresor cerca del ojo del impulsor y es proyectado <sup>a</sup> una presi6n y velocidad altas, desde la punta del impulsor, hacia adentro de un difusor donde se termina la conversión faltante de velocidad, en presión. Estos compresores generalmente presentan pasos múltiples, para permitir la obtención de altas presiones de salida.

a. 2.1 Compresores de Flujo Axial.

Estos compresores solo últimamente han encontrado aceptaci6n general en operaciones industriales. Se recomienda para grandes volúmenes de entrada de gas; son máquinas capaces de manejar 860 000 ft $3/\text{min}$ , con un diámetro de aproxiinadamente la mitad del de una compresora centrífuga. El compresor axial presenta una eficiencia aproximadamente 10% mayor que la compresora centrífuga equivalente.

Método de cálculo.

a. Determinar propiedades del gas a comprimir, así

 $1 - 3$ 

como el gasto:

 $\mathbf{Y} = \mathbf{k} = \frac{\text{cp}}{\text{cv}} = \frac{\text{cp}}{\text{cp-R}}$ , M, Capacidad de calor molal; BTU/1b mol  $^{\circ}$ R

b. Determinar la relación de compresión P2/P<sub>l</sub>

C. Cálculo del trabajo realizado por el compresor -

$$
- Wm = \frac{z_1 + z_2}{2} \frac{\gamma}{\gamma - 1} \quad \text{p.v.} \quad \left[ \left( \frac{P_2}{P_1} \right)^{\frac{k-1}{k}} - 1 \right]
$$

$$
= \frac{z_1 + z_2}{2} \frac{\gamma}{\gamma - 1} \quad \text{RT}_1 \quad \left[ \left( \frac{P_2}{P_1} \right)^{\frac{K-1}{k}} - 1 \right]
$$

$$
= \left[ \text{ft# } / \text{ lb mol} \right] = (\text{ft# } / \text{ lb mol})
$$
  
(16.5/33 000) = hp isoentrópico.

d. Determinar el volúmen de entrada; ft<sup>3</sup>/min

e. De las figuras 15-16, 15-17 (Rase and Barrow), determinar eficiencia isoentr6pica.

$$
b.h.p. = \frac{hp \ iscentrópico}{\eta \ iscentrópica}
$$

f. Cuando se trata de compresión a baja presión,

no hay necesidad de corregir por desviaciones <sup>a</sup> la idealidad.

9- Cálculo del No. de pasos.

No. pasos =  $\frac{Wm}{W}$  ft# / lbmol<br> $\frac{f t H}{L}$  / lbmol x ft# / lbmol  $*$  W por paso lb/1bmol x ft#/1b por peso se supone.<br>se supone.

Pag al Sile distri

h. Trabajo por paso.

por paso <sup>M</sup> x No. pasos

\* Se puede usar para checar o corregir g).

 $m_{\text{max}} = \left[ \text{loss of } \setminus m^{\text{max}} \right]$ 

La selecci6n del diámetro del rodete dependerá i. principalmente de la capacidad requerida por la máquina. En los datos del fabricante se in dica un rodete de 18" de ø para una capacidad **Carrier in** de 6 500  $ft^3/min$  en la entrada.

> $M$  por paso<br> $0.35$  $\frac{1}{\cancel{p}} \frac{1}{\cancel{p}} \frac{1}{\cancel{p}} \frac{1}{\cancel{p}}$  m. p.m.<br> $\frac{1}{\cancel{p}} \frac{1}{\cancel{p}} \frac{1}{\cancel{p}} \frac{1}{\cancel{p}}$  m. p.m.

> > Quanto no dirata de constant

j. Cálculo de la velocidad angular en r.p.m.

**ANGELIANOSI PIL** 

k. Otra forma del cálculo del No. de pasos S.

- Relación de compresión =  $\left(\frac{P_2}{P_1}\right)^{-1/S}$
- Supongo <sup>S</sup> hasta checar <sup>o</sup> la despejo conociendo la relaci6n de compresi6n.

La operación de un compresor puede considerarse fundamentalmente como isoentrópica y las eficiencias se reportan relativamente a estas bases isoentr6picas. Las pérdidas termodinámicas y la fricción del fluído, se agrupan conjuntamente como características de ine ficiencia en la compresión. Las pérdidas por la fric ci6n mecánica reciben el nombre de ineficiencia mecá nica. La eficiencia total del compresor será el pro ducto de la compresión y las eficiencias mecánicas. La eficiencia total de la mayoría de los compresores reciprocantes varia entre <sup>65</sup> y <sup>80</sup> por ciento.

b. Turbinas. Application and the street with the street of the street with the street with the street with the

Las turbinas así como los motores eléctricos son los equi pos de propulsi6n más empleados en el accionamiento de ma quinaria de una planta de proceso.

Debido <sup>a</sup> que la turbina es una máquina de velocidad alta  $(3, 000 a 5, 000 r.p.m.)$ , se usa para accionar bombas de repuesto <sup>o</sup> equipo similar, a las turbinas grandes que no tienen condensador se les usa con un prop6sito dualista, <sup>a</sup> saber, para impulsar alguna bomba <sup>o</sup> compresor grande, y para suministrar vapor de baja presi6n que se necesite para fines de calentamiento en algún proceso de la planta.

Al suministrar vapor de alta presi6n <sup>a</sup> la entrada de la tubería, el vapor <sup>a</sup> la salida puede usarse para fines de calentamiento; amén de que el vapor <sup>a</sup> la salida de la tur bina esta libre de aceite y otros contaminantes.

Las turbinas pueden clasificarse generalmente en dos sub divisiones, basadas en el modo de llevar <sup>a</sup> cabo la trans formaci6n de la energía calorífica <sup>a</sup> energía mecánica.

b.1 Turbinas de Impulso.

Produce el movimiento del rotor por la fuerza creada por el choque del chorro de vapor contra álabes.

b.2 Turbinas de Reacción.

Produce el movimiento del rotor debido a la reacción de

chorros de vapor fijos al disco giratorio.

<sup>A</sup> continuaci6n, se describen e'stos dos tipos de turbinas:

b. l Turbinas de Impulso.

b. 1. 1 De un paso de velocidad.

Posiblemente sea la turbina más común; el vapor se e, pansiona completamente en la tobera y los álabes móviles reciben este vapor, transformando de su movi miento en trabajo.

b. 1. <sup>2</sup> De varios pasos de velocidad.

En estas turbinas el vapor después de pasar por la primera hilera de álabes m6viles, se le hace pasar por una segunda, y aún por una tercera hilera de ála bes móviles; disipando así casi toda la velocidad del vapor.

 $. 2.4$ 

b. 2 Turbinas de Reacción.

Se construye de varias hileras de álabes móviles fijos a la rueda <sup>o</sup> rotor, y de un número igual de álabes fijos en la cubierta. Al experimentar los álabes fijos una caída de presi6n, aumentan por tanto la energía cinética <sup>o</sup> de -

### velocidad.

Se produce un impulso juntamente igual que en la turbinas de impulso, al entrar el vapor <sup>a</sup> los álabes m6viles; sin embargo, éstos se diseñan de tal manera que la caída de presi6n, que también se presenta por el paso del vapor <sup>a</sup> través de los mismos, produce una reacci6n. Por lo tanto, es accionada por una combinación de fuerza reactivas e im pulsivas, debiendo propiamente llamársele turbina de impulso- reacci6n.

. of realities before in New years these

# b. 3 Turbinas de Extracción.

Estas turbinas han probado ser extremadamente útiles, cuan do se hace necesario reducir la presión extremadamente alta del vapor antes de ser enviado <sup>a</sup> proceso. El vapor se ex trae, en forma automática, de pasos intermedios de la tur bina <sup>a</sup> fin de usarlo como vapor de proceso; el resto del vapor fluye hasta el escape de la turbina para luego condensarlo.

Este sistema hace posible la generación de grandes cantidades de energía eléctrica, así como vapor de proceso a diferentes niveles de presión.

log

ma adultata

b. <sup>4</sup> Turbinas de Expansi6n Simple.

Son diseñadas para operar sin unidades de condensación y encuentran gran aplicaci6n en plantas de proceso. Estas turbinas producen vapor limpio de baja presi6n, que puede usarse como vapor de proceso. Se construyen en velocidades de 600 hastz <sup>7</sup> 000 r. p. m. y en capacidades hasta <sup>1</sup> 500 hp.

b. <sup>5</sup> Turbinas de Expansi6n Múltiple.

Estas turbinas están equipadas con unidades de condensación y se usan para accionar generadores o compresores centrífugos grandes. ES una turbina cara y generalmente se usa para cargas grandes, en cuyo caso la economía del vapor es un factor muy importante.

Método de cálculo.

Las turbinas operan en forma opuesta <sup>a</sup> los compresores y se aplican los mismos principios. Se asume el ciclo Ran kine para el caso ideal <sup>y</sup> se aplica una eficiencia to~ tal para corregir las condiciones te6ricas. El vapor se expande isoentr6picamente desde las condiciones iniciales hasta las finales.

110

N

El diagrama de Mollier, para vapor de agua es usado para los cálculos.

a. Cálculo del trabajo.

F,

Trabájo =  $H_2 - H_1$  ; BTU/lb de vapor

b. Consumo teórico de vapor o agua por caballo-hora.

$$
\frac{H_2 - H_1}{2544} , \frac{h_p - h_r}{lb \text{ de vapor}}
$$

C. Consumo real de vapor.

Consumo real de vapor = consumo teórico de vapor eficiencia de la turbina

Los valores de eficiencia para fines estimativos, se tienen en las figuras 16-12, 16-13 (Rase and Barrow), para turbinas de expansi6n simple y múltiple.

Las turbinas controladas por estrangulamiento del va por exhiben una relaci6n lineal entre el consumo de vapor en lb/hr y la carga en unidades convenientes; <sup>a</sup> esta línea recta se le llama de William y proporciona un método rápido para estimar el consumo de va por para cualquier carga de la turbina cuando se co-

 $| \ \rangle$ 

nocen solo <sup>2</sup> puntos de la recta.

Para las turbinas controladas por toberas, no se tie ne una recta, sino una serie de líneas de William in terconectadas con pendiente variable correspondiente <sup>a</sup> cada apertura de las válvulas de las toberas. Una línea recta nos dará valores conservativos para fines estimativos.

e. Bombas.

Las bombas se pueden clasificar en dos grandes grupos, a saber:

CA Bombas de desplazamiento positivo.

c. <sup>2</sup> Bombas centrífugas.

Las bombas de desplazamiento positivo pueden ser <sup>a</sup> su vez, rotatorias <sup>y</sup> reciprocantes.

Características:

Las bombas de desplazamiento positivo, entregan una canti dad de líquido definida por cada carrera del pistón; mien tras que una bomba centrífuga puede entregar un volúmen variable de fluido con carga diferente, para una velocidad constante.

i 12

Descripci6n:

 $\omega_{\rm{eff}} = \omega_{\rm{eff}} \left[ \omega_{\rm{eff}} \right] \omega_{\rm{eff}}$ 

c. 1. <sup>1</sup> Bombas Reciprocantes.

En estas bombas, un pistón que actúa contra un líqui do confinado, es el dispositivo que adiciona energía al sistema; este pistón puede utilizar como accionador mecánico, una máquina de vapor o un motor eléctrico. La cantidad de fluído descargada por la bomba dependerá exclusivamente del volúmen del cilin dro y de las veces que el pistón se mueve a través del cilindro. El líquido es descargadó en estas bom bas con flujo pulsatorio, el cual puede ser disminui do usando una bomba de doble acci6n <sup>o</sup> aumentando el número de cilindros.

a was phinting with the change and the man of the

c. 1. <sup>2</sup> BornbaS Rotatorias.

Opuestamente <sup>a</sup> las bombas reciprocantes, que dependen de válvulas de retenci6n para controlar la carga <sup>y</sup> la descarga, una bomba de tipo rotatorio aprisiona una cantidad de líquido y lo mueve hasta el punto de descarga; es decir, se caracterizan por el método de toma y descarga del fluido. Su funcionamiento sería

el siguiente:

<sup>A</sup> la entrada de la bomba, la parte no dentada de los engranes, proporciona un espaciamiento que es llevado por el líquido; cuando el engrane gira, el líquido es aprisionado entre el cuerpo de la bomba y el diente, para ser liberado ulteriormente en la línea de descarga.

Estas bombas pueden ser de engranes, lobulares, de tornillo, rotatorias de pist6n <sup>y</sup> de aletas.

c. <sup>2</sup> Bombas Centrífugas.

Consisten en un impulsor que gira dentro de una caja circular. El fluído entra a la bomba cerca del centro del impulsor y es accionado hacia arriba por movimiento centrífugo, aumentando su energía cinética desde el centro del impulsor hasta los extremos de las aletas impulsoras.

Esta carga de velocidad es convertida a carga de pre si6n cuando el fluido sale de la bomba.

El impulsor consiste de cierto número de aletas cur-

vas <sup>u</sup> hojas en tal forma, que proporcionan un suave flujo de fluído entre las aletas. Estos impulsores pueden adoptar diferentes formas, como son: cerrado de aspas rectas para succi6n sencilla, para doble succión, inatascable, semiabierto, abierto y para flujo mezclado.

Si la combinación carga-capacidad que va a desarrollarse, es mayor que la que puede obtenerse con un impulsor sencillo ( bomba de paso sencillo), puede usarse una operaci6n de pasos múltiples.

Las bombas de pasos múltiples, se pueden considerar como formadas por varias bombas de paso sencillo en una misma flecha, con el flujo en serie. Estas bom bas se utilizan frecuentemente para alimentar el agua proveniente del sistema de tratamiento, a las calderas.

Método de Cálculo.

El método de cálculo de una bomba, se basa en el -principio de la conservaci6n de energía, por conduc to de la ecuaci6n llamada " Teorema de Bernoulli".

Considerese el sistema representado en la figura - 2. <sup>20</sup> y considerese que la temperatura es uniforme a través del sistema.

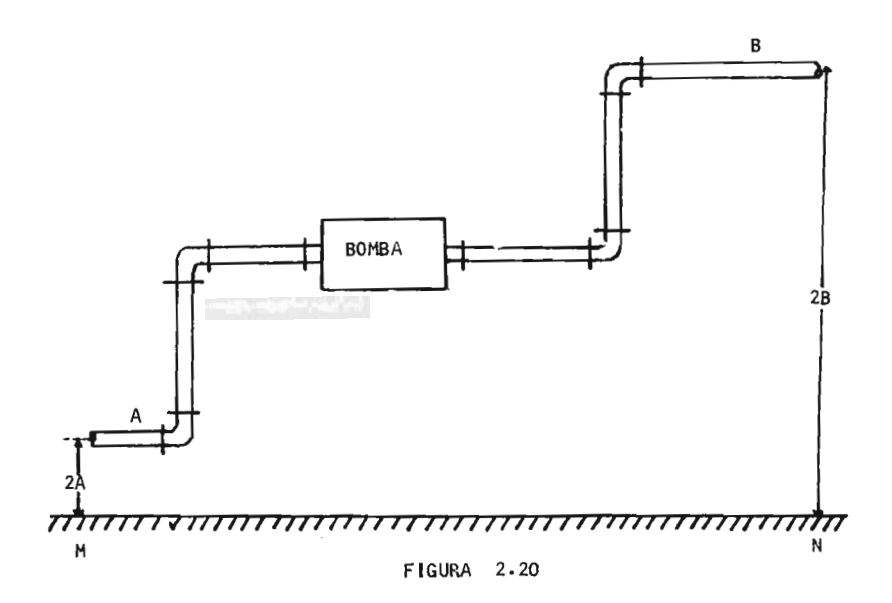

Esta figura representa una tubería por la que se transporta un líquido del punto <sup>A</sup> al punto B. La bomba proporciona la energía necesaria para causar el flujo.

Si se considera que <sup>1</sup> lb de líquido entra en el pun to A y aplicamos el teorema de Bernoulli, se tiene:

$$
Z_{\text{A}} \quad g/gc + \frac{U_{\text{A}}^2}{2dgc} + P_{\text{A}}V_{\text{A}} + H =
$$
\n
$$
Z_{\text{B}} \quad g/gc + \frac{U_{\text{B}}^2}{2dgc} + P_{\text{B}}V_{\text{B}} + \sum_{\text{A}}^{B} F \quad \dots \quad (2\text{A})
$$

Donde.

B

 $P_A$  = Presión en el punto A; lb/ft<sup>2</sup>

UA = Velccidad promedio del líquido en el punto A; ft/ sec

 $V_A$  = Volúmen específico del líquido; ft<sup>3</sup>/lb

 $Z_A$  = Altura del punto A, con respecto al plano horizontal arbitrario representado por la línea

 $d =$  Coeficiente de energía cinética;  $0.5 - 1.0$ 

Cabeza adicionada por la bomba;  $ft \frac{1b}{1bm}$ 

F= Cabeza de fricción o pérdidas por fricción del punto <sup>A</sup> al B.

Por conducto de este teorema, es posible obtener la cabeza de la bomba, por simple despeje.

La potencia de la bomba se obtiene de la siguiente -

manera:

Potencia te6rica de la bomba = cabeza x gasto en masa

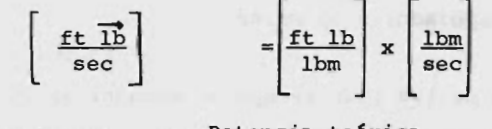

Caballaje teórico =  $\frac{\text{Potencia teórica}}{\text{Potencia}} = \text{hp}$ 550 ft lb/sec hp

Potencia real de la bomba = Potencia teórica eficiencia bomba -motor

Trabajo de la bomba = potencia de la bomba x tiempo de bombeo.

otro método para obtener la potencia de una bomba, consiste en calcular la presi6n de succi6n Ps, y la presión de descarga Pp, por medio de dos "balances de Bernoulli" y obtener la caída de presi6n, lo que multiplicado por el gasto volumétrico nos da la potencia te6rica:

 $\Delta P$  bomba =  $P_p$  - Ps

Potencia téórica =  $\Delta P$  bomba x gasto volumétrico

 $\begin{array}{c|c|c|c|c} \hline \text{lb ft} & \text{lb} & \text{ft} \end{array}$  $\begin{bmatrix} \frac{b}{\pi} & \frac{b}{\pi} \\ \frac{c}{\pi} & \frac{c}{\pi} \end{bmatrix}$  x  $\begin{bmatrix} \frac{f}{\pi} \\ \frac{c}{\pi} \end{bmatrix}$ 

2. Equipo que utiliza el vapor como medio de calentamiento y para proceso.

a. Cambiadores de Calor.

Muchas de las plantas que se encuentran en las industrias químicas usan cambiadores de calor de una u otra forma.

Frecuentemente éstos son usados para transferir calor de un fluído de proceso a otro, utilizando como medio de ca lentamiento el vapor.

Líneas calentadoras, evaporadores y rehervidores, son to das las variaciones de un cambiador de calor recto de tu bo y coraza con un líquido en el lado secundario.

En lugar de describir el gran número de diferentes cambiadores de calor y variantes, solo trataremos con las formas más comunes dado que se aplican las mismas reglas cualquiera que sea el proceso llevado <sup>a</sup> cabo.

Donde líquidos estan siendo calentados, cambiadores de tubo y coraza son ampliamente usados, y en el caso de ga ses, alguna forma de batería calentadora con tubos con superficie extendida son instalados.

Tipos de Cambiadores.

a.1 De tubo concéntrico.

El medio de calentamiento es el vapor <sup>a</sup> alta temperatura y es usualmente abastecido por el interior de el tubo; el líquido que va <sup>a</sup> ser calentado fluye por el exterior de los tubos. Hay ocasiones, sin embargo, cuando las presiones <sup>o</sup> la naturaleza del fluido que va <sup>a</sup> ser calentado, indispone que ástos dzben de colocarse opuestamente.

Este tipo de cambiadores consta únicamente de un par de tubos concéntricos, uno de ellos de menor tamaño que el otro.

a.2 Intercambiadores de Doble Tubo.

Consiste de dos juegos de tubos concéntricos, dos tes co nectoras, un cabezal de retorno y un codo en U, la tube ría interior se soporta en la exterior, mediante estoperos y el fluido entra al tubo interior <sup>a</sup> través de una conexi6n roscada localizada en la parte externa del intercambiador. Cuando se arregla en dos pasos la unidad se llama horquilla.

a.3 Intercambiadores de Tubo y Coraza.

cuando se requiere el uso de un gran número de horquillas de doble tubo y por tanto grandes superficies de transfe rencia de calor, mejores resultados se obtienen por medio de equipo de tubo y coraza.

Este equipo involucra la expansi6n de un tubo en un espejo <sup>y</sup> la formaci6n de un sello que no fuga bajo condiciones normales de operaci6n.

Existen varios tipos de cambiadores de tubo y coraza como son:

a. 3. 1 con cabezal de tubos estacionario. a. 3. <sup>2</sup> Con cabezal de tubos fijos con carretes integrales.

a. 3. <sup>3</sup> Baffleado.

a. 3. 4 Con haz de tubos removible.

a. 3. <sup>5</sup> Con cabezal de tubos flotante.

a. 3. 6. Con cabezal flotante de arrastre.

etc.

Pueden además, ser de varios pasos, este tipo de cambiado res; es decir, el intercambiador en el cual el fluido de

la coraza fluye en un paso por la coraza y el fluído de los tubos en dos 6 más pasos, es el intercambiador 1-2.

Los tubos en la coraza pueden arreglarse de varias maneras como:

a. Arreglo en cuadro

b. Arreglo triangular

C. Arreglo en cuadro rotado

d. Arreglo triangular con espacios para limpieza

método de Cálculo.

El diseño de los intercambiadores, así como de cualquier equipo de transferencia de calor, se basa fundamentalmen te en las siguientes ecuaciones:

a. Ecuaci6n de cantidad de calor:

 $Q = Wcp \Delta T$  (2B)

Donde:

 $Q =$  cantidad de calor, BTU/hr

W = gasto másico del fluído; lb/hr

 $cp = calor$  específico; BTU/<sup>°</sup>F lb

 $\triangle$  T = diferencia de temperaturas;  $^{\circ}$ F

Para la corriente caliente  $\triangle T = T_1 - T_2$ Para la corriente fría  $\Delta T = t_2 - t_1$  $-47.6%$ b. Ecuaci6n de Fourier modificada.  $Q = UA \triangle T L.M$  (2C) Donde:

 $Q =$  Cantidad de calor; BTU/hr u = Coeficiente tctal de transferencia de calor; BTU lb' Fhr

 $\triangle$  T<sub>LM</sub>= Diferencia de temperaturas media logarítmica definida por:

$$
T_{LM} = \frac{T_2 - T_1}{\ln \frac{T_2}{T_1}} , \qquad {}^{\circ}F
$$

 $A = Area Total;$   $ft<sup>2</sup>$ 

El valor del coeficiente <sup>U</sup> para un diseño preliminar puede ser obtenido de tablas y tomar un valor constante; aunque realmente va <sup>a</sup> depender de los coeficientes individuales de transferencia de calor, tanto en el interior de los tubos como en su exterior, hi <sup>y</sup> ho, depende ade más de la obstrucción que pueden sufrir los tubos al pa-

so del tiempo, de las afeas de los tubos, de la velocidad de los tubos, y de otros variables que dificultan el cálculo para cada caso en particular. Para el caso en que el vapor se usa como medio de calentamiento  $hi = 1500 BTU/hrft2^{\circ}F$ , como un valor muy ajustado.

La ecuaci6n ( 2C), tiene un valor particular en el diseño cuando los coeficientes individuales de película pueden ser calculados mediante el uso de ecuaciones del tipo obtenido por análisis dimensional, y <sup>U</sup> puede ser resuelto de acuerdo con ellos. Entorces la ecuación (2C), se usa para computar el área total <sup>o</sup> longitud de trayectoria requerida, cuando se da <sup>Q</sup> <sup>6</sup> se obtiene por la ecuaci6n ( 2B)  $y \Delta T$  se calcula a partir de las temperaturas de proceso.

cuando se especifican las temperaturas de proceso el calor total transferido Q;  $|BTU/hr|$ , también se especifica siendo calculado de Q = Wcp  $(t_2 - t_1)$  = WCp  $(T_1 - T_2)$ .

b. Eyectores.

Todos los eyectores operan bajo un principio común. El eyector de una sola etapa es su forma más simple y consis te de una tobera, un cambiador de succión y un difusor.

El fluído actuante, el cual puede ser un gas, vapor <sup>o</sup> líquido, se expande de su presi6n inicial <sup>a</sup> una presi6n igual <sup>a</sup> la del fluido secundario. Durante el proceso de expansi6n, el fluido actuante es acelerado desde su velocidad de entrada, la cual es despreciablemente pequeña, hasta una velocidad alta.

En el cambiador de succi6n, el fluido actuante induce una región de baja presión, flujo a alta velocidad el cual causa que el fluido secundario entre y se mezcle con el fluido actuante. Durante el proceso de mezclado, el flui do actuante se retarda y el fluido secundario es acelerado. Conforme la mezcla entra al difusor, es comprimido <sup>a</sup> la presi6n de salida por una desaceleraci6n rápida.

El propósito de un eyector, es transportar y comprimir una cantidad de fluido inducido desde la presión de succión hasta la presión de salida.

Por medio de eyectores multietapas, es posible obtener un muy amplio rango de presiones de succi6n, desde presiones abajo de la atmosférica hasta tan bajas como una micra de mercurio absoluta.

Las partes de un eyector típico y su descripci6n se mues-

tra en la siguiente figura:

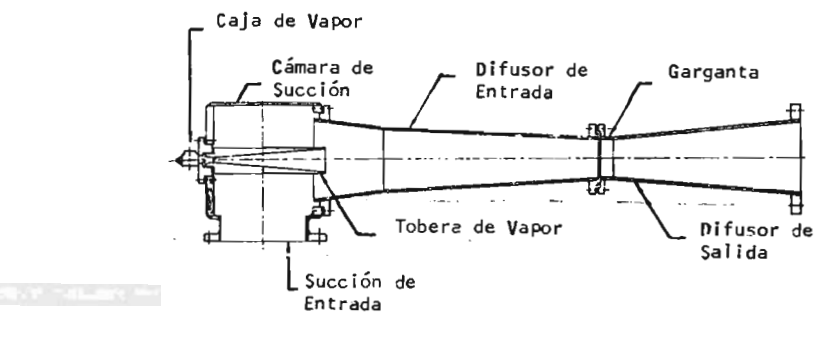

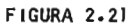

Tipos de Eyectores:

b. l Eyector de vapor <sup>a</sup> chorro.

Este tipo de eyector es ampliamente usado en procesos de vacio, son ideales para usarse en todo tipo de des aereadores al vacio, enfriadores flash, condensadores, deshidratadores, secadores al vacio, filtros al vacio, atc.

b. <sup>2</sup> Eyector de agua a chorro.

Con estos evectores se logra obtener un vacío moderado con agua a presiones tan bajas como 10-20 psig mientras que con presiones de 40 psig y más altas, se logra un vacío con un rango de 4. <sup>0</sup> psig <sup>a</sup> LO pulg de Hg absolutas para eyectores de <sup>1</sup> etapa dependien do de la carga del eyector y la temperatura del agua.

Consumo de vapor.

Un método para revisar el diseño de un eyector, es calcu lar la carga de vapor total para cada etapa del sistema, estimar los requerimientos de vapor de cada etapa, enton ces checar el agua de enfriamiento usada y el diseño de el coniensador de superficie.

El primer paso es convertir la carga de vapor de proceso total a una base estandarizada  $(W_A)$  libras por hora de aire seco equivalente a 70°F. Si el eyector esta diseña do sin condensamiento, la velocidad de vapor básica ( RA) puede ser obtenida. de la siguiente figura, y corregida para una presi6n de vapor real por un multiplicador de vapor usado (Mp) el que también se obtiene de la misma figura.

El vapor total usado es:

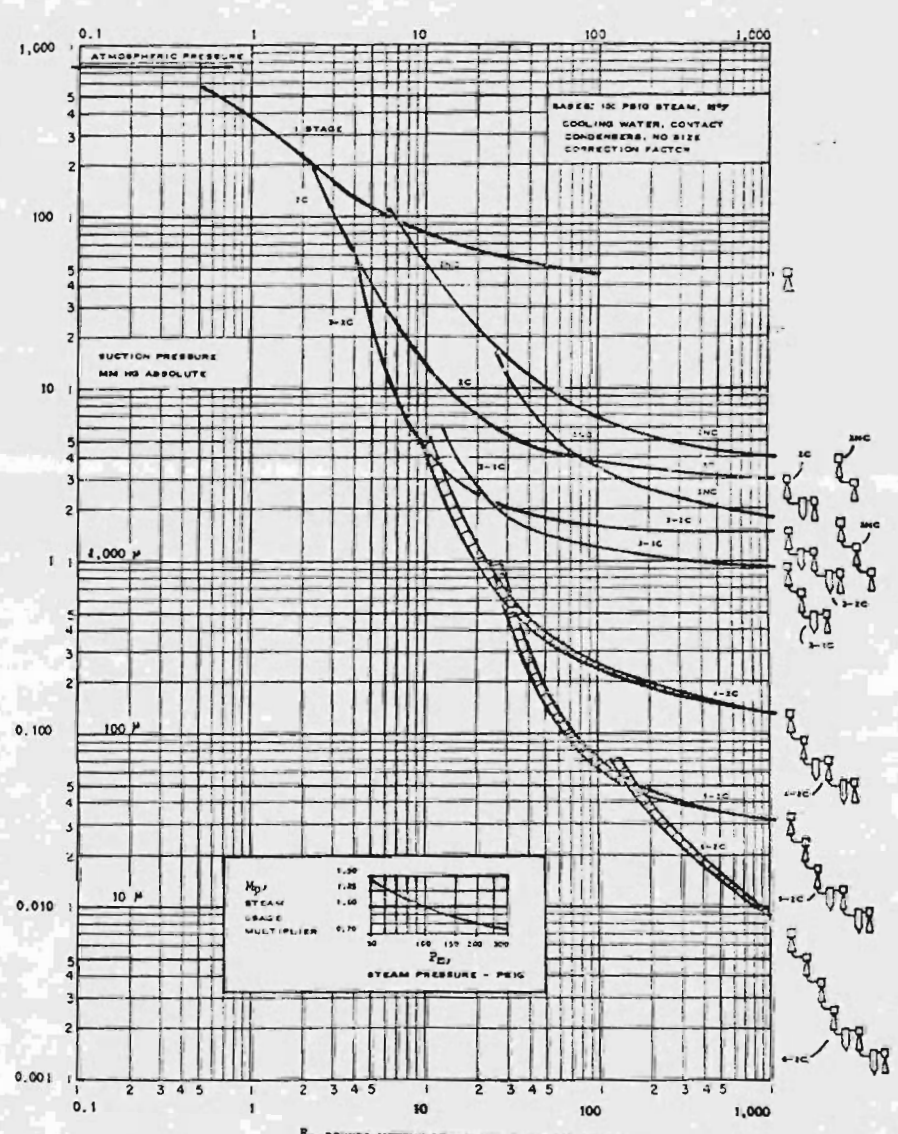

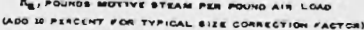

190RA 2.22

 $\overline{O}$ 

$$
W_{S,M} = R_A M_P W_A
$$

La siguiente tabla nos da formas de funcionamiento para eyectores de una sola etapa; se basa en 100 psig de vapor motriz. Correcciones para otras presiones de vapor estan dadas en la figura 2.23

Tabla No. 2. <sup>1</sup>

Requerimientos de vapor para eyectores de <sup>1</sup> etapa.

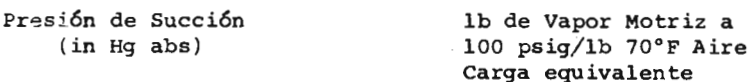

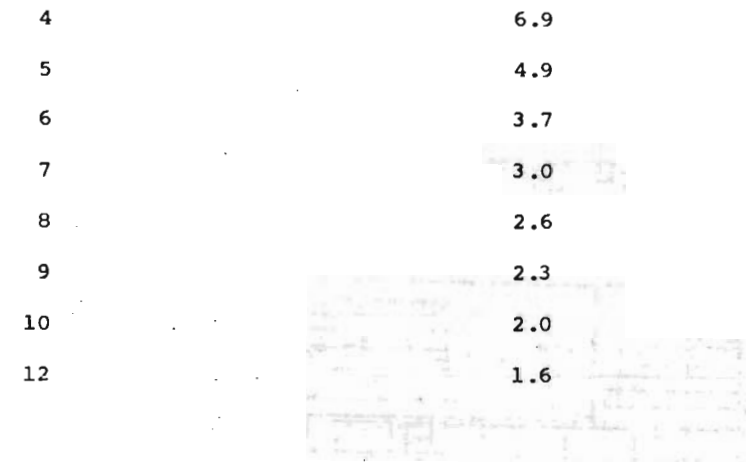

129

 $5 - 1 - mT$ 

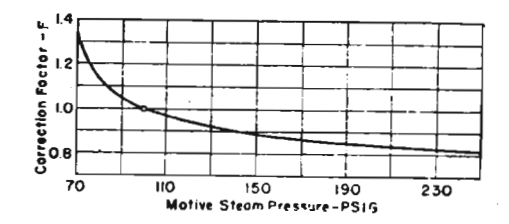

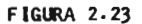

La siguiente ecuaci6n empírica puede ser usada para estimar el consumo de vapor de eyectores multietapas:

$$
\frac{W_S}{W} = \left(\frac{Ps}{49}\right)^{0.6} \left[ (P_S - 0.38 \text{ PW}) / (PS - P_W) \right]^{0.52}
$$

Donde:

 $W_S$  = Peso o velocidad de fluido entrando

W = Peso o velocidad de vapor motriz (mismas unidades de WS) .

 $P_S$  = Presión de Succión; mm Hg abs.

 $P_W$  = Presión Parcial de vapor de agua en la succión del

#### fluido; mm Hq

Esta ecuaci6n es específica para sistemas Aire -vapor de agua y es aplicable <sup>a</sup> unidades de dos etapas de condensación entre 15 y 100 mm Hg de presión de succión absoluta.

Cuando el fluido que entra es condensable y diferente de agua. la ecuaci6n no se aplica.

## C. Hornos.

El arte de la construcci6n de estas unidades se desarro <sup>116</sup> antes que la teoría; de esta manera, el cálculo de la transferencia de calor radiante en estos hornos evo~ lucion6 <sup>a</sup> partir de métodos empíricos. Se cuenta ahora con métodos semite6ricos para el cálculo de las secciones radiantes de transferencia de calor.

Si bien, es necesario calcular el flujo de la transferencia de calor radiante para diseñar el horno, muchos otros factores influyen <sup>a</sup> menudo la disposici6n de los hornos, tales como el flujo permisible bajo varias condiciones y la cantidad y naturaleza de las cenizas en la eficiencia de la superficie.

En las operaciones de destilaci6n atmosférica y al vacío de crudos, "cracking térmico", y los modernos procesos de gas a alta temperatura, los hornos tubulares de calentamiento directo son factor primario en las unidades de refinaci6n. Los hornos también se usan ampliamente en operaciones de calentamiento, tratamiento y vaporizaci6n. En las refinerías se usan hornos que manejan flui dos a temperaturas hasta de 1 500°F y combinaciones tan severas como  $1 100^{\circ}$ F y  $1 600 1b/in^{2}$  g.

Los hornos pueden usar como combustible exclusivamente petr6leo <sup>o</sup> gas, aunque en el futuro se espera se use coke para aumentar la eficiencia.

#### TipOS:

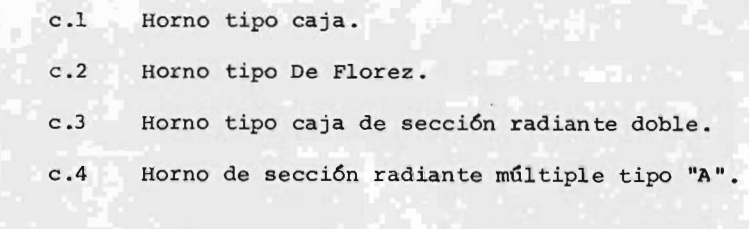

método de cálculo.

a. Ecuaciones:

1. Ecuaci6n General para la transferencia de calor.

 $Q = F_A F_E A \nabla (T_1^4 - T_2^4)$  $=$   $\uparrow$   $\uparrow$  A'  $(T_1^4 - T_2^4)$ 

Donde:

 $Q =$  Flujo de calor por radiación solo hacia A'; BTU/hr

 $T_1$  = Temperatura de la fuente;  $\textdegree R$ 

- $T_2$  = Temperatura de la superficie receptora;  $^{\circ}R$
- $T =$  Factor que toma en cuenta la geometría del sistema y las emisividades de cuerpo gris de los cuerpos calientes y fríos; sin dimensiones.
- A' = Superficie efectiva de transferencia de calor del cuerpo receptor <sup>o</sup> frio; pies2
- $\mathbf{T}$  = Constante de Stefan-Boltzman, 0.173 x 10<sup>-8</sup>

**970 BTU**<br>(hr)(ft<sup>2</sup>)(°R

En general, el horno consiste de un receptor de calor <sup>o</sup> sumidero una fuente de calor y superficies que los contienen. Si bien, hay una interacción compleja entre es tas tres partes esenciales, pueden evaluarse mejor en el orden dado.

2. Ecuaci6n para evaluar la superficie efectiva de -
transferencia de calor radiante para varios tipos de tubos.

Para tubos con escorias de cualquier tipo, la superficie efectiva es: W)

 $(dAcp)s = Acp$  Fc Fs Fe

## Donde:

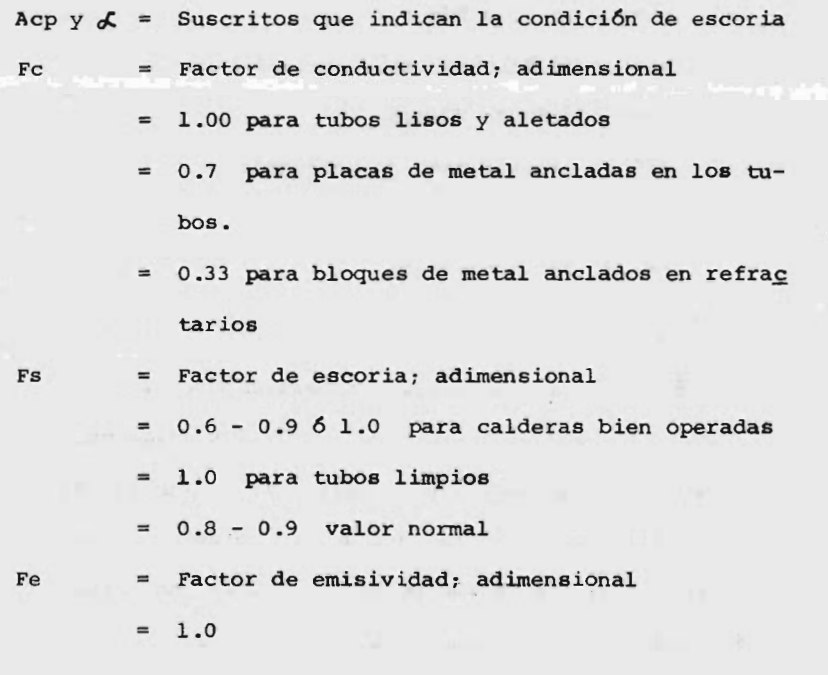

3. Cálculo de la transferencia de calor radiante (Stefan-

Boltzamn).

4\_ 4 ] Q = 0. 173 [( í 01-1 ' cí, A cp TG = Temperatura de los gases

Temperatura de la superficie fría

- 4. Métodos de Diseño.
	- i) Método de Lobo Evans
	- ii) Método de wilson, Lobo <sup>y</sup> Hottel
	- iii) Ecuación Orrok-Hudson
	- iv) Método simplificado de Wohlenberg
	- i) Método de Lobo Evans.

Este método hace uso de un factor total de intercam bio 7' y una ecuaci6n del tipo Stefan- Boltzman. Tiene una buena base te6rica y se usa extensamente en el diseño de hornos para refinerías. También se recomienda para calderas que queman petr6leo <sup>o</sup> gas. Present6 una desviaci6n de 5. 3% cntre la absorci6n de calor predicha <sup>y</sup> observada, en un total de 85 pruebas en 19 hornos diferentes que variaron amplia mente sus características físicas y de operación. -

La desviación máxima fue de 16%.

ii) Método de Wilson, Lobo <sup>y</sup> Hottel.

Es un método empírico usado para hornos tipo caja alimentados con petróleo o gas de refinería cuando los flujos de calor se sitúan entre <sup>500</sup> y <sup>30</sup> 00 - BTU/hr ft<sup>2</sup> de superficie circunferencial. Otras limitaciones son que el procentaje de aire en exce so sea de <sup>5</sup> <sup>a</sup> 80% y que las temperaturas de la superficie de los tubos sea al menos 400°F menor que la temperatura del gas de salida de la sección radiante.

Este método es usado ampliamente en la industria, recomendándose bajo las limitaciones anteriores cuando no se necesita la exactitud de la ecuaci6n de Lobo y Evans. Para muchas de las pruebas referidas en el método de Lobo <sup>y</sup> Evans, la desviaci6n promedio fue 6% y la desviaci6n máxima 33%.

iii) Ecuación de Orrok-Hudson.

Es una de las primeras ecuaciones empíricas para evaluar la absorción de calor en la sección radian te de una caldera con tubos de agua. Se ha reempla zado por expresiones más exactas y es de valor limi tado en el diseño.

Puede usarse para estimar los efectos del cambio en la alimentaci6n del quemador, así como las variacio nes de la raz6n aire -combustible para una caldera en operaci6n, alimentada con carb6n <sup>o</sup> petr6leo, si se conoce que no habrá cambios apreciables en la cantidad del escoriamiento de los tubos. En tales circunstancias, puede ser necesario ajustar la cons tante de la ecuaci6n para que cumpla con las condiciones de operaci6n conocidas.

iv) Método Simplificado de Wohlenberg.

Es un método empírico, aunque indudablemente más confiable que la ecuación de Orrok-Hudson, para cal cular la absorci6n de calor radiante. Solo se apli ca para el quemado de carb6n. Las pruebas en <sup>7</sup> cal deras grandes indicaron una desviación de 10% cuando el factor de escoria se estim6 de la apariencia del horno.

La máxima desviaci6n fue de cerca de 50%, cuando se

uso stoker, pero se obtuvo una mayor precisión en hornos alimentados con carb6n pulverizado.

Dado el objetivo de la presente tésis, no se crey6 conveniente el desarrollo de los métodos mencionados, si se desea una mayor profundidad, deberá recu rrirse <sup>a</sup> las referencias citadas <sup>a</sup> final del capítu lo.

#### d. Evaporadores.

Existen dos tipos principales de equipo tubular vaporiza dor usados en la industria: calderas <sup>e</sup> intercambiadores vaporizadores.

Los intercambiadores vaporizadores <sup>a</sup> diferencia de las calderas, no tienen fuego directo y convierten el calor latente <sup>o</sup> sensible de un fluido en calor latente de vapo rizaci6n de otro.

Si se usa un intercambiador vaporizador para la evaporización de agua o de una solución acuosa, es casi convencional llamarlo evaporador. Cuando se usa un evaporador para concentrar una soluci6n química mediante la evapori zaci6n del solvente agua, se llama evaporador químico.

Muy a menudo se aplica el término de evaporador <sup>a</sup> una com binaci6n de varias piezas de equipo, cada una de las cuales puede también definirse como un evaporador.

Clasificaci6n.

Los tipos de evaporadores pueden ser clasificados como si gue:

- d.1 Aparato calentado por fuego directo.
- d. <sup>2</sup> Aparato con medio de calentamiento en chaquetas, paredes dobles, etc.
- d.3 Evaporadores calentados con vapoi con superficies de calentamiento tubular.

d. 3. <sup>1</sup> Tubos horizontales, vapor dentro de los tubos. in a holy and particular

d. 3.2 Tubos verticales.

d. 3. 2.1 Tipo estándar.

d. 3 . 2 . 2 Tipo canasta

d.3.2.3 Tipo tubos largos

d. 3.2.4 Tipo circulación forzada.

d. 3. <sup>3</sup> Tubos en formas especiales, tales como, serpentines, horquillas, etc.

Método de cálculo.

**Stories** 

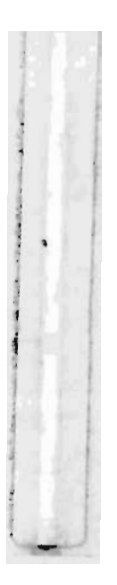

La capacidad de un evaporador, así como la de cualquier equipo de transferencia de calor, esta dada por la siguiente ecuación: (2c). (Ver Sección 2.a.3).

$$
q = UA \Delta tm
$$
 (2c)

Para resolver esta ecuación, el primer problema es el determinar q, la cantidad total de calor que va <sup>a</sup> ser requerida. Para su resolución considerese la figura -2. 24 Esta es diagrama altamente simplificado de un eva porador, en donde la superficie de calentamiento es representada para prop6sitos diagramáticos por un simple serpentín.

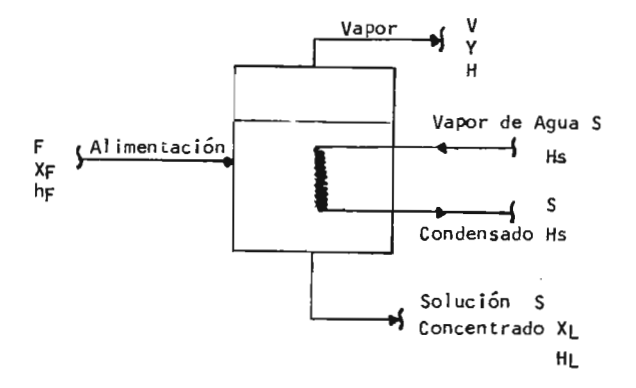

FIGURA 2.24 140

Las ecuaciones de balance de materia en este caso son muy simples. Para el material total que entra <sup>y</sup> sale se tiene:

$$
F = L + V \qquad (2D)
$$

Para el soluto:

$$
F_{Xf} = Lx_L + V_y \qquad (2E)
$$

Donde:

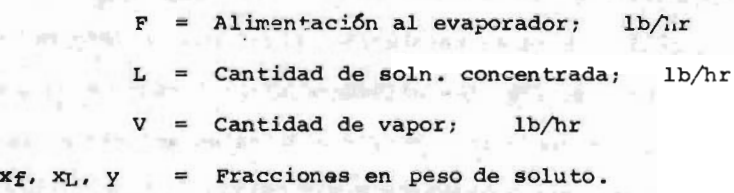

En la mayor parte de los evaporadores, el vapor es pura agua y por lo tanto y es cero.

Sen Steal

Para obtener las libras de vapor S, necesarias para la evaporizaci6n, se lleva <sup>a</sup> cabo un balance de energía, en donde:

Calor que entra = calor que sale

Por tanto:

 $Fh_f + S \lambda s = VH + LhL$  (2F)

Donde:

 $\lambda$ s = Hs - hc = calor latente del vapor; BTU/1b hf, H,  $hL = entalpi$ as de vaporización de alimentación, vapor <sup>y</sup> soln. concentrada respectivamente.

obteniendo la cantidad de vapor de agua S, de la ecuaci6n 2F), el calor total transferido <sup>a</sup> través de la superficie de calentamiento es:

$$
q = S \quad (Hs - hc) \tag{2G}
$$

Para encontrar la superficie de calentamiento, solo es ne cesario aplicar la ecuaci6n ( 2C), de la siguiente manera:

$$
A = q/U (ts - te)
$$
 (2H)

Donde:

ts = Temperatura de saturaci6n del vapor de agua.

te = Temperatura de ebullici6n del líquido.

calidad del vapor empleado en un evaporador.

Cuando se utiliza vapor de alta presión como medio de ca lentamiento en un evaporador, se obtiene un gradiente de temperatura ( ts - te) mucho mayor, con un consecuente de cremento en el tamaño (y por tanto de costo), del evaporador, que cuando se utiliza vapor de baja presión.

Industrialmente no se acostumbra usar el vapor de alta presi6n como medio de calentamiento, dado que este vapor es mucho más valioso como una fuente de poder que como una fuente de calor. Generalmente, la calidad del vapor empleado en la mayor parte de los evaporadores es de <sup>1</sup> atm6sfera a 25 psig; ocacionalmente se llega <sup>a</sup> utilizar นเป็นสมาชิง hasta de 50 6 60 psig de presión.

Desaereadores.

Tipos de desaereadorez\*

Como su nombre implica, los desaereadores son usados para separar los gases disueltos de los condensados y adicionalmente precalientan el agua que se alimenta <sup>a</sup> la ~ caldera.

Existen varios tipos de desaereadores, pero en forma general, se reducen <sup>a</sup> dos tipos, a saber:

a. Desaereador tipo espreas.

b. Deseareador tipo cascada.<br>
interestinguistic and the property of the second property of the second property of the second property of the

Operaci6n.

Los deseareadores son incluidos en el sistema de alimen

of the company of the company of the company

taci6n <sup>a</sup> las calderas para eliminar los gases y el aire los cuales son arrastrados en la secci6n de vacío de la planta, en el agua de repuesto o formados por acción química durante el tratamiento del agua que se alimenta <sup>a</sup> la caldera.

LOS gases deben ser eliminados para evitar corrosi6n en la planta lo cual podría ocacionar rupturas, especialmente si la concentraci6n de los gases ocurre. El gas más active es el oxígeno, arrastrado en el tanque de al macenamiento de agua de alimentaci6n, empaques de la turbina y otros puntos donde el agua en el ciclo térmico esta en contacto con la atmósfera. La figura Z25 mues tra como el <sup>02</sup> es disuelto en agua para varias temperaturas.

La mayor parte del oxígeno es eliminado en el condensador y el desaereador, pero la pequeña proporción que lo gra pasar es eliminado por absorci6n química con hidrocina, alimentado con el agua de alimentaci6n <sup>a</sup> la caldera.

También llamados deareadores.

El di6xido de carbono puede ser liberado durante la eva poración, aumentando la acidez y la corrosión del con-

densado, este jas es también eliminado por el desaereador.

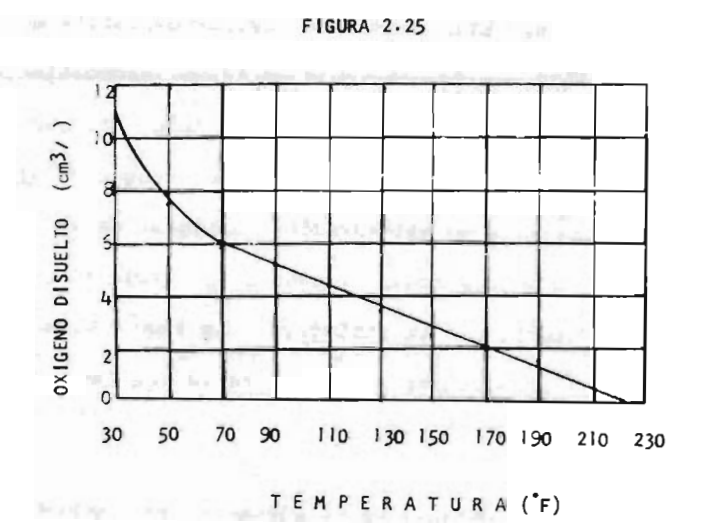

ariaciones en oxígeno disuelto en agua con temperatura

<sup>a</sup> presi6n atmosférica

Experiencia con Desaereadores en Operación.

 $\geq 5$ 得的

**ROSER** 

The first fact in place and more than the season of the con-Con carga base en operación, realmente no hay problema en la extracción de oxígeno y gases  $CO<sub>2</sub>$ . Una vez que las variaciones se inician en la operaci6n de un desaerea

dor, ocurre que el efecto flash el cual disuelve los gases se pierde.

Esto se aplica especialmente en operaci6n de dos turnos durante el arranque y el paro de la planta.

Debido <sup>a</sup> ésto, el desaereador permanece en receso por al menos una hora después de que las turbinas son puestas fuera de servicio y es puesto también en receso por al menos 3 horas antes de que funcionen las turbinas.

En algunas estaciones con condiciones de baja operaci6n toda la desaereaci6n es hecha en el condensador.

Todas las plantas para presiones de vapor mayores de 900 lb/ in2g / 900' F, tienen desaereadores en línea, actuando como una etapa en el tren de calentamiento de alimentaci6n. La experiencia ha demostrado que calentamiento inadecuado y capacidad de almacenaje pueden ser un problema en operaciones de dos turnos con un desaereador en línea a menos que se tomen precauciones especiales.

En suma, el objetivo principal es el obtener aqua 100% pura desaereada, eliminando todo el oxígeno y otros ga-ses disueltos en los condensados para evitar la corrosi6n

de los tubos de las calderas de una estaci6n de fuerza.

La tendencia actual para la obtención de agua desmineralizada es usar una planta desmineralizadora en lugar de evaporadores, dado que este tipo de planta es independien te del abastecimiento de vapor y produce agua pura a menor costo (1:2.5). La economía es considerable cuando se considera que una caldera moderna que opera con condi ciones de vapor de 2 350 lb/in2g / 1055° F y produce -4 000 000 lb/hr, requerirá agua de repuesto de 1-2% 6 40 000 a 80 000 lb/hr.

Método de Cálculo.

No existe reportado en la literatura ningún método de cálculo de los equipos de desaereaci6n que sea del dominio público; es decir, cada fabricante cuenta con un método propio.

Una de las principales casas comerciales que fabrica des aereadores (Cochrane), reporta la siguiente información: Para desaereadores horizontales tipo UNI-PAC, el rango de cazacidades de almacenamiento y dimensiones globales,

se presentan en las siguientes tablas:

TABLA<sub>2.2</sub>

| <b>NUMERO</b><br>UN IPAC | CAPACIDAD<br><b>DELIBERADA</b> | CAPACIDAD DEL<br>TANQUE DE AL-<br>MACENAMIENTO |  |
|--------------------------|--------------------------------|------------------------------------------------|--|
| AH- 30                   | 30 000 lb/hr                   | 42 $6$ 64 $ft^3$                               |  |
| $AH-60$                  | 60 000 lb/hr                   | 84 6 168 ft <sup>3</sup>                       |  |
| $AH-100$                 | 100 000 lb/hr                  | 139 6 278 $ft^3$                               |  |

RANGO DE CAPACIDADES

TABLA  $2.3$ 

| TIPOS DE<br><b>DESEAEREADORES</b> | DIMENSION DE LOS TANQUES                 |                 |                 |               |
|-----------------------------------|------------------------------------------|-----------------|-----------------|---------------|
|                                   | <b>ALMACENAMIENTO</b><br>FT <sup>3</sup> | <b>DIAMETRO</b> | <b>LONGITUD</b> | <b>ALTURA</b> |
|                                   | 42                                       | $4' - 0''$      | $7 - 8$ "       | $4' - 22"$    |
| AH- 30                            | 84                                       | $4 - 0$ "       | $14' - 4''$     |               |
|                                   | 84                                       | $5' - 0''$      | $7' - 10''$     | $5 - 2$ "     |
| AH- 60                            | 168                                      | $5' - 0''$      | $14' - 7''$     |               |
| AH-100                            | 139                                      | $6' - 0''$      | $8 - 4$ "       | $6' - 2''$    |
|                                   | 278                                      | $6' - 0''$      | $15' - 3''$     |               |

CAPACIDAD DE ALMACENAMIENTO Y DIMENSIONES GLORALES CAPACIDAD DE ALMACENAMIENTO Y DIMENSIONES GLORALES

### CAPITULO III

PREDIYENSIONAMIENTO TERMODINAMICO DE UN GENERADOR DE VAPOR.

El objetivo principal de este capítulo es dar <sup>a</sup> conocer cuales son los parámetros fundamentales que intervienen en el predimensionamiento de un generador de vapor, cuva funci6n principal, como ya se vi6 en el capítulo anterior, es la de generar vapor a presiones superiores a la atmosférica.

Una vez ya establecidos los parámetros que van <sup>a</sup> integrar la informaci6n <sup>o</sup> datos de diseño, se establecerán los criterios generales de diseño. Ejemplificando podríamos describirlos de la siguiente manera:

En las calderas convencionales el vapor es generado por

la absorción de calor producido por la oxidación de un combustible determinado, este tipo de generación, sugiere que la caldera deberá contar con un sistema de partes <sup>a</sup> presión, tales como domos, cabezales y tubos, con un sistema o equipo de combustión, con ventiladores y controles de combustión.

El ingenier6 especialista, al diseñar el generador adecua do a los requerimientos finales de operación, deberá es-tablecer, si el generador se integra con 2, 3 6 más domos el número de tubos, el arreglo de los tubos <sup>o</sup> pitch, sí deberá contar con precalentador de aire o economizador <sup>o</sup> ambos, si el combustible <sup>a</sup> oxidar es petróleo, coke, gas natural, etc. Adícionalemnte, el ingeniero deberá establecer un balance entre los componentes mencionados, basa do en los criterios de diseño generales y los componentes mecánicos y eléctricos que constituyen la caldera en sí.

Ya establecida la información y los criterios generales de diseño, se planteará el método de diseño que se consider6 el más adecuado <sup>a</sup> nuestro principal objetivo.

Finalmente, se elaborará el diagrama de flujo del método de diseño para su resolución por medio de computadora di -

cital.

 $\overline{\phantom{a}}$ 

III.1

Información requerida para Diseño.

El objetivo básico en el diseño de una caldera es el de establecer una superficie total de absorción de calor de tal forma que se obtenga el máximo calor aprovechable del combustible y de los productos de combustión.

Se trata en esta sección de definir la información bási ca índispensable para diseñar y cotizar un generador de vapor.

La información básica que debe especificarse para el di mensionarniento de una caldera desde el punto de vista técnico, es la siguiente:

a. Capacidad de Generación.

- b. Presión de Diseño.
- C. presión de operación.
- d. Temperatura del Vapor.
- e. Temperatura del agua de alimentación y análisis de la mísma.

15,

- f. Tipo <sup>0</sup> tipos de combustible <sup>y</sup> sus variaciones. 1
- 9. Características eléctricas.
- h. Factores de carga y sus condiciones a diferentes cargas.
- i. Equipo adicional al equipo estándar que desee oara mayor protecci6n del funcionamiento del equipo.
- j. Lugar de instalación.
- k. Tipo de instalación.
- 1. Altura sobre el nivel del mar.
- m. Velocidad del viento.
- n. Factor sismico.
- 0. Especificaciones generales y requisitos específicos.

Conociendo estos requerimientos, se podrá seleccionar y dimensionar la caldera más econ6mica desde el punto de vista técnico.<br>Le nom del post del contratto de l'article de la contratto del contratto del contratto del contratto del contr

<sup>A</sup> continuaci6n, se describe cada uno de los requerimientos mencionados.

1. Capacidad de Generación.

La capacidad de generaci6n de una caldera de gran capacidad es funci6n de los requerimientos del proceso, los cua

les se obtienen por medio de un balance global de calor de la secci6n de servicios de vapor y condensados de una planta de proceso, tal y como se muestra en el Capí  $z$ ulo  $V$ .

ŀ,

 $\frac{1}{2}$ 

Otra manera de determinar la capacidad de una caldera, sobre todo de las pequeñas, es por medio de una denominación antigua, pero todavía en uso llamada " Caballo -Caldera" .

Una caldera de 10 pies<sup>2</sup> de superficie de calefacción o sea aproximadamente  $1 \pi^2$  tiene una capacidad nominal de caballo caldera. Para expresar por consiguiente la capacidad nominal de una caldera, se divide entre 10 la superficie de calefacción expresada en pies.

Esta designación se inició antiguamente, porque una cal dera de 50 caballos caldera, era canaz de alimentar una máquina de vapor de 50 H. P.

Por cada caballo caldera se producen 34.5 lb/hr de vapor saturado de 14.7  $1b/in^2$ , con el agua de alimentación a 212°F, si la caldera trabaja a 100% de su capacidad nominal.

El único calor que recibe el vapor en este caso, es el de vaporización del agua, que a 212°F, es de 970 BTU/1b por tanto se tiene que:

$$
Q =
$$
 = 34.5  $\frac{1b}{hr}$  x 970  $\frac{BTU}{1b}$  = 33465  $\frac{BTU}{hr}$ 

Si se define adeinás el porciento de carga R, como la re laci6n entre el calor que transmite una caldera por hora y el que debíatransmitir de acuerdo con su superficie de calefacción a razón de 33465 BTU/hr/caballo, se pueden establecer las siguientes relaciones:

> $c.c. = S/100$ 1c. c. = 34.5 x 970 = 33465 BTU/hr  $R = (0 \times 100) / (c.c. \times 33465)$  $Q = C_{c}$  x 33465 x R/100

Donde:

R = Porciento de carga de la caldera.

Q = calor transmitido al fluido por hora.

c. c.= Capacidad nominal expresada en caballos caldera.

S = Superficie de calefacción de la caldera;  $ft^2$ .

Haciendo uso de las relaciones anteriores se tiene que

el porciento de carga a que trabaja una caldera, que tie ne una superficie de calefacción de 1000  $ft^2$  y que trans mite al fluido 6 x 10<sup>6</sup> BTU/hr sería:

$$
= \frac{6 \times 10^6 \times 100}{\frac{1000}{10} \times 33465} = 179.3 \%
$$

2. Presi6n de Diseño.

Esta presi6n va <sup>a</sup> indicar las bases <sup>a</sup> las cuales la caldera debe ser construida en última instancia. El diseña dor frecuentemente hace uso del concepto de "factor de seguridad" con el objeto de abarcar las incertidumbres en el diseño. (6) (7) (8)

La presi6n de disefto, varía dependiendo del tipo de caldera y capacidad de generación (Ver Capítulo II).

3. Presión de Operación. (También llamada Presión de Trabajo).

Es la presi6n normal sostenida sin sobrepresiones internas violentas cuando la planta esta en operaci6n normal <sup>a</sup> la capacidad de diseño.

### 4. Temperatura del Vapor.

La temperatura del vapor es un dato de gran importancia en el diseño de un generador de vapor, supuesto que en base <sup>a</sup> ésta, se va <sup>a</sup> determinar el tipo de generador, la magnitud del mismo, el uso de equipo auxiliar (sobrecalentadores, economizadores, precalentadores de aire), etc.

La temperatura del vapor varía dependiendo del uso que se quiera asignar a éste. (Ver Capítulo II).

S. Factores de carga y sus condiciones a diferentes cargas.

Si se entiende por carga la cantidad de combustible que se va <sup>a</sup> quemar, para obtener cierta capacidad de genera ci6n requerida; en el diseño de una unidad generadora de vapor es necesario determinar las siguientes caracte rísticas de carga:

a. carga mínima, normal y máxima. b. Tiempo de duraci6n de cada carga. C. Factor de carga.

d. Naturaleza de la carga (constante o fluctuante).

El diseñador determinará la capacidad de la caldera para llevar una carga normal <sup>a</sup> alta eficiencia, así como encontrar la demanda máxima y los rápidos cambios o picos de carga. Determinará también la rapidez con la cual la unidad alcanzará la capacidad total de vaporiza ci6n.

6. Temperatura del agua de alimentaci6n y análisis de la misma.

Las fuentes más usuales de alimentación de aqua para las calderas, son 'los ríos, lagos y pozos de donde se obtiene el agua cruda, la cual normalmente contiene oxí geno libre, materia orgánica, sólidos en suspensión sales disueltas.

El tratamiento de esta agua deberá basarse en las pruebas que se hagan en el laboratorio de las muestras de agua obtenida del lugar de abastecimiento, tomándose en cuenta la posibilidad de variaci6n del análisis del agua de una estaci6n del año <sup>a</sup> otra.

157

※ 【→ 『 イーパー · 受験学生展

Si el agua de alimentación <sup>a</sup> la caldera no ha sido tratada previamente, al elevarse su temperatura dentro de esta, se liberará el oxígeno incrementando la corrosión del material del tubo por donde circula el agua. Existen actualmente desaereadores que garantizan un conteni do de oxígeno de 0.005  $\frac{cc}{1t}$  o menos en el agua de alimentes taci6n.

El tratamiento químico interno de la caldera tiene por objeto eliminar el resto de las posibles trazas de oxígeno que puedan permanecer aún en el agua.

La temperatura del agua de alimentación más recomendada para unidades sin economizador es de 212°F a la entrada del domo superior de la unidad.

En las unidades con economizador, la temperatura del agua, deberá ser lo suficientemente alta para evitar condensación y ataque acido <sup>a</sup> los tubos del lado de gases.

El punto de rocío de los gases de combustión y la tendencia de corrosión varía con el contenido de azufre del combustible que se este utilizando.

7. Tipo <sup>0</sup> tipos de combustible y sus variaciones.

Combustible en el lenguaje comercial, es todo material que pueda combinarse con el oxígeno del aire y producir calor en tal cantidad que su uso sea costeable. El ca~ lor debe además, producirse con gran rapidez. ( Ver Capitulo II) .

Los combustibles, según su estado, se dividen en:

a. S6lidos.

b. Líquidos y

C. Gaseosos.

Según el modo de obtenerlos se dividen

a. Naturales y

b. Artificiales

Los primeros se obtienen de la naturaleza en la forma en que se usan: carb6n, leña, etc.

Los combustibles artificiales sufren ciertas transforma~ ciones antes de poder emplearse como tales: gasolina, co ke, etc.

Los tipos de combustibles más comunmente usados en el mer cado nacional son: 159

- a. Bagazo de caña.
- b. Gas Natural.
- c. Aceite No. 6 (Combustóleo)

d. Diesel.

a. Bagazo de Caña.

Este tipo de combustible es muy empleado en los ingenios azucareros y una de sus caracteristicas más sobresalientes es el contenido de humedad, que por lo general en - México, tiene un 51% y un poder calorífico superior (P. C.S.) de 8350 BTU/lb. Debido a este P.C.S. tan bajo, es necesario quemar una cantidad de bagazo demasiado grande y con esto produciendose relativamente una cantidad considerablemente grande de gases de combustión (comparado con los gases de combustión del combustóleo, gas o del diesel), debido a esto, se requieren hornos muy grandes para la generaci6n del vapor.

Como consecuencia de lo anterior, se requiere en su dise fío, que los tubos <sup>o</sup> fluses del horno, comunmente llamadas paredes de agua, sean separados en tal forma que la superficie de calefacción instalada en éstas, sea la su-

16o

ficiente para mantener una temperatura al salir de la zona de radiación, de aproximadamente 2000°F.

Esta separación requiere inmediatamente después de las paredes de agua, una pareí bastante gruesa, lo que hace que las calderas que queman bagazo sean muy costosas comparadas con las calderas que queman gas, combust6leo <sup>o</sup> diesel.

Entre las formas que existen para quemar el bagazo, las más prácticas son:

- i) La primera es por medio de celdas, que consisten en un recinto de refractario cerrado en el piso <sup>Y</sup> en sus paredes laterales y la alimentación del baga zo es por la parte superior; se permiten entradas de aire secundario que sirven para lograr una com busti6n más eficaz.
- ii) La segunda forma es por medio de parrillas fijas de volteo, que tienen alimentadores (stokers) y espaciadores y pueden liberar desde 200 000 a -1 000 000 BTU/hr ft<sup>2</sup> de área proyectada de parrilla.
- iii) La tercera forma de quemar el bagazo es en parrillas móviles, ésto solo tiene un alimentador (sto 161 kers) y no requiere espaciadores mecánicos o neu-

máticos, la liberaci6n es igual que las fijas, p ro, la longitud de las parrillas fijas esta limitada <sup>a</sup> 16. <sup>2</sup> ft debido <sup>a</sup> lo problemático que es te ner cargas más grandes con parrillas de volteo, por tanto, se limita su generación de vapor.

b. Gas Natural, Combustóleo y Diesel.

El gas natural, el combust6leo y el diesel, tienen un - P.C.S., máso menos del mismo orden de magnitud. (Aprox.  $21960$  BTU/lb.)

El uso de cualesquiera de los tres combustibles no afec ta el diseño del horno y con éstos combustibles, se pue den tener los diseftos modernos de las paredes de agua tan gentes <sup>y</sup> completamente soldadas, aumentando con ésto la eficiencia de la superficie de calefacción y por ende, disminuyendo las dimensiones del horno.

El flux en los hornos que queman estos combustibles, va ría desde 60 000 a 200 000 BTU/hr ft<sup>2</sup> de superficie radiante efectiva proyectada de todos las paredes del hor no.

Los tipos de quemadores más comunes para quemar estos -

tres combustibles pueden ser tangenciales o frontales, ambos quemadores pueden quemar los combustibles simultánea o independientemente.

8. Caracteírsticas Eléctricas.

En las plantas convencionales, la potencia eléctrica es consumida por los accionadores de bombas de agua de alimentaci6n, de petr6leo <sup>o</sup> diesel, de condensados, etc. y de los motores de ventiladores.

El tipo de corriente en forma casi normal es la siguien te:

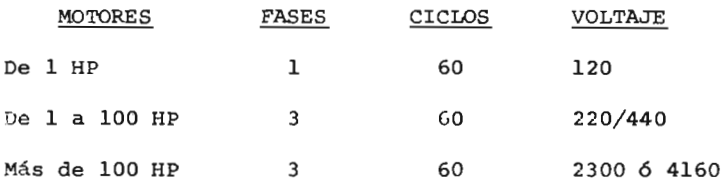

En algunas plantas de proceso donde los requerimientos de vapor generado son de baja presión, es conveniente el incrementar la capacidad del vapor producido y así alimentar las turbinas accionadoras de los equipos mencionados anteriormente. De esta manera se reduci-

rá considerablemente la potencia eléctrica consumida en la planta, aumentaría el factor de potencia del conjunto y la operaci6n sería econ6mica.

Sin embargo, esta solución no es tan práctica como luce, debido <sup>a</sup> que hay que incrementar la capacidad de la cal dera, por consiguiente, aumentar el consumo de combusti ble por hora y además es necesario instalar motores elec tricos en los auxiliares que lo requieran también debido a que para condiciones de arranque "en frío", no existiría vapor disponible.

Analizando los puntos anteriores, se nota que para poder seleccionar en forma acertada los accionadores de los auxiliares, es necesario balancear el costo de inversión inicial de los equipos mencionados contra el consumo de potencia, por los años de operaci6n de la planta.

9. Lugar de Instalación.

Normalmente, los generadores de vapor son instalados en edificios existentes y debido <sup>a</sup> la gran varieddad de dimensiones <sup>y</sup> formas que pueden tener, es necesario realizar un meticuloso estudio del espacio disponible y de su

fácil accesibilidad desde el exterior del lugar de instalaci6n en cuesti6n.

Algunas ocasiones, y debido <sup>a</sup> las limitaciones de espacio, existente en el lugar de operaci6n, es necesario seleccionar calderas de tamaños y formas no del todo convencionales.

Esto se refiere por lo general <sup>a</sup> los arreglos de calenta dores de aire, chimeneas, ductos, ventiladores y  $ca$ ja de aire.

En los casos en donde se está diseñando una planta completamente nueva, es necesario tomar en cuenta todos los aspectos necesarios para lograr una operaci6n de caldera y servicios auxiliares con un alto grado de funciona lidad.

Otro de los aspectos de gran importancia, es el espacia miento que debe existir entre el equipo generador de va por y el equipo de proceso ( $fig 4.4$ ). Espaciamientos que debe mantenerse por seguridad dentro de la misma planta de proceso.

10. Altura sobre el nivel del mar.

ċ

El lugar de instalación de una nueva unidad afecta las caidas de presión en gases y aire <sup>a</sup> través de su recorrido y por ende, los tamaños de ventiladores y motores <sup>o</sup> turbinas que los accionan. Razón por la cual es necesario para cada localidad en especial, realizar un estudio y obtener así las mínimas pérdidas requeridas para una operación satisfactoria <sup>a</sup> un costo razonable.

Ll. Tipo de Instalación.

Dependiendo de las condiciones ambientales del lugar, la selección del equipo generador quedará afectado en razón directa. En los lugares de clima moderado se po drán tomar en cuenta instalaciones del tipo intemperie o semi-intemperie, con el consiguiente ahorro de edifi cios para casa de calderas, etc. lo cual incrementaría en forma considerable el costo de la edificación en los lugares con clima extremoso.

12. Equipo adicional al equipo estándar que desee pa ra mayor protección del funciona uento del equipo.

Este requermiento se refiere expresamente <sup>a</sup> todo equipo

que no forma la caldera propiamente dicha, como por ejem plo: desobrecalentador, economizador, válvula principal de vapor, compuertas, precalentador de aire <sup>a</sup> vapor, calentador de aire, etc.

La decisión, de si la caldera lleva o no este tipo de equipo, va a estar determinada por las condiciones de operación deseadas; por las condiciones de los gases de salida, del ahorro de combustible, de una mayor capacidad de inversión inicial, etc.

13. El factor sísmico, la velocidad del viento, la dirección de los vientos predominantes, los registros máxi mos de velocidad del viento como son; de ráfaga y sostenido, las cargas por viento y pesos muertos <sup>a</sup> diferentes alturas sobre el nivel del piso, atendiendo <sup>a</sup> lo estable cido para plataformas de operación; son requerimientos necesarios que deben suministrarse al fabricante para completar y cumplit adecuadamente con el diseno mecánico y estructural del generador de vapor.

El fabricante solicita toda esta información, en formas especiales, que él mismo elabora, para tratar de cumplir

adecuadamente con los requerimientos del cliente. Una de estas formas es la siguiente:

# INFORMACION DASICA PARA COTIZAR Y DETERMINACICN DEL ASASTECIMIENTO DE CALDERAS

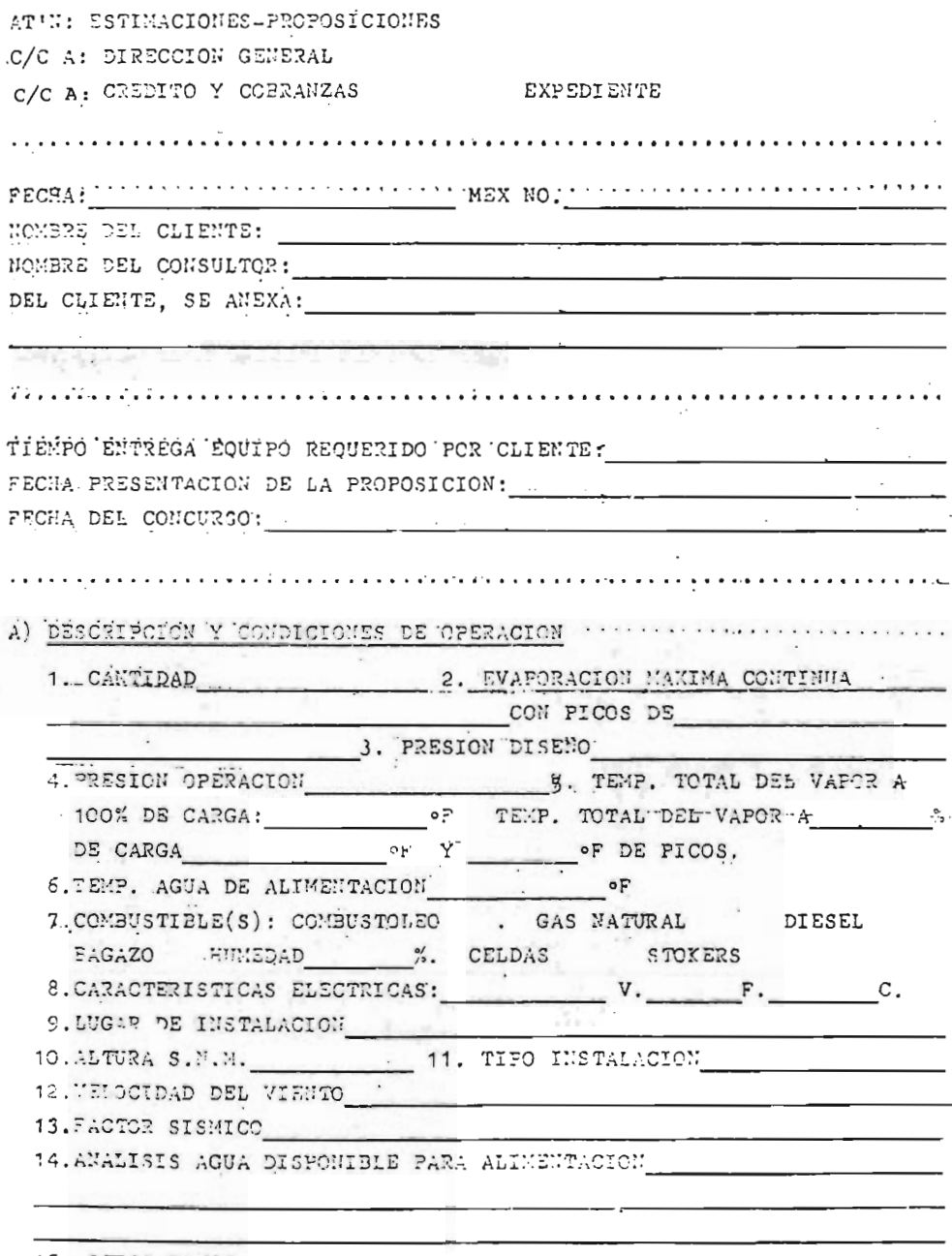
# 5) ALCANCE DEL SUMINISTRO PARA CADA CALDERA.

 $\mathcal{E}$ 

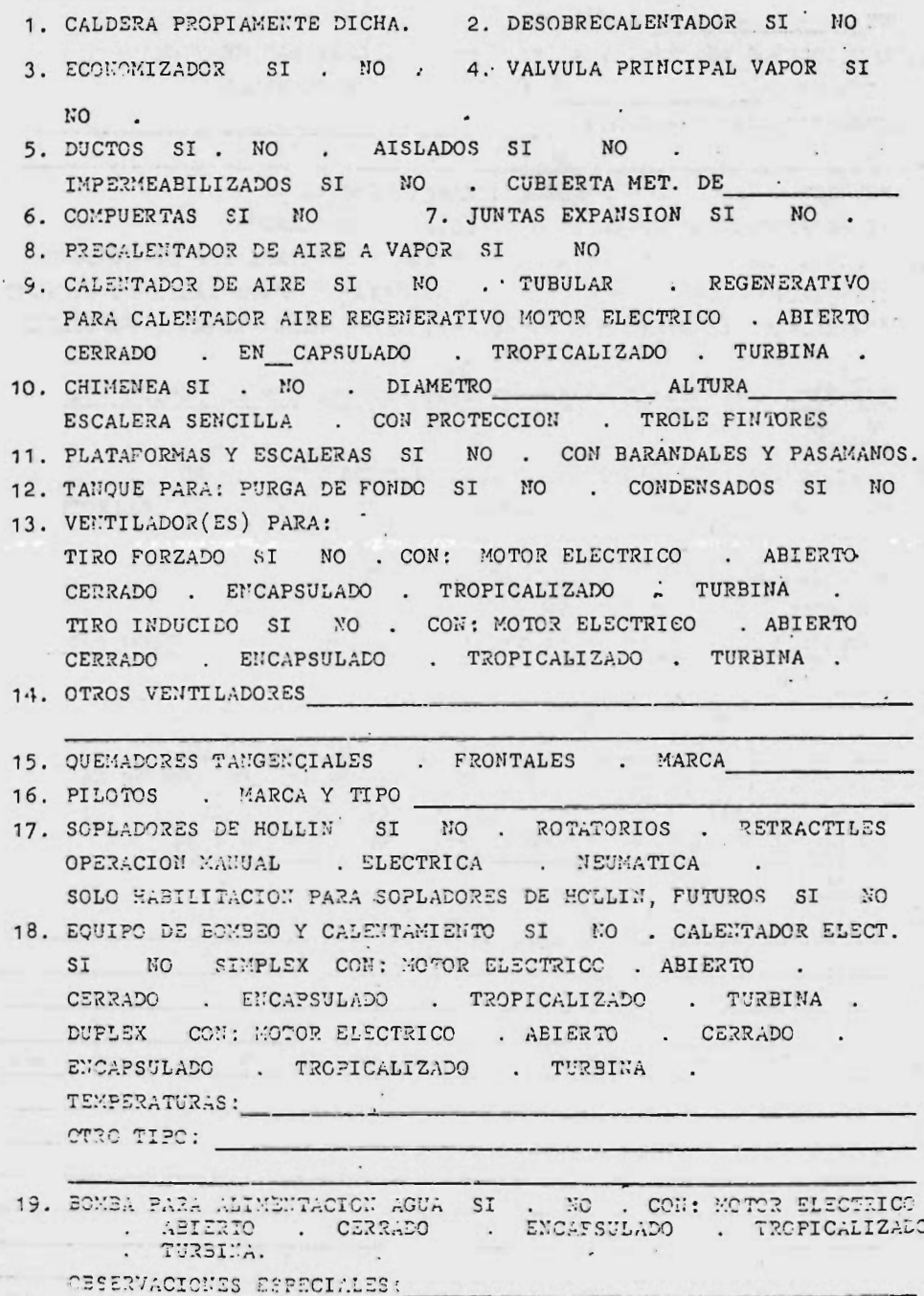

 $\cdot$ 

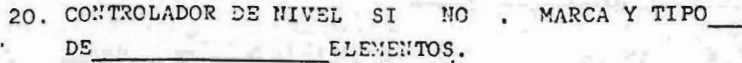

21. CONTROLES E INSTRUMENTOS SI NO . ESTANDAR CE-RREY OTRA MARCA ELECTRICOS . NEUMATICOS CBSERVACIONES ESPECIALES:

22. REPUESTOS SI NO . SE COTIZARAN DESPUES SI SE REQUIEREN INDICARLOS EN LISTA POR SEPARADO.

23. MONTAJE SI . NO . MANO DE OBRA . MATERIALES DE CONSUMO INSTALACION SI . NO . MANO DE OBRA . MATERIALES DE CONSUMO SUPERVISION CE-RREY SI . NO . TIPO: PERMANENTE . PERIODICA

COTIZAR POR SEPARADO SI SE REQUIERE. NO INCLUIR EN PEDIDO POR EQUIPO.

- 24. INTERCONEXION DE CONTROLES E INSTRUMENTOS SI . NO MATERIALES DE CAMPO. POR CE-RREY . POR OTROS . FOR CLIENTE SUPERVISION DE LA INTERCONEXION SI. NO INCLUIDA EN LA DE MONTAJE. SI , NO POR OTROS . POR CLIENTE COTIZAR POR SEPARADO SI SE REQUIERE. NO INCLUIR EN PEDIDO POR EQUIPO.
- 25. SERVICIO DE ARRAMQUE DE LA CALDERA SI . WO COTIZAR POR SEPARADO. NO INCLUIR EN PEDIDO POR EQUIPO.

26. AJUSTE DE CONTROLES E INSTRUMENTOS DURANTE EL ARRANOUE DE LA CALDERA CUANDO NO SEAN ESTANDAR CE-RREY SI . NO . COTIZAR POR SEFARADO. NO INCLUIR EN PEDIDO POR EQUIPO. SUMINISTRO NO PREVISTO

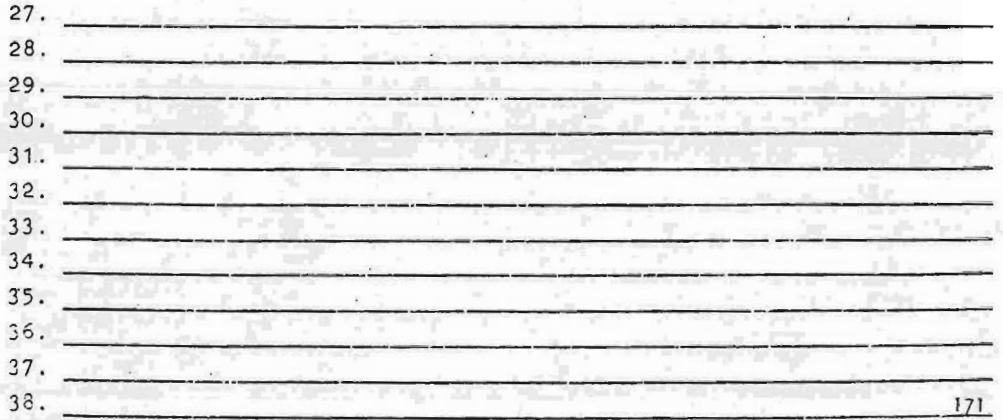

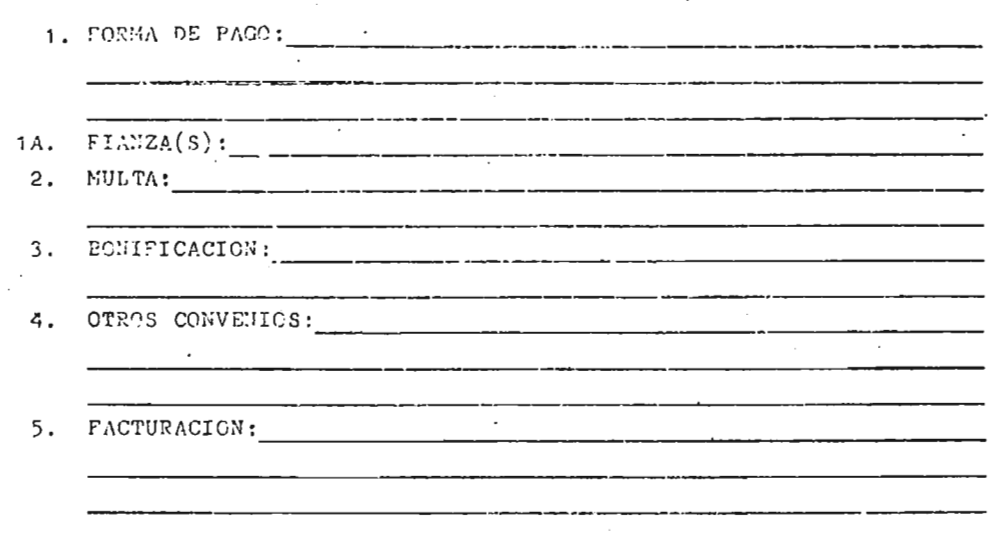

C) MIRORMACION FINANCIEVA PEQUERIDA O STORPIDA POR ÉL CLIENTE.

 $\bar{z}$ 

 $\cdot$ 

 $\overline{\phantom{a}}$ 

172

 $\ddot{\phantom{0}}$ 

 $\cdot$ 

## 111. 2

#### Criterios Generales de Diseffo.

La función principal de una caldera, es proveer un medio donde el calor de combusti6n puede ser transferido al agua para que ésta se evapore, o bien para recalentar el vapor ya formado.

El objetivo del diseftador es el obtener el mejor arreglo de la superficie de calentamiento de acuerdo con las limitaciones de espacio, así como el rcquerido por el horno y otros componentes.

Los requerimientos de la superficie de calentamiento, dependen del tipo de superficie, ya sea del horno, de la zona de generación, del sobrecalentador, recalentador, economizador <sup>o</sup> calentador de aire, y de los fen6 menos de transferencia de calor por radiaci6n y convec ci6n en cada zona.

Los requerimientos de calidad del vapor afectarán en parte el diseño de la caldera. Si el 99. 5% de calidad de vapor seco es necesario, entonces deben incorporarse separadores de vapor.

La necesidad de sobrecalentamiento o recalentamiento, también afectarán el diseño. Si con el vapor húmedo no hay problemas (como en las plantas que usan el vapor co mo medio de calentamiento), el diseñador puede omitir el equipo de separaci6n <sup>y</sup> sobrecalentamiento. La circu laci6n del vapor <sup>y</sup> el agua dentro de la caldera, contro larán la efectividad de la superficie de transferencia de calor.

Los precipitados deberán ser depositados solo donde no afecten determinantemente la superficie de transferencia de calor y puedan ser extraídos por drene <sup>o</sup> limpieza p ri6dica.

La cantidad de agua contenida en la caldera determinará la rapidez con la cual pueda ser calentada <sup>a</sup> las condiciones de vaporizaci6n. Algunos sistemas de calentamien to requieren una gran capacidad de almacenamiento, ya sea en la caldera o en los tanques de alimentación de agua.

## III.2.1

criterios Mecánicos.

Los criterios de construcción, así como la selección de materiales, y los criterios generales para el diseño me cánico de un generador de vapor, se presentan detallada mente en el Código de recipientes <sup>a</sup> presión y calderas del ASME, por lo que no se tocarán en el presente traba jo. Cuando eneste Código no sede un detalle completo, se entiende que el fabricante, sujeto <sup>a</sup> la aprobación del inspector autorizado, proveerá detalles de diseño <sup>v</sup> cons trucci6n los cuales deberán ser completamente seguros.

111. 2. 2

Criterios Termodinámicos.

El diseño termodinámico de un generador de vapor se basa en dos principios fundamentales que se han estableci do firmemente en el campo científico <sup>y</sup> que son: La primera y la segunda Ley de la Termodinámica (I), (2).

De acuerdo a la primera Ley de la Termodinámica o Ley de la Conservación de la Enerqía, ésta no se crea ni se destruye, sino solo se tranforma, tal como el calor en trabajo. Esta ley puede expresarse por medio de la siguiente ecuación:

$$
\frac{v_1^2}{2g} + p_1v_1 + v_1 + z_1 \pm w_k \pm 10_2 = \frac{v_2^2}{2g} + p_2v_2 + v_2 + z_2
$$

 $(3.1)$ 

Donde:

V = Velocidad del Fluido

g = Aceleraci6n de la gravedad

- p = Presi6n estática
- v = volúmen específico del fluido
- u = Energía interna <sup>o</sup> intrinsica del fluido
- $Wk =$  Trabajo hecho en/por el fluido
- $10<sub>2</sub>$  = Calor adicionado/sustraido al fluido
- $z =$  Elevación

El término pv + U, puede ser tratado convenientemente como un grupo y puede ser expresado como un simple símbolo, h, llamado entalpia; de esta manera:

 $h = pv + U$  (3.2)

La ecuación general de energía (3.1), puede ser aplicada <sup>a</sup> ejemplos específicos de sistemas termodinámicos.

### $(1)$   $(2)$

Si se considera a una caldera de vapor como un sistema termodinámico y se aplica la ecuaci6n general de energía se obtendría lo siguiente: 176

El cambio en cabezal elevacional,  $\triangle$  Z, el cambio en velocidad de flujo  $\Delta$ V, desde la introducción de alimenta ci6n 1, a la extracci6n del vapor 2, y el traba'jo hecho Wk, son todos cero; por tanto la ecuación (3.1), se reduce a:

$$
p_1V_1 + U_1 + 1Q_2 = p_2V_2 + U_2 \tag{3.3}
$$

Usando la ecuación  $(3.2)$  en  $(3.3)$  se tiene:

$$
h_1 + lQ_2 = h_2 \t 6
$$
  

$$
lQ_2 = h_2 - h_1 \t (3.4)
$$

De la ecuación (3.4) es evidente que el calor adicionado  $Q<sub>2</sub>$ , para la conversión de agua a vapor en una caldera, es igual a la diferencia entre la entalpia h<sub>2</sub>, de el vapor que sale de la caldera y la entalpia h1, de el agua de alimentaci6n que entra <sup>a</sup> la caldera.

El prop6sito de la' segunda ley de la termodinámica, es rigurosamente el de definir el grado posible de conversión de calor a trabajo; lo que lleva a cabo usando el concepto de entropía.

and one that management of the control of the state

speakers when a study of the sta-

TACHORRY - HE STRONGERS IN

177

Para procesos ideales, la entropía se define matemática mente (suponiendo una unidad de sustancia) como:

$$
dS = dQ/T \qquad (3.5)
$$

Donde:

 $dS =$  Cambio de entropía, BTU/lb°F

 $dQ =$  Calor adicionado; BTU/1b

 $T =$  Temperatura a la cual es adicionado,  $\degree$  F

La entropía puede definirse mas generalmente como la pro piedad que mide aquella porci6n de la Energía no aprovechada, que no puede ser convertido en trabajo sin importar que tan perfectamente pueda ser la operación.

Combusti6n.

Uno de los más importantes cimientos en que se apoya el disefío termodinámico de un generador de vapor es el cálculo de la combusti6nfi dado que, dependiendo de la canti dad de gases que resultan de la misma, se va <sup>a</sup> determinar el arreglo propio de la caldera; así como las proporciones de la superficie de calentamiento. Un análisis más profundo de la combusti6n se lleva acabo en la siguiente

#### sección.

Fenómenos de Transferencia de Calor.

Los fenómenos de transferencia de calor que se llevan <sup>a</sup> cabo en cada una de las secciones de la caldera, son muy similares <sup>a</sup> los que se efectuan en un calentador <sup>a</sup> fuego directo. Ambos equipos se encuentran divididos en dos secciones, a saber:

a. Sección de Radiación y

b. Sección de Convecci6n.

Una vez efectuada la mezcla de combustible y aire y rea lizada la combustión en los quemadores, se obtienen tem peraturas de flama del orden de 2000 a 3000°F.

Debido <sup>a</sup> esta temperatura, el intercambio de calor con los tubos si efectúa por radiación en esta sección. Es tos tubos están generalmente arreglados alrededor del horno, justo en frente de las paredes de refractario.

<sup>A</sup> los niveles de temperatura que existen en el horno, la mayor parte del calor es tranferido por radiación. -Por tanto los tubos deben arreglarse para una absorción radiante uniforme y eficiente.

Los tubos en la secci6n de convección que pueden ver el fuego son llamados tubos escudo <sup>o</sup> mampara. Aunque mecá nicamente pueden ser incluidos como parte de la secci6n de convecci6n, para procesos de diseño pueden ser consi derados como parte de la sección de radiación.

or -

La sección de convección recupera caloradicional de los gases de combusti6n, a un nivel de temperatura más bajo del que pueda econ6micamente obtenerse en la secci6n ra diante. En esta secci6n los tubos son arreglados para dar velocidades másicas más altas y turbulencia en el gas, para así obtener una buena transferencia por convecci6n.

Debido <sup>a</sup> que el arreglo físico y el mecanismo de transferencia de calor que gobierna son diferentes en las secciones de radiación y convección, se utilizan metódos diferentes para evaluar ambas secciones.

En seguida se dan de una manera somera las ecuaciones fundamentales que gobiernan cada una de las secciones  $(1)$   $(2)$   $(3)$   $(4)$ .

Sección de Radiación.

La ecuaci6n básica para la transferencia de calor por radiaci6n, es la de Stefan- Boltzman. Un cuerpo <sup>a</sup> la Tem peratura absoluta T, irradia energía a una velocidad WB, dada por la siguiente relación:

$$
W_{\rm B} = \nabla T^4 \tag{3.13}
$$

Donde:

 $\nabla$  = Constante de S. Boltzman = 0.173 x 10<sup>-8</sup>  $B T U / f t^2 h r^o R^4$ 

Para la transferencia de calor radiante entre dos superficies reales <sup>a</sup> las temperaturas TA <sup>y</sup> TB, la relaci6n an terior toma la siguiente forma:

 $qR_r = \tau \propto \text{Acpf (T_A4 - T_B4)}$  (3.14)

Aquí Acp es el área de una de las superficies y <sup>F</sup> es un factor de intercambio que depende del área relativa y arreglos de las diferentes superficies, y de la emisividad y absorvitividad de cada una de ellas,  $\measuredangle$  es un factor de eficiencia de absorci6n que depende del arreglo de los

tubos y espaciamiento de los mismos.

secci6n de Convecci6n.

Aunque la radiación se toma en cuenta para la mayor par te de la transferencia de calor en la secci6n de radiaci6n, la convecci6n no puede ser despreciada. La canti dad relativa de transferencia de calor por convección puede llegar a ser de 4 a 20% de la carga radiante total, dependiendo dei nivel de temperatura. La relación para la transferencia de calor por convección es:  $\sim$ 

 $qRc = hRc$   $A_Rt$   $(Tq - Tt)$  (3.15)

Donde:

Tg = temperatura del gas;  $R$ Tt = temperatura del tubo;  ${}^{\circ}R$ hRc = Coeficiente de transferencia por convección; BTU/  $hr$   $ft^2$   $\circ$ F.

Dado que la transferencia de calor por convección no es la principal contribuyente, se puede hacer algunas simplificaciones aproximadas. Para el horno usual, hRc  $\approx$  2.0 BTU/ hr ft<sup>2</sup> °F, A<sub>R</sub>t  $\approx$  2 & Acp y F  $\approx$  0.57. Haciendo es tas sustituciones en la ecuación (3.15).

q Rc =  $(2.0)$   $(2 \times \text{Acp})$   $(F/0.57)$   $(Tg - Tt)$ 

 $= 7.0$   $\angle$  Acp F (Tq - Tt) (3.16)

El Ciclo Rankine.

El Ciclo sobre el que se basan las modernas plantas de generaci6n de vapor, es el Ciclo Rankine.

El Ciclo Rankline, define más cercamente la práctica, ya que utiliza una turbina de vapor en fase de compresi6n y es igualmente aplicable al vapor búmedo, seco y sobrecalentado.

El ciclo se muestra esquemáticamente en la figura III.l, donde en el diagrama P-V, las dos fases de admisión (4-1) y escape (2-3) a presión constante, son conectadas por una fase de expansión isoentrópica (1-2).

El trabajo de este ciclo mostrado por el área marcada, se evalúa más convenientemente por métodos térmicos, usan do las propiedades del vapor obtenibles, de las tablas de vapor, de la carta de Molliere para vapor y de la ecuaci6n general de energía.

El trabajo del principal accionador ideal del diagrama (A) de la figura III.1, se encuentra exactamente como:

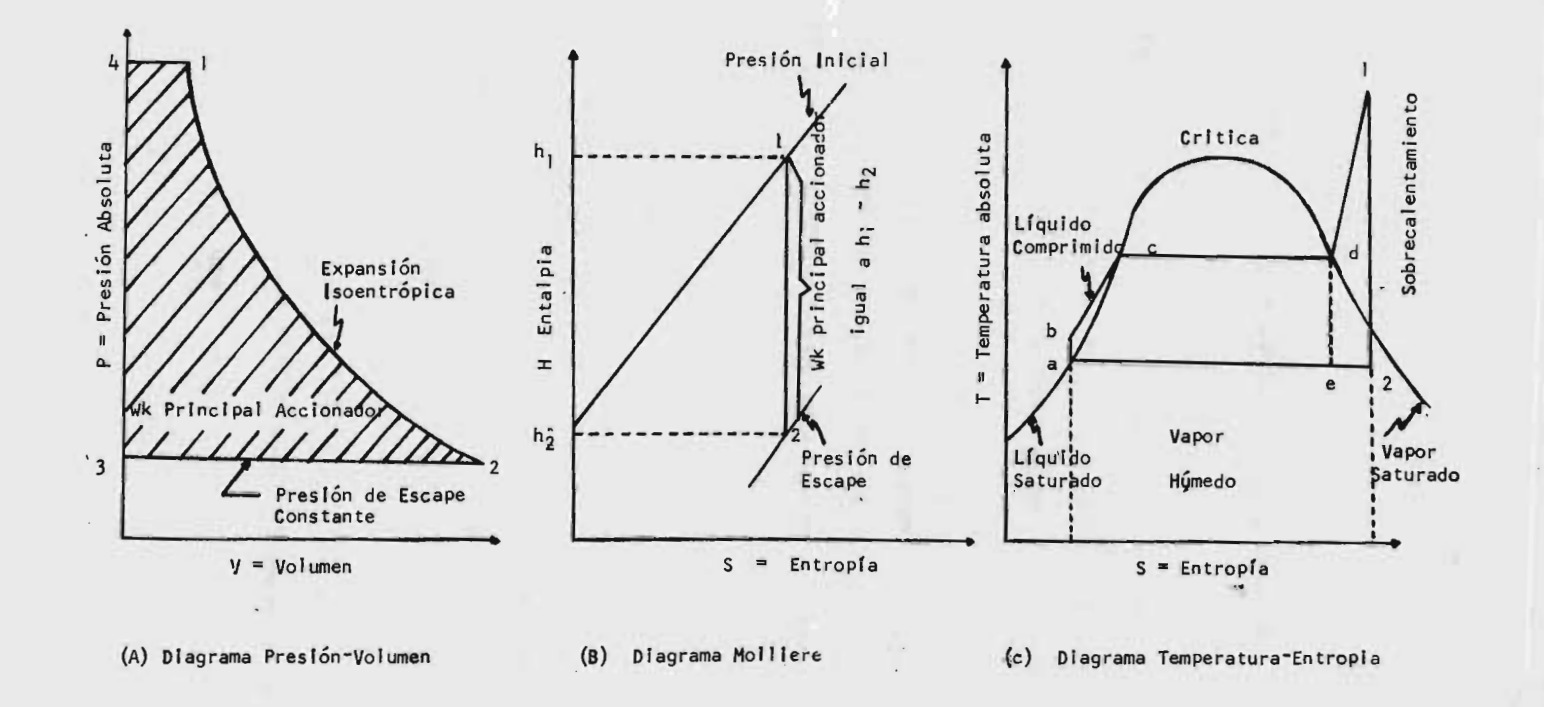

 $\frac{1}{2}$ 

IG. 3.1 DIAGRAMAS PARA EL CICLO IDEAL RANKINE, PRESION-VOLUMEN, MOLLIERE Y TEMPERATURA-ENTROPIA

Wk, accionador principal =  $h_1 - h_2$ ; BTU/1b (3.6)

La relación isoentrópica entre h<sub>l</sub> y h<sub>2</sub> se maneja más convenientemente, usando una línea vertical en el diagra ma Molliere, como se muestra en el diagrama (B) de la fig. III. <sup>1</sup>

El flujo del agua o del vapor (RA) del accionador principal se obtiene a partir de la ecuación  $(3.6)$  y del equivalente mecánico de 3413 BTU/Kwhr y 2545 BTU/hp-hr, y es la siguiente:

$$
RA = 3413 \times 778/Wk; lb/Kw-hr
$$
 (3.7)

<sup>6</sup> RA 2545 x 778/ Wk; lb/ hp- hr ( 3. 8)

Las ecuaciones  $(3.6)$ ,  $(3.7)$   $y$   $(3.8)$ , son muy útiles en el cálculo del trabajo y flujo de agua, pero estos valores deben referirse al calor abastecido (Q adicionado), para determinar el' funcionamiento térnico. Esto va más allá del principal accionador y requiere equipo extra en la planta de vapor.

El arreglo del equipo en una planta de fuerza de vapor rudimentaria, se muestra en la figura 111. 2.

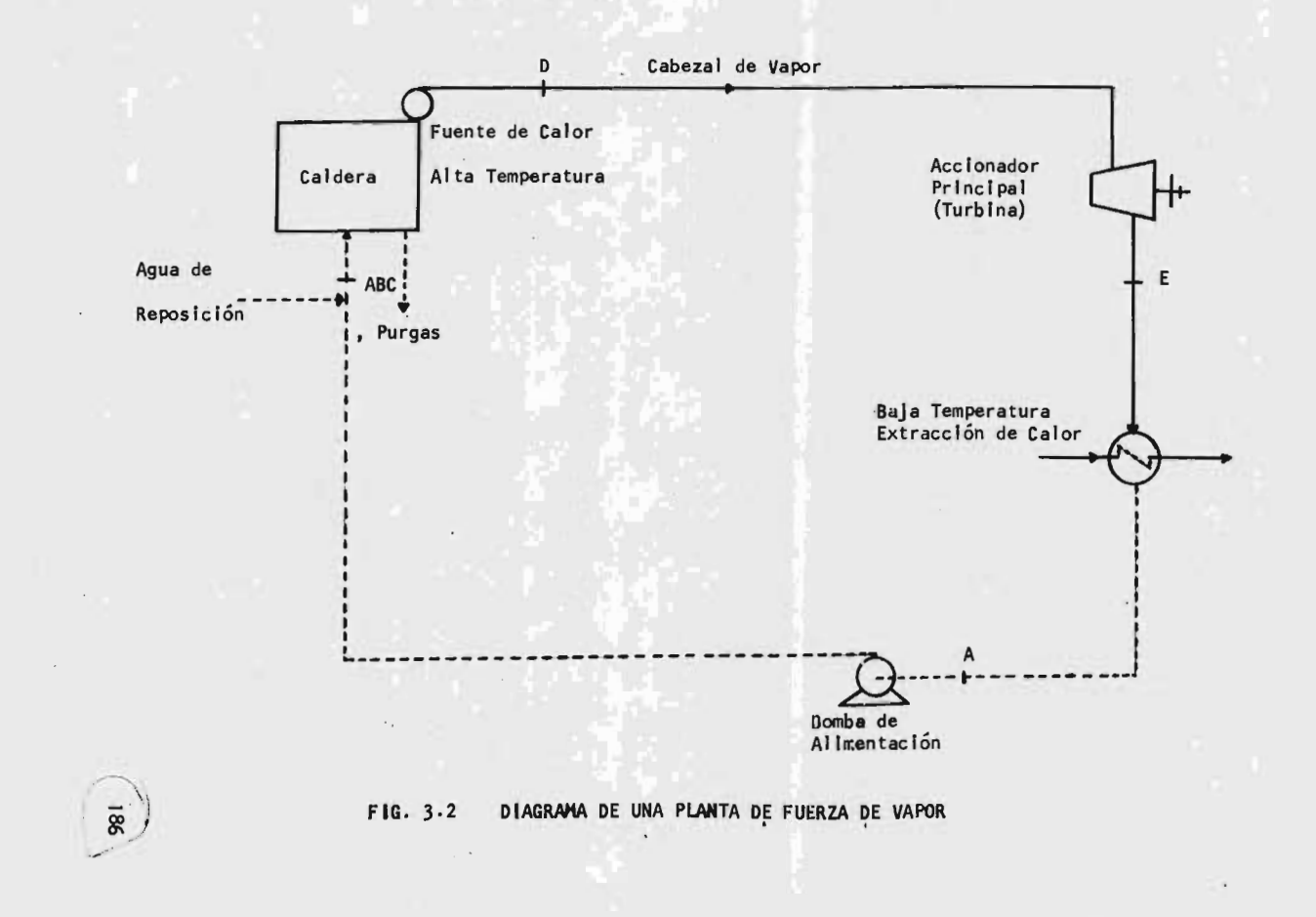

Los elementos funcionales de caldera, accionador princi pal, condensador y bomba de alimentación son esenciales para que la planta de vapor cumpla con el ciclo ter modinámico básico.

El diagrama (c) de la figura III.l, sirve para mostrar la naturaleza de la operación completa. El diagrama de be contener, en forma gráfica, las propiedades para líquido, vapor húmedo y sobrecalentado, datos que son extraldos de las tablas de vapor.

La eficiencia térmica para el ciclo de Rankine, se defi ne de la siguiente manera:

$$
E_{.}T = \frac{h_{1} - h_{2}}{h_{1} - h_{f}} - \frac{WBA/778}{WBA/778}
$$
 (3.9)

### Donde:

WBA = Trabajo de la bomba de alimentación; ft-lb  $hf = Entalpia de líquido saturado; BTU/lb$  $h_1, h_2$ = Entalpias de entrada y salida; BTU/lb

si la presi6n del vapor no es mayor de <sup>1000</sup> psi, la ecua ci6n ( 3. 9), puede ser simplificada <sup>a</sup> la forma aproximada:

$$
E.T = \frac{h_1 - h_2}{h_1 - h f}
$$
 (3.10)

El flujo de calor (R.C.), que es abastecido por unidad de fuerza extraída, esta dada por las siguientes relaciones:

$$
R.C. = 3413/E.T ; BTU/Kw - hr
$$
 (3.11)

$$
R.C. = 2545/E.T ; BTU/hp - hr
$$
 (3.12)

Adicionalmente <sup>a</sup> las bases termodinámicas citadas ante, riormente, se establecen los siguientes criterios:

Pureza del Vapor.

El vapor que sale del tambor de una caldera moderna, es una de las sustancias más puras que se producen comercial mente. Si sale humedad con el vapor del tambor, la hume dad contendrá impurezas que son particularmente problemá ticas en la turbina, causando depósitos en los álabes de la misma. Algunas de las impurezas en el vapor pueden ser silica vaporizada <sup>o</sup> humedad.

Las impurezas en el agua y en el vapor se miden en partes por millón (p.p.m.) La concentración máxima recomendada para agua de calderas por la Asociación Americana de fabricantes de calderas (ABMA) varía con la presión. El -188

orden de magnitud de los valores permitidos son desde - 3500 p. p. m. para calderas cuya presi6n sea mayor de 300 psi, hasta 1000 p.p.m. para presiones de 1000 a 1500 psi.

Existen estandares de calderas en operación, que requie ren una pureza del vapor de aproximadamente 1 p.p.m. pa ra unidades de generaci6n de potencia.

think we have well the a

tent Streak position forces what and summarines the

we had until the state : Billion are,

**PERMIT** 

The second of the second in the second and

or index we can go up to it is not realized

್ನು ಕ್ರೊಮ್ಮಾನ್ ನಾಯಕ ಸ

FUNDING SA

of appears to the most of the second of

the state of the same party of the state of

電話 板

are negotingedly with a work day and benefit the some

- Send in 140 stars site

## 111. 3

Planteamiento del Método de Predimensionamiento.

cualquier procedimiento de diseño necesariamente involu cra cálculos y el diseño de una caldera no es la excepsión a esta regla.

Los cálculos se han subdividido en dos secciones, a saber:

a. Cálculos de combusti6n.

b. Determinaci6n de la superficie de Transferencia de Calor.

Dependiendo de las circunstancias particulares involucra das en el diseño de una caldera específica, pueden reque rirse más <sup>o</sup> menos cálculos. Cuando ciertos parámetros de diseño se extienden <sup>a</sup> áreas de poca o ninguna experiencia, puede requerirse una investigaci6n más detalla da y cálculos de transferencia de calor y flujo de fluí dos.

III.3.1

cálculos de Combusti6n.

El ingeniero hace uso de éstos cálculos siempre que requiere las cantidades de combustible, aire y gas necesa rios para una producci6n de vapor dada. La masa de gas resultante de la combusti6n se requiere para determinar el arreglo propio y las proporciones de la superficie de calentamiento de la caldera. La masa de aire se usa usa para dimensionar los quemadores y precalentadores de aire y ambas masa de gas y aire se requieren para obtener las proporciones de los ventiladores, ductos, precalentadores de aire, colectores de polvo y chimeneas.

Las cuatro leyes funadmentales sobre las que se basan los cálculos modernos de combustión son las siguientes:

- 1. Ley de la conservaci6n de la materia.
- 2. Ley de la conservaci6n de la energía.
- 3. Ley de los gases ideales.
- 4. Ley de los pesos combinados.

Estas leyes se usan implícita o explícitamente en las re laciones y cálculos que se efectuarán en esta sección.

Los constituyentes principales de los combustibles son

el carb6n elemento <sup>e</sup> hidrogeno junto con sus componentes. Pequeñas cantidades de azufre estan presentes en la mayor parte de los combustibles. En el proceso de combustión, los componentes son quemados <sup>a</sup> di6xido de carbono y vapor de agua.

El aire, fuente usual de oxígeno para la combustión, es una mezcla de oxígeno, nitr6geno y pequeñas cantidades de vapor de agua, dióxido de carbono, argón y otros elementos. Para los prop6sitos de cálculo de combusti6n, los últimos cuatro constituyentes son ususalmente incluídos con el nitr6geno.

En la práctica, se ha encontrado que en todos los casos de combustión se hace necesario emplear más aire del quí micamente calculado, pués si se empleará únicamente éste, el combustible no se quemaría totalmente, quemándose par te del carbono solamente a CO, en vez de CO<sub>2</sub>. Esto realmente sería impráctico <sup>y</sup> comercialmente ínjustificable.

La cantidad de aire en exceso varía con el tipo de combus tíble, condiciones de carga y equipo de quemado o clase de horno. Los siguientes valores pueden servir de norma general: 192

## TABLA 3. <sup>1</sup>

Petróleo quemado en hogares 20 % Gas quemado en hogares 10 % Carb6n pulverizado 25 % carb6n en emparrillados automáticos 30 <sup>a</sup> 40 % Carbón alimentado a mano 60 %

Aire en Exceso

Ecuaciones de la Combusti6n.

and a life who we have been a but

para el prop6sito de cálculos de Combusti6n, siempre es costumbre escribir las ecuaciones de las reacciones de combusti6n en base del oxígeno te6rico exclusivamente, sin tomar en cuenta la presencia del exceso de aire y nitr6geno. Una lista de estas reacciones de combusti6n se da en la siguiente tabla por Kg. de combustible:

TABLA 3.2

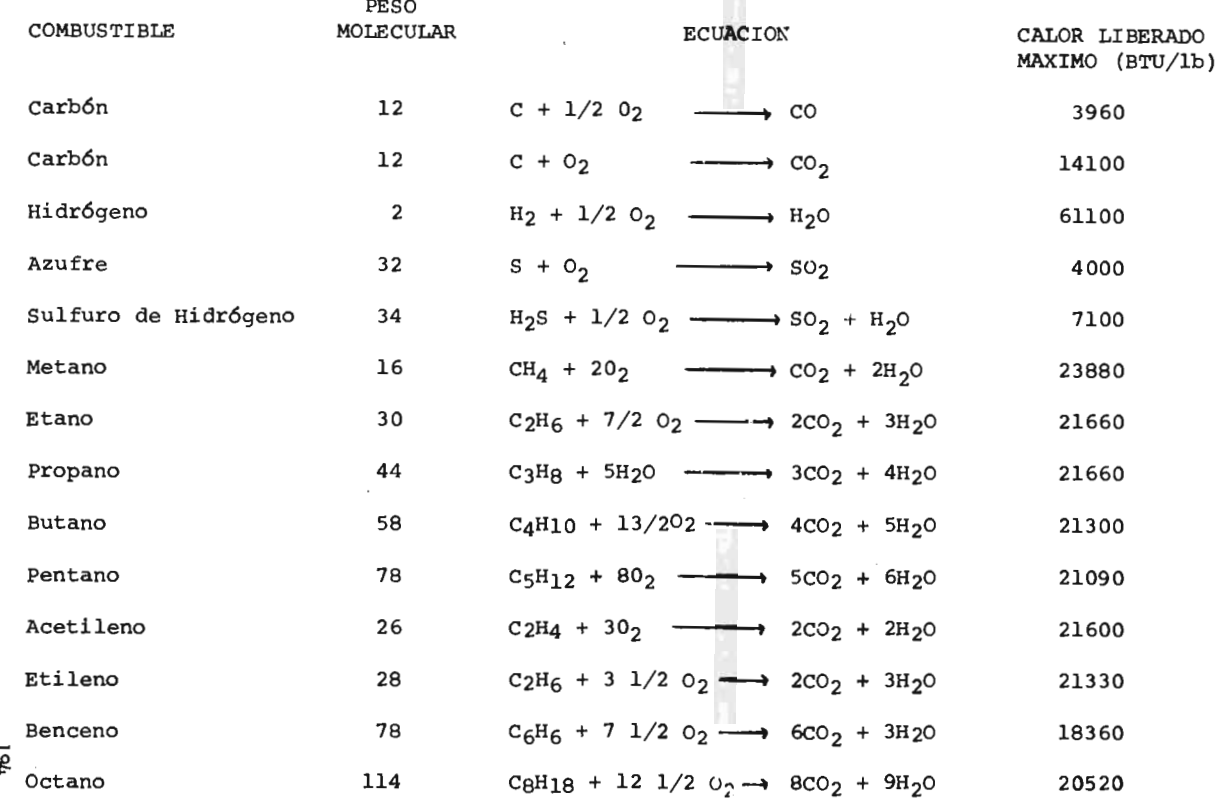

 $\sim$ 

 $\sim$   $\sim$ 

 $\epsilon$ 

Todos los cálculos de combustión se basan en las relaciones fundamentales expresadas en las ecuaciones químicas mostradas en la tabla 3. 3.

Métodos de cálculos de combustión.

Existen dos métodos para los cálculos de combustión. El primero es conocido como el "Método Molecular" y se basa en las relaciones químicas previamente explicadas. El segundo es un "Método Gráfico", el cual usa cartas y el quemado de un miilón de BTU, como base de cálculo  $(5)$ .

En este trabajo el segundo método fue utilizado, lleván dose <sup>a</sup> cabo la correlación de las curvas respectivas. - Las bases de éste método son las siguientes:

Método basado en un millón de BTU'S.

Este método para los cálculos de combustión se basa en el concepto de que la cantidad de aire requerido en la combustión de una unidad de peso de cualquier combustible, es proporcionalmente más cercana al valor de la unidad de masa delcombustible. En base <sup>a</sup> lo anterior,

las masa de aire, gas seco, humedad, gas húmedo y otras cantidades, son expresadas en libras por un mill6n de - BTU quemados.

En este método se lleva <sup>a</sup> efecto el cálculo de los siguientes pUntOS:

- a. combustible en productos Wf
- b. Aire atmosférico, wa
- C. combustible sin quemar, C
- d. Productos de combustión, Wg
- e. Humedad en el aire, Ma
- f. Humedad del combustible contenido en los productos de combusti6n, M

g. Gas Seco, WDG <sup>Y</sup>

h. Dióxido de Carbono en productos, CO2.

Los primeros cuatro puntos son necesarios para el cálculo de las cantidades de gas y aire. Los puntos e) a g), forman la base de los cálculos del balance de calor, <sup>o</sup> bien en el diseño <sup>o</sup> en las pruebas de una unidad de generaci6n de vapor. El último punto, es importante en los cálculos de combustión debido a que el CO<sub>2</sub> en los gases es lo que realmente se mide en las pruebas de las

calderas, y <sup>a</sup> partir de este se calcula el aire en exceso.

## 111. 3. 2

Determinaci6n de la superficie de Transferencia de Calor.

De acuerdo al objetivo del presente trabajo, se llevó a cabo un análisis de algunos métodos de diseño disponibles en la actualidad para el cálculo de unidades generadoras de vapor  $(2)$ ,  $(3)$ ,  $(4)$ , en base a éste análisis ne decidi6 desarrollar el método de cálculo propuesto por Gleen Fryling (2), por considerarlo como un método de fácil acceso.

El método seleccionado considera cada uno de los equipos auxiliares de la caldera ( sobrecalentadores, economiza dores, recalentadores, etc), como m6dulos independientes uno de otro.

El método presentado más que un tratamienta riguroso del equipo generador de vapor, es simplemente un procedimiento para el predimensionamiento del mismo.

Método de Diseño.

El cálculo de calderas no puede iniciarse sino hasta que ciertas decisiones básicas han sido hechas. El comprador debe establecer las condiciones del vapor y la capacidad y establecer posteriormente cualquier requerimiento local que pueda afectar la geometría y el arreglo de la caldera.

Para calcular el funcionamiento de una caldera, es necesario obviamente, conocer el combustible que se va <sup>a</sup> qu mar así como un análisis típico. Deberán hacerse estudios econ6micos para determinar los méritos de instalaci6n de auxiliares de la caldera y equipo de recuperaci6n de calor. Debe llevarse <sup>a</sup> cabo la selecci6n de tiro balanceado u horno presurizado.

Todas estas decisiones son una parte del diseffo preliminar de las plantas de generación de vapor.

### Calor Producido.

Conociendo la temperatura del vapor y su presión; el con tenido de calor (h, entalpia) se obtiene de las tablas de vapor; así como también el calor del agua de alimenta ción, Hf. Si el vapor producido es Ws, entonces, el calor total producido por la caldera, Ho, es:

# $Ho = Ws$   $(h - hf)$

Calor Adicionado.

El calor total adicionado al horno esta dado por:

 $\text{Hi} = \frac{\text{Hc}}{\text{g}}$ 

Donde:

eficiencia total de la unidad entera.

El valor de <sup>e</sup> usado en este punto es de hecho supuesto por la experiencia, checándose posteriormente por un ba lance de calor.

combustible Quemado.

El peso del combustible quemado se determina por medio de la siguiente relación.

> combustible quemado \_ Hi Hf

an a transport

Donde:

 $Hf =$  Valor más alto de calentamiento; BTU/lb

Exceso de aire para la combustión.

Habiendo encontrado el peso del combustible quemado, el siguiente paso es el determinar el coeficiente de exceso de aire.

La cantidad de aire en exceso abastecido en cualquier caso particular, depende del estado físico del combusti ble y su temperatura, así como del tamaño de las partículas del mismo. En el caso del aceite, de su viscosidad; en la proporción del material inerte presente y en el disefto del horno y equipo de quemado de combustible, así como de la temperatura del aire precalentado.

La tabla 3-4 indica los rangos en valores para el exce so de aire.

Peso de Aire y Productos de Combustión.

Las figuras  $3-3$  y  $3-4$ , pueden ser usadas para estable cer la cantidad de aire de combusti6n y la cantidad de los productos de la misma.

Principales Puntos Requeridos.

## TABLA 3. 3

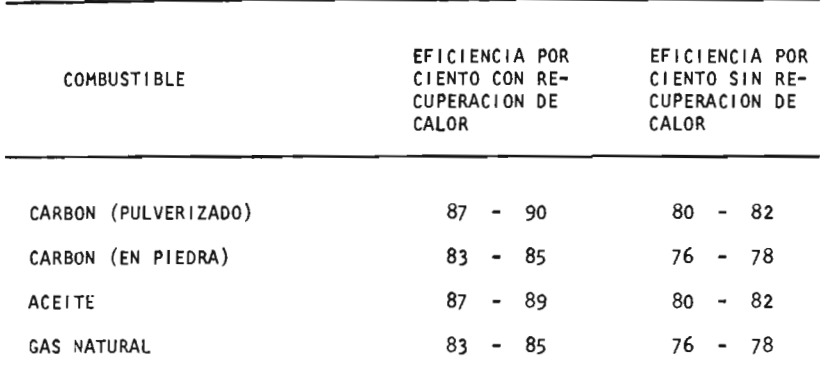

## EFICIENCIA DE LA CALDERA

TABLA 3.4 EXCESO DE AIRE A LA SALIDA DEL HORNO

|          | COMBUSTIBLE             | POR CIENTO DE AIRE EN EXCESO             |
|----------|-------------------------|------------------------------------------|
| SOL IDOS | CARBON                  | 10<br>- 40<br>۰                          |
|          | COKE                    | 20<br>40<br>$\overline{\phantom{a}}$     |
|          | <b>MADERA</b>           | 25<br>50<br>$\qquad \qquad \blacksquare$ |
|          | <b>BAGAZO</b>           | 25<br>45<br>$\overline{\phantom{a}}$     |
| LIQUIDOS | <b>ACEITE</b>           | 15<br>$\frac{1}{3}$ -                    |
| GASEOSOS | <b>GAS NATURAL</b>      | 5<br>10                                  |
|          | GAS REFINADO            | 8<br>-15<br>۰                            |
|          | GAS DE SOPLADO DE HORNO | $15 -$<br>25<br>$\sim$                   |
|          | GAS DE COKE DE HORNO    | 5<br>10                                  |

La siguiente es una lista de los principales puntos que deben conocerse antes de proceder con el cálculo y la selección de las diferentes superficies de absorción de calor:

- 1. Exceso de aire o  $CO<sub>2</sub>$  para una combustión eficiente.
- 2. Peso total de los productos formados por la combusti6n.

Para el diseño del eqvipo auxiliar y de quemado, tales como quemadores, alimentadores al horno (stokers), pulverizadores, precalentadores de aire, ventiladores y ductos, los siguientes detalles son requeridos:

1. Peso del combustible quemado.

2. Peso total de aire abastecido.

La magnitud de cualesquiera de estos detalles depende principalmente de las características del combustible quemado, y más específicamente, de su análisis y poder calorífico.

Coeficientes de Transferencia de Calor.

Los procedimientos se muestran en el ejemplo resuelto -

Ver apéndice), para el cálculo de las superficies del horno, sobrecalentador, recalentador, caldera <sup>y</sup> economizador.

where and again this

Para simplificar la presentación, se encuentra convenien te presentar correlaciones de curvas generales para la velocidad de transferencia de calor y extrapolar valores particualres <sup>a</sup> partir de éstos para usarlas en la evalua\_ ci6n de los diferentes tipos de superficies.

Secuencia de Cálculo.

Los cálculos son ordenados en la siguiente secuencia, em pezando con el horno y finalizando con el balance de calor para el chequeo de la eficiencia global.

- 1. Funcionamiento del horno.
- 2. Temperaturas del gas y vapor del sobrecalentador de alta temperatura.
- 3. Temperatura del gas y superficie de calentamiento re querida para el recalentador.
- Gradiente de temperatura a través de los tubos mampara o escudo.

2G4

- 5. Temperaturas de la cavidad del gas.
- 6. Temperatura del gas y superficie requerida para el sobrecalentador de baja temperatura.
- 7. Superficie de calentamiento para el economizador.
- 8. Funcionamiento del Precalentador de aire.

9. Balance de Calor.

Enseguida se describen someramente cada uno de éstos cal culos, detallándose más ampliamente en la secci6n 111. <sup>4</sup> <sup>y</sup> aplicándose <sup>a</sup> un ejemplo, en el Apéndice.

1. Funcionamiento del Horno.

La temperatura del gas que sale del horno se determina por medio de curvas empíricas que relacionan la temperatura del horno al calor total liberado en el mismo. Este calor se obtiene dividiendo el calor total por la superficie radiante efectiva proyectada, SREP, del horno, la cual es la superficie total del horno multiplicada por factores de efectividad apropiados para las diferentes superficies de pared que afectan geométricamente el horno.

2. Temperaturas del gas y vapor del sobrecalentador de alta temperatura.

Dado que esta secci6n estd expuesta <sup>a</sup> la radiación direc ta del horno, es deseable por ello que funcione como superficie del horno, por tanto los tubos estan arreglados casi tangentes en la dirección de la corriente del gas, y en un amplio espacio perpendiculares <sup>a</sup> la direc ci6n del gas. La sucesión de cálculos es como sigue:

La cantidad de calor obtenida debido <sup>a</sup> la radiación, es el primer cálculo que se lleva <sup>a</sup> efecto, para lo cual:

- a. Se supone una temperatura promedio de vapor en la hi lera frontal de los tubos del sobrecalentador.
- b. Se obtiene la radiación total del horno y el porcen taje de ésta que es absorvida por esta sección con el dato de la cantidad de tubos profundos.

Hecho lo anterior se procede al cálculo de las tempe raturas.

c. Se supone la temperatura del vapor entrando al sobre calentador.
d. Se obtiene el calor absorvido por el vapor, Qc.

e. Se supone una temperatura del gas promedio.

- f. cálculo del calor especifico <sup>a</sup> temperatura promedio.
- g. Se checa la temperatura del gas por cálculos de trans ferencia de calor, para lo cual es necesario estimar la velocidad de transferencia de calor global.

h. se checa la temperatura del vapor.

El procedimiento anterior se lleva <sup>a</sup> cabo por medio de cálculos iterativos, hasta que las temperaturas supuestas y las temperaturas calculadas checan completamente.

3. Temperaturas del gas y superficie de calentamiento requerida para el recalentador.

Dado que el recalentamiento es hecho en una sola sección, tanto las condiciones de entrada como de salida son cono cidas, por tanto el cálculo puede ser hecho en una sola etapa sin la suposici6n de temperaturas intermedias.

La secci6n de recalentamiento se estima <sup>a</sup> contracorriente y la temperatura del gas que entra es la misma tempe-

ratura del gas que sale del sobrecalentador.

La cantidad de radiaci6n directa del horno que pasa <sup>a</sup> través del sobrecalentador y es absorvida por el recalentador, se calcula primeramente, con este calor, las entalpias y el calor específico (que se calcula iterativamente), se obtiene la temperatura del gas que sale del recalentador por medio de un balance de calor.

Con la temneratura calculada se estima la superficie de calentamiento finalmente.

4. Gradiente de temperatura a través de los tubos mam para.

Una <sup>o</sup> más hileras de tubos mampara <sup>o</sup> escudo se encuentran frecuentemente al paso de la corriente del gas. Son ne cesarias por razones de construcci6n. Aunque su presen cia no contribuye materialmente al funcionamiento, es necesario calcular el gradiente de temperatura <sup>a</sup> través de estos tubos para entrar a la siguiente sección con la temperatura propia del gas.

El cálculo del gradiente de temperatura se realiza ite-

rativamente por medio de correlaciones que se presentan en la siguiente secci6n, y del número de hileras de tubos escudo.

S. Temperatura de la cavidad del gas.

Para pequeflas cavidades tales como la mostrada en la figura 3, entre la secci6n del sobrecalentador de alta y la secci6n de recalentamiento <sup>o</sup> entre el recalentador y los tubos escudc, los efectos de la cavidad son despre~ ciables y el cálculo puede omitirse.

En grandes cavidades tales como aquellas que siguen a los tubos escudo, el gradiente de temperatura del gas es significativo y por tanto el cálculo es necesario. Al llevar <sup>a</sup> cabo los cálculos, la transferencia de calor en la cavidad puede ser asumida debido completamente <sup>a</sup> la radiaci6n no luminosa.

El cálculo de la temperatura se lleva <sup>a</sup> cabo por medio de un proceso iterativo, en donde se supone la temperatu ra promedio del gas, y se usa la diferencia entre ésta temperatura promedio y la temperatura de saturaci6n en lugar de una temperatura media logarítmica, debido a que

ésta es difícil de determinar debido <sup>a</sup> las diferentes temperaturas de pared de la cavidad.

6. Temperatura del gas y superficie requerida para el sobrecalentador de baja temperatura.

El sobrecalentador de baja temperatura esta localizada en una zona de temperatura moderada de gas. Por esta raz6n, la superficie puede espaciarse cercamente sin peli gro <sup>a</sup> la escoriaci6n <sup>o</sup> taponeo. Esta es ura consideración especialmente importante cuando un combustible de bajo grado es involucrado.

La temperatura del gas saliendo del sobrecalentador de baja temperatura puede obtenerse, deduciendo el gradien te de temperatura de esta sección, a partir de la tempe ratura conocida del gas que entra. Para determinar la su perficie de calentamiento, tanto la temperatura media logarítmica como la velocidad de transferencia de calor total deben calcularse.

7. superficie de calentamiento para el economizador. La superficie de calentamiento del economizador esta lo

calizada en la zona de temperatura más baja del gas de cualquiera de las superficies de calentamiento primario. El calor transferido es bajo y para un espaciamiento cercano, una superficie de tubo aleteada es usada.

Para obtener la superficie de calentamiento, un simple balance de calor es usado, iniciando el cálculo con la temperatura del agua que sale del economizador, por <sup>m</sup> dio de un procedimiento iterativo.

8. Funcionamiento del Precalentador de Aire.

como ya se mencíon6, el precalentador de aire logra que los gases que se pierden por la chimenea salgan <sup>a</sup> menor temperatura, y el calor que de este modo se recupera es llevado al horno del generador para su aprovechamiento.

El cálculo de la temperatura del gas que sale hacia la chimenea, se lleva <sup>a</sup> cabo por medio de un balance de ca lor, para ello es indispensable el conocer la temperatu ra del gas que entra al precalentador, así como las tem peraturas del aire entrando <sup>y</sup> saliendo del mismo. El cálculo es iterativo.

9. Balance de Calor.

Se puntualizó incialmente que la eficiencia global de la unidad generadora de vapor debe ser supuesta y final mente checada por medio de un balance de calor.

En esta etapa de cálculo se lleva <sup>a</sup> cabo este chequeo. La eficiencia global es de gran importancia al comprador, debido a que es una medida del consumo de combustible y por tanto del costo queimplicaría el producir una cantidad requerida de vapor.

En trabajos de diseño, la eficiencia global de la uni dad generadora de vapor total, se obtiene generalmente calculando las pérdidas del calor adicionado en por ciento.

Estas pérdidas, son sumadas y sustraidas de 100 para obtener la eficiencia.

El proceso que toma en cuenta todas las pérdidas de ca lor, así como el calor disponible en el vapor, es cono cido como un balance de calor.

Antes de que la eficiencia pueda ser determinada, es ne cesario conocer las siguientes pérdidas:

a. Pérdidas en los productos secos de la combustión.

- b. Pérdidas debido <sup>a</sup> la humedad en el aire.
- Pérdidas debido a la humedad del combustible.
- d. Pérdidas debido a vapor de agua en combustible gaseo SOS.
- e. Pérdidas debido <sup>a</sup> la humedad del hidr6geno en el com, bustible.

gift, hey of properties in red success a

f. Pérdidas debido al combustible sin quemar.

g. Pérdidas debido a la radiación.

h. Pérdidas no previstas.

Para estimar cada una de estas pérdidas la referencia <sup>2</sup> es de gran utilidad.

Algunas de estas pérdidas, fueron evaluadas para solucio nar el ejemplo propuesto. El método y la solución se mues tran en el apéndice. La forma utilizada para evaluar la eficiencia fue la siguiente:

eficiencia (por ciento) =  $100.0 - \sum$  pérdidas (por ciento) L

### III.4

prograrnaci6n del Método.

El procedimiento de cálculo para el disefto termodinámico de la unidad generadora de vapor que se mostr6 en la secci6n anterior, fue resuelto por medio de un programa para computadora digital, diseñado para analizar cada secci6n en el sistema de transferencia de calor y selec cionar y resolver las ecuaciones particulares requeridas para la sección bajo consideración.

El programa calcula el funcionamiento de las secciones de transferencia de calor, de una manera similar <sup>a</sup> la que se seguirá un ingeniero con vasta experiencia en este tipo de calculos.

Dado que el método propuesto por Fry1ing se lleva <sup>a</sup> cabo casi en su totalidad por medio de curvas empíricas éstas tuvieron que ser correlacionadas para encontrar ecuaciones precisas y se logrará resolver el método por medio de la computadora digital. Se obtuvieron <sup>28</sup> ecua ciones para el cálculo de la combusti6n y <sup>52</sup> ecuaciones para el procedimiento final.

III.4.1

Datos de entrada

La alimentación de datos no depende de ningun formato, solo la exacta designación y la secuencia de los datos tiene que ser observada rigurosamente. witness.

An invited the most close

studied and a lorenziation

men an order and

**AEAZAMTI CE** 

Los datos de entrada son:

i) Para el cálculo de la combustión y horno.

a. Tipo de Combustible.

Se identifica por medio de los siguientes números:

1. carbón pulverizado

2. Carbón de piedra

3. Aceite 0 Petróleo

4. Gas natural.

b. Por ciento de aire en exceso

c. Poder calorífico superior

d. Análisis de Combustible ( Por ciento en volúmen)

e. Pérdidas de Combustible Sólido

- f. Cenizas
- g. Ancho, longitud, diámetro <sup>y</sup> claro de los hornos del tubo.
- ii) Para el cálculo del Sobrecalentador de Alta Tempe ratura.
	- a. Diámetro de los Tubos
- b. Espaciamiento <sup>a</sup> lo ancho
	- c. Espaciamiento <sup>a</sup> lo largo
	- d. Superficie efectiva de calentamiento
	- e. Area libre de gas
	- f. Ndmero de ensambles
	- g. NCanero de tubos profundos
	- h. Temperatura. del vapor que sale
	- i. Presi6n del vapor que sale
	- j. Presi6n del vapor que entra
	- k. Flujo máximo continuo de vapor

1. Temperatura del gas que entra

m. Cantidad de gas.

n. Entalpias del vapor

iii) Para el cálculo del Recalentador.

a. Diá,netro de los tubos

b. Espaciamiento <sup>a</sup> lo ancho

c. Espaciamiento <sup>a</sup> lo largo

d. Area libre de gas

e. Ndmero de ensambles

f. Temperatura del vapor que sale

g. Presi6n del vapor que sale -

h. Temperatura del vapor que entra

i. Presi6n del vapor que entra

j. Flujo de gas

k. Entalpias de vapor

i. Temperatura del gas que entra iv) Para el cálculo de los tubos escudo.

za dantidad da cas.

a. Diámetro de los tubos n. Entalylas del vapor

b. Espaciamiento <sup>a</sup> lo ancho

. Tobsissisos de hileras de tubos

d. Area libre de gas sodus soi eb ondenàda an

b. Espaciasiento a lo ancho v) Para calcular la cavidad.

i. Espacimaiosa la largo

a. Dimensiones de la cavidad ( largo, ancho y alto) 1. Araa libre de gas

b. Temperatura de pared

.. Námero de ensambles

vi) Para el cálculo del Sobrecalentador de baja tempe-

ratura. . e. sa- . IP - Irx75V les r,

a. Diámetro de los tubos

b. Espaciamiento a lo ancho  $\frac{1}{2}$ 

i. Fiujo de gas c. Espaciamiento <sup>a</sup> lo largo

d. Area libre de gas sogev ab  $\pm$   $\vec{E}$ 

 $\mathbf{k}$  ,  $\mathbf{r}$ 

e. Ndmero de ensambles

f. Temperatura dal vapor que sale

g. Temperatura del vapor que entra promote the model the filips of that it is a close

 $\sim$  10  $^{-1}$ 

**BURE DE LONG** 

 $\sim 10$ 

h. Presi6n del vapor que entra

i. Entalpias dc vapor

vii) Para calcular el economizador.

a. Diámetro de los tubos

b. Espaciamiento <sup>a</sup> lo ancho

c. Espaciamiento <sup>a</sup> lo largo

d. Area de gas

e. Número de ensambles

f. Temperatura del agua de alimentaci6n its marking or determining in the age of the change of g. g. Presión del agua que entra

h. Presión del agua que sale windows bronz justo the 10 miles in the settlement of

i. Flujo de agua

- j. Temperatura del gas que sale
- k. Entalpia de vapor

viii)Para el cálculo del precalentador de aire.

- a. Temperatura del aire que sale
- b. Temperatura del aire que entra
- c. Calor especIfico del aire

ix) Para el cálculo del balance térmico.

a. Pérdidas por Radiaci6n

## 111. 4. 2

Diagrama de Flujo.

El diagrama de flujo del método propuesto se muestra en la figura 3. <sup>3</sup> Se ha simplificado <sup>a</sup> su máximo con el objeto de una más simple comprensión. Un análisis más profundo de la aplicaci6n del método se podrá encontrar en la resoluci6n del siguiente ejemplo.

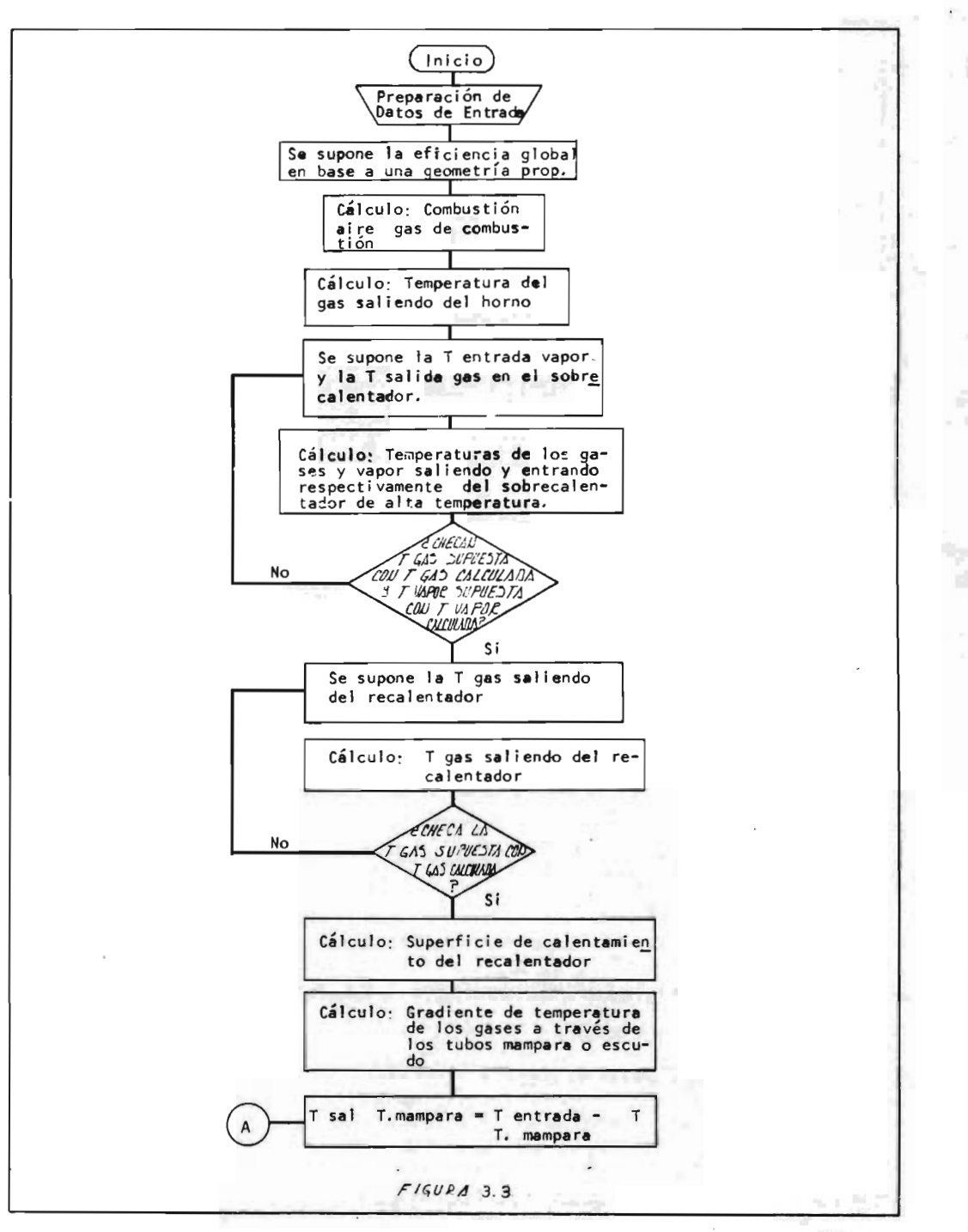

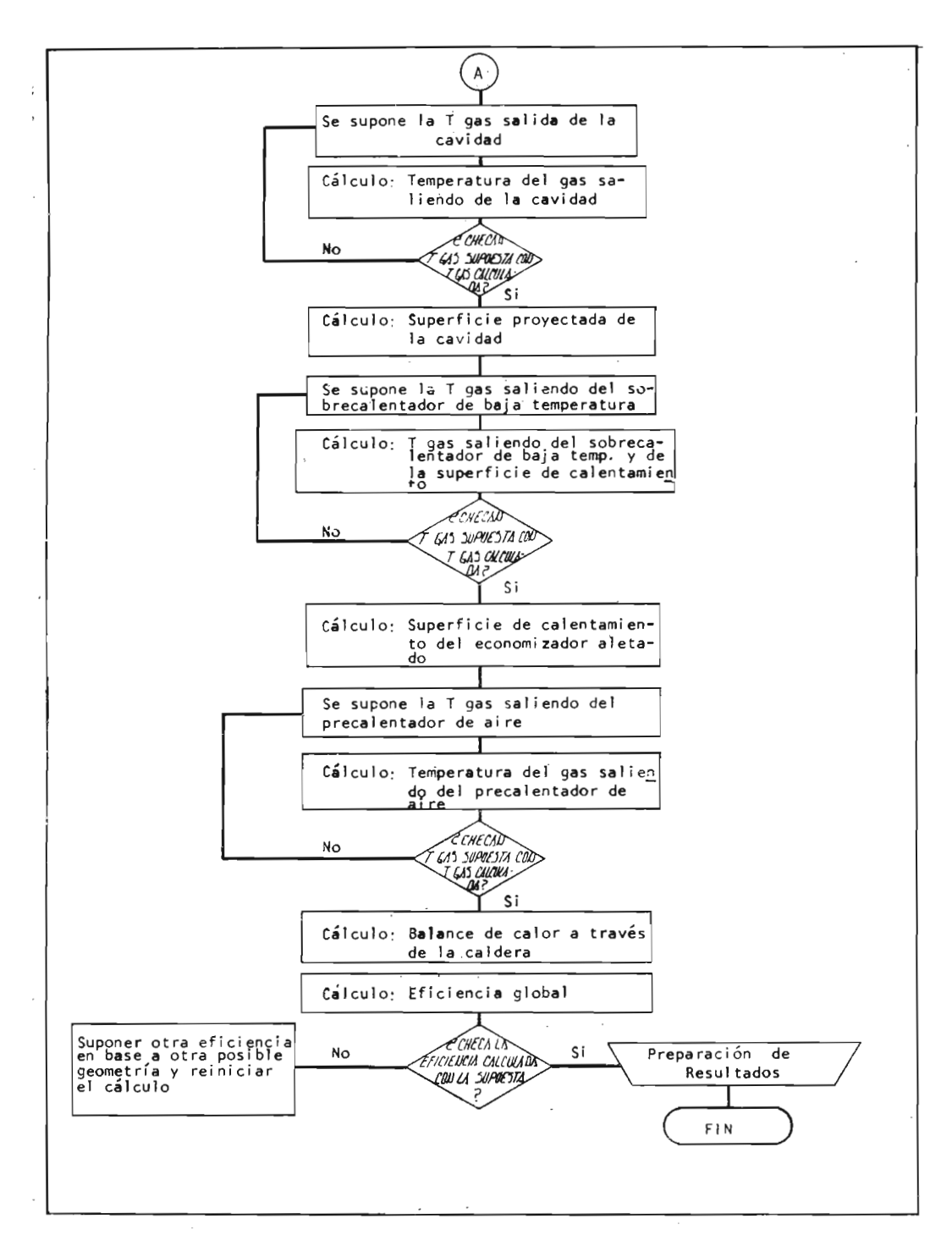

III.4.3

Ejemplo de Cálculo.

El procedimiento descrito se aplic6 <sup>a</sup> una caldera que abastece de vapor <sup>a</sup> un generador -turbina de 200 000 kilowatts, la caldera esta diseñada para quemar gas natural con 10% de aire en exceso (Figura 3.4)

En el apéndice se muestran los resultados obtenidos al aplicar el método, así como los datos alimentados al programa, la lista de variables utilizados, nomenclatura, unidades y la secuencia del cálculo en sí.

El número máximo de iteraciones en las secciones de calculo por prueba <sup>y</sup> error fue de cinco, utilizando un método de convergencia por sustitución directa.

El tiempo de cálculo promedio para la resoluci6n de una caldera de esta magnitud, es de 1.01 minutos. El número de tarjetas empleadas fue de 746, utilizando el lenguaje Fortran V.

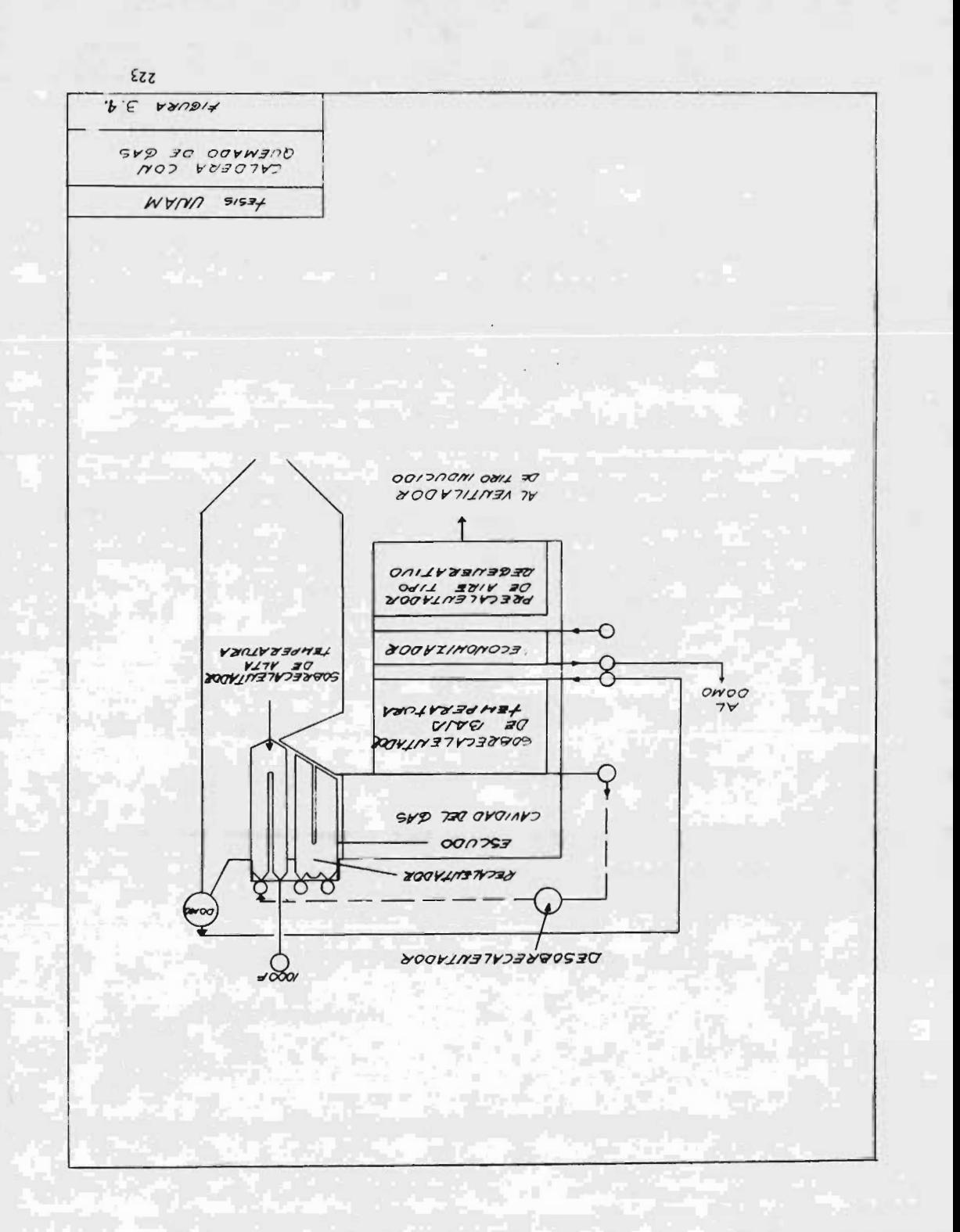

CAPITULO IV

Ŧ

DISEÑO DE SISTEMAS DE DISTRIBUCION DE VAPOR.

IV.1 Diseño óptimo de un Sistema de Distribución de Va por.

Los objetivos de este capítulo son:

 $\mathcal{L}$ .

- 1. Establecer los criterios básicos <sup>a</sup> seguir para el di mensionamiento de un sistema de distribuci6n de vapor.
- 2. Presentar las fuentes de informaci6n básica necesaria para la elaboraci6n de un Diagrama de Tubería <sup>e</sup> Instrumentaci6n de Vapor y Condensados, detallando las características principales de cada uno de los documentos <sup>y</sup> diagramas que se utilizan para este ob

jeto.

3. Presentar un método de dimensionamiento y simulación del sistema por medio de un programa para computadora, elaborado en FORTRAN IV, y que está basado en un modelo matemático que garantiza la precisi6n <sup>y</sup> confiabilidad de los resultados.

IV. 1. 1

Diseño de Tuberías.

El costo de un sistema completo de tuberías, puede significar hasta un 50% del costo total de una planta de proce so. De ahí la importancia que tiene el diseño adecuado de un sistema de tuberías.

El diseño de tuberías incluye varias actividades, entre las cuales se cuentan:

- a. El dimensionamiento de la tubería.
- b. Elecci6n de un material en base <sup>a</sup> c6digos y normas definidas.
- C. La especificaci6n de tuberías y accesorios de tubería.
- d. Selección de un arreglo óptimo de tuberías que permi

ta cumplir con los requerimientos de proceso.

- e. Estudio de esfuerzos de tuberías.
- f. Selección de aislamiento para tuberías, en caso que se requiera.

La sección IV.1.2, se va a enfocar principalmente al dimensionamiento del sistema. La elecci6n de un material, y la especificación de tuberías, se tratará en la sacción IV. 2. 3.

Por otra parte, a pesar de la importancia que tienen las demás actividades mencionadas anteriormente, se considera que caen fuera del objetivo de este trabajo.

## IV.1.2

Dimensionamiento 6ptimo de Tuberías.

Los métodos que se encuentran reportados en la Literatura para el dimensionamiento de tuberías, pueden clasificarse en dos grupos:

- 1. Procedimientos analíticos basados en modelos matemá ticos de optimización.
- 2. Criterios de dimensionamiento que se basan en la caí

da de presi6n máxima permisible y en la velocidad re comendada para los fluídos en tuberías.

El advenimiento de los grandes complejos petroquímicos, en los que el diseño de tuberías involucra gran número de cálculos, provoca la utilizaci6n de criterios rápidos de dimensionamiento, aplicándose los procedimientos analíticos <sup>a</sup> casos muy particulares, como podrían ser: tuberías de aleaci6n especial, líneas que van de un calentador a un reactor (lineas de transfer), etc.

IV. 1 . 2 . <sup>1</sup>

Criterios Generales de Calda de Presi6n Máxima/ 100 Pies y Velocidad Econ6mica en Tuberlas.

Para dimensionar una línea de proceso <sup>o</sup> de servicios auxi liares, debe cumplirse con las limitaciones de velocidad y de caída de presi6n con objeto de evitar problemas de ruido, vibración y erosión, así como ruptura y fallas en las tuberías.

Las limitaciones más importantes de la velocidad, que deben considerarse, son las siguientes:

1. Flujo S6nico. Ocurre <sup>a</sup> presiones corriente abajo

cerca del <sup>50</sup> <sup>6</sup> 60% de la presi6n inicial <sup>y</sup> se presen ta frecuentemente en líneas de gases y vapores.

- 2. Velocidad de Arrastre. Las líneas verticales con flu jo <sup>a</sup> dos fases deben dimensionarse para que el fluído tenga una velocidad suficiente para transportar el lí quido en forma de pequeñas gotas.
	- 3. Velocidad de Erosi6n. Es un factor limitante especial mente en líneas con flujo a dos fases. La velocidad en estos casos, no debe exceder un máximo, que puede establecerse tomando en cuenta las características del fluido y otros factores del índole mecánico.
- 4. Velocidad de Impacto. A esta velocidad, el flujo a dos fases, tipo tap6n, puede provocar la ruptura de - "tes" y codos.

Esta velocidad puede calcularse de acuerdo con la fór mula 4.1.

 $Vr = 925 \t t/D$  (4.1)

# Donde:

Espesor de la tubería (in).

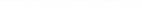

 $D = DiA$ metro (in).

- $vr =$  Velocidad máxima permisible (a una velocidad mayor, puede haber ruptura). ( ft/seg).
- 5. Vibraci6n <sup>y</sup> Ruido. La relaci6n entre la velocidad y estos fen6menos no ha sido suficientemente estudia do.

Sin embargo, se acostumbra tomar un límite máximo de <sup>250</sup> ft/seg, para evitar vibraci6n <sup>y</sup> ruido. Para algunab lineas especiales, este límite no es válido, éste es el caso de líneas <sup>a</sup> muy altas presiones y temperaturas; sin embargo, se acostumbra diseñar para un número de Mach de 0. 2, como máximo; es decir:

No. de Mach 
$$
\angle
$$
 0.2  

$$
\frac{vf}{vs} \le 0.2
$$
 (4.2)

Donde:

 $vf =$  velocidad del fluído (ft/seg  $6 \text{ m/sec}$ ) vs = velocidad del sonido dentro del fluido  $(ft/$ ocq o  $m/$  seg)

Por otra parte, la calda de presi6n permisible por 100 pies de tubería se basa principalmente en con-

sideraciones econ6micas, y se establece comparando el costo de la tubería con el costo de la energía necesaria para transportar el fluido <sup>a</sup> una distancia de <sup>100</sup> FT ( en realidad puede tomarse como base cualquier otra distancia). N6tese que para condiciones similares de gasto, y para el mismo fluido, un diámetro pequeño proporciona mayores caídas de presi6n, pero el costo total de la tubería es menor. De esta manera, debe elegirse el diámetro que proporcione el costo total minimo.

Cada firma de Ingeniería, utiliza criterios propios que estan respaladados por la experiencia. Con fi nes de ilustración, en la tabla 4.1, se presentan algunos de los criterios más generalizados de caída de presi6n y velocidad recomendadas.

#### iv. 1. 2. <sup>2</sup>

Criterios Específicos para Vapor de Agua.

El objetivo de esta secci6n es presentar de una manera más detallada, los criterios que se acostumbra utilizar para dimensionar línea de vapor de agua. N6tese que en

# TABLA 4.1

# CRITERIOS GENERALES DE AP/100 ft Y VELOCIDAD ECONOMICA

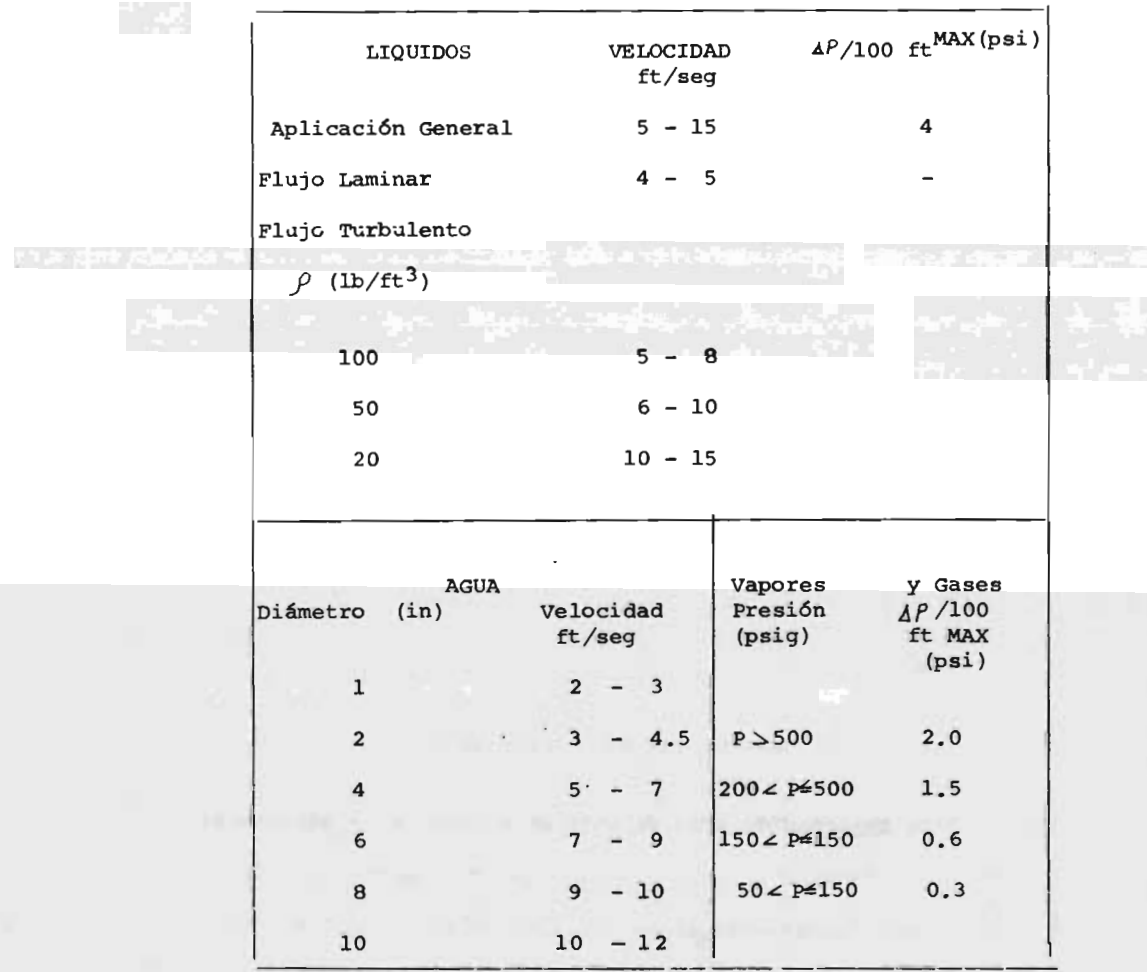

# $\ldots$ TABLA 4.1

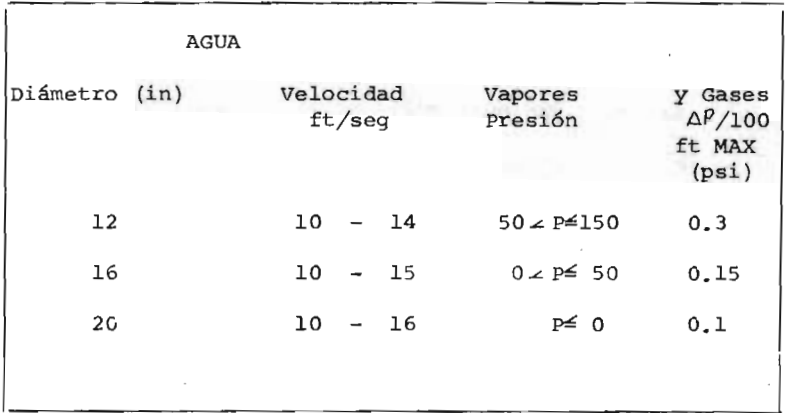

because the collection of the collection of the collection of the collection of the collection of the collection of the collection of the collection of the collection of the collection of the collection of the collection o

la Tabla 4.1, se mencionan algunos límites comúnmente uti lizados para vapores; sin embargo, dadas las característi cas de los sistemas de distribución de vapor, se deben tratar por separado.

Para vapor de agua, se reporta en la literatura la veloci dad mínima y máxima recomendable, que es además una funci6n del diámetro, aproximadamente lineal <sup>y</sup> que obedece <sup>a</sup> una expresión similar a la ecuación 4.3.

Donde:  $V = \alpha + \beta \Delta$  (4.3)

 $V =$  Velocidad máxima o mínima recomendada (m/seg 6  $ft/sec$ ).

 $D = D$ iámetro nominal (cm o in).

 $\alpha$  y/3 = Constantes que aparecen en la tabla 4.2, para el sistema métrico decimal y para el sistema inglés.

En las líneas de succi6n <sup>a</sup> turbinas, se permiten velocida des mayores.

Velocidad máxima =  $106.7$  m/seg (350 ft/seg). Velocidad mínima =  $30.48$  m/seg (100 ft/seg).

En lo que respecta <sup>a</sup> la caída de presi6n máxima permisi-

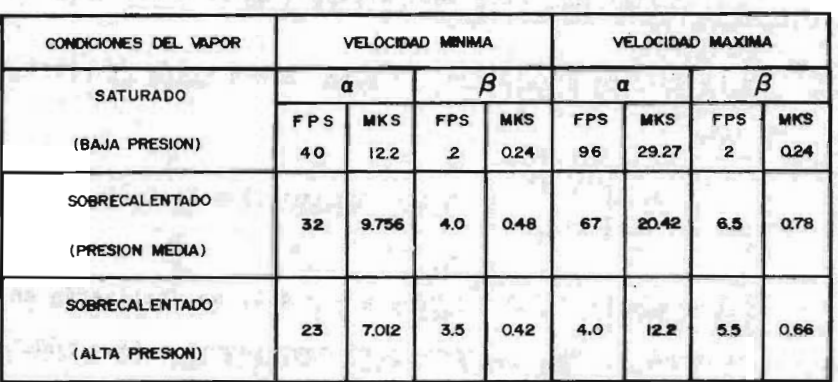

x shot litter of security that set you has

TABLA 4.2-CRITERIOS DE VELOCIDAD MAXIMA Y MINIMA<br>PARA TUBERIAS QUE CONDUCEN VAPOR DE AGUA.  $\sim$ 

the se way of the control part is a set of

 $\sigma_{\mathcal{G}}^{\mathcal{G}}\rightarrow \mathcal{G}^{\mathcal{G}}\rightarrow \mathcal{G}^{\mathcal{G}}\rightarrow \mathcal{G}^{\mathcal{G}}\rightarrow \mathcal{G}^{\mathcal{G}}\rightarrow \mathcal{G}^{\mathcal{G}}\rightarrow \mathcal{G}^{\mathcal{G}}\rightarrow \mathcal{G}^{\mathcal{G}}\rightarrow \mathcal{G}^{\mathcal{G}}\rightarrow \mathcal{G}^{\mathcal{G}}\rightarrow \mathcal{G}^{\mathcal{G}}\rightarrow \mathcal{G}^{\mathcal{G}}\rightarrow \mathcal{G}^{\mathcal{G}}\rightarrow \mathcal{G}^{\mathcal{G}}\rightarrow \mathcal{G}^$ 

副 特性 一般性的过去式和过去分词 自己的人的

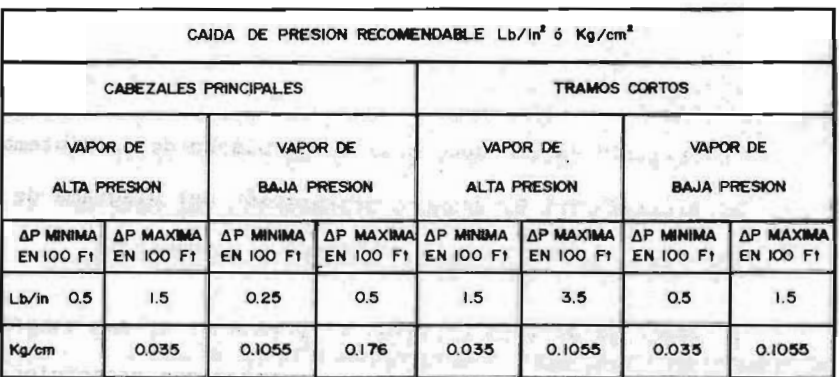

TABLA 4.3 - CRITERIOS DE CAIDA DE PRESION RECOMENDADA PARA TUBERIAS CON VAPOR DE AGUA. **PARA TUBERIAS CON WATCH AS A REPORT OF A REPORT OF A REPORT OF A REPORT OF A REPORT OF A REPORT OF A REPORT OF A REPORT OF A REPORT OF A REPORT OF A REPORT OF A REPORT OF A REPORT OF A REPORT OF A REPORT OF A REPORT OF A** 

 $\mathcal{G}_1^{\text{PS}}$ 

due to

ble, pueden aplicarse los criterios de la tabla 4.3.

Para succión a turbinas, se permite una caída de presión mayor:

$$
\Delta P = \begin{cases}\n100 \text{ ft} \\
30.5m\n\end{cases} = 0.1055 \text{ Kg/cm}^2 \quad (3.5 \text{ lb/in}^2)
$$

Los criterios de las tablas 4.2 y 4.3, se utilizarán en el M6dulo I, del programa para computadora. Este m6dulo calcula los diámetros econ6micos para un sistema de distribución de vapor (Sección IV.3.1). Estos criterios se aplicaron para dimensionar el Sistema de Distribuci6n de vapor de la Planta de Etileno de La Cangrejera, Ver. (Cá pítulo V) .

# IV. <sup>2</sup>

Información Básica necesaria en el Diseño de un Sistema de distribuci6n de Vapor y elaboraci6n del Diagrama de - Tubería <sup>e</sup> instrumentaci6n de Vapor y Condensados.

El objetivo de esta sección, es presentar de una manera general, los documentos más importantes que proporcionan los datos necesarios para efectuar dimensionamiento de la red de distribuci6n de vapor, la simulaci6n de dicho

sistema, y finalmente para la elaboración del DTI, de va por y condensados.

Para cada uno de estos diagramas o documentos se citarón sus características más importantes, la información que puede proporcionar, así como su utilidad específica para el objetivo antes mencionado.

Entre los diagramas estudiados se cuentan:

a. El Diagrama de Balance de vapor y condensados.

b. Diagrama de Flujo de Proceso.

- C. Planos de Localizaci6n General de Equipo -
- d. Diagrama de Tubería e Instrumentación (DTI), de pro ceso y de Servicios Auxiliares.

Además, se discute la aplicaci6n de las Hojas de Datos de Recipientes y Torres, para determinar el número de es taciones de servicio requeridas en recipientes elevados.

IIJ. 2. 1

Diagramas de Flujo.

En esta secci6n se presentan brevemente algunas de las características más importantes de estos diagramas así como la aplicaci6n que pueden tener durante la elaboraci6n del DTI de vapor y condensados.

1. Clasificaci6n de 105 Diagramas de Flujo.

Se elaboran varias modalidades de Diagramas de Flu jo por el grupo encargado de la Ingeniería Básica del Proceso.

LOS Más importantes son:

I. A. El Diagrama de Bloques.

1. B. El Diagrama de Flujo de Proceso.

I. A. Diagramas de Bloques. -

<sup>A</sup> éste grupo de documentos pertenece el Diagrama de Balance de Vapor y Condensados, que es una de las fuentes de información más útiles para el obje tivo que nos ocupa, porque proporciona el Balance de materia y energía del sistema de vapor-condensa dos. (Figura 5.1 B del Capítulo V).

Estos documentos deben representar:

237

 $-1015$ 

1. Todos los equipos o grupos de equipos relaciona dos, mediante rectángulos que llevan en su inte rior una nomenclatura que identifica el bloque.

Esta nomenclatura varía de acuerdo <sup>a</sup> cada firma de Ingeniería.

2. Las corrientes se representan por medio de líneas, estableciendo las condiciones de gasto, presi6n y tcmperatura en cada una de ellas.

El diagrama de la figura 5. 1B, fue utilizado en es te trabajo para los siguientes objetivos:

a. Dimensionamiento de la red de distribución, de acuerdo al M6dulo I, del programa de computa dora que describe en la sección IV.3.1.

 $14 - 11$ 

b. En la elaboraci6n del Diagrama de Tubería <sup>e</sup> Instrumentación (DTI) de vapor y condensados. -Figura 4. 10).

c. En la simulaci6n del sistema de distribuci6n de vapor, para lo cual, se tuvo que elaborar una serie de Diagramas que aparecen en el Capítulo V, siendo necesario transformar el Diagra

ma de Balance en un diagrama de nodos (el concep to de nodos, se tratará con más detalle en la - Sección IV.3.2).

Por ejemplo, considérese el pequeño sistema que se toma de la figura 5. 1B.

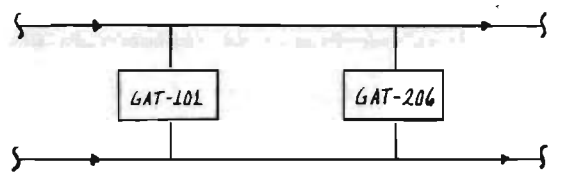

Con el objeto de utilizar el Módulo II del programa de computadora (sección IV.3.2.2), debe tranformarse en un sistema equivalente, como el que se presenta en la figura siguiente:

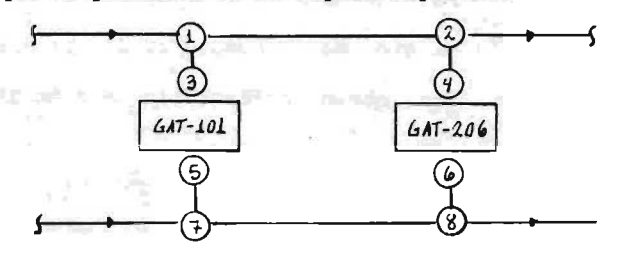

Esto se hace con la finalidad de simular las con diciones de presión en los nodos  $(1)$ ,  $(2)$ , kfj y los flujos de vapor que circulan de <sup>1</sup> <sup>a</sup> <sup>3</sup> 6 de <sup>5</sup> a 7) y de <sup>2</sup> a 4 ( 6 de 6 a 8) .

3. Diagramas de Flujo de Proceso.

Son documentos o planos que sirven de base para la elaboraci6n del Plano de Localizaci6n General y de los Diagramas de Tubería <sup>e</sup> Instrumentaci6n.

Entre las características que debe reunir un Dia grama de este tipo, se puede mencionar las si- guientes:

a. Todo el equipo se representa utilizando una notaci6n estándar. Esta notaci6n puede variar dependiendo de la firma de Ingeniería. Así mismo se utiliza una nomenclatura para cada equipo.  $(Fiqura 4.1).$ 

b. De ser posible, se deben colocar los equipos de acuerdo <sup>a</sup> la secuencia del proceso.

c. Se representa únicamente la instrumentaci6n mínima necesaria.

En lo referente a los equipos de proceso, se pro porciona la siguiente informaci6n básica necesaria-

a' ) Longitud de tangente <sup>a</sup> tangente para torres

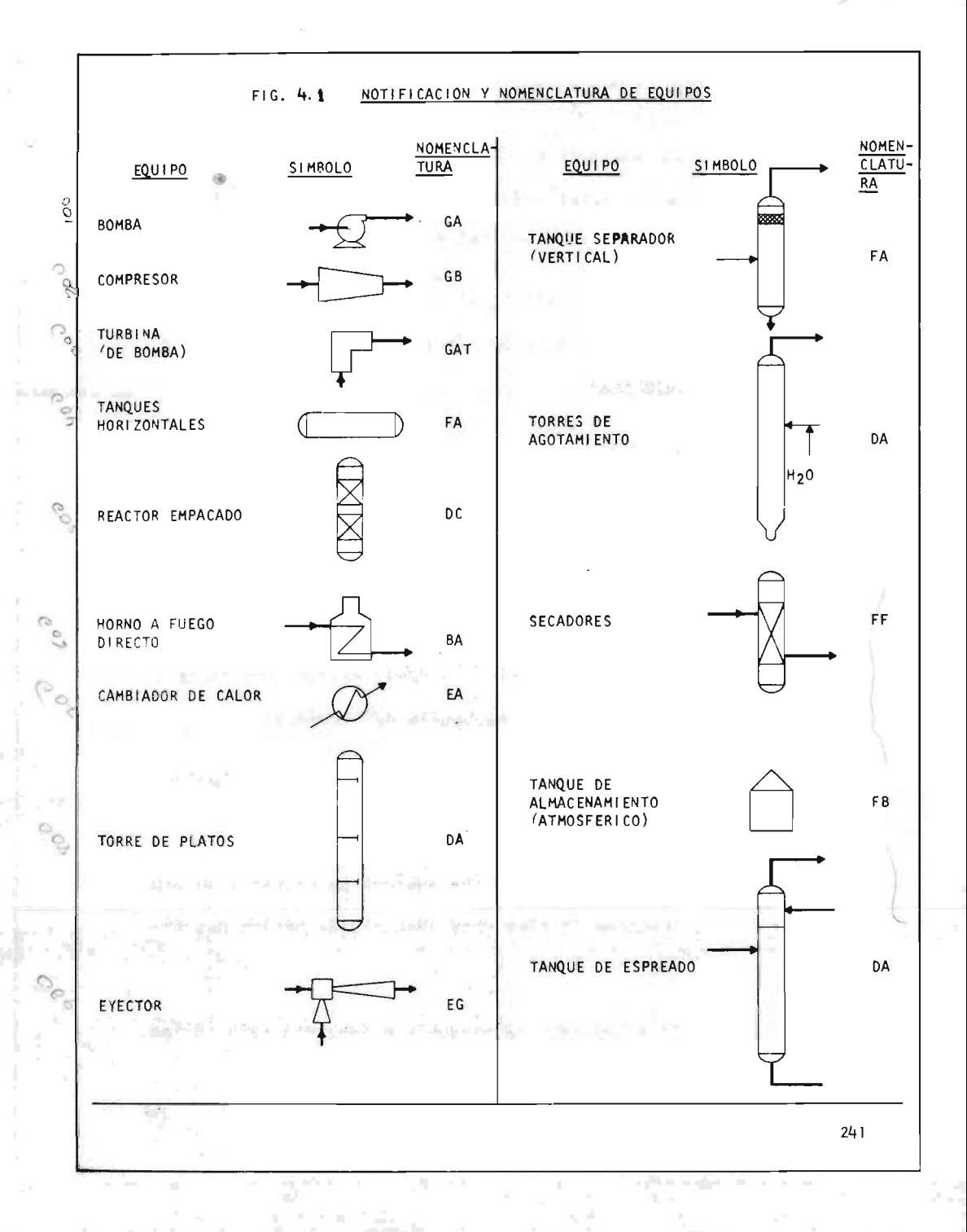

ヽ
y recipientes.

- b' ) Galones por minuto para bombas.
	- e' ) Carga térmica en cambiadores y equipos a ~ fuego directo.

En cuanto <sup>a</sup> las corrientes, debe aparecer:

a'') El balance de materia y energía.

NATION

a.

 $\frac{1}{2}$  in .

b'') Presión y temperatura en los puntos de inte rés en pequeñas banderas.

En ocasiones se presenta una lista de equipo que incluye nomenclatura, numeraci6n y nombre de los equipos más importantes.

En la figura 5. 1A aparece un Diagrama de Flujo de una planta de etileno (Capítulo V).

Este diagrama es muy importante para Dimensionamiento de la red de Distribuci6n y para la simulaci6n del Sistema, sobre todo, cuando la informaci6n que se obtiene del Diagrama de Balance de Vapor y Condensados no es suficientemente explícita.

 $\mathcal{O}(\mathcal{O}(\log n))$ 

Considérese, por ejemplo, el sistema de la figu ra 4. 1A que es una parte del Diagrama de Balance de vapor y condensados de la figura 5. 1A.

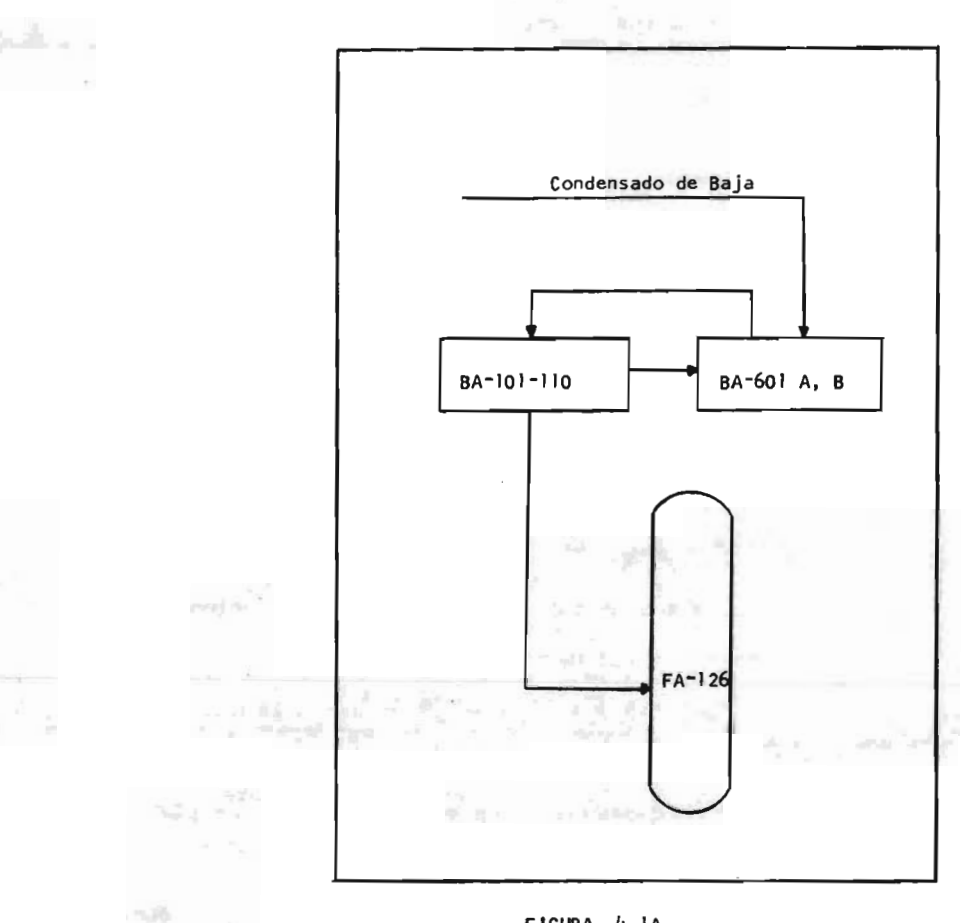

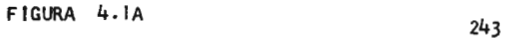

La informaci6n que se obtiene del diagrama, no es suficiente, ya que no se dan las condiciones de temperatura y presión de la corriente de BA-101-110 a BA-601 A y B, y viceversa.

De acuerdo con la figura 5.1A (Diagrama de Flujo), el arreglo incluye los tanques FA-101-110, y la distribuci6n de vapor y retorno de condensados, se efectúa de la siguiente forma:

La alimentación a BA-601 A/B son 469, 197 lb/hr de condensado saturado a 280°F. Se precalienta en la zona de radiaci6n de estos sobrecalentado res <sup>y</sup> pasa al tren de calentadores de " cracking" (o calentadores de rompimiento molecular) a 306°F; se divide en 10 corrientes, una por cada ca.lentador de fuego directo.

De los calentadores de fuego directo sale una corriente a 509°F y 740# de 14,077 lb/hr; y otra de 455,120 lb/hr que se dirige a cada uno de los tanques FA-101-110, a una temperatura de 509°F y en forma de líquido saturado. Intercambia calor en las calderetas EA-101-110, donde recibe el ca

lor latente necesario, y regresa <sup>a</sup> los sobrecalentadores BA-601 A/B, como vapor saturado a -509° y 725#. De los sobrecalentadores sale como vapor de alta presión de 760°F y 620#.

La ilustraci6n anterior es s6lo un ejemplo de las aplicaciones que puede tener el Diagrama de Flujo de Proceso en el Dimensionamiento y en la Simulaci6n de un Sistema de Tuberías.

iv. 2. <sup>2</sup>

Plano de Localizaci6n General de Equipo.

Un arreglo adecuado del equipo de proceso es un factor muy importante en el diseño de tuberías, puesto que de él depende el costo total del Sistema de Tuberías.

Este documento es básico en la elaboración de los Diagra mas de Tubería e Instrumentación de Servicios Auxiliares.

En este trabajo se utiliz6, el Plano de la figura 4. 2, principalmente para las siguientes funciones:

1. obtener lá direcci6n de los cabezales y la secuencia

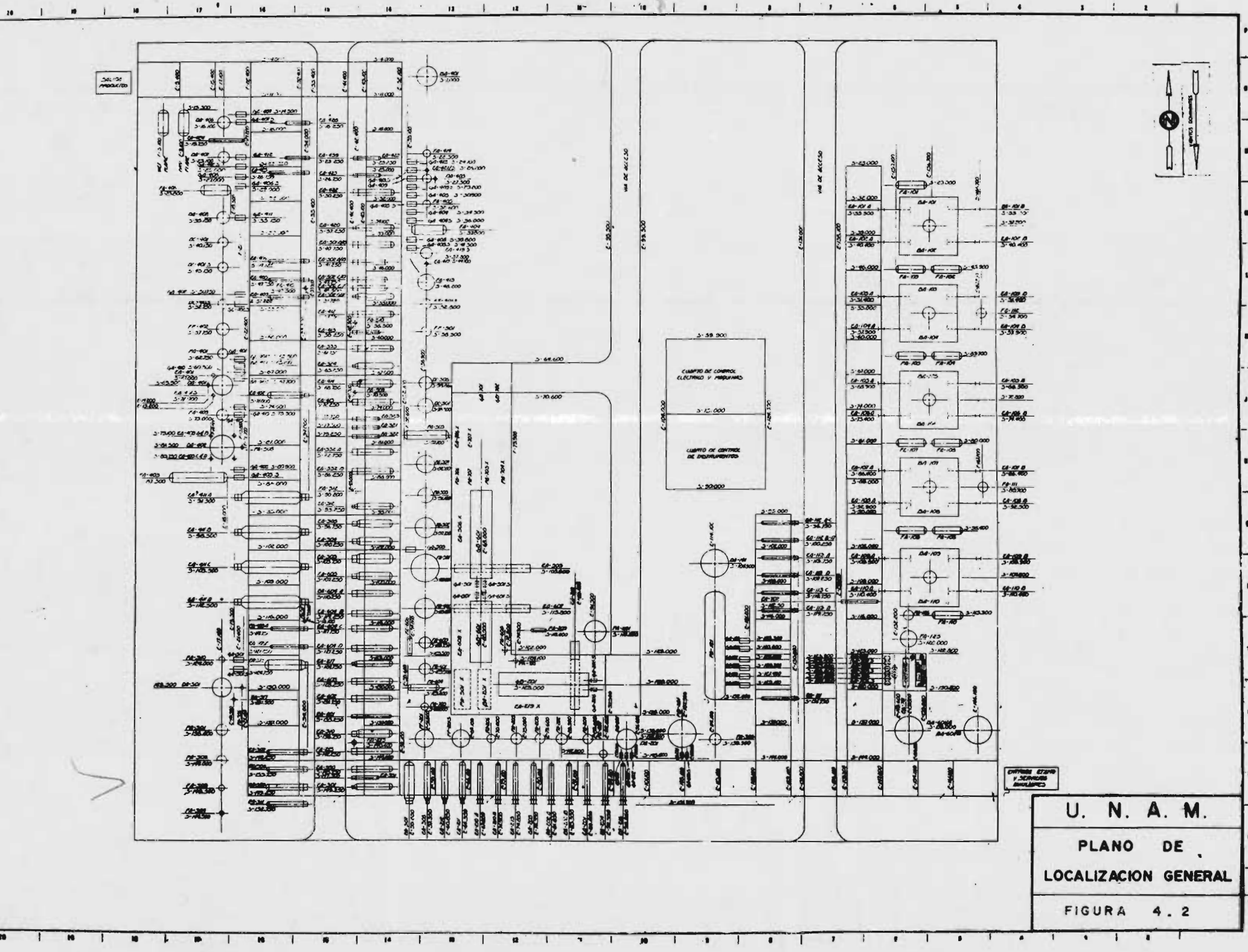

 $\mathbf{1}$ 

 $\overline{10}$ 

 $\sim 10^{-1}$  km  $^{-1}$  $\mathbf{L}$ 

de distribuci6n de equipo en el DTI de Vapor y Condensado de una Planta de Etileno.

2. Para determinar las longitudes de cabezales y ramales de vapor con objeto de llevar <sup>a</sup> cabo la simulación del sistema de distribución (sección IV.3).

1. Clasificaci6n de los Planos de Localizaci6n.

Estos planos, se pueden clasificar de acuerdo a:

I. <sup>a</sup> El tipo de arreglo.

1.b La secuencia de distribución de equipo.

I. <sup>a</sup> Tipos de arreglos.

**Z. Barbara** 

El arreglo del Plano de Localización puede variar dependiendo de las características particulares del proceso. Entre los tipos de arreglos más utilizados se pueden mencionar:

- a. Tipo I
- b. Tipo L
- c. Tipo T
- d. Tipo <sup>U</sup>

En la figura 4.3, se muestran estos arreglos, en los cuales se representan los soportes de tuberías por medio de dos líneas paralelas continuas. Posteriormente se colocan los equipos <sup>a</sup> ambos lados de los soportes.

1.b Secuencia de Distribución de Equipo.

De acuerdo con la forma de distribuci6n del equipo, se clasifican en:

a. Arreglo en línea de flujo. En ellos se trata de localizar el equipo de acuerdo con la secuencia que se tiene en el -Diagrama de Flujo de Proceso.

b. Arreglo por grupos. En este tipo de distribuci6n se colocan juntos todos los equipos semejantes; como son, cambiadores, compresores, etc.

II. Informaci6n adicional que presenta.

1. Acotaciones. Se indica la situaci6n exacta de un equipo por medio de las coordenadas geográficas con respecto <sup>a</sup> un sistema de referencia que varía de acuerdo con cada contrato en particular.

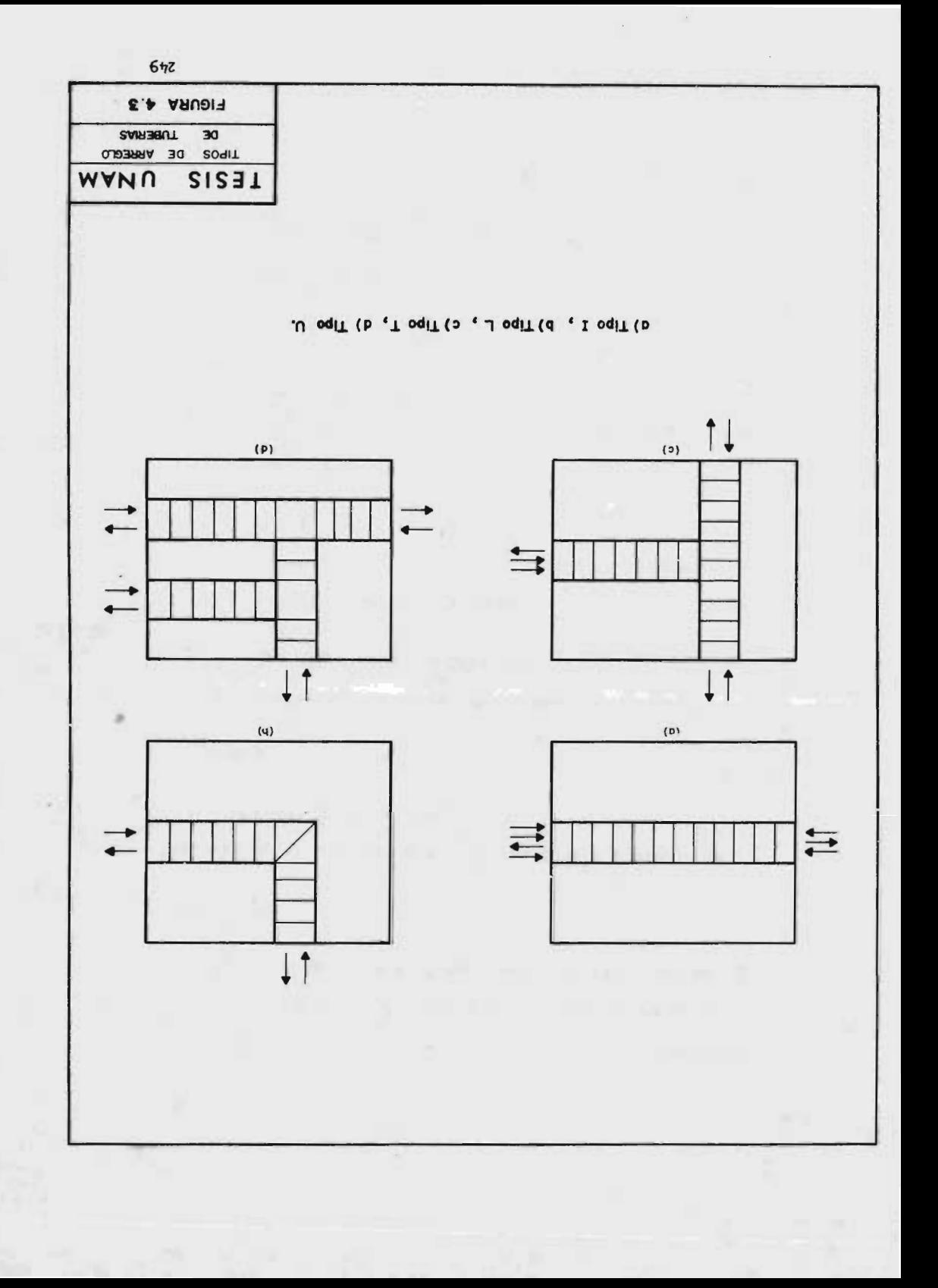

- 2. Direcci6n de los vientos dominantes. Esta direcci6n es un factor que determina la posición de algunos equipos expuestos al fuego, de tal manera, que se co locan contra el viento.
- III. Criterios que pueden utilizarse para establecer la distribuci6n de equipo.
- 1. Equipo
	- a. Bombas. Se instalan de preferencia <sup>a</sup> ambos lados del arreglo de tuberías.
	- b. Equipos pesados. Se localizan de preferencia en áreas que permitan la descarga y el ensamblaje de éstos.
	- c. Cambiadores. Al igual que otros equipos que re quieran mantenimiento, se instalan en los períme tros de la planta, para facilitar el acceso a ellos.
- 2. Instalaciones.

Mais:

a. Cuarto de Control. Se colocará en un lugar des-

de el cual sea visible toda la planta.

- b. Oficinas administrativas y servicio médico. Se localizan de ser posible cerca de la parte más poblada de la planta.
- c. Secci6n de almacenamiento. Debe estar localiza da lo más cerca posible <sup>a</sup> la secci6n de almacenamiento.

IV. Distancias Mínimas.

Las distancias mínimas entre equipo y/o instalaciones varía para cada instalación. En la tabla 4.4, se presentan al gunos criterios de distancias mínimas que pueden utilizarse.

Para ilustrar las características del Plano de Localización General, se anexa la figura 4.2.

IV. 2. 3

Clasificaci6n de Materiales por Servicio y Especificaciones de Tubería.

Las especificaciones de tubería, son documentos que se elaboran con el fin de proporcionar criterios generales

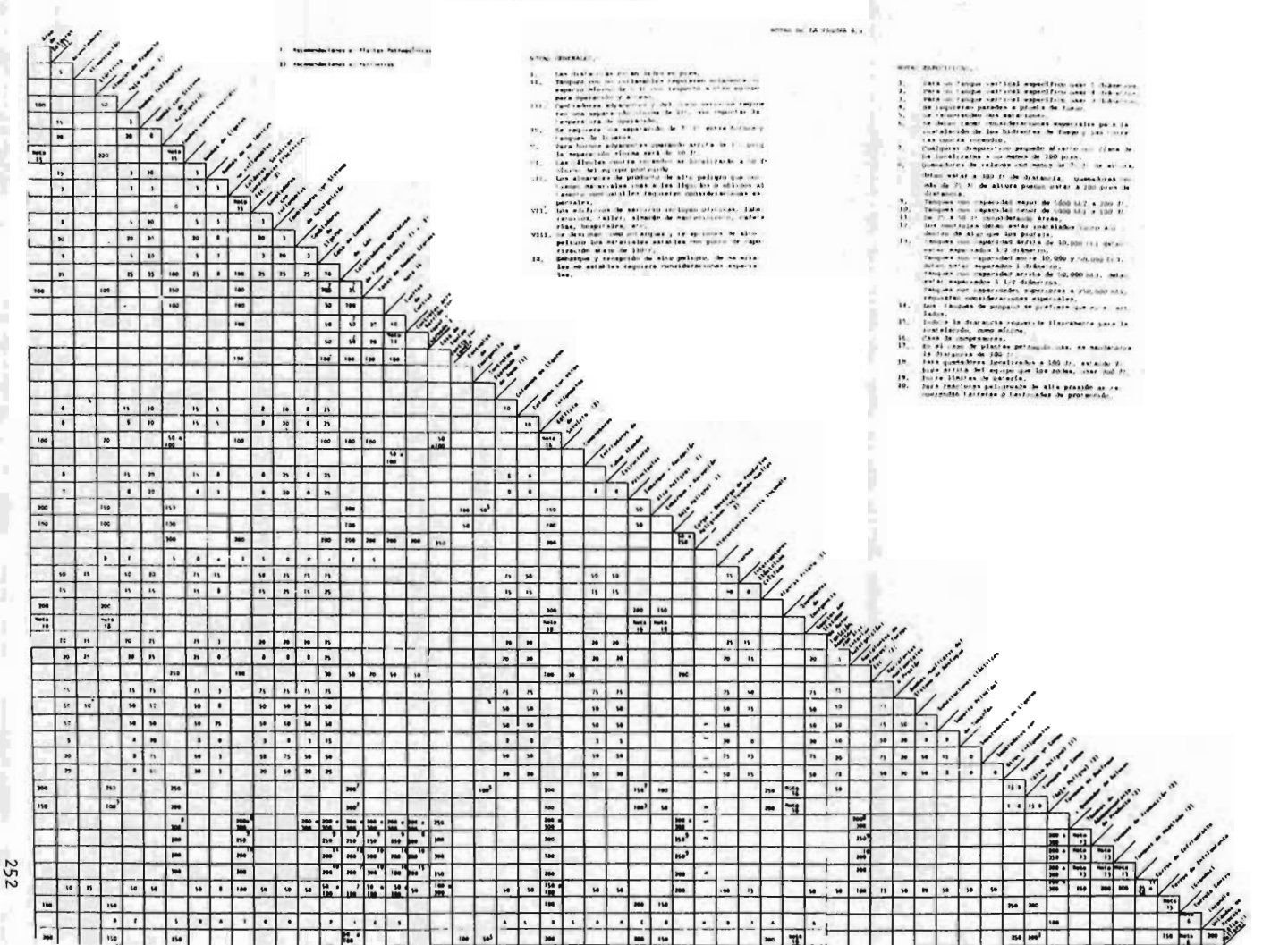

 $F_{16.}4$ 

para obtener los diseños de tubería más económicos, y que garanticen la seguridad y funcionalidad de tubos, ac cesorios <sup>y</sup> demás elementos, de acuerdo con el servicio que prestan.

El primer paso para formular una especificaci6n de tuberías, es la clasificaci6n de los materiales por servicio, que se elabora en forma de lista (Tabla 4.5 .A). La lis ta incluye:

- 3 . Descripción de los fluidos.
- 2. Condiciones de presi6n y temperatura límites.
- 3. Material básico de las tuberías.
- 4. Corrosi6n permisible.

Un estudio detenido de esta lista, revela ciertas catego rias <sup>o</sup> clasificaciones de los servicios sobre las que se basarán las especificaciones. 1

para vapor de agua, de acuerdo con la tabla 4. 5 A, son aplicables las siguientes categorias para una planta de etileno:

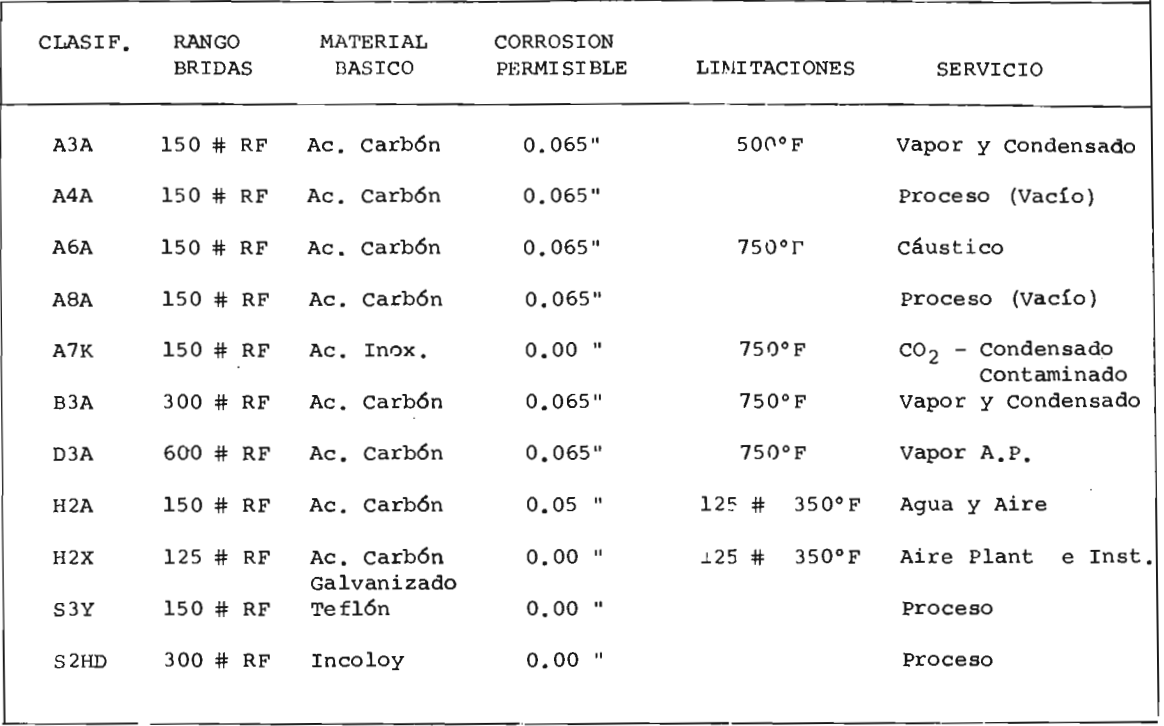

## TABLA 4.5 A CLASIFICACION DE MATERTALES IOR SERVICIO

 $\ddot{\phantom{a}}$ 

 $\sim$ 

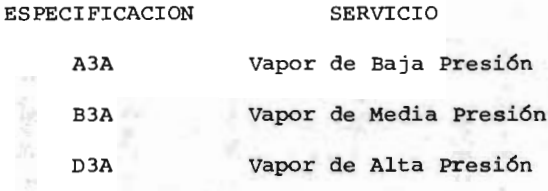

Estas especificaciones pueden variar dependiendo de las condiciones particulares del proceso. Sin embargo, en este trabajo, se les utilizó como base para la elección de la cédula de las tuberías, con objeto de suministrar la ínformaci6n necesaria para la símulaci6n del sistema de distribuci6n en el r6dulo II (Secci6n IV. 3. 2. 2).

En las tablas  $4.5$  B,  $4.5$  C  $y$   $4.5$  D, se presenta un extracto de estas especificaciones.

En estos documentos, además de la información sobre materiales y cédulas de tuberías se cuenta con la siguien te informaci6n, válida para todos los servicios que se incluyen en la especificaci6n:

- 1. Condiciones límites de presión y temperatura.
- 2. Materiales para conexiones, coples, reducciones, bridas, empaques, tornillos y tuercas.
- 3. Accesorios que se utilizan en los ramales.
- 4. válvulas, especificando el material del equipo, vás tago, rango de la válvula, etc.

EXTRACTO DE LAS ESPECIFICACIONES DE TUBERIAS QUE SE TOMARON COMO DULO I (IV. 3.1) Y MODULO II (IV. 3.2) DEL PROGRAMA DE COMPUTADORA

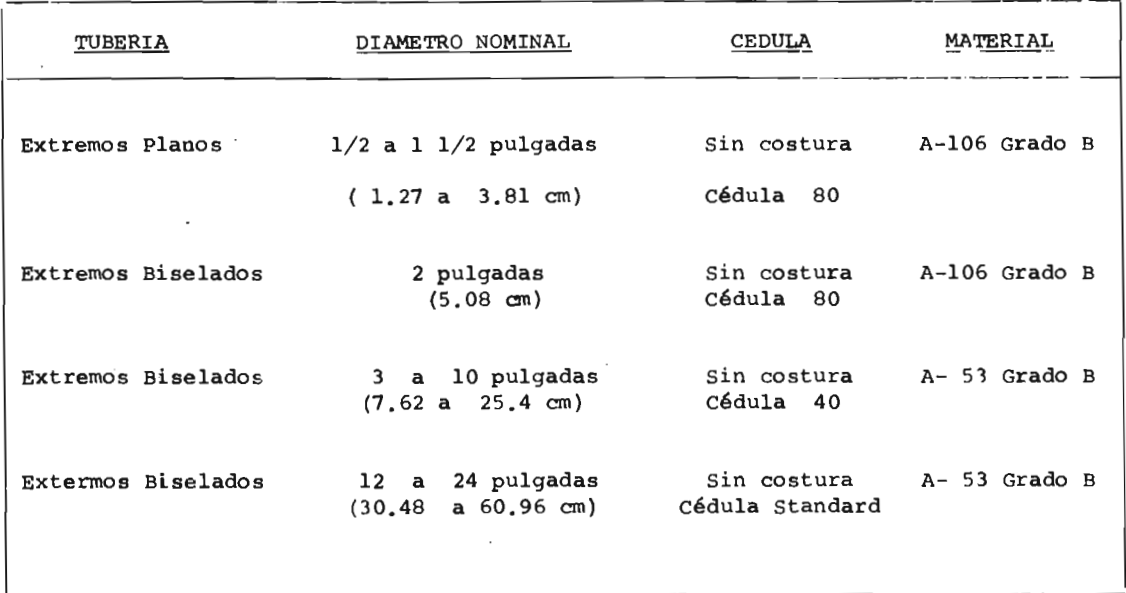

TABLA 4. <sup>5</sup> B EXTRACTO DE LA LSPECIFICACION A3A

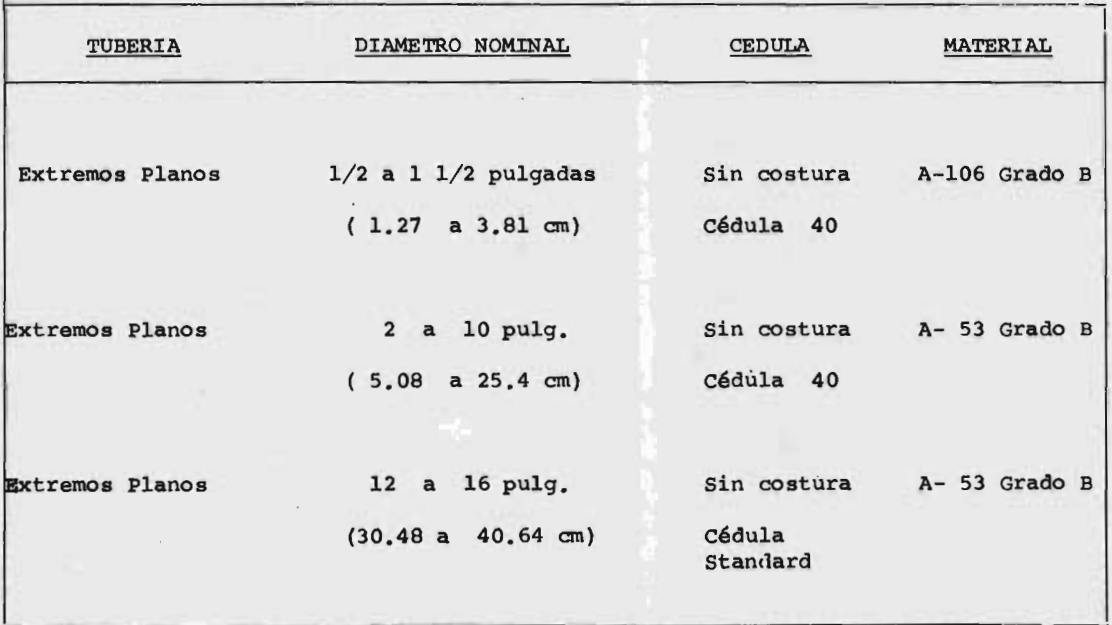

TABLA 4. 5 C EXTRACTO DE LA ESPECIFICACION B3A

r')

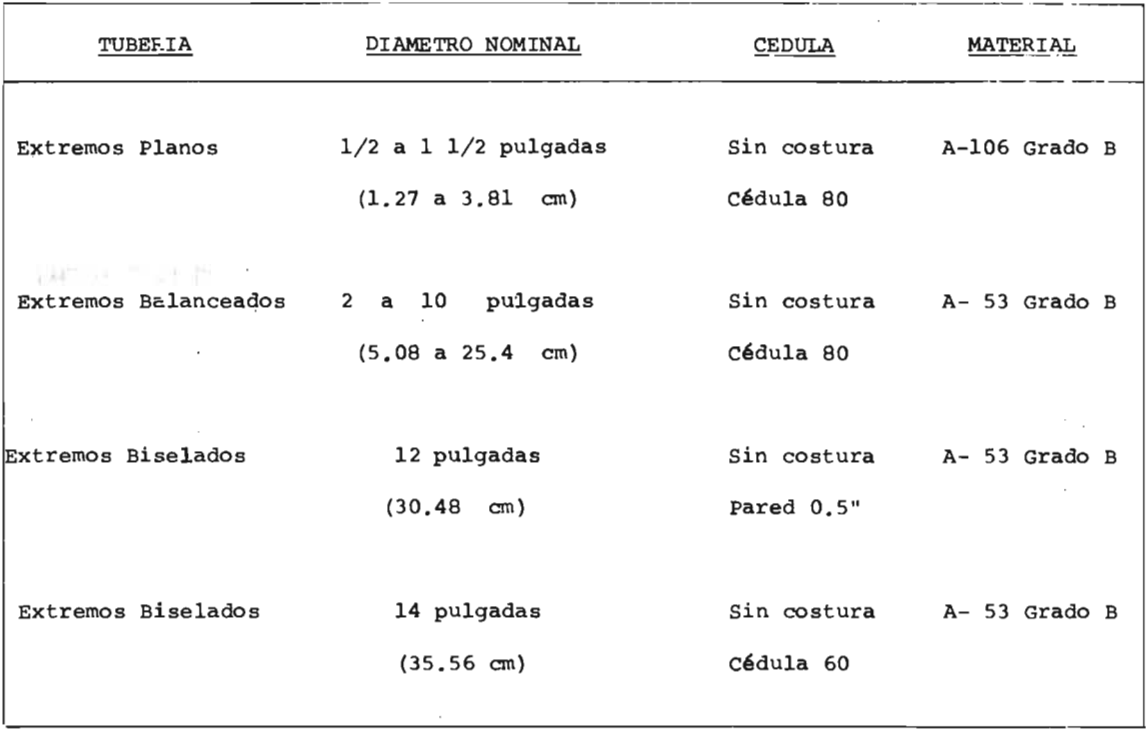

TABLA 4. <sup>5</sup> D EXTRACTO DE LA ESPECIFICACION D3A

**s** 

IV. 2. 4

Hojas de Datos de Recipientes y Torres.

El objetivo de esta secci6n es ilustrar el uso de las hojas de recipientes <sup>y</sup> torres, con el fin de establecer el número de estaciones de servicio para equipos elevados, de acuerdo con los criterios de las sección IV.2.-5. 2; además, se hace menci6n de algunas de la informaci6n adicional que presentan estos documentos.

g.

I. Ndmero de Estaciones de servicio de Vapor para Torres y Recipientes.

Para la elaboración del DTI de Vapor y Condensado (figura 4.10), las hojas de datos de recipientes verticales y torres, proporcionan la siguiente informaci6n:

1. Altura del equipo.

2. Ndmero de registros de hombre que tiene el equipo. De acuerdo con la norma que se utiliza para estaciones de servicio ( sección IV.2.5.2.), éstas deben ser instaladas en cada registro de hombre, con objeto de propor-

cionar vapor para casos de limpieza y mantenimiento.

para la planta de Etileno, se coloc6 el número de estaciones de servicio representado en la tabla siguiente:

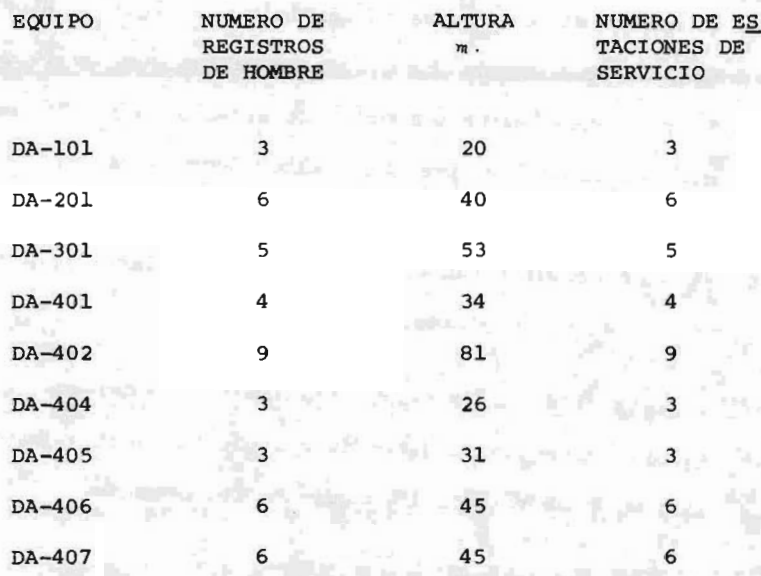

La nomenclatura utilizada para las torres esta de acuer do con la mostrada en la Figura 4.1.

Observese que los registros de hombre, se colocan aproximadamente cada <sup>7</sup> metros.

II. Informaci6n adicional que incluyen las hojas de datos.

En estos documentos se incluye además, la siguiente informaci6n:

- 1. Condiciones de diseño del equipo (presión, temperatura, gasto, etc.)
- 2. Condiciones de operaci6n.
- 3. Se detallan las boquillas y la función específica de cada una de ellas.
- 4. Materiales de construcción del cuerpo, tornillos, empaques y soportes.
- 5. En algunos equipos se especifica el tipo de prueba <sup>a</sup> la que se somete antes de embarcarse al cliente.

Además, se incluye una representación esquemática del equipo señalando:

1. Las dimensiones reales del equipo.

2. Todas las conexiones, boquillas, etc.

3. Detalles mecánicas del equipo.

En la figura 4.4, se muestra una hoja de datos de to-

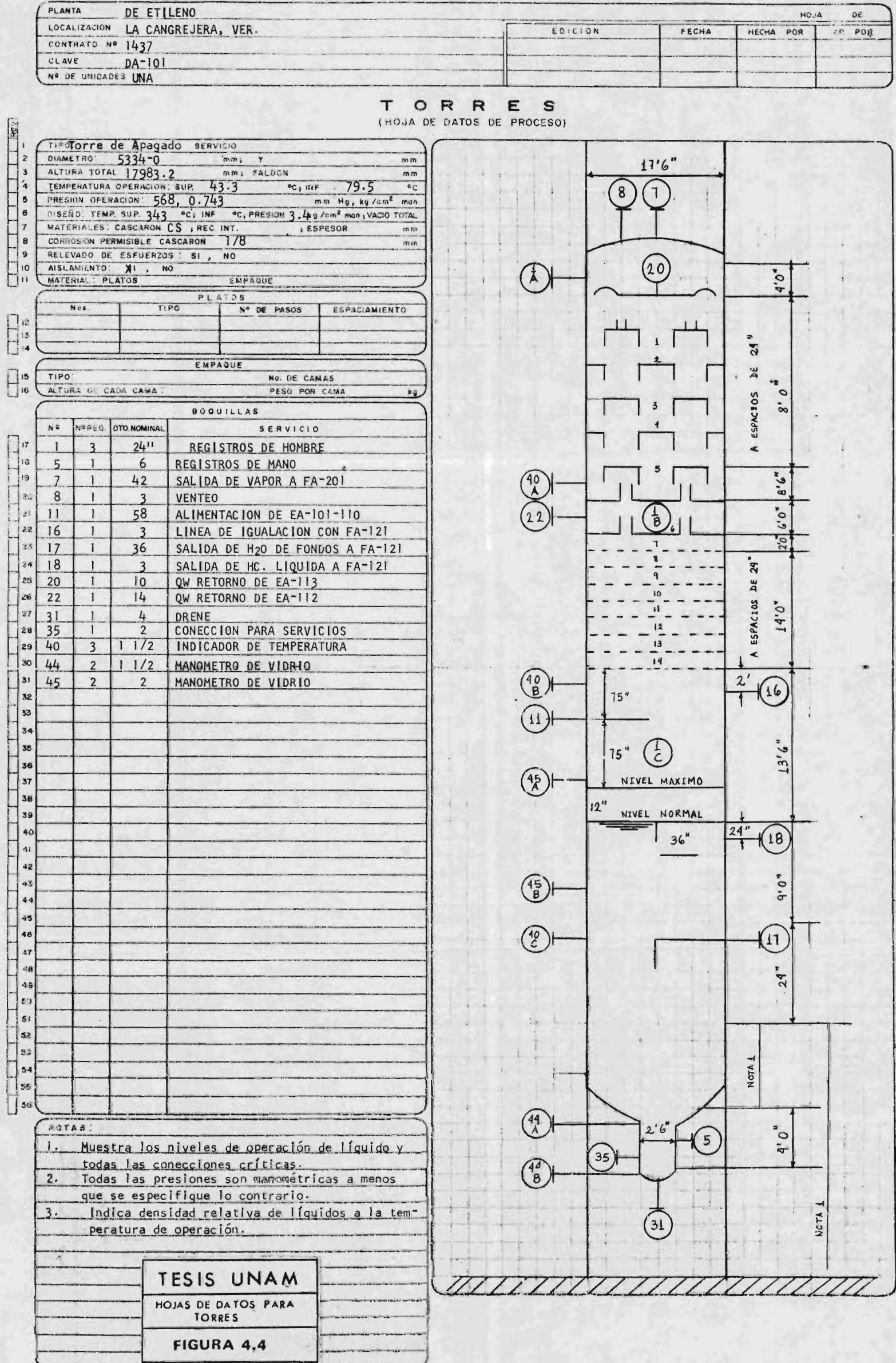

rres, a manera de ilustración.

## pales and IV. 2. 5

 $\mathbb{R}^n$ 

Diagramas de Tubería e Instrumentación.

En esta secci6n, el objetivo inicial será establecer las características más importantes que debe tener un DTI en general, y posteriormente se hará un breve estudio de las características adicionales que debe reunir un DTI de Servicios Auxiliares, para establecer las bases necesa rias pare la elaboraci6n del mismo.

1. Características Generales de un DTI.

Este documento (figura 4.9 ), se elabora en base al Diagrama de Flujo de Proceso (Figura 5.1, Capítulo V), debe reu nir las siguientes características.

1. Debe representar todos los equipos.

2. Debe mostrar claramente todas las tuberías, tanto de proceso, como de Servicios Auxiliares, así como todas las válvulas y accesorios de tubería.

3. Deben aparecer todos los instrumentos.

1. Representación del equipo.

La simbología y nomenclatura que se utiliza varía para cada Compañía de Ingeniería. Básicamente se utiliza la presentada en la figura 4.1.

II. Representación de Tuberías.

Las tuberías deben identificarse de acuerdo con una clave que indique el diámetro, servicio, serie de numerarión <sup>a</sup> la que pertenece, número progresivo <sup>y</sup> finalmente, especificación de la tubería (8"P52lA2A).

1. Servicio de la Tubería. Se especifíca por medio de literales. La nomenclatura utilizada depende de las necesidades particulares y está expuesta <sup>a</sup> muchos cambios. A manera de ilustración, puede consi derarse la de la Tabla 4. 6 .

2. Especificación de la Tubería. Se representa por me dio de números y letras, en el ejemplo A2A, A indica el rango de presión en las bridas, el número "2", indica el servicio, cédula y empaque, y la últi ma literal A, indica el material de la tubería que se elige de acuerdo con las especificaciones del -

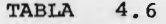

NOMENCLATURA QUE SE UTILIZA PARA LINEAS DE ACUERDO CON EL SERVICIO.

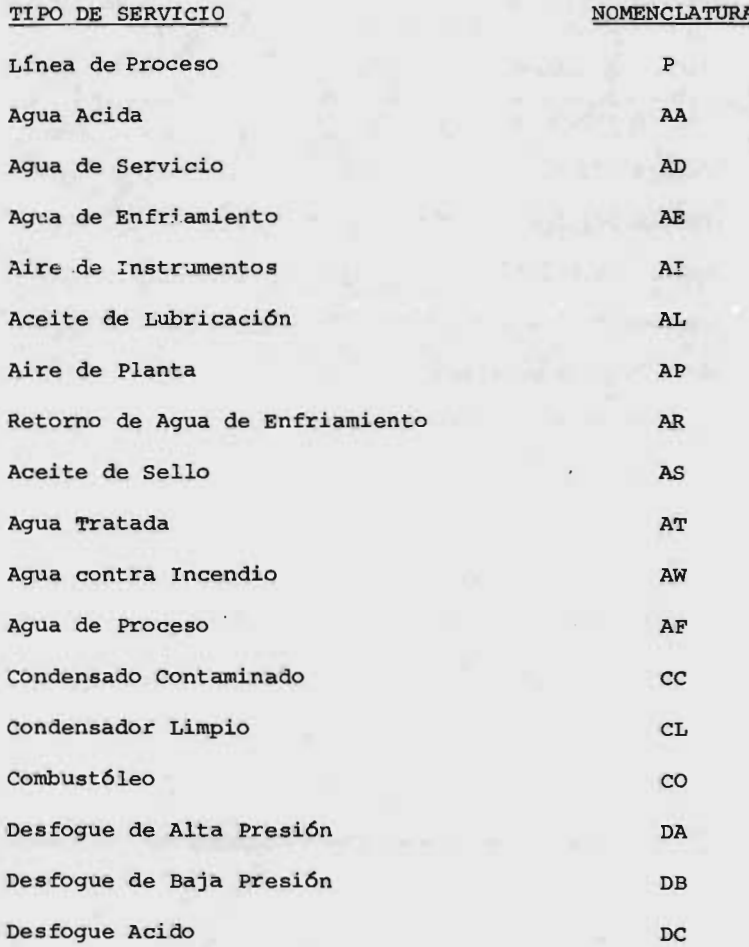

## $\ldots$  TABLA 4.6

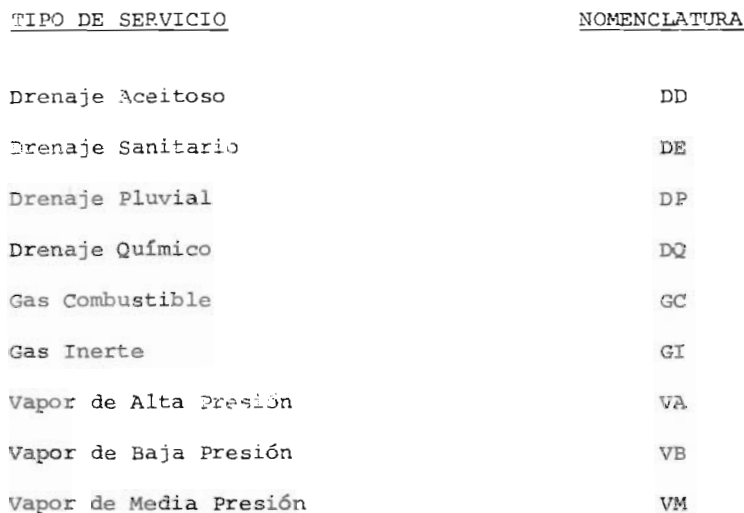

 $\sim 10^{-11}$ 

ANSI y del ASME.

3. Numeraci6n de las Líneas. Puede efectuarse de una manera arbitraria; sin embargo, se recomienda tener en cuenta las siguientes reglas fundamentales:

a. Los cabezales pueden conservar el mismo número <sup>a</sup> lo largo de toda su trayectoria.

b. Los ramales que llegan a un cabezal, tienen nú mero independiente de éste, y se derivará de la lí nea donde se origine.

C. Los ramales que salen de un cabezal deben tener número derivado del de éste, seguido por un gui6n y un número consecutivo.

d. En subcabezales, el número asignado será independiente del cabezal.

e. En líneas que se dividen al entrar a algún equi po, se asignará el mismo número <sup>a</sup> una de las líneas resultantes y un número independiente <sup>a</sup> la otra.

f. Cuando hay cambio de especificaciones o diámetro, se conserva la misma numeración.

g. Los drenes de los equipos no se numeran, debe aparecer únicamente el diámetro. En ocasiones se reporta también la especificación.

h. Las líneas de llegada <sup>a</sup> válvulas de seguridad, deben tener número independiente si se originan en un equipo, y número derivado, si se originan en una línea.

Lo anteriormente expuesto, se ejemplifica en las figuras 4. 5 y 4. 6 -

III. Representaci6n de Válvulas <sup>y</sup> Accesorios.

Los símbolos más utilizados son los del American - Standards Institute, según norma ANSI 232.23. En ocasiones, se modifican estos símbolos dependiendo de cada contrato en particular y cada firma de Ingeniería. Se acostumbra detallar todos los sImbolos que van a utilizarse durante la elaboración de una serie de planos, en el Diagrama de Simbología y Rutas Generales con objeto de tener uniformidad en ellos.

En la figura 4.7, se representan algunos de los -

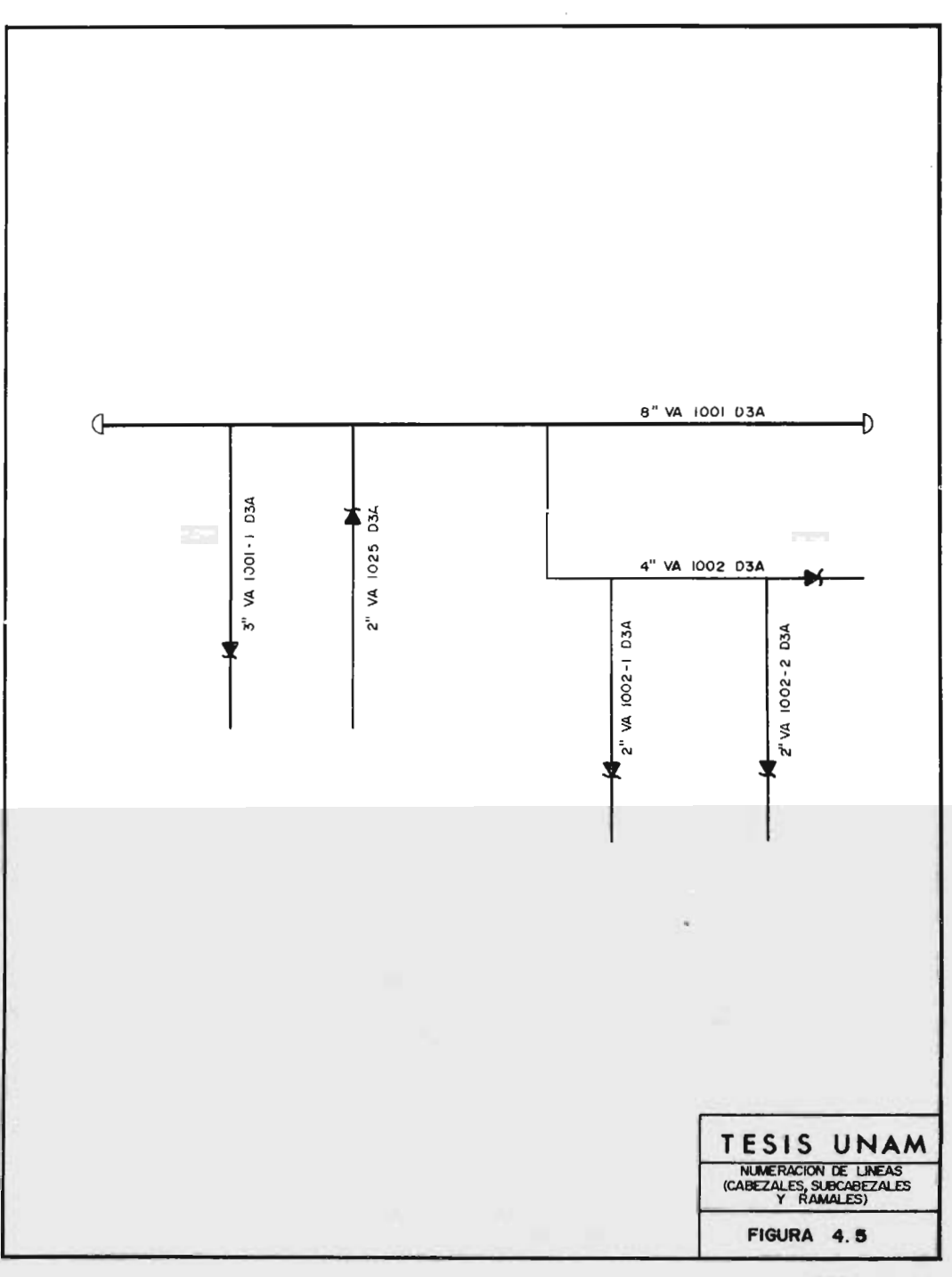

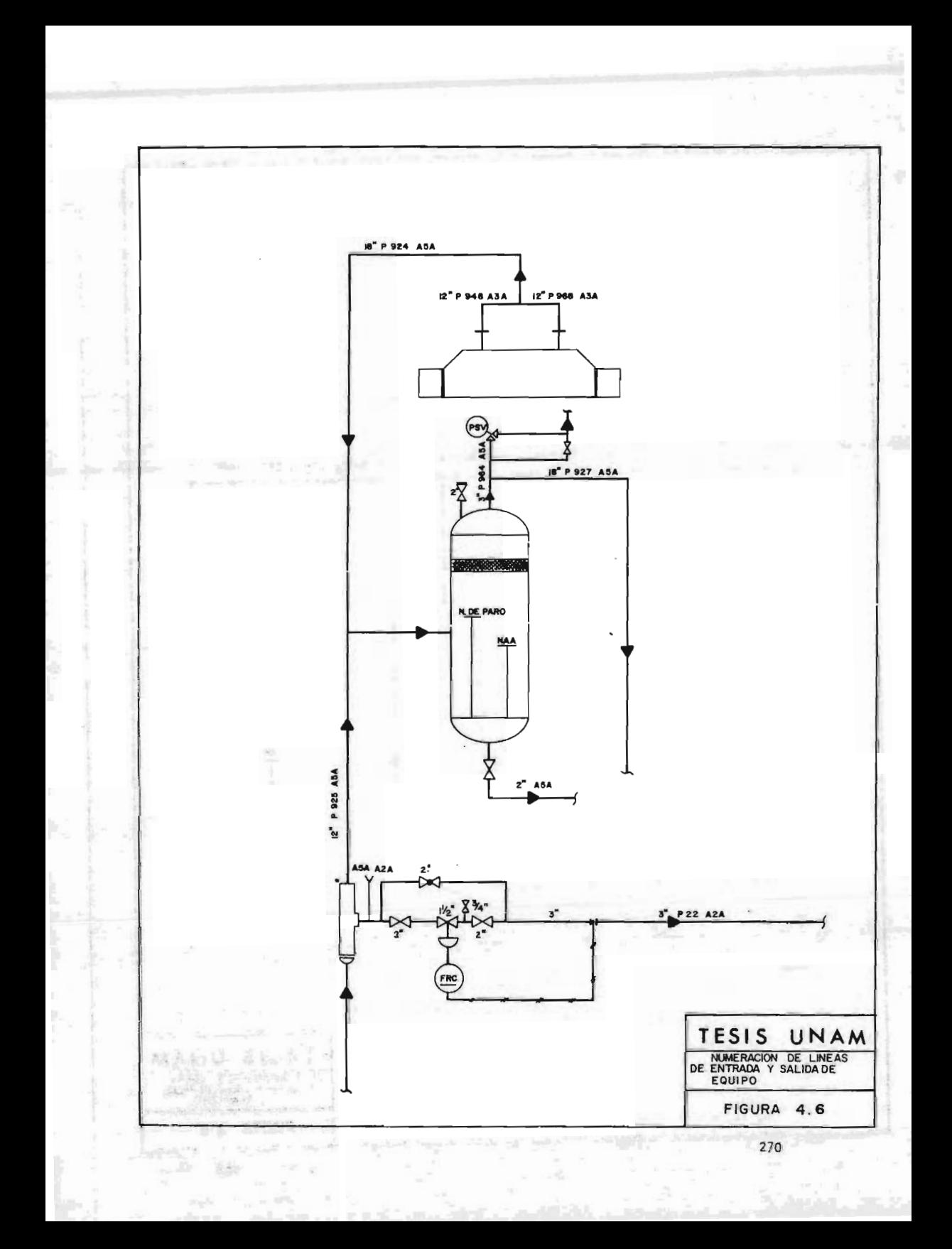

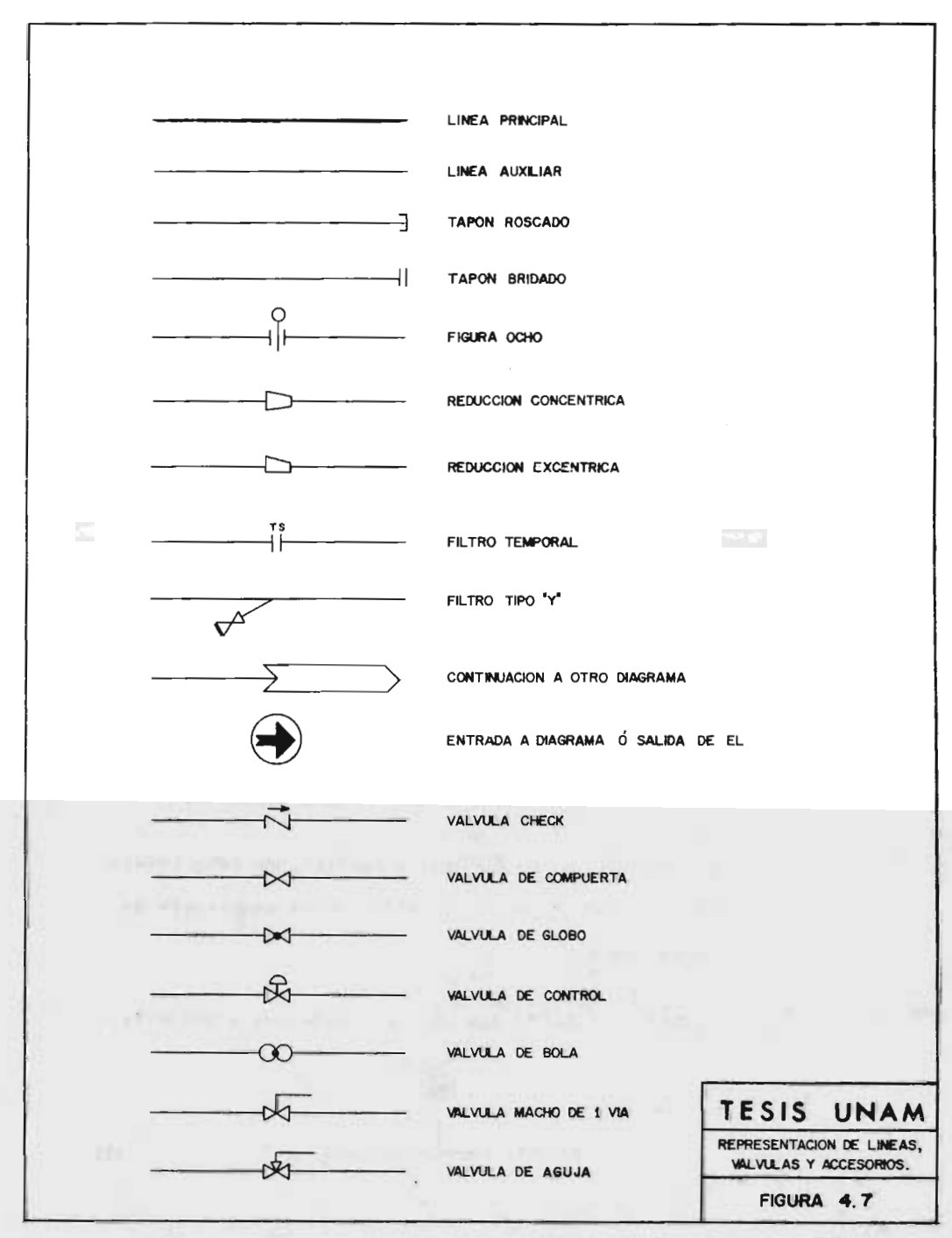

símbolos que aparecen en este documento.

IV. Representaci6n de Instrumentos.

En cuanto <sup>a</sup> los instrumentos, la simbología utiliza da comúnmente, es la establecida por la Instrument Society of America. En la figura 4.8, se presentan algunos de estos símbolos.

En lo que respecta a la pomenclatura utilizada, es una modificaci6n de la establecida por la ISA y se representa en la tabla 4. 7.

Para representar un instrumento se acostumbra:

1. Representar el instrumento por medio de círculos de <sup>1</sup> cm. de diámetro en los cuales se escribe la clase del instrumento y un número progresivo.

2. Indicar si es montado <sup>a</sup> tablero, montado localmente <sup>a</sup> combinado, de acuerdo con la simbología de la figura 4. 12.

Ejemplo. Considérese la representaci6n siguiente:

t (†

**FIGURA 4.8** A FINEV2 DE INZINAMENTO2 SOTHSMURTENI 30 20JOBNIE WANU 2123T **THEY CVINT VH** ---**FIREV EFECLISICY** LINEA NEUMATICA REPRESENTACION. DE LINEAS DE INSTRUMENTOS ORBAEAT WE OUATHOM ROSIMENART TRANSM.BOR MONTADO LOCALMENTE ORBINAT A SCONTWOM 200AMBMOD COMBINADOS MONTADOS LOCALIMENTE **ORILBAT VE OOATMOM** MONTADO LOCALMENTE **VIDOTOGWIS OTIANUMENTSMI** 

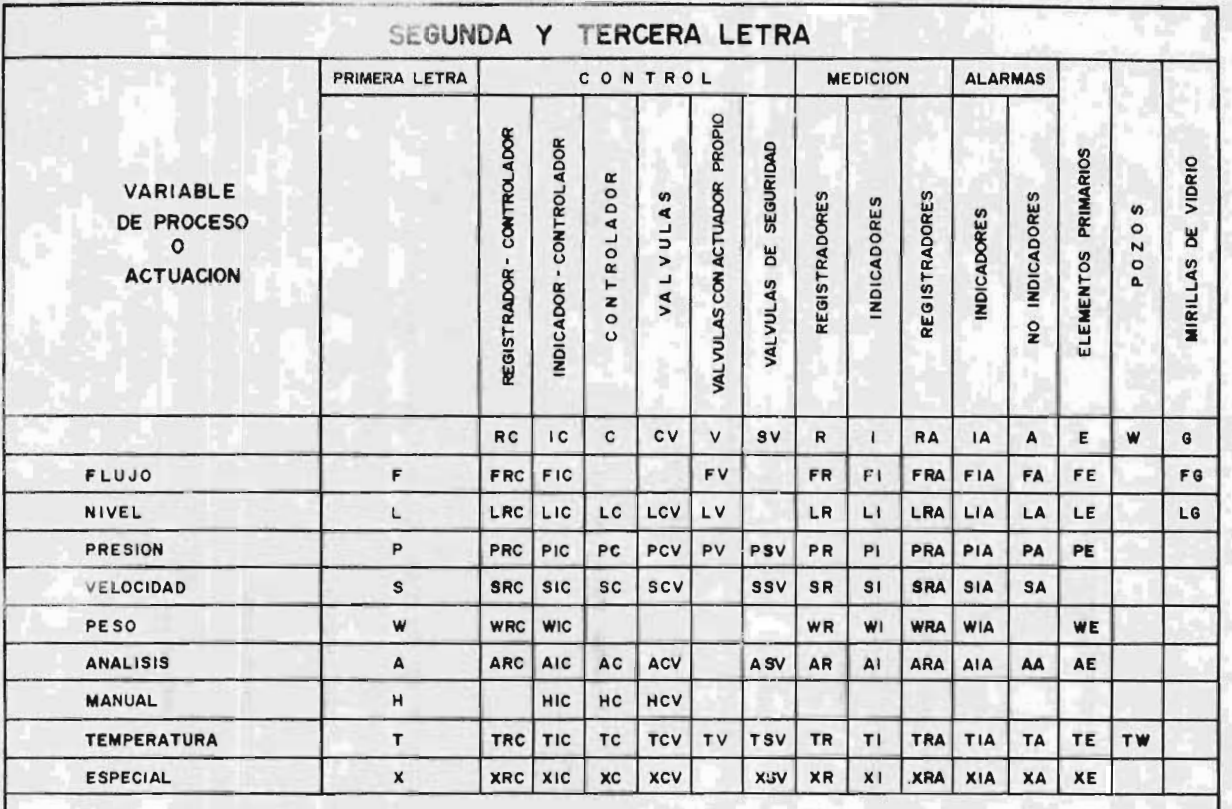

TABLA 4.7 NOMENCLATURA UTILIZADA PARA LOS INSTRUMENTOS

De acuerdo con lo anteriormente expuesto, se trata de un indicador de temperatura montado <sup>a</sup> tablero, de la serie <sup>2</sup> 000 y ndmero progresivo 11.

La elaboración del DTI, es muy compleja y deben tenerse en cuenta muchos otros criterios, además de los expuestos anteriormente. En la figura 4. 9, se presenta en ejemplo de un DTI.

## iv. 2. 5. 2

Diagramas de Tuberla <sup>e</sup> Instrumentación de Servicios Auxiliares.

En estos diagramas, no se representan las líneas de pro ceso, y tienen como finalidad mostrar de una manera detallada la distribuci6n del servicio <sup>o</sup> servicios en una planta de proceso, indicando diámetros de tubería, espe cificaciones de la misma y calidad del aislamiento en caso que sea necesario.

Se elaboran en base al Diagrama de Balance de Servicios Auxiliares, al Diagrama de Flujo de Proceso, al Plano de Localización General de Equipo y <sup>a</sup> las Hojas de Datos de Equipo.

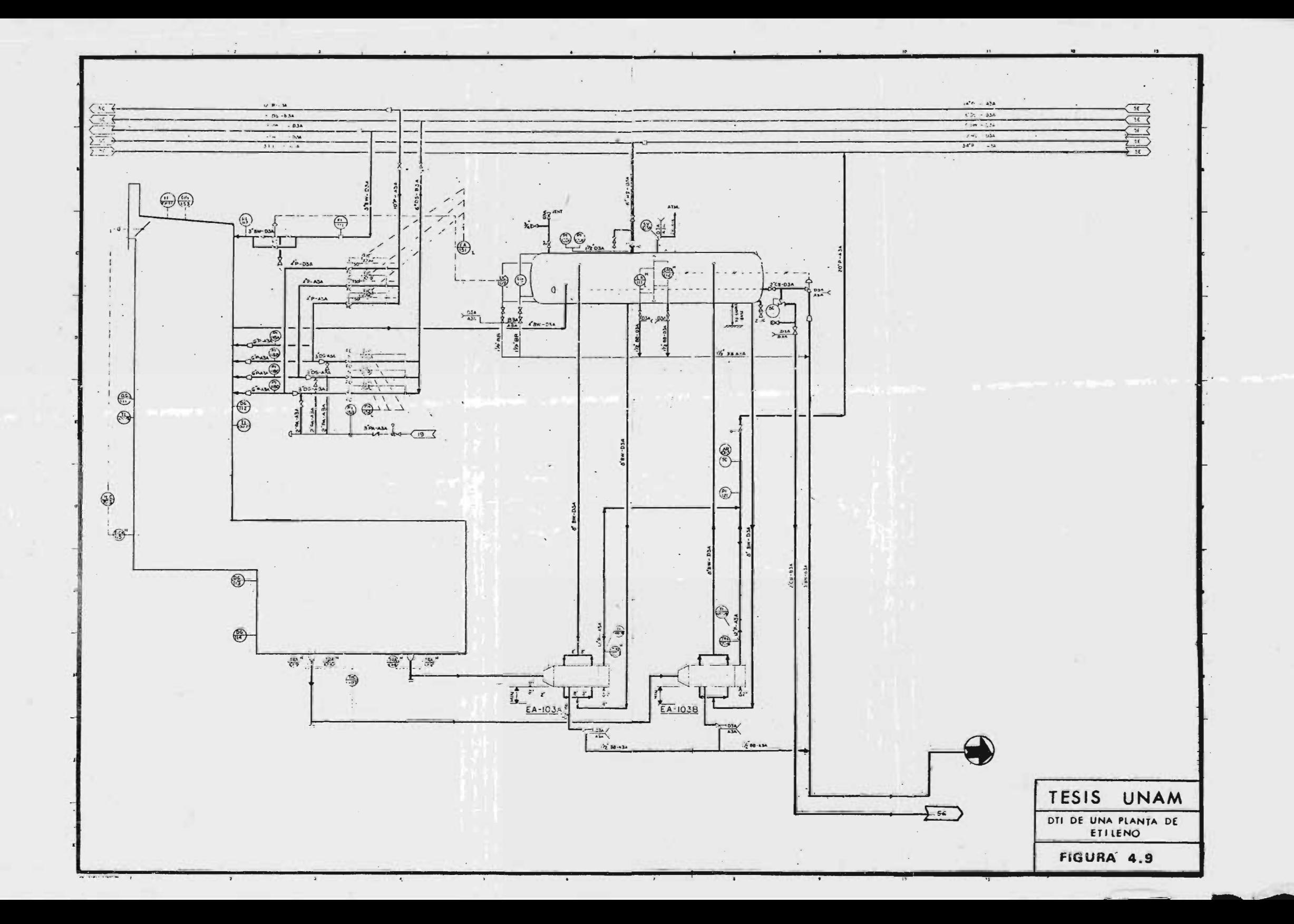

La disposici6n del equipo se muestra en forma secuencial. Las dimensiones no son a escala y únicamente se represen ta el equipo al que llega el servicio y algunos equipos que se utilizan como referencia.

En el caso de procesos sencillos, se representa toda la informaci6n en un solo Diagrama, no obstante, para proce sos muy complicados, se acostumbra elaborar <sup>5</sup> documentos en los que se muestra separadamente cada uno de Los siguientes servicios:

- 1. Vapor y condensado.
- 2. Agua de enfriamiento y retorno de agua de enfriamien to.

3. Gas combustible.

4. Inertes, aire de instrumentos y aire de planta.

5. Productos químicos.

Se deben mostrar todos los detalles de tubería y equipos relacionados con los servicios de la planta, incluyendo, algunos que no se detallan en el DTI de Proceso, como pueden ser válvulas y conexiones <sup>a</sup> quemadores, etc. Se
debe mostrar claramente la disposici6n del cabezal princi pal, sus reducciones, subcabezales y ramales.

Estaciones de Servicio.

Además de las líneas necesarias para cumplir con los requerimientos establecidos en el Diagrama de Balance de - Servicios Auxiliares, deben colocarse estaciones de servi cio en el primer nivel, separadas <sup>15</sup> metros una de otra.

Esto se hace con objeto de proporcionar el servicio necesario en caso de limpieza y mantenimiento del equipo.

Las estaciones de servicio son puntos en los cuales puede conectarse una manguera, y disponer del agua, de vapor o cualquier otro servicio abriendo simplemente una válvula de compuerta.

Para equipos muy altos <sup>y</sup> con varias plataformas, se establece por norma que deben colocarse estaciones de servicio para todos los niveles. Este tipo de normas, son establecidas por pEmEx y pueden resumirse en las siguientes:

1. Para torres, deben colocarse estaciones de servicío de agua, vapor, inerte y aire, en el primero y segun

do nivel; y del tercero en adelante, únicamente de vapor, inerte y aire.

- 2. Para cambiadores y rehervidores elevados, que no estén dentro de una estructura general (es decir, que están aislados), se requiere una estación de servicio cuando el servicio que maneja el cambiador es sucio.
- 3. Para hornos <sup>y</sup> calentadores <sup>a</sup> fuego directo, debe instalarse una estación de servicio de agua, vapor, inerte <sup>y</sup> aire por cada <sup>7</sup> metros, se instala una estación de servicio de Nitrógeno, únicamente en el primer nivel.

En base <sup>a</sup> todos los criterios establecidos, en este capítulo, se procede <sup>a</sup> elaborar el DTI que aparece en la figura 4. 10.

En el apartado siguiente, se discutirá el método que fue utilizado en este trabajo para dimensionar y simular el sistema de distribucí6n de vapor de una Planta de Eti leno, mediante Computadora Digital (Burrough 6760).

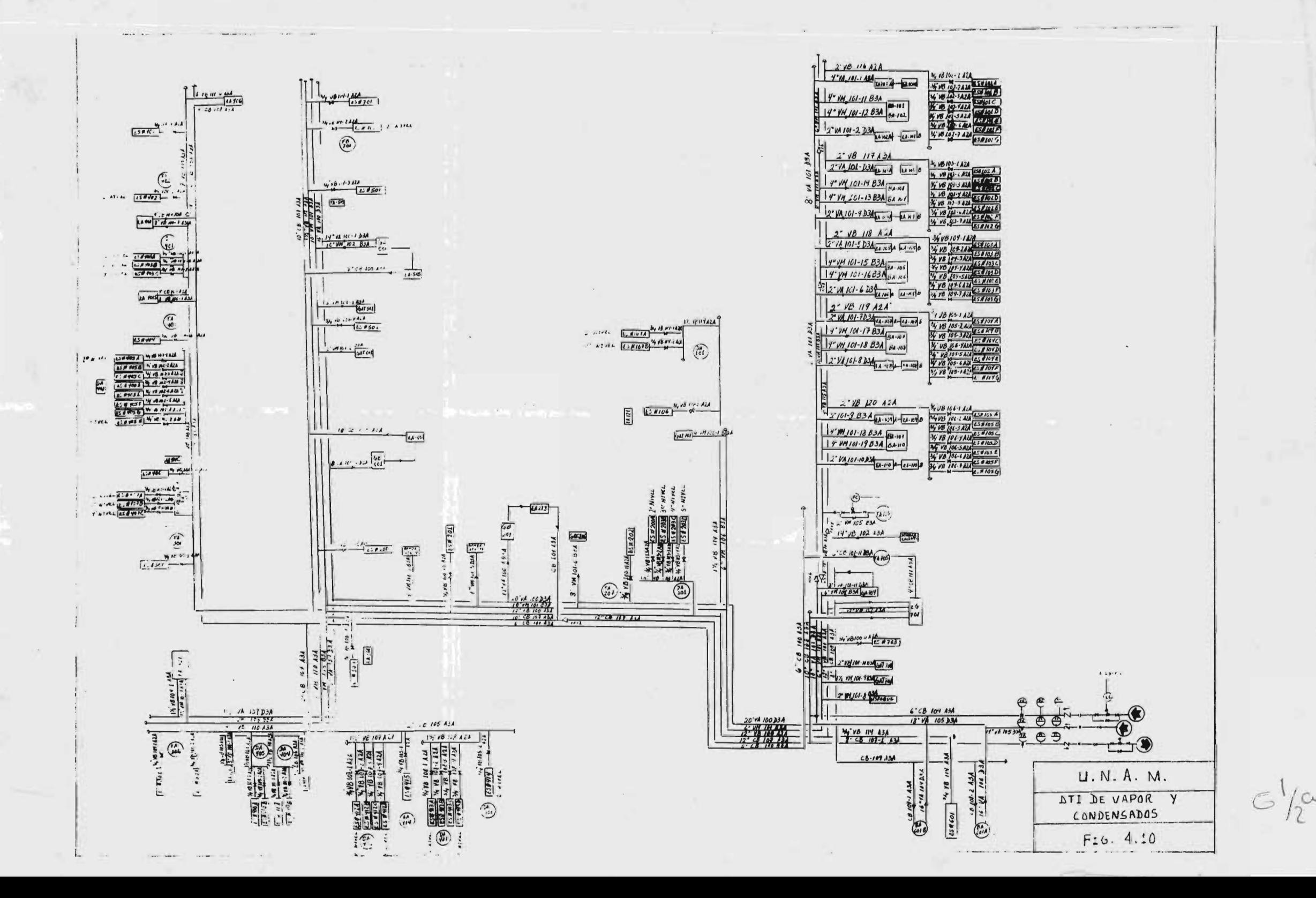

# Iv. <sup>3</sup>

Planteamiento del Método de Dimensionamiento y Simulación del Sistema por computadora.

## Introducción.

Actualmente, el diseño de los sistemas de distribución de vapor para una planta química o refinería, se ha incremen tado en complejidad <sup>y</sup> en capacidad. Los planos que refle jan estos sistemas de distribución para un proyecto, lo constituyen los Diagramas de Tuberia <sup>e</sup> Instrumentación que, para estos servicios requieren de varias semanas en su di seño, que involucra el cálculo de diámetros en base <sup>a</sup> una serie de datos como son gastos, condiciones de presión y temperatura, etc. Usualmente estos sistemas de distribución son sistemas cerrados y en si forman una red compleja.

Debido <sup>a</sup> la naturaleza repetitiva de los cálculos en este diseño, se hace necesario el uso de un modelo matemático implementado en un programa de computadora, con la ventaja adicional de poder, en un paso dado, simular un sistema ya definido.

El modelo planteado en este trabajo, tiene por objeto

analizar los sistemas de distribución en forma de redes; tomando como parámetros del modelo: el diámetro de la tu bería, las caídas de presión en válvulas, para un flujo másico y presiones dadas.

La aplicación de este modelo está dirigida <sup>a</sup> la resolución y simulación de redes de gran magnitud como es el caso de Complejos Petroquímicos <sup>o</sup> Refinerías y también <sup>a</sup> servir como punto de partida para optimizar un determina do sistema de distribución de servicios.

El programa de resolución por computadora ha sido diseña do en forma modular con el fin de darle mayor flexibílidad. De los dos módulos que lo constituyen el más impor tante desde el punto de vista de resolución es el número dos.

En el desarrollo de un problema, la secuencia de resolución es la siguiente:

#### Descripción

Módulo Uno

Cálculos de diámetros recomendables como primera aproximación

Módulo Dos

Modelo Matemático de Resolución General de Redes

El estudio de cada uno de estos m6dulos se da <sup>a</sup> continua ci6n:

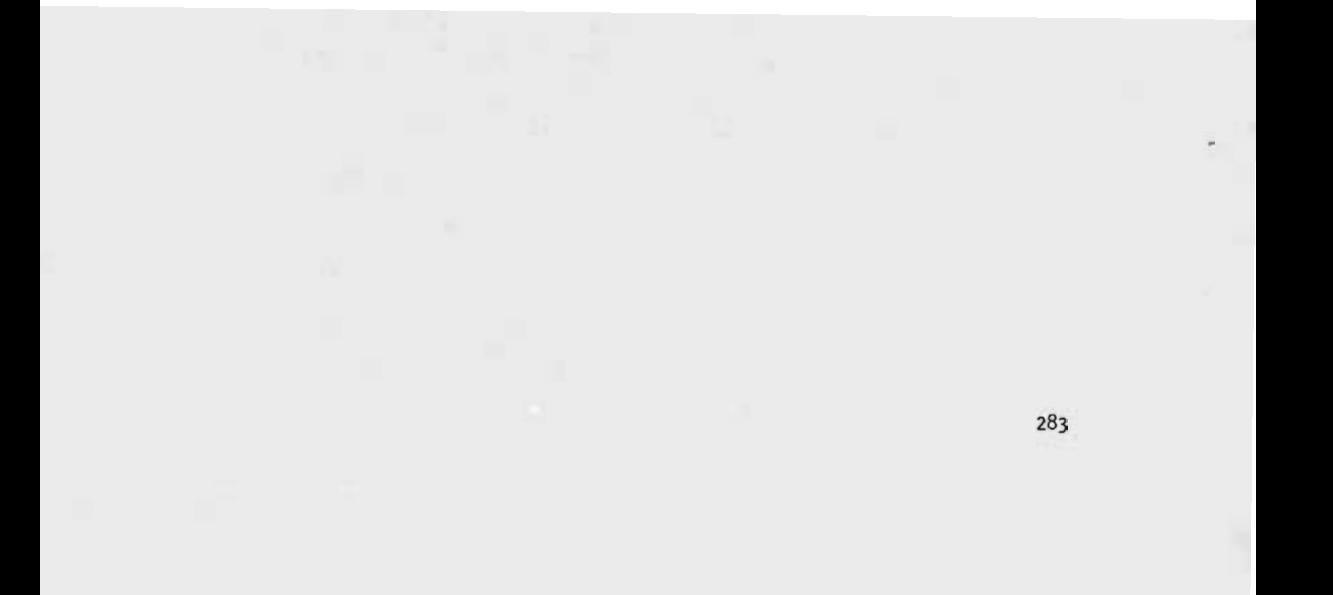

IV. 3. 1.

cálculo Preliminar de Diaffietros Recomendables.

En este m6dulo se utiliza el término de " nodo", para de signar los sitios donde el flujo entra <sup>o</sup> sale del siste ma, donde hay cambios de presión o en aquellos lugares en los que el flujo se distribuye en varias corrientes. Este concepto se utilizará también en el M6dulo Dos.

La información que se necesita en este módulo, es la si guiente:

Clave del nodo  $(I,J)$  Se indican los subíndices I, J los cuales se obtienen <sup>a</sup> partir de una numeraci6n de nodos. Se eligen de tal manera que la presión en I,  $P(I)$ , sea mayor que la de  $J$ ,  $P(J)$ .

Condición del Vapor (CON) Su valor puede ser:

- <sup>0</sup> para vapor saturado.
- <sup>1</sup> para vapor sobrecalentado alta presi6n).
- <sup>2</sup> para vapor sobrecalentado media presi6n) -

Gasto Másico (W) Es el flujo en masa que se es pera tener del nodo I, al nodo J.

Identificaci6n de Líneas Succión a Turbinas (TUR) Indica si la línea es de suc-

ci6n <sup>a</sup> turbinas con el objeto de considerar otros criterios de velocidad y caída de presi6n.

Variable que Define el

Tipo de Línea (CAB) CAB puede tener dos valores: <sup>0</sup> Cuando se trata de un tramo corto, cuya longitud sea menor de <sup>100</sup> ft.

> <sup>1</sup> Cuando la línea en conside raci6n forme parte del cabezal principal.

variable que Controla el

each no parallor striker

Número de Datos (ND) ND tiene valores de 0 y 1, in dicando que ya no hay más da-

 $\epsilon$  and in  $\epsilon$  if  $\psi$ 

tos, o que faltan de leer al gunos juegos.

Condiciones de Presi6n

y Temperatura (R, T) Condiciones promedio del vapor, donde <sup>R</sup> es la presi6n en PSIG y <sup>T</sup> es la temperatura en °F.

Identificaci6n de la

Línea (ARNAME) indica el equipo del cual procede la línea, o <sup>a</sup> cual llega ésta.

Longitud Equivalente

Total (LB) **Involucra la longitud recta** y la longitud equivalente de accesorios.

El diagrama de flujo del M6dulo Uno, se encuentra detaliado en la figura 4. 11. El proceso es sencillo y se inicia con la lectura de los datos (I, J, W, LB, R, T, CON, ND, CAB, ARNAME).

<sup>A</sup> continuaci6n. se supone un diámetro tentativo de l0",

que posteriormente se corrige con base en los criterios de velocidad y caída de presi6n antes mencionados. El diámetro obtenido se compara con los diámetros internos de tuberías comerciales, de acuerdo con la especificaci6n correspondiente.

Finalmente, se escriben los resultados y se prepara la informaci6n necesaria para el M6dulo II.

iv. 3. 2. 1

Módulo Dos. Modelo Matématico de Resolución de Redes.

En este m6dulo, se simulan las condiciones de gasto y presi6n en cada uno de los nodos, así como las condicio nes <sup>a</sup> que estarán sometidas las turbinas.

El modelo bace uso de dos términos fundamentales: a) nodos, b) elementos que conectan nodos.

El primer término ya fue definido en el m6dulo uno, y el segundo puede definirse como todos aquellos elementos que se incluyen en un sistema de tuberías, que puede ser: bombas, compresores, válvulas, la tubería misma, etc.

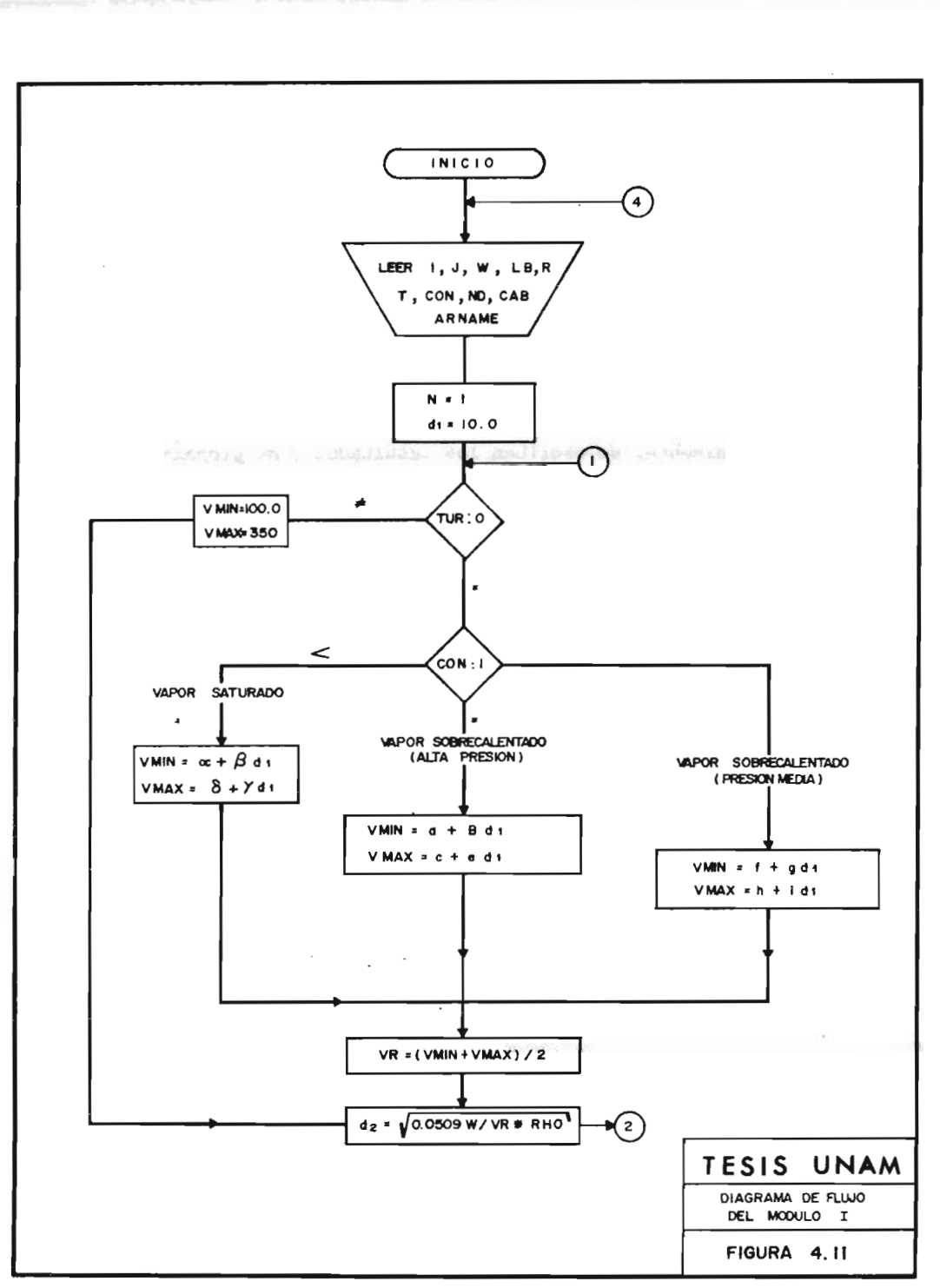

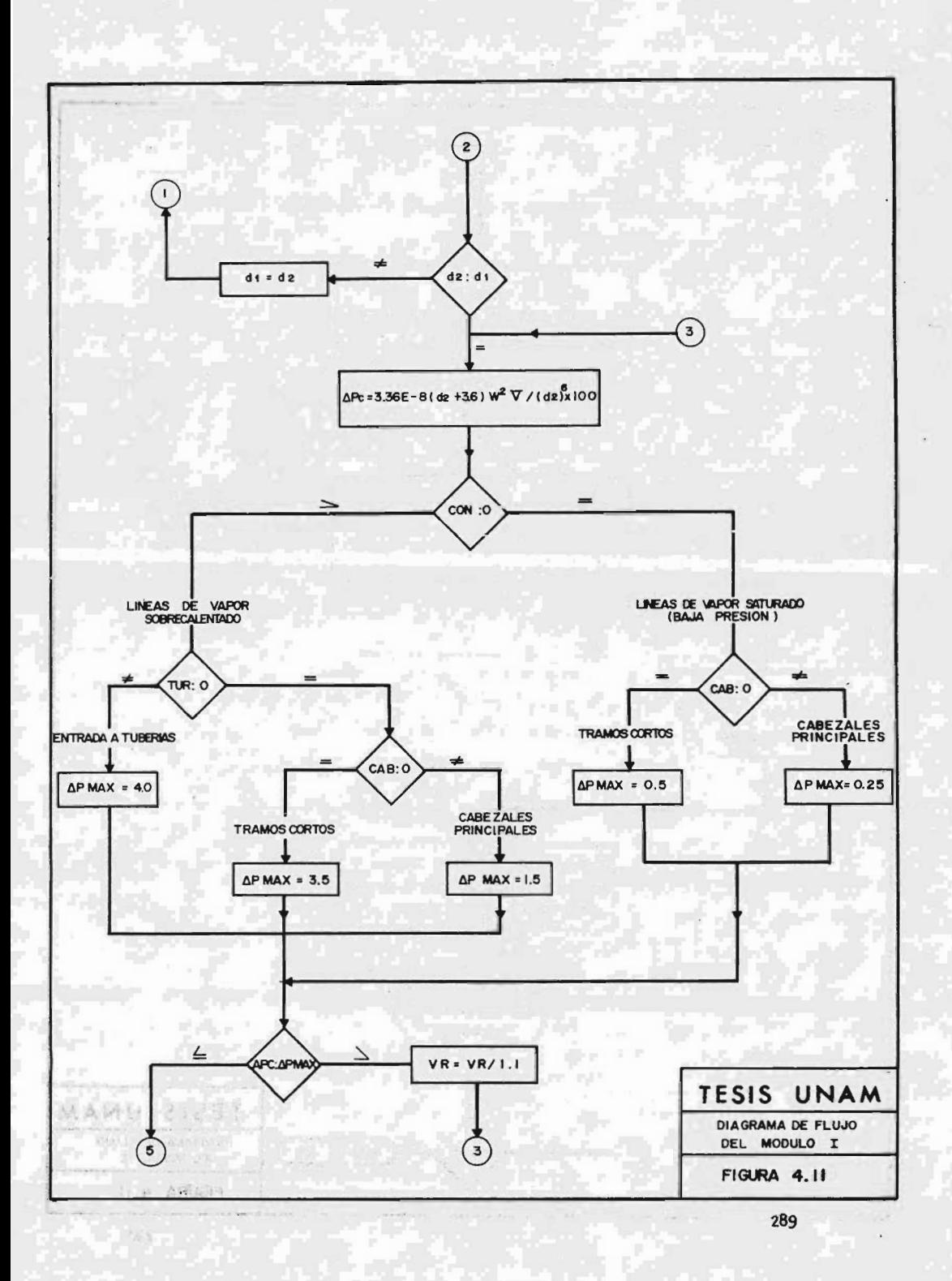

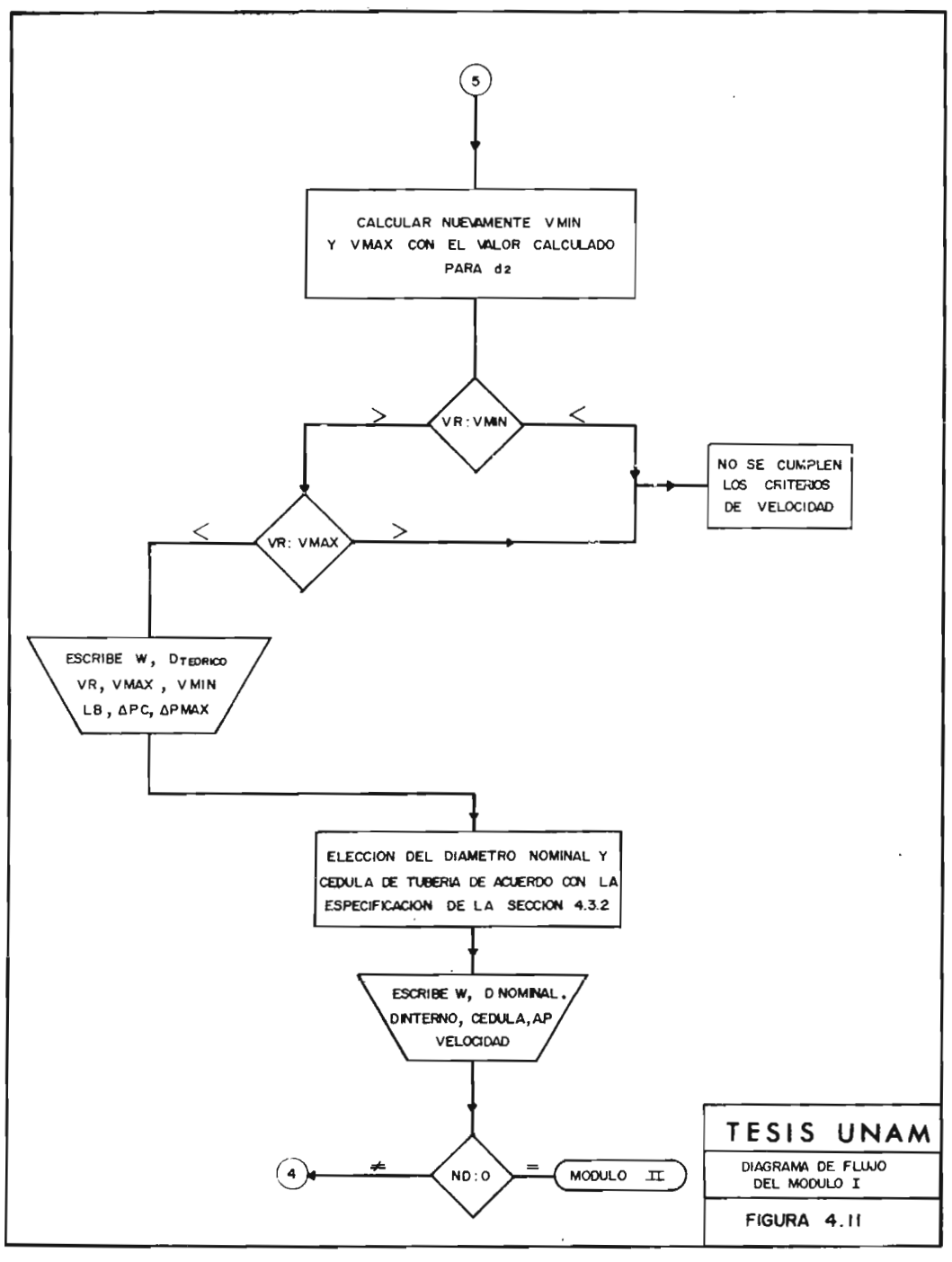

 $\ddot{\phantom{a}}$ 

En lo que se refiere a los subíndices, se utilizará (i, j), cuando se quiere denotar "del nodo i al nodo j".

Al flujo se le puede asignar signo positivo <sup>o</sup> negativo, de acuerdo con lo siguiente:

Qij es negativo cuando  $|$  Pi - Pj $|$  /  $|$  lPi - Pj1 $|$  sea negativo.

El modelo se basa en considerar un sistema con <sup>N</sup> nodos y NC conectores de nodos. Por lo tanto, la ecuación de continuidad para todos los nodos puede expresarse como:

Fj = 
$$
\sum_{i=1}^{N}
$$
 SijQij + qNj = 0 j = 1, ..., N (4.5)

Esto significa que en condiciones de régimen permanente, la suma de los flujos que van del nodo i al nodo j, para todos los nodos i, unidos <sup>a</sup> j, más el gasto qNj, que se alimenta <sup>o</sup> extrae en ese nodo, debe ser cero.

Fj representa el desbalance de flujo. Su valor, por la ecuaci6n de continuidad, debe ser cero.

Sij es una variable que indica el sentido del flujo.

Es positiva si el flujo va del nodo i al nodoj; y negati

va en caso contrario.

Debe notarse que el término  $\sum_{n=1}^{N}$  SijQij es una funl ci6n de la diferencia de presi6n que se establezca entre los nodos i <sup>y</sup> j, mientras que qNj, representa únicamente las variaciones que experimenta el sistema cuan do se extrae o alimenta una cantidad determinada de fluido en el nodo j.

Para resolver el sistema anterior, se dispone de relaciones de la forma:

$$
Qij = Iij \quad f(\Delta P) \tag{4.6}
$$

Cuando el conector es un tramo de tubería, la expresi6n usada tienela forma siguiente:

$$
Qij = Sij Eij (1Pj - Pil)n
$$
 (4.7)

Donde el exponente <sup>n</sup> varía de acuerdo <sup>a</sup> la f6rmula que se este utilizando y Eij es una funci6n de la longitud, diámetro y eficiencia de la tubería.

Para una turbina:

$$
Qij = \frac{Bij HPij}{\cancel{g} (Pi, Pj, Ti, Tj)}
$$
 (4.8)

**A Patt Longe** 

Bij es funci6n de las características y la eficiencia de la turbina. HPij son los caballos de las presiones y temperatura de entrada y salida.

Para el caso de una válvula:

$$
Qij = Kij \quad \overline{Pi - Pj} \qquad \qquad Pi \ge Pj \qquad (4.9)
$$
  

$$
Qij = -Kij \quad \overline{Pj - Pi} \qquad \qquad Pj \ge Pi \qquad (4.10)
$$

$$
0.715 \le \frac{pi}{pj} \le 1.40
$$
 *Flujo subsónico*

0 también:

n.

$$
Qij = Kij \sqrt{(pi - pj) pi}
$$
  $Pi \ge Pj$  (4.11)

$$
Qij = -Kij \quad |(Pj - Pi) \quad Pj \quad Pj \geq Pi \quad (4.12)
$$

$$
0.715 \ge \frac{pi}{pj} \ge 1.40
$$
 Para flujo sónico

Donde Kij es una constante que es funci6n del área de la válvula, de las pérdidas por fricción a través de la válvula, etc.

Cuando se especifican las condiciones de entrada y salida, esta expresión significaría un regulador de presión.

La sustituci6n de las Qij en la ecuaci6n de continuidad para el nodo j, por su valor en términos de la presión. dará como resultado un sistema de ecuaciones que relacionan presi6n en los nodos, flujo en los nodos y carac terísticas de los elementos conectores.

Por lo tanto, resultaría un sistema de <sup>N</sup> nodos y NC ele mentos conectores, con un número de variables igual <sup>a</sup>  $2N + NC$ . Esto se debe a que hay una presión Pj y un flujo neto qNj de alimentaci6n <sup>o</sup> extracci6n en el nodo j.

Además hay un parámetro variable para los conectores que puede ser: HPij, Eij <sup>0</sup> Kij.

Se disponen de N ecuaciones (una para cada nodo), por lo tanto, el sistema puede ser resuelto para <sup>N</sup> inc6gnitas.

Puesto que N-1 de las ecuaciones son independientes en qNj, es necesario dar como dato al menos, un flujo en un nodo. Así también, se necesita conocer al menos una pre si6n que se utiliza como referencia para resolver el sis tema de ecuaciones.

Consideremos el siguiente sistema que consta de <sup>5</sup> nodos y 7 conectores:  $\frac{1}{2}$   $\frac{1}{2}$   $\frac{1}{2}$   $\frac{1}{2}$   $\frac{1}{2}$   $\frac{1}{2}$   $\frac{1}{2}$   $\frac{1}{2}$   $\frac{1}{2}$   $\frac{1}{2}$   $\frac{1}{2}$ 

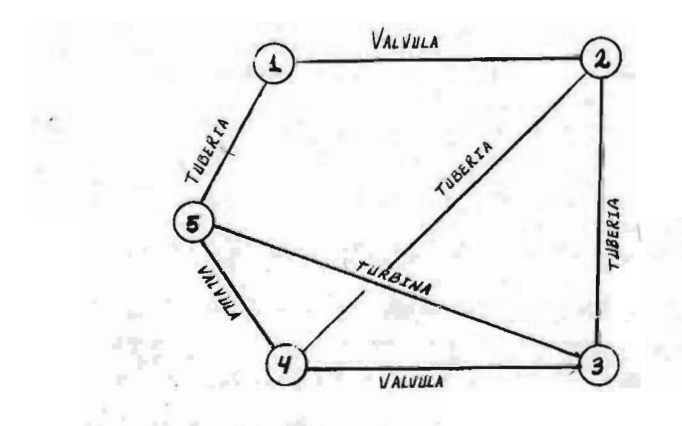

Los conectores que se tienen son:

a) Tubería para los nodos  $1-5$ ,  $2-3$  y  $2-4$ .

b) Válvulas para los conectores  $3-4$ ,  $5-4$  y  $1-2$ .

c) Turbinas entre los nodos 3-5.

El nodo <sup>3</sup> representa una caldera, y los nodos <sup>1</sup> y <sup>5</sup> representan puntos de extracci6n o alimentaci6n.

Real FORTA APPEARANCE ACTIVITY/MOVEMENT

Estableciendo la ecuaci6n de continuidad para todos los nodos, se tiene:

$$
F_1 = Q_{2-1} + Q_{5-1} + qN1 = 0 \qquad (4.13)
$$

Donde Fl representa el desbalance que puede haber en el nodo.

qNl representa alimentación <sup>o</sup> extracción de fluido en el nodo 1. En este caso, qNl es negativo por convención.

Q<sub>2-1</sub> representa el flujo de 2 a l, y es positivo para el caso de que el sentido del flujo sea en esa dirección, negativo si el flujo, después del proceso, resulta ser de 2 a 1.

Q<sub>5-1</sub> Es el flujo de 5 a l, provocado por la diferencia de presiones entre el nodo <sup>5</sup> <sup>y</sup> el 1. La convención es si milar <sup>a</sup> la del caso anterior.

De la misma manera para los demás nodos:

 $F_2 = Q_{4-2} + Q_{3-2} + Q_{1-2} + qN2 = 0$  (4.14) qN2 = 0 ( Puesto que no hay alimentación ni extracción en el nodo 2). en el nodo 2).<br>
F<sub>3</sub> = Q<sub>2-3</sub> + Q<sub>5-3</sub> + Q<sub>4-3</sub> + qN3 = 0 (4.15)

 $F_4 = Q_{2-4} + Q_{5-4} + Q_{3-4} + qN4 = 0$  (4.16)

 $qN4 = 0$ 

 $F_5$  = Q 15 + Q<sub>3-5</sub> + Q<sub>4-5</sub> + qN<sub>5</sub> = 0 (4.17) Aplicando las ecuaciones apropiadas que relacionan Qii con Pi <sup>y</sup> Pi, para todos los conectores, resultan:

$$
F1 = S_{21} K_{21} \t 1 P_2 - P_1 1 P_2 + S_{51} E_{51} (IP_5 - P_1 1 P_1) + qN1 = 0
$$
 (4.18)

$$
F2 = S_{42} E_{42} (1P_{4}-P_{2}1)^{n} + S_{32} E_{32} (1F3 - P21)^{n}
$$
  
+ S\_{12} K\_{12} \sqrt{1P\_{2} - P\_{1}1P\_{2}} = 0 (4.19)

F3 = S<sub>23</sub> E<sub>23</sub> (1P2-P31)<sup>n</sup> + S<sub>53</sub> B<sub>53</sub> 
$$
\frac{HP53}{\cancel{\cancel{\theta}} (Pi, Pj, Ti, Tj)}
$$
  
\nS<sub>43</sub> K<sub>43</sub>  $\sqrt{1P4-P31P4} + qN3 = 0$  (4.20)

$$
F4 = S_{24} E_{24} (1P2-P41)^n + S54 K54 \t1P5 - P41P5
$$
  
+ S34 E\_{34} \t1P4-P31P4 = 0 (4.21)

$$
F5 = S_{15} E_{15} (1P1-P51)^n + S_{35} B_{35} \frac{HP}{\cancel{\cancel{g} (pi, pj, Ti, Tj)}} + S_{45} K_{45} \sqrt{1P4-P51P4} + qN5 = 0
$$
 (4.22)

En estas expresiones se supone que  $P2 \geq P1$  y  $P4 \geq P3$ y flujo subs6nico como la. aproximaci6n. Sin embargo, si esta suposición no es correcta (para el caso en que se

desconozcan las presiones), el método de convergencia de be estar adaptado de tal manera, que pueda haber flexibi lidad en el uso de una expresión adecuada a cada caso.

Obsérvese también que Sij =  $-Sji$  y que

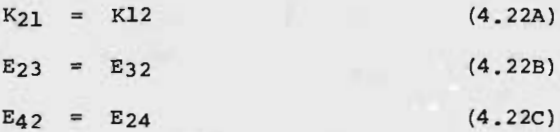

Es decir, las variables dependientes de la naturaleza de los correctoies tienen siempre el mismo valor, no importando en que direcci6n se este considerando el flujo.

En el sistema anterior se tienen 2N + NC variables, es decir,  $2 \times 5 + 7 = 17$  variables.

Para resolver el sistema debemos conocer N + NC cualesquiera de estas variables, en total, 12 variables.

Puesto que solo N-1 de las ecuaciones son linealmente de pendientes en qN, al menos un valor de ésta debe conocer se. Lo mismo se puede decir para Pi.

Es importante hacer notar el caso que se tendría cuando todos los gastos y presiones en los nodos fueran conocidos. Este sería el casol.

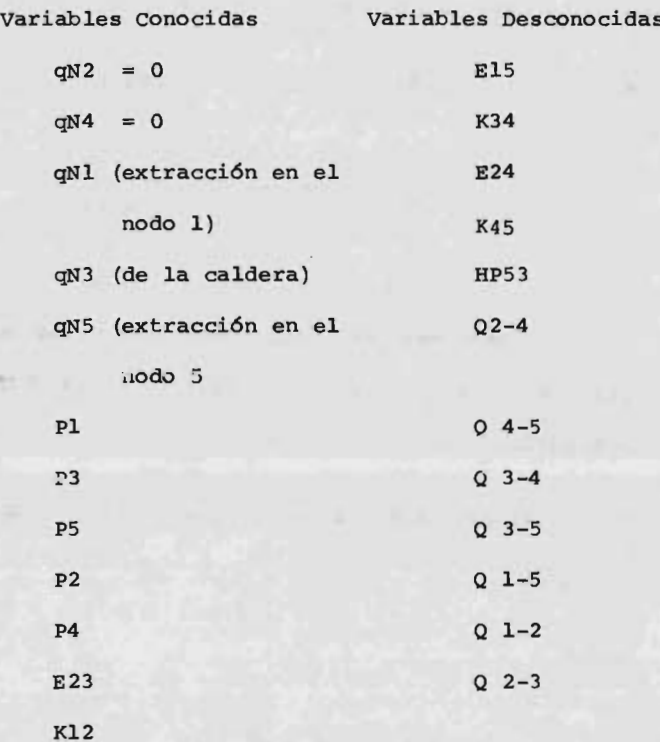

Resolvíendo el sistema de ecuaciones simultáneas, podemos encontrar el valor de <sup>5</sup> incógnitas, que son El5, - K34, K45, E24, HP 5-3.

Las otras <sup>7</sup> incógnitas se resuelven planteando por sepa rado la ecuación que relaciona el flujo con la presión <sup>a</sup> la entrada <sup>y</sup> salida del nodo, por ejemplo, para el ca so de la válvula que esta entre <sup>3</sup> <sup>y</sup> 4. se tiene:

6

Cy-

$$
Q43 = S43 K43 \sqrt{1P4 - P31P4} Si P4 \ge P3
$$
 (4.23)

$$
Q
$$
 3-4 = S34 K34  $\sqrt{IP3 - P4IP3}$  SI P3 > P4 (4.24)

N6tese que este es el único caso en que se tendría un sis tema de ecuaciones lineales, puesto que se conocen las presiones de los nodos en las ecuaciones correspondientes se tendría:

 $F1 = S21 K21 (A(P) 21) + S51 E51 (D(P) 51) + qN1 = 0$ 4. 25)

$$
F2 = S42 E42 (C(P) 42) + S32 E32 (D(P)32) + S12 K12
$$
  
(A(P)12) = 0 (4.26)

 $F3 = S23 E23 (D(P) 23) + S53 B53 HPS3 (E(P) 53)$  $+$  S43 K43 (F(P) 43) = 0 (4.27)

 $F4 = S24 E24 (C(P) 24) + S54 K54 (G(P) 54) + S34 E34$  $(F(P) 34) = 0$  (4.28)

 $F5 =$  S15 E15 (B(P) 15) + S35 B35 HP 35 (E(P) 35)  $+$  S45 K45 (G(P) 45)  $+$  qN5 = 0 (4.29)

Donde K  $(P)$  ij = K  $(P)$  ji

y A (P) 21, (P) 51, C (P) 4 2, D (P) 32, E (P) 53,  $F(P)$  34  $y G(P)$  45,

Son valores númericos que resultan de sustituir el valor conocido de la presi6n en los nodos.

Puede observarse que las incógnitas El5, E24, K34, K45, HP53, aparecen elevadas en la primera potencia; por lo tanto tenemos un sistema de ecuaciones simultáneas Líneales que pueden resolverse directamente por el mérodo de eliminaci6n de Gauss, y no es necesario aplicar el método de Newton - Raphson puesto que para este caso la soluci6n es directa.

## CASO II

Sin embargo, puede presentarse que entre las incognitas se cuenten, por ejemplo, N-1 de las presiones en los nodos, entonces, el sistema se complica un poco más:

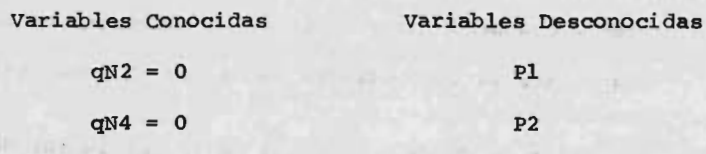

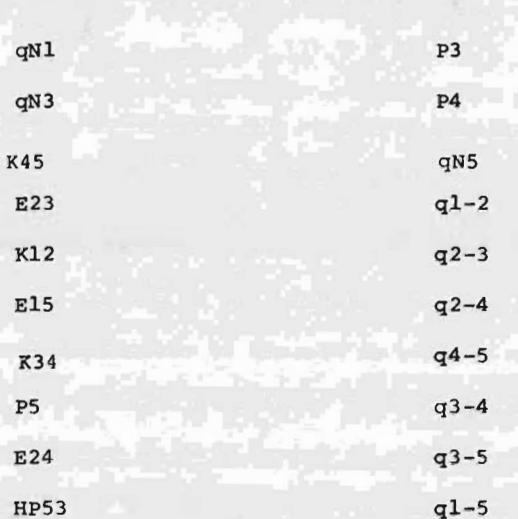

Variables Conocidas Variables Desconocidas

El sistema resultante de ecuaciones simultáneas sería no lineal con respecto a las incognitas, como puede observarse en las ecuaciones anteriormente establecidas para todos los nodos.

Si se desea resolver el sistema para Pl, P2, P3, P4, y qNS, se debe suponer un valor inicial Para las inc6gnitas <sup>y</sup> posteriormente útilizar un método apropiado que garantice la convergencia hacia los valores reales.

El valor de FN es una medida de la desviaci6n de los va

lores supuestos, a los reales.

La respuesta correcta se tendrá cuando F<sub>1</sub> = F<sub>2</sub> = F<sub>3</sub> = F<sub>4</sub>  $=$  F<sub>5</sub> = 0 ( $\pm$  una cierta tolerancia)

puesto que se tiene que utilizar un método iteratívo para encontrar la soluci6n. utilizaremos el método de - Newton-Raphson, ya que converge en la mayoría de ocasiones en un máximo de 15 iteraciones.

En algunas ocasiones se ha observado divergencia o lenti tud en la convergencia lo que se puede ilustrar en las siguientes figuras:

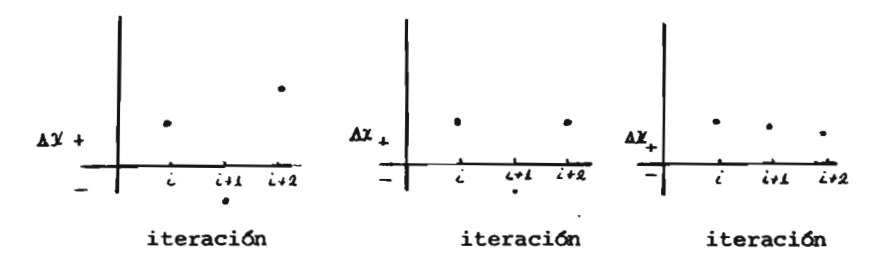

A X representa la corrección que se le debe aplicar al valor supuesto X.

En el primer caso la correcci6n causa divergencia.

En el segundo caso se tiene estabilidad en AX positiva

pero no se obtiene convergencia.

En el tercer caso se tiene una lentitud notoria de convergencia. El problema puede solucionarse aplicando el método de Stoner, que consiste en multiplicar la correc ción  $\triangle$  X por un factor de corrección  $\ll$  de acuerdo con la ecuación  $(4.30):$ 

$$
X^{K+1} = X^{K} + \Delta X^{i^{K+1}} \propto (4.30)
$$

En donde  $K + 1$ , es el número que corresponde a la itera ci6n.

El valor de  $\alpha$  al inicio del cálculo se le asigna un va lor de 0.5, para la primera y segunda iteraciones, después para los siguientes valores  $\alpha$  tomará el valor:

$$
\propto = \frac{\Delta \times K + 1}{\Delta \times K} \tag{4.31}
$$

Es decir, la relación entre la corrección obtenida para la iteración  $K + 1$  y la corrección anterior.

La expresión (4.30), que representa la aplicación del método de Newton-Raphson para una dimensión puede también representarse de la siguiente manera:

$$
xi^{k+1} = x^{k} - \frac{f(x)}{d f(\frac{x}{dx})}
$$
 (4.32)

Donde  $df \frac{(x^{k})}{dx}$  es la derivada de  $f(x)$  evaluada cuan x do X = X **SECTION** 

por lo tanto:

 $x^{K+1} - x^{K} + (x^{K})$  $(4.33)$  $\overline{d(x^k)}$ dX

0 también:  $f(x^{k}) + d f \Delta x = 0$  (4.34) d

De la misma manera, para un caso n-dimensional tendremos  $x_1$ ,  $x_2$ ,  $x_3$ ... $x_n$  variables.

La función  $\int$  será de la forma  $\int (x_1 x_2 ... x_n)$  y se deberán utilizar las derivadas parciales con respecto <sup>a</sup> cada una de las variables, en otras palabras, debe cumplirse la Ec. (4.35).

Fj 
$$
(x1, ..., xn) + \sum_{i=1}^{n} \frac{\partial Fj}{\partial x^{i}} \Delta x^{i} = 0 \quad j = 1, ..., n
$$
 (4.35)

por ejemplo para el caso concreto que se está estudiando, las inc6gnitas son Pl, P2, P3, P4 <sup>Y</sup> qN5 , en este caso de be cumplirse:

$$
\text{Fl(P1, P2, P3, P4, qN5)} + \sum_{i=1}^{4} \frac{\partial \text{Fl}}{\partial \text{Pi}} \Delta \text{ Pi} + \frac{\partial \text{Fl}}{\partial \text{qN5}} \Delta \text{qN5} =
$$

= 0 (4.36)  
\nF2 (p1, P2, P3, P4, qN5) + 
$$
\sum_{i=1}^{4} \frac{\partial F_2}{\partial p_i} \Delta P^i + \frac{\partial F_2}{\partial qN5}
$$
  
\n $\Delta qN5 = 0$  (4.37)

4  $F5$  (pl, P2, P3, P4, qN5)  $A$  Pi

 $qN5 = 0$  (4.38)

Donde: El subíndice de <sup>F</sup> indica el número del nodo que estamos considerando.

Para obtener la correcci6n que se debe hacer a cada una de las incógnitas se calcula el valor de  $\Delta P_1$ ,  $\Delta P_2$ ,  $\Delta P_3$ ,  $\Delta$  P4 y  $\Delta$ qN5

Se ve claro que la ine6gnita Pl aparece en <sup>3</sup> ecuaciones ya que aparece en la ecuaci6n de continuidad del nodo <sup>1</sup> y de los nodos <sup>2</sup> y <sup>5</sup> a los cuales está unido por conecto res que son, respectivamente una válvula y tramo de tube ría. Como se establece para este caso, la naturaleza de ambos conectores esta ya establecida. La inc6gnita P2 -

3o6

aparece en la ecuación de los nodos  $(1)$  ,  $(2)$  y La incógnita P<sub>3</sub> aparece en las de los nodos  $(2)$ ,  $(3)$ y (4). El mismo razonamiento se puede hacer para P4.

Es más conveniente expresarlo en forma matricial,

$$
\begin{bmatrix}\n\frac{\partial F1}{\partial P1} & \frac{\partial F1}{\partial P2} & \frac{\partial F1}{\partial P3} & \frac{\partial F1}{\partial P4} & \frac{\partial F1}{\partial qN5}\n\end{bmatrix}\n\begin{bmatrix}\n\frac{\Delta P1}{\Delta P2} \\
\frac{\Delta P2}{\Delta P3} \\
\frac{\Delta P3}{\Delta qN5}\n\end{bmatrix} = - F1
$$
\n(4.39)

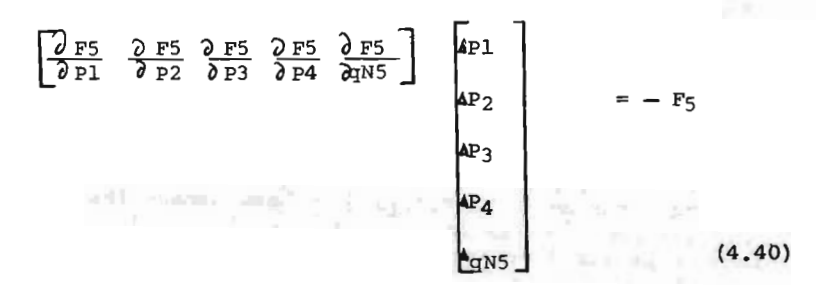

Los puntos significan que se tiene un arreglo similar  $para - F2, -F3 y - F4.$ 

También se puede representar de la siguiente forma:

$$
\begin{bmatrix}\n\frac{\partial F1}{\partial P1} & \frac{\partial F1}{\partial P2} & \frac{\partial F1}{\partial P3} & \frac{\partial F1}{\partial P4} & \frac{\partial F1}{\partial qN5} \\
\vdots & \vdots & \vdots & \ddots & \vdots & \vdots & \vdots \\
\frac{\partial F5}{\partial P1} & \frac{\partial F5}{\partial P2} & \frac{\partial F5}{\partial P3} & \frac{\partial F5}{\partial P4} & \frac{\partial F5}{\partial P4} & \frac{\partial F5}{\partial qN5}\n\end{bmatrix}\n\begin{bmatrix}\n\Delta P_1 \\
\Delta P_2 \\
\Delta P_3 \\
\Delta P_4 \\
\Delta qN5\n\end{bmatrix} = -\n\begin{bmatrix}\nF1 \\
F2 \\
F3 \\
F4 \\
F5\n\end{bmatrix}
$$
\n(4.41)

La primera matriz de la izquierda se denomina Jacobiano del conjunto de ecuaciones.

Lo que interesa es calcular  $\Delta$ Pl, ...  $\Delta$ qN5, con objeto de corregir los valores iniciales que se le dieron <sup>a</sup> las presiones Pl, P2, P3, P4, qN5 y tomar ese nuevo valor <sup>y</sup> volver <sup>a</sup> calcular el valor de fl, ... . F5.

El proceso terminará cuando Fl = 0 ( $\pm$  una cierta tolerancia) .

Para encontrar de la matriz  $\left[\Delta P\right]$  se hace uso de las propiedades de las matrices:

$$
\begin{bmatrix} \frac{\partial F}{\partial P} \end{bmatrix} \begin{bmatrix} \Delta P \end{bmatrix} = \begin{bmatrix} -F \end{bmatrix}
$$
(4.42)  

$$
\begin{bmatrix} \frac{\partial F}{\partial P} \end{bmatrix} \begin{bmatrix} \frac{\partial F}{\partial P} \end{bmatrix}^{-1} \begin{bmatrix} \Delta P \end{bmatrix} = \begin{bmatrix} -F \end{bmatrix} \begin{bmatrix} \frac{\partial F}{\partial P} \end{bmatrix}^{-1}
$$
(4.43)

$$
\begin{bmatrix} \mathbf{I} \end{bmatrix} \begin{bmatrix} \Delta \mathbf{P} \end{bmatrix} = \begin{bmatrix} -\mathbf{F} \end{bmatrix} \begin{bmatrix} \frac{\partial}{\partial P} \end{bmatrix}^{-1}
$$
(4.44)  
Donde: 
$$
\begin{bmatrix} \mathbf{I} \end{bmatrix} = \text{matrix identical}
$$
 Puesto que 
$$
\begin{bmatrix} \Delta \mathbf{P} \end{bmatrix} \begin{bmatrix} \mathbf{I} \end{bmatrix} = \begin{bmatrix} \Delta \mathbf{P} \end{bmatrix}
$$
(4.45)

Tenemos que.

$$
\Delta P = \left[ -F \right] \left[ \frac{2 F}{2 P} \right]^{-1}
$$
 (4.46)

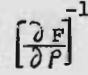

es la inversa del jacobiano de ecuaciones simul táneas no lineales.

De acuerdo con el método de Stoner, para lograr una rápi da convergencia del Newton- Raphson, el siguiente valor para las Pl ... P5 , se encontrará de la siguiente forma:

$$
F_{P1}^{K+1} = P_1^{K} + \alpha_1^{\prime} \Delta P_1^{K+1}
$$
 (4.47)

### CASO III

En. esta parte se va <sup>a</sup> analizar el caso en que las inc6gnitas sean Pl, P3, qN3, qN5,  $E_{24}$ .

El sistema es el siguiente:

Variables Conocidas

\nVariables Desconocidas

\n
$$
qN2 = 0
$$

\n $P_1$ 

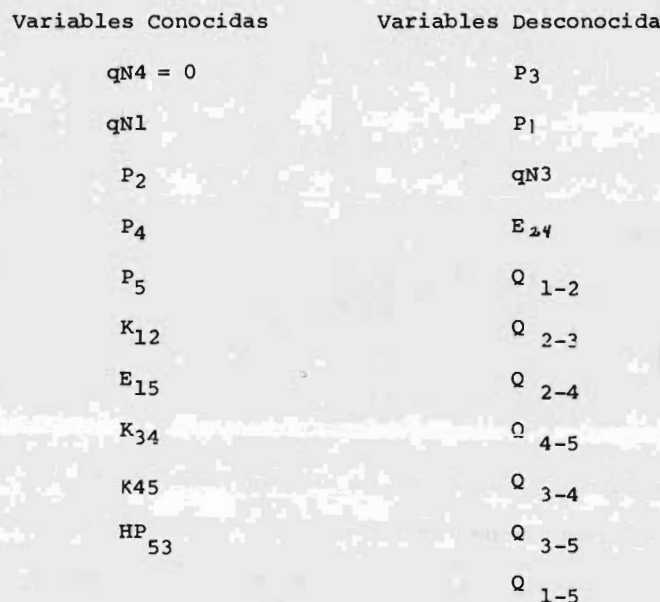

Este es un ejemplo de un problema combinado, puesto que se desconocen dos presiones Pl y P3, dos extracciones o alimentaciones de vapor al sistema qN3 y qN5, y además desconocemos las características del conector entre los nodos  $(2)$  y  $(4)$ .

como se puede observar, conociendo estos valores, podemos calcular los Qi -j, en cada uno de los conectores, aplicando la ecuaci6n adecuada que relaciona el gasto con la diferencia de presiones entre los nodos i  $y$  j. El planteamiento es muy similar al del problema anterior para el cual desconocíamos las presiones y se llegará <sup>a</sup> una expresi6n semejante <sup>a</sup> la siguiente:

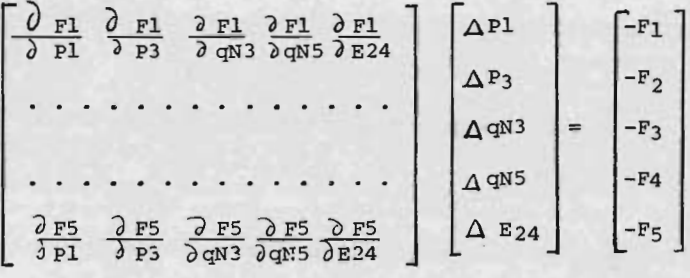

 $(4.48)$ 

<sup>Y</sup> el procedimiento de resoluci6n es el mismo, es decir, se debe obtener la matriz inversa del jacobino, multiplicarla por el valor de la matriz de la función de desbalanceo. De esta manera obtenemos  $\Delta$  Pl,  $\Delta$  P3,

 $\Lambda$  qN3,  $\Lambda$  qN5,  $\Lambda$ E24, y se corrigen los valores ini ciales de Pl, P3, qN3, qN5 y E24, de la manera antes mencionada.

Generalizando, de los resultados anteriores, se conclu ye que para un sistema de <sup>N</sup> nodos con NC conectores, en el cual se tienen exactamente <sup>N</sup> inc6gnitas cualesquiera, la resolución del sistema de ecuaciones resul

tantes del balance de continuidad puede presentar dos variantes:

- 1. si todas las presiones se conocen y los gastos de alimentación o extracción de todos los nodos se conocen, el sistema de ecuaciones es lineal y puede resolverse directamente sin necesidad de iteraciones.
- 2. Si alguna de las presiones de los nodos se desconoce, el sistema de ecuaciones involucraría nece sariamente un término en el cual la presión este elevada <sup>a</sup> un exponente diferente de 1. <sup>Y</sup> la solu ci6n se obtendrá, estableciendo valores iniciales <sup>a</sup> las inc6gnitas y aplicando el método de Newton-Raphson como criterio de convergencia.

El valor de la correcci6n que debe hacerse <sup>a</sup> cada una de las variables, hace necesaria la resolución de un arreglo matricial de la forma:

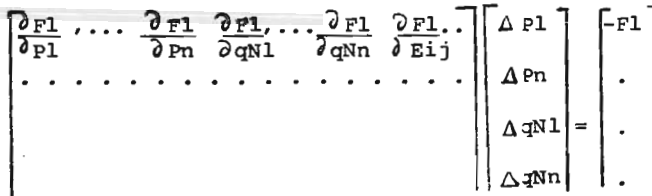

$$
\left[\begin{array}{cc} \frac{\partial \text{ Fn}}{\partial \text{ Pl}} & \cdots & \frac{\partial \text{ Fn}}{\partial \text{ Pl}} & \frac{\partial \text{ Fn}}{\partial qN1} & \cdots & \frac{\partial \text{ Fn}}{\partial qNn} & \frac{\partial \text{ F1}}{\partial \text{ E1j}} \end{array}\right] = \left[\begin{array}{c} -\text{Fn} \end{array}\right]
$$
\n(4.49)

Que se resuelve calculando la inversa del matriz de jacobinas y multiplicándola por la matriz  $-[F]$ .

iv. 3. 2. 2

Descripción del Programa de simulación de Redes. Módulo Dos.

Se ha estructurado un programa que analiza las variables más importantes, permitiendo una simulación rápida y con fiable del sistema.

La primera parte de este módulo calcula las "características del conector", es decir, todos aquellos términos que involucren variables características de cada equipo.

El término utilizado para tuberías, se obtiene reagrupan do los términos de la fórmula de Babcock:

P = 3.63 x 10<sup>-8</sup> 
$$
\frac{d+3.6}{d^6}
$$
 w<sup>2</sup> L v  
P = 2.552 x 10  $\frac{9}{d^6}$  W<sup>2</sup> L v  
 $\frac{9}{d^6}$  W<sup>2</sup> L v  
 $\frac{1}{2}$  Kg/cm<sup>2</sup>
$$
\Delta P = \text{CONFCT} \times W^2
$$

Donde:

CONECT = Característica del conector que se obtiene agrupando todos los términos, excluyendo el gasto.

$$
\Delta P
$$
 = Cafda de presión en Kg/cm<sup>2</sup> (lb/in<sup>2</sup>)

- $L =$  Longitud de la tubería en cm (ft)
- $\bar{V}$  = Volúmen específico del vapor en lb/ft<sup>3</sup> (Kg/cm<sup>3</sup>)
- $d =$  Diámetro de la tubería en cm (in)

Para turbinas resulta:

$$
CONFCT = \frac{2,544.5 \times HP}{N}
$$
 (4.50)

HP = Potencia en bHP

 $\hat{\mathcal{U}}$  = Eficiencia de la turbina (usualmente 0.70)

Las ecuaciones de cualquier equipo que se quiera simular en una red, debe representarse en una forma similar <sup>a</sup> las anteriores.

El método debe adaptarse según las necesidades y las características propias de un sistema en particular. El programa que se ha estructurado de tal manera que se cuen ta con la ecuación de los siguientes equipos:

- al Tuberías.
- b) Turbinas.
- c) válvulas.
- d) Compresores (es una opción adicional).

Datos que necesita el M6dulo II.

El proceso de cálrulo se inicia con la lectura de datos, que se efectúa en la siguiente secuencia:

1. Se lee un vector llamado KTROL (I), cuya dimensión es igual <sup>a</sup> NC ( número de conectores, por ejemplo, tuberías). La función de KTROL (I), es de comando, es decir, dirige el proceso de la computadora hacia el punto donde se encuentra el bloque que efectua los cálculos para el conector que se esté' analizando. KTROL puede tener los valores de 1, 2, <sup>3</sup> y 4. Por ejemplo siel primer dato que se lee es 1, significa que el conector es una tubería y que deben efectuarse los cálculos en la parte del programa relacionada con tuberías. Este bloque se inicia con las tarjetas: 1

 $I.F.$  (KTROL - 1) 20, 17, 30<br>augtupe astasiupis and ob motosupe af nop at 20 A  $(I, K) = 0.0$ 17 Q (I, J) = SQRT ((U-0)/CONECT (I, J)) TPAR (I, J) =  $0.5 * SQRT$  (1.0/(CONECT (I, J) \*  $(U-0)$ )) c) Válvulas. TPAR  $(J, T)$  is  $-$  TPAR<sup>O</sup>(I,  $\cup$  J) as to as quote (b) Donde : Il olutoM Is stiessen sup atico<br>Q (I, J) es el gasto que va del nodo I al nodo J en sionesco de ciunida se inicia con lb/ hr. TPAR (I, J), es la parcial con respecto a la presión de I del gasto que va de I <sup>a</sup> J. se lee un vector llamado KTROL, ll'oro llama TPAR (J, I), es la parcial con respecto a la presión en

el nodo J. La función de KIROL (1 - 41 obon le 331 es el número de otra dirección en el programa, don-<br>"30" es el número de otra dirección en el programa, donde se efectúan los cálculos para otros equipos. mfertua los cálculos para el conectado de

Si KTROL (I) es 2, eso indica que el conector es una tur bina y <sup>3</sup> si el conector es una válvula.

2. NODO (I), NOD (I), son dos vectores cuyos elementos<br>2. NODO (I), NOD (I), son dos vectores cuyos elementos se leen por pares, e indican que nodos estan unidos. rate relacionada con tuberias. Fate tuber

Así por ejemplo, en las tarjetas de datos aparecerá,

好变

Eso indica que el nodo 1, esta unido con el nodo

2, el nodo 3 con el 5 y así sucesivamente.

 $1, 2, 3, 5,$ 

当约

En este caso el máximo valor de I, será NC ( número de conectores que haya en nuestro sistema).

Los cálculos dentro del programa se efectúan de tal manera, que en el proceso iterativo el valor de NODO (I) y NDD (I), pueden ser intercambiados, puesto que la convención establece que el flujo va de NODO (I) a NDD (I). Esto se cumple si la presión P  $(K)$ , es mayor que la P  $(K1)$ , donde K=NODO (I)  $y$  Kl = NDD (I). Si al ir modificando las presiones, el valor de P (Kl), es mayor que el de P (K), se intercambian los valores asignados a NODO (I) y NDD (I), con objeto de asegurarnos que W (K, Kl), gasto que va de <sup>K</sup> <sup>a</sup> Kl) sea siempre positivo.

La razón de este cambio puede verse fácilmente si 22.30 analizamos las expresiones que se utilizan para las parciales con respecto <sup>a</sup> la presión.

Esta ecuación se obtiene derivando la ecuación de

Babcock:

$$
\text{Wij} = \sqrt{\frac{\boxed{\text{pi} - \text{pj}}}{\text{CONFCT} \text{ ij}}}
$$
\n(4.51)

$$
\frac{\partial}{\partial P_i} = \frac{1}{2} \left( (\frac{1}{\text{CONECT i}})^{1/2} \right)^{1/2}
$$
\n(4.52)

$$
\frac{\partial wij}{\partial pj} = -\frac{1}{2} \left( \frac{1}{\text{CONFCT} i j \mid (p_i - p_j)} \right)^{1/2} \tag{4.53}
$$

Obsérvese que la parcial con respecto a i es positi va y con respecto <sup>a</sup> j es negativa. Esto se cumple, si <sup>y</sup> solo si, el flujo va de i <sup>a</sup> j.

Aceptando esta direcci6n de flujo, wij es positivo y Wji es negativo, por lo tanto:

$$
\frac{\partial w_{\mathbf{j}}}{\partial p_{\mathbf{j}}} = -\frac{\partial w_{\mathbf{i}}}{\partial p_{\mathbf{i}}} = -\frac{1}{2} \left( \frac{1}{\text{CONECT i j}} - \frac{1}{|p_{\mathbf{i}} - p_{\mathbf{j}}|} \right)^{(1/2)}
$$
\n
$$
\frac{\partial w_{\mathbf{j}}}{\partial p_{\mathbf{j}}} = -\frac{\partial w_{\mathbf{i}}}{\partial p_{\mathbf{j}}} = +\frac{1}{2} \left( \frac{1}{\text{CONECT i j}} - \frac{1}{|p_{\mathbf{i}} - p_{\mathbf{j}}|} \right)^{(1/2)}
$$
\n(4.53)

3. QN (I) es un vector que especifica el "gasto neto" en un nodo y tiene valor positivo <sup>o</sup> negativo, de

acuerdo con la convenci6n dada con anterioridad. En el sistema que se analiza su valor es cero para casi todos los nodos, exceptáando aquellos en los cua les se importe vapor <sup>o</sup> salga el vapor como condensa do.

En el primer caso su valor es positivo (porque entra a un nodo) y segundo es negativo (porque sale de un nodo).

Este vector se la suma en el balance de materia pa ra cada nodo con objeto de encontrar la "función de desbalanceo".

Considerese el sistema

$$
\cdots \textcircled{3}\underbrace{\textcircled{1}}_{\text{conector}} \textcircled{1}\underbrace{\textcircled{2}}\cdots
$$

QN1

El balance en el nodo <sup>1</sup> se establece de la forma siguiente:

Nodo  $\overline{1}$   $\overline{9}_{21} + \overline{9}_{31} + \overline{9}_{1} = 0$  (4.55)

En el programa este balance se efectúa basándose en

NODO (I), NDD (I). En este ejemplo sencillo, los valores de estos vectores serían 3, 1, 2, 1.

De acuerdo con el KTROL (I), correspondiente se cal cula  $Q$  (3, 1)  $y Q$  (2, 1), para el tipo de conector indicado por KTROL (I).

 $Si P(3) P(1) Y P(2) \ge P(1)$  el flujo irá de 3 a 1.  $y$  de 2 a 1, luego  $Q$  (3, 1)  $yQ$  (2, 1), son positivos. QN1, debe ser de signo negativo para que se cumpla la ecuaci6n de continuidad en el ríodo 1.

 $Q_{21}$  +  $Q_{31}$  +  $QN1$  =  $FF(1)$  = 0

FF (1) es la "función de desbalanceo", y nos indica la magnitud de la correcci6n que se debe hacer, ya sea a la P  $(2)$ , P  $(1)$  y P  $(3)$  o a QN1, dependiendo de cual sea la incégnita. El criterio ya se trató con anterioridad y consiste en formar un vector  $FF(I)$ con los valores de " desbalanceo" para todos los nodos, multiplicarlo por la matriz  $A^{-1}$  (I, J) de parciales y obtener un vector CORREC (I) que establece la correcci6n que hay que hacer <sup>a</sup> los valores supuestos inicialmente para las inc6gnitas.

4. p ( 1), es la presi6n que se establece en el nodo 1. El Máximo valor de I debe ser el número de nodos the que se tengan en el sistema. Entre estos valores de P (I) deben ir algunos valores iniciales para las incógnitas<sup>35</sup> Provinci

La modificación del valor de P (I) inicial dado a las incógnitas estará en función del valor que se obtenga en <sup>31</sup> rengl6n de la matríz inversa de parciales  $A^{-1}$  (I, J), es decir:

 $25.5$ 

 $-A^{-1}$  (I, J) x FF (I) = CORREC (I) (4.56) See book of Links

 $RNCOG (I) = RNCOG (I) + ALPHA (I) \times CORREC (I)$ 

2104 元金 Nótese que las modificaciones que se efectúan a la inc6gnita jásima están relacionadas únicamente con el renglón iésimo de la matríz-de inversas.

El método propuesto por Stoner no fue útil puesto que la duración del proceso es muy semejante a la que se tiene tomando un constante de 0.5. S. QUEN (I), QUEND (I), son los números de los nodos en

321

LE Estrail

los cuales desconocemos el valor de la "caracterís tica" del conector. Puede ser, por ejemplo, el diámetro de la tubería que va del nodo <sup>1</sup> al nodo 2. Estos valores se reportan por pares  $(1, 2)$ 

6. CUALP (I), CUALQN (I) establecen los nodos en donde desconoce,nos la presi6n <sup>o</sup> el gasto, respectiva- $\sum_{\lambda}$  mente.

> Debe considerarse que el número de inc6gnitas en total no debe exceder al número de nodos. Si se tienen <sup>16</sup> nodos, puede emplearse el método para calcular <sup>4</sup> conectores, 8 nodos y <sup>4</sup> gastos.

7. RNCOG (I), es una tarjeta que establece cuales son los valores iniciales dados <sup>a</sup> cada una de las incógnitas.

Иñ,

La generación de la matriz de parciales A (I, J), es un proceso un poco más complicado.

El diagrama de flujo del M6dulo II, aparece en la figura 4. 12.

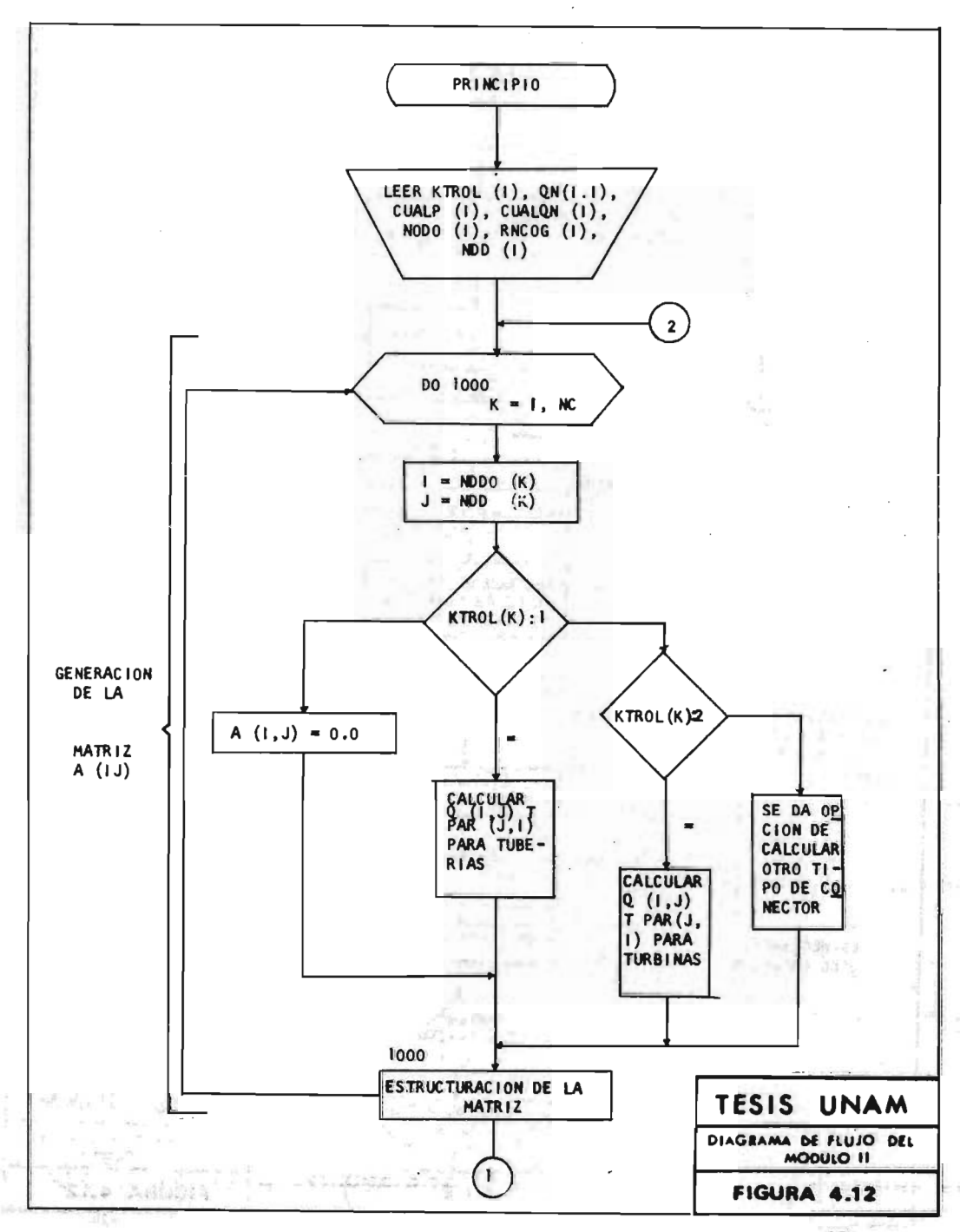

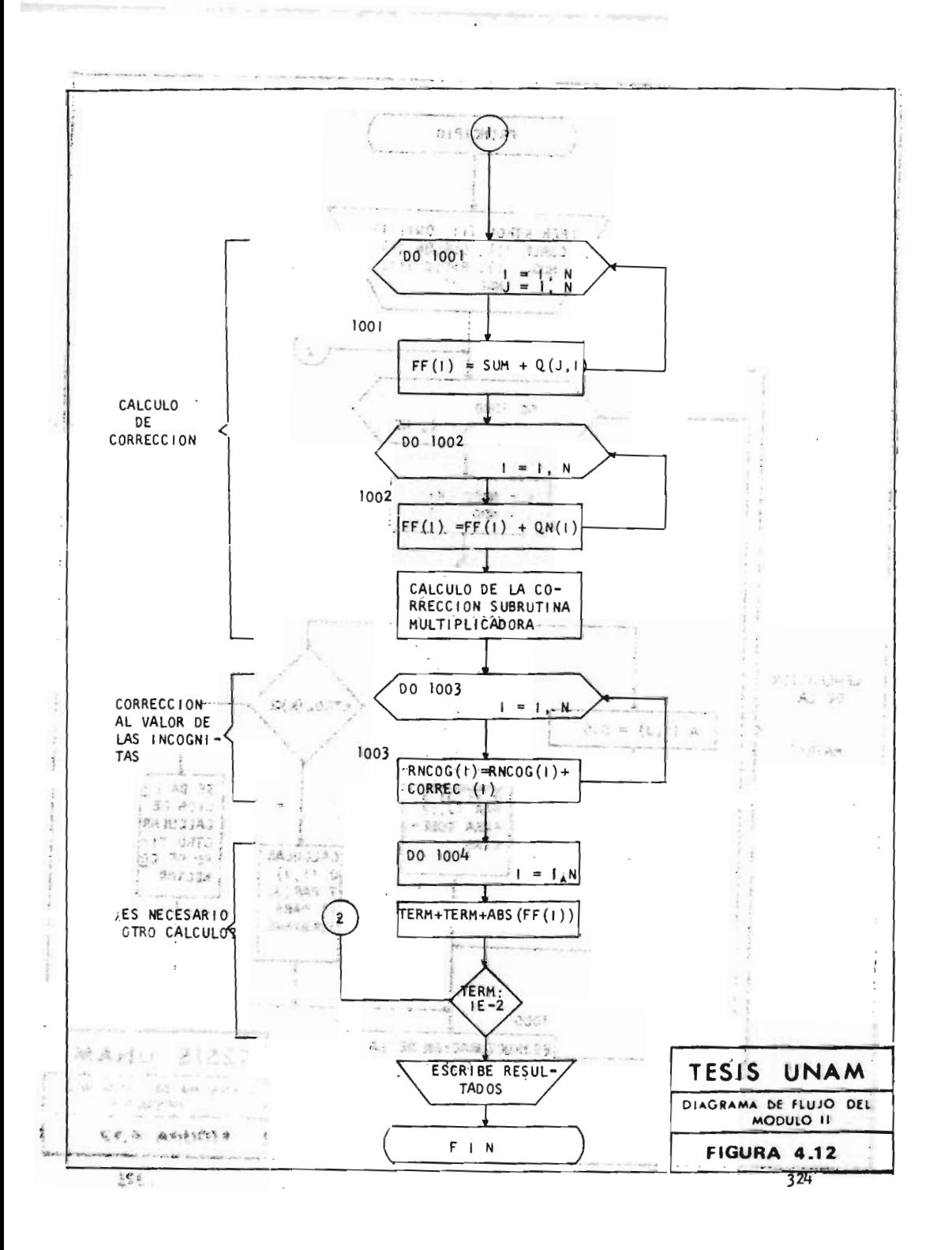

## CAPITULO V. in or seen the started features at story of

# APLICACION A UN PROBLEMA ESPECIFICO:

#### PLANTA DE ETILENO.

Todos los principios y métodos descritos en los capitulos anteriores para el dimensionamiento 6ptimo de siste mas de distribuci6n de vapor, así como para la elaboraci6n de diagramas de tuberías <sup>e</sup> instrumentaci6n, serán aplicadas específicamente <sup>a</sup> un problema en particular: Una Planta de Etileno.

NUMBER ROOM AT A REPORT OF STREET

more in additional company and control to the manner.

and work of the second position and the complete that

wear much a company with the state of the company of

to purchasing our measurement preparation of the sensitive of

the best and it there are the cor-

German Properties, including a man man

La elecci6n se ha hecho en base <sup>a</sup> la gran importancia que representa la producci6n de etileno en la industria petroquímica actual, así comoelhecho de que este tipo - de planta cuenta con una gran variedad de equipo, que hace posible la aplicaci6n de los métodos descritos en este trabajo. El etileno fue producido en una cantidad de 9. <sup>35</sup> billones de libras en los Estados Unidos en - 1965, mientras que el propileno fue producido en una cantidad de 4. <sup>6</sup> billones de libras. Estas olefinas, son usualmente producidas juntas y forman la espina dor sal de la industria petroquímica.

A aproximadamente 4.0  $\frac{2}{7}$ /1b para etileno y 2.2  $\frac{4}{7}$ /1b para propileno el valor producido por estas dos olefinas en 1965, fue de \$475 000 000.

La perspectiva para la demanda de etileno en la pr6xima década es uno de los crecimientos más notables. La tabla 5. 1, presenta demandas estimadas de etileno anuales para el período de 1970-80.

#### TABLA 5. 1

Demandas de Etileno 1970 <sup>a</sup> 1980 (Billones lb/año) Afto 1970 1975 1980 Localizaci6n  $U$ , S.A. 15.7 24.7 35.5

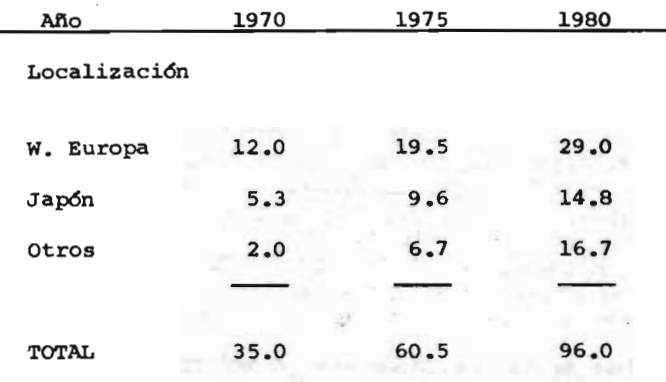

En los Estados Unidos, la demanda se espera de 15.7 bi llones de lb en <sup>1970</sup> <sup>a</sup> <sup>35</sup> billones en 1980; es decir, una velocidad de crecimiento de cerca de 8 1/2 %. En Europa occidental la demanda anual crecerá cerca de <sup>17</sup> billones de lb entre 1970 y 1980, a partir de 1970. -Un crecimiento más vigoroso, se predice para la industria de etileno en Japón. La demanda se acercará a aproximádamente el triple en la próxima década, requiriendo <sup>15</sup> billones de lb para 1980, a una velocidad de crecimiento de cerca de 11% por afio.

Los totales muestran que la demanda total anual para etileno crecerá cerca de <sup>62</sup> billones de lb para 1980, correspondiendo un crecimiento de aproximadamente 10%

anual.

÷,

Para satisfacer el incremento en demanda en la próxima década, la construcci6n de plantas de etileno tendrá que continuar a grandes pasos. La tabla 5.2, da un es timado de crecimiento de plantas y el capital de inver siones requerido para los límites internos de batería.

 $\Delta R_{\rm c}$ 

Un incremento aproximado de 69 billones de lb/año en la capacidad de las plantas debe ser instalado en el periodo en que se encuentre el incremento en la deman-ి శన్ ప్రస్తున్నారు. సమీప సంగీతం సంఘానం సంగీతం సంగీతం సంగీతం da.

Adicionalmente, deberán instalarse 25 billones de lb -<br>Adicionalmente, deberán instalarse 25 billones de lb al retirar las unidades absoletas <sup>y</sup> antiecon6micas. Por tanto, la construcción nueva total para la próxima década será de alrededor <sup>94</sup> billones de lb por año de etileno. Esto requerirá la erecci6n de cerca de 100 a chera de o a line ob siplantas. Seizh, ar ar argent la etapezhioù a

TABLA 5. 2

Crecimiento de la Industria de Etilono

1970 a 1980

with the facts and the b 4 DED TETTSNOT TALL  $\mathcal{O}(k)$  and  $\mathcal{O}(k)$ die Ann estat die die 20se Rummen sowa picember - Fr. am USA Rooms - P dans - A prime

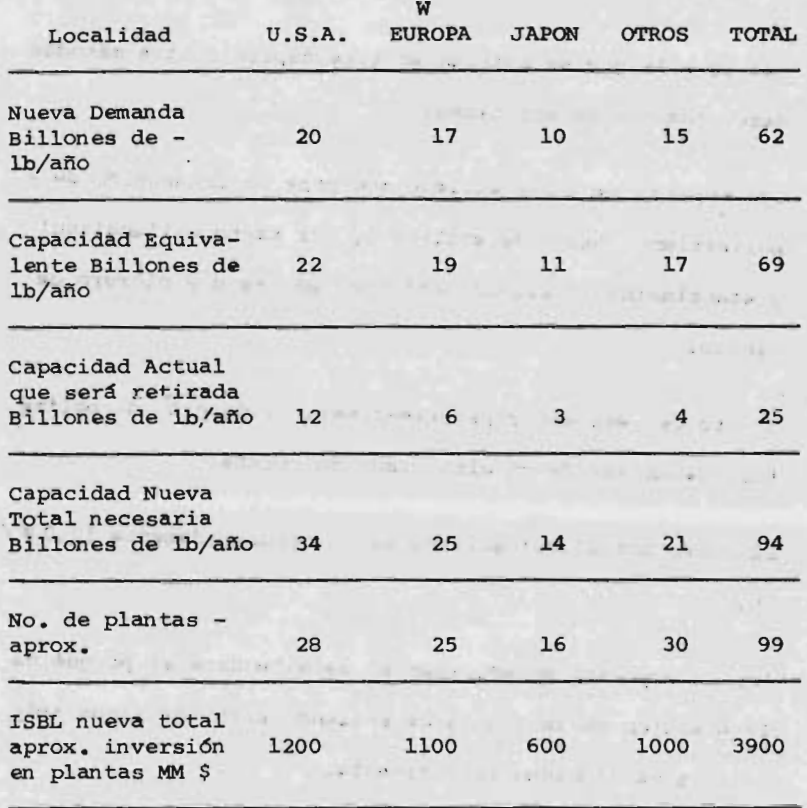

En México. la demanda actual de etileno es de cerca de - 450 millones de lb/año. Se estima que en 1980, la demanda será de aproximadamente <sup>2000</sup> millones de libras al año, lo que ha hecho surgir la necesidad de construir <sup>2</sup> nuevas plantas para satisfacer la demanda nacional. <sup>A</sup> una de es

329

Aten war

 $\frac{1}{2}$ 

tas es <sup>a</sup> la que se aplican en este capítulo, los métodos descritos con anterioridad.

Los mayores usos del atileno son para la produccidn de polietileno, óxido de etileno (y por tanto etilenglicol <sup>y</sup> etanolaminas), alcohol etílico, estirano <sup>y</sup> cloruro de vinilo.

El uso del otileno y propileno para producci6n de políme ros, deben ser de un alto grado de pureza.

El costo actual del etileno es de aproximadamente 12.0  $/$  $1<sub>b</sub>$  (1)

Por lo expuesto anteriormente, se entenderá el porqué de la elección de la planta de etileno, para los fines apli cativos mencionados inicialmente.

Descripci6n del Proceso

Definición de la Planta.

V. 1

La planta consistirá de una unidad de etileno y servicios

1) Precios en los E. U.

de mantenimiento. La unidad de etileno está diseñada para la producci6n de 500 000 toneladas métricas por año de etileno de alta pureza por cracking  $(2)$  térmico de etano alimentado y etano recirculado.

 $V<sub>2</sub>$ 

Secciones de la Planta.

La unidad de etileno puede ser subdividida en las siguien, tes senciones:

a. cracking y Apagado.

b. Compresión de gas efluente y extracción de acido-gas.

C. secado y enfriamiento de alimentaci6n.

d. Demetanizaci6n y Dectanizací6n.

e. Hidrogenaci6n de acetileno <sup>y</sup> fraccionamiento de etilano.

f . Fraccionamiento de Propilano .

9. Refrigaraci6n por Propileno -

2) Cracking. una molécula de alto peso molecular que es sensible al calor, se rompe en fragmentos más poqueños, algunos de los cuales se unen formando nuevas adenas. 231 anno 231 anno 231 anno 232 anno 232 anno 232 anno 232 anno 232 anno 232 anno 232 anno 232 anno 232 h. Refrigeración por etileno , and a portal de la posición de la portal de la portal de la portal de la portal de la portal de la portal de la portal de la portal de la portal de la portal de la portal de la portal de la p

v. <sup>3</sup>

Servicios de Mantenimiento.

Los servicios de mantenimiento consistirán de lo siguien te: contribution are the way and control

a. sistema de distribuci6n de agua de enfriamiento.

b. Sistema de distribución de vapor y condansados.

C. Sistema de distribuci6n de gas combustible.

d. Sistema de distribuci6n de instrumentaci6n de aire y planta.

e. Sistema de distribuci6n eléctrico.

f. sistema de Seguridad,

9. sistema de distribuci6n de nitr6geno.

h. Sistema de arranqué ( flara).

i. sistema de arreglo desgastado.

j. Tanques <sup>y</sup> almacenamiento - Soda Cáustica - aceite

lavador del compresor, almacenamiento de metanol y sistemas de distribuci6n.

Descripción del Proceso.

La siguiente es una breve descripci6n de la secuencia de el proceso como se muestra en el diagrama de flujo de -proceso global de la figura 5. 1A

 $V.4.1$ 

v. 4

Cracking y Apagado.

El etano alimentado ( feed slock) más el etano recirculado, son craqueados en calentadores tubulares en presencia de vapor de diluci6n <sup>a</sup> una temperatura de salida de apro ximadamente 1565°F. -851

Los efluentes del calentador son enfriados a 600°F en líneas de transferencia intercambiadoras, las cuales generan vapor de alta presi6n <sup>a</sup> 725 psig.

Los efluentes de las líneas de transferencia intercambiados son combinados y dirigidos <sup>a</sup> la torre de apagado.

333

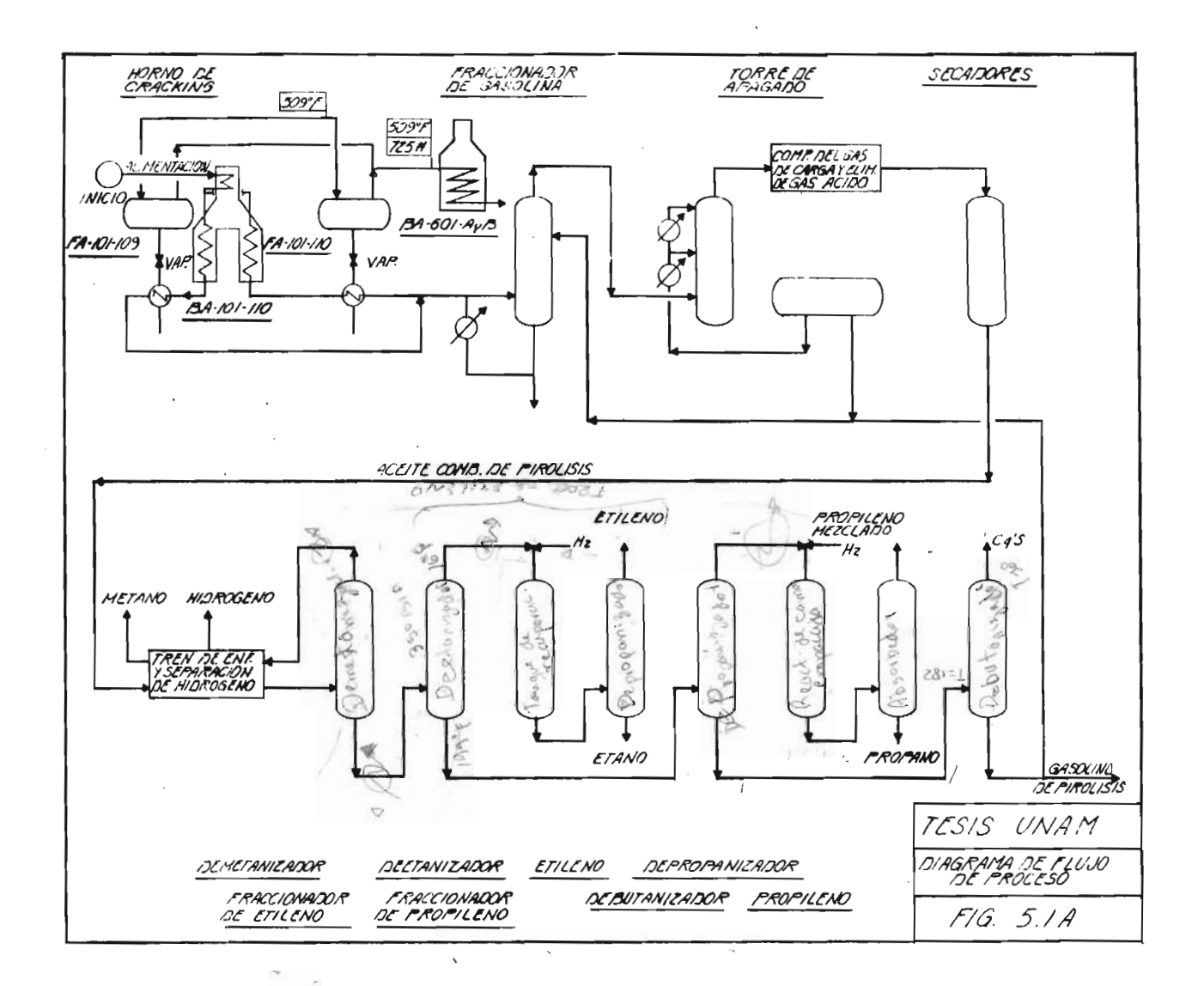

Por contacto directo con agua de enfriamiento, la mayor parte del vapor de diluci6n y algunos hidrocarburos más pesados son condensados. El vapor total del domo a ll0° F, fluye hacia un sistema compresor.

El agua apagada más el vapor condensado son separados de los hidrocarburos condensados en un tanque agitado de apagado de agua el cual opera a 175°F.

El agua caliente circulante es usada para rehervir el fraccionador de propileno y para calentamiento a bajo nivel en varios procesos de servicio y además para enfriamiento, en contraste con el agua de enfriamiento. El vapor de diluci6n es mandado <sup>a</sup> los límites de batería.

v. 4. 2

compresi6n de la Carga de Gas y Extracci6n de Acido -Gas.

Los vapores del domo de la torre de enfriamiento son comprimidos en compresores centrífugos de 4 etapas a una presi6n de <sup>559</sup> psig, con enfriamiento interetapa <sup>a</sup>  $110°F.$ 

Entre la 3a. y 4a. etapa el gas es tratado para la ex-

tracci6n ácido -gas en la torre de lavado de agua cáusti  $\sim 20\,$  km s  $^{-1}$  $\sim 10^{11}$ The sample of the same ca.  $\mathcal{L}^{\mathcal{L}}$  , we have a set of  $\mathcal{L}^{\mathcal{L}}$ 

La 4a. etapa de descarga es enfriada con agua y con pro pileno como refrigerante a 60°F. El condensado líquido es separado y los vapores gen mandados <sup>a</sup> los secadores 52 7 8 5 desecantes (desiccant).

Los H. C. interetapas y el agua condensada de las primeras etapas son mandados al tanque de apagado. El conden sado de la 4a. etapa, después del calentamiento, es recirculado <sup>a</sup> la 3a. etapa de descarga del tanque.

DESIGNE E

 $\mathbb{R}^n$  , we are  $\mathbb{R}^n$  . If  $\mathbb{R}^n$ 

 $V.4.3$ 

Secado y Enfriamiento de Alimentación.

El gas que descarga del compresor final a 60°F y 542 psig  $(1, 1)^2$ es secado en camas empacadas secadoras usando mallas moleculares antes de pasar a la sección a recuperación a baja temperatura. Se abastecen dos secadores, uno está sobre la corriente y el otro es regenerado. Se chana av Sim

Tanto la regeneraci6ncomo el enfriamiento de los secadores se lleva a cabo pasando una vez hidrógeno rico off-gas.

El gas secado a 60°F es progresivamente enfriado parcialmen te condensado, extrayendo condensado a - 30°F, - 94°F,  $-145\text{°F}$  y - 230°F. El vapor residual es el hidrógeno rico off -gas.

Los primeros tres condensados son alimentados al demeta nizador. El enfriamiento se realiza con propileno y etileno como refrigerantes, vaporizando etano recircula do <sup>y</sup> recalentando hidr6geno <sup>y</sup> metano off -gas. El cuarto condensado es flasheado a 15 psig para proveer el nivel más bajo de refrigeraci6n y recirculando <sup>a</sup> la carga del compresor.

El hidr6geno y metano ricos en gas de desecho son envia dos al combustibles después del calentamiento en el tren de enfriamiento en contraste con el refrigerante ISquido de propileno. at the cultured star, and make

#### v. 4. 4

 $\mathcal{S}_{\mathcal{A},\mathcal{C}}$ 

opalyze at:

Demetanización y Deetanización.

El demetanizador el cual opera <sup>a</sup> 445 psig tiene una temperatura en los fondos de 31°F y en el domo de -106°F.

The Summer County . To the first L th

Checked a life progress on ( ) on price streets for the finite one

now ; affecting a most hands the one and star

La columna es rehervida con refrigerante propileno y el reflujo es condensado con refrigerante etileno. El pro ducto del domo es el metano off-gas el cual es mandado al combustible después del calentamiento en el tren de enfriamiento. Los fondos del demetanizador son calenta dos con refrigerante propileno y alimentados al deetani zador.

El deetanizador, el cual opera <sup>a</sup> <sup>350</sup> psig tiene una tem peratura en los fondos de 194°F y en el domo de 16°F. El rehervidor usa vapor a baja presión y el reflujo es condensado con refrigeraci6n de propileno.

El producto neto del domo es una mezcla de etileno y etano con una pequeña cantidad de acetileno y es mandado al sistema de recuperaci6n de acetileno. El producto neto de los fondos es el C3'S y la fricción más pesada, la cual es alimentada <sup>a</sup> el depropanizador.

### v. 4. <sup>5</sup>

Hidrogenaci6n de Acetileno y Fraccionamiento de Etileno. El vapor del domo del deetanizador, después de intercam biar con la efluente de alimentaci6n y ser precalentado

es mandado al convertidor de acetileno.

El acetileno es hidrogenado sobre un catalizador de pallacium en un reactor de cama empacado. El H<sub>2</sub> off-gas, después de la metanización y el secado sobre mallas moleculares, es inyectado <sup>a</sup> la alimentaci6n del convertidor para abastecer los requerimientos de hidrógeno. Son abastecidos dos recipientes, uno está sobre la corriente, mientras que el otro está en stand-by. Un calentador por fuego es abastecido para regeneración.

La efluente convertida es usada para precalentar la ali mentación y fluír a un absorvedor, donde el aceite verde que se forma durante la hidrogenaci6n es extraído.

El aceite verde del domo del absorvedor fluye para resguardar el secador y es mandado al fraccionador de etileno.

La alimentaci6n contiene etileno, etano, propileno, hidr6geno sin reaccionar y un poco de metano que estaba contenido en el H<sub>2</sub> gas.

La torre, la cual opera <sup>a</sup> <sup>285</sup> psig, tiene una temperatura en los fondos de 21°F y en el domo de - 21°F. El

condensamiento <sup>y</sup> reebullición son hechos por el refrigerante propileno. El producto etíleno es extraido co mo una corriente lateral en la torre, y el H<sub>2</sub> y CH4, después de pasar <sup>a</sup> través de un condensador de escape son recirculados <sup>a</sup> la carga del compresor.

El producto de etileno es bombeado y deliberado <sup>a</sup> los límites de batería como un vapor, después de la vapori zación y sobrecalentamiento.

El etanc recirculado como producto es extraido de lcs fondos del fraccionador de etileno, vaporizado, sobrecalentado y mandado <sup>a</sup> los calentadores de cracking.

#### V. 4. 6

Depropanizaci6n y Debutanizaci6n.

Los fondos del deetanizador forman la alimentación al depropanizador. Esta torre es rehervida con vapor a baja presión y las cabezas son condensadas con propile no como refrigerante. La torre la cual opera <sup>a</sup> 115 psig, tiene una temperatura en los fondos de 182°F y en el domo de 60°F. Los fondos contienen C4 y material

más pesado, son mandados al debutanizador, mientras, que el producto neto del domo es bombeado y mandado al fraccionador de propileno.

El debutanizador es rehervido con vapor <sup>a</sup> baja presi6n y el reflujo es condensado con agua de enfriamiento. La torre la cual opera <sup>a</sup> <sup>72</sup> psig, tiene una temperatura en los fondos de 246°F y en el domo de 127°F.

Los fondos son combinados con el producto neto de <sup>H</sup> <sup>C</sup> de la torre de apagado para formar el producto destilado aromático. La corriente neta del domo es el C<sub>4</sub> mezclado con <sup>H</sup> <sup>C</sup> producto, el cual es mandado <sup>a</sup> los límites de ba tería.

v. 4. <sup>7</sup>

#### Fraccionador de Propileno.

El fraccionador de propileno, el cual opera en un sistema de dos torres <sup>a</sup> <sup>314</sup> psig, tiene una temperatura en los fondos de 144°F y en el domo de 125°F. La torre es rehervida con agua apagada y el producto del domo es condensado totalmente con agua de enfriamiento.

El producto de los fondos consiste de propano, metil acetileno, propadieno <sup>y</sup> algo de propileno <sup>y</sup> es, después de enfriado, mandado a los límites de batería.

El producto neto del domo es propileno químicamente ca lificado y es bombeado y almacenado bajo presión.

v. 4. 8

Refrigeraci6n con Propileno.

El sistema de refrigeraci6n de propileno, es un sistema multietapas usando un compresor centrífugo. Da refrigeración a cuatro niveles: - 35°F, -5°F, 40°F, 65°F.

La efluente del compresor es enfriada y condensada con agua de enfriamiento y subenfriado con varios productos y corrientes de proceso. La condensación interet<u>a</u> pas <sup>a</sup> varios niveles se obtiene de la reebullici6n del demetanizador y el fraccionador de etileno y también de la vaporizaci6n de producto de etileno y alimentaci6n al deetanizador.

 $V.4.9$ 

Refrigeraci6n con EtilenO.

El sistema de refrigeraci6n de etileno es un sistema multietapas usando un compresor centrífugo. El sistema de refrigeraci6n de etileno tiene <sup>3</sup> niveles de refrigeración: - 150°F, 50°F, - 103°F y - 67°F. La efluente del compresor es desobrecalentado con agua de enfriamien to <sup>y</sup> refrigerante propileno, condensada con el segundo nivel de refrigeraci6n de propileno y entonces subenfria da con el nivel más bajo de refrigeración de propileno.

strategystic certa is Wilson designations.

 $\frac{1}{2}$  ,  $\frac{1}{2}$  ,  $\frac{1}{2}$ 

v. <sup>5</sup>

Lista de Equipo que Consume Vapor.

La unidad productora de etileno que se seleccion6 para la aplicaci6n del dimensionamiento de los sistemas de distribuci6n de vapor, va <sup>a</sup> contar con tres niveles de vapor:

- a. Vapor de alta presión 600 psig; 750°F, sobreca lentado.
- b. Vapor de media presi6n <sup>275</sup> psig; sobrecalentado.
- C. Vapor de baja presi6n <sup>65</sup> psig; saturado.

Cada nivel de vapor va <sup>a</sup> utilizarse como servicio en los siguientes equipos:

V. 5. 1

Vapor de Alta Presi6n.

#### Equipo Códiqo

Quemadores de pirólisis de etano BA-101-110 Sobrecalentadores de vapor  $BA-601$  A/B E BE

344

## Equipo C6diqo

Turbina del compresor de carga de gas GB-201

Turbina del compresor refrigerante de propileno GB - 501

Turbina del compresor refrigerante de etileno GB-601

Turbina de la bomba alimentadora <sup>a</sup> la caldera GAT-704/S

Cambiador de alimentaci6n al metaniza dor EA - 321

Tanque continuo de purga de vapor de alta presión FA-126

 $\mathbb{R}^n$ 

V. 5. 2

 $\mathbb{H}_1$  .

Vapor de Media Presi6n.

Turbina del compresor GBT-701

Chin anea de desfogue

and the min

 $\overline{a}$ 

 $1.947 - 0.00$ 

1. 主体 图1.

lim y at

with the committee of the commit-

THE CHARLES ALL ARE COMPANY IN

전 (900) ART 이 [제품] 금지 ...

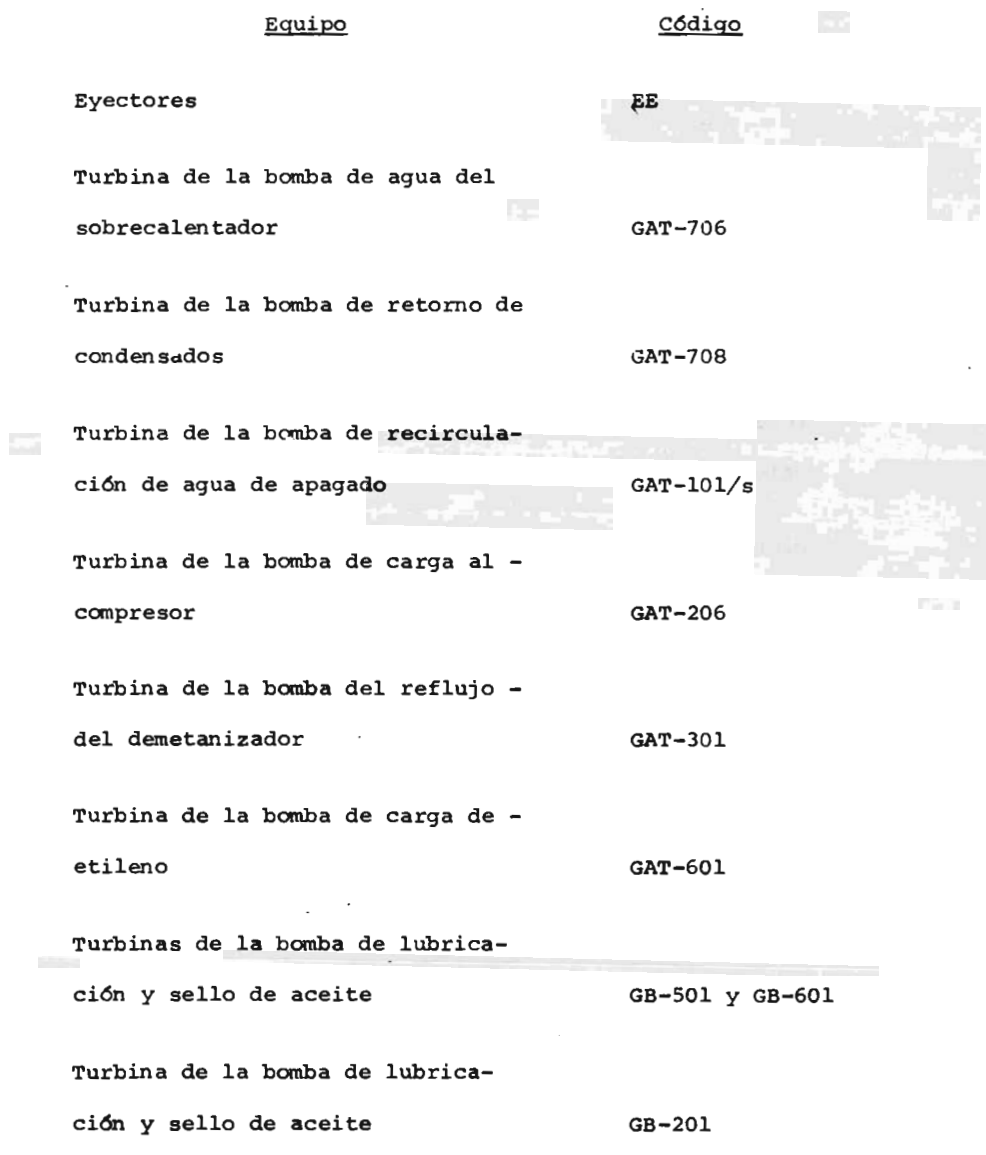

346

 $\ddot{\phantom{0}}$ 

 $\cdot$ 

# Equipo C6diqo Enfriador de purga de alta presión EA-702 V. 5. 3 Vapor de Baja Presi6n. Desobrecalentador de baja presión BH-701 Condensador de ios vapores de desfogue EA - 709 Condensador de superficie, carga com presor gas EA-218 Condensador de superficie, compresor propileno EA - 505 Condensador de superficie, compresor etileno EA-607 Quemador de Pirólisis BA-201 Rehervidor del demetanizador BA-401 Precalentador de alimentación al con vertidor de aceite EA-406  $\overline{247}$

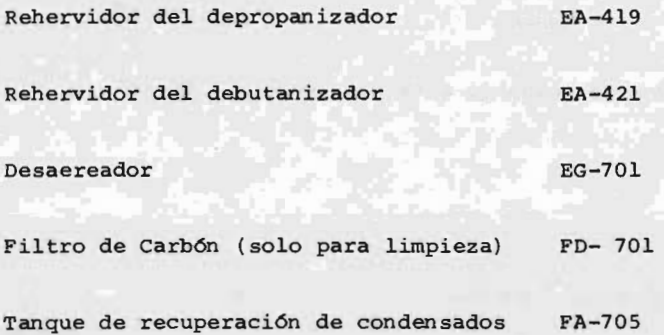

V. 6

Estimado de Consumo de Vapor.

Para calcular la cantidad de vapor que se va <sup>a</sup> consumir en una planta de proceso es necesario calcular inicialmente el que se consume en cada equipo que utilice vapor, como son cambiadores, eyectores, etc.

En lo que se refiere al necesario para el funcionamiento de turbinas, el balance de consumo de vapor esta sup editado <sup>a</sup> cuestiones económicas, puesto que para un pro ceso dado pueden presentarse las siguientes alternativas:

1. Utilizar como accionadores del equipo de transporte <sup>a</sup> motores eléctricos y turbinas <sup>a</sup> la vez para -

evitar paros en caso de falla de la corriente eléc trica.

2. Puede tenerse únicamente motores eléctricos como accionadores en la mayoría de los equipos, si la planta además de generar su propia corriente eléctrica, consume electricidad de la CFE. Esto dismi nuye en gran parte el riesgo que se tendría por falla de corriente eléctrica.

No obstante, siempre es necesario tener turbinas en los equipos que sean vitales para el funcionamiento de la planta.

En la mayoría de las plantas de proceso se presentan casos intermedios.

Por otra parte, el consumo de vapor se debe hacer para las condiciones más críticas, es decir, funcionando a su máxima capacidad de todo el equipo, ast como suponer que el accionamiento de todos los motores eléctricos de la planta va <sup>a</sup> efectuarse por medio de corriente genera da en la misma planta. Por esta razón, el consumo de vapor en los turbogeneradores y las condiciones del va-
por de media presión proveniente de las salidas laterales de éstos, es muy importante para efectuar el balance de consumo de vapor.

Debemos también tomar en cuenta la cantidad de vapor que se va <sup>a</sup> estar generando indirectamente en el equipo de proceso, de la manera como mencionamos anteriormente.

<sup>Y</sup> por Ciltimo, la cantidad de vapor de baja presión recu perado en los tanques de vaporización instantánea (FA-126) .

## $V.6.1$

Estimado de Consumo de Vapor en el equipo de Alta Presi6n.

Como se mencionó anteriormente, para el cálculo de la cantidad de vapor que se consume en una planta de proceso, es necesario calcular el vapor de cada equipo <sup>e</sup> integrarlo finalmente, para obtener el consumo total, por tanto, en esta sección se efectuará el cálculo pa-

ra aquellos equipos que utilicen el vapor de alta presi6n.

De acuerdo al diagrama de servicios de vapor y condensados mostrado en la figura 5.18, el cabezal de vapor de alta presión distribuye el vapor a los siguientes equipos:

- Turbina del compresor con carga de gas GB - 201
- Turbina del compresor refrigeran te de propileno GB-501

Turbina del compresor refrigeran te de etileno GB-601

d— Turbina de la bomba alimentadora

a la caldera GAT-704

Cambiador de alimentación al deme tanizador EA-321

Al final del cabezal se encuentra una válvula controla dora de presi6n, cuya funci6n es mantener una carga de

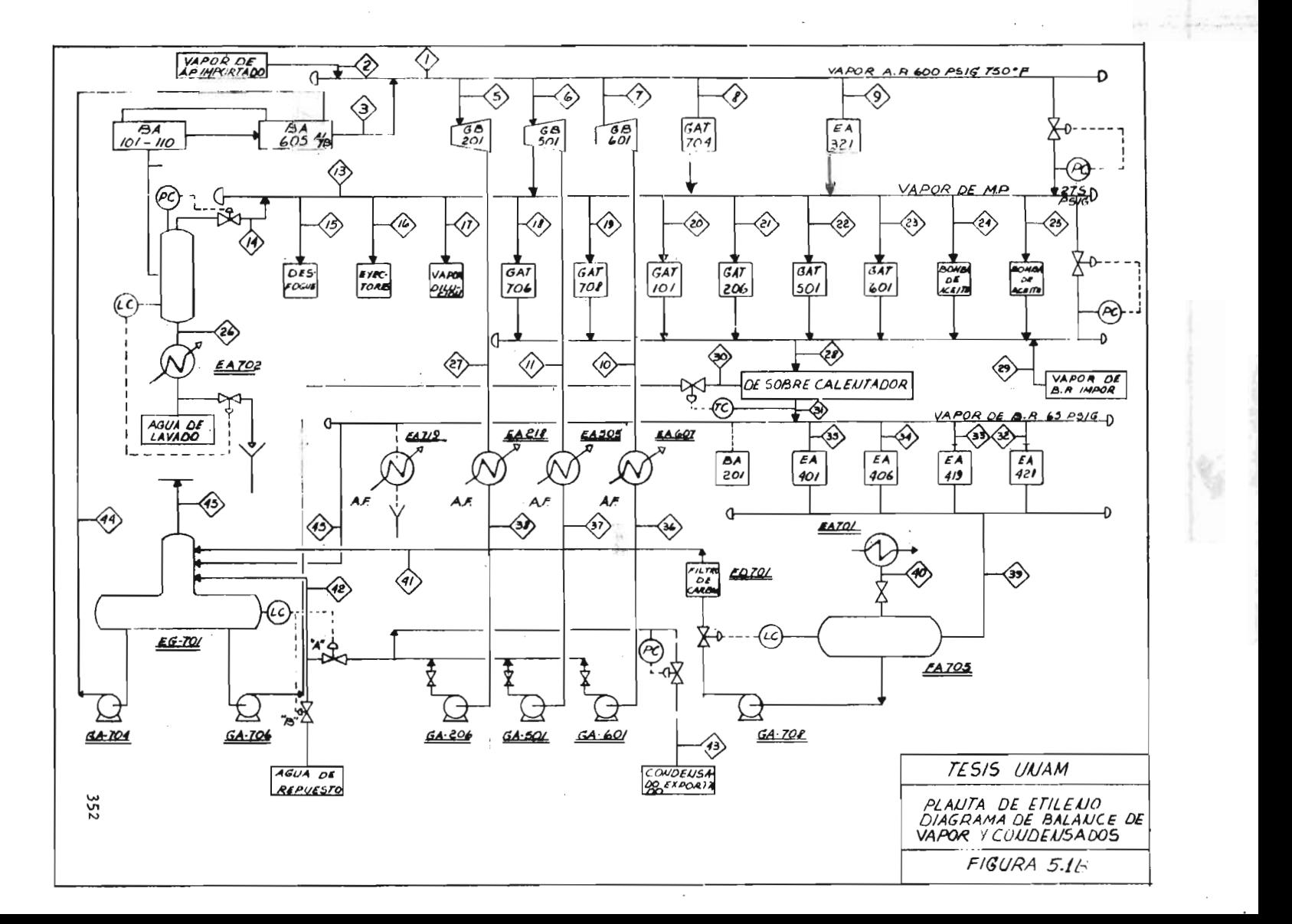

vapor constante a los equipos mencionados.

Estimado de vapor <sup>a</sup> las turbinas.

Este estimado en general se llevará a cabo, tomando en cuenta las siguientes condiciones de servicio:

Alta presión a la entrada de la turbina 600 psig, 750°F Cabezal de media presión 275 psig, (1) Cabezal de baja presión 65 psig Escape de la turbina  $2.2$  psia (2)

(1) Aproximadamente 520°F dependiendo de la eficiencia de la turbina de extracción.

(2) Temperatura de condensación 130°F

El método <sup>a</sup> seguir para estimar el consumo de vapor de todas las turbinas, es el propuesto en el CapItulo II.

i) Estimado de vapor a la turbina del compresor GB-201.

Este equipo va <sup>a</sup> utilizar el vapor de alta presi6n para obtener su movimiento mecánico y lograr que el compresor incremente la presi6n de una mezcla de gases, que van <sup>a</sup> utilizarse ya comprimidos para los requerimientos del proceso en la obtenci6n del etileno.

El compresor va a llevar su función de compresión de los gases por medio de 4 etapas.

un esquema muy simplificado del accionador de éste compresor sería el siguiente:

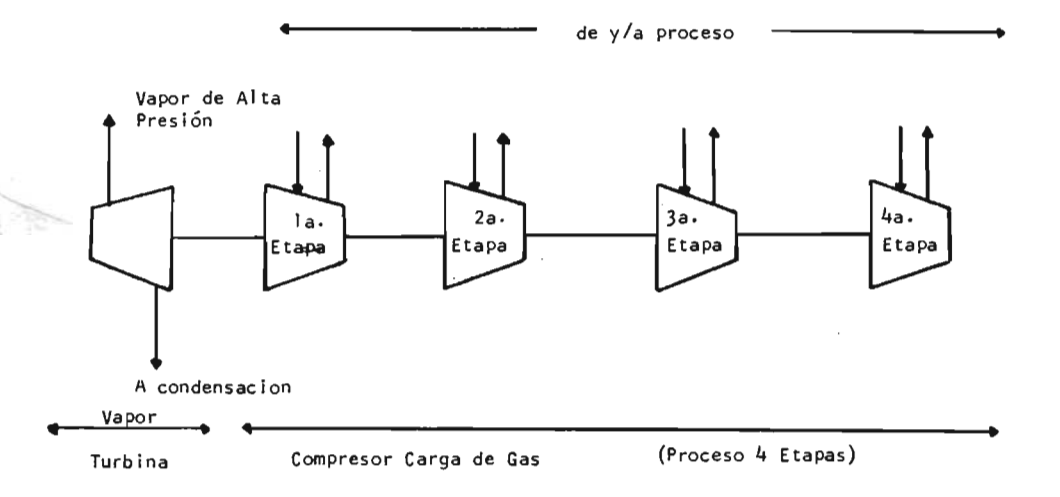

354

Cálculo de potencia del compresor:

 $P_1 = 21.7$  psia,  $P_2 = 573.5$  psia,  $k = 1.226$ ,  $T = 575°R$ ,

 $P M = 19.58$  lb/1b mol  $/$ 

 $k - 1$ Trabajo =  $\frac{k}{R}$  R T,  $\frac{p_2}{R}$   $\frac{k}{R}$  - 1  $k - 1$ 

 $\frac{1.226}{0.226}$  (1544) (575) 26.43 0.1843

3990104. <sup>414</sup> ft # / lb -mol

Base =  $995.82 \text{ lb/min} / 19.58 \text{ lb/lb mol} = 50.86 \text{ lb mol} /$ min and a management of the

Trabajo =  $\frac{(3990104.414)(50.86)}{33000}$  = 6149.50 hp isoentró-<br>picos

isoentrópica =  $0.78$ 

$$
HP = \frac{6149.50}{0.78} = 7883.97
$$

material de la Pa

毎年以前の記

Cálculo del consumo de vapor de la turbina:

Entalpia en la entrada  $=$  1379.0 BTU/1b Entalpia en la salida =  $1272.2$  BTU/1b  $Trabajo = 1379 - 1272.2 = 106.80 BTU/1b$ 

2544 = 33. 79  $\frac{2544}{ }$ Consumo real de vapor =  $= 33.79$ lb/ hp- hr

Consumo de vapor a carga completa =  $(33.79)$   $(7883.97)$ 

ii) Estimado de vapor a la turbina del compresor GB-501.

Este tipo de compresor es muy semejante tanto en el uso de una turbina de vapor como medio de propulsión, como en el hecho de funcionar por medio de cuatro etapas al compresor mencionado anteriormente.

El estimado de vapor usado en este compresor, que forma parte del ciclo de refrigeraci6n de propileno, va <sup>a</sup> determinarse como en el caso anterior, los resultados se muestran en la tabla 5. 3

iii) Estimado de vapor de la turbina del compresor GB-601.

El compresor GB-601, forma parte del ciclo de refri geraci6n de etileno. Funciona Por medio de <sup>3</sup> etapas y el estimado de vapor que consume la turbina -356 que lo propulsiona, obtenido como en los casos an teriores, se muestra en la tabla 5. 3.

iv) Estimado de vapor a la turbina de la bomba GA-704.

De acuerdo con el método propuesto en el Capítulo Ii, para el cálculo de la potencia de una bomba, se tiene que:  $121 - 174$ 

 $Ps = 40.9$  psia  $PD = 1054$  psia  $\Delta Pb = 1013.10$ psi

Potencia Teórica =  $\triangle PbQ$  = 145886.40  $\frac{1b}{ft^2}$  x 1.80  $\frac{ft^3}{sec}$ 

 $262680$   $\frac{\text{lb ft}}{\text{sec}}$ 

**H.P. Teóricos =**  $\frac{262680}{550}$  **= 477.60 ;**  $\gamma$  **bomba = 0.8** 

H.P. Reales =  $\frac{477.60}{0.8}$  = 597 h.p.

Por tanto, se tiene que el consumo de vapor de la turbina es:

**W** Vapor  $\frac{2544 \times 597}{106.80 \times 0.24}$  = 59250 lb/hr

In admits that the new TABLA 5.3 definition to any

CONSUMO DE VAPOR DE LAS TURBINAS

plant at fill be tone pursued on very send

ALTA PRESION

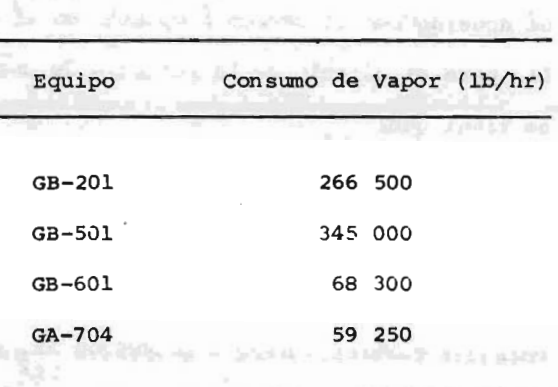

Estimado de Vapor del Cambiador de Alimentación al De-63041 4.6 metanizador Equipo EA - 321.

A. Marie L.

Este equipo es un cambiador de calor del tipo de coraza y tubos, cuya finalidad es el calentamiento del fluído de alimentación a la torre demetanizadora; el vapor fluye por la coraza, y por los tubos una mezcla con un contenido de 91% en mol de hidr6geno.

De acuerdo al proceso, las condiciones de trabajo son:

Fluido Vapor Alta Presión 91% mol H<sub>2</sub> Temperatura de Entrada 719°F 379°F Temperatura Salida 570°F / 380°F Calor Transferido  $\sim$  63630 BTU/hr

Coef. Transf. Calor

Máximo U 120 BTU/hrlb°F

De acuerdo <sup>a</sup> las ecuaciones citadas en el Capítulo II:

De .1a corriente por la coraza:

 $q = W$  vap Cp  $\Delta T$ 

Donde:

 $Wvap = q / cp \Delta T$  CpH<sub>2</sub>0 = 0.533

 $Wvap = \frac{63630 \text{ BTU/hr}}{800 \text{ cm}} = 801 \text{ lb/hr}$  $0.53$  / Ib<sup>o</sup>F (719-570) <sup>o</sup>F

 $Wvap = 801 lb/hr$ 

 $v. 6.2$ 

Estimado de Consurno de Vapor de los Equipos de Media Presi6n.

Como puede observarse de acuerdo al diagrama de servicios de vapor y condensados mostrado en la pag.  $280$ ; el cabezal de media presión, se ve alimentado por les siguientes equipos:

Tanque continuo de purga de vapor de A.P. FA-126 Turbina del compresor refrigerante de propileno GB - 501 Turbina de la bomba GA-704 GAT-704 Cambiador de alimentación al demetanizador EA-321 <sup>A</sup> su vez, este cabezal va <sup>a</sup> alimentar con vapor de media

presi6n <sup>a</sup> los equipos:

Turbina del compresor GB-701 GBT-701 Eyectores ×. Turbina de la bomba GA-706 6AT-706

36o

Turbina de la bomba GA-708 GAT-708 Turbina de la bomba GA-701 GAT-701 Turbina de la bomba GA-206 GAT-206 Turbina de la bomba GA-501 GAT-501 Turbina de la homba GA-601 GAT-601 Bomba con sello de aceite y lubricante

Bomba con sello de aceite y lubricante

Este cabezal va <sup>a</sup> tener además una línea de desfogue y una válvula controladora de presión.

Todos los equipos que alimentan al cabezal de media presión, fueron ya tratados, excepto el tanque continuo de vapor FA-126. Este equipo, así como los equipos que ali mentan al cabezal de alta presi6n, merecen menci6n aparte y serán analizados al final de la secci6n.

Estimado de consumo de vapor de las Turbinas del Cabezal de Media Presi6n.

Con el objeto de extenderse lo menos posible, los cálcu-361 los para el consumo de vapor de las turbinas, será omitido; pero el método de cálculo usado es el propuesto en el Capítulo II <sup>y</sup> es el mismo que se utiliz6 para calcular el consumo de las turbinas de alta presión. Los re sultados obtenidos son los mostrados a continuación:

| Turbina                   | Consumo de Vapor<br>(1b/hr) |
|---------------------------|-----------------------------|
| GRT-501 y 506             | 12 700                      |
| $GBT-701$                 | (1)                         |
| GAT-706                   | 925                         |
| GAT-708                   | 1 633                       |
| $GAT-101$                 | 49 575                      |
| <b>STERNES</b><br>GAT-206 | 6 235                       |
| $GAT-501$                 | 5 200                       |
| GAT-601                   |                             |

GBT-201  $12.655$ 

1) La turbina GBT va <sup>a</sup> tener una funci6n intermitente, por tanto, para el balance general de vapor <sup>a</sup> régimen permanente, consideramos que no consume vapor.

Por necesidades mismas del proceso, y con el objeto de aprovechar al máximo posible el vapor de media presi6n se estima que los sistemas restantes del cabezal de me dia, van <sup>a</sup> consumir la siguiente cantidad de vapor:

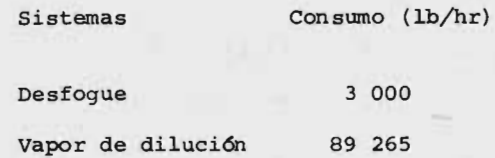

El consumo de vapor de los eyectores va <sup>a</sup> estar en funci6n de los condensadores de superficie, equipos éstos áltimos que especifica el fabricante. En base el método propuesto en el Capítulo 1, el consumo de los eyectores es de 2000 lb/hr.

Como se puede observar en el diagrama de servicios, todo el vapor utilizado en las turbinas de media presi6n para su accionamiento motriz, después de haber realizado el servicio requerido, se envía <sup>a</sup> un cabezal ( al que se inyecta cierta cantidad de vapor de importación, con el objeto de mantener una cantidad determinada), de don de el vapor se envía <sup>a</sup> un atemperador <sup>o</sup> desobrecalenta dor, cuya funci6n es lograr la eliminaci6n del sobreca-

lentamiento, lo cual se obtiene por medio de la adición de agua desmineralizada proveniente del desaereador.

Las cantidades de vapor que maneja el desobrecalentador son:

W vap. alimentación = 105100 lb/hr (resultado de las seis turbinas y dos bombas)

 $WH<sub>2</sub>0$  alimentación = 11587 lb/hr

W vap de salida  $=$  116687 lb/hr ( resultado de la suma de las dos anteriores)

El vapor después de haber sido desobrecalentado es alimentado al cabezal de baja presión.

 $V.7.3$ 

Estimado de Consumo de vapor de los equipos de Baja Pre si6n.

El cabezal de baja presi6n alimenta con vapor de 65 psig <sup>a</sup> los siguientes equipos:

Equipo C6diqo

Desaereador EG-701

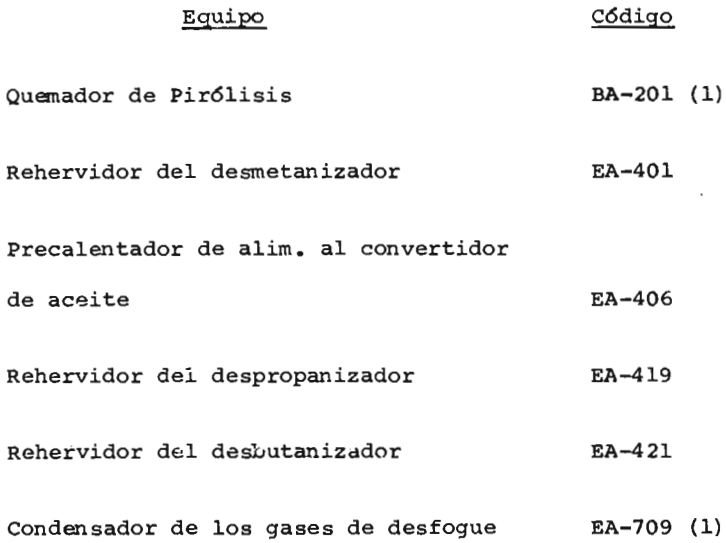

(1) El quemador de Pirolisis trabaja intermitentemente, por tanto en régimen permanente podemos considerar que consume una cantidad Infima de vapor, lo mismo sucede con el condensador EA-709.

a. Consumo de Vapor del Rehervidor del Desmetanizador EA -401.

Este rehervidor es un cambiador de calor del tipo de coraza <sup>y</sup> tubos, cuya finalidad es rehervir por medio de vapor de baja presi6n una mezcla de hidro

carburos, tiene las siguientes características de operaci6n:

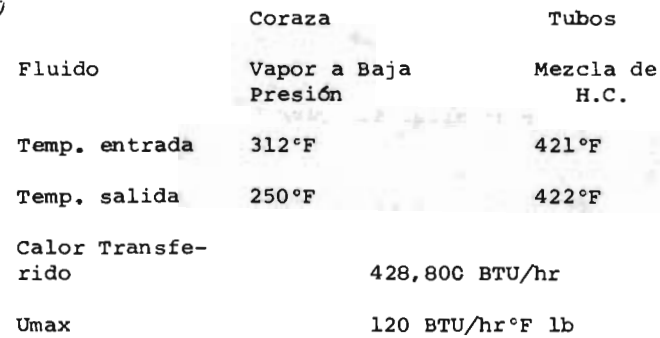

Haciendo uso de las ecuaciones del Capítulo II

De la corriente que fluye por la coraza, se tiene:

vap Cp vap  $(T_2 - T_1)$  De donde: W vap =  $q$ / Cp vap  $(T_2 - T_1)$  Cp = 0.307  $W \text{ vap} = 428\ 800\ \text{BTU/hr}/0.307\ \frac{\text{BTU}}{\text{lb}^{\circ}\text{F}}(312-250) \text{°F}$ 

W vap = 22513.4 lb/hr  $\approx$  22510 lb/hr

b. consmno de vapor del Precalentador de alimentaci6n al convertidor de Aceite EA -406.

but health the seath stark of inflation for species in

Este equipo es un cambiador de calor del tipo coraza <sup>y</sup> tubos, cuya finalidad es precalentar una mezcla de hidrocarburos por medio de vapor de baja presi6n. Las condiciones de operaci6n son las siguientes:

 $\Delta$ 

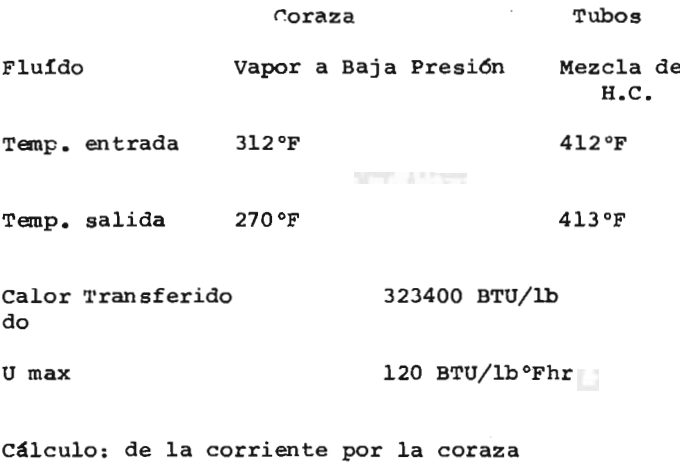

 $q = W$  vap  $\overline{c}_p$  vap  $(T_2 - T_1)$  Donde: W vap =  $\frac{9}{2}$  vap ( $T_2 - T_1$ )  $\bar{C}_p = 0.296$ W vap = 323 400 BTU/1b/0.296  $\frac{BTU}{lb}$  (312-270)  $\degree$ F  $W \text{ vap} = 26000 \text{ lb/hr}$ 

C. Consumo de Vapor del Rehervidor del Despropanizador EA-419.

> El rehervidor es un cambiador de tubos y coraza, por medio del cual se logra rehervir una mezcla de hidrocarburos con destino al despropanizador; sus características de operación son las siguien tes:

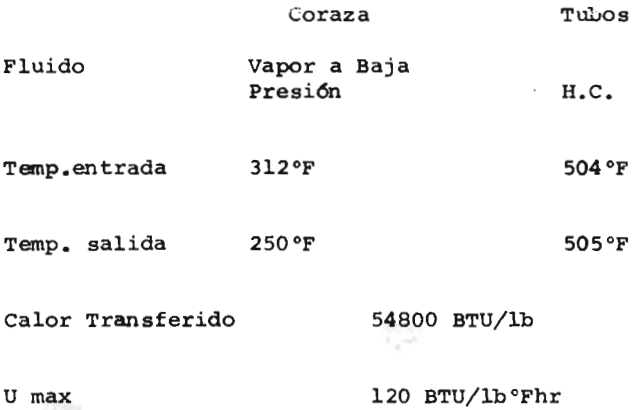

Cdlculo:

De la corriente de la coraza: W vap =  $q/\bar{c}p$  vap  $(T_2 - T_1)$  donde  $\bar{c}p = 0.307$  $W \, vap = 2878 \, lb/hr$ 

d. cálculo del consumo de vapor del rehervidor al des butanizador EA -421.

> Este equipo es muy semejantesa los anteriores y el estimado de vapor se lleva <sup>a</sup> cabo de la misma mane ra obteni6ndose:  $762$

$$
W \text{ vap} = 1635 \text{ lb/hr}
$$

Antes de analizar el desaereador EG-701, sequiremos la trayectoria que sigue el vapor que sale de los cambiadores antes mencionados.

Este vapor ya condensado en gran parte, llega <sup>a</sup> un cabezal, el cual va <sup>a</sup> alimentar al tanque de recuperación de condensados FA-705, cuya función es se parar el vapor del condensado por medio de flasheo.

El vapor así separado se condensa, y junto al condensado ya separado de la mezcla, se alimentan al desaereador, pasando previamente por un filtro de carbón FD-701.

Revisemos el % de vaporización en el tanque FA-705. Este se obtiene por medio de un balance de energía,

de la siguiente manera:

siguiente esquema:

Consideramos el tanque FA -705, como lo muestra el

2 G. Y

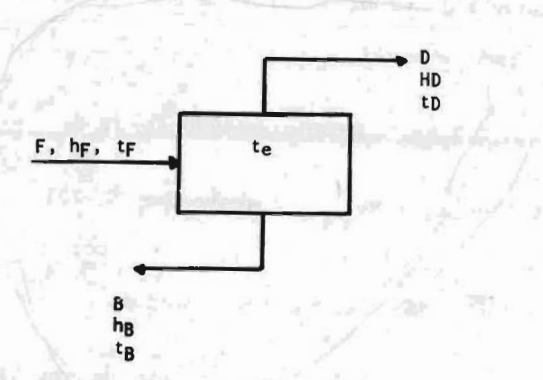

Para que el tanque pueda flashear es necesario que tfite; por tanto haciendo un balance de energía nos da:

Balance Global:

 $1b/hr$  (1)

Balance Individual:

$$
Fhf = DhD + BhB \qquad (2)
$$

De las ecuaciones (1) y (2), se tienen dos incógni-

tas que son <sup>D</sup> <sup>y</sup> B; por tanto combinando las ecuaciones anteriores se tiene que:

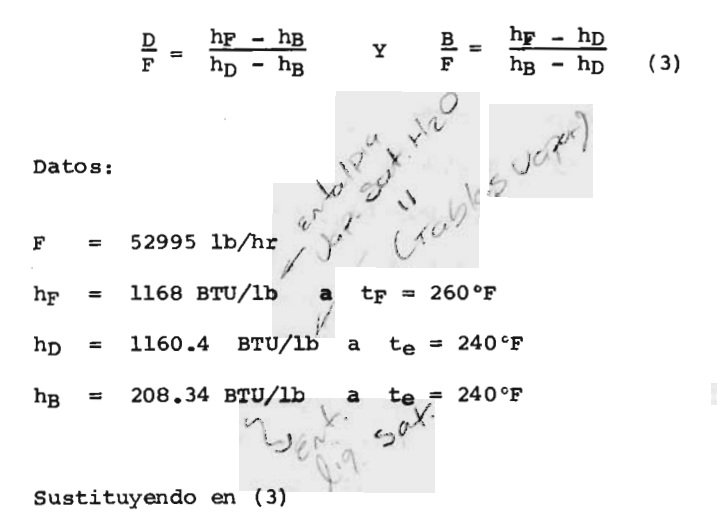

 $\frac{D}{F} = \frac{1168 - 208.34}{1160.4 - 208.34} = \frac{959.60}{952.06} = 2.007 %$ 

De acuerdo al resultado obtenido se observa que todo el fluído que entra al tanque de condensados, se evaporiza y debe ser condensado en el cambiador EA-701.

Con el objeto de no gastar en exceso de agua pa ra poder condensar todo el vapor, se varía la presi6n de operaci6n y se logra vaporizar así -

 $|0, 0|$  $\alpha$ 63

solo un 16 % de la carga total; es decir, 8479. <sup>0</sup> lb/hr.

Esta cantidad se obtiene aproximadamente al llevar <sup>a</sup> cabo un balance de energía sobre el cambiador - EA - 701, de la misma manera que en los ejemplos dados, obteniéndose 8425 lb/hr con una temperatura de entrada del vapor de 212°F'.

Existe una línea adicional que alimenta al desaereador como puede observarse del diagrama de servicios. Esta línea es el producto de la descarga de las <sup>3</sup> turbinas de los compresores de la línea de alta presi6n, a saber:

a. **GB-201** b. GB - 501  $c.$  GB-601

El vapor al salir de los compresores citados, es condensado totalmente por medio de los siguientes condcnsadore3:

Condensador: C6digo:  $-3 \times 1$ Condensador de superficie, compre-

condensador: c6digo: sor carga gas extended to the EA-218 Condensador de superficie, compresor propileno EA - 505 Condensador de superficie, compresor etileno ethnology examples and the EA-607

En estos equipos, no es necesario estimar el consumo de vapor, supuesto que conocemos el vapor consumido por las turbinas de los compresores.

Ya condensado el vapor es accionado poe medio de <sup>3</sup> bombas al deseaereador, previo <sup>a</sup> la entrada se extrae el 34% del condensado, para exportarlo <sup>a</sup> los límites de ba terla.

Estimado de Consumo de Vapor del Desaereador EG-701.

como ya se mencion6, el desaereador se ve alimentado por medio de <sup>3</sup> líneas:

Línea Cantidad Condensado a  $212^{\circ}$ F 52 995 lb/hr

 $749:384$ 

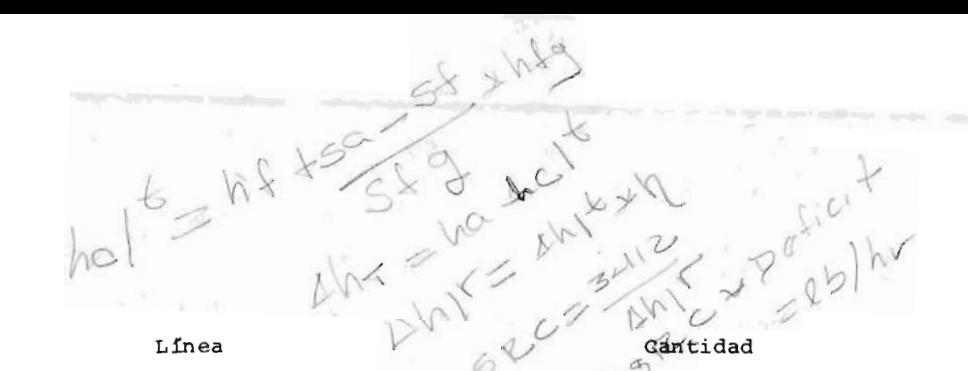

1 ) el

Condensado a 130º

p

 $2^{a}$  algundar as

 $B_{\alpha_{\alpha_{1}}}$ 

Callen 10

 $10<sup>1</sup>$ 

2

366 398 lb/hr

 $\frac{10}{\sqrt{7}}$   $\frac{120}{\sqrt{7}}$  vapor de Media Presión a 312°F y 65 psig 63 690 lb/h 483 08<sup>3</sup> lb/hr TOTAL

> como puede observarse al sumar las 11neas de condensados, la capacidad de desaercación es de 419 400 lb/hr.

El desaereador va a ser de tipo de platos y como ya se mencionó, 11 587 lb/hr de agua deseareada se van a man- $\frac{1}{2}$   $\frac{1}{2}$  menciono, 11 587 lb/hr de agua des<br>dar al atemperador.  $\sqrt{2}$   $\sqrt{2}$  . 3

Si el 3.6% de vapor no condensa, es decir, si 2300 lb/hr de vapor salen del desaereador; entonces, 469 197 lb/hr de agua desaereada, van <sup>a</sup> alimentarse <sup>a</sup> los sobrecalenta  $\frac{3^{0}}{2}$  /h<sup>'</sup> dores BA-601 A/B.

HZO que for Estimado del Consumo de Vapor del Tanque Continuo FA-126.<br>La varia del Consumo de vapor del Tanque Continuo FA-126.<br>So de del Condensado que nome del condensado que nome del condensado que nome del condensado q e gran parte del condensado que proviene del vapor de alta de los hornos de pirólisis BA-101-110, puede aprove do de los hornos de piró: charse si calor para obtener vapor de media presión y condensado de media presión que es mandado al condensador

 $\alpha$  374  $\alpha$ 

 $EA-702.$ 

El procedimiento como puede observarse en el diagrama de servicios, consiste en introducir el condensado <sup>a</sup> un recipiente cilíndrico que se encuentra a la presión del va por de media. De esta manera ocurre una vaporización instantánea.

Para calcular la cantidad de vapor de media que se genera por este procedimiento, basta llevar a cabc un balance de energía semejante al descrito para el tanque rA-705.

El resultado que se obtiene por este medio es el siguien te:

% de Vapor =  $0.12$ 

Es decir, que si alimentamos 14077 lb/hr de condensado de los hornos BA-101-110, obtendremos:

W vapor de media =  $14077 \times 0.12 = 1690 \text{ lb/hr}$ 

W cond. de media =  $14077 \times 0.88 = 12387$  lb/hr

La cantidad de condensado así lograda, checa con el valor que se obtiene al llevar <sup>a</sup> cabo un balance de energía sobre el enfriador EA-702.

El balance realizado fue el siguiente:

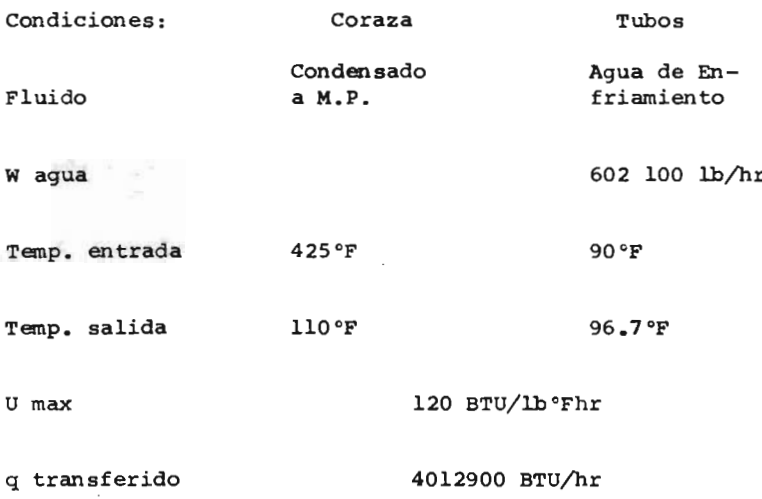

Fluido por la coraza:

 $w \, vap = q / cp (T_2 - T_1)$ 

W vap = 4012900  $\frac{BTU}{hr}$  / 1.03  $\frac{BTU}{1b^{\circ}r}$  (425-110)  $^{\circ}$ F  $= 12368$  lb/hr Estimado de vapor de los hornos de pirólisis BA-101-110

y de los sobrecalentadores BA-601 A/B

La planta cuenta con diez quemadores de pirólisis de etano de fuego directo con caja de tubos verticales; cada quemador tiene una sección de pirólisis y una sec ci6n separada de convecci6n.

cada secci6n de pir6lisis contendrá un banco de tubos radiantes verticales localizados entre dos paredes de refractario verticales que permite el calentamiento de ambos lados de los tubos horizontales y precalentará la carga existente y el agua de alimentaci6n <sup>a</sup> la cal-不定法 説明 コトロチの代 dera para una eficiencia térmica 6ptima.

Cada calentador será calentado por gas.

 $500 - 6000 = 5 - 5$ 

ish I-trovise ren?

Las paredes que reciban la flama estarán arregladas por pilas verticales de tubos <sup>a</sup> lo largo de cada pared lateral.

Por datos del fabricante y del proceso se obtienen las siguientes condiciones:

**PETAL URA - P-SERE** 

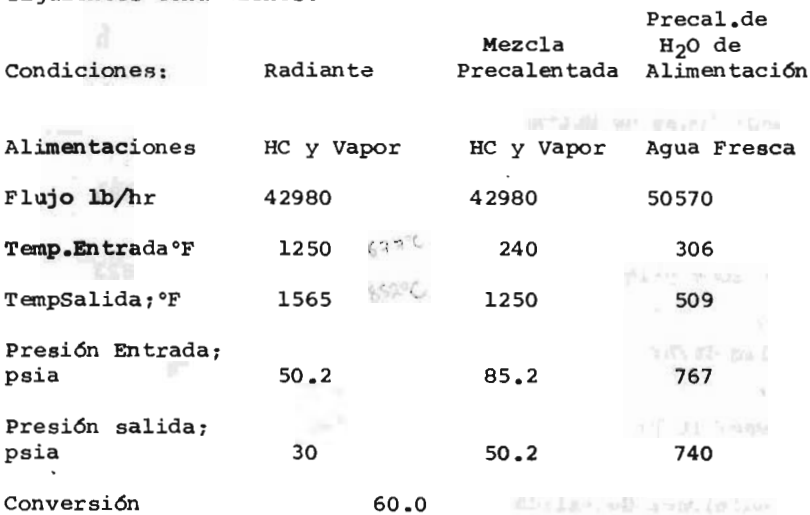

|                                     | CONSUMO (1b/hr) |        |        | GENERACION (lb/hr) |        |       |  |
|-------------------------------------|-----------------|--------|--------|--------------------|--------|-------|--|
| UNIDAD                              | VA              | VM     | VB     | VA                 | VM     | VB    |  |
| BA-601 A/B                          |                 |        |        | 455120             |        |       |  |
| $GB-201$                            | 266484          |        |        |                    |        |       |  |
| $GB-501$                            | 344990          |        |        |                    | 123901 |       |  |
| $GB-601$                            | 68297           |        |        |                    |        |       |  |
| <b>GAT-704</b>                      | 59202           |        |        |                    | 59202  |       |  |
| EA-321                              | 800             |        |        |                    | 800    |       |  |
| FA-126                              |                 |        |        |                    | 1697   |       |  |
| <b>DESFOGUE</b>                     |                 | 3000   |        |                    |        |       |  |
| <b>EYECTORES</b>                    |                 | 2000   |        |                    |        |       |  |
| GAT-706                             |                 | 925    |        |                    |        | 925   |  |
| GAT-708                             |                 | 1633   |        |                    |        | 1633  |  |
| VAPOR DILUIDO                       |                 | 89267  |        |                    |        |       |  |
| $GAT-101$                           |                 | 49575  |        |                    |        | 49575 |  |
| GAT-206                             |                 | 6235   |        |                    |        | 6235  |  |
| $GAT-501$                           |                 | 5202   |        |                    |        | 5202  |  |
| GAT-601                             |                 | 2410   |        |                    |        | 2410  |  |
| <b>BOMBA SELLO</b><br><b>ACEITE</b> |                 | 12700  |        |                    |        | 12700 |  |
| <b>BOMBA SELLO</b><br><b>ACEITE</b> |                 | 12655  |        |                    |        | 12655 |  |
| <b>BH-701</b>                       |                 | $\sim$ | 105100 |                    |        |       |  |

TABLA 5. 4

| UNIDAD        |        | CONSUMO (lb/hr) |           |        |           | GENERACION (lb/hr) |  |
|---------------|--------|-----------------|-----------|--------|-----------|--------------------|--|
|               | VA     | VM              | <b>VB</b> | VA     | <b>VM</b> | VB                 |  |
| <b>BH-701</b> |        |                 | 105100    |        |           | 116686             |  |
| EA-401        |        |                 | 22510     |        |           |                    |  |
| EA-406        |        |                 | 25973     |        |           |                    |  |
| EA-419        |        |                 | 2877      |        |           |                    |  |
| $EA-421$      |        |                 | 1635      |        |           |                    |  |
| $EG-701$      |        |                 | 63691     |        |           |                    |  |
| <b>TOTAL</b>  | 739773 | 185600          | 221786    | 455120 | 185600    | 208021             |  |

 $\cdots$  TABLA 5.4

De los resultados de la tabla anterior puede calcularse la capacidad requerida de las calderas de la siguiente manera:

Cap caldera =  $V. A$  consumido -  $V.A$  generado

Por tanto:

Cap Caldera = 739773 lb/hr - 455120 lb/hr = 284653 lb/hr La cantidad de vapor resultante de esta manera, producido por las calderas, es vapor que debe adicionarse al cabe-

zal de alta presión como vapor de importación, para cubrir los requerimientos del proceso.

De la misma manera se puede obtener la cantidad de vapor de baja presi6n que hay que importar para que se cumplan los requerimientos citados:

vapor de importaci6n

de Baja Presión  $= V.B$  consumido -  $V.B$  generado  $= 221786 - 208021 = 13765$  lb/hr

Esta cantidad se adiciona al cabezal de baja presión. La cantidad de vapor de media presi6n necesario como salida lateral de los turbogeneradores estará dada por:

 $W.M$  Turbogeneradores =  $V.M$  generado -  $V.M$  consumido  $185600 - 185600 = 0$  lb/hr

Como puede observarse no existe vapor de media presión como salida lateral de los turbogeneradores, lo cual che ca completamente con el diagrama de servicios.

La cantidad de vapor de media, puede modificarse según la cantidad de condensado de alta presi6n que se alimente al tanque de vaporización instantáneo FA-126.

twistr. by Bill Yan

Dimensionamiento y simulación del Sistema de Distribución de vapor de una Planta de Etileno.

V. 7. 1

V. 7

Secuencia de Cálculos.

Para utilizar el programa para computadora que se describe en la sección IV. 3, y con el objeto de elaborar el DTI de Vapor y Condensados de la Planta de Etileno (Figura -4.10), se empleó la información básica indispensable, que se describe <sup>a</sup> continuación:

1. Equipos que consumen vapor.

Todos aquellos equipos que utilizan vapor como medio de calefacción o de accionamiento mecánico, se repor tan en el Diagrama de Balance de Vapor y Condensado FiguraS. IB), y el balance de materia y energía se presenta en la tabla 5.5.

2. Criterios utilizados para el dimensíonamiento.

El dimensionamiento se efectúa en base <sup>a</sup> los criterios de velocidad y caída de presión expuestos en la

## TABLA 5. 5

y

 $\infty$  .  $\sim$ 

i<br>Li

ir<br>ir

١,

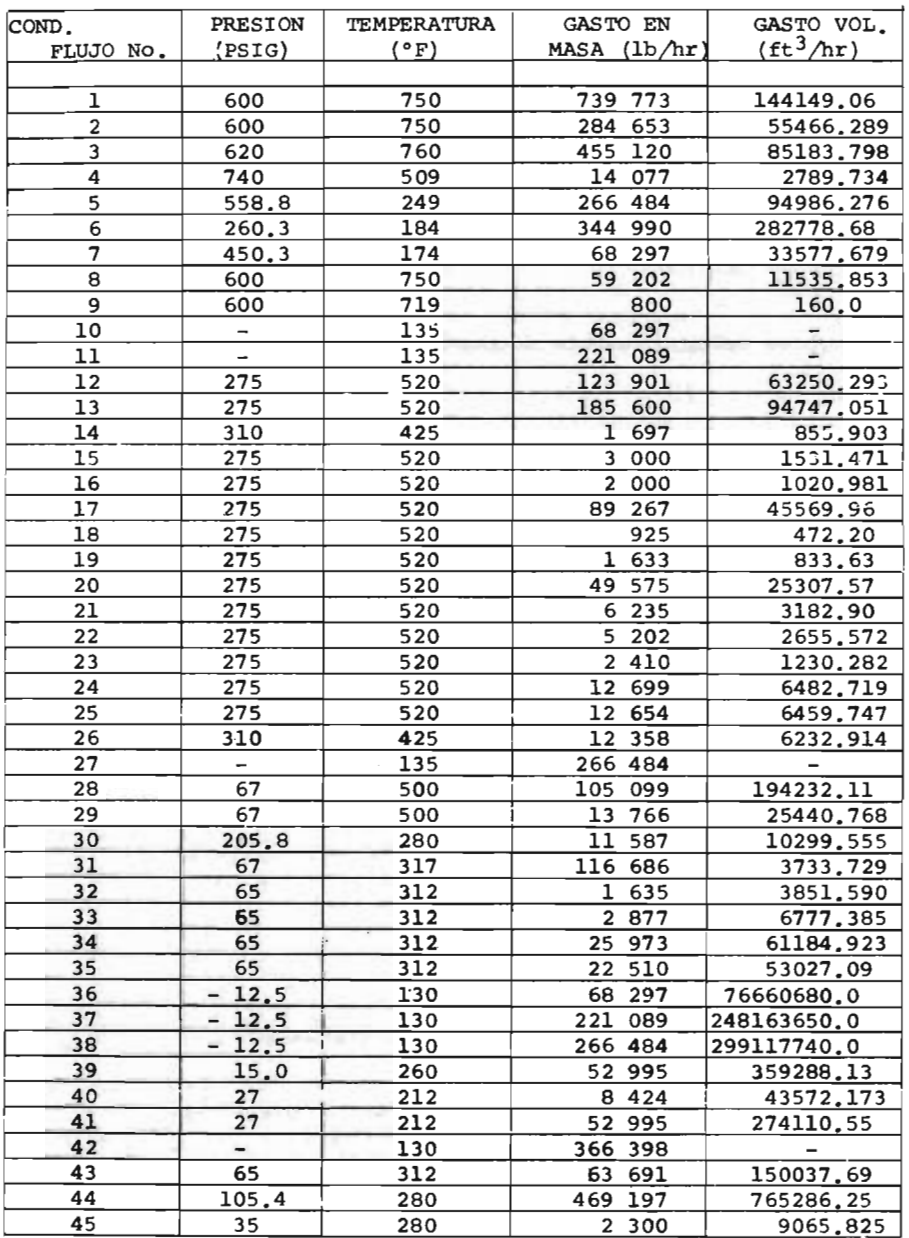

## BALANCE DE MATERIA Y ENERGIA

 $\gamma$  and  $\gamma$ 

alba shi k<del>u</del>m

IV. 1. 2. Estos criterios, se alimentan <sup>a</sup> la computa dora, con la finalidad de que los diámetros se calculen con estas bases.

La cédula de la tubería, se elige de acuerdo con la especificaci6n de tuberias que se discute en la sec ci6n IV. 2. 3.

3. Localizaci6n del equipo.

Para llevar a cabo la simulación del sistema de dis tribución, es necesario contar con la posición exac ta del equipo dentro de la planta de etileno. Esta información, se obtuvo de la figura 4.7.A.

La longitud equivalente de cabezales, subeabezales y ramales, se obtiene suponiendo una trayectoria factible en base <sup>a</sup> la figura antes mencionada.

4. Determinaci6n del número de estaciones de servicio.

Se efectuó en base a los criterios y normas que se trataron en la secci6n IV. 2. 5. 2.

Para hornos y equipos elevados, se colocó una esta ción de servicio por cada 7 metros de elevación, -

es decir, en cada registro de hombre.

La altura de los equipos y su número de registros de hombre, se calcul6 en base a las Hojas de Datos de los equipos. ( Sección IV.2.4).

5. Identificaci6n de las Líneas de Vapor.

Para la elaboraci6n del DTI de vapor y condensados Figura 4. 17), se utiliz6 el método desrrito en la sección IV.2.5.1, usándose como base de numeración, la serie 100.

V. 7. 2

Presentaci6n de resultados.

El listado de computadora que se presenta en el Apéndice I, presenta toda la informaci6n relativa al dimensio namiento y simulaci6n del sistema de distribuci6n de va por de la Planta de Etileno.

Se presentan los resultados generales para <sup>6</sup> subsistemas que se estructuraron en base a las condiciones de presión y temperatura del vapor, de la manera siguiente:

1. Vapor sobrecalentado de alta presión (600 psig y

## $700^{\circ}$  F).

2. Vapor saturado de alta presión (720 psig y 509°F).

3. Vapor de media presión  $(275 \text{ psig y } 520^{\circ} \text{F})$ .

4. Vapor de dilución (275 psig y 520°F).

5. Vapor sobrecalentado de baja presión (67 psig y 520°  $F$ ).

6. Vapor de baja presión saturado (65 psig y 312°F).

En las figuras 5.2 a 5.7, se presentan estos subsistemas.

Los números que se reportan en pequeftos círculos, corresponden al número de nado respectivo.

N6tese que los resultados del Apendice I, se presentan de acuerdo a esta notaci6n nodal.

<sup>A</sup> continuaci6n, se presenta un resúmen de los datos <sup>y</sup> de los resultados que se obtienen para el sistema de vapor sobrecalentado de alta presión (600 psig y 700°F), a mane ra de ilustraci6n con el objeto de mostrar al lector la interpretaci6n de los resultados que aparecen en el Apéndice I.
1. Diámetros Internos calculados.

En esta tabla, se presentan las condiciones de gasto, presión y temperatura de la línea, así como la longi tud equivalente y el diámetro calculado te6rico, que debe tener la línea para cumplir con las restricciones de velocidad y caída de presión.

Los resultados se expresan en forma nodal. Para el caso del sistema de vapor sobrecalentado de alta pre sión (600 psig y 700°F), la numeración de los nodos, esta' de acuerdo con la de la figura 5. 2, y los diáme tros calculados son los siguientes:

kiwaza shad al

as reportan an panaman circumica

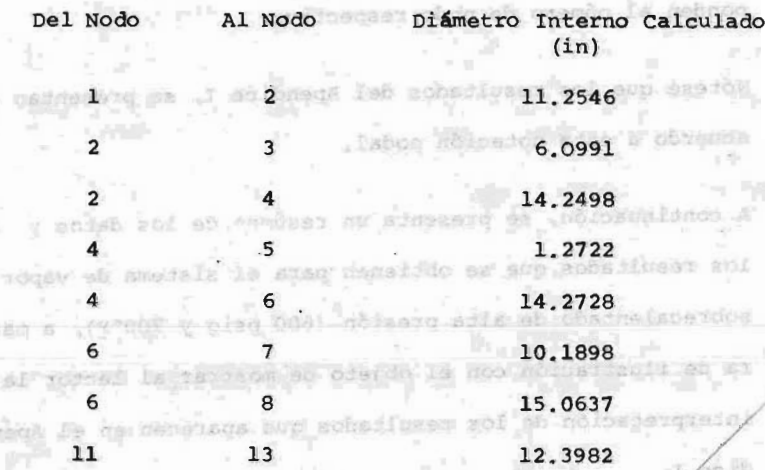

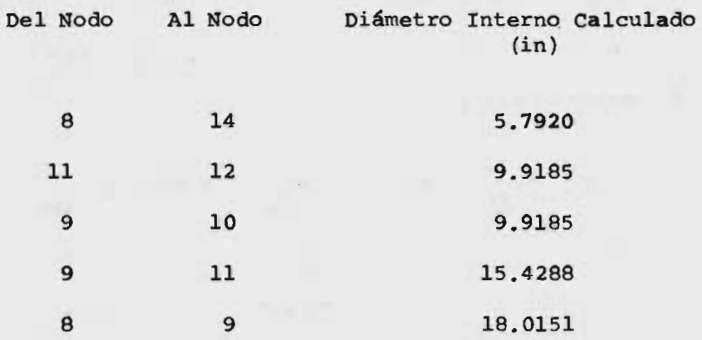

2. Critetíos utilizados en el dimensionamiento. 2. Critetíos utilizados en el dimensionamiento.

Los diámetros internos se calcularon para este sis-Los diámetros internos se calcularon para este sistema en base <sup>a</sup> los criterios que aparecen en la se-tema en base <sup>a</sup> los criterios que aparecen en la segunda tabla de resultados. Para el sistema que se gunda tabla de resultados. Para el sistema que se está analizando, de acuerdo con los resultados del está analizando, de acuerdo con los resultados del Apéndice I, la velocidad máxima permisible es 330 Apéndice I, la velocidad máxima permisible es 330 ft/ seg <sup>y</sup> la caida de presi6n máxima permitida es la ft/ seg <sup>y</sup> la caida de presi6n máxima permitida es la siguiente: siguiente:

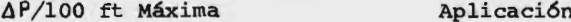

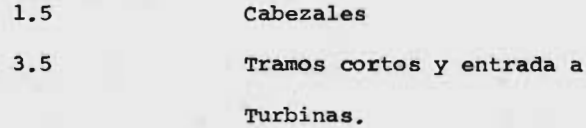

También se presentan en esta tabla la velocidad

 $3^{\circ}$ 

calculada y la caída de presión por 100 ft, en cada una de las líneas, si su diámetro fuera el reportado anteriormente:

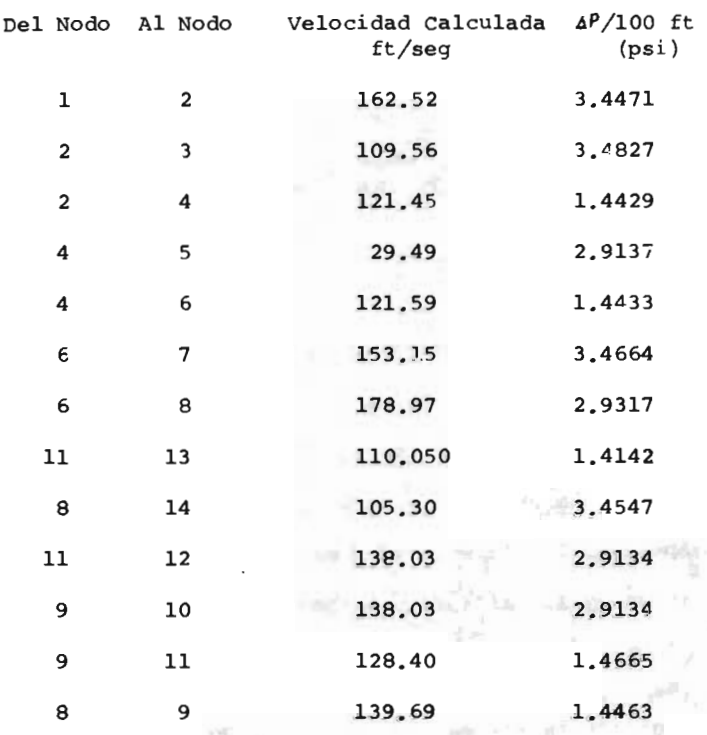

3. Diámetros comerciales que pueden utilizarse. 3. Diámetros comerciales que pueden utilizarse.

En el Apéndice 1, también se reportan los diámetros En el Apéndice 1, también se reportan los diámetros nominales y las cédulas que se recomiendan. nominales y las cédulas que se recomiendan.

Para el sistema que se esta tratando los resultados que se obtuvieron son los siguientes:

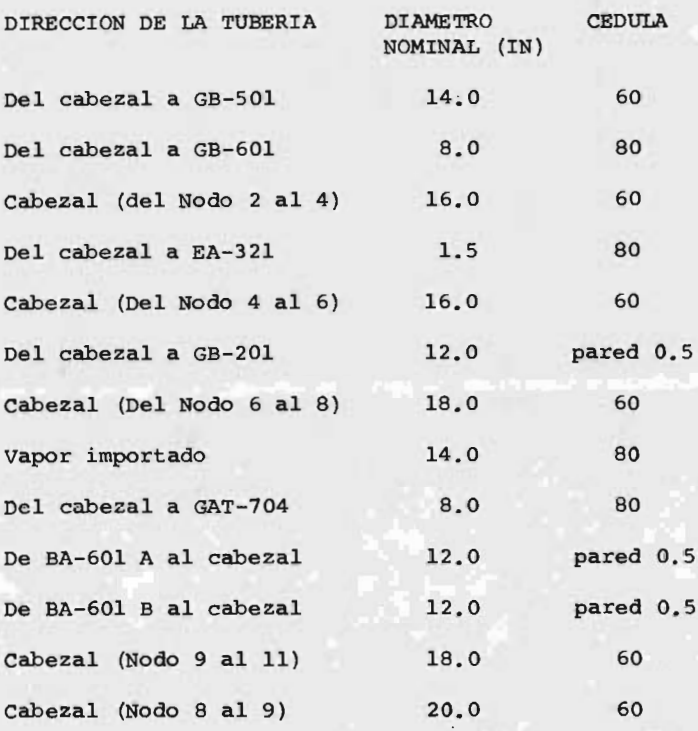

En esta tabla, se presentan además el diámetro inter no de la tubería, la velocidad y la calda de presi6n que se espera tener en la línea.

En la figura 5.2, se han representado todos estos diámetros al lado de la línea <sup>a</sup> la que corresponden.

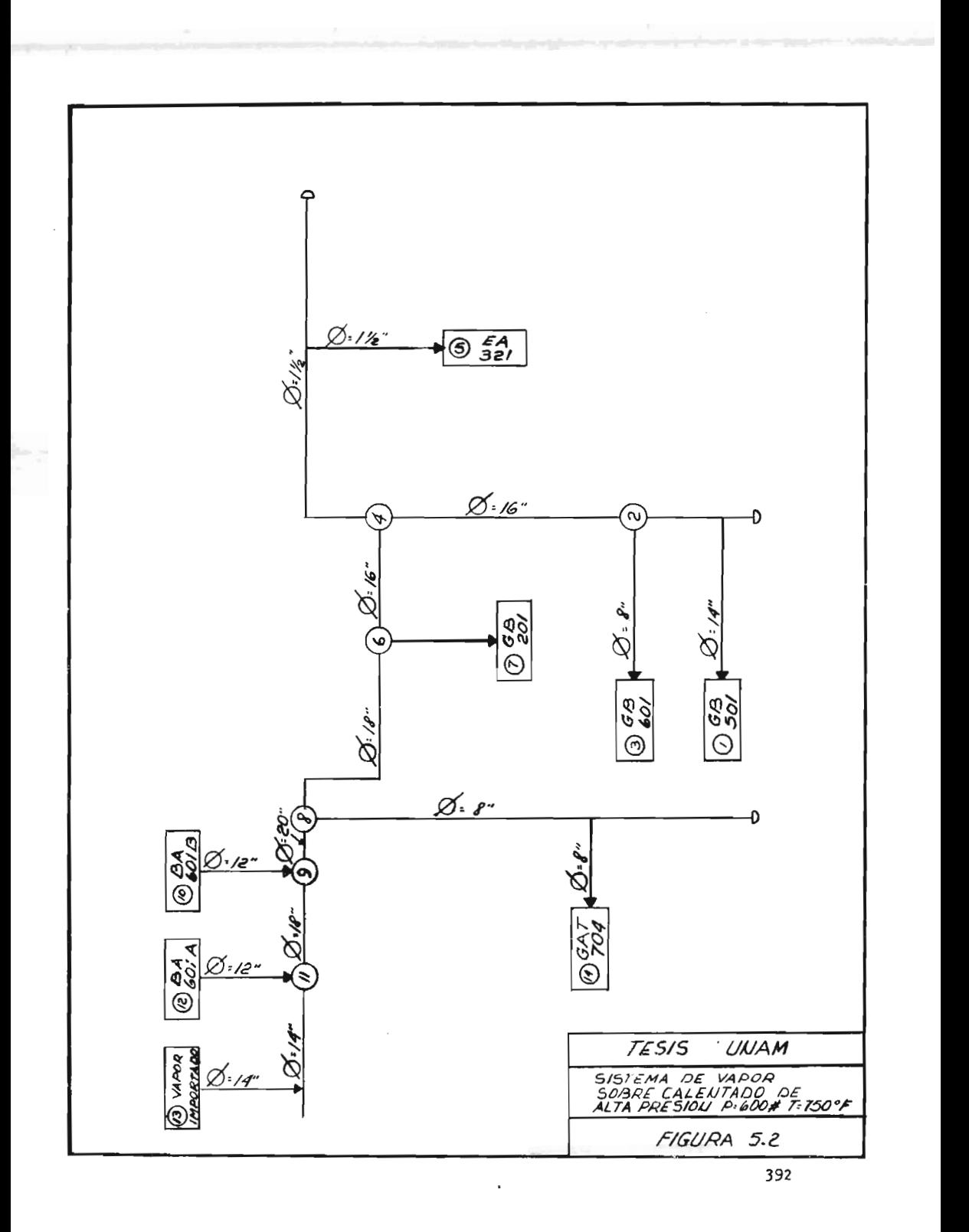

a Sa

4. Datos necesarios en el M6dulo II, del Monograma de Computadora.

Se puede observar en las hojas de resultados del Apéndice I, para el sistema que se está consideran do, que durante la simulaci6n se ha fijado la presi6n en el nodo <sup>13</sup> y los gastos netos que se deben tener en cada uno de los nodos restantes. La presi6n en los demás nodos, es inc6gnita. Los valores que se tienen reportados son los siguientes:

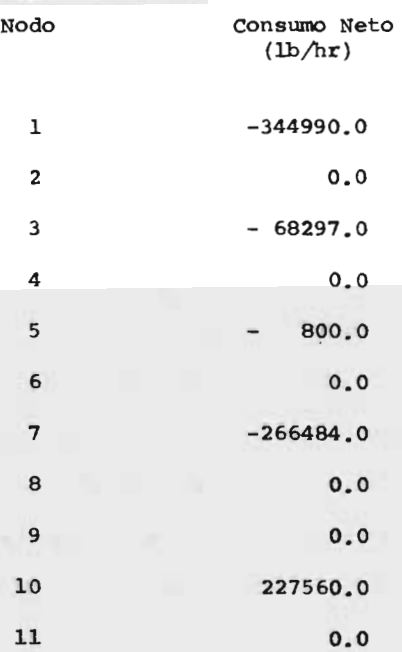

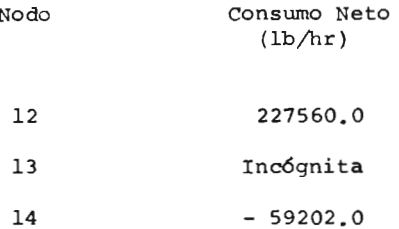

Estos valores coinciden con los que se reportan en el Diagrama de Balance de Vapor y Condensado (Figu ra 4. 4).

De acuerdo con la convenci6n establecida en la sec ci6n IV. 3. 2. 1, el signo negativo para el consumo neto, significa que sale vapor del sistema. En los nodos, donde el gasto neto es 0.0, no hay extracci6n ni alimentaci6n de vapor al sistema.

N6tese que para el sistema de la Figura 5. 2, hubie ra podido fijarse la- presi6n del nodo <sup>11</sup> <sup>o</sup> de cual quier otro nodo, resultando entonces un perfil de presiones diferente, pero siempre se guardaría una misma relaci6n entre la presi6n de nodos adyacentes, y serían los nodos que se encuentran lejanos al punto de entrada a alimentación de vapor los que en última instancia determinarían la estructu-

ra del sistema, puesto que para ellos se tienen las máximas caldas de presi6n, no importando la presi6n que se tenga en un equipo que se considere como referencia.

5. Característica del Conector.

La " característica" del conector que se va <sup>a</sup> utilizar durante la simulación, se calcula en la rorma descrita en la sección IV.3.2.2.

En el Apéndice I, se reportan los siguientes valores para el sistema de la figura 5. 2.

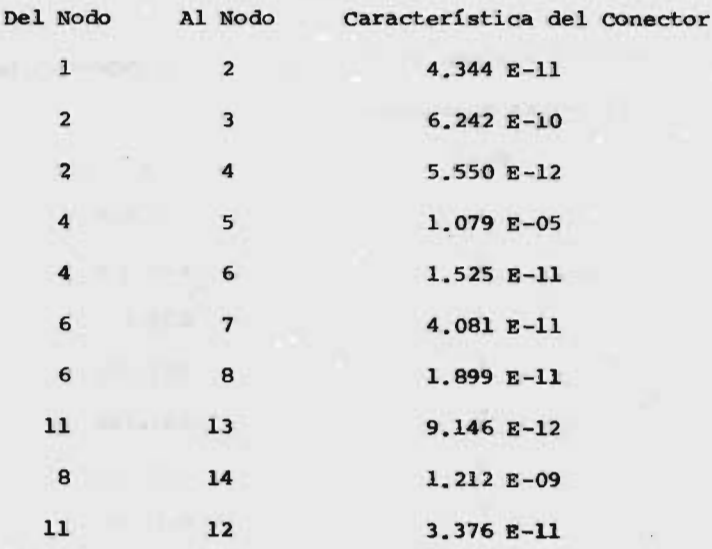

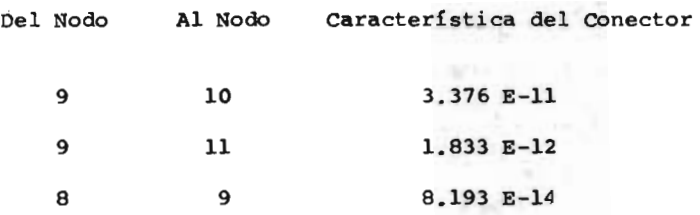

Estos valores se van <sup>a</sup> utilizar durante la simulaci6n del sistema.

6. Resultados que se obtienen de la simulación.

Como resultado de la simulaci6n del sistema, se obtiene el perfil de presiones, Y los flujos en todas las tuberías.

Para el sistema de la figura 5.2, se reportan las siguientes presiones:

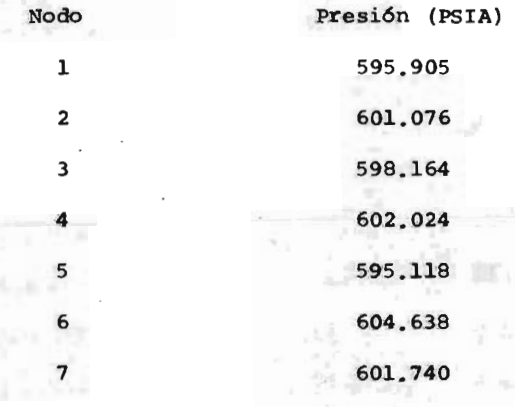

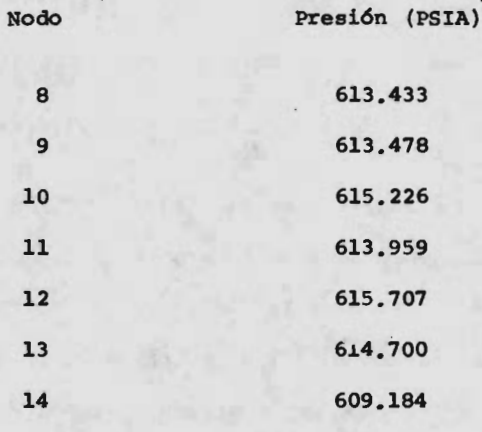

Los flu3os en las tuberías son: Los flu3os en las tuberías son:

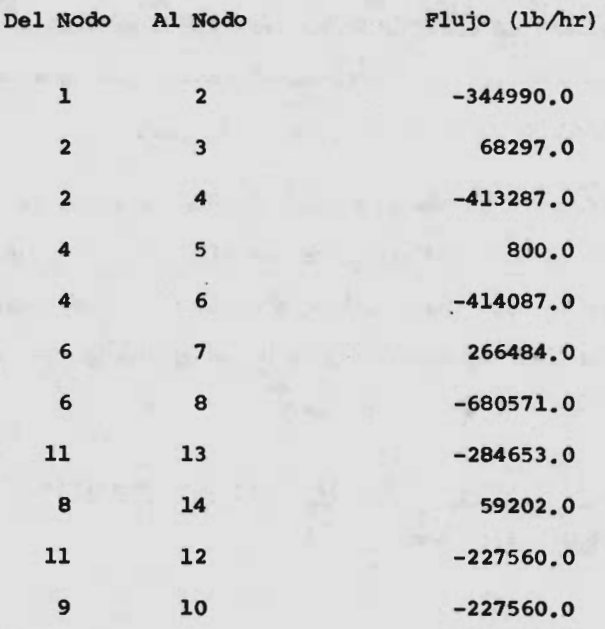

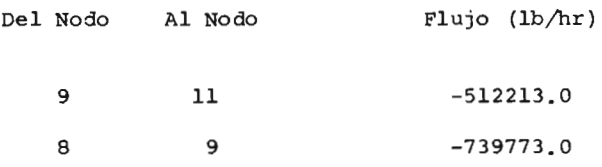

El signo negativo en los flujos, indica que el vapor fluye en sentido inverso al indicado. Así, por ejemplo, para la línea que va del nodo <sup>11</sup> al - 13, se tienen 284653.0 lb/hr, de vapor que van del nodo <sup>13</sup> al nodo 11; y así sucesivamente.

7. Funci6n de desbalanceo.

CamDprueba de convergencia, del método de simulaci6n, se utiliza la funci6n de desbalanceo, que se ha definido ya en la sección IV.3.2.1.

Esta función es una medida de la desviación a la ley de continuidad aplicada <sup>a</sup> cada nodo. Te6ricamente, su valor debe ser cero para todos los nodos. Sin embargo, se aceptan como buena aproximación va lores menores a 4 x  $10^{-7}$  lb/hr.

Para el sistema de la figura 5.2, los resultados que se obtienen son:

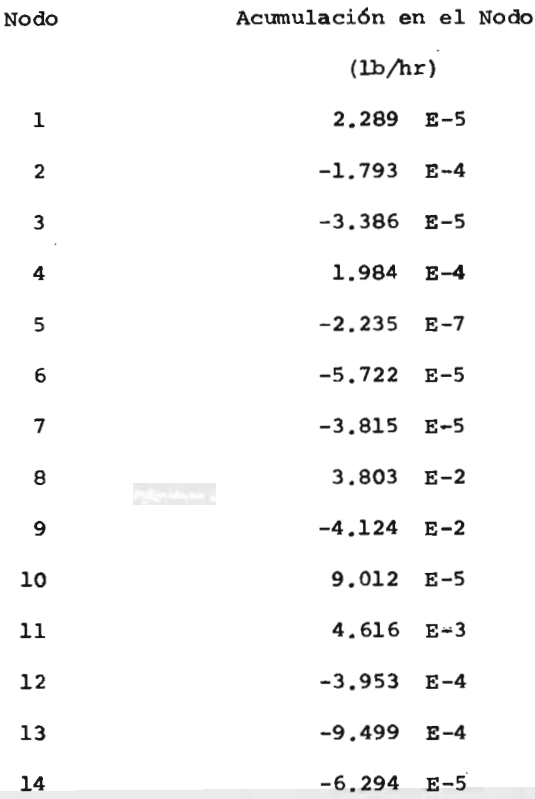

Los resultados para los demás sistemas, se presentan en forma similar <sup>a</sup> la descrita, en el Apéndice I.

 $\overline{\phantom{a}}$  .

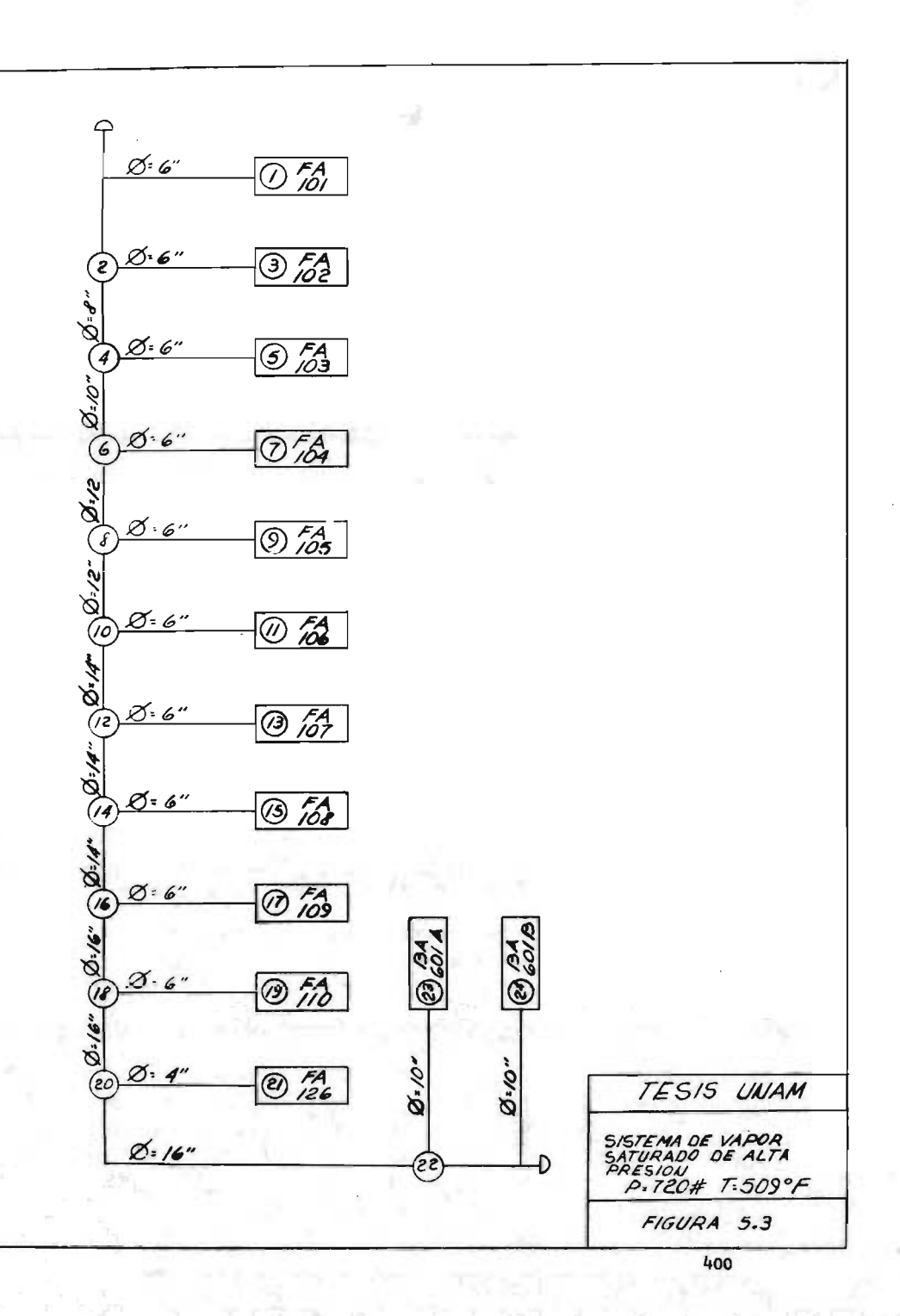

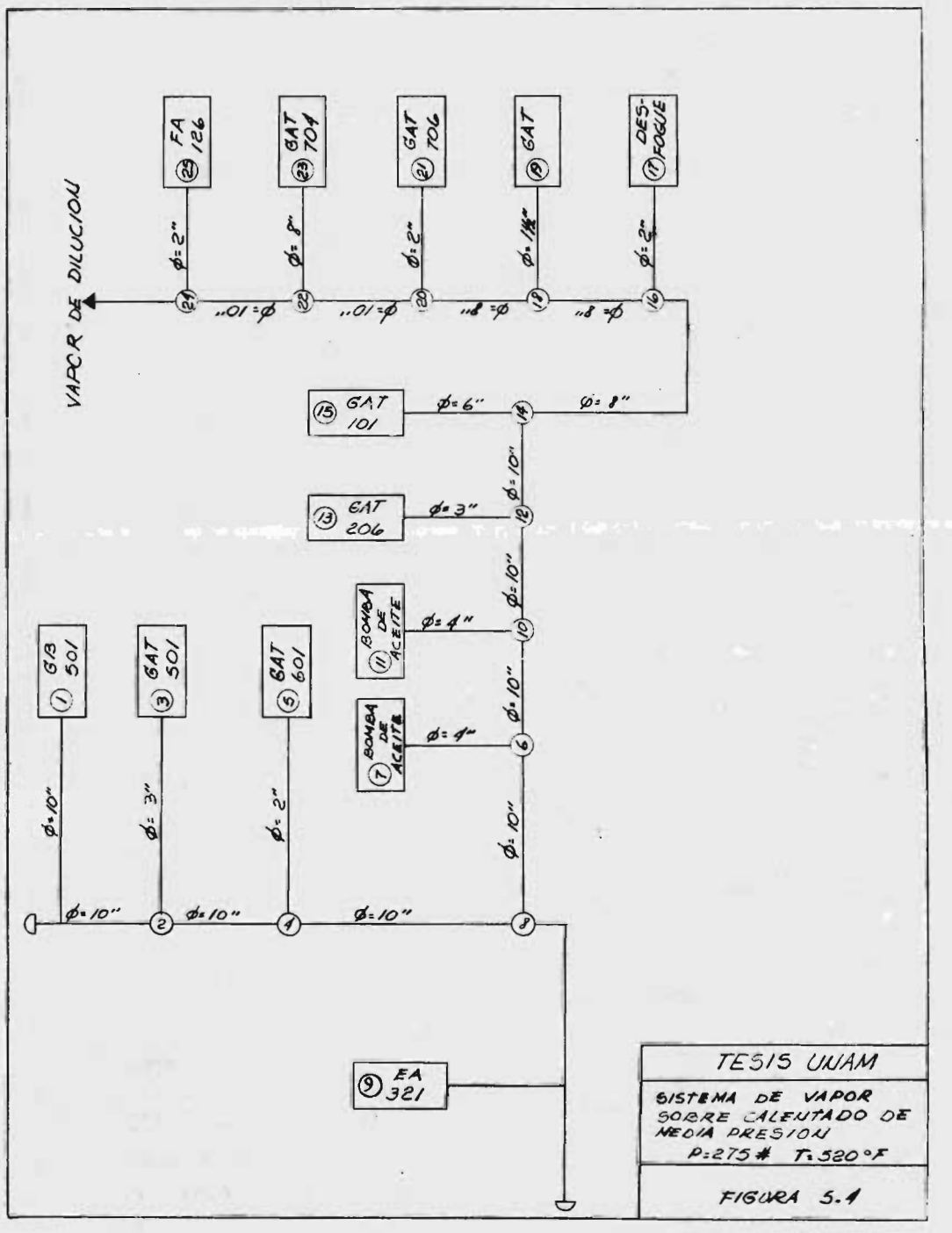

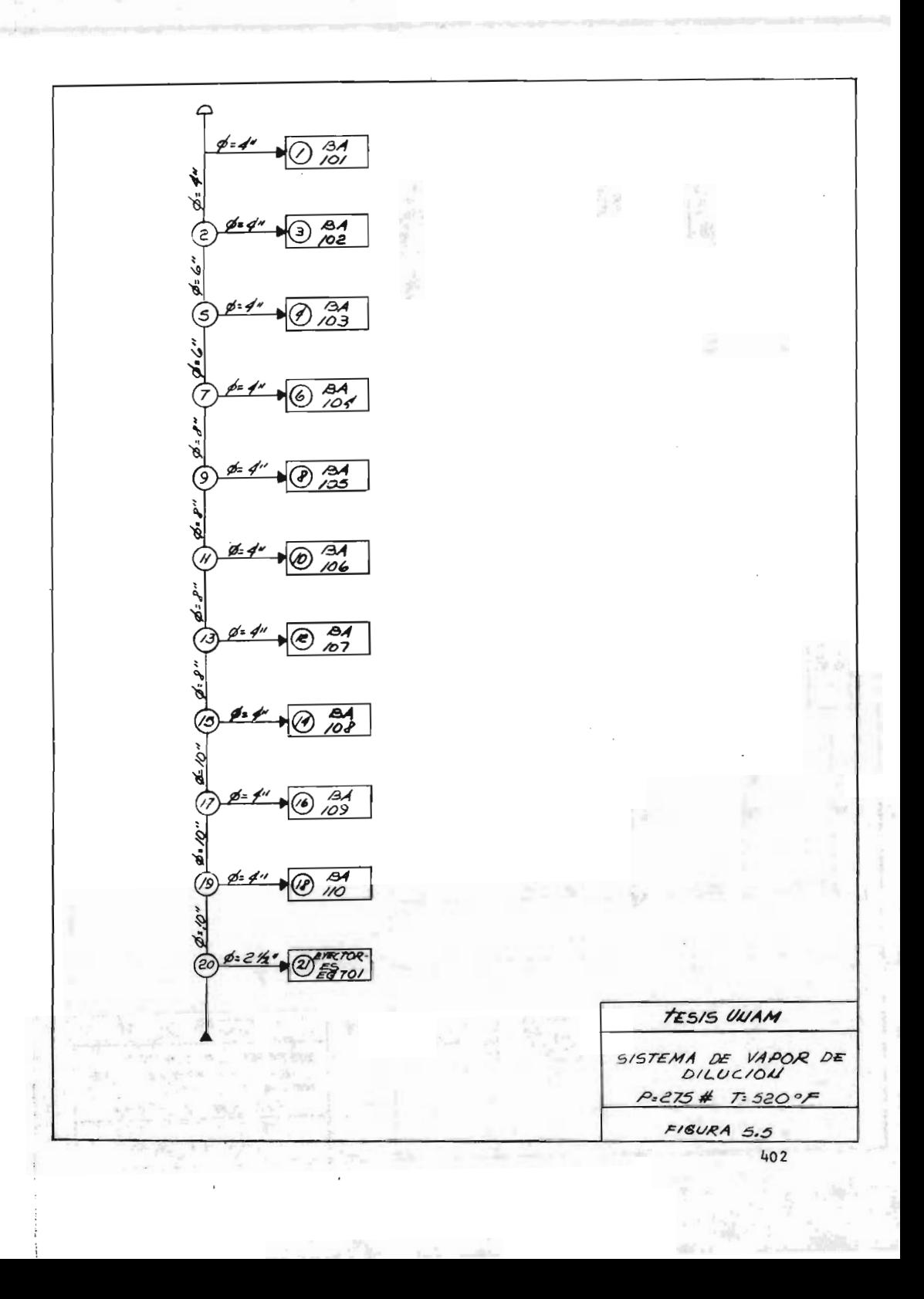

 $\tau_{\rm C}$ 

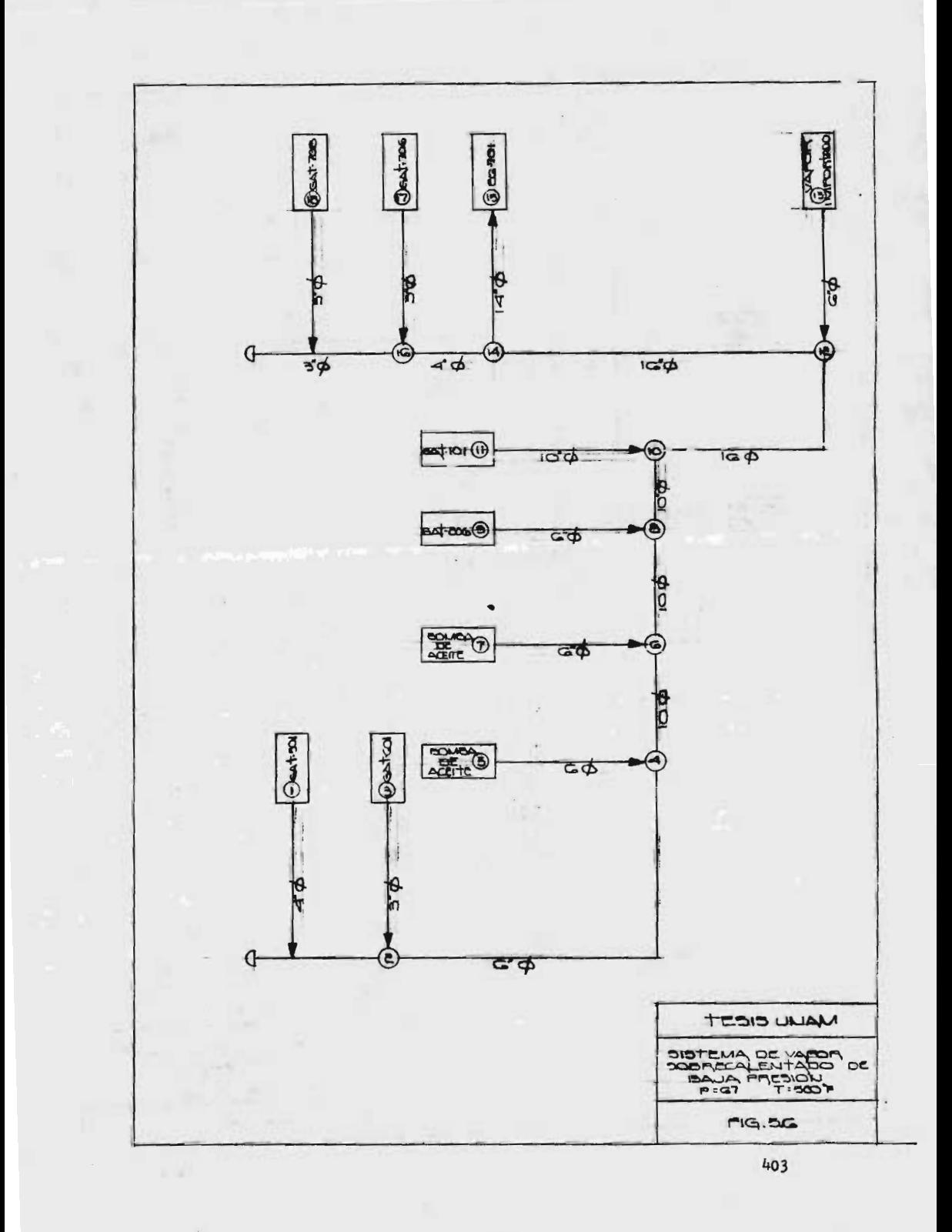

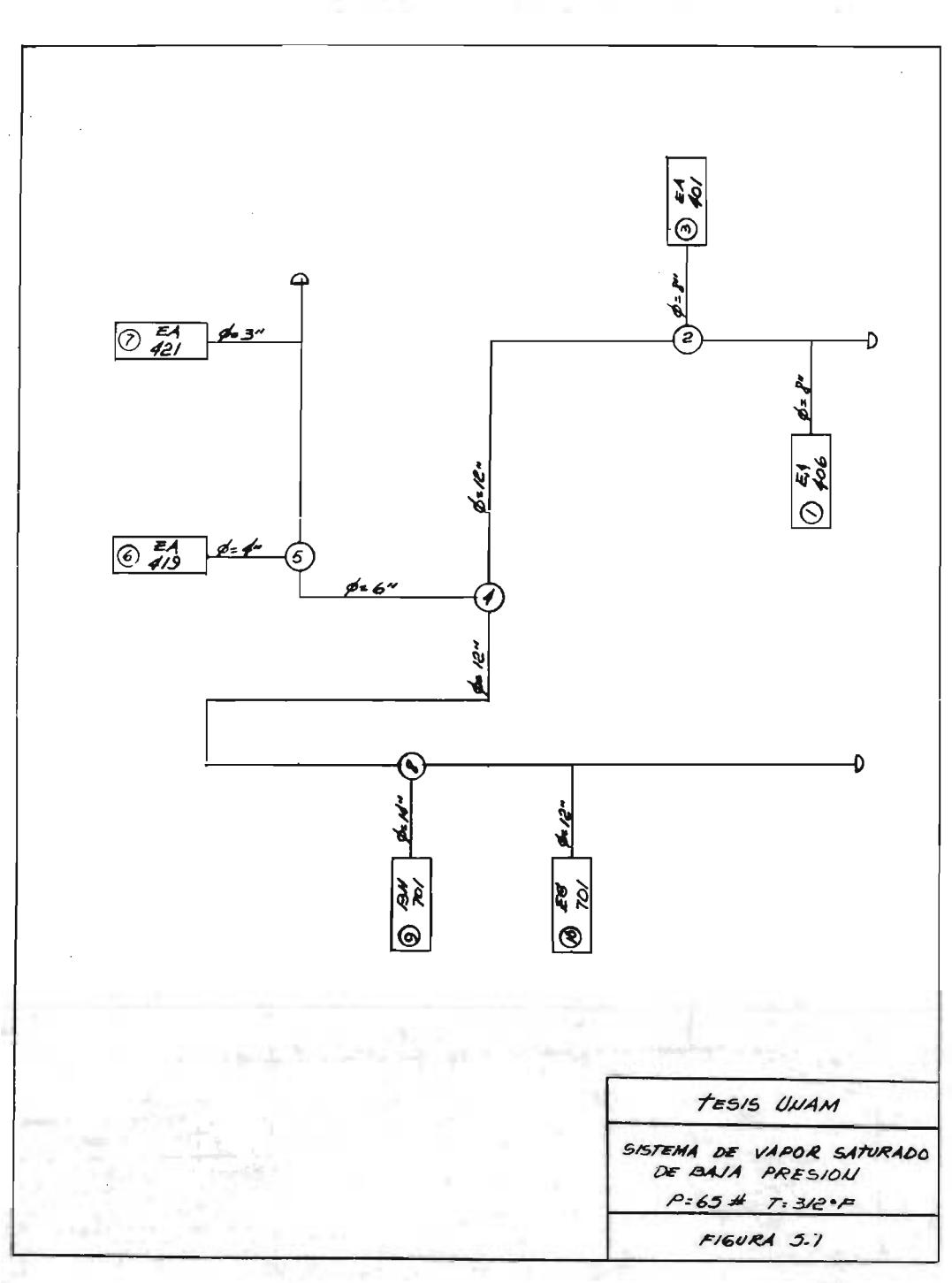

# CONCLUSIONES

En este trabajo se ha tratado de presentar la informaci6n básica necesaria y la secuencia de cálculo indispensable para la selecci6n y diseño de un Sistema de - Generaci6n y Distribuci6n de vapor.

No se han tocado algunos puntos, no por tener menos im portancia dentro del proceso de diseño, sino porque ca da uno de ellos puede ser objeto de un estudio individual, quizás de la misma magnitud que éste. Entre ellos podemos citar: diseño mecánico de un generador de vapor, utilización de aislante térmico para líneas de vapor y condensados, esfuerzos en tuberlas, trampas de vapor, lfneas de retorno de condensados, etc.

Creemos que el objetivo planteado al principio de este trabajo ha sido logrado, sin embargo, algunos aspectos han sido tratados con la mayor brevedad posible, para cumplir con la limitaci6n de espacio que se tiene. En ocasiones, se han sacrificado tecnicismos tratando de reducir la complejidad de algunos conceptos.

El método elegido para la selecci6n de un sistema de generación de vapor es lo suficientemente confiable ya que se basa en un método gráfico de gran exactítud, ob tenido fundamentalmente mediante procedimientos empíri COS.

En lo que respecta al modelo matemático de resoluci6n y simulaci6n de redes, el método utilizado se considera el mejor en la actualidad y supera al de Hardy -Cross utilizado tradicionalmente. Sin embargo, estos modelos son modificados y depurados continuamente debido <sup>a</sup> la gran importancia que tienen, tanto en el diseño de los sistemas de distribuci6n de servicios auxiliares en las plantas de proceso, como en las redes de distri buci6n de agua potable y gas natural para las ciudades.

 $+1$ 

4o6

# A P E N D I C E I

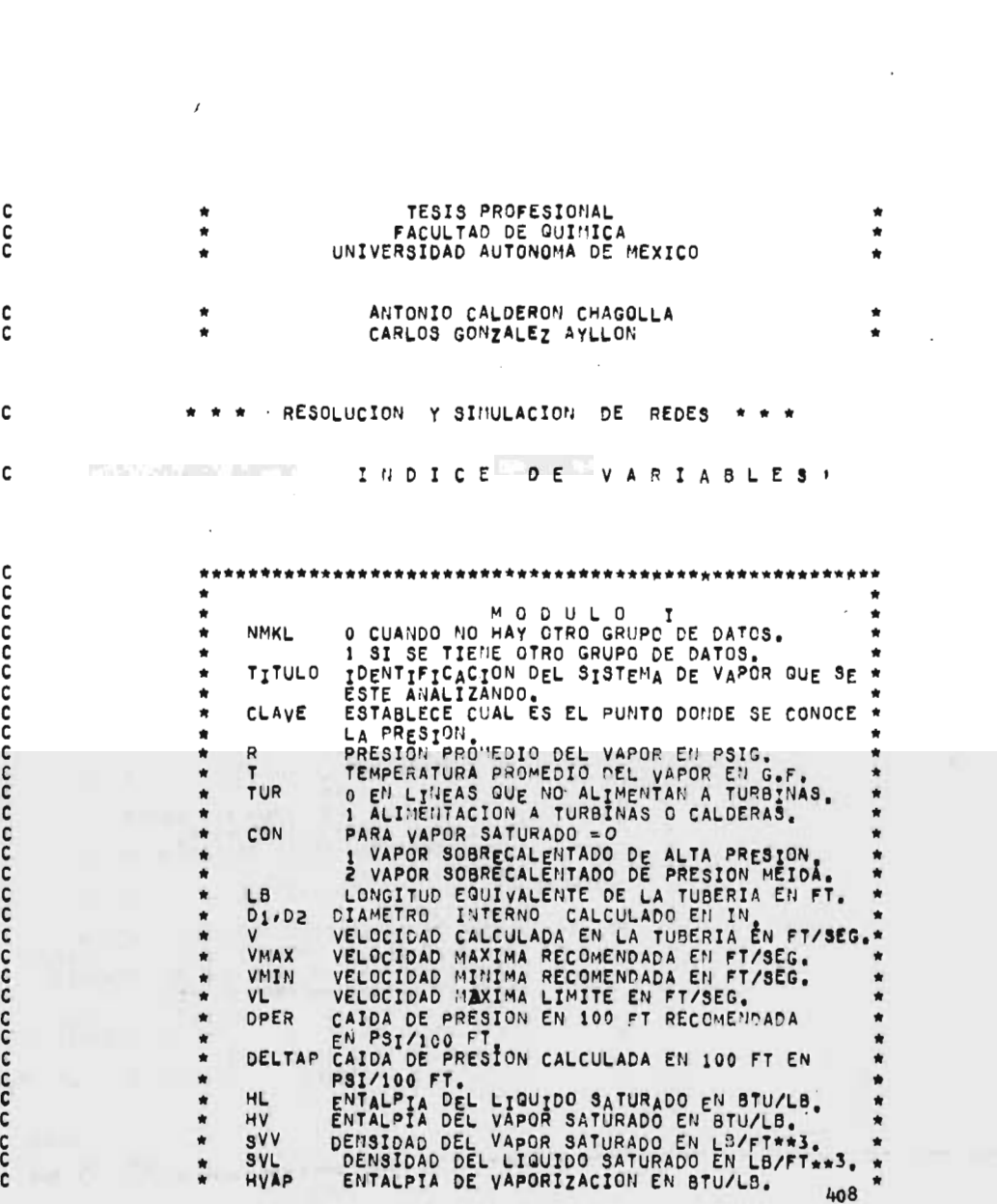

COMPILATION

2.8.001 W

MARK

B6700/B7700

FORTRAN

c C  $\frac{c}{c}$ 

R<sub>HO</sub> DENSIDAD DEL VAPOR SOBRECALENTADO EN LB/F IOENTIFICACION DE LA LINEA. **ARIJAME** SI EL TRA"O QUE SE ESTA CALCULANDO NO FS CAB  $\Omega$ CABEZAL. 1 EN CASO CONTRARIO. VARIABLE QUE SE UTILIZA PARA CONTROLAR EL<br>CALCULO DE PROPIEDADES FISICAS. **TTR** IDENTIFICACION NUMERICA DE LOS NODOS DE<br>ORIGEN Y DESTINO DE UN TRAMO DE TUBERIA.<br>GASTO DE VAPOR EN EL TRAMO OBTENIDO POR  $I/J$ MEDIO DE UN BALANCE DE MATERIA.ESTE GASTO<br>ES MODIFICADO DURANTE LA SINULACION, I EN ALIMENTACION A BOMBAS Y MACUINAS RECI MAQ PROCANTES.<br>0 EN CASO CONTRARIO VARIABLE QUE CONTROLA LAS ITERACIONES. **NZOE** VARIABLE QUE CALCULA EL NUMERO DE NODOS. KLM AX, BX VECTORES QUE TIENEN LOS DIAMETROS INTER NOS COMERCIALES EN IN. VECTOR DE DIAMETROS ER ZDEL TUBERIA COMERCIAL ELEGINA EN PSI. ZVER VELOCIDAD REAL CALCULADA PARA LA TUBERIA COMERCIAL EN FT/SEG.  $\Omega$  $\cup$  $L<sub>0</sub>$  $\Delta$ CONCET CARACTERISTICA DEL CONECTOP CALCULADA DE ACUERDO A LA SECCION IV  $\ddot{\bullet}$  $\frac{3.1}{100}$ CUANDO EL CONECTOR ÉS TUBERIA. KTROL  $\mathbf{1}$ 2 CUANDO SE TRATA DE UNA TURBINA. \*\*\*LAS DEMAS OPCIONES NO SE UTILIZARON \* PARA EL CASO DE WAPOR NODO(I) PUNTO DONDE SE ORIGINA EL CONECTOR. NDD(I) PUNTO AL QUE LLEGA EL CONECTOR. \*\*\*\* DE ACUERDO CON LA SECCION IV.3.2.1.\*\* \*\*\*\* GASTO NETO EN LOS NODOS EN PRESION EN LOS NODOS EN PSIA **QN** LB/HR. b NUMERO DEL NODO DONDE SE DESCONDCE LA CUALP PRESION. NUMERO DE LOS NODOS DONDE SE DESCONOCE **CUALON** EL GASTO NETO. RNCOG VECTOR DE CORRECCION PARA LOS VALORES INICIALES DE LAS INCOGNITAS, SUS UNIDADES<br>DEPENDEN DE LA VARIABLE QUE SE COPRIGE: GASTO EN LB/HR, PRESION EN PSI. Δ  $\overline{a}$ EN LA SUBRUTINA INVERSORA. VECTOR OUE CONTIENE EL MOMBRE DEL CONFCTOR. CNN  $\mathbf{N}$ NUMERO TOTAL DE NODOS. NUMERO TOTAL DE CONECTORES. NC GRADO DE LA MATRIZ DE DERIVADAS PARCIALES. **NG** NUMERO TOTAL DE MODOS EN LOS CUALES LA NIP 409

¢

¢

ċ

nnnn C

C

ċ

č

 $\frac{c}{c}$ 

c

ccc

C ติดติดติดติดติดติดติดติดติดติดติด C C

PRESION ES INCOGNITA. NUMERO TOTAL DE NODOS DONDE EL GASTO NETO NON ES INCOGNITA.<br>NUMERO TOTAL DE NODOS DONDE LA CARACTERISTI\* Ŵ Ŵ NIT CA DEL CONECTOR ES INCOGNITA. Ŵ FLU.10 QUE SE TIENE DE UN NODO A OTRO EN Ň a DE ACUERDO CON LA DEFINICION DE LA LB/ĤR, DE ACUERDO CON LA DEFINICIÓN DE LA .\*<br>VALOR NUMERICO DE LA PARCIAL DE LA ECUACION\* Ŕ ŵ TPAR Ń SECCION IV.3.2.1. DE CONTINUIDAD EN EL NODO CON RESPECTO A LA\* Ň INCOGNITA.  $\star$ INVERSA DE LA MATRIZ DE DERIVADAS PARCIALES.\* Ń AI FF LONCION DE DESBALANCEO EN EL NODO, EN LEAHE\* Ň CALCULADA COMO SE EXPONE EN LA SECCION ٠ Ň  $I_1, 3.2.1.$ **ALFA** CONSTANTE QUE SE UTILIZA PARA ACELERAR LA<br>CONVERGENCIA, BASAOA EN LO QUE SE EXPUSO Ň Ŵ EN LA SECCIÓN IV.3.2.1.<br>EN LA SECCIÓN IV.3.2.1.<br>SUMA PARA TODOS LOS NODOS DE LA FUNCIÓN DE Ŵ  $\star$ TERM  $\star$ DESBALANCED EN LB/HR. CONTADOP DE ITERACIONES.<br>VALOR CORREGIDO DE LAS TREOGRITAS, SUS UNIT<br>DADES SON DEPERDIENTES DEL TIPO DE INCOGNITA  $\frac{1}{2}$ LL<br>RNCOG ŵ GASTO EN LB/HR, PRESION EN PSIA.<br>VARTABLE PARA CONTROLAR LCS DATCS. F-750  $CAL$  $IF<sub>A</sub>$ .. \*\*\*\*\*\*\*\*\*\*\*\*\*\*\*\*\*\*\*\* ٠  $\pmb{\ast}$ M  $0<sub>0</sub>$ U L 0 I ÷.  $\bullet$ ٠ ٠ REAL LB INTEGER CUALP, CUALON, TRUO, CON DIMENSION KTROL(30), P(30), GN(30,1),A(30,30), CZ(30),<br>/NoDo(30), NDD(30), DIVs(30), B(30,1), AI(30,30),s(30,30), /QŪEŇ(30), QUEND(30),CUÃLP(30),CUALON(30),RNCOG(30), /CONECT(30,30), TPAR(30,30), FF(30,1), Q(30,30), VCONECT(30,30), TPAR(30),30), FF(30,1), Q(30,30), /ZDEL(30,30), ZVER(30,30), DNN(30,30), DNE(30,30), ARNAME(30,4), /ER(19), BX(19), AX(19), CX(16), TITULO(12), PP1(30), PP2(30), /PP3(30), PP4(30), PP5(30) DATA AX/.547,0.742,0.957,1.5,1.939,3.068,4.026,6.065,7.981,10.02,<br>/12.0,13.25,15.25,17.25,19.25,22.25,23.25,29.25,35.25/<br>D.T. BX/.232.0.830.09.09.09.09.27.7.187.25.25,29.25,35.25/ DATA BX/.622.0.824.1.049.1.610.2.067.3.068.4.026.6.065.7.981,10.02<br>/.12.0.13.25.15.25.17.25.19.25.22.25.23.25.29.25.35.25/<br>DATA CX/.547.0.742.0.957.1.5.1.939.2.930.3.826.5.761.7.625.9.564. /11-0/12.8<sub>14</sub>,14.688,16.500/18.376,22.064/<br>
DATA ER/0.5,0.75,1.0,1.5,2.0.3.0,4.0,6.0,8.0,10.0,12.0,14.0,16.0,<br>
/18.0,20.0,22.0,24.0,30.0,36.0/<br>
DATA CNN/! TUBE!,'RIA ',' TURB','INA ',' COMPR','ESOR ',  $\lambda$ PO<sup>1</sup>, '20  $^{\prime}$ \*\*\* LECTURA DE LOS DATOS PARA EL MODULO I \*\*\* 5554 READ(5./) NMKL  $.410$ READ(5,11112) FIGURA 11112 FORMAT(2A4) READ(5, 5552) TITULO

C  $\frac{c}{c}$ 

C

5552 FORMAT ( 12A6) PRINT 51 PRINT 11111, TITULO<br>11111 FORMAT(25(/),T9,32('\* '),//,T9,'\*',12A6,T71,'\*',//,T9,32('\* ')) READ(S./) N.NC.NR.NL.NG,NIP,NGN,NIT, LL \*\*\* CUANDO SE TIENEN VARIOS GRUPOS DE DATOS \*\*\* ccc DEBEN HACERSE CERO LOS VALOPES DE TODOS LOS VECTORES Y MATRICES DE DIMENSIONES **VARIABLES** DO 7543 I=1,88<br>DO 7543 J<sup>=1,N</sup><br>KIROL(1)= 0  $P(I) = 0.0$  $QN(1,1) = 0.0$  $A(I,J) = 0.0$  $CZ(I) = 0.0$ NGDO (I) = 0  $D<sub>1</sub>V<sub>S</sub>(1) = 0.0$  $B(I, i) = 0.0$ <br>AI(I, J) = 0.0<br>S(I, J) = 0.0 QUEN(I) =0  $CUALP(I) = 0$  $CUALQ_{11}(I) = 0$  $RNCOG(I) = 0.0$  $CONF(i,j) = 0.0$  $TPAR(I,J) = 0.0$  $FF(I, I) = 0.0$  $Q(T, J) = 0.0$  $CCRRECI, 1) = 0.0$ ALFA(I) = 0.0<br>CRR(I, J) = 0.0  $2R(1,J) = 0.0$ ZDEL(I,J) =  $0.0$  $ZVER(I, J) = 0.0$ <br>DNN(I,J) = 0.0 7543 GNE(I, J) = 0.0 C \*\*\* LECTURA DE VARIABLES QUE UTILIZA EL MODULO II\*\*\* READ(5,/) CLAVE IJK= CLAVE READ(5,/) P(IJK) READ(5,/) R, T C c \*\*\* ESCRITURA DE ENCABEZADOS Y FORMATOS \*\*\* 7655 FORMAT(1H1,T9,37(+\* +),/,T9,+\*\*,T81,\*\*\*,/,T9,+\*\*,T81,\*\*\*,/,T9,\*\*\*, 1735, I THODULO I', T81, '\*', //, T25, '\* DIAMETROS INTERNOS CALCULADOS', T81, 3CONDICIONES DE GASTO, PRESION Y TEMPERATURA MEDIA DE LA LINEA SE',  $\frac{5781}{4!}$ ,  $1.79$ '\* OBTIENEN DEL DIAGRAMA DE BALANCE DE VAPOR Y CONDENS SADO(FIG 4.4) '.T81.'\*', /T9,'\* COM ESTOS DATOS SE ORTIENE UN DIAME 411 TINTERNO SE TOMA COMO BASE PARA LA ELECCION DEL DIAME-', T81, '\*',/,

8T9, '\* TRO INTERNO COMERCIAL, LA LONGITUD EQUIVALENTE SE OBTUVO EN 9BASE AL', T81, '\*',/, T9, '\* PLANO DE LOCALIZACION GENERAL(FIG 4, 7A),<br>IELIGIENDO UNA TRAYECTOPIA FAC-', T81, '\*',/, T9, '\* TIBLE DE LA LINEA 20E',<br>
2 VAPOR, ', T81, '\*',/, T9, '\* LA NUMERACION DE NODOS CORRESPONDE A LA Q.<br>
3UE SE PRESENTA EN LA FIGU-', T81, '\*',/, T9, '\* RA', 2A4)<br>
19452 FORMAT(T81, '\*',/, T9, 37('\* '), //) PRINT 7655, FIGURA **PRINT 19452**  $LKM = 1$ 3012 ALFA(I) = 0.6  $KLM = 1$ WRITE(6,82)<br>82 FORMAT(730, 'GASTO', T43,'P', T52,'T', T64,'LE', T69, 3X,'D',//) WRITE(6,83)<br>FORMAT(T12, OEL NOOO AL NODO), T30, ((LB/HR)), T41, (PSIA)), T51,<br>/'(F)', T63, '(FT)', T69, 2x, '(IN)', //) 83 84 FORMAT(1X, /, 10X, 218, 4F10.1, F10.4) KL = 1<br>T= T+460.0 R\* R+14.7 93  $M = 0$ NZOE<sup>\*0</sup> **CALIFANO** Dim 10.0  $K = 0$ READ(5, 5551) ARNAME(KLM,1), ARNAME(KLM,2), /ARNAME(KLM.3), ARNAME(KLM,4) 5551 FORMAT(4A6) READ(5,/) I.J. W, CON, TUR, MAG, LB, ND, CAB \*\*\* APLICACION DE LOS CRITERIOS DE VELOCIDAD \*\*\* C .TR=0.0<br>IF(CON .EQ. 4.0) SVV= 10.72\*T/(R\*18.0)<br>IF (TTR .EQ. 4.0) SVV= 10.72\*T/(R\*18.0)<br>IF (TTR .EQ. 4.0) CON = 0<br>-- (CAN .EQ. 5) TTR=5.0 IF (CON .EQ. 5) ITRES.<br>IF(CON .EQ. 5) CON = 1<br>IF(TTR .EQ. 5) CON = 1<br>IF(MAQ .NE. 1) GO TO 998 92 VL= 20.0<br>VM<sub>I</sub>N= 12.5<br>VMAX= 15.0 GO TO 995 998  $T^{F(TUR)}$   $E^0$ . 0) GO TO 991 VMIN# 100.0<br>VMAX\* 320.0 GO TO 995 991 IF( CON-1) 992, 993, 994  $\frac{c}{c}$ \*\*\* VAPOR SATURADO \*\*\* 992 VMIN= 40.0 + 2.0\*D1  $412$ VMAX= 96.0+2.0\*D1 VL= 200.0 GO TO 995

 $Z_R(I,J)=3.38E-8*(RD2+3.6)*SVV*LB/(RD2**6)$ <br>
ZDEL(I, J)=ZR(I, J)\*(W\*\*2)\*100.0/LB ZVER(I, J)=0.0509\*w/(RHO\*(RD2\*\*2)) IF( ND .EQ. 1) GO TO 93 \*\*\* ESCRITURA DE LOS CRITERIOS DE DIMENSIONAMIENTD\*\*\* c 80 FORMAT(1H1, T9, 36(1<sub>\*</sub> 1), /, T9, 1\*1, T79, 1\*1, /, T9, 1\*1, T79, 1\*1, /, T9, 1\*1, THO BOULD I' THRODULO I' // T9 '\*' T20 '\*\*\* CRITERIOS UTILIZADOS PARA EL DIMENS<br>SIGNAMIENTO \*\*\*', T79, '\*' /// T9, '\* LOS<br>SOIAMETROS SIGUIENTES CUMPLEN CON LAS RESTRICCIONES DE VELOCIDAD! 2DIAMETROS SIGUIENTES CUMPLEN CON LAS RESTRICCIONES DE VELOCIDAD!,<br>3T79,'\*',',T9,'\* Y CAIDA DE PRESION QUE SE OBTIENEN EN BASE A LOS C<br>SRITERIOS DE LA', T79,'\*',',T9,'\* SECCION IV.1.2.TODOS ESIDES DE<br>EL PROCESO SE ELIGEN T PRINT 60, FIGURA **PRINT 10931**<br>PRINT 7054 7654 FORMAT(T33, 'V', T41, 'VMIN', T51, 'VMAX', T59, 'DP/100 FT', T69,  $1'$ OP MAX/100 FT',//) PRINT 7653<br>7653 FORMAT( 8X, DEL NODO AL NODO', T31, '(FT/SEG)', T41, '(FT/SEG)',<br>/T50, '(FT/SEG)', T61, '(PSI)', T71, '(PSI)',//) DO 7651 KL=1, KLM-1  $I = NCOO(KL)$  $J = 110D(KL)$ ROCAIR PPI(KL) ROCAZE PP2(KL) ROCA3= PP3(KL) ROCA4= PP4(KL)  $ROCAS = PP5(xL)$ WRITE(6,7657) I,J, ROCA1, ROCA2, ROCA3, ROCA4, ROCA5<br>7657 FORMAT(1X, /, 6X, 218, 4X, 3F10,2, F10,4, F10,1) 7651 CONTINUE PRINT 54, ARNAME(1,1), ARNAME(1,2), ARNAME(1,3), ARNAME(1,4) PRINT 55 PRINT 56 PRINT 57 DO 501 KL=1, KLM-1 I= NODO(KL) do no he the J= NOD(KL) RIM DNN(I,J) R2ª DNE(I,J) R3= ZDEL(I.J) RUWZVER(I, J)  $Z_1$  = ARNAME (KL, 1)<br> $Z_2$  = ARNAME (KL, 2) Past自然 Hotel 番茄 17 Z3ª ARNAME( KL, 3)  $\overline{Z}$ 4 =  $APIIA^{11}E(KL,$  $4)$ IF(CON .NE. 1 .AND. R1 .GE. 12.0) PRINT 64, 21, 22, 23, 24, P1, R2, R3, 413  $/R4$ IF(CON , EQ. 1 , AND. R1 , GE. 14.0) PRINT 4050, Z1, Z2, Z3, Z4, R1, R2, R3

 $/$ ,R4 IF(CON .EQ. 0 .AND. R1 .LE. 2.0) PRINT 65, Z1, Z2, Z3, Z4, R1, R2, R3, R4<br>IF(CON .Eq. 1 .AND. R1 .LE. 10.0) PRINT 65, Z1, Z2, Z3, Z4, R1, R2, R3, R4 IF(CON.EG. 0 AND RI LE. 10.0 AND, RI GE. 3.0 AND. R1 IF(CON .EG. 2 .AND. RI.LE. 10.0) PRINT 58, 21, 22, 23, 24, R1, R2, R3, R4<br>IF(CON .EG. 1 .AND. R1 .GE. 12.0 .AND. R1 .LT. 14.0) PRINT 67, IF(CON EQ. 1 AND R1 GE, 12.0 AND R1 LT, 14.0) PRINT<br>/21,22,23,24,R1,R2,R3,R4<br>4050 FORMAT('0',5X,4A6,T32, F5.1, T42, F7.3, T54, 1X, '60', T58, /1X, F10.4, T72, F7.2)<br>FORMAT(1H1,T9,33('\*'),/,T9,'\*',T73,'\*',/,T9,'\*',T73,'\*',/,T9,'\*',<br>1T35,'HODULO I',T73,'\*',//,T9,'\*',T17,'\*\*\* DIAMETROS COMERCIALES QU 54 2E PUEDEN UTILIZARSE \*\*\*', T73,'\*',//,T9,'\* EN ESTA TABLA APARECEN<br>3LA CEDULA Y EL DIAMETRO NOMINAL QUE SE',T73,'\*',/,T9,'\* ELIGEN EN  $/BAS'$ 4E A LOS CRITERIOS DE LA SECCION IV.2.3., 773, 1.1./, 79, 1. EN LAS (50LUMNAS 6 Y 7 SE MUESTRAN LA VELOCIDAD Y CAIDA DE , 773, 1.1./, 79, 1.<br>6 PRESION CALCULADA PARA LA TUBERIA COMERCIAL. 773, 1.1./, 79, 1.1.  $\overline{1}$ PRESIDE CALCULADA PARA LA INCREDIBADA MAYOR CLARIDAD.', 773, '\*',<br>
7TA TABLA SE HAN ELIMINADO LOS NODOS PARA MAYOR CLARIDAD.', 773, '\*',<br>
8/79, '\* NOTESE LA CORRESPONDENCIA QUE HAY ENTRE LA LINEA QUE VA<br>
9'.773, '\*',/,19, /'(FT/SEG)',/)<br>57 FORMAT( T5, 'DIRECCION DE LA TUBERIA',/)<br>58 FORMAT('0',5X, 4A6 ,T32,F5.1,T42,F7.3,T55,'40',  $T59, F10.4,$ /T72, F7.2)<br>FORMAT("0', 5x, 4A6 64 , T32, F5, 1, T42, F7, 3, T55, 'STD', T59, F10.4, /T72, F7.2)<br>FORMAT('0', 5X, 4A6 .T32.F5.1.T42.F7.3.T55.'80'. 65  $T59, F10, 4,$ /172, F7.2)<br>FORMAT('0', 5X, 4A6 , T32, F5.1, T42, F7.3, T52, 'PARED 0.5', **T61,** F8.4, T72, F7.2) CONTINUE 501  $\frac{c}{c}$ MODUL  $\circ$ T I C  $\bullet$  $\bullet$  $\bullet$ ٠ k. c  $51$ FORMAT(1H1) c \*\*\* EN ESTA PARTE SE APLICA EL MODELO MATEMATICO \*\*\* c \*\*\* DE SHAMIR \*\*\* c \*\*\* LECTURA DE DATOS PARA EL MODULO II \*\*\*

READ(5,/) ( KTROL(I), I=1,NC) READ (5,/) ( QN(I,1), I=1,N)<br>READ(5,/) ( CUALP(I), I=1,NIP) READ(5,/) (CUALGN(1), I=1,NON)<br>READ(5,/) (RNCOG(I), I=1,N)

```
/!(LBTHR)')71702 FORMAT(////T10, IDEL NODOI, 2X, AL NODOI, 4X, ITIPOI, 4X,
     /'*** CARAC. DEL CCNECTOR ***', 2x, '*** FLUJO ***', /, T65, 5x,
     /'(LB/HR)')
      PRINT 14
      DO 8 I * 1, NC
      LLL <sup>=</sup> NODO (I)
      LLLL= NDD(I)
      L4 = KTROL(I)TF(NODO(I) _EQ. QUEN(I) .AND. NDD(I) .EQ. QUEND(I)) GO TO 9<br>PRINT 12, LLL, LLLL, CNN(1, L4), CNN(2, L4), CONECT(LLL,LLLLL)
      GO TO 8
   9
     PRINT 13, LLL, LLLL, CNN(1, L4), CNN(2, L4)
      CONTINUE<br>FORMAT ("0", 7x,
   a
  12I2, 9x, I2, 3x, 2A6, 5x, 1PE10, 3, 11x, 'INCOGNITA'
     \prime13FORMAT('0',7X, I2, 9X, I2, 2A6, 13X, 'INCOGNITA', 11X, 'INCOGNI
     (TA')MM = 063
  112 CONTINUE
      MM = MM + 1LL = MM
      DO 8312 I=1,N
      DO 8312 J=1,N
      A(I,J) = 0.08312 Q(I,J) m0.0
      IF(NIT .EQ. 0) GO TO 1439
c
                    *** IDENTIFICACION DE LAS INCOGNITAS QUE SON ***
                                    *** CONECTORES ***
¢
      DO 200 I=1, NIT
       L = QUE<sup>1(1)</sup>
      M=GUEND(I)
 200
      COMECT (L, M) = RNC0G(T)1439 CONTINUE
      LA CARACTERISTICA DEL CONECTOR SIEMPRE ES LA MISMA NO IMPOR-
C
      DO 44 I = 1, NC
 44
      CONECT( NDD(I), NODO(I)) = CONECT( NODO(I), NDD(I))
                    *** IDENTIFICACION DE LOS NODOS DONDE LA INCOGNITA ** *
C
c
                                     *** ES LA PRESION ***
      00 201 I=1, NIP
      L=CUALP(I)
 201
      P(L) = AB\(RNCOC(I+NIT))
                     *** IDENTIFICACION DE LOS NODOS DONDE LA INCOGNITA ** *
C
c
                                 *** ES EL GASTO NETO ***
      DO 202 1"1, NON
                                     TN B
      NGQ=NIT+NIP
      L= CUALQII(I)
      QN(L,1) = RNCOG(I+NOG)
 202
                    *** SE INICIA EL PROCESO DE CORRECCION DE LOS ***
C
C
                       *** VALORES SUPUESTOS PARA LAS INCOGNITAS ***
                                                                          415
      DO 1000 K= 1, NC
      I = NODO (K)J = NDD (K)
```
ÿ  $\frac{1}{2}$ 

÷ğ

 $\mathbb{Z}_2$ 

```
Q(J, I) = -Q(I, J)<br>TPAR(I,J) = 0,00552*ConECT(I,J)*(Zi**0,69)*U/Wi<br>TPAR (J,I) = -0,00552*TPAR(I,J)*0/U
 1000 CONTINUE
                            *** FORMACION DE LA MATRIZ DE DERIVADAS PARCIALES ***
C
        IF(NIT .EQ. 0) GO TO 1440<br>DO 1001 I=1,NIT<br>L* GUEN(I)
         M=QUEND(I)
         A(L,I) == Q(L,M)/RNCOG(I)
 1001
         A(M, I) = -A(L, I)1440 DO 1002 J"1, NIP
        SUM#0.0<br>DO 1002 I=1.N<br>L* CUALP(J)
         IF ( Q(L,I) .LT. 0.0 ) GO TO 1114
 A(I, J+NIT) = TPAR(L, I)<br>
GO TO 115<br>
1114 A(I, J+NIT) = -TPAR(L, I)<br>
1115 SUM= SUM + A(I, J+NIT)<br>
A (CUALP(J), J+NIT) = -SUM
 1002 CONTINUE
          DO 1003 I=1, NON
         L= CUALQN(I)
         NOG= NIT+NIP
         A(L, I+NQQ) =1.0
 1003 CONTINUE
        DF(I,1) = 0.0Do 1004 J=1.N
        P(f_1) = P(f_1) + Q(f_1)<br>P(f_1) = P(f_1) + Q(f_1)1004 CONTINUE<br>
DO 1005 I=1,N<br>
1005 FF(I,1) = FF(I,1) + QN (I,1)
        D<sub>0</sub> 1006 <sup>1=1,N</sup><br>TERM= TERM + ABS ( FF(I,1))<br>IF(TERM -90,5) 7000,7000,111
1006
 111CONTINUE
\frac{c}{c}*** INERSION DEL JACOBIANO O MATRIZ DE DERIVADAS ***
                                                   *** PARCIALES ***
         CALL INVERS (A, AI, NG, LL)
C
                            *** MULTIPLICACION DE LA INVERSA DE LA MATRIZ DE ***
\tilde{c}*** PARCIALES CON LA FUNCION DE DESBALANCEO DE ***
C
                                                   *** LOS NODOS ***
         CALL MULT(AI, FF, CORREC, NR, N, NL)
c
                            *** CORRECCION DE LOS VALORES INICIALES SUPUESTOS ***
         DO 1007 I=1, N
                                                                                                    416
        CRR(I, LL) ==CORREC(I, 1)<br>RNCOG(I) = RNCOG(I) + ALFA(I) * CRR(I,LL)
 1007 CONTINUE
```

```
SEM = 0.0IF( LL.GT. 15) GO TO 7000
            GO TO 112
                                  *** CALCULO DEL VALOR DE ALFA DE ACUERDO CON EL
 C
                                                              *** METODO DE STONER ***
 c
  500
          DO 10u8
                          I = 1, NALFA(I) = CRR(I, LL)/ CRR(I, LL-1)<br>ALFA(I) = ABS(ALFA(I)))1008 CONTINUE
           IF(LL .GT. 15) GO TO 7000
           3E^{\dagger} = 0.0C
                                  *** SI NO SE HA LLEGADO A LA SOLUCION SE INICIA ***
                                                 *** EL PROCESO NUEVAMENTE ***
C
           GO TO 112
  7000 CONTINUE
c
                                  *** SE ESCRIBEN LOS RESULTADOS OBTENIDOS ***
        7 FORMAT(1H1, T9, 37('* '),/, T9,'*',T9,'*',/, T9,'*',T81,'*'/,T9,'*',<br>1T15,'*** PESULTADOS GUE SE OBTIENEN DE LA SIMULACION *** ,T81,'*',<br>2/,T9,'*',T40,'MODULO II',T81,'*',//,T9,'* FI30,'PRESIONES CALCULAD<br>3AS EN LOS NODO
  1727 FORMAT(1H_1PRINT 1727
          PRINT 71701
          00 7108 I=1.N
  7108 PRINT 1999, I, P(I), GN(I,1)
 1799 FORMAT(10, 12x, 12, 20x, F8,3, 20x, F10,1)<br>1728 FORMAT(1H<sub>1</sub>, T9, 37(** '),/, T9, **, T81, **',/, T9, **',//, T9, **',<br>1, T40, 'MODULO II', T81, **',//, T9, **', T25, FLUJO DE VAPOP EN LAS TUBE<br>2RIAS(CALCULADO)', T81,
        SCUENTRAN TABULADOS EN LA COLUMNA 5.1,137 * L'OS PLUGUS EN LAS INDERIAS SE EN<br>4TIVO EN EL FLUJO IMPICA QUE LA DIPECCION REAL DENTRO DE 1,781,1*1,176<br>5,79,1* LA LINEA ES EN SENTIDO CONTRARIO AL SUPUESTO.1,781,1*1,1,77<br>1,37(
          PRINT 71702
          00 16 1=1,
                              ∴.c
          LLL= NODO(I)
          LLLL= NDD(I)
          L4 = KTROL(1)
         PRINT 18, LLL, LLLL, CNN(1,L4), CNN(2,L4), CONECT(LLL, LLLL),
   16
        FORMAT('0',11X, 12, 9X, 12, 3X, 2A6, 5X, 1PE10,3, 11X, 0PF10,1)<br>FORMAT('0',11X, 12, 9X, 12, 3X, 2A6, 5X, 1PE10,3, 11X, 0PF10,1)<br>1745, NODULO II',//,T9,'*',T32, *** FUNCION DE DESBALANCEO ***',T81<br>1745, NODULO II',//,T9,'*'
   18
   192, ***///TO, ** LA PRUEBA DE CONVERGENCIA UTILIZADA ESTA EN BASE A LA PUNCION DE ,T81, ** //TO, ** DESBALANCEO(SECCION IV.3.2), QUE ES
        4UNA MEDIDA DE LA DESVIA-', T81, "*', /, T9, '* CION DE LA LEY DE CONTI"<br>5UIDAD APLICADA A CADA NODO: T81, "*', /, T9, 37('* '), //)
            PRINT 19
          PRINT 71703
71703 FORMAT(///,32x,'*** FUNCION DE DESBALANCEO ***',/, T24,'NODO', 417
   (145, 16/HR^2, 7)<br>DO 21 I=1,N<br>21 PRINT 22, 1, FF(1,1)
```
# SUBROUTINE MULT (AI, GM, B, NR, N, NL)

aaa

 $\mathbf{1}$ 

\*\*\* SUBRUT<sub>I</sub>NA MULTIPICADORA QUE SE UTILIZA \*\*\*<br>\*\*\* PARA LA MULTIPLICACION DE LA INVERSA DEL \*\*\*<br>\*\*\* JACOBIANO CON LA FUNCION DE DESBALANCEO \*\*\*

DIMENSION AI(30,30), GN(30,1), B(30,1) DIMENSION AI\SO, 30, GN\S0,11, B\S<br>DO 1 J = 1, NR<br>B(I, J) = 0.0<br>DO 1 K#1, NR<br>B(I, J) = 8(I, J) + AI(I, K)\*0N(K, J)<br>RETURN END

กกกกกกก

\*\*\* \*\*\* SUBRUTINA INVERSORA DE MATRICES \*\*\* OUE SE UTILIZA PARA OBTENER LA \*\*\* \*\*\* DIMENSION A(30,30), AI(30,30), S(30,30)  $10$ FORMAT(11E9.2) FORMAT('\*\*\*\*\* NO EXISTE INVERSA \*\*\*\*\*')  $1.1$  $12$ FURNAT(1H1) 00 1 1=1, MG<br>AI(1, 1) = 1.0<br>AI(1, 1) = 1.0 DO 1 I=1, NG<br>IF (I.NE.J) AI(I.J) = 0.0  $1 S(I,J) = A(I,J)$ DO 8 L=1, NG SM =  $0.0$ <br>DO 13 M = 1, NG DO 3 H= 1, NG<br>IF(S(M,M) .EQ. 1.0 .AND, M .HE, HG) GO TO 13<br>IF (ABS(S(I) = ABS(S(M,N))) 2, 3, 3  $2.5M = 5(1,1)$  $I = M$  $k = N$ 3 CONTINUE CONTINUE  $13$ IF (I.EQ.K) GO TU 5  $004 N=1, 4G$  $P = A I(I, n)$  $A1(I, H) = A1(K, N)$  $AI(K, N) = P$  $S(I,N) = S(K,N)$ <br> $S(I,N) = S(K,N)$  $S(K, N) = P$  $\mathbf{a}$ 5  $\tilde{P}$  $S(K,K)$ IF( P.EQ. 0.0) GO TO 15  $0<sub>0</sub>$  6 Jul,  $\mu$ G<br>AI(K,J) = AI(K,J)/P<br>S(K,J) = S(K,J)/P Do 7 1=1, NG<br>IF (I.EG.K) GO TO 7<br>P = S(I.K)  $D_0$  9 J=1,  $N_G$ <br> $D_1$  9 J=1,  $N_G$ <br> $D_0$  9 J=1,  $N_G$  $S(I, J) = S(I, J) - P*S(K, J)$ CONTTHUE 9 8 CONTINUE **CONTINUE** 14 **RETURN** PRINT 11 15 **STOP** END

SUBROUTINE INVERS (A, AI, NG, LL)

419

 $386 - 5$ 

SISTEMA DE ALTA PRESION, P=600 PSIG T=750 G.F.

 $\sqrt{2}$  is a

\*\*\*\*\*

Fell all fill in

 $\sim$  1

. . . . . . . . . . . . . .

 $1.15^{\circ}$ 

4.8通1

Wangar

 $\mathbb{R} \times \mathbb{R}$ 

9.55

**STATISTICS** 

typeur - "anil

 $\bullet$ 

### **HODULS I**

# \* DIAMETROS INTEPNOS CALCULADOS \*

LAS CONDICIONES DE GASTO, PRESION Y TEMPERATURA MEDIA DE LA LINEA SE<br>OBTIENEN DEL DIAGRAMA DE BALANCE DE VAPOR Y CONDENSADO(FIG 5.1B<br>CON ESTOS DATOS SE OBTIENE UN DIAMETRO TEORICO TENTATIVO(COLUM, 7)<br>ESTE DIANETRO INTERNO TIBLE DE LA LINEA DE VAPOR.<br>LA NUMERACION DE NODOS CORRESPONDE A LA QUE SE PRESENTA EN LA FIGU-**RA 5.2** 

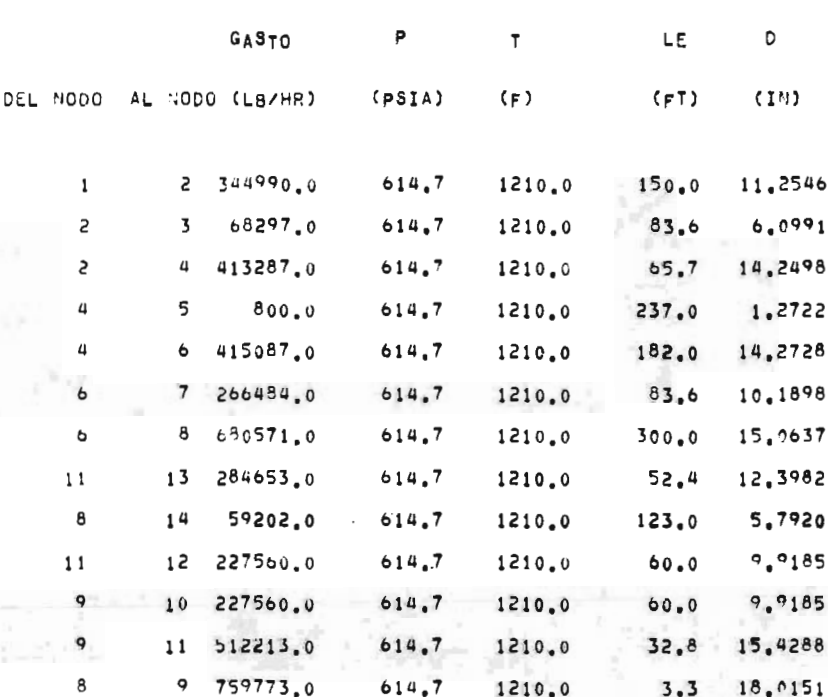

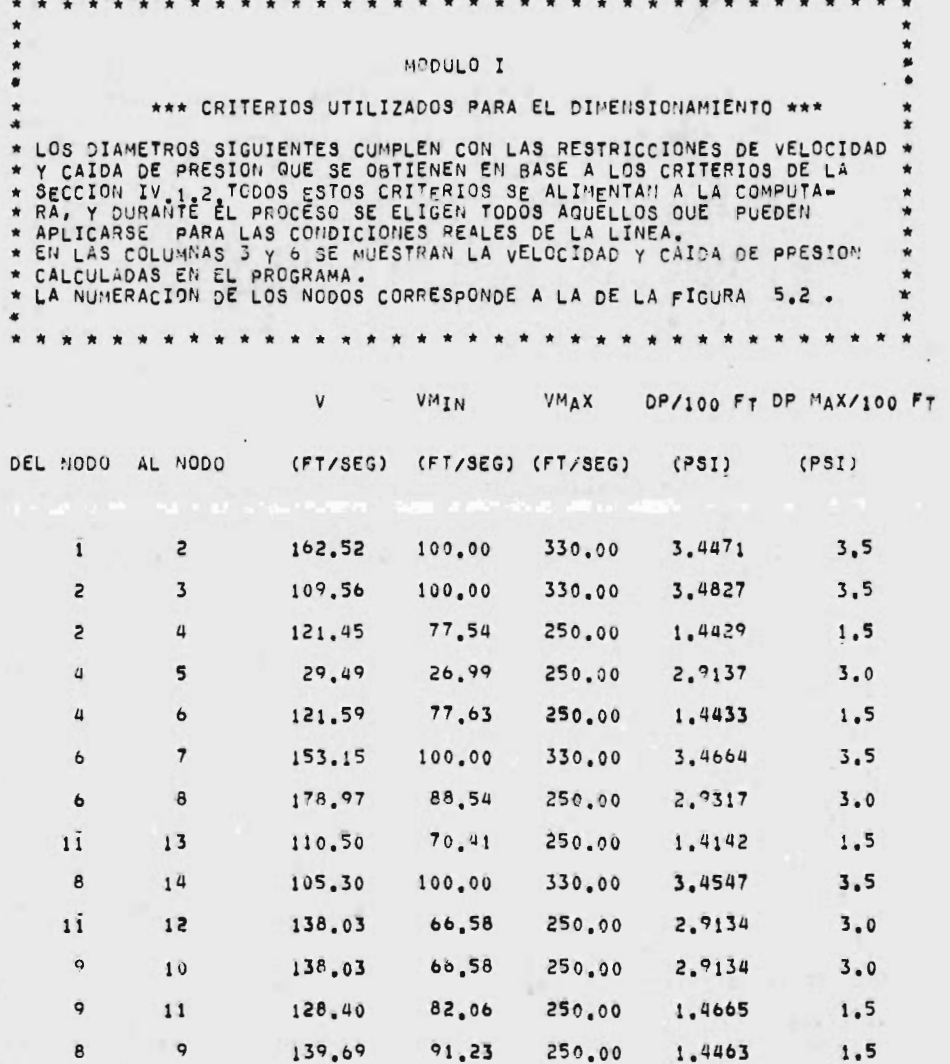

 $\star$  $\bullet$  $\bullet$  $\bullet$ MODULO I  $\bullet$  $\frac{1}{2}$ £ \*\*\* DIAMETROS COMERCIALES QUE PUEDEN UTILIZARSE \*\*\*  $\star$ × \* EN ESTA TABLA APARECEN LA CEDULA Y EL DIAMETRO NOMINAL QUE SE -4 \* LN ESTA TABLA APARECEN LA CEDULA Y EL DIAMETRO NOMINAL QUE SE<br>
\* ELIGEN EN BASE A LOS CRITERIOS DE LA SECCION IV.2.3.<br>
\* EN LAS COLUMNAS 6 Y 7 SE "NESTAN LA VELOCICAD Y CAIDA DE<br>
\* PRESION CALCULADA PARA LA TUBEPIA COMER ٠  $\ddot{\phantom{0}}$  $\pmb{\hat{\pi}}$ ٠ \*RESTANTES. \* \* \* \* \* \* \*  $\bullet$  $\bullet$  $\rightarrow$ . . . . .  $\bullet$ ٠

DIAM. NOM. DIAM. INT. CEDULA DP/100 FT VELOCIDAD

(PULGADAS) (PULGADAS)  $(PSI)$ (FT/SEG)

DIRECCION DE LA TUBERIA

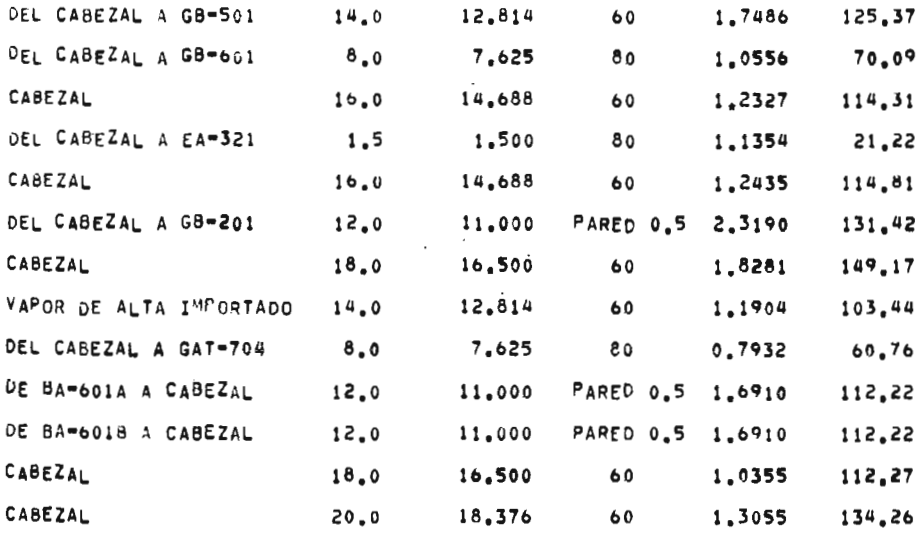

423

 $\sim$
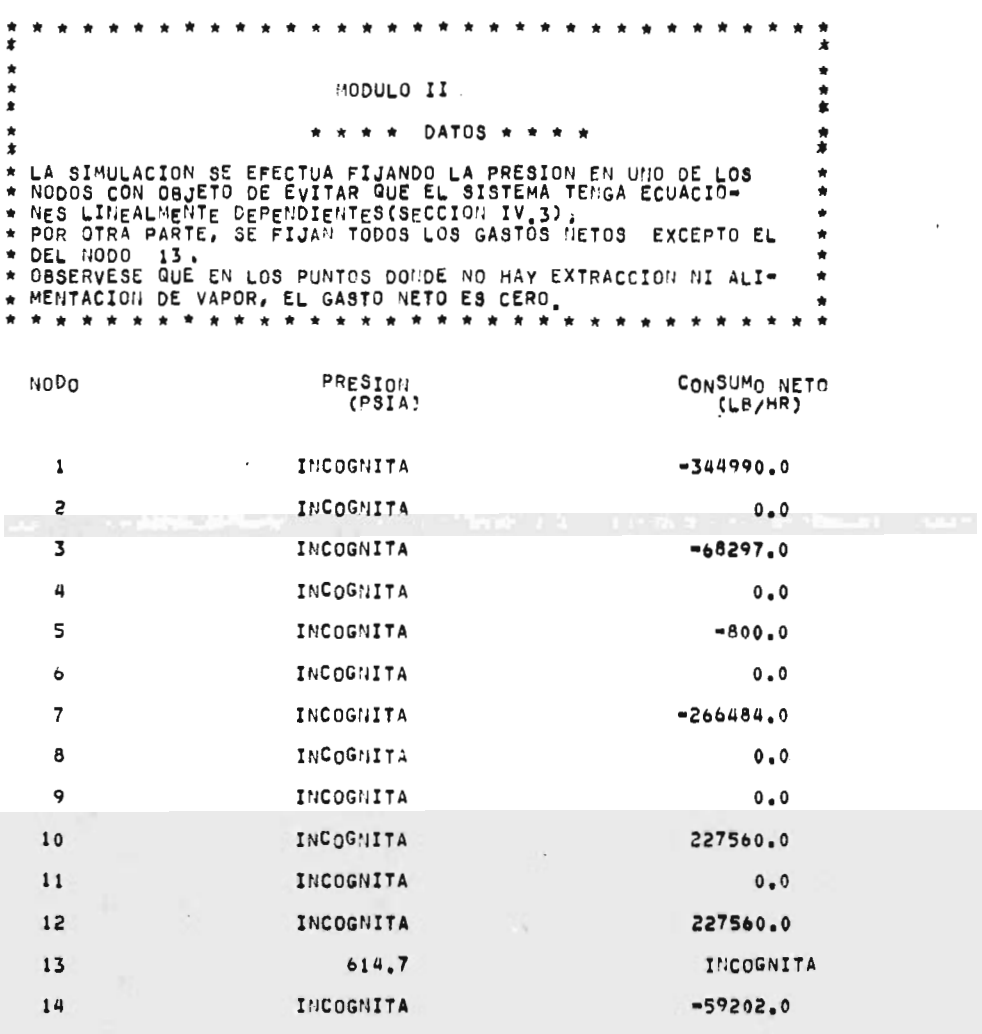

## MONALO II

## CARACTERISTICA DEL CONECTOR CALCULADA \*\*\* \*\*\*

PARA LA SINULACION, SE DEBE CONSIDERAR LA CARACTERISTICA DEL CONECTOR. EN ESTE CASO SE TOMAN COMO VARIABLES UNICAMENTE CURRETIVES OF LAS TURNER COMO VARIABLES UNICAMENTE<br>
INS CARACTERISTICAS DE LAS TUBERIAS, YA QUE LAS POTENCIAS DE<br>
TUBBINAS ESTA FIJA, LA CARACTERISTICA INCLUYE TERMINOS<br>
CONO SON DIAMETRO, LONGITUD/ETC...Y SE CALCULA A PAP EN: LA TUBERIA(SECCION IV.3.2).  $\star$ 

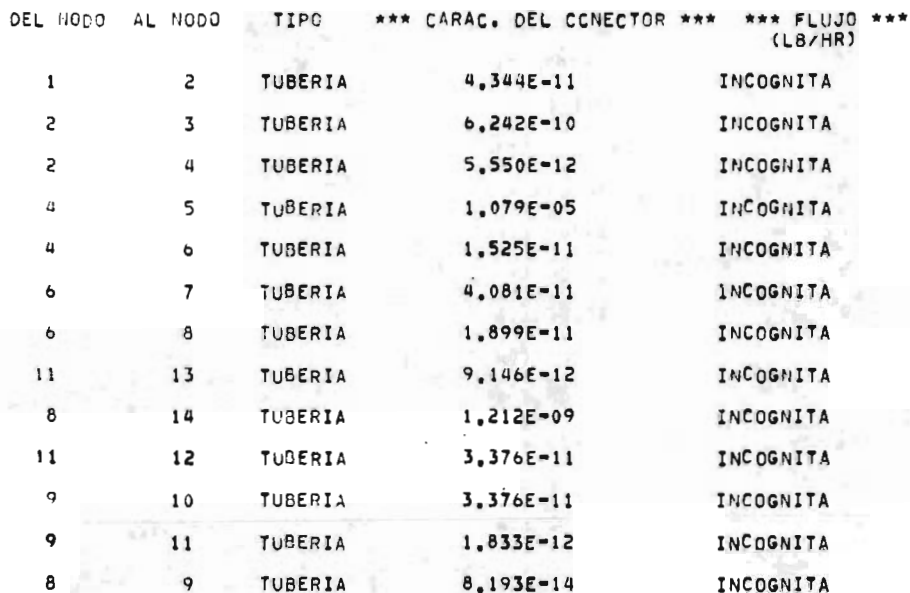

\*\*\* RESULTADOS QUE SE OBTIENEN DE LA SIMULACION \*\*\* PRESIONES CALCULADAS EN LOS NODOS.  $\mathbf{r}$ \* EL PERFIL DE PRESIONES SE ENCUENTRA TABULADO A CONTINUACION. \* \* \* \* ٠ CONSUMO NETO PRESION<br>(PSIA) **NODO**  $-344990.0$ 595.905  $\pmb{\mathsf{1}}$ 601.076  $0.0$  $\mathsf{S}$  $-18297.$  $\overline{\mathbf{3}}$ 598,164  $\overline{4}$ 602.024  $0.0$ 5 595.118  $-800.0$ 604.638  $0.0$  $\ddot{\phantom{0}}$  $\overline{\phantom{a}}$ 601.740  $-266484.0$  $\overline{8}$ 613.433  $0.0$ 9 613.478  $0.0$ 227560.0 615.226 10  $\overline{11}$ 613.959  $0.0$  $i<sub>2</sub>$ 615.707 227560.0  $\overline{1}3$ 614.700 284653.0 609,184  $-59202.0$  $14$ 

ŧ MODULO II FLUJO DE VAPOR EN LAS TUBERIAS (CALCULADO) "<br>\* LOS FLUJOS EN LAS TUBERIAS SE ENCUENTRAN TABULADOS EN LA COLUMNA 5.<br>\* EL VALOR NEGATIVO EN EL FLUJO INDICA QUE LA DIRECCION REAL DENTRO DE<br>\* LA LINEA ES EN SENTIDO CONTRARIO AL SUPUESTO.<br>\* \* \* \* \* \* \* \* \* \* \* \* \* \* \* \*  $\star$ 

 $\frac{1}{2}$ 

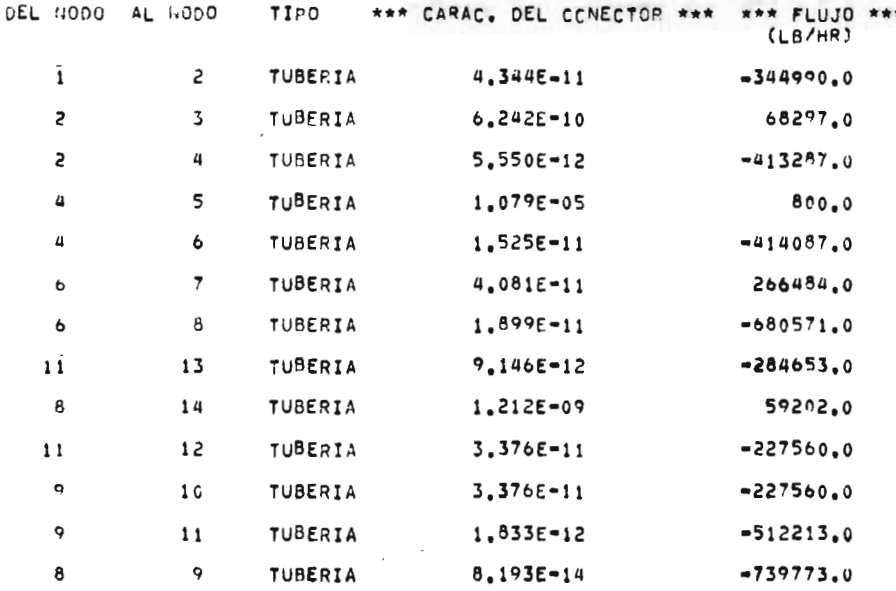

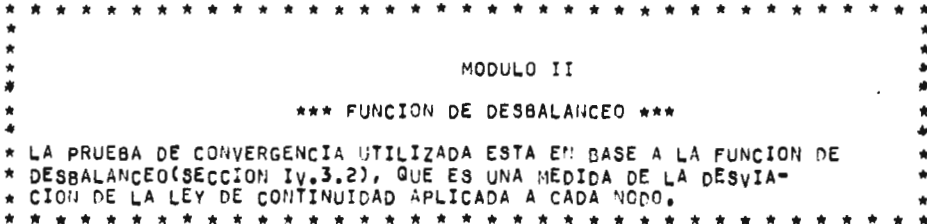

FUNCION DE DESBALANCEO \*\*\*

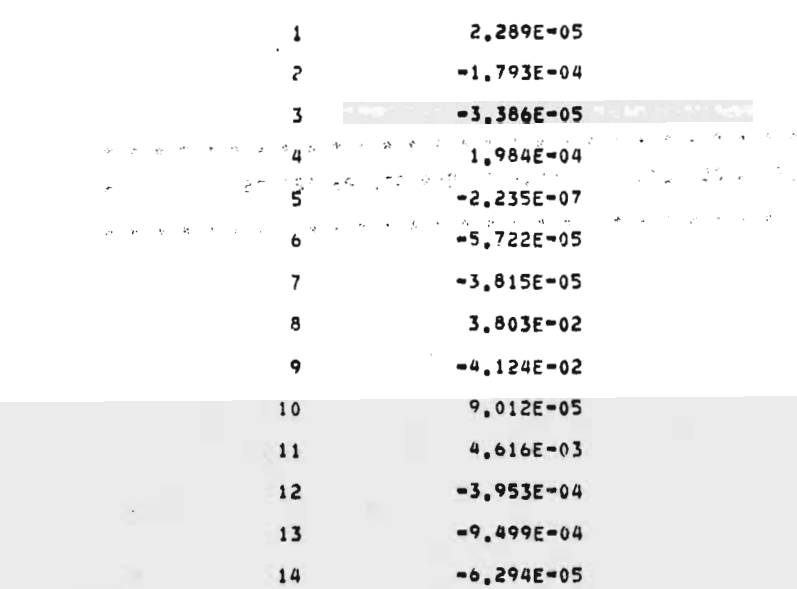

NODO

 $\psi_{\Sigma}$  .

SESTEMA DE ALTA PRESION. - T. 509 GF, P. 720 PSIG \* \*\*\*\*\*\*\*\*\*\*\*\*\*\*\*\*\*\*\*\*\*\*\*\*\*\*\*\*\*\*\*

Carl Street, Street, Street, Street, Square,

 $\overline{\phantom{a}}$ 

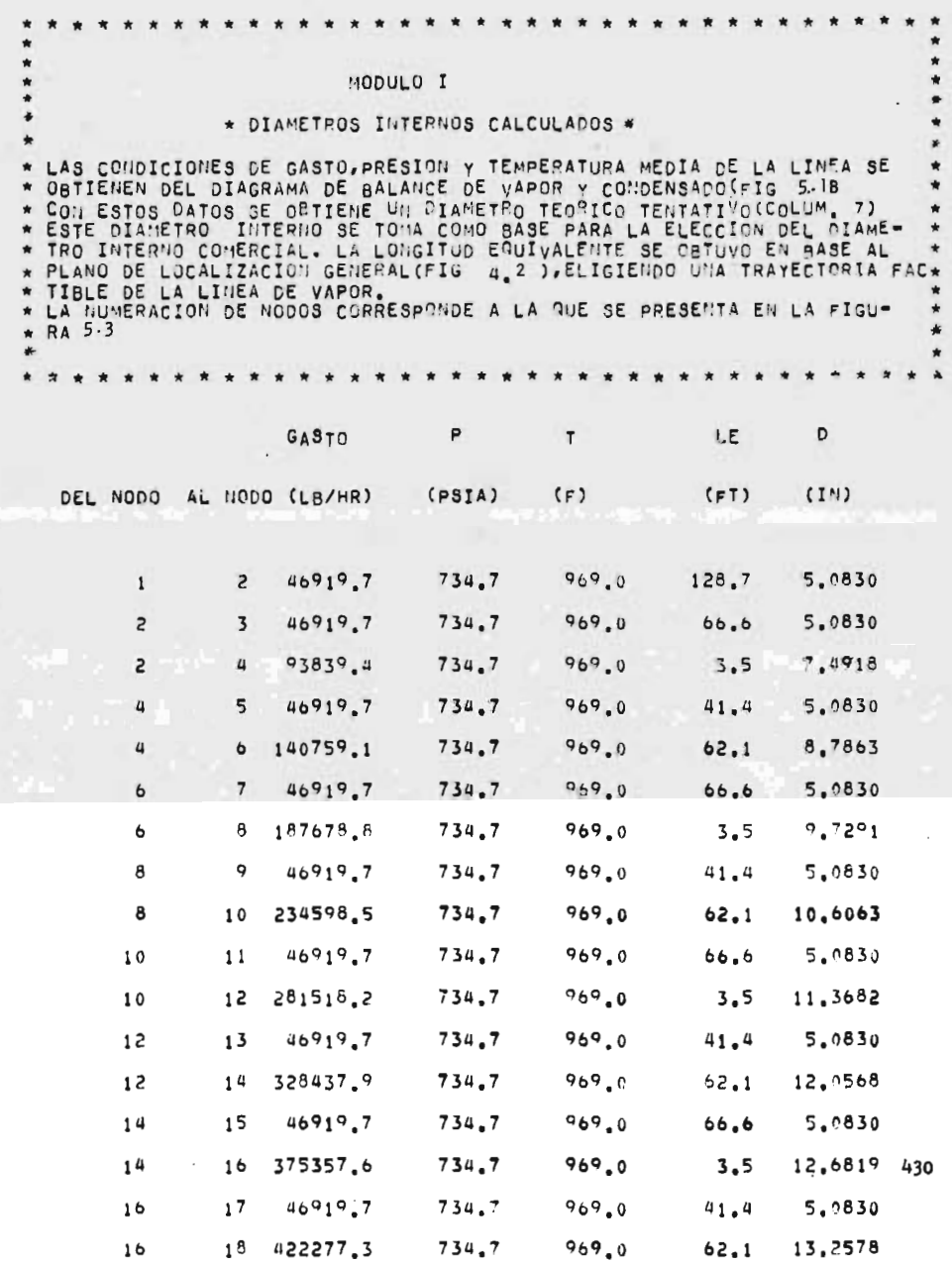

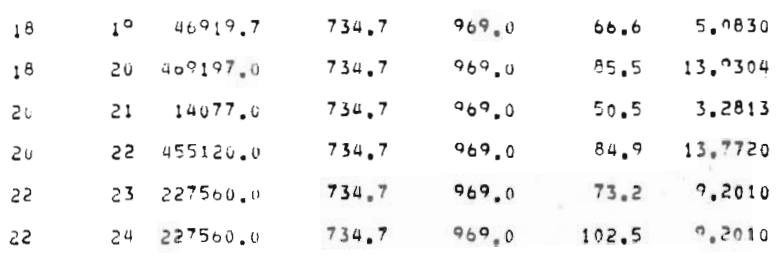

 $\cdot$ 

 $\cdot$ 

 $\label{eq:2.1} \begin{array}{ll} \displaystyle \frac{1}{\sqrt{2}}\left\{ \begin{array}{ccc} \displaystyle \frac{1}{\sqrt{2}}\left\{ \begin{array}{ccc} \displaystyle \frac{1}{\sqrt{2}}\left\{ \begin{array}{ccc} \displaystyle \frac{1}{\sqrt{2}}\left\{ \begin{array}{ccc} \displaystyle \frac{1}{\sqrt{2}}\left\{ \begin{array}{ccc} \displaystyle \frac{1}{\sqrt{2}}\left\{ \begin{array}{ccc} \displaystyle \frac{1}{\sqrt{2}}\left\{ \begin{array}{ccc} \displaystyle \frac{1}{\sqrt{2}}\left\{ \begin{array}{ccc} \displaystyle \frac{1}{\sqrt{2$ 

Á

 $\ddot{\phantom{0}}$ 

 $\frac{1}{2}$  and  $\frac{1}{2}$  and  $\frac{1}{2}$ 

i<br>i

 $\ddot{\phantom{0}}$ 

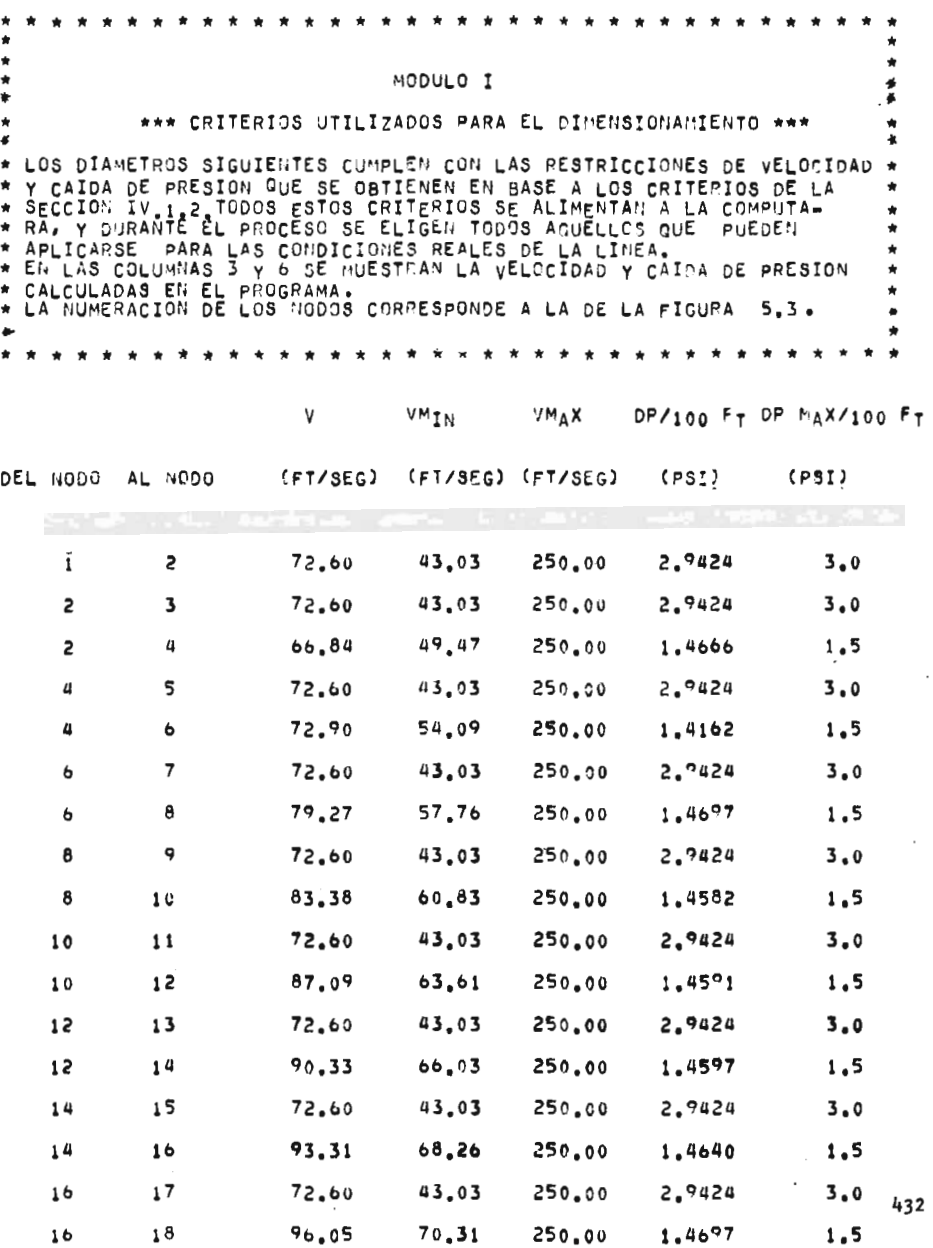

**Contract Contract** 

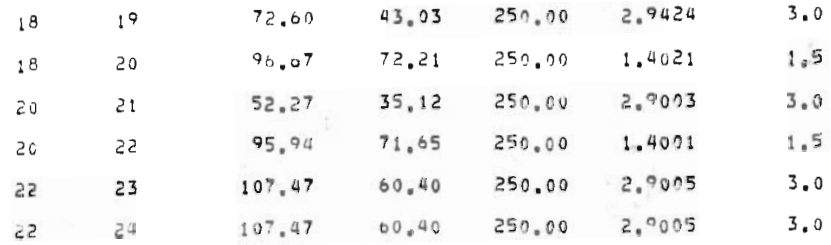

 $\mathcal{L}^{\text{max}}_{\text{max}}$  and  $\mathcal{L}^{\text{max}}_{\text{max}}$ 

 $\mathcal{L}^{\text{max}}_{\text{max}}$  , where  $\mathcal{L}^{\text{max}}_{\text{max}}$ 

 $\alpha \neq -\alpha \infty$ 

433

 $\mathcal{L}^{\text{max}}_{\text{max}}$  ,  $\mathcal{L}^{\text{max}}_{\text{max}}$ 

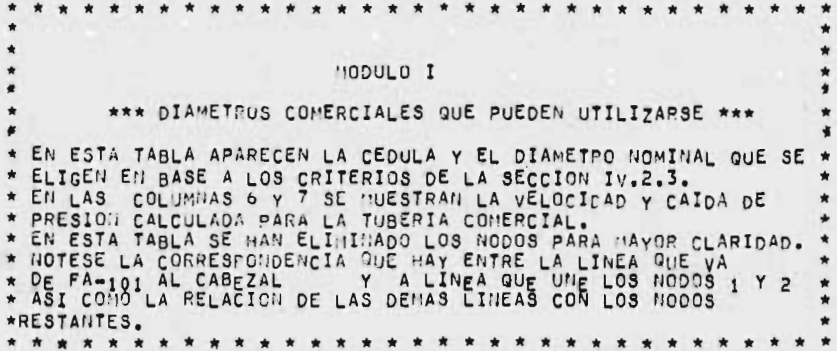

DIAN. NOM. DIAM. INT. CEDULA DP/100 FT VELOCIDA?

(PULGADAS) (PULGADAS)

 $(PSI)$   $(F7/SEG)$ 

DIRECCION DE LA TUBERIA

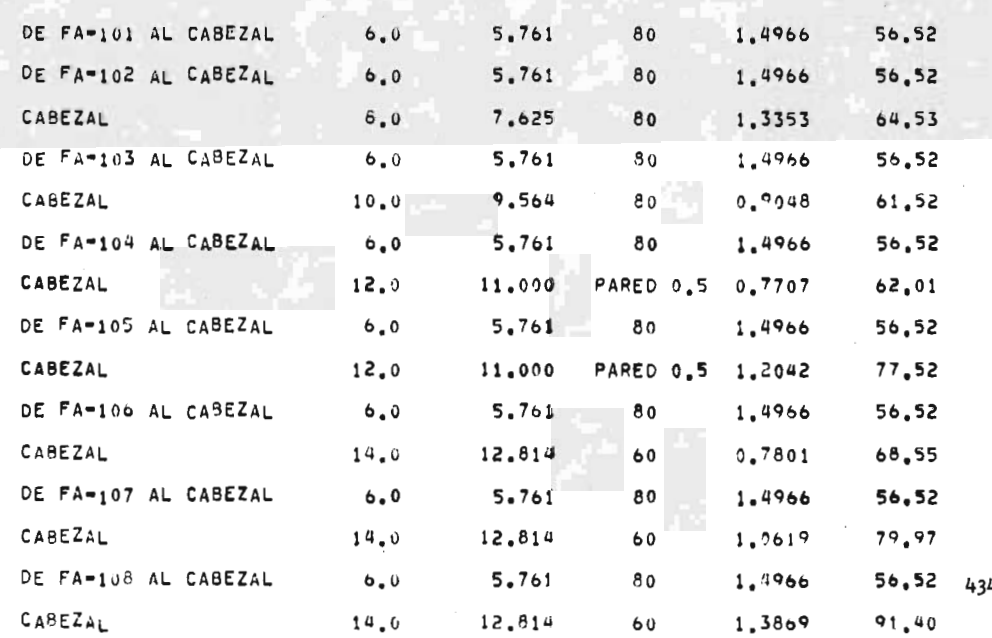

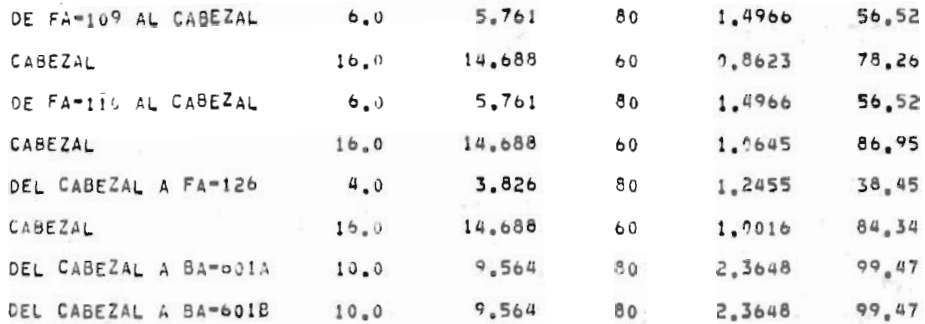

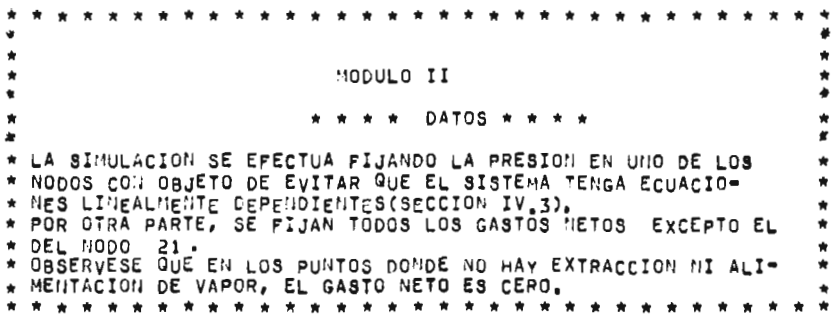

NODO

CONSUMO NETO<br>(Le/HR) PRESION<br>(PSIA)

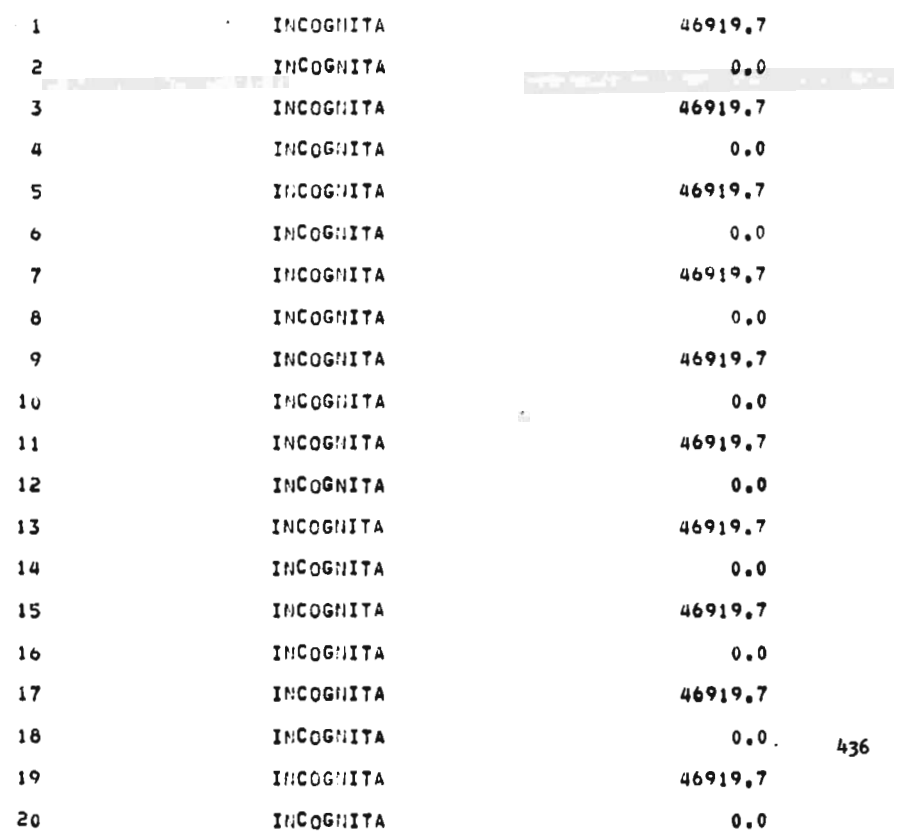

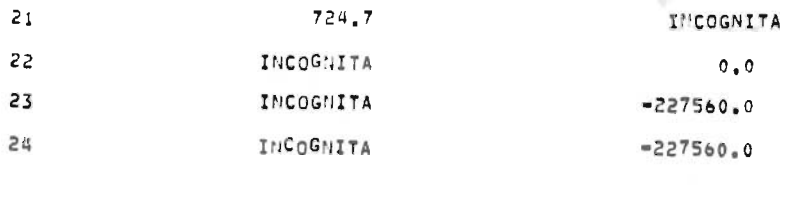

 $\mathcal{L}^{\text{max}}_{\text{max}}$  ,  $\mathcal{L}^{\text{max}}_{\text{max}}$ 

 $\label{eq:2.1} \mathbb{P}^2 = \mathbb{P}^2_{0},$ 

437

 $\mathcal{L}^{\text{max}}_{\text{max}}$  and  $\mathcal{L}^{\text{max}}_{\text{max}}$ 

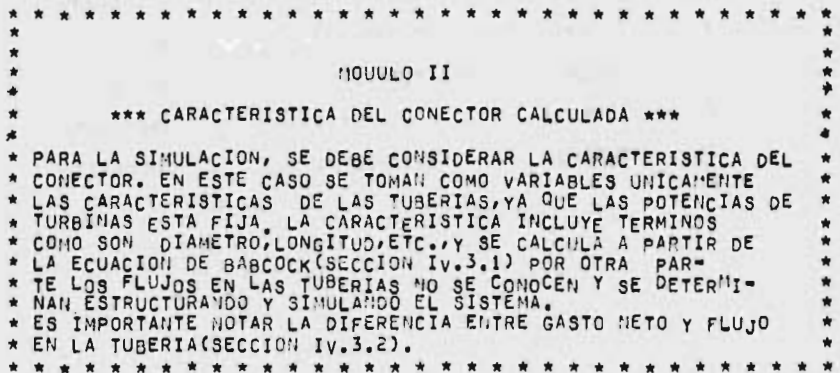

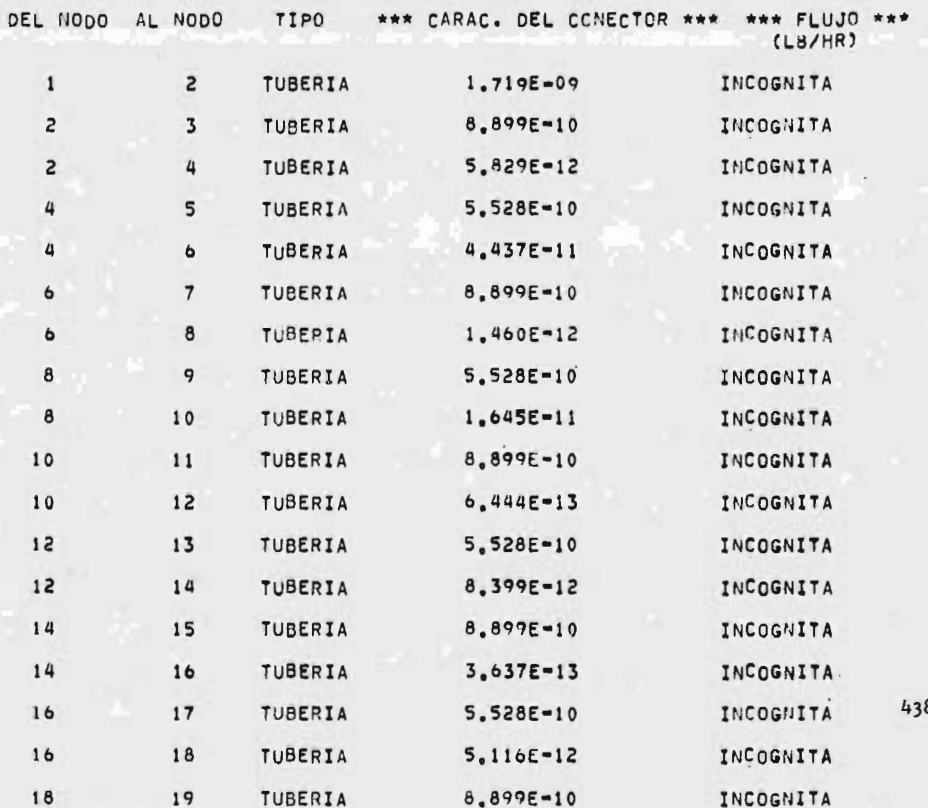

18 20 TUBERIA 5.446E=12 INCOGNITA <sup>20</sup> <sup>21</sup> TUSERIA 7. 388E- <sup>09</sup> INCOGNITA 20 22 TUBERIA 5.741E=12 INCOGNITA 22 23 TUBERIA 4.102E-11 INCOGNITA 22 24 TUBERIA 5.741E-11 INCOGNITA

 $\frac{1}{2} \sum_{i=1}^n \frac{1}{i!} \frac{1}{i!} \sum_{i=1}^n \frac{1}{i!} \sum_{i=1}^n \frac{1}{i!} \frac{1}{i!} \sum_{i=1}^n \frac{1}{i!} \sum_{i=1}^n \frac{1}{i!} \sum_{i=1}^n \frac{1}{i!} \sum_{i=1}^n \frac{1}{i!} \sum_{i=1}^n \frac{1}{i!} \sum_{i=1}^n \frac{1}{i!} \sum_{i=1}^n \frac{1}{i!} \sum_{i=1}^n \frac{1}{i!} \sum_{i=1}^n \$ 

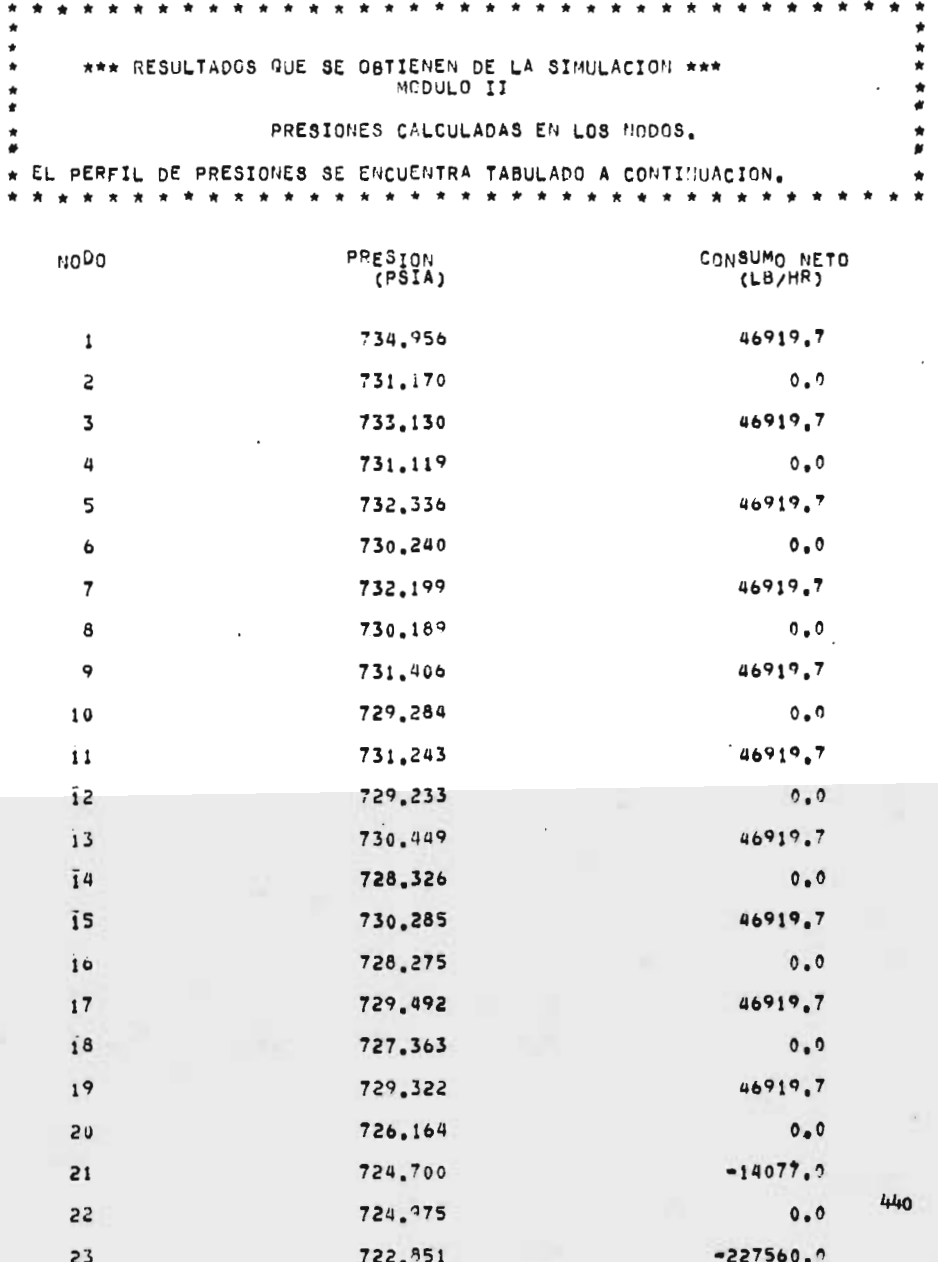

J.

J.

 $\ddot{\phantom{a}}$ 

 $\frac{1}{2}$ 

l,

 $\mathcal{L}_{\rm{max}}$ 

× **x**  $\star$ × ٠ MODULO II  $\star$ × FLUJO DE VAPOR EN LAS TUBERIAS(CALCULADO).  $\star$ ۰ \* LOS FLUJOS EN LAS TUBERIAS SE ENCUENTRAN TABULADOS EN LA COLUMNA 5.<br>\* EL VALOR NEGATIVO EN EL FLUJO INDICA QUE LA CIRECCION REAL DENTRO DE<br>\* LA LINEA ES EN SENTIDO CONTRARIO AL SUPUESTO.<br>\* \* \* \* \* \* \* \* \* \* \* \* \* \* \* \* \* ×  $\hat{\mathbf{r}}$  $\star$ ×

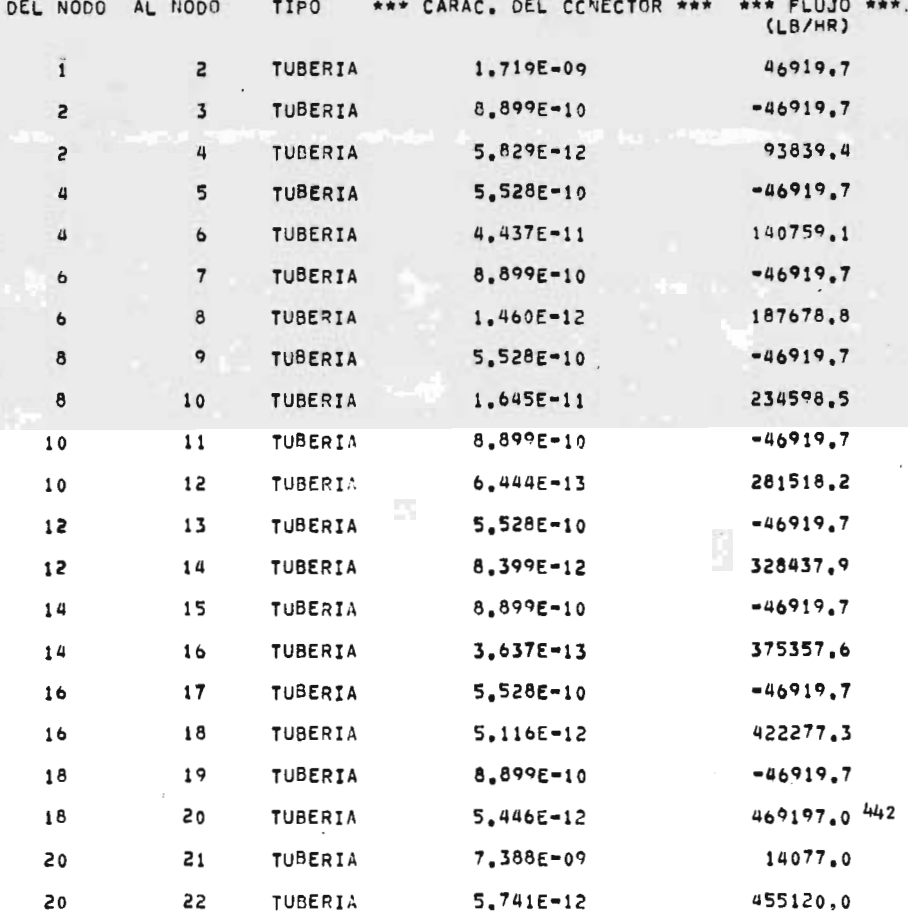

23 TUBERIA 55  $4.102E - 11$ 227560.0 22 24  $5,7415-11$ TUBERIA 227560.0

 $\bar{\lambda}$ 

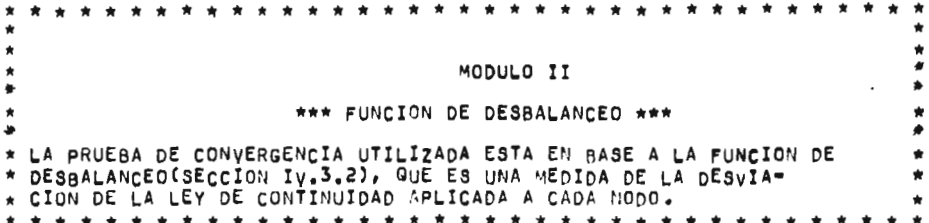

FUNCION DE DESBALANCEO \*\*\*  $\bullet$  $\star$ 

3000

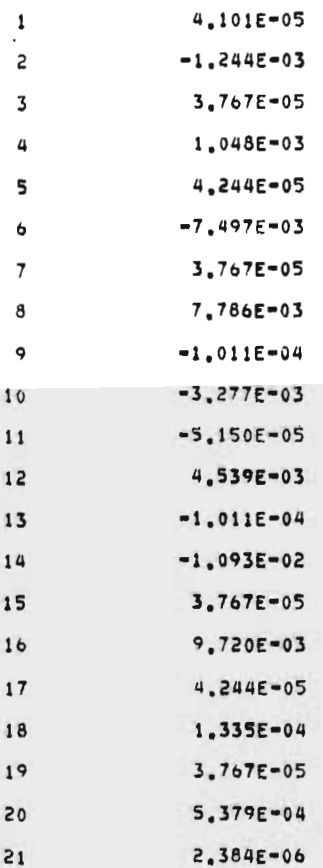

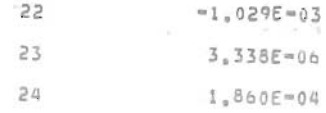

 $\tilde{\epsilon}^{\prime}$ 

J.

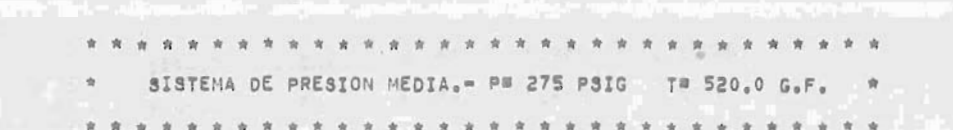

 $446$ 

z

## MODULO I

×

## \* DIAMETROS INTERNOS CALCULADOS \*

LAS CONDICIONES DE GASTO, PRESION Y TEMPERATURA NEDIA DE LA LINEA SE<br>
DBTIENEN DEL DIAGRAMA DE BALANCE DE VAPOR Y CONDENSADO (FIG 5.18)<br>
CON ESTOS DATOS SE OBTIENE UN DIAMETRO TEORICO TENTATIVO (COLUM. 7)<br>
ESTE UTANETRO IN RA 5.4

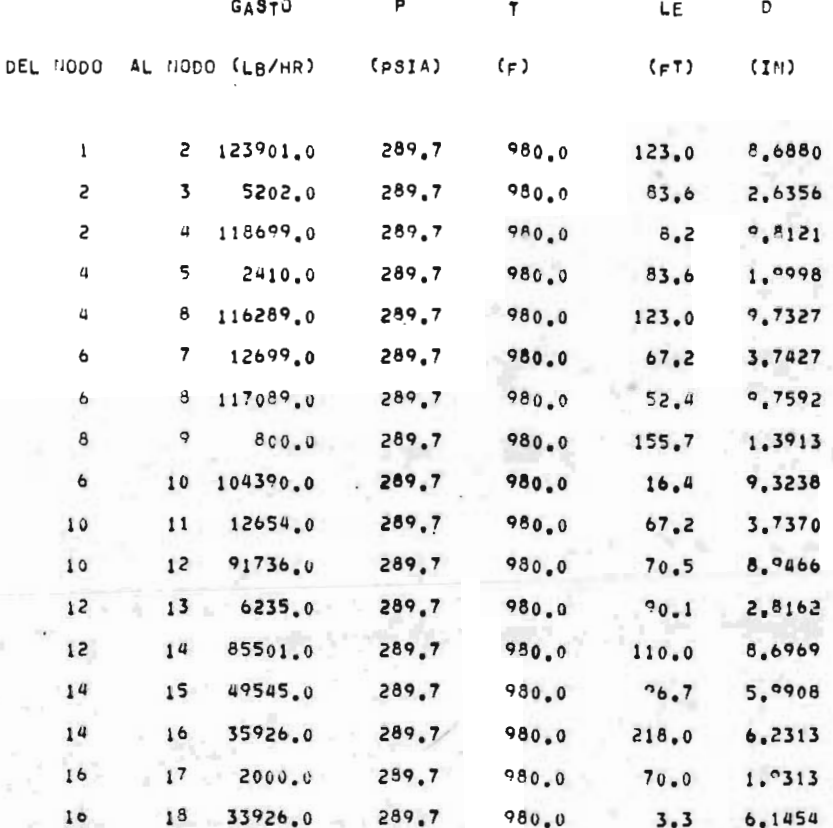

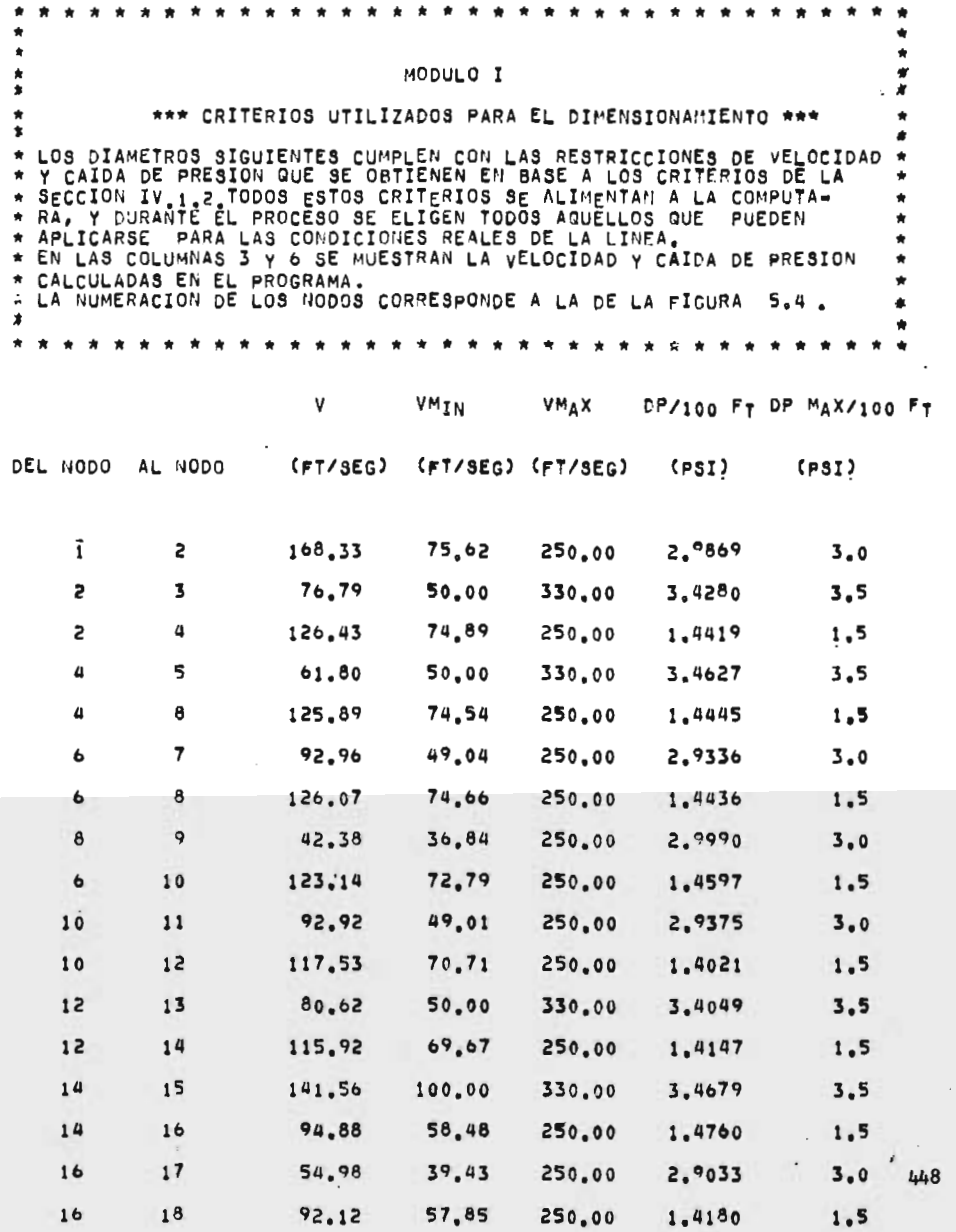

Portugal

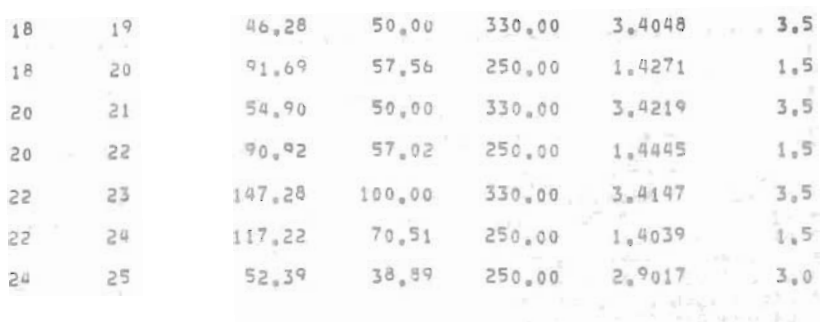

 $\sim 10^{11}$ 

The property of the local

 $\tau_{\rm A}$ 

 $4.49$ 

another temporary of

MODULO I  $\ddot{\phantom{0}}$ \*\*\* DIAMETROS CONERCIALES QUE PUEDEN UTILIZARSE \*\*\*  $\ddot{a}$ \* EN ESTA TABLA APARECEN LA CEDULA Y EL DIAMETRO NOMINAL QUE SE<br>\* ELIGEN EN BASE A LOS CRITERIOS DE LA SECCION IV.2.3.<br>\* EN LAS COLUMNAS 6 Y 7 SE MUESTRAN LA VELOCIDAD Y CAIDA DE \* PRESION CALCULADA PARA LA TUBERIA COMERCIAL. \* EN ESTA TABLA SE HAN ELIMINADO LOS NODOS PARA MAYOR CLARIDAD. \* NOTESE LA CORRESPONDENCIA QUE HAY ENTRE LA LINEA QUE VA \* DEL CABEZAL A GAT-501 Y A LINEA QUE UNE LOS NODOS 1 Y 2<br>\* ASI COMO LA RELACION DE LAS DEMAS LINEAS CON LOS NODOS \*RESTANTES. \* \* \* \* \* \* \*  $\star$ ٠

DIAM. NOM. DIAM. INT. CEDULA DP/100 FT VELOCIDAD

(PULGADAS) (PULGADAS)

 $(F7/SEG)$  $(pSI)$ 

DIRECCION DE LA TUBERIA

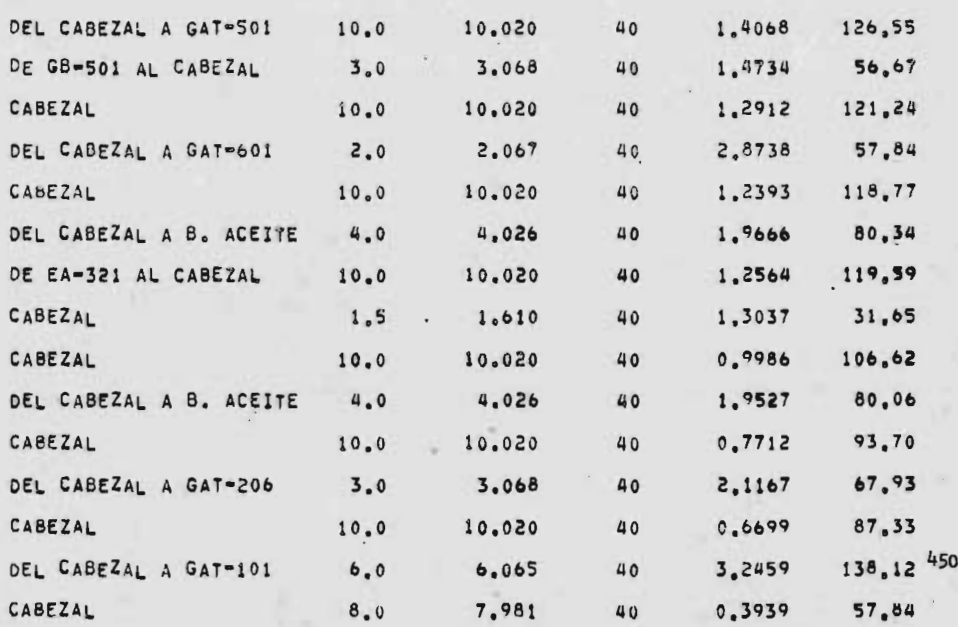

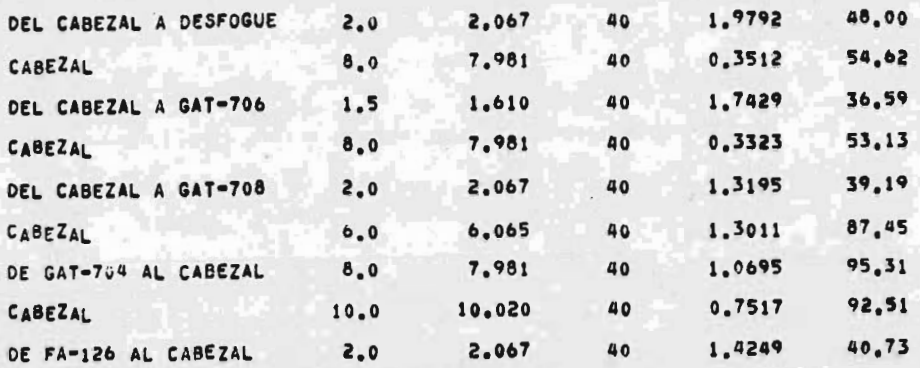

 $\bullet$  $\bullet$ ń,  $\hat{\mathbf{r}}$ MODULO II  $\star$ \* \* \* DATOS \* \* \* \* ń.  $\blacksquare$ \* LA SIMULACION SE EFECTUA FIJANDO LA PRESION EN UNO DE LOS<br>\* NODOS CON OBJETO DE EVITAR QUE EL SISTEMA TENGA ECUACIO-\* HES LINEALMENTE DEPENDIENTES(SECCION IV.3).<br>\* POR OTRA PARTE, SE FIJAN TODOS LOS GASTOS NETOS EXCEPTO EL \* DEL 11000 25.<br>\* OBSERVESE QUE EN LOS PUNTOS DONDE NO HAY EXTRACCION NI ALI-\* MENTACION DE VAPOR, EL GASTO NETO ES CERO. ۰ \* \* PRESION CONSUMO NETO **NODO**  $(PSIA)$  $(LB/HR)$ 123901.0 INCOGNITA  $\mathbf{1}$ INCOGNITA  $0 - 0$  $\overline{z}$ INCOGNITA  $-5202.0$  $\overline{3}$ INCOGNITA 4  $0.0$ INCOGNITA  $-2410.0$ 5  $\ddot{\mathbf{6}}$ INCOGNITA  $0.0$  $\overline{7}$ INCOGNITA  $-12699.0$ 8 INCOGNITA  $0.0$ 800.0 q INCOGNITA  $10$ INCOGNITA  $0.0$  $-12654.0$ **INCOGNITA**  $11$ INCOGNITA  $0.0$  $12$  $-6235.0$  $13$ INCOGNITA INCOGNITA  $0.0$ 14 15 INCOGNITA  $-49575.0$ INCOGNITA  $0.0$  $16$  $17$ INCOGNITA 2000.0  $0.0$ 452 INCOGNITA 18  $-925.0$ 19 INCOGHITA 20 **INCGGNITA**  $0.0$ 

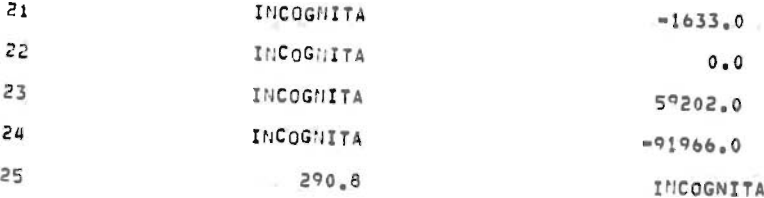

 $\mathcal{L}^{\mathcal{L}}(\mathcal{L}^{\mathcal{L}})$  . Let  $\mathcal{L}^{\mathcal{L}}(\mathcal{L}^{\mathcal{L}})$ 

 $\mathcal{L}^{\text{max}}_{\text{max}}$ 

to a life of the audiovals days of the all the

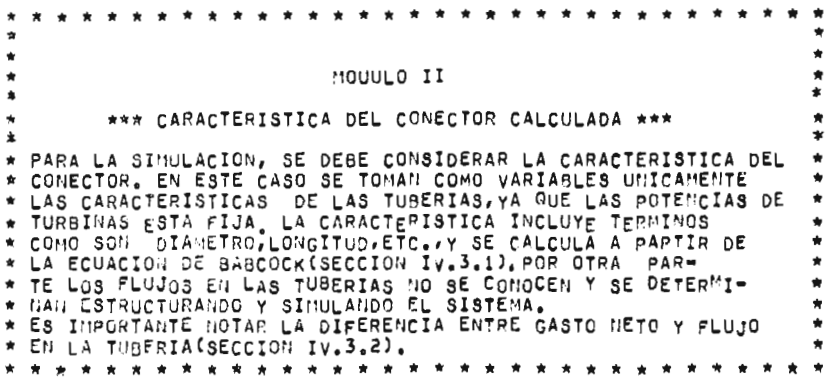

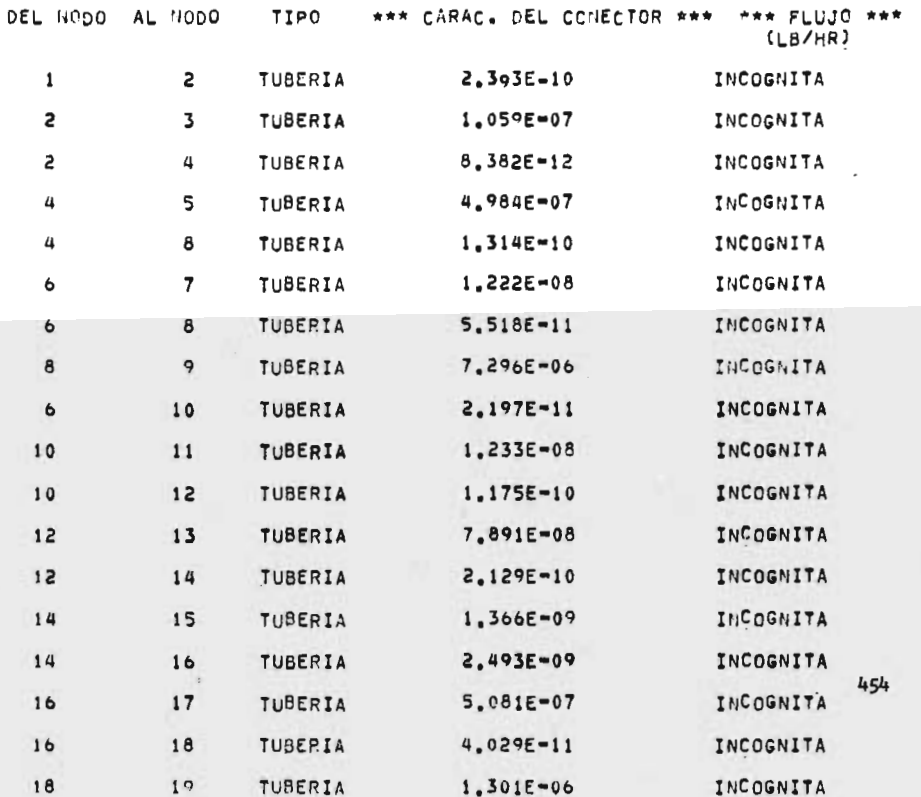

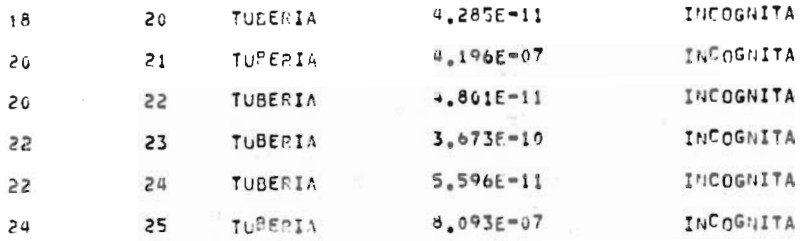

 $\mathcal{L}^{\mathcal{L}}(\mathcal{L}^{\mathcal{L}}(\mathcal{L}^{\mathcal{L$ 

 $\label{eq:2} \mathcal{L}_{\mathcal{A}} = \mathcal{L}_{\mathcal{A}} \left( \mathcal{L}_{\mathcal{A}} \right) \left( \mathcal{L}_{\mathcal{A}} \right) \left( \mathcal{L}_{\mathcal{A}} \right)$ 

 $\mathcal{L}^{\text{max}}_{\text{max}}$  ,  $\mathcal{L}^{\text{max}}_{\text{max}}$ 

 $\mathcal{A}^{\mathcal{A}}$  and  $\mathcal{A}^{\mathcal{A}}$ 

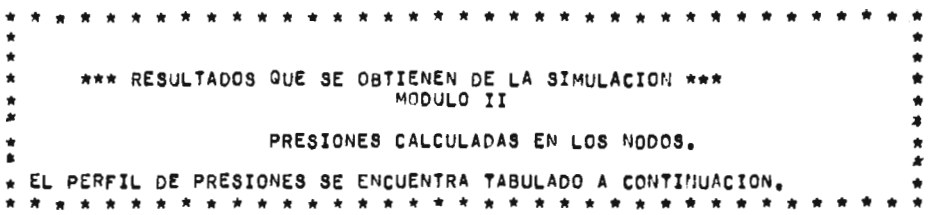

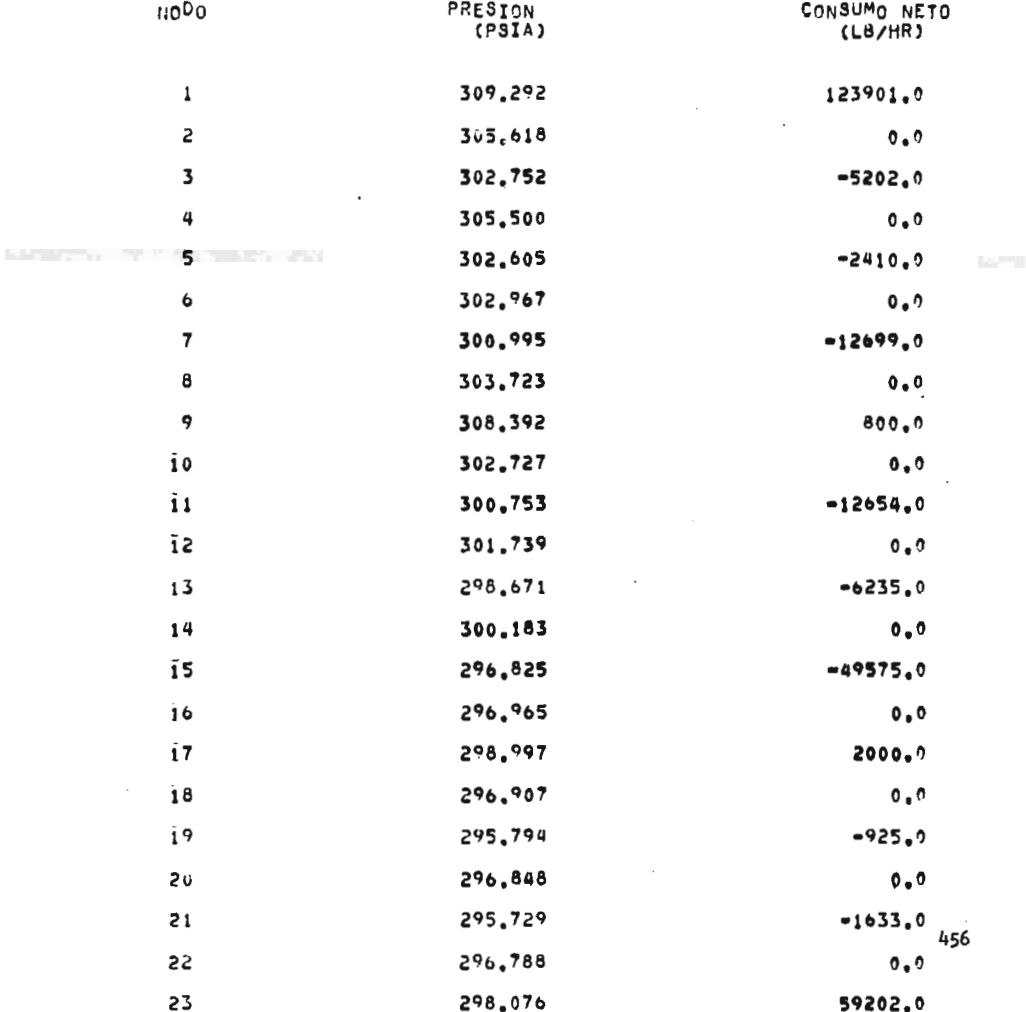

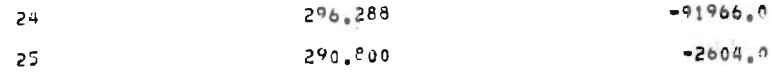

 $\mathcal{L}^{\text{max}}_{\text{max}}$ 

 $\label{eq:2.1} \frac{1}{\sqrt{2}}\int_{\mathbb{R}^3} \frac{d\mu}{\sqrt{2}} \, \frac{d\mu}{\sqrt{2}} \, \frac{d\mu}{\sqrt{2}} \, \frac{d\mu}{\sqrt{2}} \, \frac{d\mu}{\sqrt{2}} \, \frac{d\mu}{\sqrt{2}} \, \frac{d\mu}{\sqrt{2}} \, \frac{d\mu}{\sqrt{2}} \, \frac{d\mu}{\sqrt{2}} \, \frac{d\mu}{\sqrt{2}} \, \frac{d\mu}{\sqrt{2}} \, \frac{d\mu}{\sqrt{2}} \, \frac{d\mu}{\sqrt{2}} \, \frac{d\mu}{$ 

 $\mathcal{L}^{\text{max}}_{\text{max}}$ 

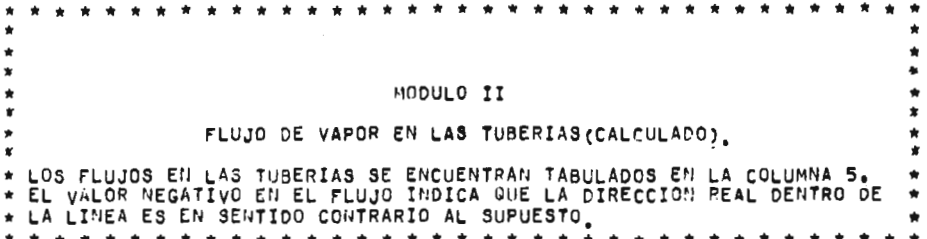

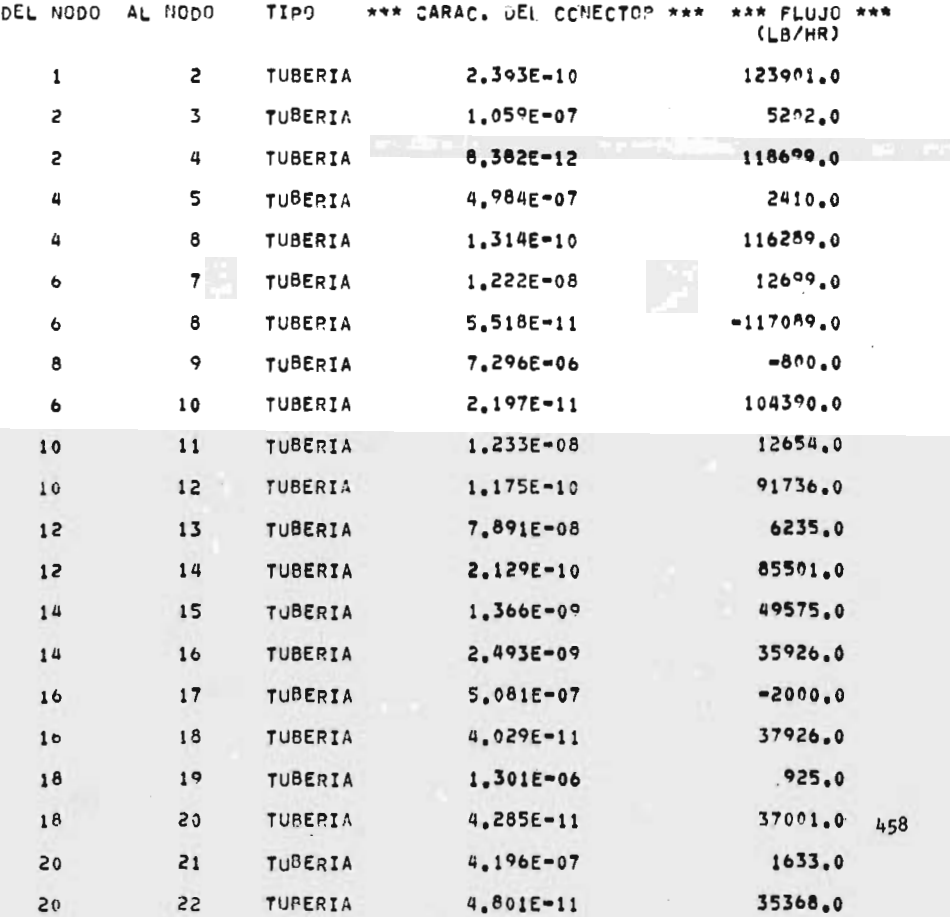

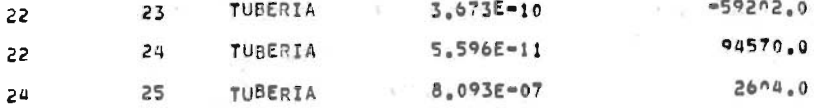
\* \*  $\bullet$ \* \*  $\mathbf{r}$  $\frac{1}{2}$ MODULO II \*\*\* FUNCION DE DESBALANCEO \*\*\*  $\bullet$ f. 

> \*\*\* FUNCION DE DESBALANCEO \*\*\* NODO LB/HR

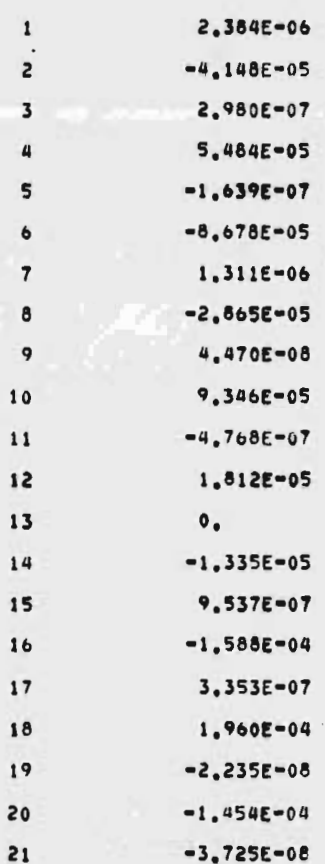

 $\cdot$ 460

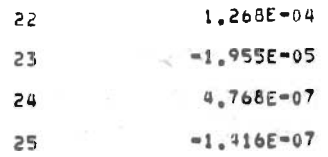

 $\hat{p}$  ,  $\hat{p}$ 

 $\ddot{\phantom{0}}$ 

 $\cdot$ 

 $\frac{6}{2}$  ,  $\frac{1}{2}$  ,  $\frac{1}{2}$  ,  $\frac{1}{2}$ 

 $\mathcal{L}^{\text{max}}_{\text{max}}$ 

461

 $\sim$   $\sim$ 

 $\mathcal{L}^{\text{max}}_{\text{max}}$ 

VAPOR DE DILUCION<br>\* \* \* \* \* \* \* \* \* \* \* \* \* \* \* \* \*

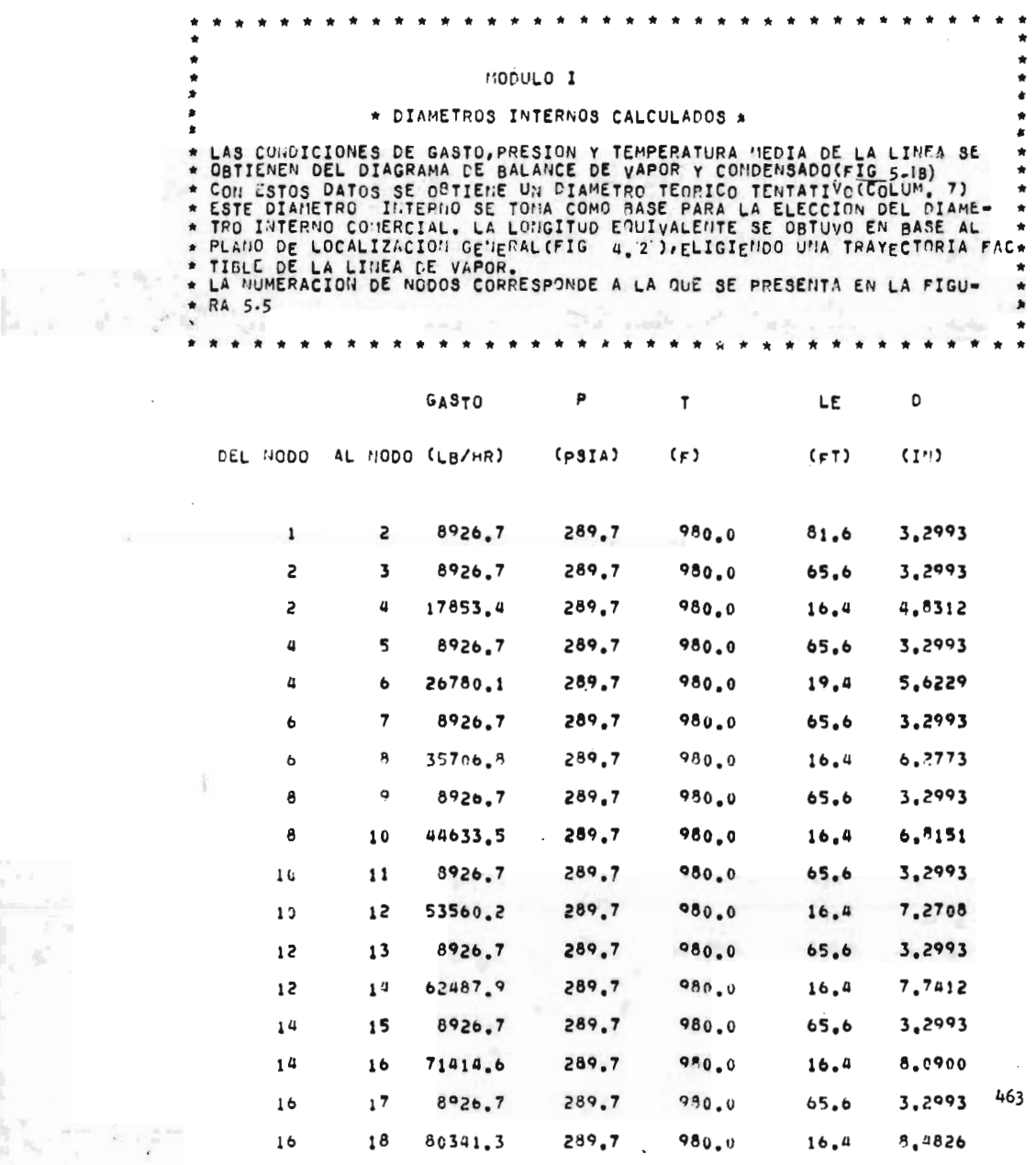

G

 $\begin{array}{c} \begin{array}{c} \begin{array}{c} \begin{array}{c} \begin{array}{c} \end{array} \\ \begin{array}{c} \end{array} \\ \begin{array}{c} \end{array} \\ \begin{array}{c} \end{array} \end{array} \end{array} \end{array} \end{array}$ 

 $\frac{1}{2}$ 

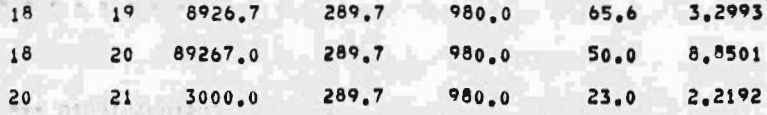

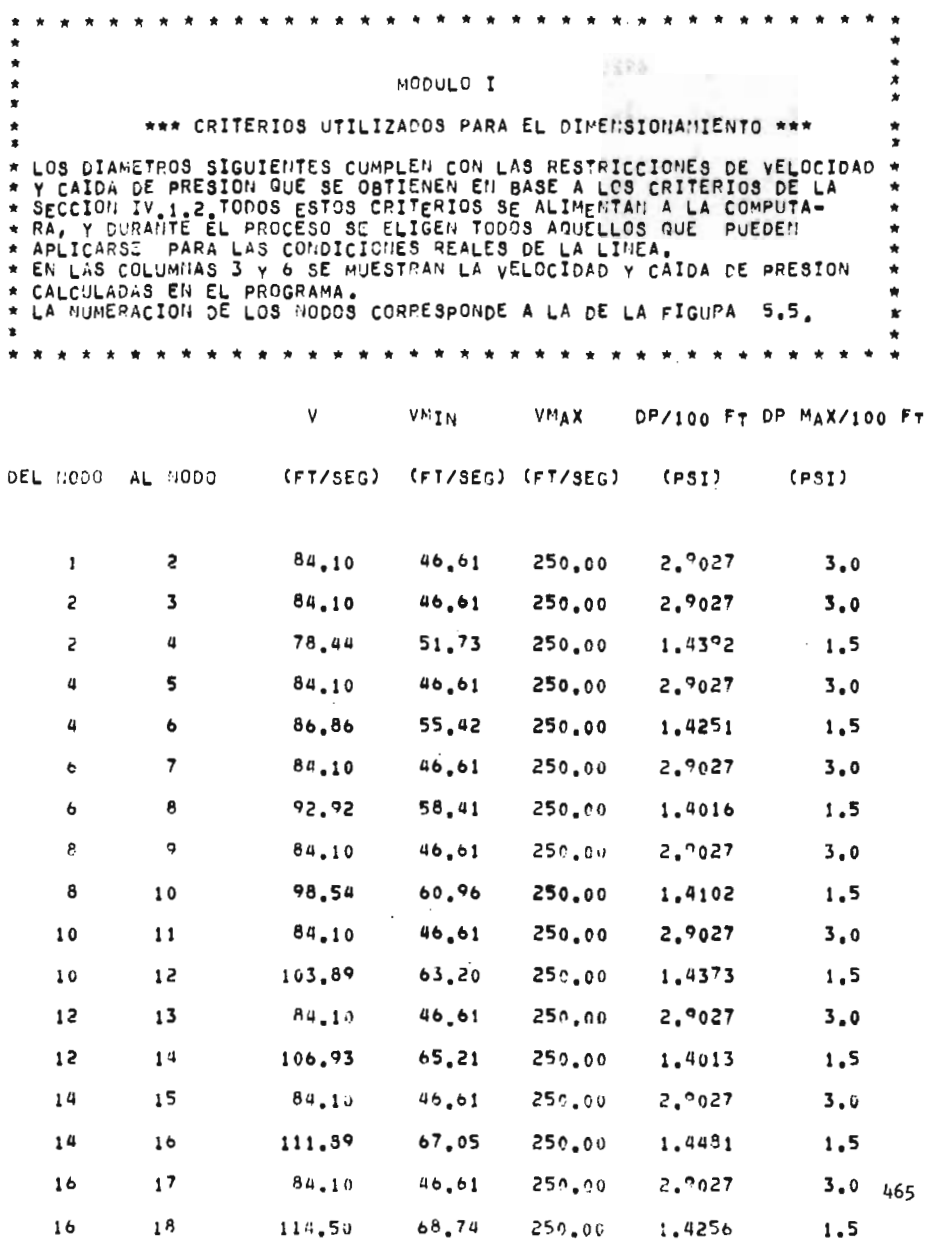

 $1 - 6$ 

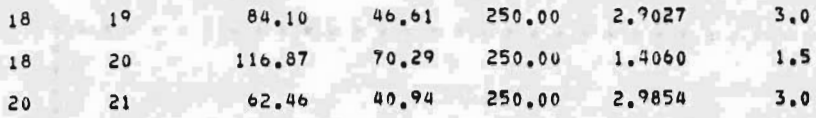

MODULO I \*\*\* DIAMETROS COMERCIALES QUE PUEDEN UTILIZARSE \*\*\* \* EN ESTA TABLA APARECEN LA CEDULA Y EL DIAMETRO NOMINAL QUE SE<br>\* ELIGEN EN BASE A LOS CRITERIOS DE LA SECCION IV.2.3. \* EN LAS COLUMNAS 6 Y 7 SE NUESTRAN LA VELOCIDAD Y CAIDA DE \* PRESION CALCULÁDA PARA LA TUBEPIA COMEPCIAL. \* EN ESTA TABLA SE HAN ELIMINADO LOS NODOS PARA MAYOP CLARIDAD. \* NOTESE LA CORRESPONDENCIA OUE HAY ENTRE LA LIMEA QUE VA \* DEL CABEZAL A BA-101 Y A LINEA QUE UNE LOS NODOS 1 Y 2  $\ddot{\phantom{0}}$ \* ASI COMO LA RELACIÓN DE LAS DEMAS LINEAS CON LOS NODOS \*RESTANTES. \* \* \* \* \* \*

DIAM, NOM, DIAM, INT, CEDULA DP/190 FT VELOCIDAD

72.94

(PULGADAS) (PULGADAS)  $(p31)$ (FT/SEG) DIRECCION DE LA TUBERIA  $0.9717$ DEL CABEZAL A BA-101  $4.0$ 4.026 40 56.48 DEL CABEZAL A BA-102  $4.0$ 4,026 40 0.9717 56,48 **CABEZAL** 49.77  $6.0$ 6.065 40  $0.4215$ DEL CABEZAL A BA-103  $0.9717$ 56.48  $4.0$ 4.026 40  $2.9483$ 74.66 CABEZAL  $6.0$  $6.065$  $\alpha$   $\alpha$ DEL CABEZAL A BA-104 4.026 40  $0.9717$ 56,48  $4.0$ 0.3891 CABEZAL  $8.0$ 7,981 40 57,48 DEL CADEZAL A BA-105  $4.0$ 4,026 40  $0.9717$ 56.48 **CABEZAL** 7.981 40  $0.6079$ 71,86  $8.0$ DEL CABEZAL A BA-106 0.9717 56,48 4.026 40 4.0 CABEZAL 7.981 40 0.8754 86,23  $8.0$  $0.9717$ DEL CABEZAL A BA-107 40 56,48  $4.0$ 4,026 467 CABEZAL  $a_{\bullet}$ 7.981 40 1,1915 100.60 DEL CABEZAL A SA-108 56,48 4.026  $0.7717$  $4.0$ 40

10.020

40

2.4674

 $10.0$ 

CABEZAL

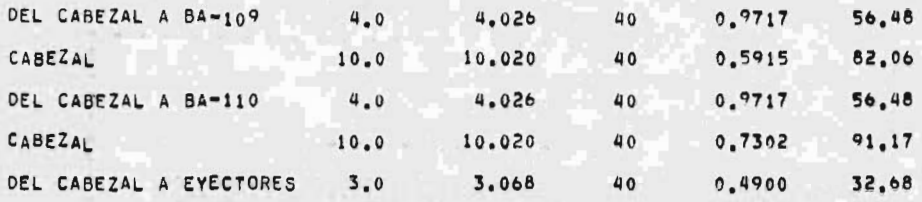

x MODULO II ż \* \* \* DATOS \* \* \* \*  $\star$ LA SINULACION SE EFECTUA FIJANDO LA PRESION EN UNO DE LOS<br>NODOS CON OBJETO DE EVITAR QUE EL SISTEMA TENGA ECUACIO- $\star$  $\star$ NES LINEALMENTE CEPEMBIENTES(SECCION IV.3).<br>POR OTRA PARTE, SE FIJAN TODOS LOS GASTÓS NETOS EXCEPTO EL  $\bullet$ OBSERVESE QUE EN LOS PUNTOS DOMOE NO HAY EXTRACCION NI ALI-MENTACION DE VAPOR, EL GASTO NETO ES CERO. ٠ \* \* \* \* \* \* \* \* \* \* \* \* \* \* \* \* \* \* \* PRESION CONSUMO NETO 11000  $(PSIA)$  $(LB/HR)$ INCOGNITA  $-8926.7$  $\pmb{1}$ INCOGNITA  $0.0$ S  $-8926.7$ INCOGNITA 3 INCOGNITA 4  $0.0$  $-8926.7$ 5 INCOGNITA INCOGNITA  $0.0$  $\ddot{\phantom{0}}$  $\overline{7}$ INCOGNITA  $-8926.7$ INCOGHITA  $0.0$ 8  $-8926.7$  $\ddot{\mathbf{Q}}$ **INCOGNITA**  $10$ ILCOGNITA  $0.0$  $-3926.7$ INCOGNITA  $11$ 12 INCOGNITA  $0.0$  $-5926.7$ 13 INCOGNITA INCOGNITA  $0.0$  $14$ 15 INCOGNITA  $-8926.0$  $1<sub>b</sub>$ INCOGNITA  $0.0$  $-8926.7$  $17$ INCOGNITA 469 18 INCOGNITA  $0.0$  $19$ **IECOGRITA**  $-5926.7$ 20 **INCOGNITA** 92268.0

INCOGNITA

"OUULO II \*\*\* CARACTERISTICA DEL CONECTOR CALCULADA \*\*\* PARA LA SIMULACION, SE DEBE COMSIDERAR LA CARACTERISTICA DEL<br>
CONECTOR, EN ESTE CASO SE TOMAN COMO VARIABLES UNICAMENTE<br>
LAS CARACTERISTICAS DE LAS TURERIAS, YA QUE LAS POTENCIAS DE<br>
TURBINAS ESTA FIJA, LA CARACTERISTICA I  $\bullet$ 

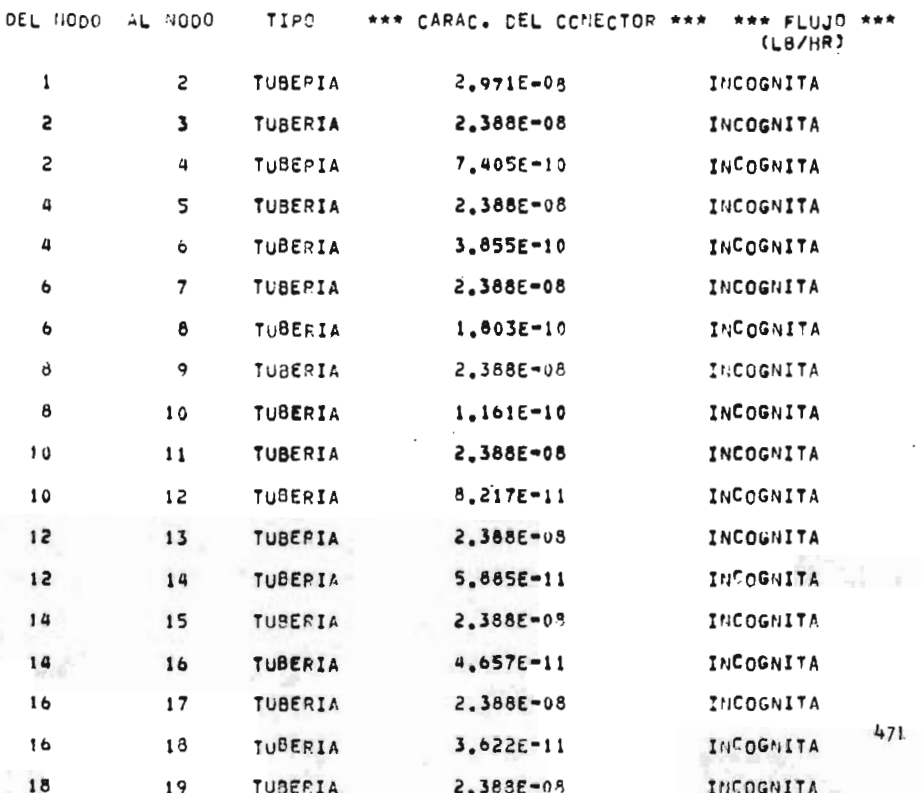

ī.

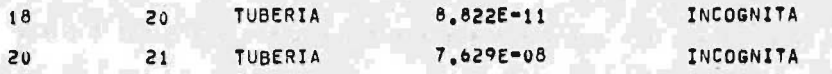

 $179.71$ \*\*\* RESULTADOS QUE SE OBTIENEN DE LA SIMULACION \*\*\* MODULO II PRESIONES CALCULADAS EN LOS HODOS. EL PERFIL DE PRESIDNES SE ENCUENTRA TABULADO A CONTINUACION. ٠

\* \* \* \*

\* \* \* \* \* \* \*

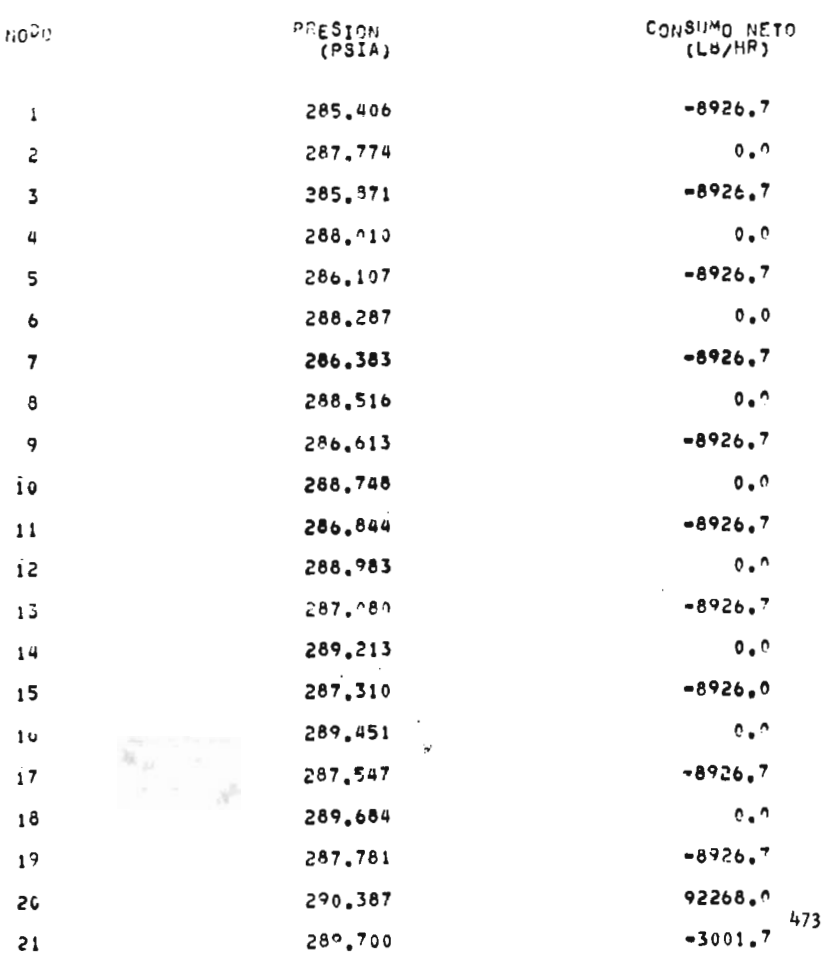

**STATE STATE** 

 $\vec{X}_\tau$  :

ň.

ł ×

I.

ii<br>Isra

當

### MODULO II

a barrier

 $\blacksquare$ 

# FLUJO DE VAPOR EN LAS TUBERIAS(CALCULADO).

\* LOS FLUJOS EN LAS TUBERIAS SE ENCUENTRAN TABULADOS EN LA COLUMNA 5.<br>\* EL VALOR NEGATIVO EN EL FLUJO INDICA QUE LA DIRECCION REAL DENTRO DE<br>\* LA LINEA ES EN SENTIDO CONTPARIO AL SUPUESTO. ٠

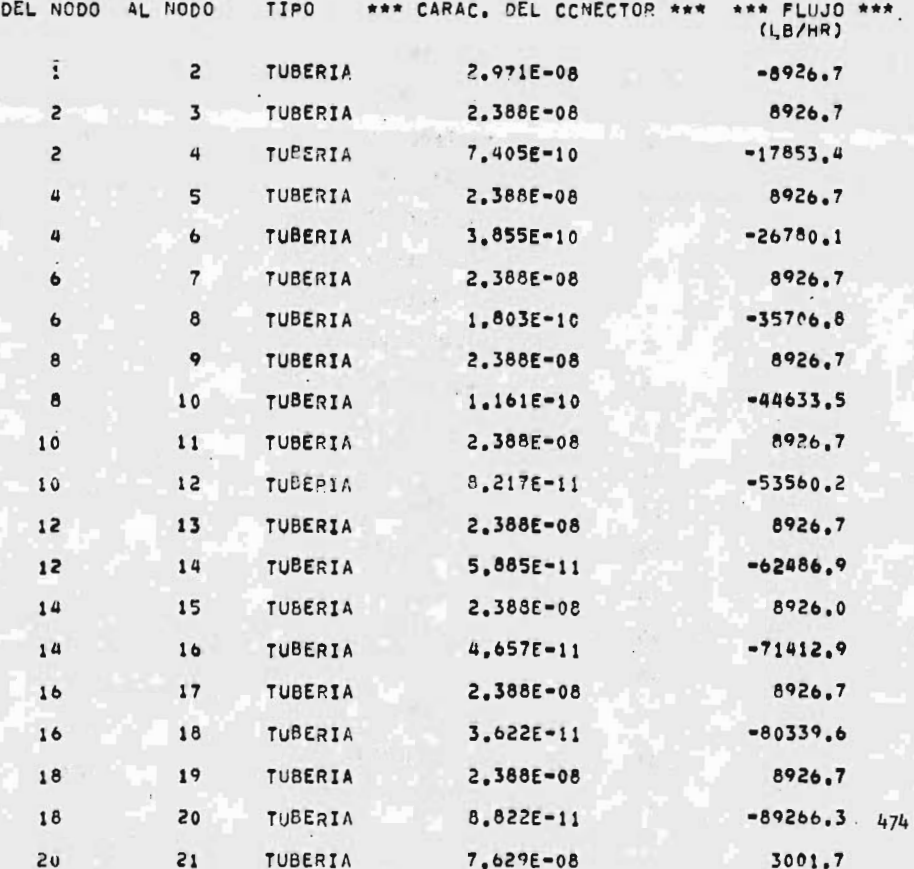

A  $\bullet$  $\bullet$ MODULO II  $\frac{1}{x}$  $\hat{\mathbf{x}}$  $\dot{r}$ \*\*\* FUNCION DE DESBALANCEO \*\*\* A LA PRUEBA DE CONVERGENCIA UTILIZADA ESTA EN BASE A LA FUNCION DE  $\pmb{\ast}$ \* DESBALANCEO(SECCION IV.3.2), QUE ES UNA MEDIDA DE LA DESVIA-<br>\* CION DE LA LEY DE CONTINUIDAD APLICADA A CADA NODO. Ŵ ۰  $\bullet$  $\bullet$ 

> \*\*\* FUNCION DE DESBALANCEO \*\*\* LB/HR

**NODO** 

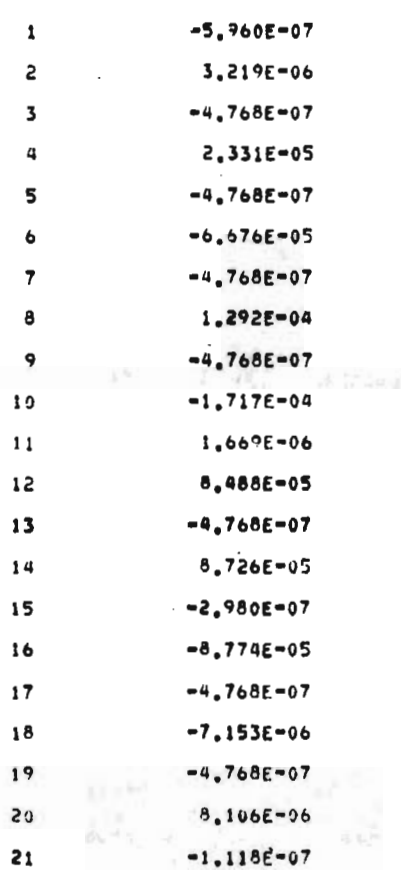

475

ar" nubu

\* \* \* \* \* \* \* \* \* PSIG **P=67** 

 $\delta g \delta A$  ,  $\delta \delta \delta \delta \delta$ 

 $\begin{array}{l} \displaystyle \frac{\partial}{\partial x} \frac{\partial}{\partial x} \frac{\partial}{\partial x} \frac{\partial}{\partial x} \\ \displaystyle \frac{\partial}{\partial x} \frac{\partial}{\partial x} \frac{\partial}{\partial x} \frac{\partial}{\partial x} \frac{\partial}{\partial x} \frac{\partial}{\partial x} \end{array}$ 

والمجاور

alamat<br>Han

**ALCOHOL** 建设大学

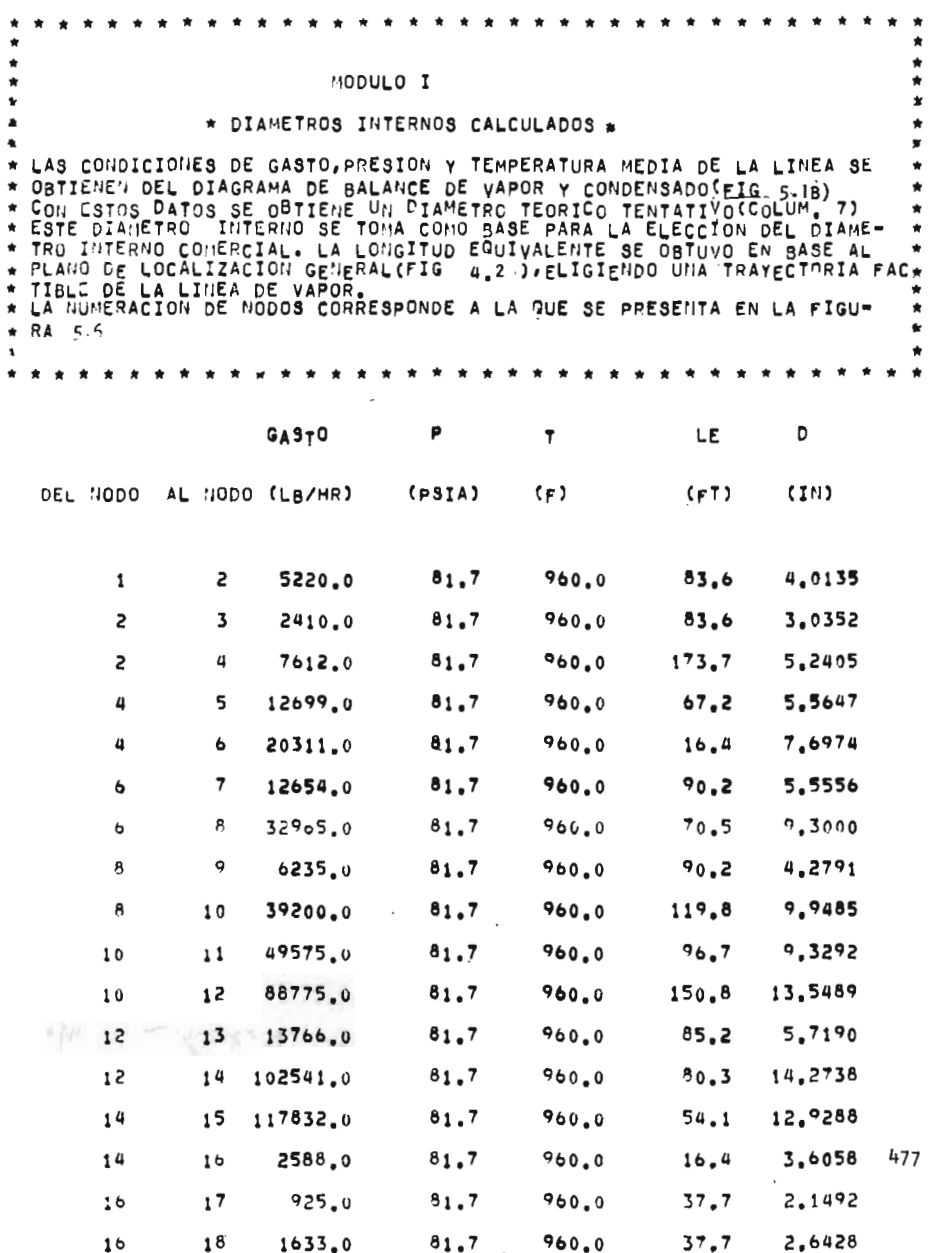

panapasan<br>Nasirik S

la<br>C

51

 $\cdot$ 

Ŧ

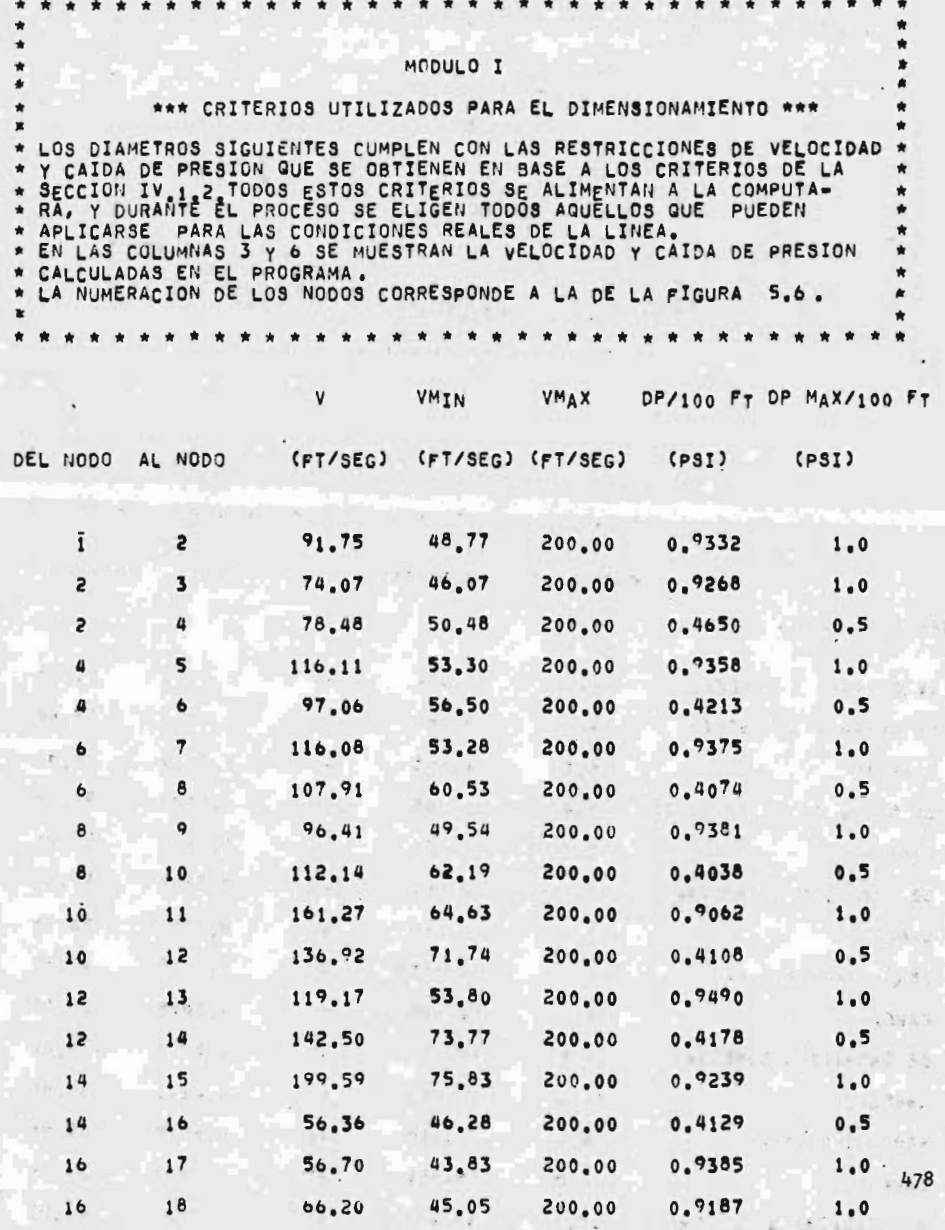

**Service** State of the

 $\label{eq:1.1} \frac{\partial}{\partial x}\,f(x) = -\frac{1}{2} \,x\,x$ 

**REACTION COMMANDER** 

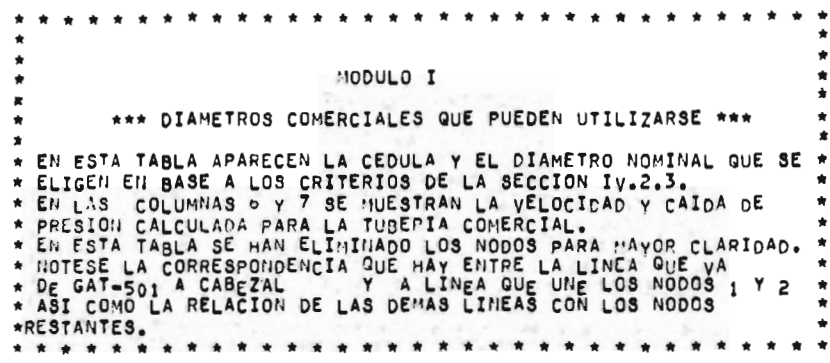

the state of the state of the state of the state of the state of the state of the state of the state of the state of the state of the state of the state of the state of the state of the state of the state of the state of t

DIAN. NOM. DIAM. INT. CEDULA DP/100 FT VELOCIDAN

The companies of the contract of the contract of the con-

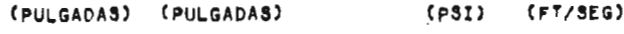

DIRECCION DE LA TUBERIA

 $\sim$ 

proprietary and a state of the property

i.

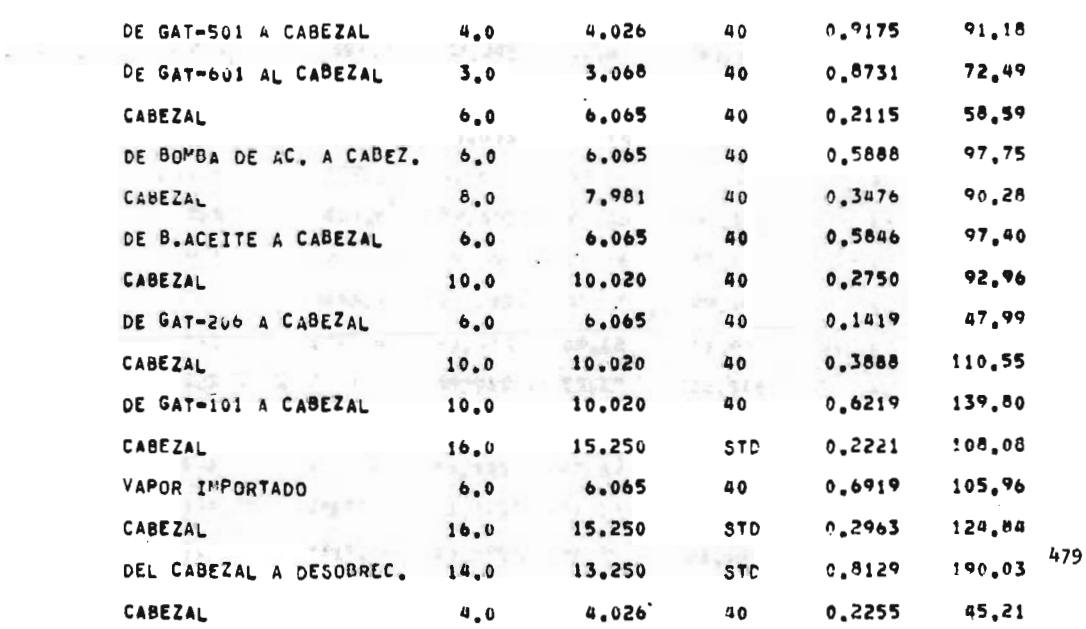

DE GAT-706 A CABEZAL  $3.0$ 40 27.82 3,068  $0.1286$  $3.068$ 40 DE GAT-708 A CABEZAL  $3.0$  $0.4009$ 49,12

 $\label{eq:2} \begin{array}{lllllllllll} \text{if $k\geq 0$ if $k\geq 0$ if $k\geq 0$ if $k\geq 0$ if $k\geq 0$ if $k\geq 0$ if $k\geq 0$ if $k\geq 0$ if $k\geq 0$ if $k\geq 0$ if $k\geq 0$ if $k\geq 0$ if $k\geq 0$ if $k\geq 0$ if $k\geq 0$ if $k\geq 0$ if $k\geq 0$ if $k\geq 0$ if $k\geq 0$ if $k\geq 0$ if $k\geq 0$ if $k\geq 0$$ 

 $\begin{array}{c} \mathcal{L}_1 \subset \mathcal{L}_2 \subset \mathcal{L}_3 \subset \mathcal{L}_4 \subset \mathcal{L}_5 \subset \mathcal{L}_6 \subset \mathcal{L}_7 \subset \mathcal{L}_8 \subset \mathcal{L}_7 \subset \mathcal{L}_8 \subset \mathcal{L}_9 \subset \mathcal{L}_9 \subset \mathcal{L}_9 \subset \mathcal{L}_9 \subset \mathcal{L}_9 \subset \mathcal{L}_9 \subset \mathcal{L}_9 \subset \mathcal{L}_9 \subset \mathcal{L}_9 \subset \mathcal{L}_9 \subset \mathcal{L}_9 \subset \mathcal{L}_9 \subset \mathcal{L}_9 \subset \mathcal{L}_$ 

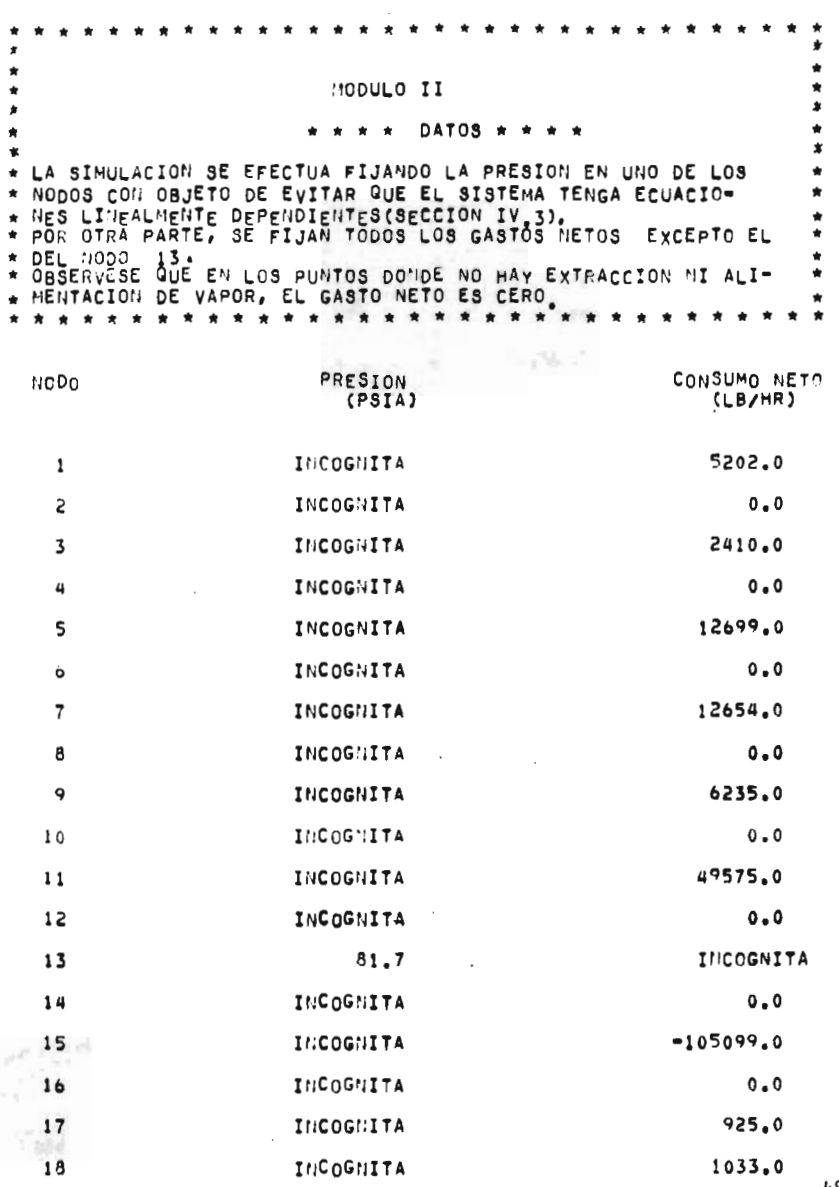

 $\tilde{\mathbf{x}}$ 

**William** 

481

 $\bar{\tau}$ 

#### MOUULO II

## \*\*\* CARACTERISTICA DEL CONECTOR CALCULADA \*\*\*

PARA LA SIMULACION, SE DEBE CONSIDERAR LA CARACTERISTICA DEL PARA LA SIMULACION, SE DEBE CONSIDERAR LA CARACTERISTICA DEL<br>CONECTOR, EN ESTE CASO SE TOMAN COMO VARIABLES UNICAMENTE<br>INSCARACTERISTICAS DE LAS TUBERIAS, YA QUE LAS POTENCIAS DE<br>TURBINAS ESTA FIJA, LA CARACTERISTICA INCLU ٠

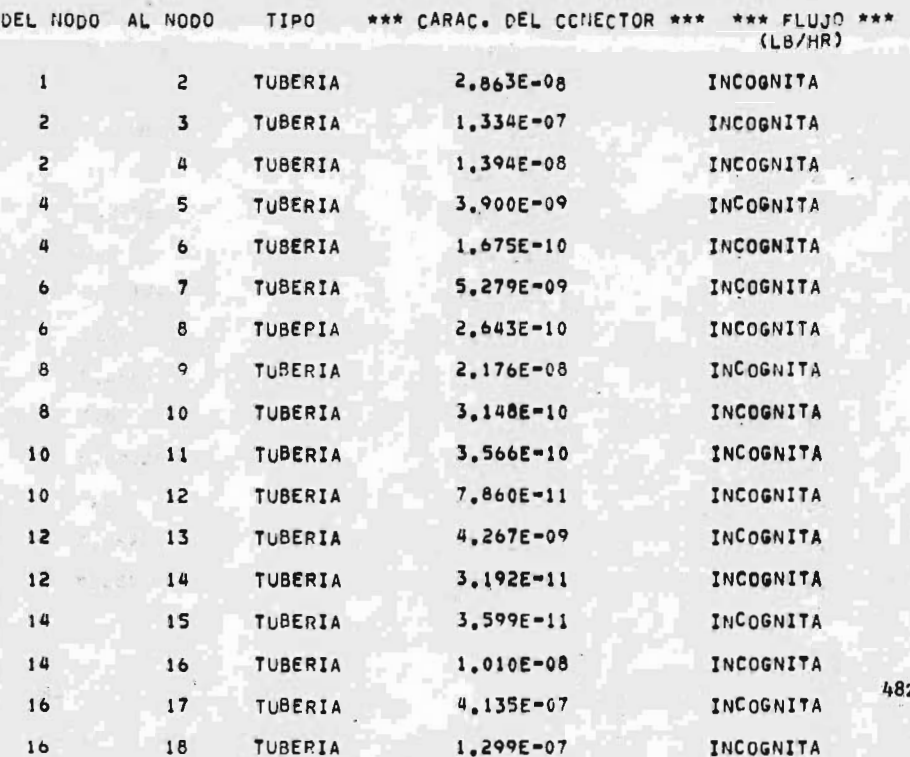

 $-120$ 

 $\begin{bmatrix} 1 \\ 1 \\ 1 \end{bmatrix}$ 

ţ

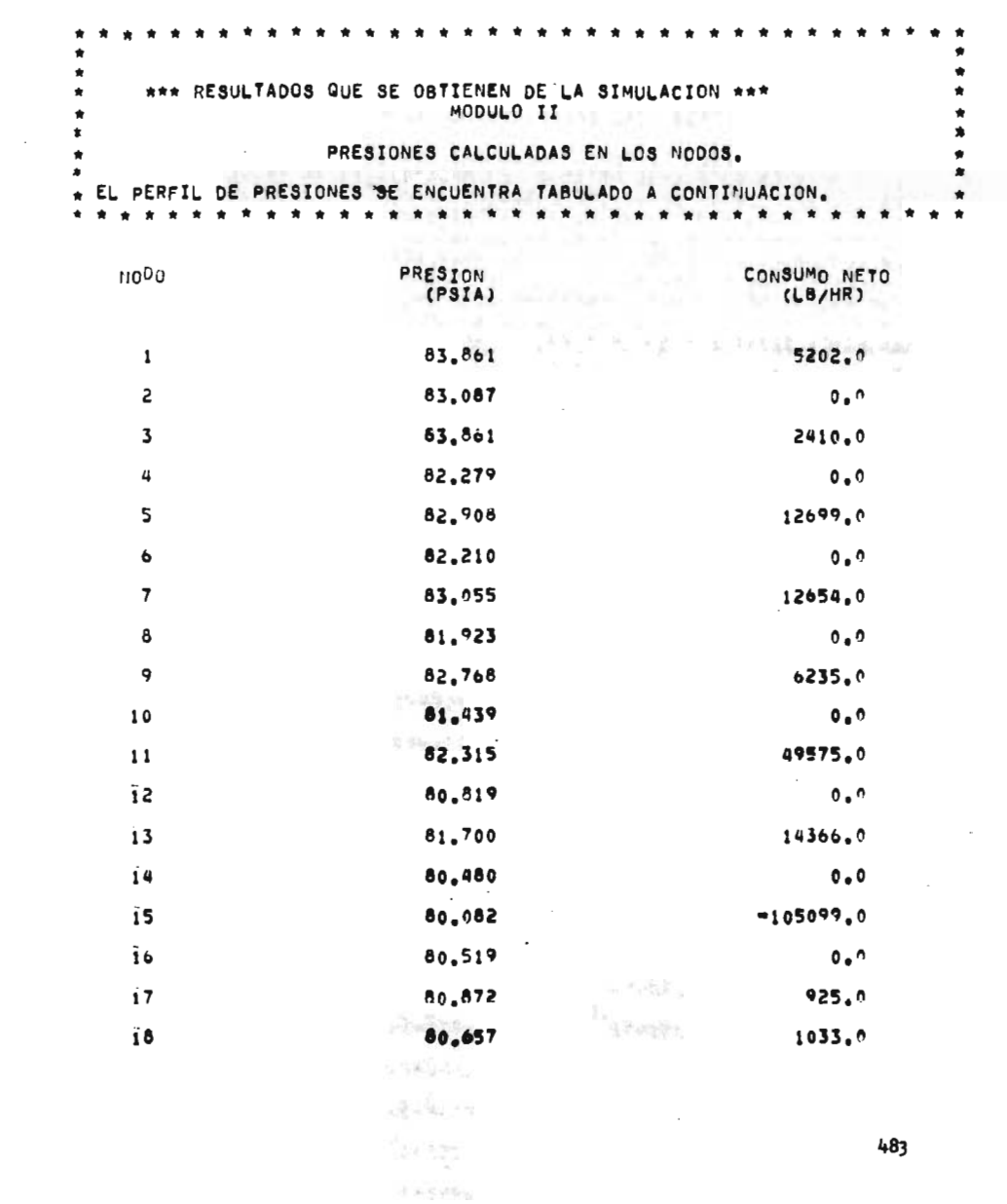

specificant in which the computations in the officerity of

auto-spring a retirement with posts

# MODULO II

 $\bullet$ 

### FLUJO DE VAPOR EN LAS TUBERIAS(CALCULADO).

\* 1,08 FLUJOS EN LAS TUBERIAS SE ENCUENTRAN TABULADOS EN LA COLUMNA 5.<br>\* EL VALOR NEGATIVO EN EL FLUJO INDICA QUE LA DIRECCION REAL DENTRO DE<br>\* LA LINEA ES EN SENTIDO CONTRARIO AL SUPUESTO.<br>\* \* \* \* \* \* \* \* \* \* \* \* \* \* \* \*  $\bullet$ 

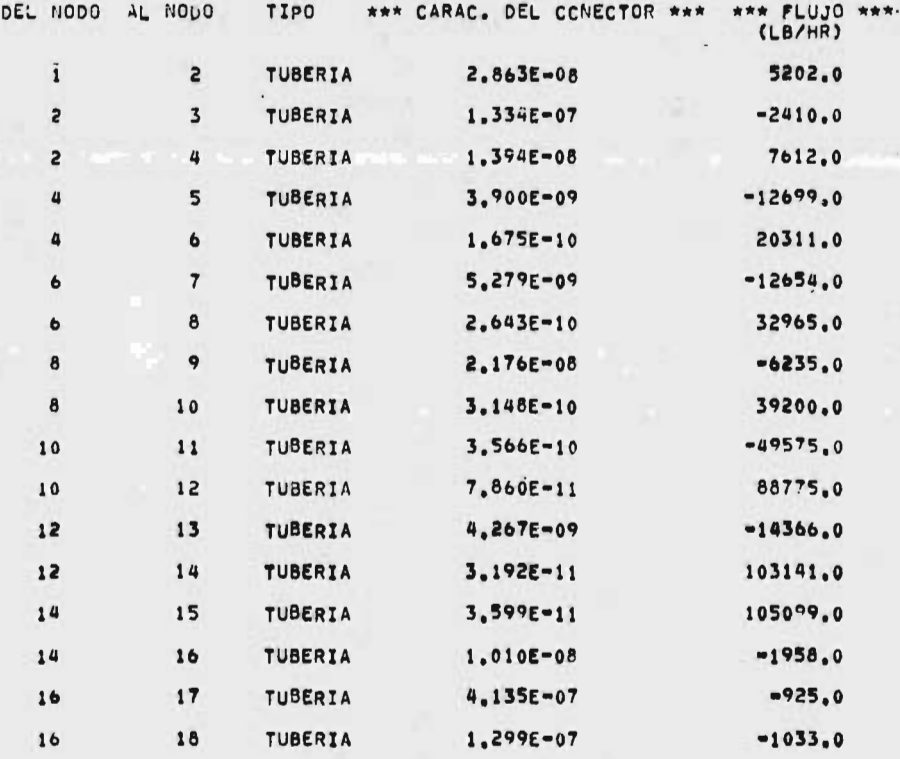

MODULO II \*\*\* FUNCION DE DESBALANCEO \*\*\* Ń ×  $\star$ 

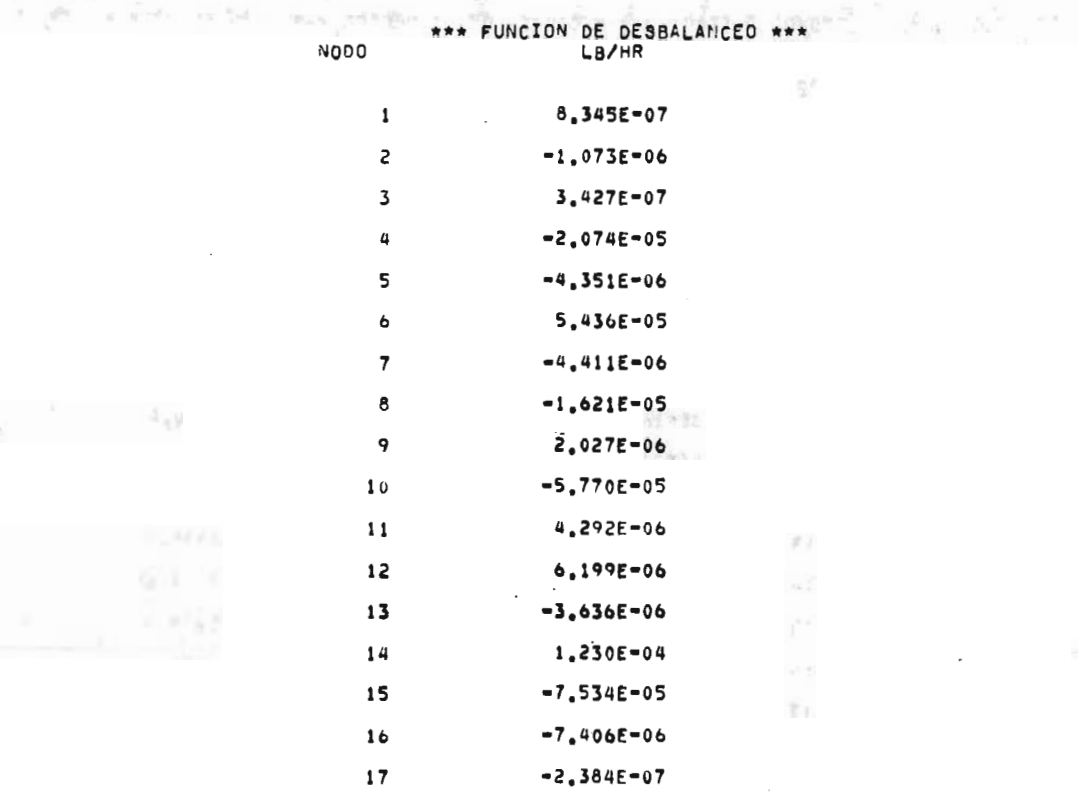

5.960E-08

18

\* \* \* \* \* \* \* \*  $+ + + + + + + +$ SISTEMA DE BAJA PRESION. - T=312 G.F. P=65 PSIG

**Live A** 

**Section** 

πé

 $4148$ 

 $\label{eq:3.1} \frac{g}{\sqrt{2}}\partial_{\mu}\nabla^{\mu}\partial_{\mu}\nabla^{\mu}\nabla_{\mu}\nabla^{\mu}\nabla_{\nu}\nabla^{\mu}\nabla^{\mu}\nabla^{\mu}\nabla^{\mu}\nabla^{\mu}\nabla^{\mu}\nabla^{\mu}\nabla^{\mu}\nabla^{\mu}\nabla^{\mu}\nabla^{\mu}\nabla^{\mu}\nabla^{\mu}\nabla^{\mu}\nabla^{\mu}\nabla^{\mu}\nabla^{\mu}\nabla^{\mu}\nabla^{\mu}\nabla^{\mu}\nabla^{\mu}\nabla^{\mu}\n$ 

ver inte

野田美王

Part 4

何光点

 $.14$ 

particular sign

 $\label{eq:10} \begin{array}{ccccc} \mathcal{C}^{\prime} & \mathcal{C}^{\prime} & \cdots & \mathcal{C}^{\prime} \end{array}$ 

**ALCOHOL** 

Selection of the complete

**Mary** 

**不值得过。所** 

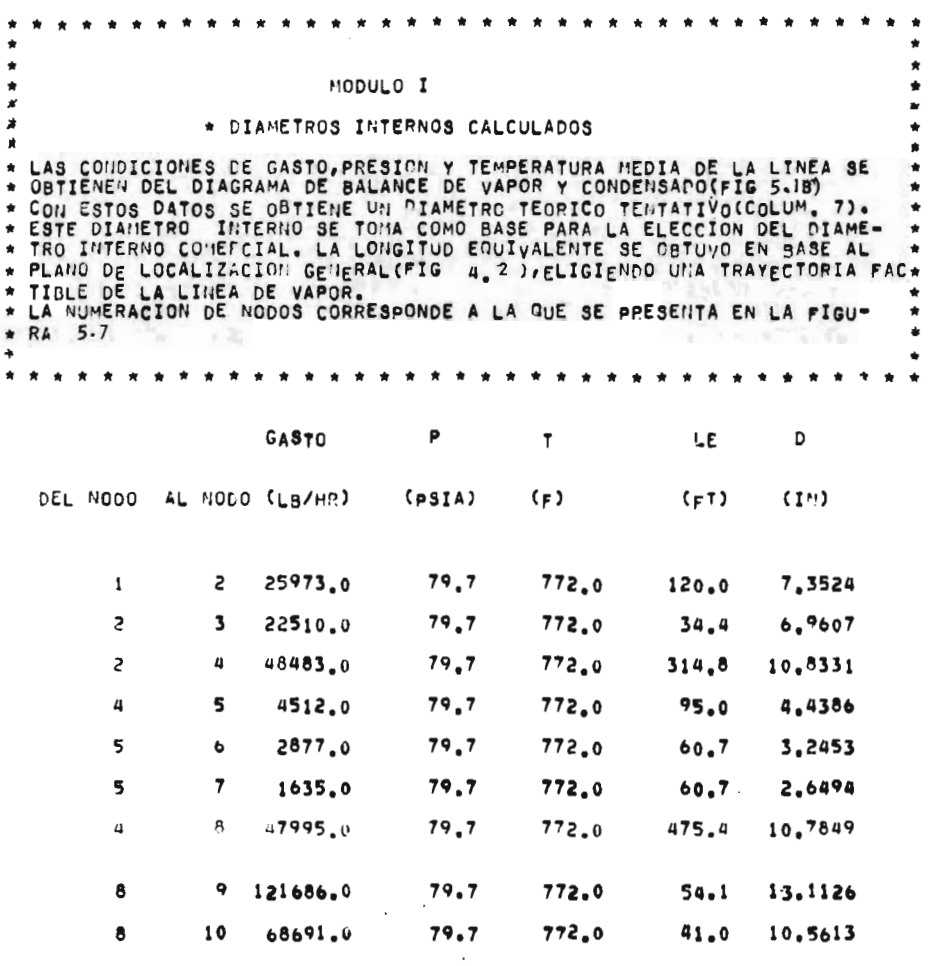

×

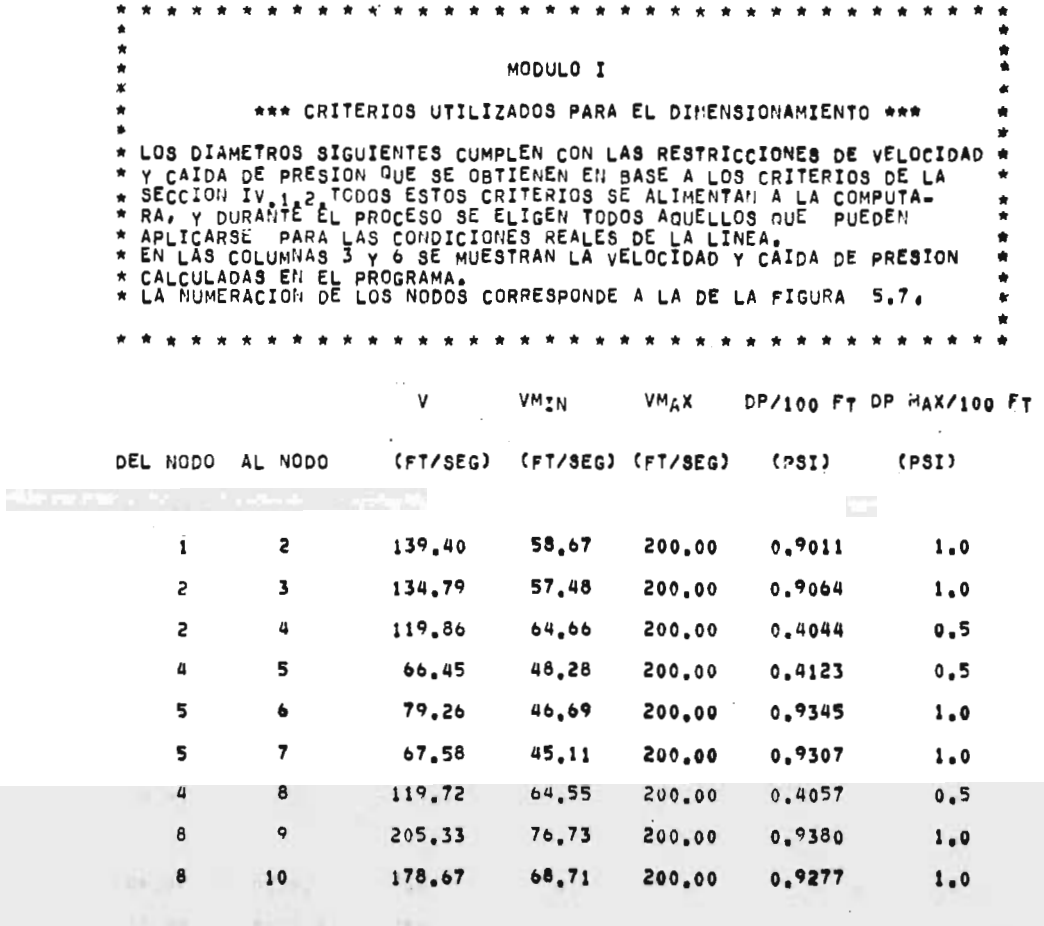

 $\sim$ 

ana.

askett for the

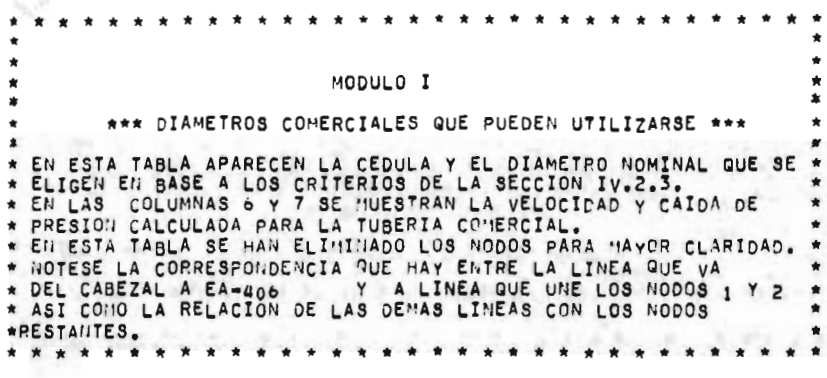

of the con-

DIAM. NOM. DIAM. INT. CEDULA DP/100 FT VELOCIDAD

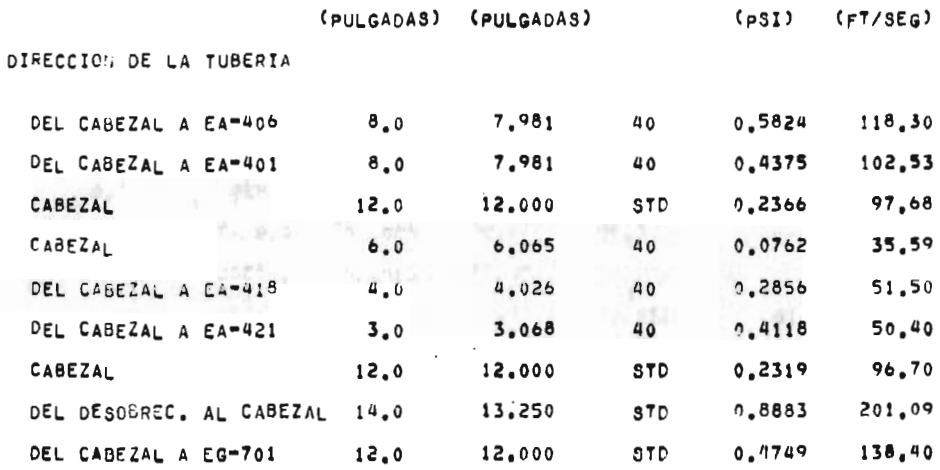

数

R

þ.

iya k

ń

 $\mathcal{X},\mathcal{Y}$ 

 $\frac{8}{3}$  .

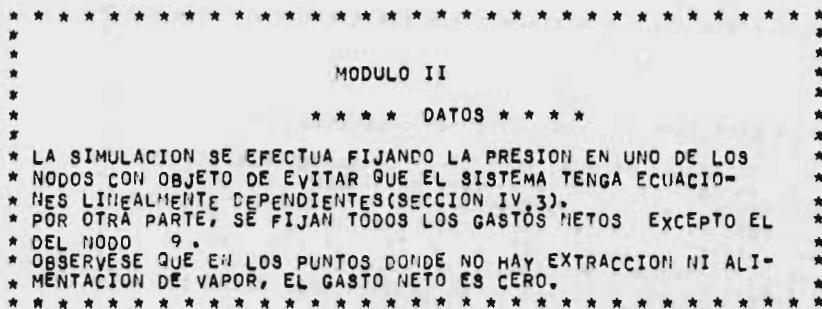

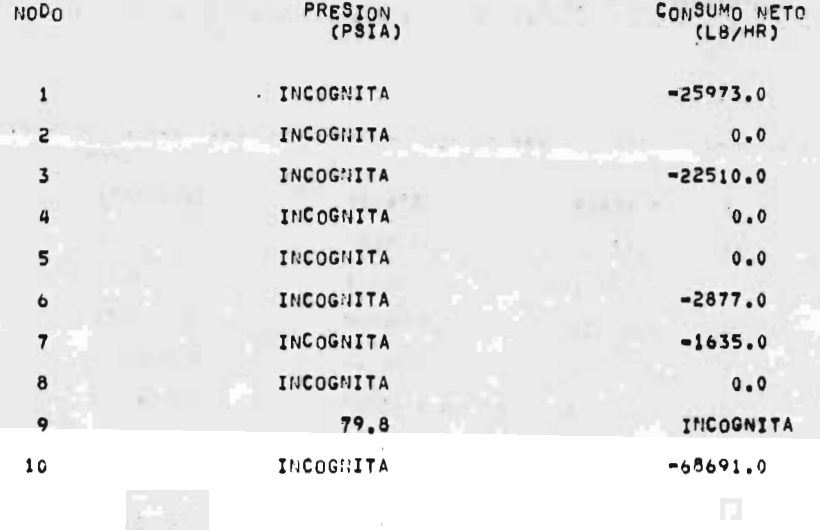

490

 $\overline{\mathbb{S}}$ 

MOUULO II \*\*\* CARACTERISTICA DEL CONECTOR CALCULADA \*\*\* \* PARA LA SIMULACION, SE DEBE CONSIDERAR LA CARACTERISTICA DEL<br>\* CONECTOR. EN ESTE CASO SE TOMAN COMO VARIABLES UNICAMENTE<br>\* LAS CARACTERISTICAS DE LAS TUBERIAS, YA QUE LAS POTENCIAS DE<br>\* TURBINAS ESTA FIJA, LA CARACTERIST \* \* \* \* \* \* \* \* \* \* \* \* \* \* \* \* \*

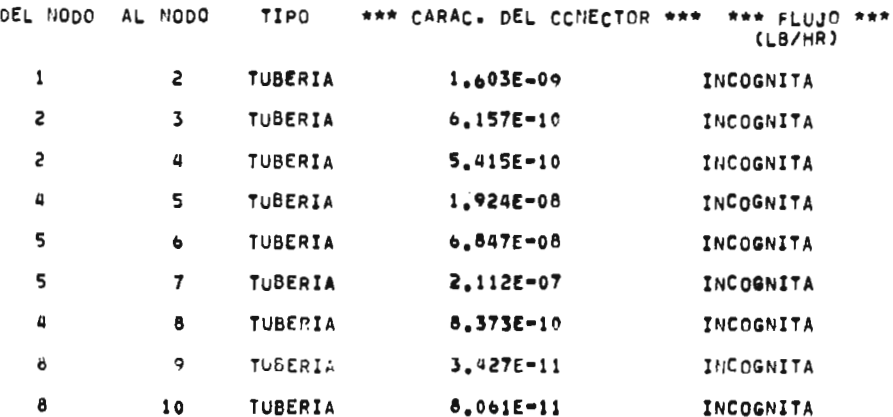

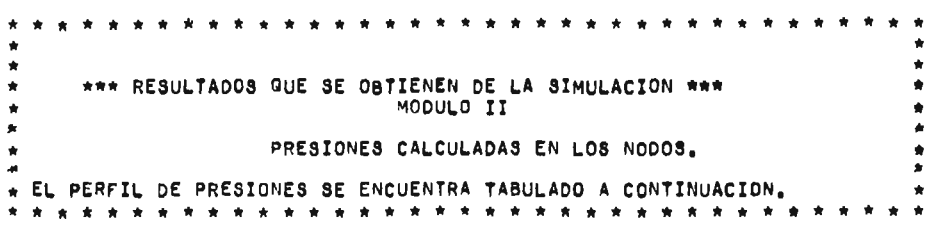

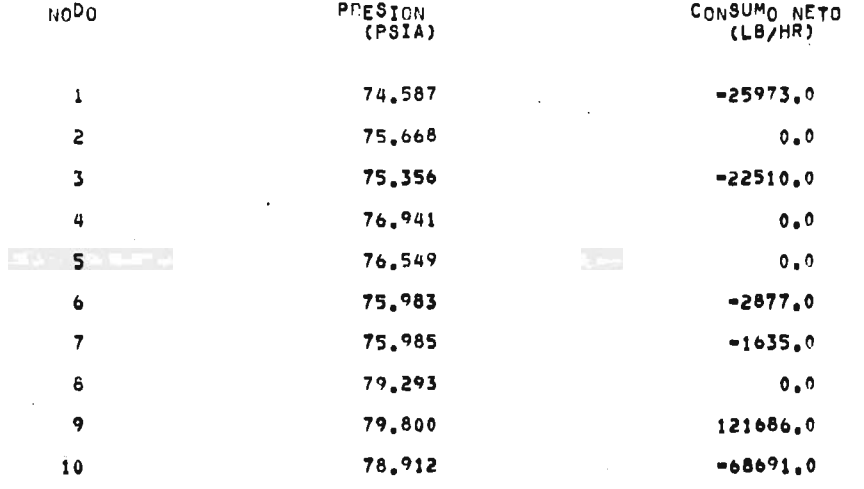

## MODULO II

#### FLUJO DE VAPOR EN LAS TUBERIAS(CALCULADO),

LOS FLUJOS EN LAS TUBERIAS SE ENCUENTRAN TABULADOS EN LA COLUMNA 5.<br>EL VALOR NEGATIVO EN EL FLUJO INDICA QUE LA DIRECCION REAL DENTRO DE<br>LA LIMEA ES EN SEMIIDO CONTRARIO AL SUPUESTO.

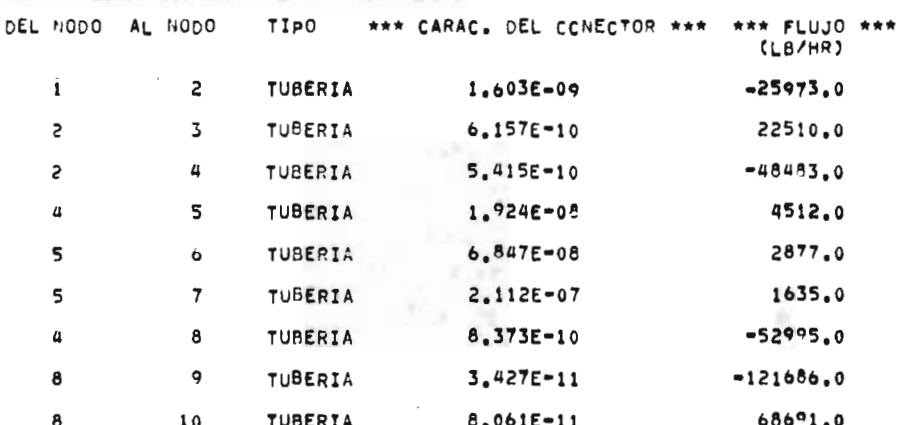

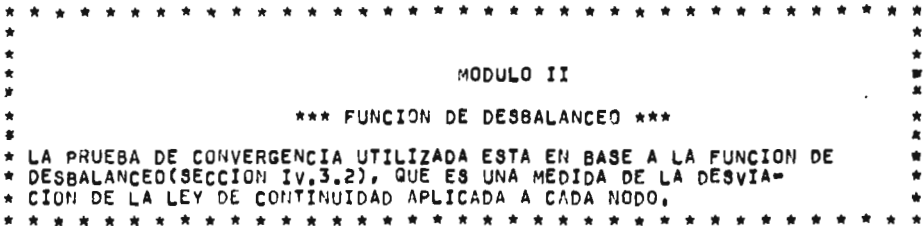

FUNCION DE DESBALANCEO \* NODO LB/HR

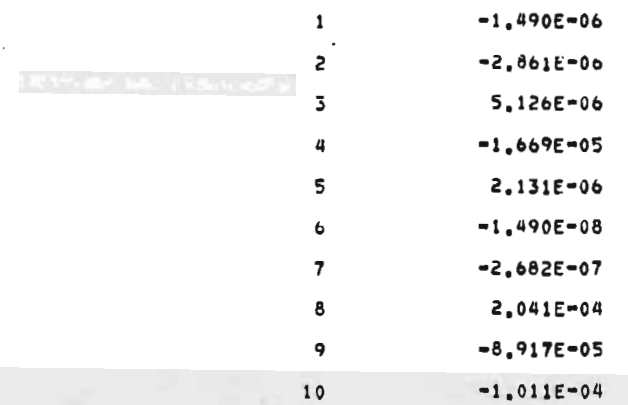

 $I I$ 

d in

a a f

ed.

 $\frac{1}{2}$ 

22 M West
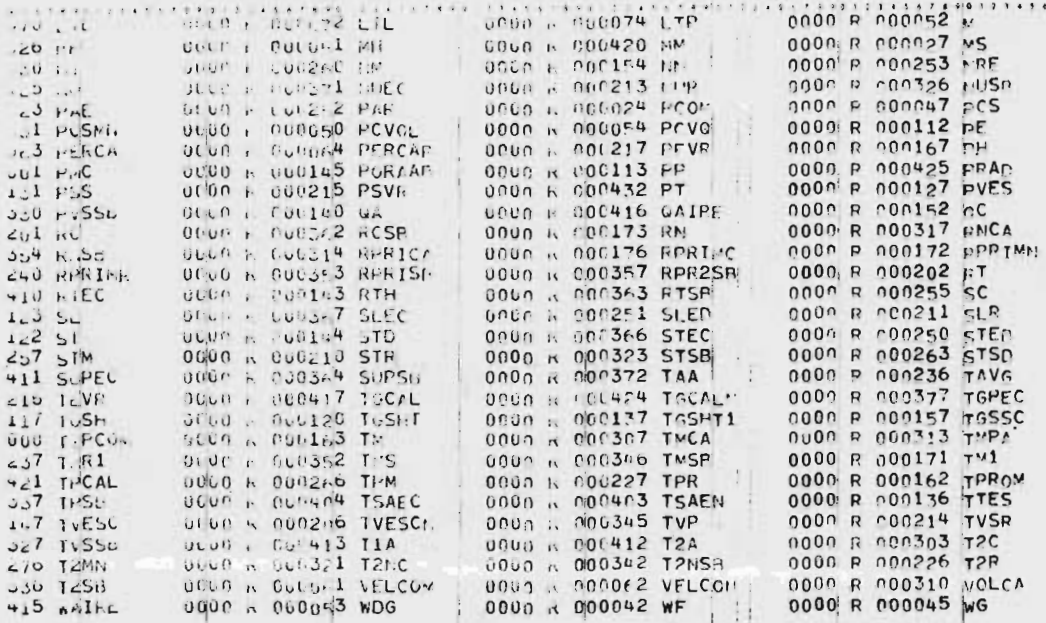

# FISEND PLL EGUIPO GENERADOR DE VAPOR

 $\mathbf{I}$ 

 $\frac{c}{c}$ 

 $\epsilon$  s

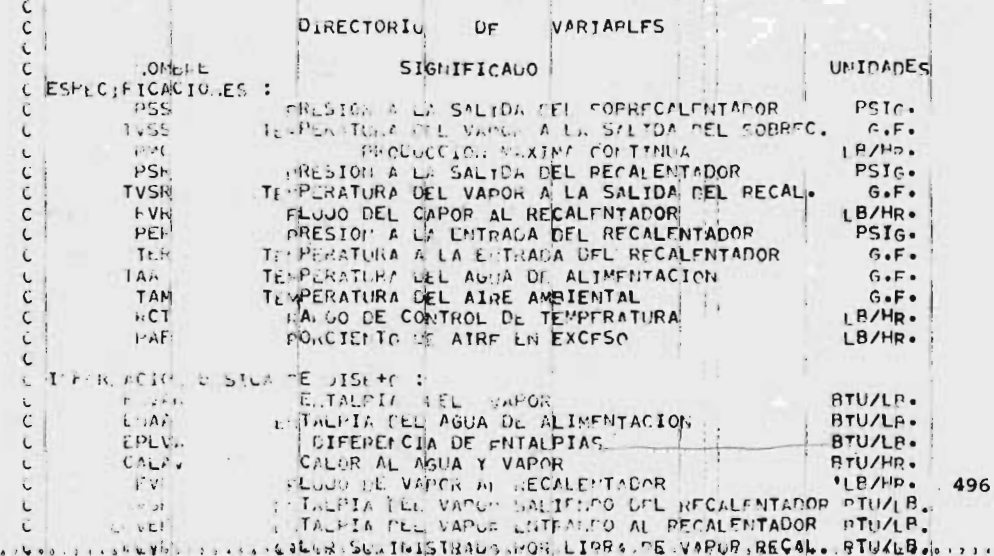

 $1 6 7$ 

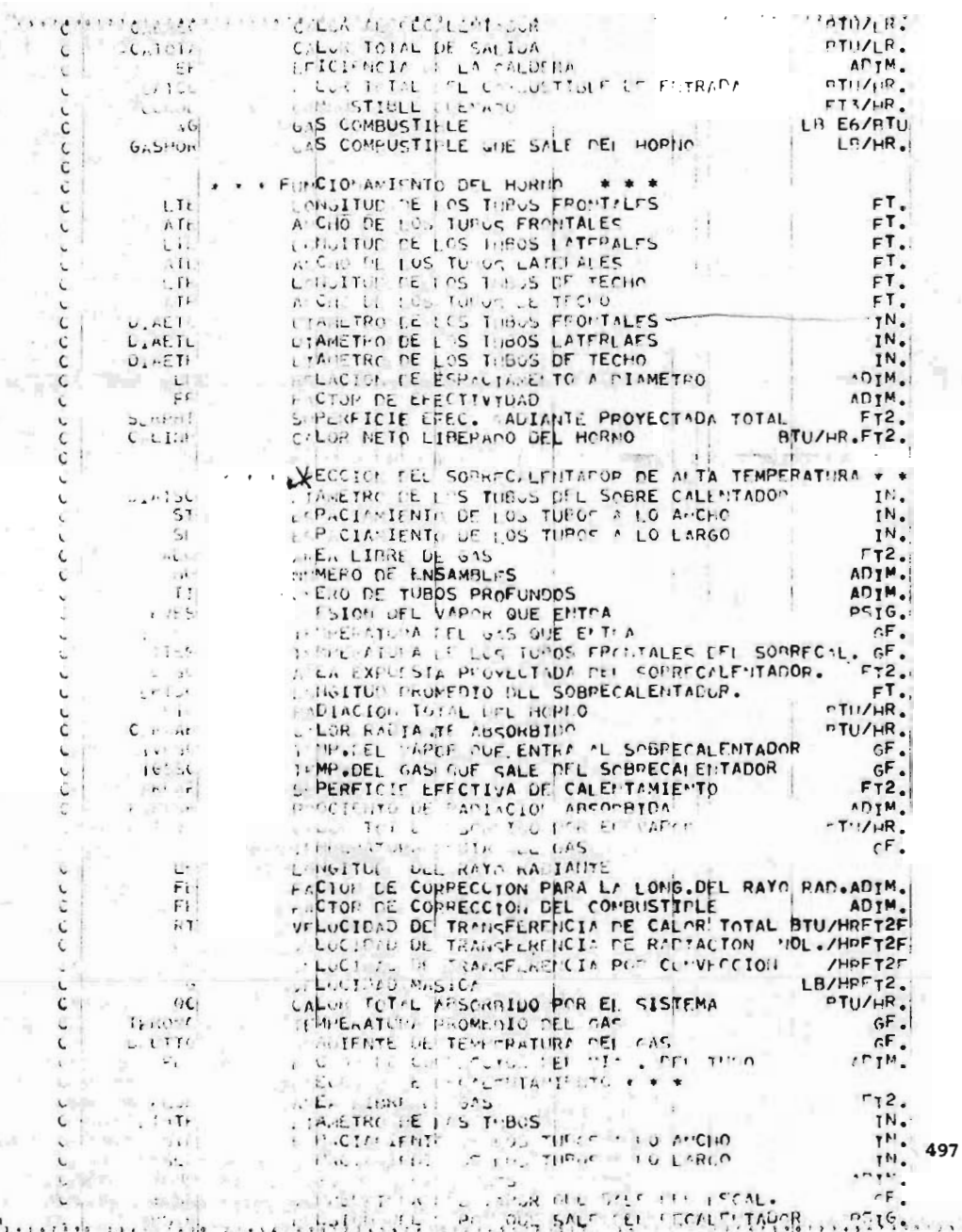

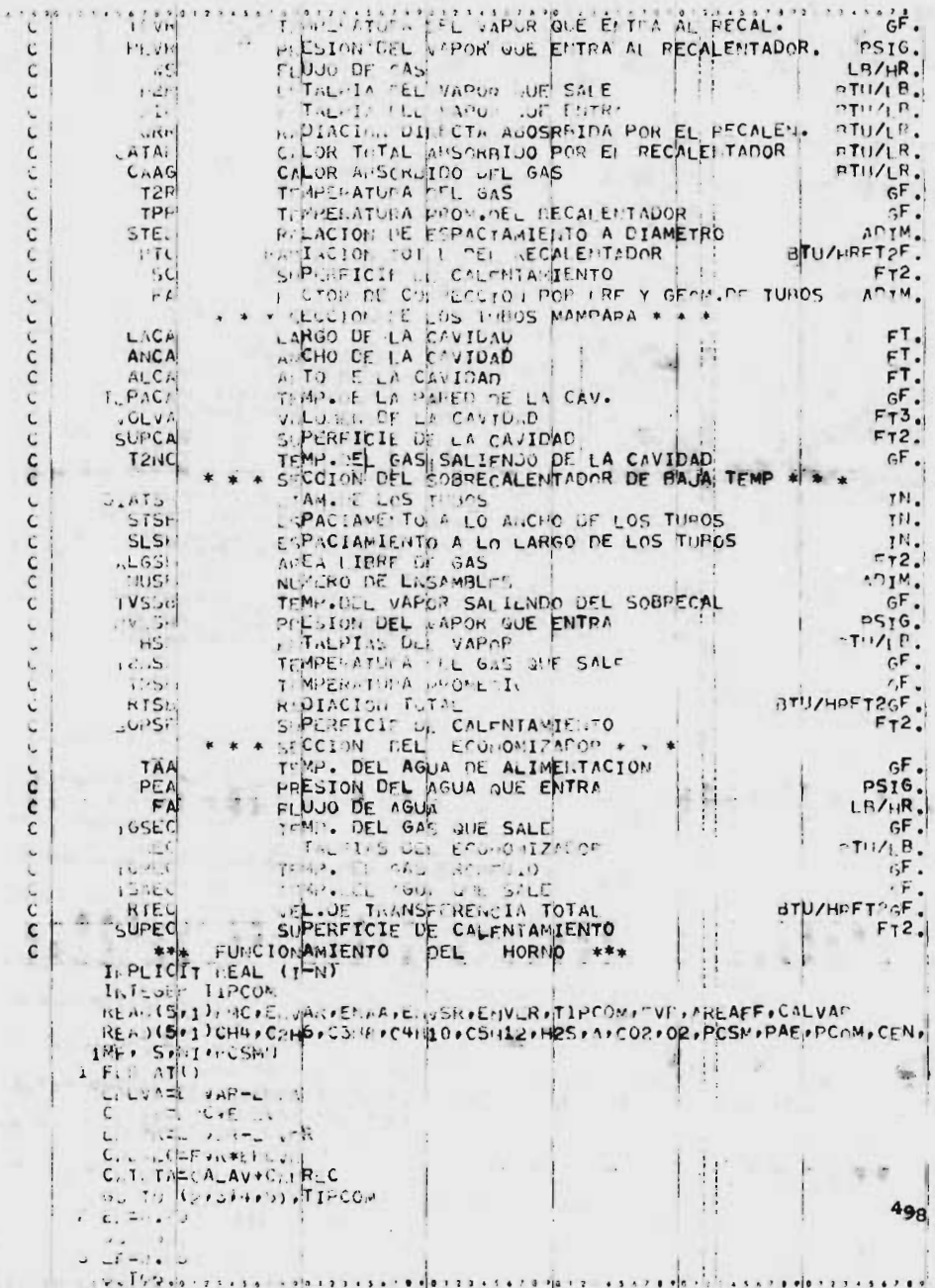

```
4'2' 47. : : 9 ' 2
     -617005 E1 = . . .G C ICE = 1. T. /t.
      C., ULLELAILE/PCS 11
   CALC.,LO L.C. LA COMMUSTION. DE LA CALJERA
\mathfrak{c}m = 10.07*****(1.000)=CE1.-CC0 )/PCSM
       u_0=735. 1+7.4015. P
      C = 1.9 - FCOM/100.7W_U = F + U + IA: 20.1274AP. 5=PC: / (1.7934b)
          LE = >+2. J*L 4+3.0*C2HO+4.0*C3n8+B.0*C0H10+6.D*C5H12
                 -0.001111412 = 1.66 + 0.747200U.U.A.W.PCS.L..700.01 920.A6A6+PCVOL
         (PCS. 1.7 J.U.O.A.N.PCS.LE, A00.0) MH=-0.4166+0.5833+PCVOL
       1.
            ".GT.800.0.A: D.PCS.LE.900.01 MH=2:58+0.51613+PCVOL
       I, C.C., AT. 900. AND. PCS.LE.1000.0) MH=-2.4242+C.484P*PCVDL
       Ir (-CS+rT+1000.r+mill+PCS+LE+1060+0) MH=-2.2257+^.4571*PCVOL
       L_1 (x)
                T.1 . . . . . . . PCC.LE.110n.UJ MH=-0.4336+1.4326*PCVOL
       International Contract (Section 2018) MI=-1.9047+4.4047+PCVCL
       In (FOSI+CT.1200. - AND.FCS.LE.1300.0) MP=-2.610+0.3740*PCVPL
         (ECS-CT.13u', ... PCS.LE.1400.0) MH=-3.4285+n.34857*PCVO
       I. (PCS. CT.1"UU. . . AND. PCS. LE. 1507.0) MP=-4.5+0.53125*PCVOL
       1 - i = 55.
               T.1500. AMM TOCS.CT.1600.00 MM=-1.5+0.3+PCVOL
            " . 1.1 JUL. . . . . PLS . LF. 1700. J) MU=-2.0+0. 2F. I CVOL
       i.
           LED 1.170 . . . . . . . PCS.LF. 1800.0) PH=-1.194+0. 26046*PCVOL
       11 1. 22 07.1500. Deahl.PCS.LF. 1900.0) MM=-4.222+0.2555*PCVOL
       I: ( CS.CT.190".n.MD.PCS.LE.2000.0) MH=1.333+0.22666*PCVDL
              -14 + 1. . =(L2+CHH+2, *C2: C+3,0*C3H8+4.0*C4110+1.7*C5.112
          A = (Y - 1) * (U - 1) - (5, 5 * n, S)4. 11 AL --- T.D. .. A.D. ILCOM.LE.25.01 CO21 == . 2606+1.7933E-1*P-V9-
                ULL .** 2+"-044 3E-6*PEV9**3-7.0574F-0*PCV0+*4
       L. L. . L. . JT.c. . . . . . . TNCO. . LE. 75. U)CD2IN=2. . 8872+2. 5553E-1*PCV0-2.6
     /8cbr=5xpCv0+x2+1+2809L=5*PCvu**3-2.1777F-P*PCV0**4
      1: (1.00' .UT.75. '.AND.INCOM.LE.125.0) CO2IN=6.0916+1.7254E-1.PCVo=1
     /.c737: - 2#1 CvG**sto.3653[-0#PCVQ**3-9,1093F-0**H
       I. U. R.L. .U.T. 125.0.440. ITCON.LF.170.0) CO2TI-9.5755+9.3119E-2*PCV0.
                ++HC. ++2+2.575FE-6+PCV-++3-3.3112E-9+PCVC++4<br>+-T.IT.V. H.I.I.C. .CC.201.0) CC2*+=1.316FE1+4.1998F-2+PCy
                C = 4.4 \times 10^{-4}Fruft. 4739) - SPFCY. #*3-2.1051E-0+PEVO#*4
    LETCHMAN ACLUS
                     0E CO2Ir (Cu2u-+6T.10.10.AND.CO2IN.LE.10.5) CO2DET=10.0-9.0534E-2*PAE-1.33
     /356-441 AE**2+2. 358E-5*PAC**3-1.8292E-7*PAE**4
      IF (CORETOUT.1", SAMO.CO2IN, C.11.0) CO2DET=11.0-8,4715E-2*PAE-2.51
          - + E++; +1. 4.1E-L + PAL +3-1.0917F-0+PAC++4
      2-(COPut = Text, CoRO=COPI (205.12.5) CC20ET= - 2004) 1-1.03935-1+PAE+
      L.S. ALL-GAPAL ** 2+1.UC20-DREAE. x3-7.0840F-8+PAF++4
       ir (CCc, . oT.12.5pm, . ). (021.1.1.1.5) CO21-FT=13. D-8, 1187E=2*P1E=7.281
     /web-3xl=3.c**2.e2-uE-2*pAE=43-2.2629F-0*PAE+44<br>| fr FCG", +c7+13.chandle.c02fi.iLE+14+0)||CG2ME+=+4.0-2,5239E-1*PAE+A.80|
               \mathbf{e} = \mathbf{i} - \mathbf{G}-4.4672200342003905-1.4005944(C - 1 - 15.15)7.1 - 1.75925 - 1.9955 + 7.99VS. - Joy Less -4.27 JOY-5 + SHORES SEC. 5. 7-12-7 +P CERAL
        35.0127A.714.444456499
          SE BRAIC AN EALE
              \label{eq:2.1} \mathcal{L}(\mathcal{H})=\mathcal{L}(\mathcal{L}^{\mathcal{H}})EL CASTELLETTEL FOR AVELICOUP ". ENDETINEEL CONXX2-7.4475E-4XVEI COM.XX
```
 $\mathcal{L}_{\mathcal{R}}$ THE LU EMPLALWAR , CATCE/1.ULL  $0.1707 = 0.07$   $M$ , RCA.  $\mathbb{E} \times \mathbb{R}^n \times \mathbb{R}^n \times \mathbb{R}^n$  $T_{\nu}T$ U.S. UTP I.E., R.E. A. LEWYS PILLIVED . TIE COMPETE, AREAEF . CA. VAD, EF  $7.11.1$ 500 1 HEAT(10. FZ4, 14 + + HESULTADOS GELERALES + + +164(/)+ T10, /'s at SUCCIUN WARTONTING", TS1, F11.3, T65, ILF/UR", 2(/), T10, 'F'ITAL /F.A. URL V.P. K'+152+F10+3+1b5+'UTU/LBP+2(/)+T1P, ENTALPIA PEL AGUA /DL ALI WALIS PETOZOFISS T65, ATU/LRº, C(/), TION FENTALPTA DEL VA IFCH JLL SPLC . 21 RECALEMATION . 1520F10.30TOF, "STU/IN", 2(/), T10, IE" /T.LFIG EL VAPL ENTRANTO AL RECALEMADOR . 152. F10.3. T65. 18TU/LO . /2(/)+TL++'TI+ E C "WHO! TITLE", 755, 11.2(/)+T10, FLUJO DE VAPOR AL /REC. LE. TALG. F.T. 1.F11.3.TOS. FLO/H. +. R(/).T10, 'S IPEPFICIE CFFCTIVA 700 CALL T. MTELL '+FIC+FCO.N+T65, FFTP"+217)+T10+ CALCR OF VAPORIZAC /1. Pric Hill.", 65PM TU/LJP+2(/)+T10+ "EFICIENCI" (E LA CALDEPA",  $(1.51)$   $(1.1)$   $(1.1)$   $(1.1)$   $(1.1)$   $(1.1)$ b W: LTE(b, Sul) Cn=+C2H6, C3H8| C4H1n+12S| C5H12+A+CDP+02, PCSM PAE, PCOM, /CLI., MF . S.I. L. PCCM | SOI FUNDATIONIPLES PROFESSIONER PROGRESSION PROFESSIONS AND THE VIOLENCE PROFESSION /1.2, "LUTALO", IL ", FE19, 3, 2 (/), T23, "ACIDO SULFHICRICO", T45, F10, 3, 2(/) / 123, PENIANO', THE.FIL.3.2(/1.T23. "ARGON', T45, F10.3.2(/) / 123 . 13xIDU LE CARRONO . 145.F10.3.2(/) . 723. 'OXIGENO' . THS .F10.3. 72(7) FTL FIPPLEP CALORIETCU SUPLETUR' THE FE10.7 22(7) F23. TOOP CIPNT<br>70 CT LAT - E - 'FI DEFIG.' F C(7) FE2. PPE TIME OF BUSTIBLE' F THE FE10 /.... (1), ... " / CTN. LAS \* . TAS .FIN. 3,2(/) . 123. " WE" AD APHASTRAN \* . TAS /FLU.St2U) .IFS, MC EDAIL SATURADA FFT45FEIR. 72(/),T23, MITRAGEMO ... 9 P. L.T., 2. LE. LOUNG.MAIN-WINDS.CO2DET.CANFHO SCC FER ATTER(2) FEED RESULTANCED FEED FT13, COMPUST FBLE AUENARDED TER. /r.u.s.py:"L:/1. \*\*\* TU',2(y),T13,'AIRE AT'OSFERTCO',T52,F10.3, 2X, /', L/1, ++0 LTU', 2(/), T:3, 'COMBISTIBLE SI' CUMAR', T52, F10, 3, 2X, /' LIN', (/), TIL, 'PROCLOTOS TOTALES', T52, F:0.3,2", 'LP/10+\*6 "T'!', /2(/)+T|x3+1,-th() D E: EL AINF \*+T52+F1N+3+2V+\*LP/10++6 BT+\*+ 2(/); /1.2, 'HUMEDAU , I'L CUMPUSTILLE ', TO2, F10.3,2X, 'LA/19\*\*6 ATU',2(/), /T13, "UAS SECO", T52, F10.3, 27, 'LR/10\*\*( "TI", 2(/), T13, 'POP CIFNTO /UL COZIEN PHUDLCTUS' #TO2 #FIT" . 3 # 2X + 2(/) #T17 # "CALOR NETO DEL HORMO" .  $/146.515.3.2X/6HUVHR<sup>2</sup>$ \*CALLULO DE LA SU FRETOTE FECTIVA RADIANTE PROYECTALA DEL HORNO \*\* HEAD(S. DUTE) (S) ID FOLLER ATO LIFTE DIAFTLINIZETP CLATE CLATE.  $10.112$  $L_{14} = L_{11}$  is  $I_{11} = L_{11}$  $L_1$   $c = CL$   $L_2$   $C = CL$ LL3=CLATP/DIAFTP Filzo-914 E1+2.7748E1\*LC1-1.995AE1\*LD1\*\*2+3.6490\*LD1\*\*3-P.1591E-1+  $/L.1$ \*\*4 FL2=0.14.21+2.7743E1+L-2-1.9958E.\*LD2\*\*2+3.64An\*LD2\*\*3-2.1591E-1\*  $1$  Le  $2+84$ Fr3=8.914ct:+2.7748E1>L'3-1.9958E1+1D3\*\*2+3.6490\*LD3\*\*3-2.1591F-1\*  $/LL3$ \*\*  $P_{L} = L T E |A| / L E + L 1 / 1$ . JE2  $F. = L T F + T. F + F + 2 / 2.0 E$  $1.2 \times 1.41 + 1.31 + 0.00$  $u_1 = 12.5$  E19, 19 U.LI.ILLIUMULINUOPO 136-51/SERFHT TUSH=(1.5bu5+0.4077\*CALINH-5.0830E-2\*CALINH\*\*2+3.23E-3\*CALINH\*\*3-7. 19:81.E-L.C.LIN: \*\*\*  $T_{12} = I = 1100 \text{ m} \cdot \text{i}$   $\frac{1}{2} = 0.01 + 140 \cdot 0$ 500  $\ldots$ ; the low read  $\ldots$ FOR SUPPLIED PRESERVING IT TO DEL HOPE C ## 9/7/221 PDATOS") alvatas in favores as a restart la collabol 19 a a lisabilet CaOTAETLODISETP (GLATES anagona)

ツァリス きんき きょうきょう きょうしょう アイ・マーク SLOWED AIR (21) FILOR STILD | LUC TUPPS FRMITALES? . TS2.FID.3.2X.  $T^*$ ,  $\frac{1}{2}$ (/),  $T$ 10, "ANCHO FE IFS TUBOS FRO' TALFS' TB2 .F10. 302X, 'FT. /2./) (TAN PLUI CITUD DE 105 TURGS LATEPALES , TS2.FIN.3,2YOFFT , 2(/) UR. LOS INFORMATEMENTERIFIC.3.2Y.PETT.2(/).T10. UNBINUA DE LUS TUBOS FRUMALES "TSPIFIO.3.2X" "IT'.21/), TIO. / LINCHO DE LOS TIBOS FPOI TALES 1752 / FOR 18.72X . FT 122(/) . TIB . In INNETR YO LE TUPOS LATERALES', IS2, FIG.3, 2X, 'IT', 2(/), TIP, 'DIAMETRO DE LOS /TUBES LATERALES INTS/ IFIC.3, 2X . "TN" . 2(/) . T10, "PIAMETRO DE LOS TUROS ..'II '.2(/).TIG.'CL.RC DE TLBOS FRONTALES.  $357.11.$ 012) . ': ':2(/) .TIL. 'CLARO DE TUPOS LATERALES', T52, F10.3,2x  $2.551$ THE OF THE US OF TECHOLOGYSPORTOL 3.2X. LINI.4(7),  $1.1111111111$ HILLSM. THE RELEASED FROM THUS TEMPERATURA CALCOLADA OF GASES ..  $RAU \subseteq E1$  $11.179.234$ \*\* C.LOULD U. L. . . . L. . . . LIKAS LEL VAFOR Y DEL GAS PART EL SOBPECALENTADOR OF ALTA TEMPERATURA  $\epsilon$  $\mathbf{C}$ A (Fr) I-TS\_, ST+SL+A(G+) I-TT++PVES+WG+TV5S+PSS+F+TAL2+ENTAL1+L+  $\mathbf{R}$  $T_1 \cup T_2 = 1 \cup T_1 - 1 \cup T_2 - 1 \cup T_3$  $I<sub>u</sub>$ Sr $I<sub>1</sub>$ =  $u<sub>2</sub>$ HT/10rD.0 Ir (TTLS.Le.70 ...) 0/2(10.025-24.440)FIFESHT1+10.047+TGSHT1++2-0.8863 International Dectr. 528-2x5xP(1.8067\*TGSHT1))\*1.0E4 L. ISC=F CALF/41-\*J.1410+UIATSC) ALPSCELPTSC\*NUXST/12+0 R. HOW . EPS. **SILESTY LETSU**  $\mathbf{i}$ : U.T. . LE.1 . . . ORANHER. UBBE2-5.923E1\*STO+14.5BA\*5TD\*\*2-0.8903\*5TO  $7.415 - 2.65$  Tile RG ... TI. E. 16.0) PORARP=107.0-3, 0\*5TE . T.L. . . . p.RAA: = 09.80-2.13\*570 1-C. AP=113.1-2.7211\*STH+0.13569\*TH++2 オンコ WELLOW . L. PURSAE SURC'L L' TEMPERATURA UFF MADOR FLITRANCO AL COLRECALENTADOR S.  $1.$ chus, ITES-30.  $L = L - L$ IN CTAVELICALERING OPENTALL) QUECT. N-CARAAC SE S. Prim UNA T. PLRATURA PPOMEDIO DEL GAS PARA OPTEMER EL CO  $\mathbf{I}$  $(1 - u_1 + 16)$   $(17 + u_1)(3(70))$ UPLOATE MUDICHURE . CHIAD.UNDC3P#TP Chi-1, (TP: L G.6:.15(D.0)CPG/S=0.11216\*TPROMC\*\*0.14215  $D$ <sub>ELT</sub> $F$ <sup>E</sup>O**C**/ $F$ <sub>E</sub><sub>O</sub>+C<sub>2</sub>BAS) TUSSC=ILASHT-LLLTTU D. NOMEN, USECTOSIN -TVESCIZ (INSSC-TVSS))  $M=10 V.S+1 V L 501/C00$  $1<sub>k</sub>$ **THETPRUM PLATE**  $D_{E}$   $H = (1/2, -1) + (5 + (L+1))$  $LE = 1 - 7 + 1 - 1 = 1 / 1$ .41 75m. \*\*; Ba207 Ft . 750 . 22. Buy = 1 1 2.52 nt = 1. Pri + 2-1.946 F=  $... 7.117$  $-1141$   $+1414$ (i)/LET.ot. D.A.F.Co20 T.LE.17. JFF=0.5082+4.4201E=2#PH-6.0o33  $1.7.1:2.2:1$  FF=0.076444.767 cut aluszie ITI ED. Chathan, hong - \* pH=7. 0477

 $T_{L} \rightarrow 1;$   $11c$  $I_1$  (... LET.61.1.1.1) FET.8017+4.4255E-2\*PI-f.496AF-A\*DH\*\*2  $I = T' V$ ,  $\bullet$ ,  $E * J$ 1. (FC, L. U.L.E. norde 1) Pt. Initial -7.5.9 +Tat+1. 1302c+1+Tat+02-5.506o\*T. 14.11 Tu ( = 356-) 11 (1 + +) I (1P t . . T. OPD. 3.A . A . LY . LE. 1000.0) RERIMME . 6918+12. 34 474 THI-/1, .54. . (T. 1++2++1. 5270\*TM1|\*\*3-2,2121|\*Tk+\*+4<br>It (Tt x + -7,15 + ...) PPR:M'== 507,964+710,104\*T+1=546,288+T+1++2+223  $1.2.1$   $1.1.1$   $1.2.1$  $r_{\perp} \equiv P^{1}$ . It is FI \*FF ULTE LIUM TE L. ... JOI AM IL TPANSFERENCIA DE CALOR POP CONVECCION RO  $0 - 0.377$  $0.711.1$ IF (TM.L. . 701.01) pP.11 CEU.058c+1.7495+61-' .7120E-2\*LI++2<br>I. iT. . \* - 700.0. . NJ.TW.LE.12FU.0) RPRIMC=C.6292+2.3642\*6I-7.7054F\_23 10. 1 = 2-L. J. 192-2+C. - + 3+2. D.C. E-3+GI\*\*4 1. (17. 1. 200. Alu. Th. L. 1700. 0) (PH' C=3.3919\*CI\*F. 743997 Ir (14.01.1700.0)RPRINC=3.08145\*61\*\*0.791508 F. =1. US2-1.077=\*JI=TSC+0.ES26\*nIATSC\*\*2-0.2052+DIATSC\*\*3+2.4993E=  $12.01$ ATSC+44  $11.1$   $2.3.11$   $2.1$ LA VELON J.D UF TRANSFERENCIA DE CALOR GIOPAL RT SE OBTIENE \*\*  $\epsilon$  $R: \Xi\{P, P, P\}$  $\epsilon$ SE LINECAN LAS TE CENATURAS SURVESTAS ULLTUE GT+AFFREEKLMTDI/G.G\*CPGASI  $T_1$  SSCI = resHT-1;, Tur. 4: (/54("U.St. .-! SSC).LL.1.j -2.LR.....GT.20.0160 TO'50  $1.7 - 1.1$  $I_{1}$  =  $(2.1 + 1 + 1)$  5.0'  $1/2$ .0  $\lambda^+$  $\overline{1}$ 50 a. c. N. L.T. (F.I.LIT. ).L. . 1. - 2150 TOL60  $u_1 = .0 *1$   $0.5 *1$  ...  $C_1 h_1 = 1.4 C_1 R h_1$ L. JALIF-MIALL-(TAV/PMC) L T'L= 1. L1/1.3 11 UNIL.L.C.DUD. IIV. SCN=5.526-11.0342\*ENTAL+7.6626\*CNTAL\*\*2-1.5350  $14.11741713$ Ir UPVL5.61.201.0.ALD.PVES.LE.207...PJTVESCN=6.56995-13.2208\*ENTAL+ 19.195% AN #+2-1.00572+E. TAL \*\*\* 11 (1, 5,01.2070, J)TVESC+=5.200-11.6508\*EPT/L+8.108A\*ENTAL\*\*2-1.64  $14.1111.113$ TLESCHETVESCHALLES IF (. CSITVESC-TLESCN).LE.1.E-2.0R. ... 67.20.0050 TO 60  $1.4:1.10$ ILESCETVELO:  $GL$   $TC$   $IB$ OU FRIT JETINGATS (FSI , SLOWDINTI, PVES, WG, TVSS, PSS (ENTAL2, E"TAL) P  $1.11$ Bris FLIX STILLING IS S. COLOR DEL SOBRECALENTADOR ALITA TEMPERATURA 1, //  $125, 11.705$ '  $(1)$ TIC, IDIA .. It LCS TUROS DEI COPRECAL ENTADOR'. T52, F10.3, HELL AND I GIRSEANING INTO A LO ANGIONATE PHIRABIPX AT NIHOLA  $\Lambda$ . 1), . . sinc. E.I . tul noves borson, executive (/) . Tin, there /carter trailer Leries Cash UTL VAPOR GIE ENTPATT152.F10.3.2X, 1051  $b<sub>0</sub>$ /wirdical.ut r TwifiyaS\*,T47,F15.3e2X,'10/HP1.2(/)+T10+TEMPERAT /v. I like . run u postal " (ly +F10, 3+2X) '6.F. " +2(/) +T10, "PPESIAN DEL /v=hin = 51 1 1152.F10.3. x, restura 2(/) itthe "Entather EL VAPOR 

```
nder agenten had agenteral ad earth and a capacità, the continuities in day in a capacitation of the
      AL RELEASED IN THE ALL AND IN THE LET OPPOCALCULATION ITS 2, E10.3,
       12.19511IL P. L. F. U. O. P. L. PILETUESCHET SCC IFIPTO
  BOD FLOOTECULLER STRINGER CORTIBROOTDAN IF TRANS. DE RACTA
              IL L. . .. ZIFIN, JIZA, WTUM, ("FI(FT") ",2(/), TIN, "VELO"INAR
       /w. The Critical Incendia Convection of 152 (10.7,2X, InTU/HR(GE) (FT2) *;
      FEVITING FOR ENLIRED OF TRAFFFIC CALOR CLOSELISTS2+F10+3+2X+IPTIV/H
       AND FOLLOWER (V) FITO PYER LUCE VAPOR DIE ENTRA AL SOBREC. 1, 7521
       IF ..... I'v. ... PLIN. I'TEM.U.L VAPOR OFE SALE IFL SOPREC. ", TEZ.
      ALLESSENCERSER (A) FILE PER SPERATURA PROMEDIO DEL GAS', 752,F19.3,
      16.11.11THE CONTRACT OF THE GOLD COLLECTANTEE TO ##
        E . (* ) * ) I T. , STROOLF ALOF MURTTVSPIPSVRITEVR, "EVPIWS+H2P DITR
        6.17^{22}, 6.844U INLENCAINZATIORI
        \bullet \bulletT_1 = TOSEC 30. 1.5
         -1 - 1 - 114.11 = 11.5 + 10555.C_1 + 45 + E + 1121 + 199 + 10.14215-2.575, -57 -670 exCrGASE))
        \frac{1}{2} = \frac{1}{2} = \frac{1}{2} = \frac{1}{2} = \frac{1}{2} = \frac{1}{2} = \frac{1}{2} = \frac{1}{2} = \frac{1}{2} = \frac{1}{2} = \frac{1}{2} = \frac{1}{2} = \frac{1}{2} = \frac{1}{2} = \frac{1}{2} = \frac{1}{2} = \frac{1}{2} = \frac{1}{2} = \frac{112.12\overline{B} or \overline{S}۰,
             TED STEP 20081-5
            - \frac{1}{11} \frac{1}{2} -1 \frac{1}{5} (T2) \frac{1}{12} \frac{1}{11} \frac{1}{12}1 - 1 | Sub = Vall=(Tell+ TEMP) )/OFF
           211 137, 123 142 11LESSIN PRICT: L.DZGIATRI-(U.U?#UIATE)
       \begin{array}{c} \mathbf{r} = \frac{\mathbf{r} \cdot \mathbf{r}}{2} \mathbf{r} \cdot \mathbf{r} \cdot \mathbf\overline{\phantom{a}}1. 17 ..... . U., J. I =3.1-7.5-95*TMF1+1.3302E1*TMP1**2-5.5862.TM
      /11, ** 542 . LUG' L=1 . Trac1 ***
       In (TANK, one Da. "pail ofArGiLF.10n0.0)RPRTMP=1.6918+12.347#*THR1-17.
      /b : 7*Th (1++ +! 1, 327 + THE 1+x 3-2, 2121+T' R1*+4
        L (In t., ), Jul. Jul. 2002102-307.964+710.104+T081-596.288*TMP1++2+223
      1. c. 11. Air = 5 .079 + T-R1 ***
           204014 - 122 + 322 + 207\frac{1}{2}action it on visit of Fire
        2 - 31000.720710.3ALLA ALLA VI ALLA PERISTING DIPERTENT ATIZOEMP#GRA#+2<br>("alla atizora (ve- * ), liga atino atici atizora 202+2.3642#GRA=7.7054E
        . 1 No ..... 09.00 ....TH ... 1700.019PPI"P=3.3510*GR/**0.743097
       ARS F. T.1700. J - 1-PT3. 5145#GRA##1.7415.0
       F. .... .. = ... 7 '2 . 1/ Inter ... 5264131 .T-# = 2-7, 2052 x 71.7F ** 3+P, 4993E-2+
      7x - 135x + 4= 1
       -1-71-11121 1-30. 207.001 11.221. 00. p
                                                                                                        503
        1. 1. 2. 17. J.O.K.J.I. LL.1500.01:4 E== 0,3670+2,9: 0.6PA
        x_1 + y_2 + \ldots + y_{n-1} + y_n = 0. x_1 = 0. x_2 = 0.1 - 5. \pm 0.02.
                             -0 r - 3Space provided and a resolution of the fact of the fact of the fact of the fact of the fact of the fact of the
\frac{1}{2}1.11.1.1.1.1
```

```
1. 1. L. L. J. VI. I. J. . L. . U.C. . 2011 L. + = (-.. 253)
         \begin{array}{c|c|c|c} \hline \multicolumn{3}{c|}{\textbf{1}} & \multicolumn{3}{c|}{\textbf{2}} & \multicolumn{3}{c|}{\textbf{3}} \\ \hline \multicolumn{3}{c|}{\textbf{4}} & \multicolumn{3}{c|}{\textbf{5}} & \multicolumn{3}{c|}{\textbf{6}} & \multicolumn{3}{c|}{\textbf{7}} & \multicolumn{3}{c|}{\textbf{8}} \\ \hline \multicolumn{3}{c|}{\textbf{5}} & \multicolumn{3}{c|}{\textbf{6}} & \multicolumn{3}{c|}{\textbf{6}} & \multicolumn{3}{c|}{\'110 : 1 : 1 : 1.1.1.7; Az., 681'304' RE**0.09195
     1. ' Lite ....'.'. w.fl..LE.2.5)cA=0.962041*'RE.*0'.014336
     1: 1 . L. p. U. . . . J) "A=1.1; 1 45+, REA. (-0.037°5)
     U, U \mu1.0 is valik. Let . 1.75) F_n = 1.266* | E*2.0.1222I. ( L.L.OI. !. 75.A.U.SLL . LF.2.5)FA=0.03P5+10E**^.U25034
     i_1 (n. L.v., 2.5) Azl.L. OS*(4) ++(-0.02165)
150 R. = PPI . P.F R.F
     116 - N + 11** 0. TEREADY, ARE L. SUPPREFERE 'L CALLINTALITTITO **
 SCELAR PUSS CALID-1/4 TC+1.1TLR)<br>Le P. I. T. Journale, SIR, SLE, ALLI (NUP) IVSR, PSVF, TEVP, PEVF, WS, H2R, H1P
SEE FURNATILITIZED, IT * * ST CUTCH DE RECALENTAMTENTA * * *1.///734/10AT
    /TUS' *** / FLO. NO. METER OF THE OS DEL PECALENTADOR . #152.F19.3.PX. . IN
    /',2(/)/Tiu,'ESPECIA IFUTO DE LOS TUROS / 10 ANCHO' /T52/F10.3.2X,'T
    ANTI-UNITIONIAL ACTIVIERTO DE LOS TUBOS A LO LAPGO ITS2IF10.312x11
    /1 ', 21, 1, 11', ', En LILEF DE S/S1, 152, FIC. 3, 2X, 'GT**2', 2(/), T10, INU
    /1, mathT52++10+3+2X+1AEIN+1+2(/),T10+1TEMP.DEL W/POP OUE SALF DEL P
    /EUFLEITAD. * FISZIFID. 3,2X1'G.F. *,2(/),TIA+ "PRESION" DEL VAPOR QUE SA
    /LE DEL' ECALED. "FIN.31:X1NPSIG",2(/D.TIO, TEMP. DEL VAPOR OUE ENT
    APA OL FE L J. (FLAS)(X) C.F. (2) (7) TIS, 'PRESION DEL VAPOR OUR E
    741RA A KCC: LE. 'FF1 .. 317X1'FSTG1+ L(/) /T10+ FELUJO DE GAS' /T47 /FT5.3
    //. A. "I. /H. "/2(/)", LU. "L'ITAL PIA DEL VAPOP SUF SALE DEL RFC. ", T52, F1
    i \in I, i \in I, i \in I, 1 \cup I, 1 \cup I)
 13 P. I. I W.7, T. N. , C.KTC
SUP F. L. AT. ////TSH, RESULTANOS, '2() ) / 110/ 'TEMP. MEL. VAPOR GUF SALE DEL '
    /h. CALELITA, 021+T 2+F10, L+2X+1G+F++//+T10+1CLOEPFTCIEPFL PECALENTION
    /https://1 .3.2.1 FTx+21.2(/).Time:RADIACION TOTAL DEL RECALCHIANO
    LEGERY ... . S TUFFS
 \bulletHAMPARA (SCREEN)
                                                                  \bulletR.A. (S. D. LITT of TA. A.M. H.G.
      L/LCL/L.
                 UFL SRAUTE/ TO UP TEMPERATURE DOL GAS
     U = 31000SIS ESTIVUIAT
      SE SUPERE LA TEMPE ATURA DEL GAS **
     T_{c0} = T_{c1} + 4.4TN=1.
 c = \int_0^1 \ln 2 \left( \frac{1}{2} \right) e^{-\frac{1}{2} \ln 2} + \frac{2}{3} -3 (1) \frac{1}{2} + 3
     222/1.31. (ir | . c.110", )UEL1: =0.46.84+73.3192*CMC-123.5673*6MA**2+54.374*
    19.1**3I. (122). I.110t. . . Ata . IP ... E.1350. UDEL1RM=10.8047*6MA**(-0.316289)
     I. (TP: - :T.1"bc. - a...-TP: - F.1759.00)DELIGME49.0207*GMA**(F0.812333)
     IntTr4. 1.1750. ..... Time: .2250. JPEL19"=173.3705-97.894*GwA+34.3
    1045 KUMMAT. -. . 222 KUMMAT3+U. 20279#UMA##4
    IF (TPM. (T.2250. ).LL11 M=100.501 .GMA++(-0.73059)
     bitteshive: (STSD)
     F = A =4. 77 J=23. U: 9+5TEL M+9.562A*STELM**2+81.1949*STELM**3-93.4713*SL
    15.14...\mathcal{L}_{\mathcal{A}}\left( \mathcal{L}_{\mathcal{A}}\right) \geq\mathcal{L}_{\mathcal{A}}\left( \mathcal{L}_{\mathcal{A}}\right) ^{\top}÷.
     r_i = 1.
     C. L. H. F. LL AM SH. M. F. F. A. M.
    T_{1}: =\frac{1}{2}\frac{1}{2}\frac{1}{2}\frac{1}{2}\frac{1}{2}.
                                                                                             504
     L. CILL. LA TESTERATURA SUPUESTA
     : 71.6r_{1} = 1 + 11 + 2 + 1 + 6 + 1 + 1
```
 $5.64.11.14.1$ TO FIRE FISECULE: THOUS MAMPARA /c(/)+1p-+1,-tes++(/)+T+0++1+mFT+10 PF TUFOC MAMPAPAI, T-2+F10.5+PX++I+++2(V)+T1C++ECPAC+AMTENT As well (1992) A. A. D. Of Frough 10, Trex FIGHT//FT10, INDUERO DE HILFRA I ILIUSTIIN, FLUISIN IT AI (11.112(7) ITIO, TAREA LIPPE DE GASTITOZ,  $15$  $\frac{1}{2} \left( \frac{1}{2} \sum_{i=1}^{n} \frac{1}{2} \sum_{j=1}^{n} \frac{1}{2} \sum_{j=1}^{n} \frac{1}{2} \sum_{j=1}^{n} \frac{1}{2} \sum_{j=1}^{n} \frac{1}{2} \sum_{j=1}^{n} \frac{1}{2} \sum_{j=1}^{n} \frac{1}{2} \sum_{j=1}^{n} \frac{1}{2} \sum_{j=1}^{n} \frac{1}{2} \sum_{j=1}^{n} \frac{1}{2} \sum_{j=1}^{n} \frac{1}{2} \sum_{j=1}^{n} \frac{1}{2$  $\overline{1}$  $155. P_1 1.1 1.2...$ box e i vil-(x)+13 . Nessa Truorizer) . : 10, TEMPERATURA DE SALIEA DEL VA  $IF = F + T521112777777777711$ LECTOR L LI CILLUAN **E. C. P. LACAIR CAILLES FEPACA** LALCIL OF LE TEMPERATURA MEL CAS \*\* SHOW HAVE THE CILCA FOR USE A LA SALIDA DE LA CAVIDAD iculated av  $1.42.00$ 100 Trus=(120+TLA)/20) 1. (TPC, .L. . 15 ... 0)C Cr=0.261+0.000038\*TPCA IF (TEC), 01.1500, 0)C(C)=(.11216\*TPCA\*\*C.14215 L. F. CaprPCG-Ter-CA I CORTLEAGA+L T CA V. LCASLACA +ANCA +ALCA 1  $S$ CA=L. O\*ILACA+ANCA)+(LACA\*ALCA)+(ANCA\*ALCA) L. C.F.L. DIG.U.LCA/SUPCA  $H = 7$  CA/1.03 LiteMTLCn+Lit+oliteJJPPILLCA=B.0-7.539807MPA+1.3302E1\*TMPA\*\*2-5-5862\*1  $+4$  \*\*L +0.166'; -1+THPA\*\*4  $\prime$  I euvel et MIL Ca.LF.1000.0)PFRTCA=1.6918+12.3474\*TNPA /- 7. so, 7\* | He ses +11. 3/20411-Ph++3-2.2121+T+Ph++4 {\"\"^.G".1 0.0)PPRICA=307.964+710.124\*TMPA=596.28R#TMPA\*\*2+2|  $\lambda$ . /2. . 2. - Thurs. - 1.079\*T-PA\*\*4  $r: U = 1 + 157 - 1256$ , \*\*\* 342, 7  $r_{1}$   $\in$   $211$ R G. SILL LOAPE C. BREECH . IC - IS MAN C.W. TUCALY LIGHCPLAT L. CEIL TULLICA<br>ST CELCA 1.A T. MPEPATUPA SUPUFSTA \*\* Internet C-12C sole . 1. 2-2. DR. H. GT. 20. 0100 10 170  $L = 12HC$  $1.211717140$  $5.7940$ 170 1. LTERCOLDER BUL FUR AUSTRALITY \* SECCION DE LA CAVIDAD \* #19///0721+104ThS+) P. I. T. SIG.L. C. . SHOA. AL CAPTERACA D1- FUN-AT(///) LARGO DE LA C-VTDAU+ FT52+F10+3p2X9+FT++2(/)+T10,\*AL THE W. L. CAVI AUSTS2.FID.322X.FTP.2(7).TIO.1ALTURA DE LA CAVIDI / L. . . . . / I'.. . . ' . . (/) . T. 1 . ' I . SULTADUS3 !! )  $17.1 c. 11 s$ . . let . . . Ur Carvet CA bis ren iferential ite avenue to SALIDA the GAS! (152.F10.3.2x, 16.F.) ALLA CONTRA PROGRESSION CONTRA PROGRESS AND THE PROGRESS ON THE PROGRESS ON THE PROGRESS OF THE PROGRESS OF THE PROGRESS OF THE PROGRESS OF THE PROGRESS OF THE PROGRESS OF THE PROGRESS OF THE PROGRESS OF THE PROGRESS OF TH CONVICTION OF LEDING USUNNO INTESTINGENTURSKIPURSTINGER.  $C_{1}$  )  $C_{2}$  =  $C_{3}$ 1) OL SUPPLE LA TE PERATIONA ALLA SALIDA, LEL COORECALENTADOR 505  $T_1 > T_2$   $C_3$ ,  $D_2$  $L:1$ .  $20.312.16$ IF CHRI LOCATOR LOTOSET . at 1+9.00003B+1050 · vp. v z z t s 1 5 t 1 3 t z z z z v s v y 3 5 0 5 5 5 5 3 5 5 4 5 1 5 0 4 7 1 1 1 1 1 1 1 1 1 1 1 1 1 1 1 1 1

```
14567896123456789617145878581
                                                        \mathbf{B}\mathbf{r}7.0021211-2.602** S. CHEL' LA 151. ERATURA SEPUESTA
                                               **
     .. (189412.50-T) (b) .LE.1.E-2.0P.L.6T.20.0) 60 TO 190
     L = LL = L + L - U5.10 k10190 ULILEIALUL (172NC-1VSS: 1/1721 SB-TV, SB) 11+1.25
     L. That E (112rd-T. SSB) - (T2NSP-TVESB) ) / DENO
     1.7217V55. + TVE5. 1/2.0T S = TWITH ATUSH
     L.S.=0.09.(915h SUSI/LI/T5L)-(0.07*DIAT58)
     F = = 1.2/H+L S ** 0.38207
     E SPEER CA
     1.5=1.61...Ir (TVF-LE-000.0)RPRISE=3.0-7.5898*TPS+1.3302E1.7PS++2-5.5P62*TMC**
    13 + 3.16c5E - 1.185Tr (Tri-47.690, AND.The.LE.1000.0)RPRISP=1.6918+12.3474*TWS-17.542
     Ir (TVF . T.1000.00) RP. ISE==307.064+710.12"*TK5=554.28P*TMS**2+223.02
   72.5383 - 31.67215 [SA *I.
    G. B = . G/11.59.7151.1113IF (THEO.L., TUD. ) RPH2SE=0.6:36+1.7495*65-5.7120F-2*GS**2
     I= (745), 67,700, . . AND. THSB.LE. 1200.0)PPR2SR=0.629242,3642+65-7.7954
    11-2*65-12-2.018-E-2*65**3+P.51925-3*65**4
     1. (7054.01.120, 0.610.105b.LE.170..001P020-73.3010*G5***.747007
     In (Tal. . oi. 17:0.0) FPR2SI =3. 53145*uS**5.741568
    F S = :: . . 2-1.0772#CIATSB+0.6526*JIATSB**?-0.2052*DIATSB**3+2.0993
    E-Zrnikts, exu
     F. 5i = F.70.47KUL-4-F-ZSB+FCS-#FASC
     n_1 2 - 2. Corfost
 ** U. TENCION IN LA SUPERFICIE DE CALLIMAMIENTO **
     SUPSOFILIO+CPSO+ ELUSO)/(RTSP+LNTDSB)
 IB P. I.T SINDIATS OSTSB, SLSO, USB, TISSB, PUSSB, TVESB, H2SB, H1SB, ALGCB
SIN FUNDATION TELL FECCION LEL SOBRECALEMT.BAJA T. 12(/).135. DATOS
   ZAL (Z) (118) CLOPACIAMIENTO DE LOS TUBOS A LA ANCHO (1522F10.3,2X) (IN
   /htt///110. "UVE C DE ENSAMPLES", T52, F10.3.2x, 'AnII ',///T10, 'TEWPE
   THE TERM AND SALE AND ENTRANCE A CAVID-DI-TS2-F10.3-2X.<br>TO, PRESION DEL VAPOR ENTRANCO & LA CAVID-DI-TS2-F10.3-2X.10SIG-12<br>TO, PRESION DEL VAPOR ENTRANCO & LA CAVID-DI-TS2-F10.3-2X.10SIG-12<br>TO-F-"P2(Z)-T10." ENTALPIA DEL V
   ZZ. PBILZL. F.2(2) FIRE CREETA PEL VAPOP CUF ENTRATETS2.F10.3
 17 Palot LILI-TESSISHPSSOPTSB
SIL F(BNAT(SU) 1734, SEULTADOS . 2() TILO . TEMPERATURA PEL VAPOR QUE S
   /CALT*+IF2+Flu=3+2A+*FT**2*j+2(/)+T10+*FADIACTON TOTAL DEL SOBRECALT
   1, 1, 2, 5, 0, 3, 2, 1, 1, 1, 1, 1, 1, 12.30L \cdot L\mathbf{I}.
               \ddot{i}L = L \cdot L \cdot LLA SUPE FILIE DE CALE ITANIENTE **
                \sqrt{2}NLI (E.1) I. TEC.STEC.SLEC.ALGEC.NUEC.TAA.FEA.PS/.FA.TGSEC.HIEC
     T.riC=114.3+f05FC1/2.0
                                                                                     506
     LE COSPEC . E. IS NOW OPEC=0.251+3.8L-SHTGPEC
    I ("U-EF.LIL, .J)CPFC=0.11216vTuPEC*******15
     ... C=: LTU+((.....).F.C.(T25B-T-SFC))/FA)
     Hell File Writers!
 \frac{1}{2} + 3 + 2 + 3 + \frac{1}{2} + \frac{1}{2} + \frac{
```
0 1 2 2 4 5 4 7 8 9 9 2 2 3 4 5 6 7 8 9 0 1 2 3 4 5 6 7 8 9 0 1 2 FL. SEFALULLARIS FISTOL/11 CLC-7A .1) L. TUCC=((125L-TCALC)-(1-5LF-1-A))/DCNC G. C=W(VILUE)  $U_{1} = 0.50V + 0.3$ Ir (TGFEC.LE.DD); UJHTEC=2.0F71.0F\*\*0.67741 1: (10PEC.UT.pbm.D.A.D.TrPEC.LF.m5d.M)FTFC=-29.610+33.555\*6E-12.17m 11+62 \*\* 2+2.0313+CE++3-0.1270+6F++4 1. (furtil.5-0.0) RIEC=3.3568.6F\*\*0.30943 SUPPLEMENT CHECK (T255-TCSEC))/(DTECKLNTMEC)) IT BIZIVIATION TICISIECHIVEC, TAAIPLAIPSAIFAITGSFCIHLECIALGFC  $1.50P$ ATLON. FLA. SECTION ECONOMIZADOR', ////+T21, FDATOS' +/V/+T10++D1 - I'S T HUS FEL ECONOMITALOPH (TF2)F10.3,2X \*\* IN' (2)/1)T1001 IV ARCHO '+T5"+F16.7+ Y+'IN'+2(/)+T10, TUI US ZT. SE ALL BELL ELLS TUBOB A LO LAPPO FTS2FF10.3.2X. THEFT 2 (2) FT10. /c : Reperto DEL . BUA DE ALIMATACION'ST521F10.3.2X. "G.F. '+21 //////// /P.ESIL. Dd EFTRADA FEL AGUA 757/F10.3/2X/ 1PSIG 126 11, 111, 18, 100 . NOIA ET LL ECO 01. 1, 75-, PIN. 2, 2, 11 P/HP 1, 2 70. Julia - MEMMER TULA DEL GAS NUF SALE " 1752 FIN, 7 (2X) "G.F. " . /2(/), 12P. ELT. LOIA LEL VAPOR OUF ENTRA', T52, F10, 3, 2X, 'BTU/LA' /2(/),TLA. 'AREA : INRE. (E GAS', T52, F10, 3, 2X, 'FT\*\*2") IS P. L. T. L. Jur. In2L., J.SAEC, SLPL 512 F. H. ATHS (2) / TSU/ LIESUL TADDE # 2 (2) / T10 / "FNTALPIA DEL VAPOR Q' /v: SALE ULL CC. 1/152/F10.3/2X/ "RTU/LB" /2(/) , T1B, "TEMPERATUR" UEL PUR SALTEIDO DEL EC. 1, T52,F10.3, 2X, G.F. 1,2(/),T10  $IR$ / ... SUPLAFILIE | FL CCONO AIZADOR' , rSc .F10.3.2X, 'FT\*\*2') \*\* "LOCIO" E: PRECALENTADOR DE AIRE \*\*  $A \cup \{1, 1\}$  12  $\rightarrow$  T1  $\rightarrow$  CPA  $1.57$  : A.C. ICE.1.0E-E  $F = A + E + C$   $F = (T - A - T)$ FUMORE ... TE PERATURA MEL UASI \*\*  $1 + L = 555564.77$  $-110.021763C1/200$ In Caroline Leadsuckul CPCAL=h.261+0.00003P\*TPCAL 1. (Trin + T.15) +ulCPCAL=U.11216\*TPCAL\*\*0.14215  $U_{1}$   $IL = AIRL / (W) * (PCA)$ TO L. E. TOLCO IFTIX<br>THE SECONDA TEMPORTURE SUPPESTA \*\* TUCHENTI CALIBLE, 1.01-2.0R.MM. (T.20.0)GO TL 601  $+2 = +1.0$  $T_{\text{QAL}} = T_{\text{QCL}}$ 601 P-10T p02+T2A+T1A+CPA OUZ FUK ATGINITZA, "\*\*\*SECCION FEL PRECALFNTAPOP\*\*\*\*\*///FT34.\*MATOS",// "SPECIFICO DEL AJRE", 752, FID. S.21, 'BTU/LA\*G.F") PHI TLOURALL JUCALI. FERGATE: LIZEFIGEPRESULTADIST://FT10 FGASTO DE AIRE \* FT52 FT0.2+2X, EZULTAZZATILA (TEAPER, TURK DEL GAS DIE SZEFTATSZAFI0.372YATG.F.T)<br>TEORI A DEL GALLETILING – CENNILLETT IL M. L. LOS IN DI UCTI S. SECUS DE LA CI ANUTION ##\*  $-24 * (T_9C_1 - 11.0) - 1.05 = 4$  $2.1$ 507  $4.1214 - 12.$ INTERC OFF TAPEAN  $1.11$  $\mathbf{C}$  $-11 + k^{2}$ , if  $-1$  $F = 1.800$  $x = 2x^2 - x - 11$  $1 + r + 176$  and  $17 + 160 = 0$ . T. Hans Los Resolutions

S is ų  $\ddot{\phantom{a}}$  $\ddot{\cdot}$ i. LAY TOWEL ..  $\epsilon$  $\mathbf{C}$  $= 1$  $...$ + + + + RP \*EFICIENCIA LUBAL#\*\*  $\mathbf{C}$  $1.30 \cdot 10^{-1}$  ;  $1/1.01 \cdot 1$  $\overline{a}$  $h + 1$  $1, 1$ Allitterial POR RADIACTOM ITS2.FRO.3)<br>
The DILAS POR RADIACTOM ITS2.FRO.3)<br>
The DILAS POR RADIACTOM ITS2.FRO.3)<br>
The DILAS POR RADIACTOM ITS2.FRO.3)<br>
The DILAS PRODUCED CORPORATION DEL AIRE INSERTIONS.<br>
THE LAST THE PORTUG 614 CIIO  $-c$  $\ddotsc$  $.11$ 

..///1; .'\*\* IFIC.; CIA GLOPAL \*\*\*\* T52. FID.3)  $51.1$ 

ч

i.

嗟 g. 脑

虞

Valley 8 ú, Ç

**Bayroon** 

Ä i.

508

 $\mathbf{v}$  $7.8.70$ 

縞

 $\aleph$ 

**Becam** ū

おきあ

 $\overline{9}$ z,

ś

**CONSTRUCTION** 

s.

内地 i. **Birth** 

j.

ł,

 $1/2$ 

ţ

 $\mathbf{1}$ 

ł  $\vdots$ 

**SOULE** 

: 好

 $\mathbb{R}^2$ 

 $E, \lambda$ 

MrILATION: **FIAGNOSTICS** ivo

J.

 $\epsilon_2$ 

 $\frac{1}{2}$ 

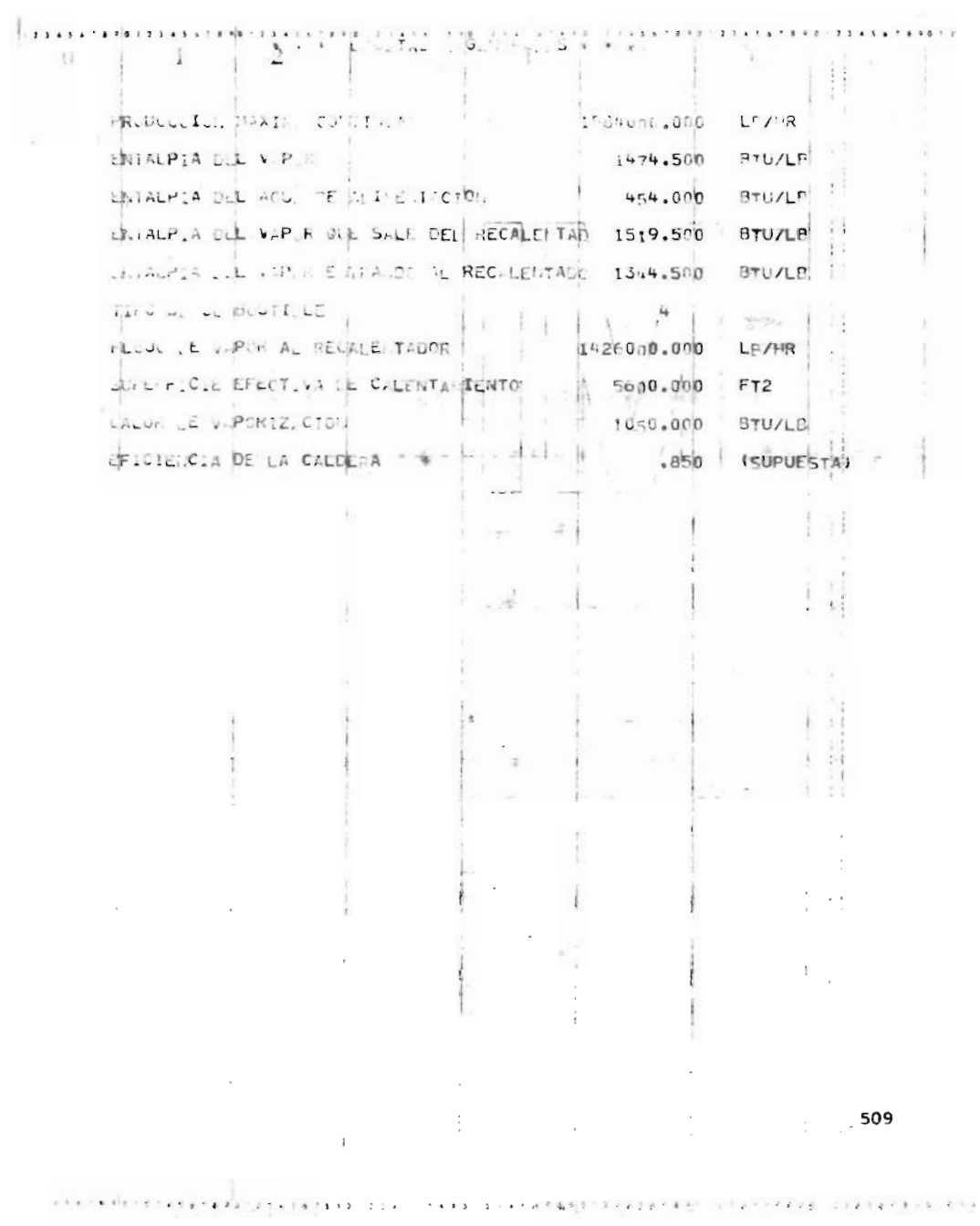

**JATIS** PUN CIENTU ELI VOLUMEN ex To Go  $93 - 70$  $3.620$ ETA-U PHULAND  $1.930$  $101.00$  $-0.63 -$ ACALL SILFINDINGU  $.15n$ PENJANG  $-940$  $A_1, C_2, 1...$  $1010$ DIUALIO LE -CARBONO  $410.$  $\frac{1}{2010}$ **UXIGENO** E. FOOT CHECKIFICO SUPER-251008600 FUR CIENTO LE ATHE EX.  $10,000$ PER HIAS CO-BUSTIFLE  $1.089$ Š.  $0.000$  $L_{i,1}, L_{i,2}$ HULL, AD BERESTRADA  $1.600$  $1.000$ MINUONO SATURADA. NIT, UGEIO  $.00n$ POULK CAL, SUP. (FIN/FT3 1060,000

 $343.8898$ 

12244434'2'3'4

А

## RESULTFUOS

gaw

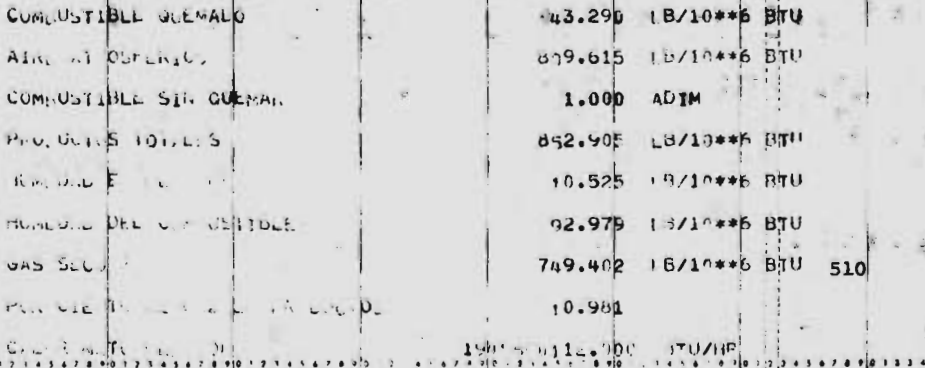

 $\mathbb{R}$  and  $\mathbb{R}$ NO

 $29.000$ Lo Garage Low is an excellent of  $r_0$ , with  $E_L = S$ . Thus, is  $F^{(L)}$ , I. L. S.  $15 - 000$ ale date of the PSM Performance 128.000  $\mathcal{L}_{\mathcal{A}}(P_{\mathcal{A}}(z)) = \sum_{i=1}^n \mathcal{L}_{\mathcal{A}}(z) \mathcal{L}_{\mathcal{A}}(z) \mathcal{L}_{\mathcal{A}}(z) = \mathcal{L}_{\mathcal{A}}(z) \mathcal{L}_{\mathcal{A}}(z) \mathcal{L}_{\mathcal{A}}(z)$ 2.000 we also a concern it Off the TALIS 26.000 LONG LE LUS HILLS FIRMILLES 15.000 MARTINE IN WITH ALES 3.000  $3.000$ HE REAL FOR LAS IN CONSINUERALLY  $\mathbb{E}[\mathbf{x} \cdot \mathbf{y} - \mathbf{x} \cdot \mathbf{y} - \mathbf{x}] = \mathbb{E}[\mathbf{x} \cdot \mathbf{x}] - \mathbb{E}[\mathbf{x} \cdot \mathbf{x}] = \mathbb{E}[\mathbf{x} \cdot \mathbf{x}]$  $3.000$ were the subtractions found to  $3.125$ co circo a mario come a Frag, Talking

**CONTRACTOR COMPLE**  $i = d^2 - d$ , Ichai Le L L Di  $E G$ 

 $\sim$ 

 $II$ 3.125  $II.$  $3.125$  $\mathbf{Y}^{(i)}$  $4244.575$  $G: A<sub>n</sub>OS$ 

 $r$ T

 $FT$ 

 $F$  T

 $FT$ 

 $E$ T

 $FT$ 

. TN

**TN** 

 $\tau\uparrow\,\parallel$ 

Ħ

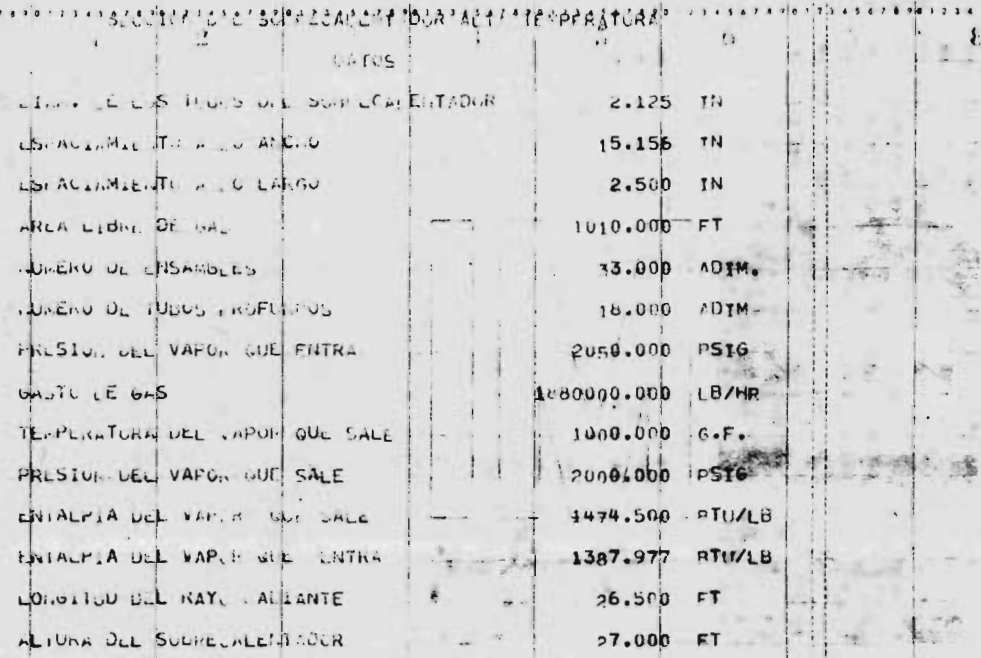

**FESULTANDS** 

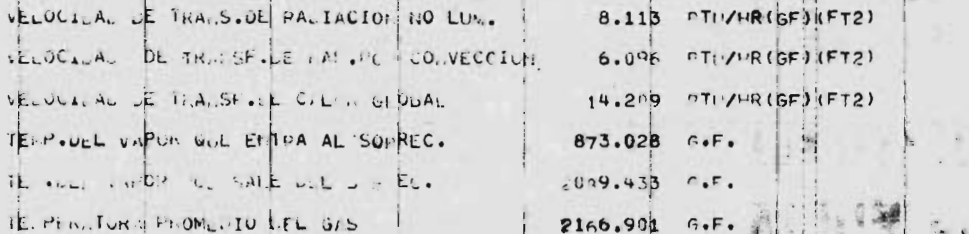

 $\begin{array}{c} \n \stackrel{\frown}{\phantom{}_{312}} \n \stackrel{\frown}{\phantom{}_{312}} \n \end{array}$ Ķ R.

 $2<sub>2</sub>$  $\ddot{\bullet}$ 

 $\mathbb{S}$  :

 $\frac{1}{i}$  $-12.43$ 

r)

 $150<sup>o</sup>$  $2.125$   $11$ Ulanti o nei lono, el monte l'our LSPACIANCE ITO DE LOS TIALS A L'ACCHO  $6.062$  $T$ <sup>1</sup> USI ALLINE TO LE LES HIMS A L'ILATEL  $4 - 000$ 711 ARLA L.D. E DF CAL 634.030 CT\*\*2 53.000 COTM.  $\begin{array}{ccc} \text{d} & \text{d} & \text{d} & \text{d} & \text{d} & \text{d} \end{array}$ if Pourle , Fit is sinki LET ETALE IV .  $1.00 - 000$   $F - F$ H HRESTO JEL VAPO. JUFF SALE LEE NECALEM. 488.000 PSTC A. M. L. All A. C. C. M. CALENT. 6FO.JAD G.F. INCSIDE CELTIVARY, ALE FATH, AL RECALE. 500.000 PSIG  $F|$   $\cup$   $\cup$   $\cup$   $\in$   $\cup$   $\in$   $\setminus$   $\setminus$   $\setminus$   $\setminus$   $\setminus$   $\setminus$   $\setminus$   $\setminus$   $\setminus$   $\setminus$ 1-26000.000 1 5/HP 1519.500 CTIMLB LOTALITY A LILLY MIT DI SALL STORECT closed r. A pol sorot sole E. P.A. A. REC. 1344.500 PTU/LB ECULT DUS PLITELLE LIFT POUL SALT LES GLAVE TALTA  $1623.928$   $167$  $15425.110$   $T1*2$ when the basic between the R.

HALLACION TOTAL . ILL - ECALEMITOOR  $13.337$  $nT''/MR$ 

a cartache supportante enforcement, among approximation and program and provide a structure

513

 $\rightarrow$   $^{-1}$ 

- 21

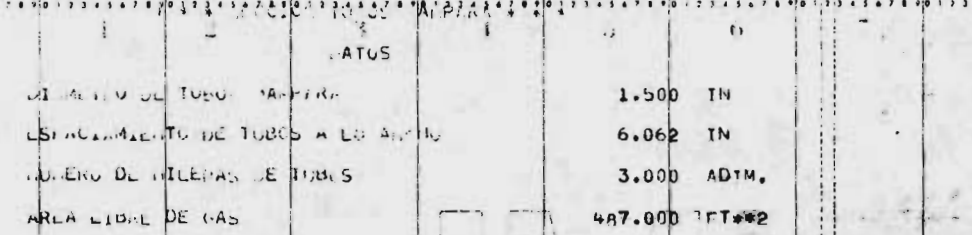

*KESULTADU* 

TE PLANTURA DE SALIDA MEL VAPOR  $-1753.749$  $G \bullet F \bullet$ 

Ņ,

514

 $\mathbf{I}$ 

 $\overline{\phantom{a}}$ 

 $\label{eq:2.1} \begin{array}{c} \mathbf{r} = -\mathbf{r} \\ \mathbf{r} = \mathbf{r} \end{array} \begin{array}{c} \mathbf{r} = -\mathbf{r} \\ \mathbf{r} = \mathbf{r} \end{array}$  $-5.8$  $\ddot{ }$ - 38  $t$   $\bar{t}$  $\mathbb{R}^2$  and  $\mathbb{R}^2$  are the set of  $\mathbb{R}^2$  . The set of  $\mathbb{R}^2$  are the set of  $\mathbb{R}^2$  $1.5$ LANDU LE LY CA.1.1.  $20.000$  $\tau$   $\uparrow$ ANUMO LE LA CAVILA  $16.000$  $\Gamma$  T ALIDER D. D. CAV.  $\Gamma$  T  $12.720$ it Plan For 10 14  $\in$  ,  $\mathbb{C}$  , 1-49.000  $\sim$   $\sqrt{3}$   $\approx$   $\sqrt{7}$   $\approx$  $I^{\dagger}$  $+ -i +$ TE PERITUR FLE S. LTDA FEL GAS  $\Gamma$ 1685.000 G.F.  $LM = r_1 C_{2L}$   $M_1 = r_2 C_{3L}$   $M_2 = r_1 C_{3L}$ 2177.920  $FT*2$ VICED C E LA LA TIMP 13670.400  $FT**3$  $\rightarrow$   $\frac{1}{2}$ 515 atasion and age is include a all none inclusion

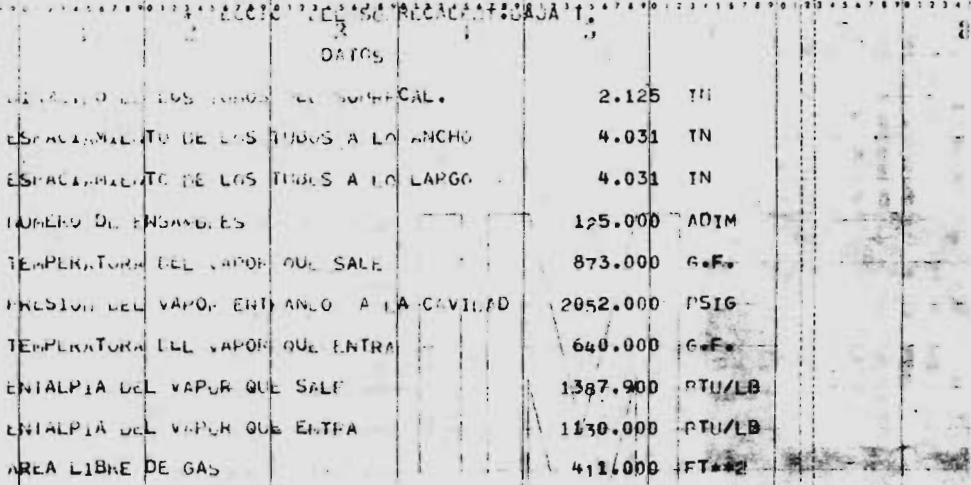

**NESULT DOS!** 

TEMPLALTURA DEL VAPOR AUL SALE SUPERFICIA DEL SUPRECHET MALINLION IDIAL LEL SUBRECALT

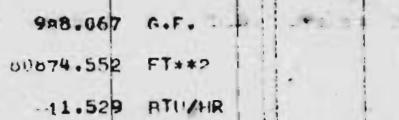

à.

 $\frac{1}{2}$  $516$ 

 $\Big| \ \Big|$ 

 $\hat{G}$ 

 $\mathcal{S}$ ...........

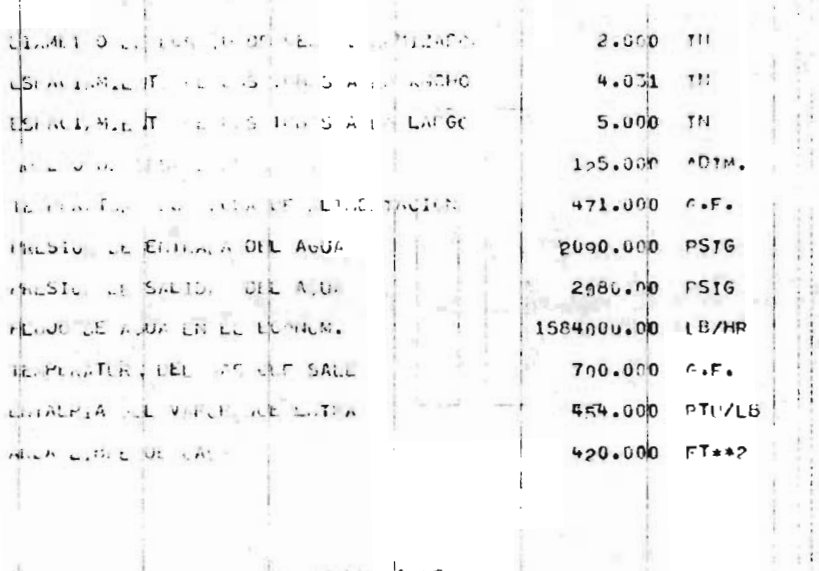

 $\mathbb{I}$ . . . .  $\mathfrak{f}$  )

1

 $\overline{1}$ 

 $1.51178.05$ 

S.L. IEILL.  $554.201$ CHAPTA CL  $\mathbf{v} = \mathbf{v}^T - \mathbf{v}$  $DT'/IB$ TENPERATURA LUC LAFOR CALIFER DEL EC. 546.87 SUITE FICTE DECISION 12AUDIT 6.049.297  $FT++2$ 

 $\frac{1}{2}$ 

517

 $\omega^*$  e si o

 $\frac{1}{\sqrt{2}}$  $\bar{\gamma}$  $\xi$  1688

ta ta ƙasar Ingila.<br>Ta

 $\begin{aligned} \frac{d\mathbf{r}}{dt} &= \frac{1}{2} \mathbf{e}^{\mathbf{r}} \frac{d\mathbf{r}}{dt} \end{aligned}$ 

\*\*\*\*\*\*\*\*\*\*\*\*\*\*\*\*\*\*\*\*\*\*\*\*\*\*\*\*\*\*\*\*\*\*  $2*v*$ 

tail to hand the sol first South described it in bre car-UALUM SILLIFICULLL ATM

 $594 - 000$  $f \cdot F$ H0.000  $6.5.$  $.240$   $.711/18 + 5.5$ 

 $\ddot{\mathbf{G}}$ 

 $\ddot{x}$ 

 $\mathcal{E}$ 

**KESULTADOS**  $-100$  $0.21$ ve UASTL. E AIRE 1777363.05 18/HR REPERATORA DEL LAS QUE SALE  $243.000$   $6.5$ 

518

 $90 - 123 + 55789013245$ 

 $\ddot{v}$ 

 $1.1.1.1.1.7$  $E = \mathcal{L} \cdot \mathbf{r} \cdot \mathbf{r} + \mathcal{L} \cdot \mathbf{r} \cdot \mathbf{r} + \mathcal{L} \cdot \mathbf{r} + \mathcal{L} \cdot \mathbf{r} + \mathcal{L} \cdot \mathbf{r} + \mathcal{L} \cdot \mathbf{r} + \mathcal{L} \cdot \mathbf{r} + \mathcal{L} \cdot \mathbf{r} + \mathcal{L} \cdot \mathbf{r} + \mathcal{L} \cdot \mathbf{r} + \mathcal{L} \cdot \mathbf{r} + \mathcal{L} \cdot \mathbf{r} + \mathcal{L} \cdot \mathbf{r} + \mathcal{L} \$  $144.01$  $-0.768$  . The set of  $x = 0.05$  $\cdot$ 150  $-1$   $-1$   $-1$ 

 $\ddot{\phantom{0}}$ 

 $3.651$ 

 $.100$ 

 $10.592$ 

 $1.150$ 

15.493  $\rightarrow$ 

 $.845$ 

 $E = 1$  . EVIT pus IENCLO S E FROS ITINGS CUS UPL MU. there is  $r/P$  as the state atm. .E. JIL S F H HELT (D LEL HIDIO EID HEIR CONTROLLING OF PROVISION  $1.14141221171122$ ă de cessibilité de l'une

 $\overline{1}$ 

h,

ť

 $\bar{\nu}$ 

519

H

#### BIBLIOGRAFIA POR CAPITULOS

#### CAPITULO I

- 1. Shamir Uri., and Charles D.D. Howard, "Water Distribution System Analysic". Journal of - Hidraulic Division, Enero 1968, No. HYI, Pag. 219. ASCE.
- 2. Stoner Michael A., " Steady -State Analysis of Gas Production and Distribution Systems". SPE Paper number 2554.

#### CAPITULO II

- Leon Avalos y Vez, " generadores de vapor", IPN  $\mathbf{1}$ . México 1964.
- 2. Gaffert A. Gustaf, " Steam Power Station", Me Graw Hill Book Co. 1960.
- 3. I. M. P., " Primer Seminario de Ingeniería Mecánica Petrolera". México 1968 **COLLANS**
- 4. Donald Q. Kern, " Procesos de Transferencia de Calor", Me. Graw Hill Book Co.

- 5. Walter L. Badger y Julius T. Banchero, " Introducci6n <sup>a</sup> la Ingenieria QuImica". Mc. Graw - Hill Book Co. 1966.
- 6. Howard F. Rase <sup>y</sup> M. H. Barrow, " Ingeniería de Proyecto para Plantas de Proceso". John Wiley and Sons Ed. 1973.
- 7. Frank L. Evans, Jr., " Equipment Design Hanbook for Refineries and Chemical Plants", Book Division Gulf Publishing Houston, Texas 1971.
- 8. Carl D. Shields, " Boilers, Types, Characteristics and Functions", Mc Graw Hill Book Co. 1961.
- 9. Elonka and Kohan, " Standard Boiler Operators' Questions and Answers", Mc. Graw Hill Co. 1969.
- 10. Babcock and Wilcox. " Steam. its Generation and Use", Babcock and Wilcox Ed. 1972.
- 11. Swift, " Steam Power Plants". Mc. Graw Hill Co. 1961

### CAPITULO III

1. Virgil Moring Faires, " Thermodynamics" UTEHA Ed.  $1962.$  521

- 2. Gleen R. Flyling", A Reference Book on fuel burning and steam generation" , Combustion - Engineering, Inc. 1966.
- 3. R.N. Wimpress, "Rating Fired Heaters", H.P. Oct. 1963 Vol. 42 No. 10, Pag. 115-126
- 4. Joseph L. Schweppe and Conrado Q. Torrijos", How to Rate Finned Tube Convection Section  $im$  Fired Heaters". H.P. Junio 1964 Vol. 43 No. 6, Pag. 159-166.
- 5. combustion Engineering, " combustion Calculations by Graphical Methods", Reprints 1944. C.E. Inc.
- 6. American Society of Mechanical Engineers", Boiler and Pressure Vessel Code" Transaction and Papers. Section I.
- 7. American Society of Mechanical Engineers, Boiler and Pressure Vessel Code", Transaction and Papers, Section VIII.
- 8. American Petroleum Institute No. 550.
- 9. IMP, " Primer Seminario de Ing. Mecánica Petrole ra", México 1968. 522

CAPITULO IV. A STAR LARE THE STAR WAS ARRESTED

1. Shamir Uri., and Charles D. D. Howard, " Water Distribution System Analysis". Journal of -Hydraulics Division, Enero 1968, No. HY1, PA gina 219. ASCE.

Shamir Uri., "Efficient Algorithm for Distribu tion Networks". Discussion. Journal of Hydrau lics. Division, Agosto 1973, No. HYl, Página 1281 ASCE.

3. Stoner Michael A., " Steady -State Analysis of Gas Production and Distribution Systems" SPE paper number 2554.

While add for a work or

Nahavandi Amir N., "Matriz Method for Analysis of Hidraulic Networks", Journal of Hydraulics Division. Enero 1973, No. HYl, Página 47.ASCE

 $5.$ Streeter Victor L., " Water -Hammer Analysis of Distribution Systems". Journal of Hydraulics Division, Septiembre 1967, No. HYl, Página 185. THE P. S. GOLD ASCE.

where I had they

which a signal side and agreement who

## INDICE DE FIGURAS Y DIBUJOS

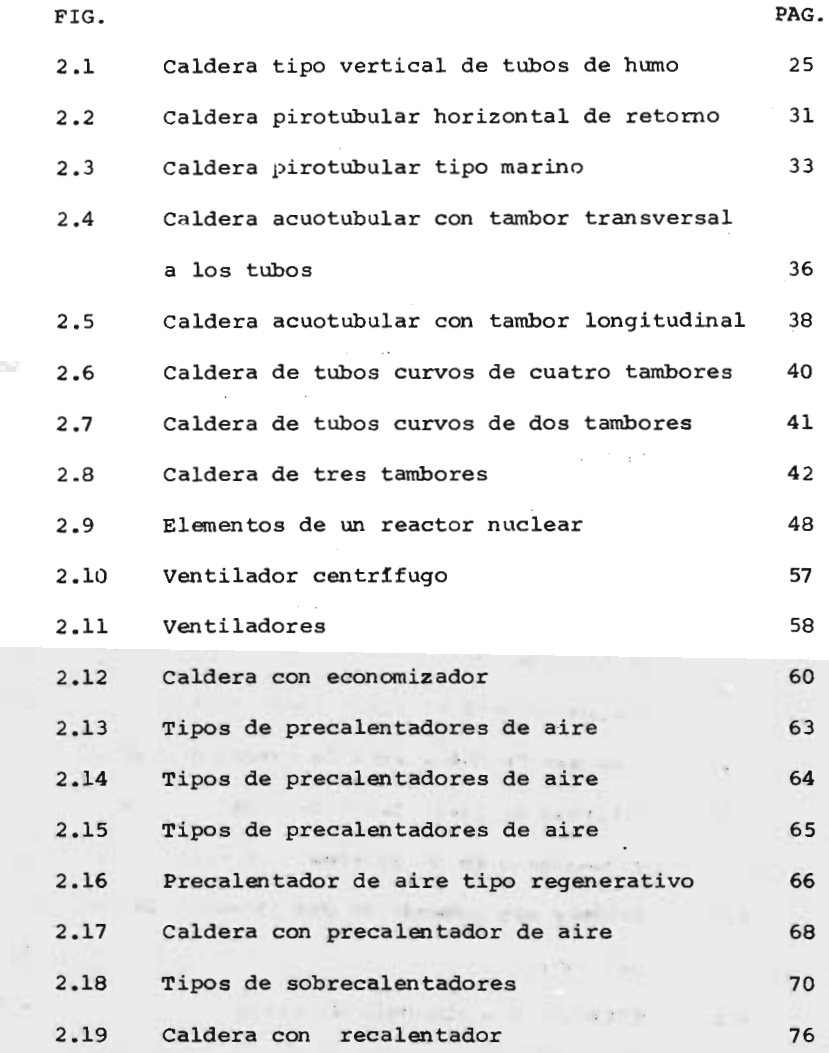

COL.

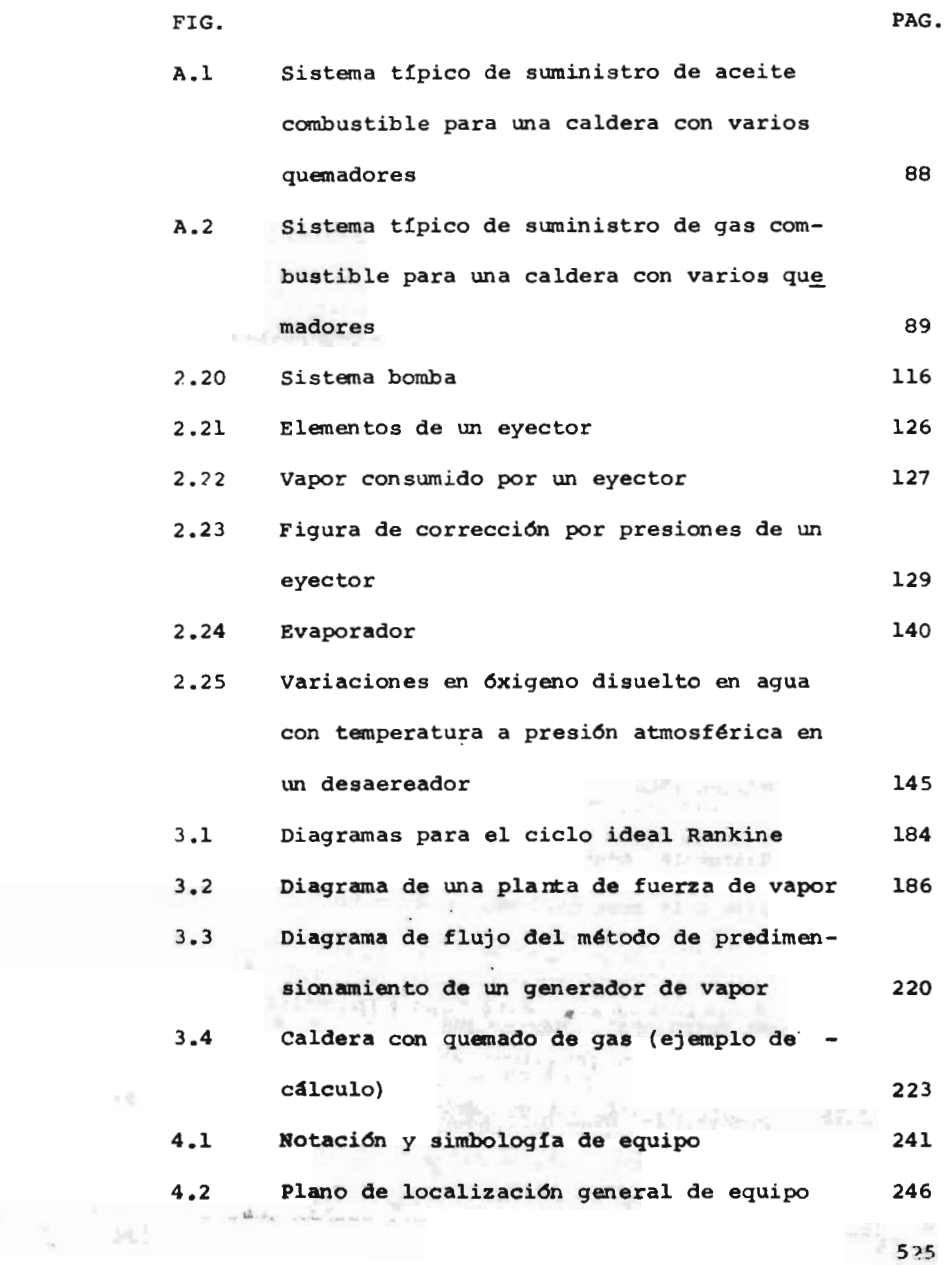

Line State

ð

Ļ

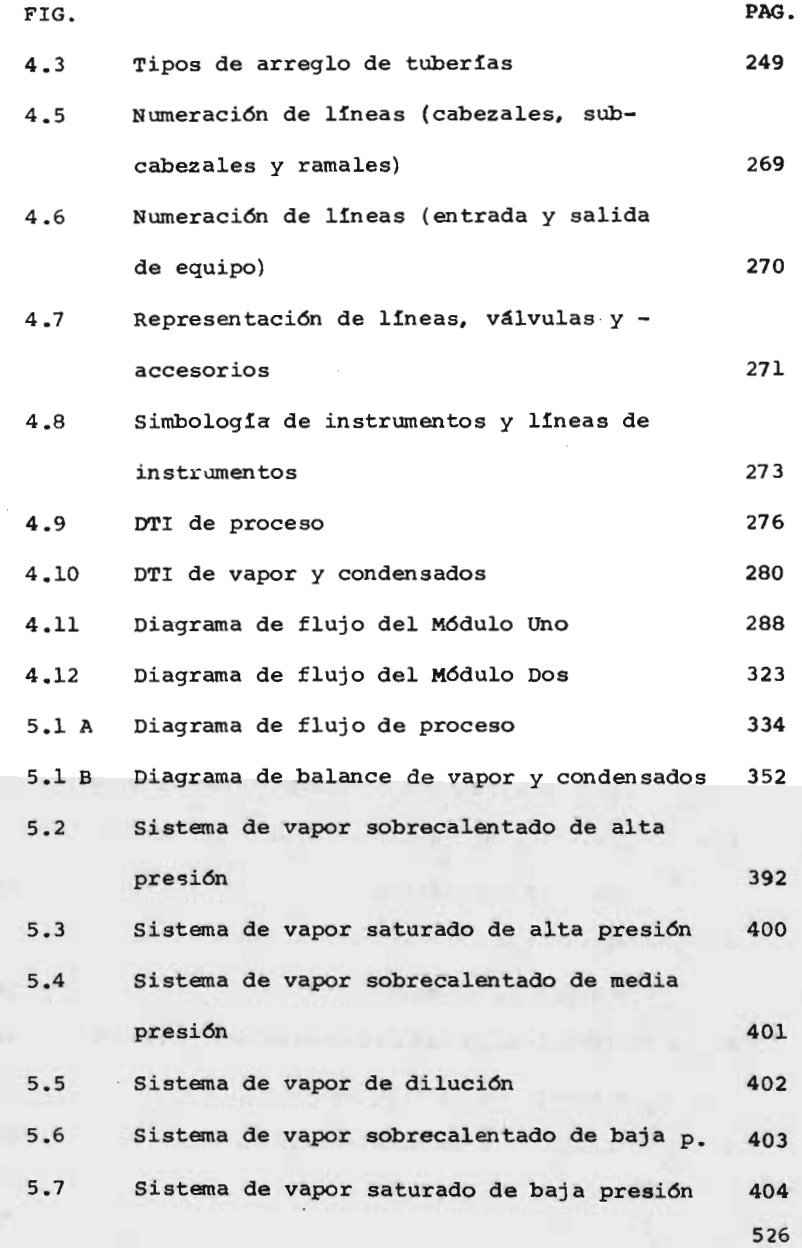

# INDICE DE TABLAS

y.

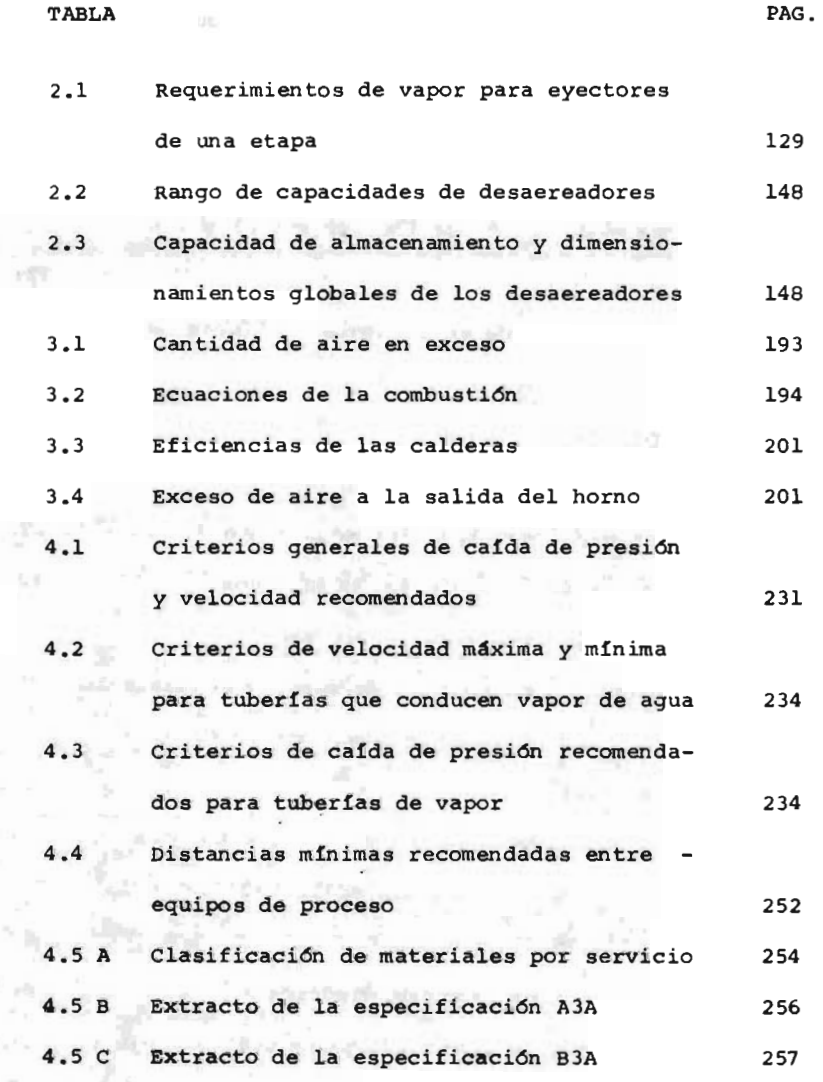

 $100x^2 - 1$ 

527

 $\mu_1\in\mathcal{C}_2$ 

 $\tilde{\mathcal{C}}$ 

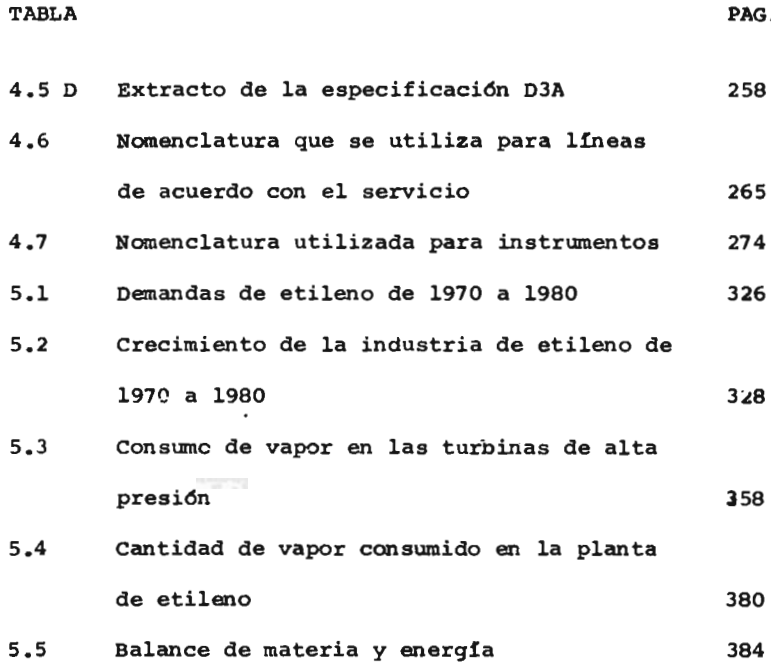